# ATICA2022

Aplicación de Tecnologías de la Información y Comunicaciones Avanzadas y Accesibilidad

**OBRAS COLECTIVAS<br>TECNOLOGÍA 36** 

Luis Bengochea Paola C. Ingavélez José Ramón Hilera (Editores)

**UAH** 

# ATICA2022

# Aplicación de Tecnologías de la Información y Comunicaciones Avanzadas y Accesibilidad

*Luis Bengochea Paola C. Ingavelez José Ramón Hilera (Editores)*

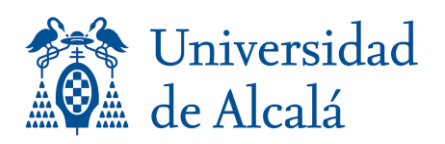

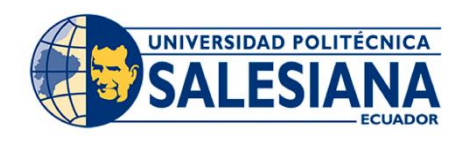

# **ATICA2022 Aplicación de Tecnologías de la Información y Comunicaciones Avanzadas y Accesibilidad**

Libro de Actas

XIII Congreso Internacional sobre Aplicación de Tecnologías de la Información y Comunicaciones Avanzadas

y

IX Conferencia Internacional sobre Aplicación de Tecnologías de la Información y Comunicaciones para mejorar la Accesibilidad

*Proceedings of the 13th International Congress on Application of Advanced Information and Communications Technologies*

*and 9th International Conference on Application of Information and Communications Technologies to improve Accessibility*

> **Universidade Politécnica Salesiana Cuenca (Ecuador) 24 al 26 de noviembre de 2021**

Cofinanciado por el programa Erasmus+ de la Unión Europea

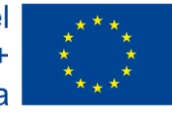

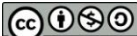

El libro "**ATICA2022 - Aplicación de Tecnologías de la Información y Comunicaciones Avanzadas y Accesibilidad**" en el que se recogen las Actas del "*XIII Congreso Internacional sobre Aplicación de Tecnologías de la Información y Comunicaciones"* y de la *"IX Conferencia Internacional sobre Aplicación de Tecnologías de la Información y Comunicaciones para mejorar la Accesibilidad"*, editado por Luis Bengochea, Paola Ingavélez y José Ramón Hilera, se publica bajo licencia Creative Commons 4.0 de reconocimiento – no comercial – compartir bajo la misma licencia. Se permite su copia, distribución y comunicación pública, siempre que se mantenga el reconocimiento de la obra y no se haga uso comercial de ella. Si se transforma o genera una obra derivada, sólo se puede distribuir con licencia idéntica a ésta. Alguna de estas condiciones puede no aplicarse, si se obtiene el permiso de los titulares de los derechos de autor.

Editorial Universidad de Alcalá Plaza de San Diego, s/n 28801 Alcalá de Henares (España)

Junio 2023 ISBN: 978-84-19745-53-8

Edición digital

Imagen de la portada: Pete Linforth en Pixabay "Network-4851119" *(Licencia: https://pixabay.com/es/service/license/).*

*Los contenidos de esta obra son responsabilidad exclusiva de sus autores y no reflejan necesariamente la opinión oficial de la Universidad Politécnica Salesiana (Ecuador), la Universidad de Alcalá (España) ni de ninguna de las instituciones que han colaborado en la organización del congreso.*

# **Organización del Congreso**

#### **Universidad Politécnica Salesiana (Ecuador)**

La Universidad Politécnica Salesiana, nace en el año de 1994 con su Sede matriz Cuenca, en un barrio popular de tradición salesiana como lo es el

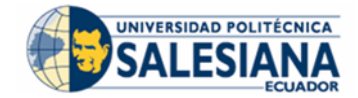

Barrio el Vecino, en donde estaba asentado el Colegio Técnico Salesiano.

De las primeras instalaciones y talleres que ocupaba el Colegio Técnico Salesiano, la

Universidad Politécnica Salesiana ha incrementado el núme-ro de estudiantes y proporcionalmente a este incremento han ampliado sus instalaciones, laboratorios, servicios de biblioteca, patio de comidas y espacios deportivos, propios de una universidad moderna que en la actuali-dad acoge alrededor de 6000 estudiantes.

#### **Universidad de Alcalá (España)**

Fue fundada en 1499 como avanzada en España de las corrientes renacentistas y humanistas de Europa. Durante los siglos XVI y XVII se convirtió en

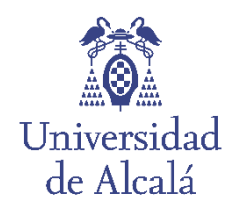

el gran centro de excelencia académica: en sus aulas enseñaron y estudiaron grandes maestros como Nebrija, Tomás de Villanueva, Ignacio de Loyola, Domingo de Soto, Juan de Mariana, Juan de la Cruz, Lope de Vega, Quevedo, etc. El prestigio de sus estudios, así como de sus maestros y sus constituciones fundacionales, sirvieron como modelo sobre el que se constituyeron las nuevas Universidades en América.

En la actualidad es una Universidad moderna de tamaño medio con un Parque Científico y Tecnológico e importantes líneas de investigación, que la convierten en un elemento dinamizador de la actividad en la región y de gran proyección internacional. En 1998 fue declarada Patrimonio de la Humanidad por la UNESCO.

### **Proyecto EduTech.Programa Erasmus+ de la Unión Europea**

El proyecto EduTech "*Asistencia tecnológica a la accesibilidad en la Educación Superior Virtual*", del Programa Europeo Erasmus+, tiene como objetivo

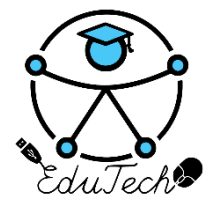

respaldar la modernización, accesibilidad e internacionalización de la educación superior en los países asociados contribuyendo a su desarrollo y crecimiento socioeconómico sostenible e integrador. Sus resultados estarán disponibles a través de publicaciones en congresos y revistas de alto impacto. A largo plazo favorecerán la inserción educativa y laboral de estudiantes con discapacidad, fo-

mentando el conocimiento y la convivencia social.

# **Universidades colaboradoras**

Laboratório de Educação a Distância e eLearning (Portugal)

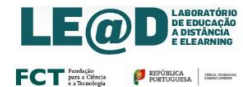

Universidad Politécnica Salesiana (Ecuador)

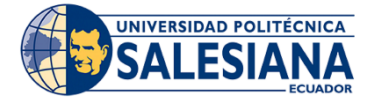

Universidad de Alicante (España)

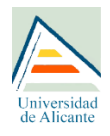

Universidad Veracruzana (México)

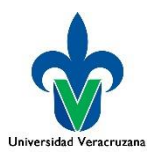

Østfold University College (Noruega)

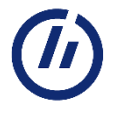

Universidad del Azuay (Ecuador)

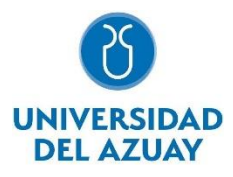

Instituto Tecnológico de Aguascalientes (México)

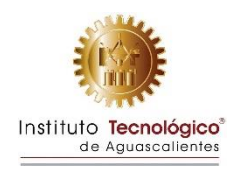

# **Comité de Honor**

Juan Alcides Cárdenas Tapia, Rector, Universidad Politécnica Salesiana (Ecuador) José Vicente Saz, Rector, Universidad de Alcalá (España)

# **Comité Científico**

#### **Presidentes**

Paola Ingavélez, Universidad Politécnica Salesiana (Ecuador) co-presidente Salvador Otón Tortosa, Universidad de Alcalá (España) co-presidente

#### **Miembros**

Javier Albert Segui, Universidad de Alcalá (España) Jose Arco, Universidad de Alcalá (España) Isai Ali Bazan, Universidad Veracruzana (México) Diego Beltramone, Universidad Nacional de Córdoba (Argentina) Luis Bengochea, Universidad de Alcalá (España) Jack Fernando Bravo-Torres, Universidad Politécnica Salesiana (Ecuador) Milton Alfredo Campoverde Molina, Universidad Católica de Cuenca (Ecuador) Isabel Cano, Universidad de Alcalá (España) Teresa Cardoso, Universidade Aberta (Portugal) Jose Luis Castillo Sequera, Universidad de Alcalá (España) Janneth Chicaiza, Universidad Técnica Particular de Loja (Ecuador) Gerardo Contreras Vega, Universidad Veracruzana (México) Sergio de la Mata Moratilla, Universidad de Alcalá (España) Carlos Delgado, Universidad de Alcalá (España) Luis De-Marcos, Universidad de Alcalá (España) Karla Patricia Díaz Padilla, Universidad Veracruzana (México) Karen Dubón, Universidad Panamericana (Guatemala) René Rolando Elizalde Solano, Universidad Técnica Particular de Loja (Ecuador) Manuela Francisco, Universidade Aberta (Portugal) Beatriz Elena Giraldo Tobon, Universidad de Santander (Colombia) José González Enríquez, Universidad de Sevilla (España) Martin Gonzalez-Rodriguez, Universidad de Oviedo (España) Daniel Guasch, Universitat Politècnica de Catalunya (España) José María Gutiérrez, Universidad de Alcalá (España) José Antonio Gutiérrez de Mesa, Universidad de Alcalá (España)

José Ramón Hilera, Universidad de Alcalá (España) Paola Ingavélez, Universidad Politécnica Salesiana (Ecuador) Erika Jaillier, Universidad Pontificia Bolivariana (Colombia) Inés López Baldominos, Universidad de Alcalá (España) Jorge Lopez-Vargas, Universidad Técnica Particular de Loja (Ecuador) Sergio Luján-Mora, Universidad de Alicante (España) Jose Luis Martin Núñez, Universidad Politécnica de Madrid (España) Jorge Martinez, Universidad Veracruzana (México) Jose Amelio Medina Medina, Universidad de Alcalá (España) Hector Montes Franceschi, Universidad Tecnologica de Panama (Panamá) Lina Morgado, Universidade Aberta (Portugal) Juan Carlos Morocho, Universidad Técnica Particular de Loja (Ecuador) Oswaldo Moscoso, Universidad Tecnológica Equinoccial (Ecuador) Rosa Navarrete, Escuela Politécnica Nacional (Ecuador) Miguel Angel Navarro, Universidad de Alcalá (España) Salvador Oton, Universidad de Alcalá (España) Jaime Oyarzo, Universidad de Alcalá (España) Carmen Pagés, Universidad de Alcalá (España) Angel Pérez, Universidad Politécnica Salesiana (Ecuador) Sonia Pérez Diaz, Universidad de Alcalá (España) Vera Pospelova, Universidad de Alcalá (España) Juan Manuel Ramos Quiroz, Instituto Politécnico Nacional (México) Félix Andrés Restrepo Bustamante, Universidad de Alcalá (España) Araceli Reyes López, Universidad Veracruzana (México) Mariela Román, Universidad de San Carlos (Guatemala) Audrey Romero Peláez, Universidad Técnica Particular de Loja (Ecuador) Mary Sánchez Gordón, Østfold University College (Noruega) Olga C. Santos, Universidad Nacional de Educación a Distancia (España) Maria do Carmo Teixeira Pinto, Universidade Aberta (Portugal) Silvana Temesio, Universidad de la República (Uruguay) Cristian Timbi Sisalima, Universidad Politécnica Salesiana (Ecuador) Nora Valeiras, Universidad Nacional de Córdoba (Argentina)

# **Comité Organizador**

#### **Comisión permanente**

Paola Ingavelez Guerra, Universidad Politécnica Salesiana (Ecuador) Angel Andres Perez Muñoz, Universidad Politécnica Salesiana (Ecuador) Salvador Otón Tortosa, Universidad de Alcalá (España) Luis Bengochea Martínez, Universidad de Alcalá (España)

Ana María Privado, Secretaría EduTech (España) Blanca Menéndez Olías, Universidad de Alcalá (España)

# **Prólogo**

#### Paola Ingavélez Guerra *Universidad Politécnica Salesiana (Ecuador)*

El libro de actas del XIII Congreso Internacional sobre Aplicación de Tecnologías de la Información y Comunicaciones Avanzadas (ATICA2022) y de la IX Conferencia Internacional sobre Aplicación de Tecnologías de la Información y Comunicaciones para mejorar la Accesibilidad (ATICAcces 2022), constituye una fuente enriquecedora de muchos investigadores. Varios de ellos inician su caminar, otros continúan con la pasión de compartir con el mundo sus hallazgos a través de congresos de gran nivel como lo es ATICA

La pandemia nos enseñó muchas cosas, el mundo académico concentró sus energías en transmitir conocimiento, buenas prácticas, experiencias inmediatas, pues en muchos casos no podíamos responder a un proceso analítico exhaustivo, el tiempo no era nuestro aliado. La educación virtual desencadenó un crecimiento vertiginoso de transformación digital que, en muchos lugares de nuestro planeta, no respondió a una curvatura de aprendizaje habitual. La necesidad de compartir era, es y será inherente, no podemos continuar solos, es necesario trascender con acciones en pro de una sociedad equitativa que aporte significativamente a la sociedad y sus necesidades a corto plazo.

ATICA lleva adelante trece congresos, constituyéndose en un espacio de comunicación y transferencia de conocimiento a nivel latinoamericano y europeo, potencializando así la socialización efectiva de diferentes hallazgos científicos.

El trabajo del Congreso ATICA 2022 está enfocado en un objetivo común, "la ciencia con conciencia", en donde las TICs responden a las necesidades de la sociedad y diversos escenarios vulnerables. El desarrollo de nuevas tecnologías como herramientas de apoyo al ser humano, pueden y deben entregar soluciones constantes que retroalimenten situaciones.

Este libro presenta valiosas investigaciones de autores representantes de 15 países: Argentina, Brasil, Colombia, Ecuador, Chile, Cuba, El Salvador, Honduras, Estados Unidos, Uruguay, Venezuela, España, Portugal, Noruega y México; en los 44 artículos científicos aceptados de un total de 70 enviados, 14 abordan la línea de "*Aplicación de Tecnologías de la Información y Comunicaciones para mejorar la Accesibilidad*" 10 responden a valiosas investigaciones en el área de *"Ciencias de la Computación e Inteligencia Artificial*", 7 enfocan temáticas importantes dentro de las *"Tecnologías emergentes en Internet"* , 2 artículos consideran a *"Gobierno TIC y aspectos sociales y de Género"* y 11 publicaciones abarcan el área de *"TIC y Educación"*.

El libro de actas cuenta con el apoyo del proyecto ERASMUS+: Edutech "Asistencia Tecnológica a la Accesibilidad en la educación superior virtual". El comité científico,

formado por académicos de prestigiosas universidades de diversos países, avalan que la lectura del presente documento será una fuente de valiosas consultas para seguir desarrollando, creando, innovando, pero sobre todo sumando investigaciones relevantes que fortalecen a la academia, considerando a la incertidumbre como una parte dinamizadora en la construcción y desarrollo de ciencia solidaria.

# **Índice de Contenidos**

#### **Prólogo**

*Paola Ingavélez Guerra, Universidad Politécnica Salesiana (Ecuador)* 9

#### **IX CONFERENCIA INTERNACIONAL ATICACCES2022**

#### **Aplicación de Tecnologías de la Información y Comunicaciones para mejorar la Accesibilidad**

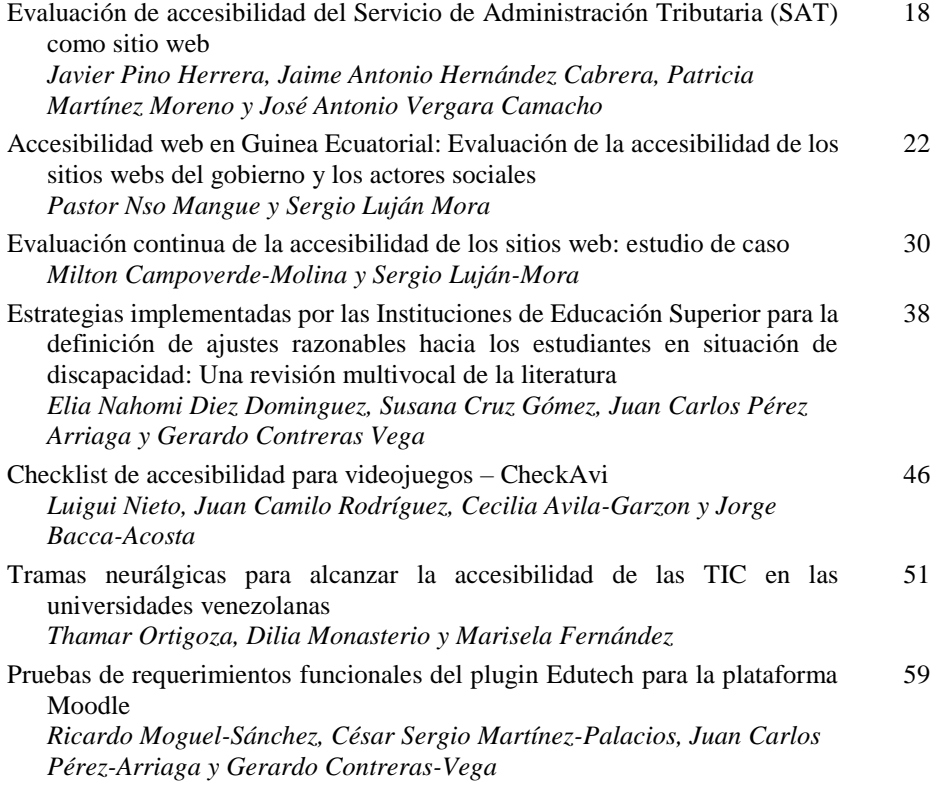

Análisis y evaluación de accesibilidad durante las etapas de desarrollo de juegos serios: Una revisión sistemática de la literatura *Maria Fernanda Ruiz Cuello, Juan Carlos Pérez Arriaga y Gerardo Contreras Vega* 64

#### **Accesibilidad de la educación virtual**

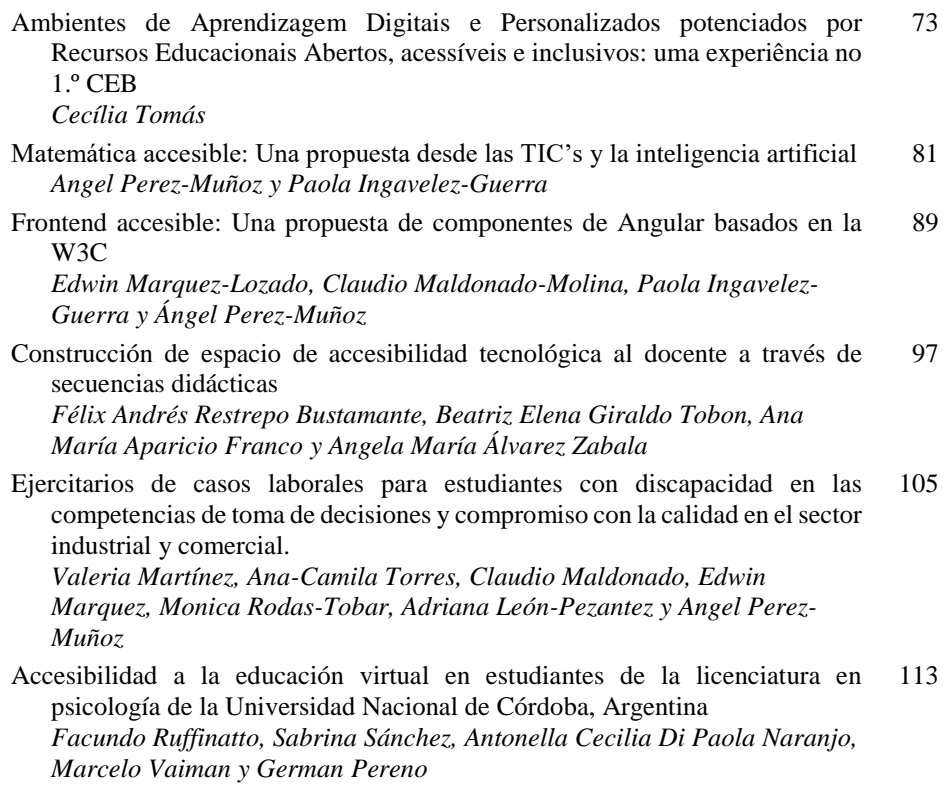

# **XIII CONGRESO INTERNACIONAL ATICA2022**

# **Ciencias de la Computación e Inteligencia Artificial**

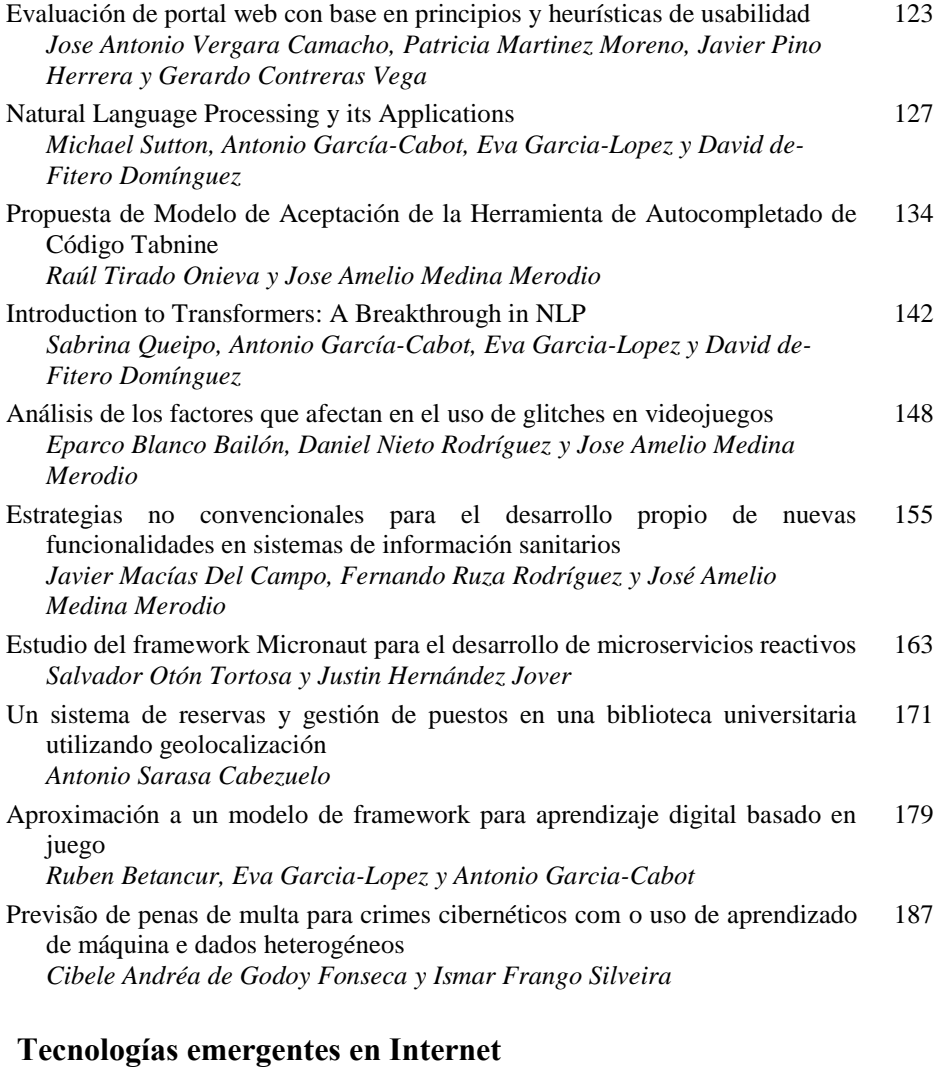

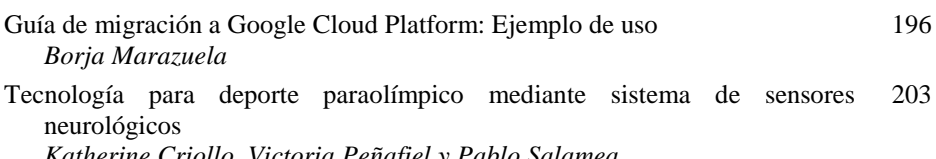

*Katherine Criollo, Victoria Peñafiel y Pablo Salamea*

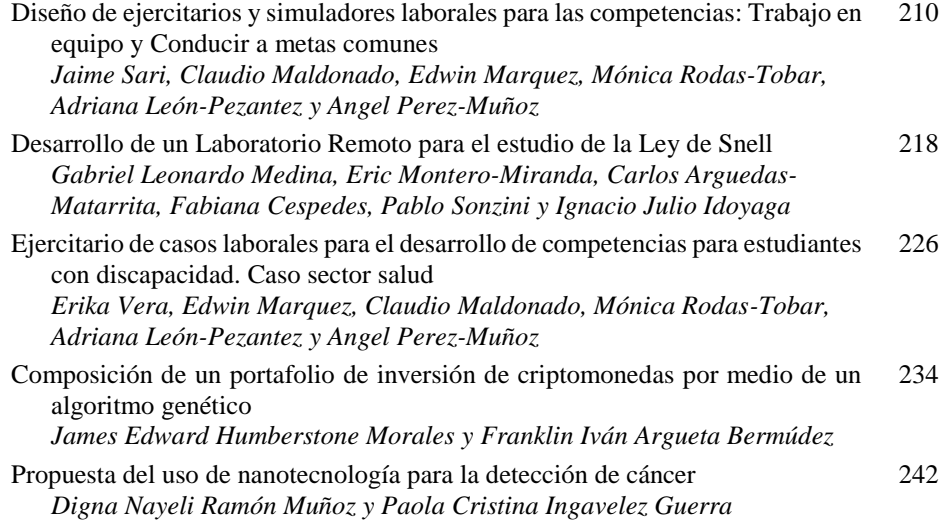

## **Gobierno TIC y Aspectos sociales y de Género**

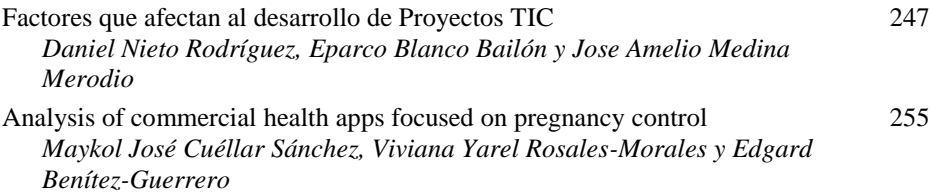

# **TIC y Educación**

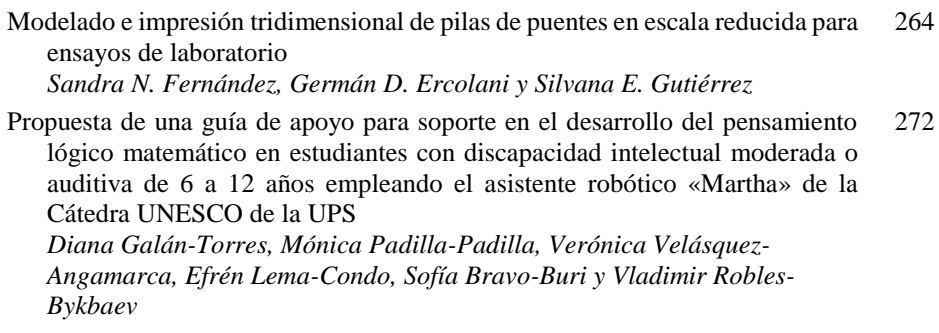

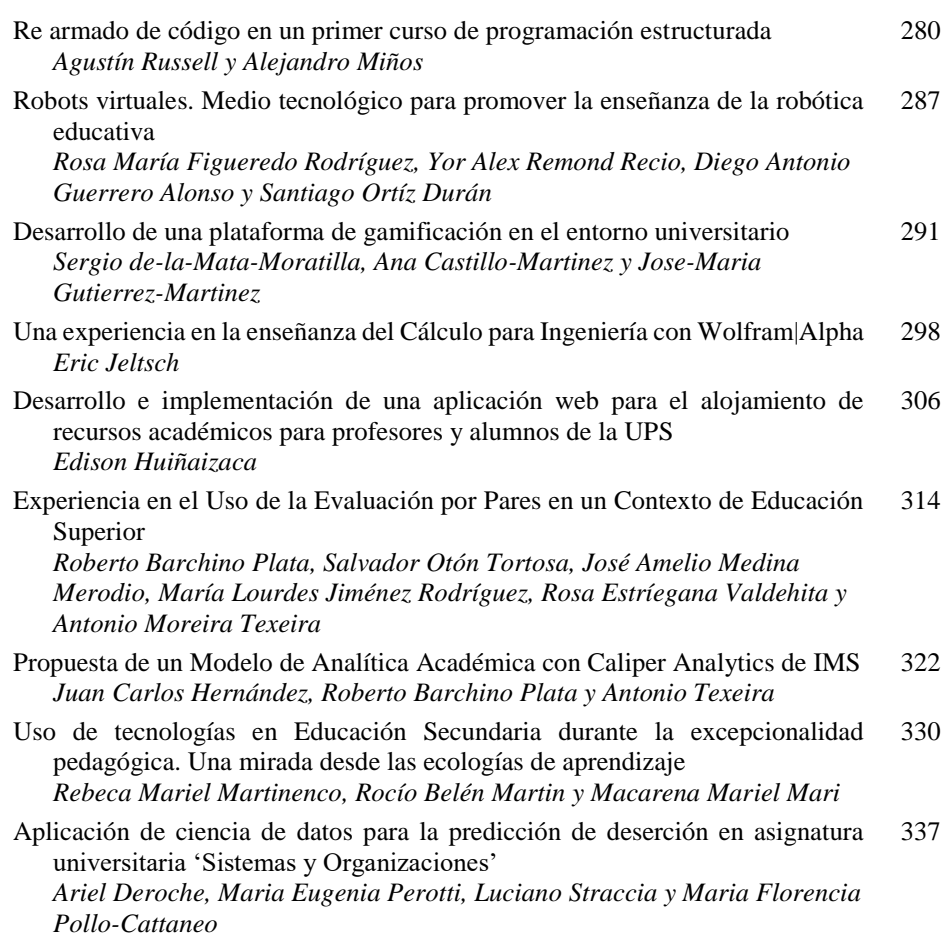

**Aplicación de Tecnologías de la Información y Comunicaciones para mejorar la Accesibilidad**

# **Evaluación de accesibilidad del Servicio de Administración Tributaria (SAT) en México como sitio web**

Javier Pino Herrera<sup>1</sup>, Jaime Antonio Hernández Cabrera<sup>1</sup>, Patricia Martínez Moreno<sup>1</sup>, José Antonio Vergara Camacho<sup>1</sup>

<sup>1</sup> Facultad de Contaduría y Administración, Universidad Veracruzana (México) [jpino@uv.mx;](mailto:jpino@uv.mx) [zs18015536@estudiantes.uv.mx;](mailto:zs18015536@estudiantes.uv.mx) [pmartinez@uv.mx;](mailto:pmartinez@uv.mx) [jvergara@uv.mx](mailto:jvergara@uv.mx)

**Resumen.** La accesibilidad web es importante en la actualidad, países como España la han incluido en la legislación [1]. Así también, México cuenta con Leyes que hacen referencia a la accesibilidad a través de las TIC [2]. Este estudio se enfoca en evaluar la accesibilidad web del sitio del Servicio de Administración Tributaria (SAT) en México con base en las Pautas de Accesibilidad para Contenido Web, WCAG por sus siglas en inglés. Se logra identificar que el sitio cumple de forma satisfactoria con algunas de las pautas recomendadas, sin embargo, se deben realizar mejoras para que sea un sitio web accesible.

**Palabras clave:** Sitio Web, Accesibilidad Web, WCAG.

#### **1. Introducción**

La accesibilidad web implica que los sitios web, herramientas y tecnologías estén diseñadas y desarrolladas de modo que las personas con discapacidades puedan usarlas [3]. Los sitios web deben eliminar los obstáculos para los usuarios con discapacidades, permitiendo que puedan interactuar, percibir, comprender y navegar con la web. Así también, la accesibilidad web beneficia a personas sin discapacidad, por ejemplo, las personas mayores cuyas habilidades cambian con la edad [3]. De acuerdo con el Censo de Población y Vivienda 2020 en México, del total de población en el país (126,014,024), 5.7% (7,168,178) tiene algún tipo de discapacidad o limitación [4]. Siguiendo esta línea, en este trabajo se busca evaluar la accesibilidad web del sitio del Servicio de Administración Tributaria (SAT).

#### **2. Pautas de accesibilidad web**

Las Pautas de Accesibilidad para el Contenido Web, WCAG por sus siglas en inglés, para la evaluación del contenido web se llevan a cabo mediante el proceso de la W3C [5], con la finalidad de brindar un estándar que satisfaga las necesidades de las personas, organizaciones y gobiernos a nivel internacional [6]. Las WCAG 2.0 [7] fueron publicadas el 11 de diciembre de 2008 y están aprobadas como un estándar ISO:ISO/IEC 40500:2012.

#### **3. Metodología**

Para la investigación se observó el comportamiento del sitio web del SAT en México con base en las WCAG 2.0. Se realizó una evaluación manual, así como una evaluación automatizada a través del uso de software especializado para determinar los niveles de accesibilidad en el sitio.

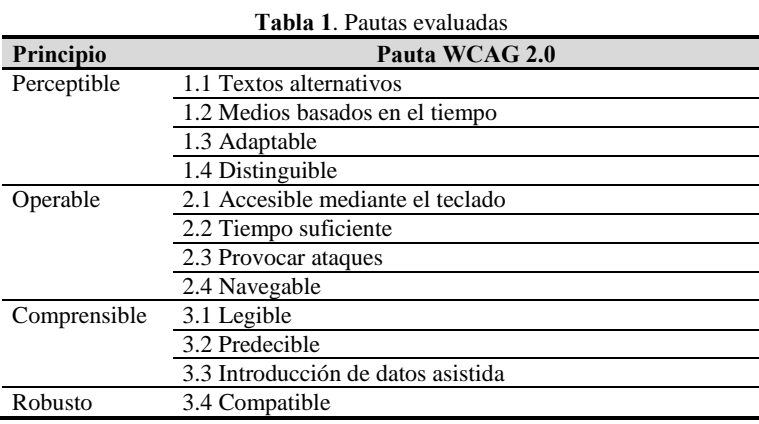

En la evaluación se consideran los 4 principios de las WCAG 2.0.

#### **4. Discusión**

La evaluación manual de las pautas de accesibilidad web, en combinación de la evaluación automatizada a través de herramientas especializadas, permitió determinar los niveles de accesibilidad en el sitio.

| Principio   | <b>Nivel</b> | <b>Criterios WCAG 2.0</b>          |
|-------------|--------------|------------------------------------|
| Perceptible | A            | 1.1.1 contenido no textual         |
|             |              | 1.2 Medios basados en el tiempo    |
|             | A            | 1.3.1 Información y relaciones     |
|             | А            | 1.3.2 Secuencia con significado    |
|             | A            | 1.3.3 Características sensoriales  |
|             | Α            | 1.4.1 Uso del color                |
|             | А            | 1.4.2 Control del audio            |
|             | А            | 1.4.3 Contraste (Mínimo)           |
|             |              | 1.4.4 Redimensionamiento del texto |

**Tabla 2**. Criterios evaluados

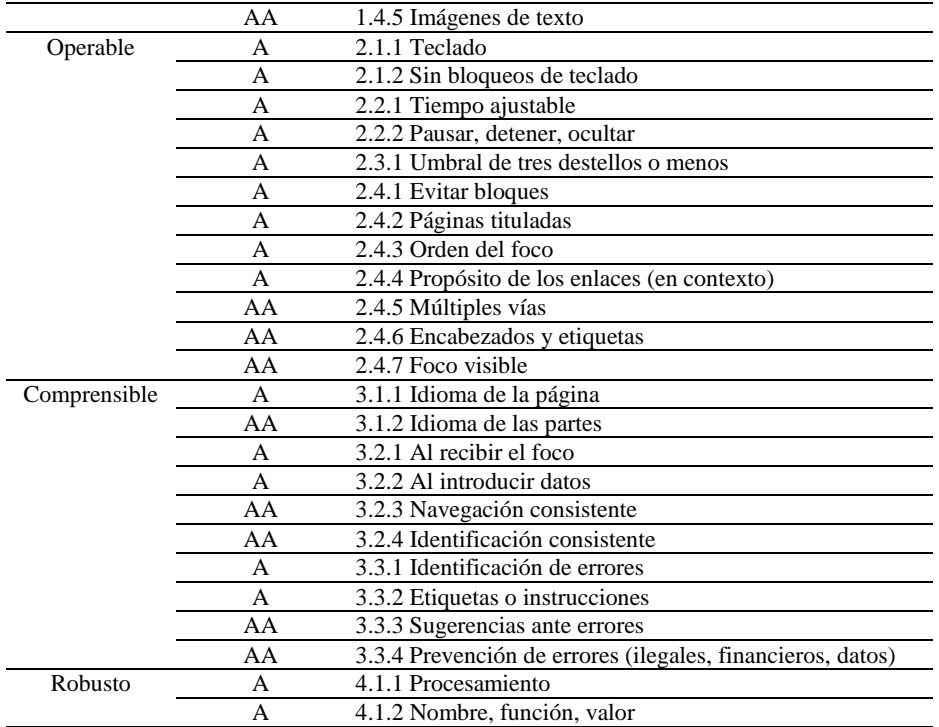

En el principio Perceptible, el sitio presenta problemas con proveer alternativas de texto para el contenido no textual. El sitio no presenta contenido basado en el tiempo, por lo que no se evalúa el criterio 1.2. Por otra parte, el sitio presenta deficiencias con respecto a los criterios 1.3, adaptable; varios elementos de entrada no hacen uso de la etiqueta *label*, lo que impide asociar el propósito o la función del elemento de entrada.

Para el Principio Operable. Uno de los problemas encontrados corresponde con que el sitio sea navegable, proporcionando formas de ayuda a los usuarios para encontrar contenido y determinar dónde se encuentran. Uno de los principales problemas corresponde con el criterio 2.4.4, al tener elementos de enlaces sin texto, por lo que se recomienda utilizar el atributo *title* para describir el propósito del enlace.

El principio Comprensible incluye criterios enfocados en el idioma, el sitio web debe especificar el español como el idioma del contenido a través de la etiqueta *lang*, siendo que toda la información está en este idioma. Así también, es necesario resaltar el enfoque de los elementos que se encuentran seleccionados.

Para el principio Robusto, es necesario hacer uso de etiquetas *h1, h2, h3* para la jerarquía de títulos, subtítulos y demás textos destinados a encabezados para evitar causar problemas con las herramientas de asistencia. Por otro lado, es importante agregar algunas alertas de estado que indiquen al usuario lo que se está llevando a cabo.

#### **5. Conclusiones**

Las dependencias y entidades del Gobierno Federal en México han hecho un esfuerzo por brindar sitios web accesibles [8]. El sitio web es utilizable para la mayor parte de las personas, sin embargo, necesita mejoras para considerarse un sitio accesible. Uno de los aspectos a resaltar es que la página es responsiva, lo que permite que se pueda adaptar a la dimensión de dispositivos con diferentes tamaños de pantalla. La finalidad de este trabajo era evaluar el sitio web del SAT en México, para el cual, si bien un gran porcentaje de contenido cumple con las pautas recomendadas por el W3C, existen pautas que se deben trabajar para poder considerarse un sitio web accesible.

#### **6. Referencias**

- [1] Ministeria de la Presidencia, «Real Decreto 1112/2018, de 7 de septiembre, sobre accesibilidad de los sitios web y aplicaciones para dispositivos móviles del sector público,  $2018.$  [En línea]. Available: https://www.boe.es/buscar/act.php?id=BOE-A-2018-12699. [Último acceso: 13 09 2022].
- [2] Congreso de la Unión, «Ley General para la Inclusión de las Personas con Discapacidad,» 2018. [En línea]. Available: https://www.boe.es/buscar/act.php?id=BOE-A-2018-12699. [Último acceso: 06 09 2022]
- [3] W3C, «Introduction to Web Accessibility,» 2022, [En línea]. Available: https://www.w3.org/WAI/fundamentals/accessibility-intro/. [Último acceso 03 06 2022]
- [4] INEGI, «Estadísticas a Propósito del Día Internacional de las Personas con Discapacidad (Datos nacionales),» 2021. Available: https://www.inegi.org.mx/contenidos/saladeprensa/aproposito/2021/EAP\_ PersDiscap21.pdf. [Último acceso 13 08 2022]
- [5] W3C, « How WAI Develops Accessibility Standards through the W3C Process: Milestones and Opportunities to Contribute,» 2020, [En línea]. Available: https://www.w3.org/WAI/standards-guidelines/w3c-process/. [Último acceso 13 08 2022]
- [6] W3C, «WCAG 2 Overview,» 2022, [En línea]. Available: https://www.w3.org/WAI/standards-guidelines/wcag/. [Último acceso 18 06 2022]
- [7] W3C, «Web Content Accessibility Guidelines (WCAG) 2.0,» 2008, [En línea]. Available: https://www.w3.org/TR/WCAG20/. [Último acceso 10 08 2022]
- [8] CNDH, «Informe especial sobre el derecho a la accesibilidad de las personas con discapacidad,» 2019. Available: https://www.cndh.org.mx/sites/default /files/documentos/2019-08/IE-Accesibilidad.pdf. [Último acceso 10 09 2022]

# **Accesibilidad web en Guinea Ecuatorial: Evaluación de la accesibilidad de los sitios webs del gobierno y los actores sociales**

Pastor Nso-Mangue<sup>1</sup>, Sergio Luján-Mora<sup>1</sup>

<sup>1</sup>Departamento de Lenguajes y Sistemas Informáticos. Universidad de Alicante (España) [pnm19@alu.ua.es;](mailto:pnm19@alu.ua.es) [sergio.lujan@ua.es](mailto:sergio.lujan@ua.es)

**Resumen.** El objetivo de este trabajo es evaluar el grado de accesibilidad de los sitios web de la República de Guinea Ecuatorial, en conformidad con las Web Content Accessibility Guidelines (WCAG), versión 2.0 (estándar ISO 40500:2012), utilizando la herramienta de validación automática Siteimprove. En 2005 la República de Guinea Ecuatorial puso en marcha el "Plan director de las tecnologías de la información para la Administración de la República de Guinea Ecuatorial" y desde 2019 está implementando la "Agenda Digital para Guinea Ecuatorial", que finalizará en 2025. Este nuevo contexto de incorporación de tecnologías de la información y las comunicaciones en las interacciones de los ciudadanos de Guinea Ecuatorial y los órganos gubernamentales, actores sociales y económicos, hace necesario un estudio de accesibilidad web con el fin de verificar que los ciudadanos con discapacidad no son dejados atrás. Este estudio abarcó una muestra de 63 sitios web clasificados en ocho categorías (gobierno; cultura, turismo y ocio; industria y comercio; misión diplomática; banca y finanzas; educación; tecnologías de la información; organizaciones no gubernamentales). Los resultados que aquí se presentan concluyen que gran parte de estos sitios web no cumplen con las recomendaciones de la WCAG 2.0 y es necesario adoptar medidas legales y tecnológicas para corregir esta situación con el fin de garantizar la inclusión de todos.

**Palabras clave:** accesibilidad web, evaluación de accesibilidad, persona con discapacidad, diversidad funcional, sociedad de la información, W3C, WCAG 2.0.

#### **1. Introducción**

La revolución digital no debe dejar atrás a las personas con discapacidad. Dichas personas se enfrentan a la estigmatización y aislamiento, que les puede inducir a vivir en la pobreza y sin acceso a la educación, justicia, protección social, salud, oportunidades de empleo y participación política [1].

Las sociedades han pasado de ser recolectoras, ganaderas, industriales hasta convertirse en la actual sociedad postindustrial o "sociedad de la información", que a su vez ha dado lugar a la sociedad del conocimiento. En el centro de esta transformación

está la información, que es la base del conocimiento y proviene de la organización y procesamiento de los datos.

La web es la principal forma de interacción del individuo con la sociedad de la información. La web fue inventada alrededor de 1990, por Tim Berners-Lee, quien afirmó que "el poder de la web está en su universalidad y uno de sus aspectos esenciales es que sea accesible por todos, incluidas las personas con discapacidad" [2].

El "Informe Mundial sobre Discapacidad 2011", de la Organización Mundial de la Salud (OMS) estima que alrededor del 15% de la población mundial vive con alguna forma de discapacidad y gran parte de ella se encuentra en África [3]. El 61% de los sitios web de los gobiernos del mundo no son accesibles [4].

La Clasificación Internacional de Funcionamiento, Discapacidad y Salud (ICF) aprobada por la OMS en 2001 [5], establece que los factores medioambientales (físicos o sociales) forman parte del contexto en el que se desenvuelve la persona con discapacidad y por lo tanto juegan un rol fundamental en la funcionalidad de dichas personas. El entorno actúa como "facilitador" o "barrera". Este trabajo trata de la evaluación de la accesibilidad web en la República de Guinea Ecuatorial, un país que está transformándose en una sociedad de la información, tras la puesta en marcha de planes y agendas tecnológicas por parte del gobierno. Algunos de estos proyectos son el "Plan director de las tecnologías de la información para la Administración de la República de Guinea Ecuatorial" [6], la informatización de la Administración Pública a través del Centro Nacional para la informatización de la Administración Pública de Guinea Ecuatorial (CNIAPGE) [7], la Agenda Digital para Guinea Ecuatorial, la Agenda Guinea Ecuatorial 2035 [8] y el Plan tecnológico de la Educación en Guinea Ecuatorial [9].

El resto del artículo está estructurado en una introducción que aborda la problemática de la accesibilidad web y la necesidad de su evaluación, una valoración de trabajos previos, una presentación y discusión de los resultados obtenidos y finalmente unas conclusiones.

#### **2. Trabajos relacionados**

No se han encontrado estudios previos de accesibilidad web sobre la República de Guinea Ecuatorial, tras buscar en fuentes bibliográficas como Web of Science, Scopus, ScienceDirect, Scielo y Springerlink. A nivel del continente africano, se ha consultado muchos estudios. Entre los más destacados están: "Web Accessibility in Uganda: A study of Webmaster Perceptions" [10], "Quality Assessment of e- Government Websites in Sub-Saharan Africa: A Public values perspective" [11], "Web Accessibility for the Visually Impaired: A Case of Higher Education Institutions' Websites in Ghana" [12], "Determining the Accessibility of e-Government Websites in Sub-Saharan Africa Against Web Content Accessibility Guidelines (WCAG) 2.0 Standard [13], "Accessibility of South African Web sites to visually disabled users" [14], "Accessibility and Usability of Government Websites in Tanzania" [15].

Todos estos estudios apuntan a la falta de accesibilidad de los sitios web de los países de África. Otro artículo interesante también consultado es "Government Website Accessibility: A Cross‑country Analysisof G7 and BRICS Countries", que realiza un

estudio comparativo de la accesibilidad web de los gobiernos de los países de las siete economías más avanzadas (Estados Unidos, Reino Unido, Alemania, Francia, Italia, Japón y Canadá) y los que componen las economías emergentes o BRICS (Brasil, Rusia, India, China y Sudáfrica), concluyendo que ambos grupos también incumplen varios criterios de accesibilidad web [16]. También se ha consultado el estudio "Accessibility Evaluation of Arabic University Websites for Compliance with Success Criteria of WCAG 1.0 and WCAG 2.0" [17], debido a su similitud con este trabajo de investigación.

#### **3. Situación legal de la accesibilidad web en Guinea Ecuatorial**

No se ha encontrado ley explícita sobre accesibilidad web en Guinea Ecuatorial, aunque se constata una preocupación por la igualdad y equidad en su Constitución (artículos 5, 7, 8, 15, 23, 24 y 26) [18], y algunas leyes como la Ley Núm. 5/2007 sobre Educación General en Guinea Ecuatorial [19], que aboga por eliminar las barreras de los alumnos con necesidades especiales. Guinea Ecuatorial también ha solicitado formalmente su adhesión a la "Convención sobre los Derechos de las Personas con Discapacidad" [20], fruto de las recomendaciones del "Examen Periódico Universal" del Consejo de los Derechos Humanos de las Naciones Unidas sobre Guinea Ecuatorial realizado en 2014 [21].

#### **4. Objetivos**

El principal objetivo de este trabajo de investigación es determinar el grado de accesibilidad de los sitios web de la República de Guinea Ecuatorial. El objetivo específico es determinar el grado de conformidad de los sitios web de la República de Guinea Ecuatorial con respecto a las recomendaciones de WCAG 2.0 de la World Wide Web Consortium (W3C), estándar ISO 40500:2012, haciendo uso de la herramienta Siteimprove [\(https://www.siteimprove.com/toolkit/accessibility-checker\)](https://www.siteimprove.com/toolkit/accessibility-checker), con nivel de conformidad AA.

#### **5. Metodología**

Para garantizar que este trabajo de investigación sea reproducible por otros investigadores, se prioriza el uso de fuentes bibliográficas accesibles desde el ciberespacio, lo cual obliga a tener en cuenta el tema de la preservación digital [22], razón por la que se trabaja, en lo posible, con datos de organismos internacionales como United Nations Educational, Scientific and Cultural Organization (UNESCO), United Nations Development Programme (UNDP), United Nations Population Fund (UNFPA), International Telecommunication Union (ITU), World Health Organization (WHO) y otros que trabajan estrechamente con países en vías de desarrollo, para garantizar la disponibilidad continua de la información referenciada.

La heterogeneidad de Internet y la libertad de publicación obligan a establecer un criterio de calidad mínima para selección de los sitios web a analizar en este trabajo de investigación, tomando como parámetros la calidad la autoría, visibilidad, calidad y volumen de la información, recuperabilidad y velocidad de descarga [23].

Para este trabajo se han adoptado dos métodos, uno para coleccionar y evaluar los sitios web, y otro para conseguir información sobre accesibilidad web en la República de Guinea Ecuatorial.

La evaluación de los sitios web se compone de las siguientes etapas:

- 1) Establecer los criterios de calidad mínima de los sitios web. Se ha escogido como umbral una puntuación de 80, que es la adoptada por la herramienta de Siteimprove para considerar a una página web como accesible.
- 2) Seleccionar los sitios web a analizar, clasificados en categorías (gobierno; industria y comercio; organismos no gubernamentales; misiones diplomáticas; educación; cultura, turismo y ocio; banca y finanzas), haciendo uso del buscador Google.
- 3) Realizar la evaluación de accesibilidad web (solo la página de cada sitio web seleccionado).
- 4) Analizar y discutir los resultados para llegar a conclusiones.

Para conseguir la información sobre la accesibilidad web en Guinea Ecuatorial, se ha procedido como sigue:

- 1) Consultar las bases de datos bibliográficas Web of Science, Scopus y Scielo, en busca de artículos relacionados con la accesibilidad web en Guinea **Ecuatorial**
- 2) Buscar las leyes relacionadas con la accesibilidad web en el "Boletín Oficial del Estado" de Guinea Ecuatorial [24].
- 3) Buscar información en sitios web de los organismos internacionales (UNDP, UNFP, WHO, UNESCO y otros), que trabajan con el gobierno.

Para los análisis estadísticos de los resultados se ha optado por Tableau [\(https://www.tableau.com\)](https://www.tableau.com/).

Los datos se tomaron durante el mes de septiembre de 2022, para una muestra de 63 sitios web. Se consultó un total de 74 sitios web y 11 de ellos fueron descartados por no cumplir con los requisitos mínimos establecidos. Para este trabajo se ha optado por la evaluación automática de la accesibilidad web, frente a la manual (por parte de un experto) y de usuarios (individuos con distintos tipos de discapacidad), haciendo uso de la herramienta Siteimprove.

#### **6. Resultados**

A continuación, se presentan los resultados obtenidos de la evaluación de accesibilidad web con la herramienta Siteimprove.

En la Fig. 1, se observa que diez de las 63 páginas web evaluadas tienen la máxima puntuación (100) y más de la mitad puntúan por debajo de umbral (80).

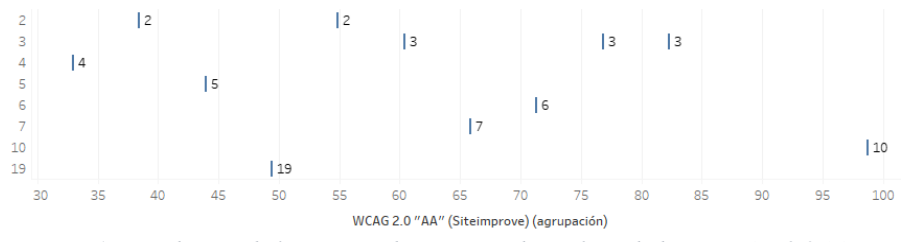

*Fig. 1. Distribución de los sitios web por rango de conformidad con WCAG 2.0 AA.*

En la Fig. 2, se observa que las categorías "Gobierno", Industria y Comercio" y "Misión Diplomática" aportan un total de 36 páginas, más e la mitad de la muestra.

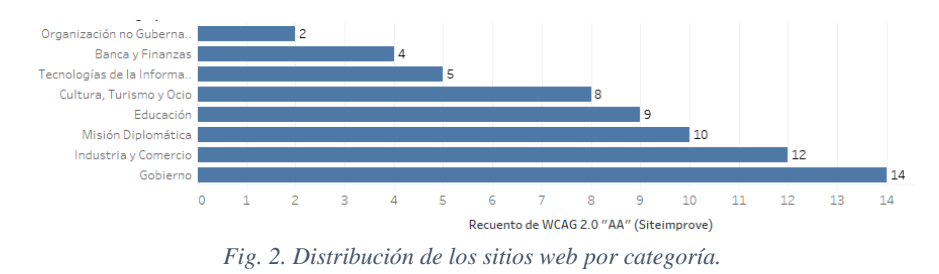

En la Fig. 3, se observa que la categoría "tecnologías de la información" obtiene la puntuación más baja en accesibilidad web.

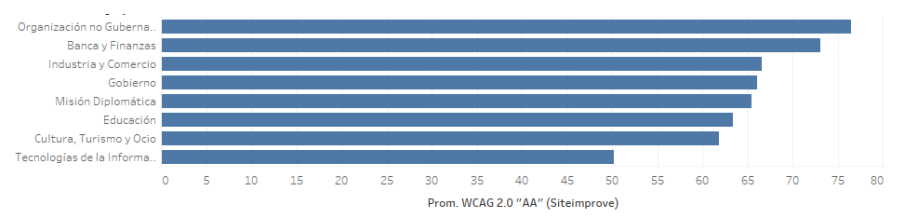

*Fig. 3. Distribución de la media de conformidad WCAG 2.0 AA por categoría.*

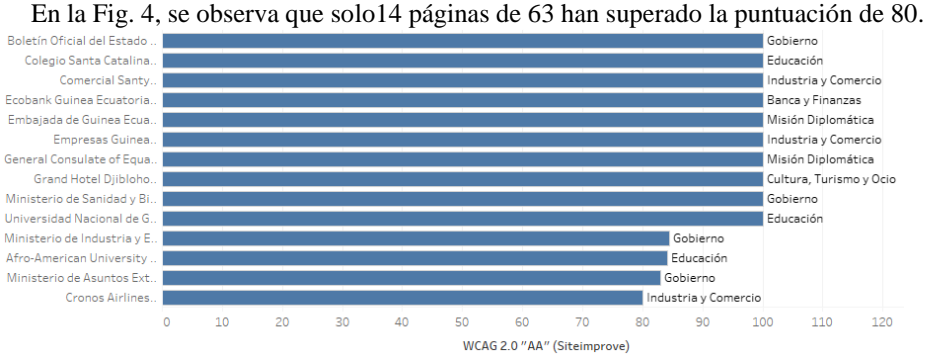

*Figura 4. Páginas con puntuación media superior a 80.*

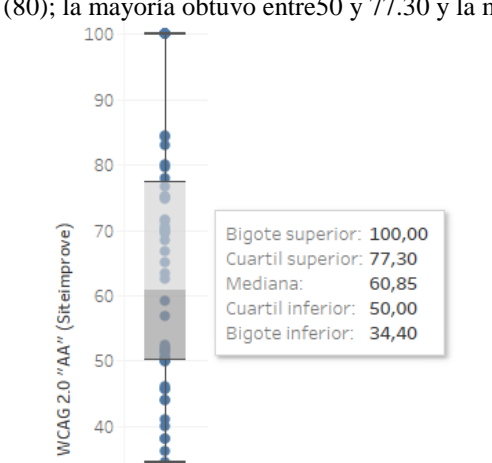

En la Fig. 5 se observa que la media de los 63 sitios web analizados es de 65.08, menor que el umbral (80); la mayoría obtuvo entre50 y 77.30 y la mitad supera 60.85.

*Fig. 5. Mediana y cuartiles del nivel de conformidad WCAG 2.0.*

#### **7. Conclusiones**

Los hallazgos de este estudio indican que la mayor parte de las páginas web de Guinea Ecuatorial no son conformes con WCAG 2.0. Solo 14 de las 63 páginas de la muestra evaluada obtuvieron una puntuación igual o superior a 80, que es la necesaria para considerarse accesible. El hecho de que entre estas 14 páginas accesibles no haya una de la categoría "tecnologías de la información y comunicación" sugiere que se debe fortalecer ese sector clave en lo sucesivo para potenciar la inclusión digital de todos.

Como trabajo futuro, se pretende completar el estudio con alguna otra herramienta de validación automática, como por ejemplo TAW [\(https://www.tawdis.net\)](https://www.tawdis.net/) y WAVE [\(https://wave.webaim.org\)](https://wave.webaim.org/), para comparar los resultados y llegar a conclusiones definitivas.

#### **8. Referencias**

- [1] El Banco Mundial, «La inclusión de la Discapacidad,» 2022. [En línea]. Available: https://www.bancomundial.org/es/topic/disability. [Último acceso: 30 09 2022].
- [2] World Wide Web Consortium, «W3C launches International Program Office for WAI,» 1997. [En línea]. Available: https://www.w3.org/Press/IPOannounce. [Último acceso: 30 09 2022].
- [3] Organización Mundial de la Salud, «Informe mundial sobre la discapacidad 2011, 2011. [En línea]. Available:

https://www.who.int/es/publications/i/item/9789241564182. [Último acceso: 30 09 2022].

- [4] United Nations, «UN E-Government Survey 2022,» 2022. [En línea]. Available: https://publicadministration.un.org/egovkb/en-us/Reports/UN-E-Government-Survey-2022. [Último acceso: 30 09 2022].
- [5] World Health Organization, «International Classification of Functioning, Disability and Health (ICF),» 2018. [En línea]. Available: https://www.who.int/standards/classifications/international-classification-offunctioning-disability-and-health. [Último acceso: 27 09 2022].
- [6] P. Vázquez Ramírez, A. Ocón Carreras, E. Rubio Royo, y M. Galán Moreno, «Plan Director de Tecnologías de la Información para la Administración de la República de Guinea Ecuatorial,». 2006. [En línea]. Available:

https://administracionelectronica.gob.es/pae\_Home/dam/jcr:a5c54980-48a7- 4a03-a497-56e9d8793785/plan\_director\_de\_tecnologia.pdf. [Último acceso: 29 09 2022].

- [7] República de Guinea Ecuatorial, «Centro Nacional Para la Informatización de la Administración Pública de Guinea (CNIAPGE),» 2022. [En línea]. Available: https://cniapge.gq/. [Último acceso: 29 09 2022].
- [8] República de Guinea Ecuatorial, «Agenda Guinea Ecuatorial 2035,» 2021. [En línea]. Available: https://minhacienda-gob.com/2035-2/. [Último acceso: 29 09 2022].
- [9] A. M. Owono Evuna Andeme, «Plan tecnológico de la Educación de República de Guinea Ecuatorial,» 2020. [En línea]. Available: https://slideplayer.es/slide/17119029/. [Último acceso: 29 09 2022].
- [10] R. Baguma, T. Wanyama, y P. Bommel, «Web Accessibility in Uganda: A study of Webmaster Perceptions,» 3rd Annual International Conference on Computing & ICT Research (SREC'07), Kampala Uganda, 2007, pp. 183- 197. [En línea]. Available: http://hdl.handle.net/10570/1890. [Último acceso: 25 09 2022].
- [11] P. Acosta-Vargas, S. Lujan-Mora, y L. Salvador-Ullauri, «Quality evaluation of government websites,» 2017. Fourth International Conference on eDemocracy & eGovernment (ICEDEG), Quito, Ecuador: IEEE, 2017, pp. 8-14. doi: 10.1109/ICEDEG.2017.7962507.
- [12] M. A. Agangiba, E. B. Nketiah, y W. A. Agangiba, «Web Accessibility for the Visually Impaired: A Case of Higher Education Institutions' Websites in Ghana,» Advances in Web-Based Learning – ICWL 2017, 2017, pp. 147-153. doi: 10.1007/978-3-319-66733-1\_16.
- [13] S. F. Verkijika y L. De Wet, «Determining the Accessibility of e-Government Websites in Sub-Saharan Africa Against WCAG 2.0 Standard,» International Journal of Electronic Government Research (IJEGR), vol. 13, n.o 1, pp. 52-68, 2017. doi: 10.4018/IJEGR.2017010104.
- [14] S. Venter y H. Lotriet, «Accessibility of South African Web Sites to Visually Disabled Users,» South African Journal of Information Management, vol. 7, n.o 2, Art. n.o 2, 2005. doi: 10.4102/sajim.v7i2.263.
- [15] J. Mtebe y A. Kondoro, «Accessibility and Usability of Government Websites in Tanzania,» The African Journal of Information Systems, vol. 9, n.o 4, 2017. [En línea]. Available: https://digitalcommons.kennesaw.edu/ajis/vol9/iss4/3. [Último acceso: 25 09 2022].
- [16] N. Kesswani y S. Kumar, «Government website accessibility: a crosscountry analysis of G7 and BRICS countries,» Univ Access Inf Soc, vol. 21, n.o 3, pp. 609-624, 2022. doi: 10.1007/s10209-021-00804-4.
- [17] M. Akram, G. A. Ali, A. Sulaiman, y M. ul Hassan, «Accessibility evaluation of Arabic University websites for compliance with success criteria of WCAG 1.0 and WCAG 2.0,» Univ Access Inf Soc, 2022. doi: 10.1007/s10209-022-00921-8.
- [18] República de Guinea Ecuatorial, «Ley fundamental de Guinea Ecuatorial», Ley fundamental de Guinea Ecuatorial,» 2012. [En línea]. Available: https://www.ilo.org/dyn/natlex/natlex4.detail?p\_lang=en&p\_isn=36618. [Último acceso: 28 09 2022].
- [19] República de Guinea Ecuatorial, «Ley sobre Educación General,» 2019. [En línea]. Available: https://boe.gob.gq/files/Ley%20General%20de%20Educaci%C3%B3n.pdf. [ Último acceso: 30 09 2022].
- [20] United Nations, «Equatorial Guinea UN Treaty Ratifiation Status,» 2022. [En línea]. Available: https://indicators.ohchr.org/. [Último acceso: 30 09 2022].
- [21] Naciones Unidas, «OHCHR Examen Periódico Universal de Guinea Ecuatorial,» 2019. [En línea]. Available: https://www.ohchr.org/es/hrbodies/upr/gq-index. [Último acceso: 26 09 2022].
- [22] C. G. F. Paniagua, R. G. Díaz, J. L. A. Berrocal, y Á. F. Z. Rodríguez, «Preservación digital,» Ibersid: revista de sistemas de información y documentación, vol. 3, pp. 265-274, sep. 2009. doi: 10.54886/ibersid.v3i.3749.
- [23] L. Codina, «Evaluación de recursos digitales en línea: conceptos, indicadores y métodos,» Rev. esp. doc. cient., vol. 23, n.o 1, pp. 9-44, 2000. doi: 10.3989/redc.2000.v23.i1.315.

## **Evaluación continua de la accesibilidad de los sitios web: estudio de caso**

Milton Campoverde-Molina<sup>1</sup>, Sergio Luján-Mora<sup>2</sup>

<sup>1</sup> Unidad Académica de Informática, Ciencias de la Computación, e Innovación Tecnológica, Grupo de Investigación Simulación, Modelado, Análisis y Accesibilidad (SMA²), Universidad Católica de Cuenca (Ecuador) mcampoverde@ucacue.edu.ec

<sup>2</sup> Departamento de Lenguajes y Sistemas Informáticos, Universidad de Alicante (España) sergio.lujan@ua.es

**Resumen.** Esta investigación tiene como objetivo realizar la segunda iteración del modelo de proceso para la evaluación continua de la accesibilidad de los sitios web en el portal HCI de la Universidad Católica de Cuenca (Ecuador). Este modelo de proceso permite el cumplimiento de las normas de accesibilidad a través de un ciclo ilimitado de iteraciones, siendo el resultado de cada iteración la entrada para la siguiente iteración y manteniendo así los sitios web accesibles mediante pruebas de accesibilidad continuas. Los resultados corroboraron la aplicabilidad del modelo de proceso ya que mejoró la accesibilidad en el portal web HCI. Además, permitió cumplir con el reglamento técnico ecuatoriano RTE INEN 288 accesibilidad al contenido web. Sin embargo, la evaluación todavía es preliminar, para tener resultados completos se deben evaluar con usuarios finales y expertos en una tercera iteración del modelo de proceso.

**Palabras clave:** accesibilidad web, evaluación continua, modelo de proceso, sitios web, WCAG.

#### **1. Introducción**

La pandemia del SARS-COV-2 ha acelerado la digitalización de la sociedad, haciendo que los seres humanos seamos más dependientes de la Internet. Hoy en día, los usuarios realizan la mayoría de sus transacciones utilizando los servicios ofrecidos a través de Internet, como la compra de suministros esenciales, las transacciones bancarias, el teletrabajo, entre otros. Sin embargo, la mayoría de los sitios web no son accesibles [1]. La falta de accesibilidad dificulta que las personas con discapacidad puedan utilizar la Web en las mismas condiciones que las personas sin discapacidad. Por ello, los sitios web deben cumplir con estándares de accesibilidad que permitan su navegación a cualquier persona con independencia de su discapacidad. Además, es fundamental destacar que la accesibilidad web, de una forma u otra, nos beneficia a todos.

El World Wide Web Consortium (W3C) ha creado las Pautas de Accesibilidad al Contenido Web (Web Content Accessibility Guidelines, WCAG), que indican cómo lograr que los sitios web sean más accesibles [2]. Las WCAG se han convertido en un referente mundial adoptado en varios países como política o ley de cumplimiento [3]. Ecuador, al igual que otros países, a través de la Reg. Oficial No.171 (28/01/2014) - ha adoptado la Norma Técnica Ecuatoriana (NTE) INEN ISO/IEC 40500:2012 [4] y, para controlar su cumplimiento, ha creado el Reglamento Técnico Ecuatoriano (RTE) INEN 288 accesibilidad para el contenido web [5].

Además, el W3C ha creado la Metodología de Evaluación de la Conformidad de los Sitios Web 1.0 (Website Accessibility Conformance Evaluation Methodology, WCAG-EM) [6]. Esta metodología guía secuencialmente los pasos para evaluar la accesibilidad de los sitios web. Sin embargo, la WCAG-EM permiten evaluar los sitios web, pero no tiene un proceso de mejora continua. La Web es muy dinámica, tanto a nivel de plataforma como de contenido, por lo que es necesario disponer de un mecanismo que permita monitorizar los cambios en la accesibilidad de los sitios web y sugerir propuestas de mejora. Por ello, en un trabajo previo [7] propusimos un modelo de proceso para la evaluación continua de la accesibilidad de los sitios web.

En cuanto a la estructura del artículo, en la Sección 2 se presentan los métodos y materiales del modelo de proceso. En la Sección 3 se presentan los resultados de la primera y segunda iteración del modelo de proceso. En la Sección 4 se presentan las conclusiones de la investigación.

#### **2. Métodos y materiales**

El modelo de proceso que previamente propusimos [7] utiliza el Ciclo de Deming para mejorar continuamente la accesibilidad de los sitios web. Por tanto, permite, a través de ciclos iterativos, el cumplimiento de la accesibilidad de los sitios web. Los problemas de accesibilidad no resueltos en los resultados obtenidos en cada iteración son los problemas de accesibilidad a resolver en la siguiente iteración.

Además, utiliza la metodología WCAG-EM para obtener un informe de la accesibilidad de un sitio web en un instante concreto. La aplicación de esta metodología debe utilizar una de las versiones de las WCAG para evaluar los sitios web.

También, utiliza la Gestión de la calidad total (Total Quality Management, TQM), que permite alcanzar los resultados siguiendo un conjunto de pasos ordenados y secuenciales. En la Fig. 1, podemos ver el modelo de proceso propuesto para la evaluación continua de la accesibilidad de los sitios web.

Este modelo de proceso puede aplicarse a los sitios web de cualquier empresa u organización, independientemente de su dedicación. Además, en la evaluación pueden utilizarse herramientas de evaluación automática, usuarios finales, expertos y una combinación de estas [8]. También permite evaluar, corregir errores, proporcionar retroalimentación desde una perspectiva sistémica y es flexible a las nuevas versiones de las WCAG.

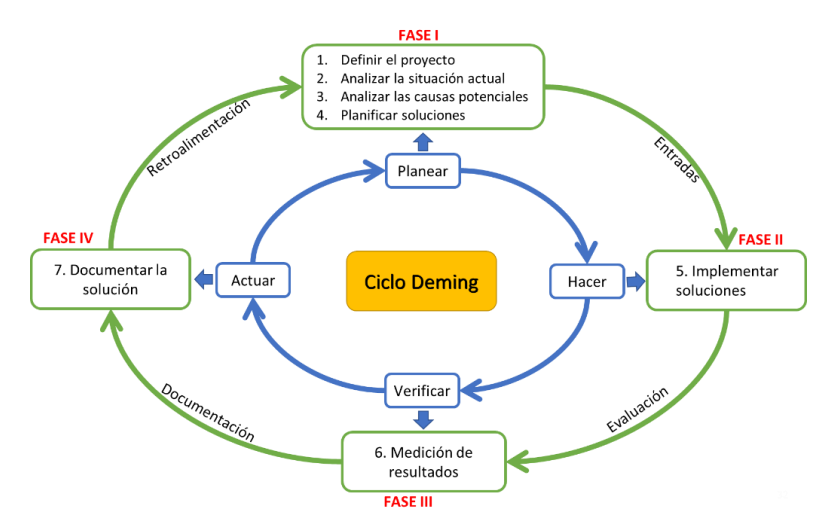

**Fig. 1.** Modelo de proceso propuesto para la evaluación continua de la accesibilidad de los sitios web [7].

#### **3. Resultados**

Para corroborar la aplicabilidad del modelo de proceso, realizamos un estudio de caso evaluando la accesibilidad del portal web HCI (https://hci.ucacue.edu.ec/) de la Universidad Católica de Cuenca (Ecuador), donde ejecutamos la primera iteración del modelo de proceso. Por lo tanto, esta investigación tiene como objetivo realizar una segunda iteración del modelo de proceso en el portal web HCI con las WCAG 2.1 y nivel de conformidad AA.

#### **3.1. Resultados primera iteración del modelo de proceso**

Para corregir los problemas de accesibilidad utilizando el modelo de proceso, tuvimos que comprender las técnicas y los fallos de los criterios de éxito de las WCAG 2.1 con errores de accesibilidad [7]. Teniendo en cuenta los ejemplos de solución propuestos, ajustamos el código HTML para las imágenes, las tablas, los problemas de contraste, etc. Una vez que se iban solucionado los problemas de accesibilidad, las páginas web se fueron evaluando en paralelo con las herramientas de evaluación automática WAVE, AccessMonitor, Color Contrast Accessibility Validator, etc., para determinar si los problemas se estaban solucionando.

Por último, volvimos a evaluar el portal web HCI con la herramienta pa11y<sup>1</sup>, que incluye los módulos de evaluación Axe<sup>2</sup> y HTMLCS<sup>3</sup>, las mismas herramientas de evaluación aplicadas inicialmente. Los resultados mostraron que mejoró la accesibilidad del portal web HCI en un 75%. Sin embargo, se concluye que las páginas

 $\overline{a}$ 

<sup>1</sup> https://pa11y.org/

<sup>2</sup> https://www.deque.com/axe/

<sup>3</sup> http://squizlabs.github.io/HTML\_CodeSniffer/

del portal web HCI no alcanzan un nivel de conformidad AA. Por lo tanto, se sugiere una segunda iteración del modelo de proceso de evaluación continua de la accesibilidad web en los 8 indicadores clave de rendimiento (Key Performance Indicator, KPI) que presentan problemas. Un KPI es un término estándar utilizado en almacenes de datos e inteligencia de negocios.

En la Tabla 1, podemos ver los 8 KPI que todavía no se habían resuelto en la primera iteración del modelo de proceso. Además, se muestra su prioridad que fue definida en función de los niveles de conformidad de los criterios de éxito de las WCAG: nivel A con una puntuación de 3, nivel AA con una puntuación de 2 y nivel AAA con una puntuación de 1, considerando que el nivel A es el nivel mínimo que deben cumplir los sitios web.

| <b>KPI</b>       | éxito)                                                    | Problema (criterios de Lista de soluciones (KPI)                                                                                                    | <b>Prioridad</b> |
|------------------|-----------------------------------------------------------|----------------------------------------------------------------------------------------------------|------------------|
| KPI1             | 1.1.1 Contenido no tex-<br>tual $(A)$                     | Asegúrese de que el texto alternativo del elemento img<br>tiene el mismo propósito y presenta la misma<br>información que la imagen.                                                                                                    | 3                |
| KPI <sub>2</sub> | 1.3.1 Información y re-<br>laciones (A)                   | Asegúrese de que la información, la estructura y las<br>relaciones transmitidas a través de la presentación están<br>disponibles en el texto.                                                                                                    | 3                |
| KPI9             | 2.4.2 Página titulada<br>(A)                              | Asegúrese de que se utiliza tabindex, compruebe que el<br>orden de tabulación especificado por los atributos<br>tabindex sigue las relaciones en el contenido.                                                                                                    | 3                |
| <b>KPI11</b>     | 2.4.4 Propósito del en-<br>lace (en contexto) (A)         | Garantizar que el texto del enlace, combinado con el<br>contexto del enlace determinado por la programación,<br>identifique el propósito del enlace.                                                                                                    | 3                |
| KPI13            | $3.2.1$ Sobre Foco $(A)$                                  | Garantizar que no se produce un cambio de contexto<br>cuando este campo de entrada recibe el foco.                                                                                                    | 3                |
| KPI16            | 4.1.2 Nombre, función<br>y valor $(A)$                    | Asegúrese de que el elemento de anclaje encontrado con<br>un atributo de nombre, pero sin un href o texto de enlace.<br>Considere la posibilidad de mover el atributo name para<br>convertirlo en un ID de un elemento padre o cercano.                                                                                           | 3                |
| KPI17            | 1.3.5 Identificar el pro-<br>pósito de la entrada<br>(AA) | Asegúrese de que el campo de entrada sirve para un<br>propósito identificado en la sección Propósitos de<br>entrada de los componentes de la interfaz de usuario; y<br>que el contenido se implementa utilizando tecnologías<br>con soporte para identificar el significado esperado para<br>los datos de entrada del formulario. | $\overline{2}$   |
| <b>KPI18</b>     | 1.4.3 Contraste (mí-<br>nimo) (AA)                        | Garantizar la relación de contraste entre el texto y todas<br>las partes cubiertas del fondo.                                                                                                    | $\overline{2}$   |

**Tabla 1**. KPI con problemas de accesibilidad portal web HCI.

Los resultados completos de la primera iteración del modelo de proceso los podemos consultar en el conjunto de datos publicado en IEEE DataPort<sup>4</sup>.

#### **3.2. Resultados obtenidos en la segunda iteración del modelo de proceso**

Esta investigación tiene como objetivo cumplir los 8 KPI con problemas de accesibilidad con la segunda iteración del modelo de proceso. Por lo tanto, a continuación, se vuelve aplicar el modelo de proceso.

 $\overline{a}$ 

<sup>4</sup> https://doi.org/10.21227/f6b0-g496

#### **3.2.1 Fase I – Planear**

#### **1. Definir el Proyecto**

- *a. Definir el problema.*  Determinar el nivel de accesibilidad del portal web HCI con las WCAG 2.1 y un nivel de conformidad AA.
- *b. Analizar la importancia del problema*

En la Convención sobre los Derechos de las Personas con Discapacidad (CRPD) [9], las Naciones Unidas definen el acceso a la información y la comunicación, incluida la Web, como un derecho humano fundamental. En el Artículo 21 - Libertad de expresión y de opinión, y acceso a la información estipula que los gobiernos deben instar a las entidades privadas que presten servicios al público que proporcionen información y servicios en formatos accesibles y utilizables por personas con discapacidad.

*c. Definir indicadores de control* Como indicadores de control se utilizan los criterios de éxito de las WCAG 2.1 [10].

#### **2. Analizar la situación actual**

En el análisis de la situación actual se determinan los 8 KPI que tienen problemas de accesibilidad definidos en la Tabla 1.

#### **3. Analizar las causas potenciales**

Las causas de los problemas de accesibilidad encontrados de acuerdo a las técnicas y fallos de los criterios de éxito de las WCAG 2.1 se describen en la Tabla 2 por KPI.

| <b>KPI</b>       | <b>Técnicas WCAG 2.1</b> | <b>Fallos WCAG 2.1</b> |
|------------------|--------------------------|------------------------|
| KPI1             | G73, G74, G94            |                        |
| KPI <sub>2</sub> | H39, H42, H48, G141      | F68                    |
| KP <sub>I9</sub> | H <sub>25</sub>          |                        |
| <b>KPI11</b>     | H77, H78, H79, H80, H81  |                        |
| <b>KPI13</b>     | G <sub>107</sub>         |                        |
| <b>KPI16</b>     | H91                      |                        |
| <b>KPI17</b>     | H98                      |                        |
| <b>KPI18</b>     | G18, G145                | F24                    |

**Tabla 2**. Causas de los problemas de accesibilidad del portal web HCI.

#### **4. Planificar las soluciones**

El plan de acción para solucionar los problemas de accesibilidad del portal web HCI se ejecutó en el mes de agosto de 2022. El plan de acción se define en forma de tabla, el contenido de sus columnas se describe a continuación:

- ¿Qué? En esta columna se enlistan los KPI a solucionar (8 KPI).
- $\bullet$  *i*. Cómo? En esta columna se citan los enlaces para comprender los criterios de éxito (Técnicas y Fallos), que permiten solucionar los problemas de accesibilidad de acuerdo a las WCAG.
- ¿Quién? En esta columna se asigna un responsable para solucionar los problemas de accesibilidad de cada KPI (Programador).
- ¿Cuándo? En esta columna se determina la fecha inicio y fin, para la solución de cada KPI (01/08/2022 hasta 23/08/2022).
- ¿Con qué? En esta columna se enlistan los recursos humanos, tecnológicos y económicos que se utilizarán para la solución de los problemas de accesibilidad (Humano y Tecnológico).

#### **3.2.2 Fase II – Hacer**

#### **1. Implementar Soluciones**

*a. Ejecutar el plan de acción*

Luego de la ejecución del plan de acción se pudieron corregir los errores de accesibilidad de 5 KPI (KPI9, KPI11, KPI13, KPI16, KPI17). Los 3 KPI (KPI1, KPI2, KPI18) restantes presentan errores que son falsos positivos.

#### **3.2.3 Fase III – Verificar**

#### **1. Medición de resultados**

- *a. Recoger y evaluar los resultados*
	- Los resultados fueron medidos utilizando la herramienta de evaluación automática de la accesibilidad web WAVE<sup>5</sup> . En el KPI1 y KPI2 se presenta el error en el texto oculto de reCaptcha que evita el ingreso de información por robots, como se puede ver en la Fig. 2.

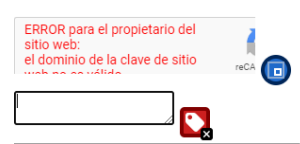

**Fig. 2.** Falso positivo del texto de reCaptcha.

En el KPI18 se presentan 3 errores de contraste que son falsos positivos como se pueden ver en la Fig. 3. Estos menús están ocultos en las páginas del portal web HCI.

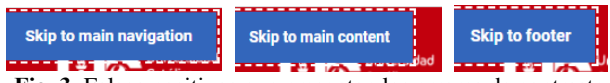

**Fig. 3.** Falsos positivos que presentan los errores de contraste.

También, los resultados fueron medidos utilizando la herramienta de evaluación automática de la accesibilidad web AccessMonitor<sup>6</sup>. Esta herramienta evaluación de la accesibilidad web da una puntuación de 9.5 sobre 10 en el portal web HCI. El resumen de la evaluación se puede ver en la Fig. 4.

 $\overline{a}$ 

<sup>5</sup> https://wave.webaim.org/

<sup>6</sup> https://accessmonitor.acessibilidade.gov.pt/

| <b>Summary</b>   |                                                   |                                                                          |    |         |            |
|------------------|---------------------------------------------------|--------------------------------------------------------------------------|----|---------|------------|
| 9.5<br>Score     | <b>URI</b><br>https://hci.ucacue.edu.ec/<br>Title | Laboratorio Human Computer Interaction UCACUE - Ir a la página de inicio |    |         |            |
|                  | 12 practices found                                |                                                                          | A  | AA      | <b>AAA</b> |
| 697              | Acceptable                                        | 6                                                                        | 6  | $\circ$ | $\circ$    |
| (x)HTML elements | To view manually<br>--                            | 5                                                                        | 3  |         |            |
| <b>86 KB</b>     | <b>Non Acceptable</b><br>×                        | $\mathbf{1}$                                                             |    | $\circ$ | $\circ$    |
| Page size        |                                                   |                                                                          | 10 | 1       |            |

**Fig. 4.** Resumen de la evaluación de la accesibilidad del portal web HCI con AccessMonitor.

Además, se encontraron 5 errores HTML con AccessMonitor, que no son del todo obligatorio su cumplimiento ya que son recomendaciones para que un sitio web sea accesible.

#### **3.2.4 Fase IV – Actuar**

#### **1. Documentar la solución**

- *a. Prevenir la reincidencia del problema*
	- En todas las imágenes del portal web de HCI se puso un texto alternativo en los atributos alt.
	- En todas las páginas del portal web de HCI se revisaron los encabezados.
	- En todas las páginas del portal web HCI se comprobaron que el orden de tabulación especificado por los atributos tabindex este correcto.
	- En todas las páginas del portal web HCI se revisaron los propósitos de entrada de los componentes de la interfaz de usuario y enlaces.

#### **4. Conclusiones**

La segunda iteración del modelo de proceso tenía como objetivo cumplir los errores de accesibilidad en los 8 KPI del portal HCI que se obtuvieron como resultado de la primera iteración. Luego de la ejecución del plan de acción se pudieron cumplir 5 KPI y los 3 restantes presentan errores falsos positivos provenientes de elementos ocultos en el portal web HCI. Los cuales no tienen incidencia en la accesibilidad del portal web HCI.

Por lo tanto, los resultados corroboraron la viabilidad del modelo de proceso, ya que mejoró la accesibilidad del portal web HCI. Las páginas del portal web HCI cumple con la disposición transitoria segunda del reglamento técnico ecuatoriano RTE INEN 288 accesibilidad al contenido web.
Cabe recalcar que todavía es una evaluación preliminar del portal web HCI, para tener resultados completos se podría realizar otra iteración del modelo de proceso con la participación de personas con discapacidad y expertos. Además, se podría aplicar el modelo de madurez del W3C [11]. También, en trabajos futuros se debe evaluar la accesibilidad de los documentos electrónicos (Word, Excel, PowerPoint y PDF) enlazados en las páginas web del portal HCI.

## **5. Referencias**

- [1] WebAIM, «The WebAIM Million,» 2022. [En línea]. Available: https://webaim.org/projects/million/. [Último acceso: 02 09 2022].
- [2] Shawn Lawton Henry, «WCAG 2 Overview,» World Wide Web Consortium, 2022. [En línea]. Available: https://www.w3.org/WAI/standardsguidelines/wcag/. [Último acceso: 02 09 2022].
- [3] M. Jo Mueller, R. Jolly y E. Eggert, «Web Accessibility Laws & Policies,» World Wide Web Consortium, 2018. [En líneal, Available: https://www.w3.org/WAI/policies/. [Último acceso: 02 09 2022].
- [4] Instituto Ecuatoriano de Normalización, «Tecnología de la información Directrices de accesibilidad para el contenido web del W3C (WCAG) 2.0,» 2014. [En línea]. Available: https://acortar.link/k9Y14. [Último acceso: 02 09 2022].
- [5] Servicio Ecuatoriano de Normalización, «Reglamento técnico ecuatoriano RTE INEN 288 "accesibilidad para el contenido web",» 2016. [En línea]. Available: https://acortar.link/1hGG1. [Último acceso: 02 09 2022].
- [6] E. Velleman y S. Abou-Zahra, «Website Accessibility Conformance Evaluation Methodology (WCAG-EM) 1.0,» World Wide Web Consortium, 2014. [En línea]. Available: https://www.w3.org/TR/WCAG-EM/. [Último acceso: 02 09 2022].
- [7] M. Campoverde-Molina, S. Luján-Mora y L. Valverde, «Process Model for Continuous Testing of Web Accessibility,» *IEEE Access,* vol. 9, pp. 139576 - 139593, 2021.
- [8] Bureau of Internet Accessibility, «A Look at Our Four-Point Hybrid Testing,» 2018. [En línea]. Available: https://n9.cl/8d7tk. [Último acceso: 02 09 2022].
- [9] Naciones Unidas, «Convención sobre los Derechos de las Personas con Discapacidad,» 2006. [En línea]. Available: https://n9.cl/khtb. [Último acceso: 02 09 2022].
- [10] A. Kirkpatrick, J. O connor, A. Campbell y M. Cooper, «Web Content Accessibility Guidelines (WCAG) 2.1,» World Wide Web Consortium, 2018. [En línea]. Available: https://www.w3.org/TR/WCAG21/. [Último acceso: 02 09 2022].
- [11] W3C, «W3C Accessibility Maturity Model,» 2022. [En línea]. Available: https://www.w3.org/TR/maturity-model/. [Último acceso: 13 09 2022].

# **Estrategias implementadas por las Instituciones de Educación Superior para la definición de ajustes razonables hacia los estudiantes en situación de discapacidad: Una revisión multivocal de la literatura**

Susana Cruz-Gómez<sup>1</sup>, Elia Nahomi Diez-Domínguez<sup>1</sup>, Juan Carlos Pérez-Arriaga<sup>1</sup>, Gerardo Contreras-Vega<sup>1</sup>

<sup>1</sup> Universidad Veracruzana (México)

#### [zS18014112@estudiantes.uv.mx,](mailto:zS18014112@estudiantes.uv.mx) [zS18014093@estudiantes.uv.mx,](mailto:zS18014093@estudiantes.uv.mx) [juaperez@uv.mx,](mailto:juaperez@uv.mx)  gcontreras@uv.mx

**Resumen.** De acuerdo con la Convención de los derechos de las personas con discapacidad en su artículo veinticuatro se menciona que es deber que todas las Instituciones de Educación Superior (IES) garanticen la accesibilidad educativa. Sin embargo, esto no se lleva a cabo totalmente puesto que existen brechas de accesibilidad debido a una existencia limitada de procedimientos orientados a realizar ajustes razonables curriculares. El contar con procedimientos de ajustes razonables permite que las IES anticipen las necesidades educativas especiales (NEE) de los estudiantes en situación de discapacidad y así poder brindar el acceso a la educación de manera igualitaria. En este artículo se presenta una revisión multivocal de la literatura con el objetivo de identificar las estrategias que se han implementado por parte de las IES para la definición de procedimientos de ajustes razonables. Como resultado de la revisión se muestran sesenta hallazgos que contienen estrategias, normativa existente y áreas involucradas, así como las pautas de accesibilidad que se consideran para el diseño de material accesible como resultado de los ajustes curriculares.

**Palabras clave:** Ajustes razonables. Instituciones de Educación Superior. Universidad. Accesibilidad. Inclusión. Política. Plan. Programa. Procedimiento. Adaptaciones.

## **1. Introducción**

La accesibilidad abre oportunidades para las personas con discapacidad puesto que permite que cualquier persona pueda disponer de servicios o productos para estar en igualdad de condiciones que todos [1]. Así mismo el hablar de diseño universal contribuye a que los entornos, productos o servicios sean accesibles para todas las personas y de esta manera se contribuya a su autonomía. En el ámbito de la educación, actualmente existen Instituciones de Educación Superior (IES) que cuentan con estudiantes en situación de discapacidad, y es por ello por lo que las IES deben implementar una educación inclusiva con el objetivo de que los estudiantes tengan un acceso igualitario al aprendizaje. Algunas implementaciones de accesibilidad educativa están sustentadas en que se realizan ajustes curriculares basados en ajustes razonables

con el fin de apoyar la accesibilidad de aprendizaje. La Convención de los Derechos de las Personas con Discapacidad (CPCD/ONU) describe los ajustes razonables como las modificaciones y adaptaciones necesarias y adecuadas que no impongan una carga desproporcionada o indebida, cuando se requieran en un caso particular, para garantizar a las personas con discapacidad el goce o ejercicio, en igualdad de condiciones con las demás, de todos los derechos humanos y libertades fundamentales [2].

La necesidad de realizar esta revisión radica en que se conozca más acerca de las adecuaciones que realizan las IES en materia de ajustes razonables.

# **2. Antecedentes y trabajos relacionados**

En la búsqueda manual de trabajos relacionados, se identificó un artículo relacionado a pautas, ajustes razonables y el Diseño Universal para el Aprendizaje (DUA). Elaborado por grupo social Organización Nacional de Ciegos Españoles (ONCE) [3] en dónde hace hincapié en que los profesionales involucrados en el desarrollo académico de estudiantes con discapacidad deberían de contar con pautas para la realización de material de aprendizaje. Así mismo el articulo Diseño Universal para el Aprendizaje: un modelo teórico práctico para una educación inclusiva de calidad [4], menciona rasgos muy característicos la metodología DUA, los cuales son, la fundamentación en la neurociencia, resultados en la práctica, y la investigación educativa, así como las tecnologías, lo cual hace una propuesta interesante para su aplicación, pues esta parte de la diversidad desde el inicio de la planificación didáctica para tratar que todo el alumnado tenga la oportunidad de adquirir de manera correcta el aprendizaje.

# **3. Metodología de la revisión**

Se elaboró una revisión multivocal de la literatura basado en el método de Garousi [5]. En el cual consta de varias fases que se componen de: etapa 1. planificación de la revisión, etapa 2. desarrollo de la revisión y etapa 3. informe de la revisión. En el cual cada fase esta subdividida de varias etapas.

## **3.1. Planificación de la revisión**

## **3.1.1. Identificación de la necesidad de una revisión**

Existen estudios que hablan de estrategias en cuestión de ajustes razonables encaminados hacia los estudiantes con discapacidad, dichos estudios proponen estrategias para lograr una accesibilidad educativa, es por ello por lo que la necesidad de esta revisión es analizar y conocer acerca de dichas adecuaciones que realizan otras universidades en cuestiones de ajustes razonables a nivel mundial. Además, se pretende dar respuesta a las preguntas de investigación planteadas en los diferentes motores de búsqueda que se mencionan más adelante.

### **3.1.2. Preguntas de investigación**

1. ¿Cuáles son las estrategias que implementan las Instituciones de Educación Superior (IES) a nivel internacional, para realizar ajustes razonables?

2. ¿Qué pautas o normas en términos de contenido pedagógico se deben considerar para la realización y adaptación de materiales accesibles?

3. ¿Cuáles son las normas vigentes que existen para la creación de un protocolo basado en ajustes razonables?

4. ¿Qué áreas pertenecientes a las Instituciones de Educación Superior (IES) se deben involucrar en la implementación de estrategias relacionadas a la atención de los estudiantes con discapacidad?

#### **3.1.3. Desarrollo de la revisión**

Para el desarrollo de esta revisión, se definió cuatro preguntas de investigación y una cadena base, además se seleccionó y se ejecutó una estrategia de búsqueda de estudios primarios; posteriormente se condujo a una evaluación de calidad de los estudios pertenecientes a la literatura gris y se extrajeron los datos de dichos estudios. Finalmente, se realizó una síntesis narrativa con los hallazgos.

#### **3.1.3.1. Cadena de búsqueda**

Con la finalidad de obtener trabajos relacionados por medio de una búsqueda exhaustiva, se elaboró una cadena de búsqueda misma en inglés y español, que engloba los conceptos como los más relevantes acerca de ajustes razonables.

("Ajustes razonables") AND ("IES" OR "Universidad") AND ("Accesibilidad" OR "Inclusion") AND ("Política" OR "Plan" OR "Programa" OR "Procedimiento" OR "Adaptaciones")

("Reasonable accommodation") AND ("IES" OR "University") AND ("Accessibility" OR "Inclusion") AND ("Politics" OR" Plan" OR "Program" OR "Procedure" OR "Adaptations")

#### **3.1.3.2. Bases de datos**

Para la base de datos de literatura gris se seleccionó "Google", y en la literatura blanca bases de datos científicas las cuales son "Google Scholar" y "Redalyc."

## **3.2. Desarrollo de la revisión**

#### **3.2.1. Selección de los estudios**

En este apartado se llevó a cabo el procedimiento de selección de los estudios, en donde se engloban los criterios de inclusión y exclusión.

El proceso de búsqueda siguió el siguiente procedimiento:

- 1. Se llevó a cabo la búsqueda en distintas bases de datos a partir de la cadena de búsqueda.
- 2. Se seleccionó publicaciones en idioma inglés o español.
- 3. Se realizó el filtro de fecha de publicación de acuerdo con el criterio de selección anterior (2006-2021).
- 4. Se comprobó que se tenga acceso completo a las publicaciones.
- 5. Se verifico que el título de la publicación tenga relación con alguna pregunta de investigación.
- 6. Se confirmó que el Abstract de indicios de responder a una pregunta de investigación.
- 7. Si la publicación fue seleccionada, pero se encontró al aplicar la cadena de búsqueda en otra base de datos, se descartó para evitar la redundancia de textos

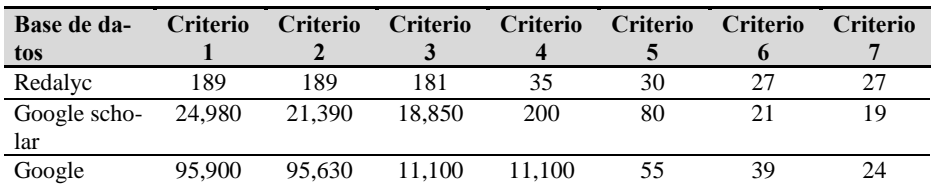

En la Tabla 1 se muestran los resultados de cada fase.

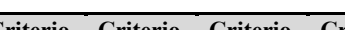

**Tabla 1. Resultados de selección.**

#### **3.2.2. Extracción de los datos**

Para el apartado de la extracción de los datos, se tomó la plantilla proporcionada en el artículo de Garousi [5], con el fin de obtener la información de la publicación, así como las respuestas a las cuatro preguntas de investigación planteadas en esta revisión. En el siguiente enlace se pueden encontrar los recursos: [Resultados de selección](https://docs.google.com/spreadsheets/d/1CnK8y1k4yzSM1mIoDxHR8Yh6yvOPNYcn/edit#gid=1438331310)

#### **3.2.3. Síntesis de datos.**

En este apartado se profundiza las respuestas a las preguntas de investigación sobre las estrategias que se han implementado, las pautas para la creación de material accesible, al igual que la normatividad y las áreas involucradas, si bien no se abordan los setenta hallazgos se destacan uno de los más relevantes de cada pregunta de investigación.

**P1.** ¿Cuáles son las estrategias que implementan las Instituciones de Educación Superior (IES) para realizar ajustes razonables?

La estrategia es un procedimiento dispuesto para la toma de decisiones y/o para accionar frente a un determinado escenario. Esto, buscando alcanzar uno o varios objetivos previamente definidos [6].

Si bien una estrategia sigue un modelo para alcanzar un objetivo cada Institución plasma la estrategia de diferente manera, en la figura 1 se plasma los tipos de estrategias que han aplicado las IES con el fin de ofrecer una igualdad de condiciones, junto con la cantidad de hallazgos encontrados por cada tipo.

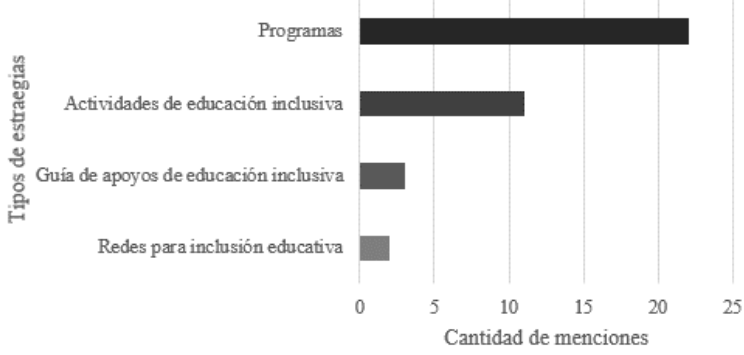

**Figura 1**. Tipos de estrategias para una educación inclusiva.

Haciendo énfasis en el tipo de estrategia como programa, en el estudio desarrollado por la Dirección de Igualdad y Correspondencia Social de la Universidad de Guanajuato [7] se menciona el programa llamado "Servicios de atención y apoyo para personas con discapacidad en la Universidad de Guanajuato" en dónde ofrecen planes personalizados y servicios de atención, acompañamiento y apoyos técnicos en las clases virtuales y/o presenciales para su plena inclusión y efectiva participación dentro del contexto universitario. La institución espera que el alumno logre desarrollar su aprendizaje de manera equitativa que el resto de los alumnos, dentro de los servicios que ofrecen encontramos los siguientes

- Servicios de atención directa y personalizada a estudiantes con discapacidad
- Servicios de orientación, acompañamiento y apoyos técnicos en las clases virtuales y presenciales.
- Servicios de ajustes razonables y adaptaciones curriculares en los programas educativos que cursa el alumnado con discapacidad, así como en los exámenes.
- Gestión y canalización de solicitudes con asociaciones civiles y empresas para la bolsa inclusiva laboral.

En cuestión de los hallazgos orientados a actividades se encontró la realización de grupos de apoyo a los estudiantes con discapacidad, así como la implementación de talleres como apoyo, para el hallazgo de guías se muestran documentos orientados a la realización de procedimientos que contengan ajustes en actividades o tiempos de entrega y finalmente las redes que trabajan para una inclusión educativa es un grupo de IES que se creó con la finalidad de formar una asociación encaminada al apoyo de los estudiantes en situación de discapacidad.

**P2.** ¿Qué pautas o normas en términos de contenido pedagógico se deben considerar para la realización y adaptación de materiales accesibles?

Las pautas para la creación o adaptación de materiales accesibles varían conforme el enfoque que requiera, sin embargo, los hallazgos más repetitivos fueron las adaptaciones de materiales u organizadores gráficos, en la imagen se puede observar la cantidad de artículos que menciona que una principal pauta es la adaptación de recursos materiales.

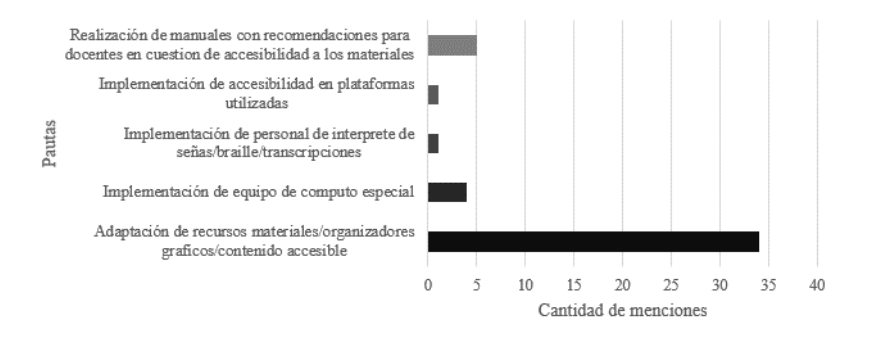

**Figura 2**. Pautas para la creación de materiales accesibles

Gloria Elena et al. [8] menciona que las estrategias pedagógicas para la diversidad permiten abatir las rutinas igualitarias y homogeneizadoras, se orientan hacia el diseño de metodologías que operen desde una visión innovadora y creativa los recursos disponibles, tales es el caso de los materiales de apoyo y didácticos, programas de orientación inclusiva, organización de tiempos y espacios, reestructura de formas de interacción y movilización del grupo.

La misma autora[8] destaca la importancia de la función docente, puesto que el docente debe proporcionar a los estudiantes con discapacidad materiales y ayudas técnicas que apoyen su rendimiento académico.

**P3.** ¿Cuáles son las normas vigentes que existen para la creación de un protocolo basado en ajustes razonables?

Un procedimiento basado en ajustes razonables necesita una normativa para fundamentarse, es por ello por lo que se encontraron el tipo de norma ley como el hallazgo más repetitivo con diecisiete resultados para la implementación de dicho procedimiento.

Dentro del marco legal en México la autora Gloria Landero et al. [8] dentro del mismo artículo presentado en la pregunta de investigación anterior presenta que desde 2011 existe la Ley General para la Inclusión de las Personas con Discapacidad, con una última reforma en 2018; donde se establece que el Estado deberá promover, proteger y asegurar el pleno ejercicio de los derechos humanos y libertades fundamentales de las personas con discapacidad, asegurando su plena inclusión a la sociedad en un marco de respeto, igualdad y equiparación de oportunidades

**P4.** ¿Qué áreas pertenecientes a las Instituciones de Educación Superior (IES) se deben involucrar en la implementación de estrategias relacionadas a la atención de los estudiantes con discapacidad?

Las áreas tienen un nivel de jerarquía es decir puede ser que desde cierto departamento se deriven aún más áreas. Entre los hallazgos más repetitivos fue la necesidad de un área como servicio de atención hacia los estudiantes con discapacidad con once hallazgos.

El Instituto Nacional para Ciegos (INCI) [9], es el claro ejemplo de que un área forman diversas entidades para ello se menciona que necesita la implicación de las siguientes:

A) El consejo directivo: lidera la formulación de la política institucional de educación inclusiva.

B) Las oficinas de admisión: deben garantizar la accesibilidad en el proceso de admisión del aspirante con discapacidad facilitando los medios necesarios.

C) Las áreas administrativas y financieras: deben disponer los recursos presupuestales para la adquisición de material y equipo especializado.

D) Las áreas de sistemas e informática: deben garantizar la accesibilidad a los sistemas de información institucional siguiendo las políticas y normas nacionales e internacionales vigentes.

# **4. Conclusión**

Los ajustes razonables son importantes ya que al implementarlos en la educación se mejora la estancia académica y se provoca una accesibilidad académica, como resultado de esta revisión se identifica que cada IES fomenta la educación inclusiva por medio de estrategias, entre estas estas se destaca las actividades que van desde la implementación de programas hasta ajustes en el contenido para que se vuelvan materiales accesibles, la normativa vigente hace obligatoria que cada IES desarrolle alguna estrategia para promover la accesibilidad del estudiante, si bien cada normativa cambia el enfoque dependiendo de la instancia en la que se encuentre el objetivo ha perseguir es el mismo que es brindar una igualdad de oportunidades.

Finalmente, las IES que no cuenten con un procedimiento basado en ajustes razonables se puede apoyar de los hallazgos de esta revisión, estos hallazgos nos han motivado a pensar en trabajos futuros.

# **5. Trabajos futuros**

A partir de la identificación de las estrategias, pautas y áreas involucradas se pretende definir un procedimiento de ajustes razonables que contribuya la accesibilidad educativa.

# **6. Agradecimientos**

Este artículo de investigación ha sido cofinanciado por el programa Eras mus+ de la Unión Europea para el Proyecto EduTech (609785-EPP-1-2019-1- ES-EPPKA2- CBHE-JP). El apoyo de la Comisión Europea para la producción de esta publicación no constituye una aprobación del contenido, el cual refleja únicamente las opiniones de los autores, y la Comisión no se hace responsable del uso que pueda hacerse de la información contenida en la misma.

# **7. Referencias**

[1] Mati, «¿Qué es "accesibilidad"?,» 2003, [En línea]. Disponible: http://www.webmati.es/index.php?option=com\_content&view=article&id=12:que -es-accesibilidad. [Ultimo acceso: 06 10 2022]

[2] FINSTERBUSCH ROMERO, C, «La extensión de los ajustes razonables en el derecho de las personas en situación de discapacidad de acuerdo al enfoque social de derechos humanos,» *Ius et Praxis*, vol. 22, pp.227–252. 2016.

[3] Once, «Pautas para el diseño de entornos educativos accesibles para personas con discapacidad visual,» 2005, [En línea]. Disponible: [https://1library.co/document/y86d2j5q-pautas-diseno-entornos-educativos](https://1library.co/document/y86d2j5q-pautas-diseno-entornos-educativos-accesibles-personas-discapacidad-visual.html)[accesibles-personas-discapacidad-visual.html.](https://1library.co/document/y86d2j5q-pautas-diseno-entornos-educativos-accesibles-personas-discapacidad-visual.html) [Ultimo acceso: 08 11 2021]

[4] Pastor, A. C. «Diseño universal para el aprendizaje: un modelo teóricopráctico para una educación inclusiva de calidad,» *Participación educativa*, vol. 6, pp. 55-66. 2019.

[5] Garousi, V., Felderer, M., & Mäntylä, M, «Guidelines for including grey literature and conducting multivocal literature reviews in software engineering,» *Information and Software Technology*, 106, 101–121. <https://doi.org/10.1016/j.infsof.2018.09.006>

[6] Westreicher, G. «Estrategia,» 2020, [En linea]. Disponible: https://economipedia.com/definiciones/estrategia.html. [Ultimo acceso: 29 09 2022]

[7] Universidad de Guanajuato, «Servicios de atención y apoyo para personas con discapacidad en la Universidad de Guanajuato,» 2021, [En línea]. Disponible: [https://ugto.mx/images/pdf/convocatoria-servicios-de-atencio-y-apoyo.pdf.](https://ugto.mx/images/pdf/convocatoria-servicios-de-atencio-y-apoyo.pdf) [Ultimo acceso: 29 09 2022].

[8] Landero G y Miranda M, «La educación inclusiva en el marco de la educación superior,» *Revista iberoamericana de Estudios en Educación*, vol. 15, pp.2713- 2726. 2020.

[9] Instituto Nacional para Ciegos, «Orientaciones complementarias para la atención de estudiantes con discapacidad visual en el marco de la educación superior inclusiva.» 2020. [En línea]. Disponible: [https://www.inci.gov.co/sites/default/files/cartillas1/Orientacionescomplementaria](https://www.inci.gov.co/sites/default/files/cartillas1/Orientacionescomplementarias.pdf) [s.pdf.](https://www.inci.gov.co/sites/default/files/cartillas1/Orientacionescomplementarias.pdf) [Ultimo acceso: 29 09 2022]

# **Checklist de accesibilidad para videojuegos - CheckAvi**

Guillermo Luigui Nieto<sup>1</sup>, Juan Camilo Rodríguez<sup>1</sup>, Cecilia Avila-Garzon<sup>1</sup>, Jorge Bacca-Acosta<sup>1</sup>,

<sup>1</sup> Facultad de Matemáticas e Ingenierías. Fundación Universitaria Konrad Lorenz, Bogotá, Colombia

guillermol.nietoa@konradlorenz.edu.co; juanc.rodriguezv@konradlorenz.edu.co; cecilia.avilag@konradlorenz.edu.co; jorge.bacca@konradlorenz.edu.co

**Resumen.** La creciente industria de los videojuegos ha hecho que cada vez más investigadores enfoquen su atención en las características de accesibilidad de los videojuegos. En ocasiones, hay un enfoque hacia características que atienden discapacidades específicas y en otros casos, de da mayor relevancia a que el videojuego sea accesible para todos. En este sentido, a la hora de desarrollar un videojuego es importante contar con una herramienta que permita examinar características de accesibilidad que se están considerando y que guíe al equipo de trabajo sobre otras características que podrían considerarse. Como resultado de una primera aproximación se desarrolla la herramienta CheckAvi. Es un checklist manual que incluye 10 características de accesibilidad para analizar cuáles de éstas presenta y cuáles no el videojuego a revisar.

**Palabras clave:** Accesibilidad Web. Videojuegos. Evaluación manual. Checklist.

## **1. Introducción**

Según Flores-Garzón et al. [1], la industria de los videojuegos es altamente rentable en que esto lo convierte en una buena fuente de entretenimiento y de educación. Los juegos serios o video juegos educacionales no son muy conocidos y existen unos en donde la diversión es el enfoque y otros que la diversión no es el enfoque. La accesibilidad en video juegos es un campo poco desarrollado, observándose que los juegos con más alta accesibilidad no están hechos para todas las personas en general sino para un específico grupo de personas y hay muy pocos juegos que tienen un modo de accesibilidad.

En este contexto, surge la necesidad de crear una herramienta que apoye el proceso de revisión manual de accesibilidad en videojuegos. La herramienta se denomina CheckAvi (checklist de accesibilidad para videojuegos) e incluye 10 recomendaciones de accesibilidad propuestas por diferentes autores. En las siguientes secciones se describen las recomendaciones de accesibilidad consideradas, la herramienta y conclusiones derivadas del presente trabajo.

# **2. Recomendaciones de Accesibilidad en videojuegos**

Un claro desafío de la implementación de atributos de accesibilidad en videojuegos pasa por guiar a los diseñadores y desarrolladores sobre las mejoras que pueden agregar y modificar sobre sus videojuegos cuyo diseño inicial pudo no contemplar la inclusión de muchas de estas características [2].

Pensado en esto se construyó la herramienta CheckAvi. Para realizar la herramienta se hizo una indagación en la literatura sobre lineamientos o recomendaciones que otros investigadores o iniciativas desde la industria de los videojuegos proveen con respecto a la accesibilidad de éstos. Por ejemplo, Torrente et. al. [3] presentan un prototipo de videojuego accesible creado mediante la plataforma e-Adventure considerando un modelo de usuario que involucra características que permiten la adaptación del juego mediante opciones de accesibilidad. Además, los mismos autores revisaron algunos documentos cuyo tema central es la accesibilidad en videojuegos. Por ejemplo, hablan sobre el documento publicado en 2004 por la IGDA (por sus siglas en inglés, la asociación internacional de desarrolladores de juegos) quienes proponen algunas recomendaciones para juegos accesibles [4].

De acuerdo con Brown y Anderson [4] el actual estado de la implementación de accesibilidad en diseño de videojuegos aún no se comprende del todo. Los autores buscan comprender el estado actual de videojuegos y como pueden continuar para innovar en accesibilidad. La metodología que utilizaron fue el examinar un conjunto de videojuegos desarrollados en 2019, se seleccionaron los juegos de acuerdo con los puntajes de revisión, sus ventas y los premios ganados, el criterio o las categorías para evaluar qué aspectos incrementan accesibilidad que son los subtítulos, agudeza visual, deficiencia de visión de color y reasignación de controladores. Para la recolección de los datos, primero jugaron cada videojuego en su configuración más difícil por una hora para descubrir si el juego genera dificultades, segundo se abre el menú de opciones del juego para identificar opciones para las cuatro categóricas y para determinar el alcance que esto tiene para la accesibilidad, tercero incluyeron otros aspectos de accesibilidad en los juegos, cuarto recolectaron revisiones de los juegos desde la perspectiva de la accesibilidad y quinto se preguntaron a usuarios con discapacidad en Twitter sobre sus experiencias en relación a la accesibilidad de los juegos seleccionados. En conclusión, los autores tienen 10 sugerencias: el primero es que a los controladores se le pueden cambiar las funciones del de un juego para que estos serán más accesibles, el segundo es que la mecánica de oprimir un botón en secesiones rápidas para realizar unas acciones no está bien diseñado para discapacidades motores, el tercero es ofrecer múltiples formas de controlar un juego cuando será posible, cuarto es que los modos daltónicos deben asegurar información crítica cuando se está jugando, quinto es que los juegos pueden tener las opciones para incrementar el contraste entre ítems cruciales del juego y los fondos, sexto es que los subtítulos sean lo sufrientemente grandes, en una fuente que sea legible y debe tener máximo 40 caracteres por línea con solo dos líneas en la pantalla al tiempo, séptimo es que los juegos deben tener controles que permitan modificar el volumen de las pistas de audio, octavo es cuando se proveer múltiples formas de información crítica del juego es útil para una variedad de jugadores con diferentes discapacidades, noveno es que los juegos deben tener la habilidad de apagar

efectos que pueden causar enfermedad de simulación y decimo es que los juegos deben tener varios modos de dificultad.

En un estudio más enfocado hacia las personas con dislexia [5] recomiendan usar lenguaje simple, implementar subtítulos, progresión de simple a difícil, niveles para entrenar las habilidades de los jugadores, recordadores de objetivos durante el juego, usar recompensas explicitas, posibilidad para repetir, pausar cuando se lee un texto, usar combinaciones de colores recomendados para dislexia, el tamaño de fuente es 16 o más grande, usar texto justificable, el estilo del texto debe ser claro, simple y entendible, el especio recomendada entre los caracteres es cero y el diseño de la información debe estar agrupada en un área.

En esta herramienta se presentan algunos de los lineamientos de [6], los cuales son el ajustar la sensibilidad del juego para personas con movilidad limitada o dificultad de precisión, el uso de lenguaje simple para que se pueda seguir las instrucciones o la historia del juego, una opción para repetir la voz o texto con el fin de entender textos difíciles, usar subtítulos para discapacidades auditivas o comunicar instrucciones de forma clara, la función de pausar la ejecución del texto para dar tiempo de leerlo, unos puntos para guardar el progreso del juego porque puede ser difícil mantenerse jugando por periodos largos de tiempo, colocar recompensas explicitas para incrementar la motivación de los jugadores, poder cambiar los niveles de dificultad ya que algunas personas no tienen la capacidad de realizar tareas muy difíciles, tener la opción de repetir los desafíos para que los jugadores pueden adquirir más habilidades y ajustar el contraste para que las personas puedan ver con más claridad.

# **3. Descripción de la herramienta CheckAvi**

En la Fig. 1 se presenta la interfaz principal de la herramienta donde se encuentra el nombre de la herramienta, una breve descripción, un botón para descargar el reporte, una barra de progreso, un espacio para escribir el nombre del videojuego que se está evaluando, y la lista de criterios a considerar en el desarrollo de videojuegos.

En la Fig. 2 se observa cómo avanza la barra de progreso cuando se han verificado alguno de los principios. Además, al pasar el cursor por encima de cada principio aparece una breve descripción del mismo para orientar a la persona que realiza la evaluación.

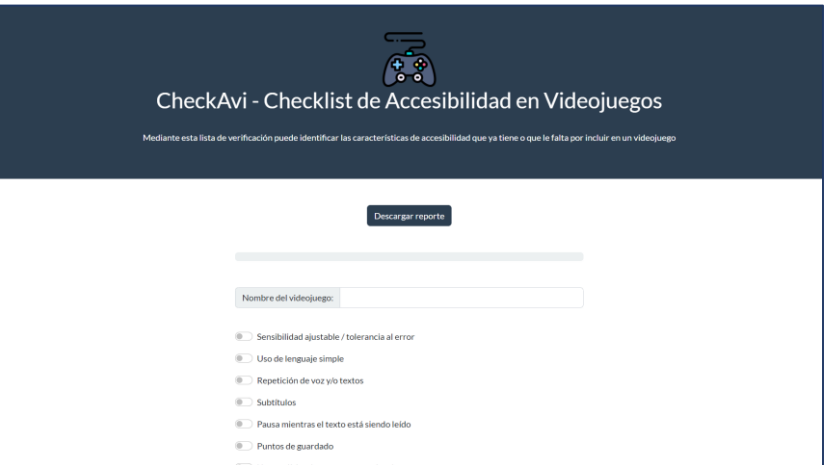

**Fig 1**. CheckAvi - Interfaz principal de la herramienta

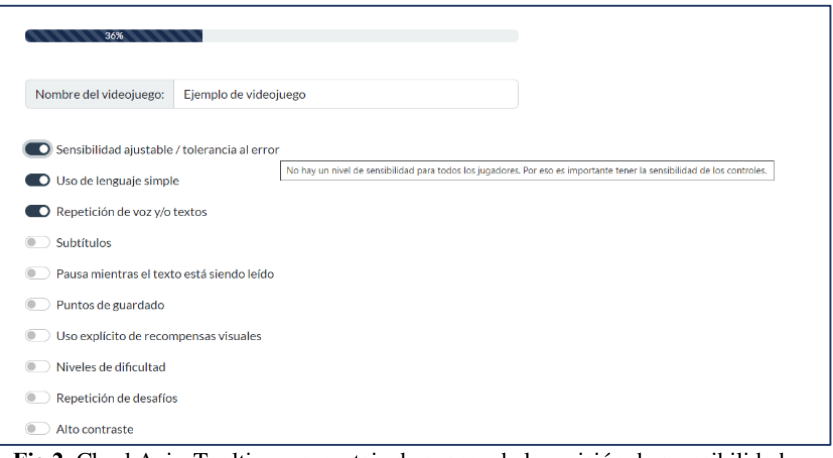

**Fig 2**. CheckAvi - Tooltip y porcentaje de avance de la revisión de accesibilidad en videojuegos

Con base en [6] las recomendaciones de accesibilidad incluidas en la herramienta son:

- 1. Sensibilidad ajustable / tolerancia al error.
- 2. Uso de lenguaje simple.
- 3. Repetición de voz y/o textos.
- 4. Subtítulos.
- 5. Pausa mientras el texto está siendo leído.
- 6. Puntos de guardado.
- 7. Uso explícito de recompensas visuales.
- 8. Niveles de dificultad.
- 9. Repetición de desafíos.
- 10. Alto contraste.

La herramienta está disponible para su libre uso mediante el siguiente enlace: <https://juancamilorv16.github.io/checkavi/>

# **4. Conclusiones**

CheckAvi se presenta como una herramienta de apoyo para la revisión manual de accesibilidad en videojuegos, incluyendo un conjunto de 10 recomendaciones de accesibilidad junto con su respectiva descripción, la cual se presenta a manera de tooltip. La herramienta permite seleccionar la o las recomendaciones que se incluyen en el videojuego evaluado y va mostrando un porcentaje de avance.

Si bien esta es la primera versión de la herramienta, como trabajo futuro se busca profundizar en el desarrollo de la misma incluyendo otros elementos de ayuda y soporte para quien evalúa el juego como por ejemplo otras recomendaciones de accesibilidad, ayuda contextual con ejemplos, entre otros.

# **Referencias**

- [1] E. P. Flores-Garzón, L. J. Intriago-Echeverría, A. Jaramillo-Alcázar, S. Criollo-C, y S. Luján-Mora, «Catch the thief: An approach to an accessible video game with unity», *Int. J.*  Adv. Sci. Eng. Inf. Technol., vol. 10, n.º 3, pp. 905-913, 2020, doi: 10.18517/ijaseit.10.3.10938.
- [2] M. Muratet y D. Garbarini, «Accessibility and Serious Games: What About Entity-Component-System Software Architecture?», en *Lect. Notes Comput. Sci.*, 2020, vol. 12517 LNCS, pp. 3-12. doi: 10.1007/978-3-030-63464-3\_1.
- [3] J. Torrente, Á. del Blanco, P. Moreno-Ger, I. Martínez-Ortiz, y B. Fernández-Manjón, «Implementing Accessibility in Educational Videogames with <e-adventure>», en *Proceedings of the First ACM International Workshop on Multimedia Technologies for Distance Learning*, New York, NY, USA, 2009, pp. 57-66. doi: 10.1145/1631111.1631122.
- [4] M. Brown y S. L. Anderson, «Designing for Disability: Evaluating the State of Accessibility Design in Video Games», *Games Cult.*, vol. 16, n.º 6, pp. 702-718, 2021, doi: 10.1177/1555412020971500.
- [5] A. Jaramillo-Alcázar, E. Venegas, S. Criollo-C, y S. Luján-Mora, «An approach to accessible serious games for people with dyslexia», *Sustainability*, vol. 13, n.<sup>o</sup> 5, pp. 1-17, 2021, doi: 10.3390/su13052507.
- [6] A. Jaramillo-Alcázar, P. Cortez-Silva, M. Galarza-Castillo, y S. Luján-Mora, «A method to develop accessible online serious games for people with disabilities: A case study», *Sustainability (Switzerland)*, vol. 12, n.<sup>o</sup> 22, pp. 1-22, 2020, doi: 10.3390/su12229584.

# **Tramas neurálgicas para alcanzar la accesibilidad de las TIC en las universidades venezolanas**

Thamar Ortigoza<sup>1</sup>, Dilia Monasterio<sup>2</sup>, Marisela Fernández<sup>3</sup>

<sup>1</sup>Universidad Nacional Experimental Politécnica de la Fuerza Armada Nacional Bolivariana. (Venezuela) [thaorve@gmail.com](mailto:thaorve@gmail.com)

> <sup>2</sup>Universidad Central de Venezuela (Venezuela) ailidadm@gmail.com

> > <sup>3</sup>Asesora Curricular (Chile) mariselachiquinquira@gmail.com

**Resumen**. Este artículo pretende colocar en el debate público, la accesibilidad que transciende la disponibilidad de los dispositivos, de la cultura y otras características biológicas, y cómo esta afecta la praxis educativa en las universidades venezolanas en tiempos de la cuarta revolución industrial y pandemia, tiempos que tienden a borrar las barreras entre lo físico, lo digital y lo biológico, y transforman el modo de vida de las sociedades, sobre todo cuando se está formando una mayor cantidad de profesionales que no siempre está a la par de las necesidades y avances del país. De allí que ante tantas carencias respecto al tema tecnológico, y cuando existen tantas bases legales al respecto, se realizó una entrevista a 7 docentes universitarios, para captar los sentidos de esa realidad que se vive en los espacios académicos, obteniendo como resultados 18 significados que permitieron generar una comprensión integral de los datos agrupados en 3 tramas neurálgicas que se tejen de forma integral y que pueden servir de orientación para lograr una coherencia que permita generar políticas públicas para transformar las instituciones de educación superior.

**Palabras clave:** Accesibilidad. TIC. Tramas.

## **1. Introducción**

En los albores de este siglo, signado por el nacimiento de la Cuarta Revolución Industrial, lo tecnológico se presenta como su núcleo medular, y así esta Revolución "se centra en los sistemas ciberfísicos, la robótica, el internet de las cosas, la conexión entre dispositivos" [1]. Por otra parte, Sáinz citando a Schwab, expone que esta revolución, conocida como 4IR o Industria 4.0, está "caracterizada por una fusión de tecnologías que están borrando las líneas entre lo físico, lo digital y lo biológico" [2], se fundamenta en la Internet de las Cosas (IoT), la robótica, los dispositivos conectados, los sistemas ciber físicos y la fábrica 4.0 y se destacaría alrededor del año 2014 con las fábricas inteligentes. Esta revolución es, "ante todo, una revolución social, económica, educativa y tecnológica, en cuanto busca transformar, más que los objetos y las interconexiones entre estos, el modo de vida de las sociedades" [3]. En esta línea, lo tecnológico se estableció de manera abrupta y disímil en diferentes países, por tanto la 4IR en el ámbito educativo incorpora el enfoque STEAM, pero no escapa de estas nuevas realidades marcadas por diferentes grados de accesibilidad en cuanto a la disponibilidad de uso de las TIC.

La UNESCO-ESALC indica que en "algunos países e instituciones, el cambio rápido y casi universal hacia la enseñanza y el aprendizaje en línea fue sorprendente" [4]. De ahí que la infraestructura digital es esencial para impartir una educación en línea eficaz, y en consecuencia en el contexto actual, es probable que las IES de todo el mundo adopten algunas prácticas digitalizadas a largo plazo. La accesibilidad es la encargada de "lograr que todos los productos, bienes o servicios sean accesibles para el máximo número de personas posible, con independencia del dispositivo que utilicen, de su cultura, edad, género… o del grado de discapacidad que presenten" [5]. "No es una cuestión de todo o nada, sino que algo puede ser poco, algo, mucho o totalmente accesible. Un ejemplo son los tres niveles de conformidad de las WCAG 2.1 referidas a contenidos web: A (bajo), AA (medio) y AAA (alto)" [6]. Así, la escala y la velocidad de la transición a los espacios virtuales, repercuten en la calidad de la enseñanza. Para Abdrasheva et al. a pesar que la "COVID-19 generó oportunidades de innovación…, las brechas de infraestructuras y la falta de experiencia previa en la enseñanza y el aprendizaje en entornos virtuales fueron grandes limitantes" [7]. La accesibilidad TIC es una categoría determinante, y se comparte con Ramiro que es "inaceptable, de este modo, que la propia "Administración política" haga leyes para facilitar la vida y el acceso a los servicios a los ciudadanos, y que en la práctica se olvida de garantizar el uso de sus propias leyes" [8].

Para Azcurra, Buyé, Cinquemani, Nadin, Oliva, Palleres, y Ruiz [9], la educación bajo el enfoque STEAM, vinculada a la 4IR, requiere una formación que a veces no se da a los docentes, y al no haber difusión, ni capacitación, el modelo no es difundido ni aplicado en muchos centros educativos; por ello pocos docentes en ocasiones aplican en sus prácticas docentes este enfoque, aunque manifiestan no conocer la terminología específica. No obstante, se deben superar los problemas vividos para garantizar programas de calidad, donde la cantidad de egresados responda a un perfil de profesionales con una sólida formación académica, socio-política y ética. En este sentido, como expresa la UNESCO- ESALC, "la capacidad de respuesta a las necesidades y demandas de la sociedad es, por lo tanto, un imperativo moral y un objetivo estratégico. Cada institución debe establecer metas y prioridades que serán los puntos centrales de las políticas y prácticas" [4]. Venezuela también enfrenta los problemas vinculados a esta transición. La experiencia en la dinámica pedagógica en Universidades Experimentales, logró visibilizar los problemas vinculados a la accesibilidad de las TIC. Así Fernández y Monasterio [10] confirman las falencias que presenta la educación mediada por las tecnologías, donde los estudiantes y docentes no poseían una buena conexión a internet y tampoco buenos dispositivos móviles. Además, Fernández y Monasterio, encuentran nuevamente que continua la problemática detectada, con problemas de "Conectividad, Disponibilidad de equipos, Recursos Económicos, Políticas Educativas, Ambiente confortable, Horario adecuado, Servicios básicos y Seguridad" [11]. Esta situación sigue presente en el imaginario social de la comunidad académica, donde Fernández, Monasterio y Ortigoza [12], confirman la ausencia de garantías para ofrecer clases a distancia, y evidencian que el 92% de sus consultados se ven afectados por la interrupción del servicio eléctrico; solo el 33% posee una conexión efectiva a internet, servicio que ha incrementado en un 83% y un 75% siente poca seguridad de la comunidad universitaria ante el auge de la delincuencia.

Esta problemática ha trascendido a un problema neurálgico, metafóricamente hablando, donde se aprecia un acondicionamiento de la calidad de los post-grados que intentan continuar la prestación de servicios universitarios virtuales; por tanto, revelar estas tramas neurálgicas para alcanzar la Accesibilidad de las TIC en las Universidades Venezolanas, se constituye el objetivo de este estudio que se justifica por el acelerado cambio tecnológico y las disrupciones digitales que exigen la aplicación de las políticas de acceso a la información y más aún en las IES. Estas tramas, se asumen como la disposición interior y conexión entre las partes medulares necesarias para configurar un entramado que permita afrontar las adversidades en universidades experimentales en materia de accesibilidad. En consecuencia, en este estudio se asoma la interrogante de ¿Cómo contribuir si la accesibilidad es un problema neurálgico? y pretende colocar en el debate público, que la accesibilidad transciende la disponibilidad de un equipo en un espacio desde una mirada fragmentada; así la mirada al problema debe ser sistémica, compleja. De ahí que esta realidad demanda replantar la gobernanza en la IES, asumiendo como gobernanza en González, el "ejercicio de la autoridad en la adopción de decisiones sobre asuntos fundamentales que hacen al diseño y al funcionamiento de un sistema dado y al de sus instituciones" [13]; por su parte, en el "plano de la organización universitaria, la gobernanza hace referencia a la estructura y al proceso de toma de decisiones que involucra tanto a agentes internos como externos a la institución". En definitiva, hablar de las IES, es hablar de instituciones responsables de formar venezolanos que contribuyan al desarrollo de la ciencia y la tecnología del país, como puntal de progreso de una nación.

# **2. Contenido**

En esta fase y dada la naturaleza del fenómeno en estudio, se sigue la línea de trabajo que concibe al ser como objeto de conocimiento y se acepta la realidad donde acontece el problema de la accesibilidad de las TIC en las Universidades Venezolanas, de manera multirreferencial y cambiante, donde las explicaciones son un producto social y humano. La selección de los sujetos, se asumió desde la perspectiva donde la muestra no es representativa, sino significativa; la importancia de la significatividad, por encima de la representatividad, es una condición de la muestra de carácter cualitativo; la misma estuvo centrada en contextos reducidos, donde el énfasis está en el valor de las palabras, más que los datos estadísticos. Los siete sujetos que conformaron el estudio laboraban en universidades experimentales objeto de estudio. La selección de estos, respondió a criterios relacionados con el tiempo, permanencia, experiencia en el mundo universitario y cargos de relevancia. En cuanto a la técnica asumida para la recolección de la información, se empleó la entrevista fenomenológica, que en Moustakas [14], envuelve un procedimiento formal e interactivo y recurre a preguntas abiertas.

Esta investigación consideró lo planteado por la Organización de las Naciones Unidas para la Educación, la Ciencia y la Cultura [15] y el Ministerio del Poder Popular para la Ciencia, Tecnología e Industrias Intermedias [16], sobre la estricta confidencialidad de los informantes. Para el procesamiento de datos, se comparte con Davenport y Prusak que los "datos se convierten en información cuando su creador agrega sentido, a partir de esta información se produce el conocimiento" [17]. Esta información se puede definir como un "conjunto de datos procesados y que tienen un significado (relevancia, propósito y contexto). En oposición con los datos, la información tiene significado" y desde ahí se muestran los significados.

# **3. Los resultados**

En búsqueda de los significados, y después de leer detalladamente cada fragmento de las respuestas emitidas por los entrevistados, se hizo énfasis en frases o expresiones, buscando vinculaciones que permitieron generar mayor sentido al discurso; por lo tanto existe un articulado entre el lenguaje de acción, del discurso y del habla, sobre el tema la Accesibilidad de las TIC en las Universidades Venezolanas. Esto permite construir una comprensión integral de los datos emergentes y así presentar una primera configuración de las tramas.

| <b>Trama Política</b>                       | Trama Humana           | <b>Trama Cultural</b> |  |
|---------------------------------------------|------------------------|-----------------------|--|
| Calidad Educación                           | Sentimientos           | Normas sociales       |  |
| Infraestructura<br>de<br>telecomunicaciones | Intereses particulares | <b>Valores</b>        |  |
| Decisión                                    | Adaptación             | Creencias             |  |
| Regulación                                  | Confianza              | Identidad             |  |

**Tabla 1**. Tramas y Significados.

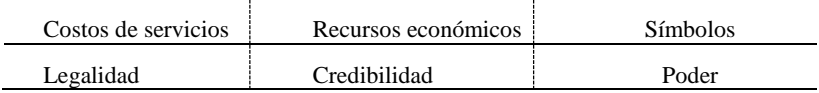

En la tabla Nº 1, se muestran los diez y ocho (18) significados revelados, a partir de los cuales, se conforman las Tramas neurálgicas para alcanzar la Accesibilidad de las TIC en las Universidades Venezolanas, que deben concebirse dentro de un entramado de redes. Para Castell "Una red es un conjunto de nodos interconectados. Un nodo es el punto en el que la curva se corta a sí misma" [18]. De esta manera, la Trama Política, Trama Humana y la Trama Cultural, son medulares para una mirada integral en la promoción de la accesibilidad de las TIC.

Las referidas tramas yacen sobre el concepto de integralidad, entendido como un sistema que Herrera [19] define cuando al menos dos de sus componentes están interrelacionados y forman una integridad. La definición no es vaga si se entienden los significados de los términos que contiene; por tanto, la importancia de la integralidad de la acción gubernamental es esencial. Configurar y argumentar el concepto de trama, resulta de la interpretación de los significados que emergen de los discursos de los sujetos y la experiencia de quienes conviven en las universidades objeto de estudio. Así, la trama adquiere relevancia porque está constituida por un número de significados que subyacen en los discursos de los sujetos, siendo la trama una estructura que da sentido a lo expresado en las entrevistas realizadas en el primer semestre del 2022, como se presenta a continuación:

3.1.Trama de lo Político

Esta trama, asume la política como el conjunto de decisiones y medidas tomadas por el Estado como ente que detenta el poder y la decisión para coadyuvar a superar los problemas de accesibilidad. Subirats y Gomá citados por Flores refieren que "las políticas deben considerarse como propuestas de regulación pública de los múltiples problemas y contradicciones que afrontan las sociedades actuales" [20]. Sin embargo, muchas universidades latinas aún no están listas, académica ni tecnológicamente, para alinearse al futuro de la educación virtual y menos que sigan algún estándar al respecto para sistematizar procesos y crear materiales de calidad [21], el docente interesado en usar las TIC debe buscar por sí mismo su capacitación lo cual es costoso y demanda tiempo extra. Por tanto, se aprecia la inacción gubernamental que nos comenta Kraft y Furlong, citados por Flores cuando "una política pública es un curso de acción o de inacción gubernamental, en respuesta a problemas públicos" [20]

En este sentido, la educación virtual genera desconfianza a causa de la poca capacitación docente, escasos recursos, falta de dispositivos y poca o nula conexión a internet entre otros, y así la dinámica del sistema se distancia de lo planteado por UNESCO- ESALC [4] cuando indica que la educación superior es un ecosistema en el que sus propósitos, misiones, conexiones, instituciones, tradiciones y recursos, están conformados por los contextos históricos, sociales, políticos y culturales en los que se asientan las IES, y que a su vez influyen en ellos. Conceptualizar la educación superior de manera interconectada ayuda a pensar en ecosistema donde las personas conviven mejor.

#### 3.2. Trama de lo Humano

La revolución 4.0 relativiza la escasez de recursos financieros e infraestructuras costosas, porque es más dependiente de la disponibilidad de recursos humanos altamente capacitados, aspecto que en los países del MERCOSUR, está más desarrollado que la inversión [22]. Por su parte, Múnera, Sánchez, Londoño, Flores, Guarín, y López, indican que la nueva noción de desarrollo concibe un ser "físico, biológico, social, político, económico, afectivo, espiritual, consciente de sus emociones y capacidades para transformar, dinamizar, recrear la realidad, relacionarse y asumir sus actos, activar el pensamiento y la reflexión en torno a su contexto" [23]. Dado que las tecnologías de alto nivel ya alcanzan un desempeño donde se comparten los sentimientos humanos, es cada vez más importante centrarnos en lo humano y que el bien común sea el centro de las aplicaciones de la tecnología para el desarrollo educativo [4].

Por otra parte, Ortigoza, Monasterio y Briceño [24], indican que las elecciones del ser humano surgen a lo largo de un contexto ético continuo, influenciadas por las normas sociales y culturales en las que se producen y por los valores que tienen las personas en su sociedad o cultura, así vemos que los estudiantes a menudo más familiarizados con sistemas informáticos, pueden aprovecharse del profesorado (Fuentes, Sosa, Valera, y Del Rio [21]). Por ello se acepta, que "De hecho, únicamente se conseguirán resultados sostenibles, inclusivos y equitativos si se aborda la cuestión del desarrollo dándole prioridad al ser humano" [25]

3.3. Trama de lo Cultural

En relación a la trama cultural se comparte con Morin [26] que toda cultura está tejida por una serie de normas, símbolos, mitos e imágenes que condicionan a los miembros de una sociedad en un tiempo histórico determinado. Esta perspectiva, sustenta que estas características constituyen parte de la esencia de todo tipo de cultura; una cultura proporciona puntos de apoyo imaginarios a la vida práctica y puntos de apoyo prácticos a la vida imaginaria. Las investigaciones realizadas por el equipo de Fernández, Monasterio y Ortigoza [12] evidencian que lo cultural y lo humano son un binomio que hace más complejo el estudio de este problema de accesibilidad de las TIC y es evocada por los sujetos reiteradamente; por consiguiente, reconocer la performatividad de lo cultural, es esencial para la producción de acciones que conduzcan hacia una transformación del sistema educativo que promueva y proteja la accesibilidad de las tecnologías en las Universidades Venezolanas. Como plantea la UNESCO "En el mundo interconectado en el que vivimos, es fácil constatar que la cultura tiene el poder de transformar las sociedades" [25], por tanto, sedimentar una cultura tecnológica es esencial. En este sentido, a medida que se vuelve a la normalidad de clases presenciales, los docentes tienden a no aplicar en sus prácticas diarias el uso de TIC, empleándola de forma eventual [27], es decir, tienen predisposición de seguir con la educación tradicional.

## **4. Conclusiones**

La revitalización del Ser Humano en el contexto de la revolución 4.0, y ratificando lo planteado Albornoz y Barrere [22], abre grandes oportunidades a los países, instituciones e individuos suficientemente formados, como para movilizar recursos intelectuales. Sin embargo, plantea al mismo tiempo una tarea nada sencilla y de transformar profundamente las instituciones educativas para que estén en condiciones

de formar profesionales 4.0. La importancia de la concepción de la integralidad dentro de las tres tramas construidas, debe servir de orientación a la acción gubernamental a través de la formulación de políticas públicas, entendidas como conjunto de decisiones políticas y acciones estratégicas en materia de educación superior. Comprender que estas deben ser articuladas o entramadas para lograr coherencia en la política pública es el gran reto. Finalmente, este artículo es producto de la preocupación de un grupo de investigación que viene desplegando una reflexión crítica y constructiva en torno a la educación universitaria y las tecnologías de la información.

## **5. Referencias**

- [1] Vicent, «Cuarta Revolución Industrial,» Economipedia, 2016. [En línea]. Available: https://economipedia.com/definiciones/cuarta-revolucionindustrial.html.. [Último acceso: 10 09 2022].
- [2] Sainz, «Manual para Entender la Cuarta Revolución Industrial,» 2020. [En línea]. Available: https://www.wearemarketing.com/es/blog/quees-la-cuarta-revolucion-industrial.html.. [Último acceso: 12 09 2022].
- [3] J. Fernández, «La cuarta revolución industrial: contexto, conceptos y desarrollo,» *Universitas Científica,* vol. 1, nº 23, pp. 74-79, 2020.
- [4] UNESCO-ESALC, «Pensar más allá de los límites: perspectivas sobre los futuros de la educación superior hasta 2050.,» 2021. [En línea]. Available: https://unesdoc.unesco.org/ark:/48223/pf0000377529. [Último acceso: 30 09 2022].
- [5] Montalvo, «puntoilunion,» 2018. [En línea]. Available: https://www.ilunion.com/es/blogpuntoilunion/la-accesibilidad-tecnologica-detodos-y-para-todos. . [Último acceso: 28 06 2022].
- [6] Madrid, «nachomadrid,» 2020. [En línea]. Available: https://www.nachomadrid.com/2020/03/accesibilidadtic/#Una\_definicion\_de\_accesibili dad\_a\_las\_TIC. . [Último acceso: 29 06 2022].
- [7] Abdrasheva et. al. UNESCO, «¿Reanudación o reforma? Seguimiento del impacto global de la pandemia de COVID-19 en la educación superior tras dos años de disrupción.,» 2022.
- [8] Ramiro, «agorarsc,» 2019. [En línea]. Available: https://www.agorarsc.org/la-accesibilidadtecnologica-clave-de-una-sociedadavanzada-y-de-las-nuevas-economias/. . [Último acceso: 20 08 2022].
- [9] B. C. N. O. P. y. R. Azcurra, «Educando en Ciencia, Ingeniería y Matemática a través de las Tecnologías,» de *Factores que influyen o dificultan la aplicación de la metodología STEAM y la gamificación en el nivel superior*, Miami, 2020.
- [10] M. y. M. D. Fernández, «Tecnología. Acesibilidad. Educar en la sociedad real,» de *La educación virtual. Una alternativa para la formación de estudiantes universitarios con discapacidad*, 2017.
- [11] F. y. Monasterio, «Aplicación de Tecnología de la comunicación e informaciones avanzadas a accesibilidad,» de *Repensar la calidad de las prácticas en la educación Universitaria en tiempos de Covid-19. Un reto impostergable*, 2020.
- [12] M. y. O. Fernández, «Las prácticas en la educación universitaria y la accesibilidad a las tecnologías en tiempos de Covid 19. Disyuntivas sobre la calidad en el debate público,» de *Investigación Económica, Social, y Humanística. Enfoques y Evidencias*, Caracas, UCV, 2022.
- [13] G. González, «El vector tecnológico en las universidades públicas de la Argentina: respuestas locales a desafiós globales,» *Integración y Conocimiento,* vol. 11, nº 2, pp. 120-138, 2022.
- [14] C. Moustakas, Phenomenological Research Methods, USA: Sage Publications, 1994.
- [15] UNESCO, «Declaración Universal sobre Bioética y Derechos Humanos,» 2005.
- [16] T. e. I. I. Ministerio del Poder Popular para la Ciencia, «Código de Ética para la Vida,» Caracas, 2010.
- [17] D. y. Prusak, Working knowledge: How organizations manage what they know., Boston: Harvard Business School Press, 2005.
- [18] M. Castell, «Materiales para una Teoría Preliminar.,» *Sobre la Sociedad de Redes,* nº Extraordinario, pp. 41-58, 2001.
- [19] R. Herrera, «Sistema y lo sistémico en el pensamiento contemporáneo,» *Ingeniería,* vol. 17, nº 2, pp. 37-52, 2007.
- [20] T. Flores, «PoliticaPública.CL.,» 2015. [En línea]. Available: https://politicapublica.cl/definicion-de-politica-publica. [Último acceso: 29 08 2022].
- [21] R.,. S. O. V. R. y. D. R. E. Fuentes, «Experiencias en la Aplicación de la Metodología de las 5E´s en la Transición al Modelo Flexible,» de *Educando en ciencia, ingeniería y matemática a través de las tecnologías*, Miami, 2022.
- [22] M. y. B. R. Albornoz, «Integración de la ciencia y la tecnología en el Mercosur,» *Integración y Conocimiento,* vol. 11, nº 2, pp. 7-23, 2022.
- [23] M. S. L. L. E. F. G. N. y. L. S. Múnera, *Desarrollo como construcción sociocultural:aporte a procesos de intervención. Tendencias y Retos.,* 2012.
- [24] T. M. D. y. B. M. Ortigoza, de *El desafío ético en la investigación STEM en los estudios de postgrado*, Miami, 2022.
- [25] UNESCO, «Agenda internacional. Unesco y la cultura- Agenda Internacional- Unesco y la cultura».
- [26] E. Morin, El espíritu del tiempo, Madrid: Taurus, 1966.
- [27] M. M. S. P. L. R. V. T. A. y. T. T. Elgueta, «Estudios de los factores que dificultan la implementación del enfoque STEAM en algunas escuelas primarias de Mendoza, por medio del aprendizaje basado en proyectos (ABP),» de *Educando en ciencia, tecnología y matemática a través de las tecnologías*, Miami, 2022.

# Pruebas de requerimientos funcionales del plugin Edutech para la plataforma Moodle\*

Ricardo Moguel-Sánchez<sup>1</sup>, César Sergio Martínez-Palacios<sup>1</sup>, Juan Carlos  $P$ érez-Arriaga<sup>1</sup>, and Gerardo Contreras-Vega<sup>1</sup>

Universidad Veracruzana Xalapa, Veracruz, México mmoguelrick@gmail.com; delmanclen@hotmail.com; juaperez@uv.mx; gcontreras@uv.mx

Resumen Dentro del proceso de desarrollo ágil, existen muchos pasos importantes que se deben ejecutar para lograr un software de calidad. Estas actividades incluyen la extracción de requisitos, el diseño del software, su implementación, las pruebas, la verificación y el despliegue del mismo software. Las pruebas de software tienen como objetivo asegurar que se logre una buena calidad dentro del mismo. Para lograr esto se elaboran planes de prueba que identifiquen los requerimientos del software y evalúen su funcionamiento. La metodología ágil de ICONIX hace énfasis en la creación de artefactos de diseño como diagramas UML y casos de uso, los cuales funcionan también para la generación de un plan de pruebas. Dentro de este artículo se describen las actividades llevadas a cabo en la etapa de pruebas para validar el cumplimiento de los requerimientos funcionales del proyecto de desarrollo de un plugin accesible para la plataforma de Moodle.

Keywords: Testing · Moodle · Plugin · Test plan.

## 1. Introducción

Las pruebas de software son consideradas un paso importante dentro del ciclo de vida de un software [\[1\]](#page-62-0). Son definidas como la evaluación del comportamiento de un software en función de un conjunto de requerimientos funcionales.[\[2\]](#page-62-1).

Normalmente, se realiza algún tipo de prueba de software en cada fase de desarrollo[\[3\]](#page-62-2).Y es conocido que las pruebas de software se han convertido en un factor determinante para lograr el éxito de sistemas de software $[4]$ .

El proceso de pruebas generalmente es lento e intensivo, por lo que se re-quieren técnicas mejoradas y metodologías innovadoras para llevarlo a cabo[\[5\]](#page-62-4). De ahí es que existe la importancia de establecer un plan de pruebas que guíe el camino para lograr un software con la mayor calidad posible.

Para el desarrollo de un plugin del proyecto Edutech para la plataforma en Moodle, se aplicó un plan de pruebas con el objetivo de especificar qué elementos o componentes se van a probar para que se puedan evalúa su comportamiento en contraste con los requerimientos funcionales del proyecto.

Cofinanciado por el Proyecto EduTech del programa Erasmus+ de la Unión Europea.

En este documento se describe el proceso de pruebas dentro del desarrollo de una extensión tipo Repositorio en Moodle(plugin) para la adquisición de material educativo orientado a accesibilidad. La finalidad de estas extensiones está relacionada con el objetivo a largo plazo de implementar un campus virtual accesible y apoyar la generación de software educativo del proyecto Edutech.

# 2. Antecedentes

Moodle es un Sistema de Gestión del Aprendizaje que contiene las herramien-tas y los recursos necesarios para crear un curso a través de la red [\[6\]](#page-62-5). Dentro de este sistema se han generado múltiples propuestas educativas e incluso se han generado propuestas de campus virtuales accesibles para múltiples universidades en Latinoamérica.[\[7\]](#page-62-6).

El proyecto Edutech pretende mejorar la educación superior virtual accesible a través de la construcción de una unidad de accesibilidad tecnológica. Anteriormente, existió una propuesta de extensión tipo repositorio para la plataforma Moodle para la búsqueda e integración de contenido accesible educativo, el cual se encuentra almacenado en el sitio web del proyecto [Repositorio EduTech.](https://repositorio.edutech-project.org/#/search) Durante el Congreso Internacional sobre Aplicación de Tecnologías de la Información y Comunicaciones Avanzadas se evidenció la parte inicial del desarrollo del plugin, el cual abarca desde la extracción de requisitos hasta la codificación del mismo[\[8\]](#page-62-7).

# 3. Ejecución del plan de pruebas

El desarrollo de la extensión Repositorio EduTech fue realizado con base en la metodología ágil ICONIX [\[9\]](#page-62-8). Como parte de los entregables del proceso de desarrollo ICONIX, se produjo un plan de pruebas basado en requerimientos funcionales. Denrto de la Tabla [1](#page-60-0) se describen los casos de prueba identificados en del plan de prueba.

Con base en los siete casos de prueba se elaboraron siete scripts de prueba con Selenium WebDriver<sup>[\[11\]](#page-62-9)</sup>. Selenium es una herramienta para la automatización de pruebas aplicadas por medio de un navegador web. Las pruebas en Selenium fueron codificadas en Java y ejecutadas en Google Chrome con ayuda de la extensión Chrome Driver. Al inicio de cada script de prueba, se contiene una variedad de m´etodos agregados, como el m´etodo SetUp que se ejecuta antes del método de la prueba. Se tiene un método TearDown para ejecutarse después del m´etodo de la prueba. Se agrega un m´etodo WaitForLoadingToAppear para esperar hasta que comience el proceso de cargado y un m´etodo WaitForLoading, el cual ayuda a esperar hasta que el proceso de cargado finalicé.

<span id="page-60-0"></span>

| Caladro 1. Tabla de cabob de praeba babadob en cabob de abo [10] |                                                                                       |                                   |  |  |
|------------------------------------------------------------------|---------------------------------------------------------------------------------------|-----------------------------------|--|--|
| Id de caso<br>de prueba                                          | Nombre de caso de prueba                                                              | Nombre de caso de uso             |  |  |
| $CP-01$                                                          | Iniciar sesión con cuenta existente.                                                  | Iniciar Sesión                    |  |  |
| $\mathop{\mathrm{CP-02}}$                                        | Iniciar sesión con cuenta inexistente.                                                | Iniciar Sesión                    |  |  |
| $\mathop{\mathrm{CP-03}}$                                        | Iniciar sesión con fallo en la conexión.                                              | Iniciar Sesión                    |  |  |
| CP-04                                                            | Filtrar lista de objetos de aprendizaje.                                              | Cargar objeto de apren-<br>dizaje |  |  |
| CP-05                                                            | Cargar más objetos de aprendizaje.                                                    | Cargar objeto de apren-<br>dizaje |  |  |
| CP-06                                                            | Seleccionar objeto de aprendizaje y verificar Cargar objeto de apren-<br>información. | dizaje                            |  |  |
| CP-07                                                            | Verificar objeto de aprendizaje cargado.                                              | Cargar objeto de apren-<br>dizaje |  |  |

Cuadro 1: Tabla de casos de prueba basados en casos de uso [\[10\]](#page-62-10)

# 4. Identificación de defectos

Al ejecutar las pruebas gradualmente se descubrieron cuatro defectos. Estos defectos fueron catalogados por la fase en donde se inyectaron. La Tabla [2](#page-60-1) detalla los defectos identificados, en que etapa del desarrollo fue inyectada y la acción tomada para solucionarlos.

<span id="page-60-1"></span>

| Id dell |                                                            |                |                                                                                                    |  |
|---------|------------------------------------------------------------|----------------|----------------------------------------------------------------------------------------------------|--|
| defec-  | Nombre del defecto                                         | Fase Invectada | Solución                                                                                                    |  |
| to      |                                                            |                |                                                                                                    |  |
| $ER-1$  | Error al crear creden-                                     | Diseño         | El equipo de desarrollo del API habilitó el                                                                                                    |  |
|         | ciales                                                     |                | registro de cuentas con correos públicos.                                                                                                    |  |
| $ER-2$  | Cuentas no abiertas allAnálisis de re-l<br>público general | querimientos   | El equipo de desarrollo del API eliminó<br>las restricciones de cuentas. Ahora se pue-<br>den crear cuentas de docente con correos<br>institucionales y cuentas de público gene-<br>ral con cualquier correo sujeto a una revi-<br>sión por el equipo EduTech. |  |
| $ER-03$ | Error al cargar archivo Análisis de re-<br>mayor a 100 MB  | querimientos   | Incrementar el límite de tamaño de archi-<br>vos que se pueden subir a Moodle a 200<br>MB.                                                                                                    |  |

Cuadro 2: Tabla de defectos y sus soluciones aplicadas

Como paso final en el manejo de las defectos, se definieron estrategias de mitigación para prevenir que surjan nuevamente los asuntos depurados. En la Figura [3](#page-61-0) se detalla brevemente las recomendaciones de mitigación que fueron elaboradas.

| Id del<br>defec-<br>to | Nombre del defecto                        | Estrategia de mitigación                                                                                                    |
|------------------------|-------------------------------------------|----------------------------------------------------------------------------------------------------|
| $ER-1$                 | Error al crear creden-<br>ciales          | Antes de solicitar una aprobación por el equipo de Moodle,<br>asegurarse que la versión actual del plugin fue probada.<br>Adicionalmente, se debe verificar que el servicio de la API<br>este activo y existan objetos de aprendizaje dentro del<br>Repositorio EduTech. |
| $ER-2$                 | Cuentas no abiertas al<br>público general | Durante la elicitación de requisitos, se debe entrevistar a<br>docentes o usuarios objetivos que se espera que usaran<br>el plugin. Al conocer sus requisitos, se pueden identificar<br>requisitos no contemplados originalmente por el equipo de<br>desarrollo.         |
| $ER-03$                | mayor a 100 MB                            | Error al cargar archivo Diseñar casos de prueba al límite de las variables de<br>php.ini para depurar eventos similares.                                                                                                    |

<span id="page-61-0"></span>Cuadro 3: Tabla de estrategias de mitigación para defectos identificadas

Adicionalmente, fue implementada una documentación en línea del plan de prueba para el seguimiento de defectos identificados y solucionados. El fin de la documentación en línea es mantener un seguimiento continuo del proceso de pruebas conforme evoluciona el código fuente. Por otra parte, la documentación en línea del plan de prueba sirve para facilitar la capacitación de nuevos miembros del equipo de mantenimiento de la extensión en Moodle del Repositorio EduTech.

## 5. Conclusiones

Dentro de este documento se evidenció el proceso de pruebas para el desarrollo de un plugin del proyecto Edutech. Con el objetivo principal de aportar contenido educativo accesible a la plataforma Moodle. Demostrando que se siguió una metodología de desarrollo ágil y se generó un plan de pruebas eficiente para el hallazgo de defectos. Los defectos encontrados dentro del proyecto fueron corregidos en su totalidad para mejorar la calidad del plugin desarrollado. La parte del despliegue del plugin será realizada por el equipo de desarrollo para poder concretar la producción del plugin.

# 6. Agradecimientos

Este artículo de investigación ha sido cofinanciado por el programa Erasmus+ de la Unión Europea para el Proyecto EduTech (609785-EPP-1-2019-1-ES-EPPKA2-CBHE-JP). El apoyo de la Comisión Europea para la producción de esta publicación no constituye una aprobación del contenido, el cual refleja  $'$ unicamente las opiniones de los autores, y la Comisión no se hace responsable del uso que pueda hacerse de la información contenida en la misma.

# Referencias

- <span id="page-62-0"></span>1. Paruchuri Ramya, Vemuri Sindhura, and P. Vidya Sagar. Testing using selenium web driver. In 2017 Second International Conference on Electrical, Computer and Communication Technologies (ICECCT), pages 1–7, 2017.
- <span id="page-62-1"></span>2. Julián Andrés Mera Paz. Análisis del proceso de pruebas de calidad de software.  $Ingenieri a solidaria, 12(20):163–176, 2016.$
- <span id="page-62-2"></span>3. Gerald D Everett and Raymond McLeod Jr. Software testing. Testing Across the Entire, 2007.
- <span id="page-62-3"></span>4. Gabriela Nataly Trujillo Hernandez. Desarrollo de un plan de pruebas para un data warehouse de una empresa del sector financiero.
- <span id="page-62-4"></span>5. Muhammad Abid Jamil, Muhammad Arif, Normi Sham Awang Abubakar, and Akhlaq Ahmad. Software testing techniques: A literature review. In 2016 6th international conference on information and communication technology for the Muslim world (ICT4M), pages 177–182. IEEE, 2016.
- <span id="page-62-5"></span>6. Mercedes Ontoria Peña. La plataforma moodle: características y utilización en ele. Universit`a degli Studi di Perugia, 913:921, 2014.
- <span id="page-62-6"></span>7. Francisco Sánchez Vásquez, Juan Carlos Pérez-Arriaga, Gerardo Contreras Vega, Sergio Luján-Mora, and Salvador Otón Tortosa. Towards the implementation process of accessible virtual campuses in higher education institutions in latin america. Applied Sciences, 12(11):5470, 2022.
- <span id="page-62-7"></span>8. Luis Begonchea, António Teixeira, and José Ramon Hilera. Aplicación de tecnologías de la información y comunicaciones avanzadas y acessibilidad: Atica2021. Atica2021, (34):1–475, 2021.
- <span id="page-62-8"></span>9. Mark Collins-Cope, Matt Stephens, and Doug Rosenberg. Agile development with the ICONIX process: people, process and pragmatism. Springer, 2005.
- <span id="page-62-10"></span>10. Tore Dybå and Torgeir Dingsøyr. Empirical studies of agile software development: A systematic review. Information and software technology, 50(9-10):833–859, 2008.
- <span id="page-62-9"></span>11. Documentación de selenium webdriver, Dec 2021.

# **Análisis y evaluación de accesibilidad durante las etapas de desarrollo de juegos serios: Una revisión sistemática de la literatura**

María Fernanda Ruiz Cuello<sup>1</sup>, Juan Carlos Pérez-Arriaga<sup>2,</sup> Gerardo Contreras-Vega<sup>3</sup>

<sup>1</sup> Universidad Veracruzana (México) [zs21000680@estudiantes.uv.mx](mailto:zs21000680@estudiantes.uv.mx)

<sup>2</sup> Universidad Veracruzana (México) [juaperez@uv.mx](mailto:juaperez@uv.mx)

<sup>3</sup> Universidad Veracruzana (México) gcontreras@uv.mx

**Abstract.** Los videojuegos y su popularidad han logrado que su uso se expanda más allá de la diversión y el entretenimiento, transformados en herramientas para el aprendizaje o la rehabilitación. Los juegos serios, destinados a educar haciendo uso del entretenimiento, se encuentran con el reto de llegar a la mayor cantidad de usuarios posibles sin importar sus condiciones. A partir de esta premisa surgen métodos, guías o metodologías que buscan brindar solución a la problemática de diseñar juegos serios con accesibilidad. En la revisión realizada se busca conocer con mayor profundidad cuáles son las actividades realizadas por los métodos o cuáles son las practicas sugeridas para incluir a la accesibilidad como un elemento dentro del diseño de juegos serios. También se pretende saber si la accesibilidad es evaluada y de ser así con qué instrumentos y en qué etapas se realiza dicha actividad.

**Keywords:** Métodos de diseño, Accesibilidad, Juegos Serios, Framework, Metodología, Desarrollo de juegos.

# **1 Introducción**

Los videojuegos, han encontrado un lugar como herramientas de apoyo en otros contextos como la enseñanza o la rehabilitación. Sus características positivas promueven el desarrollo personal de quienes los utilizan. Otra manera de nombrar a este tipo de juegos es también como juegos serios, mismos que se diferencian de los juegos convencionales porque la diversión es un objetivo secundario de la experiencia de aprendizaje de los usuarios [1]. Una barrera común el desarrollo de juegos serios es la accesibilidad, cualidad que garantiza el acceso y uso de un juego serio sin importar las condiciones físicas, cognitivas o el nivel de conocimiento que posea el usuario. Por tal motivo, se forman grupos de interés que trabajan en la elaborar recomendaciones de accesibilidad para diseño y desarrollo de juegos convencionales. Sin embargo, existe una labor pendiente para definir e identificar a las actividades o procedimientos que se deben seguir para elaborar juegos serios accesibles. Por otra parte, si los juegos serios también son elementos que forman parte de la ingeniería de software, entonces la accesibilidad siendo parte de la usabilidad se transforma en un requisito deseable. Esta revisión tiene como objetivo identificar actividades que incluyan la accesibilidad durante las etapas del desarrollo de juegos serios, así como actividades de evaluación de la accesibilidad implementada.

# **2 Antecedentes**

En el trabajo elaborado por Yuan et al [2], realiza una encuesta donde encuentra una baja cantidad de juegos elaborados con el principio de diseño universal pero también descubre que aplicar ciertas estrategias de accesibilidad alteran la jugabilidad. Posterior a eso, Muratet [10] propone que la arquitectura del motor del juego sea flexible para agregar nuevas características y probar diferentes modalidades de interacción. La relevancia de llevar a cabo una revisión sistemática de la literatura acerca del manejo de accesibilidad durante el desarrollo de juegos serios, radica en la necesidad de conocer si actualmente es considerada un requisito durante las diferentes etapas de diseño e identificar si para integrarla existen actividades o guías propuestas, artefactos utilizados y los métodos o metodologías utilizados para evaluar la accesibilidad del producto. Adicionalmente, el desarrollo de juegos serios requiere de mucha inversión, haciendo más notable la brecha existente de producción con accesibilidad [2] añadiendo una capa de complejidad adicional el tener que desarrollar juegos serios para la mayor cantidad de usuarios posibles, considerando que se necesita tener un entendimiento profundo de necesidades cognitivas, sociales, emocionales y conductuales [11].Finalmente porque otras propuestas han encontrado dificultades que representan áreas de oportunidad para incluir documentación y plantillas que faciliten la descripción de elementos en cada fase del diseño de juegos serios [3] u ofrecer un proceso que facilite identificar el contexto de uso de los usuarios.

# **3 Metodología de la revisión**

Para llevar a cabo esta revisión sistemática de la literatura se siguió el modelo propuesto por Kitchenham [8] que consta de las siguientes fases: 1. Planeación de la revisión, 2. Desarrollo de la revisión, 3. Síntesis de la información. Los resultados obtenidos durante cada etapa se muestran a continuación.

## **3.1 Planeación de la revisión**

## **3.1.1 La necesidad de una revisión sistemática**

El primer motivo por el que se realiza esta revisión es porque tras realizar una revisión de trabajos relacionados, no se identificó información asociada a un proceso de desarrollo de juegos serio y accesibilidad. En segundo lugar, porque también nos interesa saber si se están utilizando metodologías para evaluar los niveles de accesibilidad alcanzados en un juego serio y al mismo tiempo identificar qué elementos son los que deben ser examinados para corroborarlo.

#### **3.1.2 Preguntas de investigación**

Con el propósito de satisfacer a las necesidades de esta revisión sistemática, se han planteado las siguientes preguntas de investigación:

#### *Tabla 1. Preguntas de Investigación*

#### **Preguntas de Investigación**

- P1: ¿Cuáles son las actividades o prácticas existentes para incluir accesibilidad durante las etapas que componen al diseño y desarrollo de juegos serios?
- P2: ¿Con qué metodologías se evalúa a la accesibilidad de los juegos serios accesibles?

#### **3.2 Protocolo de búsqueda**

Continuando con el procedimiento de la revisión sistemática, se analizaron las preguntas de investigación planteadas para encontrar términos que derivaran de estas y más tarde elaborar distintas combinaciones que generen una cadena de búsqueda.

#### **3.2.1 Palabras Clave**

Al finalizar el análisis de los términos contenidos en las preguntas de investigación, se obtuvieron los siguientes términos o palabras clave relacionados con el interés de la revisión.

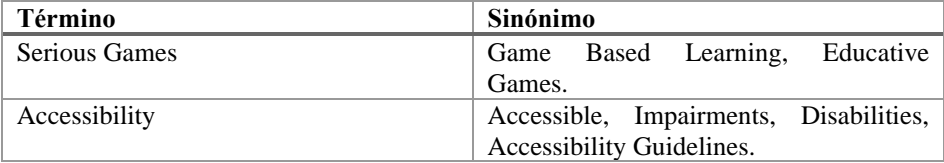

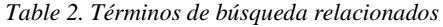

### **3.2.2 Cadena de Búsqueda**

Una vez que se realizó la identificación de términos relacionados, se procedió a elaborar diferentes propuestas para hallar una cadena de búsqueda que ofreciera resultados idóneos. Es destacable el uso de la palabra "games" que no tiene relación directa con los juegos serios o con los videojuegos, al incluir esta palabra fue posible hallar trabajos que la consideran una palabra clave y evitar su posible omisión. En el proceso, se hizo notable que incluir palabras clave relacionadas de manera directa con la existencia de guías o métodos reducía considerablemente la cantidad de resultados y por ende, una exclusión no planeada de artículos que ofrecían respuesta a una o ambas preguntas de investigación, por este motivo la cadena de búsqueda final utiliza solo a los términos más generales:

• *("accessible" OR "accessibility") AND ("serious game" OR "games")*

#### **3.2.3 Fuentes de Información**

La extracción de información fue realizada en bases de datos e indexadoras especializadas y relacionadas con las ciencias computacionales o multidisciplinarias, de las cuales se delimitaron las siguientes:

• *ACM Digital Library, IEEE Xplore, MDPI, Science Direct, Springer, Wiley.*

## **3.2.4 Criterios de Inclusión y Exclusión**

Los criterios de selección pretenden identificar aquellos estudios primarios que proporcionan evidencia directa de las preguntas de investigación (). Por tal motivo se determinaron los siguientes criterios de inclusión y exclusión.

Criterios de inclusión:

- C1: Artículos publicados entre 2018 y 2022 (5 años)
- C2: El artículo fue escrito en idioma inglés.
- C3: En su abstract se menciona el desarrollo de juegos serios.
- C4: Su contenido responde al menos a una pregunta de investigación.

Criterios de Exclusión

- C1: No se consideran workshops.
- C2: Estudios que no estén asociados al desarrollo de juegos.
- C3: Estudios a los que no se cuenta con acceso completo.

#### **3.3 Extracción de la información**

Tras realizar la búsqueda y lectura de los artículos encontrados, se muestran los resultados obtenidos y aplicando los criterios de inclusión considerados.

| Fuente           | <b>Resultados</b><br>sin filtrar | Aplicando<br>Criterio 1 | Aplicando<br>Criterio 2 | Aplicando<br>Criterio 3 | Aplicando<br>Criterio 4 |
|------------------|----------------------------------|-------------------------|-------------------------|-------------------------|-------------------------|
| <b>ACM Digi-</b> | 1,457                            | 748                     | 663                     | 206                     | 31                      |
| tal Library      |                                  |                         |                         |                         |                         |
| TEEE             | 534                              | 534                     | 35                      | 35                      | 10                      |
| <b>Xplore</b>    |                                  |                         |                         |                         |                         |
| <b>MDPI</b>      | 366                              | 331                     | 253                     | 115                     | 6                       |
| <b>Science</b>   | 23,827                           | 9.148                   | 492                     | 257                     | 9                       |
| <b>Direct</b>    |                                  |                         |                         |                         |                         |
| <b>Springer</b>  | 42,592                           | 2,832                   | 2,192                   | 338                     | 17                      |
| Wiley            | 20.547                           | 5.336                   | 3,858                   | 118                     | 7                       |

*Tabla 3. Resultados de la extracción*

## **4 Síntesis de la Información**

Con los resultados obtenidos del proceso de extracción, se encontraron las siguientes respuestas para las preguntas de investigación:

**P1: ¿Cuáles son las actividades o prácticas existentes para incluir accesibilidad durante las etapas que componen al diseño y desarrollo de juegos serios?**

Al buscar las actividades o prácticas que se realizan en la actualidad para incluir accesibilidad durante el desarrollo de juegos serios, se encontraron diferentes grupos de procedimientos como en la propuesta de Peñeñory et al. [3] que presentan una metodología de 6 etapas en las que se identifican las necesidades de los actores, atendiendo a un tipo específico de accesibilidad. También se encontraron guías de diseño, cuya propuesta trabaja con las características visuales del juego y en el diseño de una interfaz accesible. Un ejemplo de esto es la guía de diseño para la elaboración de juegos serios para personas con parálisis cerebral por Rosique et al. [9] que enlista recomendaciones para el diseño general del juego y de mecánicas. También es notable el uso de herramientas de verificación y validación, en estas se incluyen listas de verificación, un ejemplo de esto es el trabajo elaborado por Alcázar [4] que primero explica tres niveles de accesibilidad (alto, medio y bajo) así como a los elementos que componen a cada nivel y actuando a manera de checklist en el que, a mayor cantidad de elementos, el nivel de accesibilidad es mejor. Además de estas, el seguimiento de normativas de accesibilidad tal y como se habla en el trabajo de Cabrera et al. [6] que se desarrolla a partir de la aplicación de los conceptos, métricas y medidas de diferentes guías de accesibilidad establecidas: GAG (Gaming Accessibility Guidelines), IGDA (International Game Developers) y GA-SIG (Game Accessibility Special Interest Group) y por último se encuentra la extensión como en la propuesta de Antunes Madeira [7] donde se crea la capa de accesibilidad para el framework llamado PLAY que brinda soporte al diseño de juegos serios con finalidad terapéutica. La accesibilidad es manejada mediante el análisis de terapias y necesidades de los pacientes.

## **P2: ¿Con qué metodologías se evalúa a la accesibilidad de los juegos serios accesibles?**

La evaluación de accesibilidad en los juegos serios se realiza de diferentes formas, es así que podemos encontrarnos con aquellos que proponen realizar la aplicación de pruebas de usabilidad con usuarios finales [9], en otros casos se utilizan rúbricas donde los aplicadores desean conocer si el juego cuenta con características suficientes para ser considerado accesible, dichas rúbricas pueden ser elaboradas por el equipo aplicador o basados en instrumentos estandarizados. También es posible encontrar el desarrollo y posterior uso de una ecuación que evalúa la calificación de accesibilidad de un juego a partir de una escala prediseñada, mostrado en la investigación realizada por Alcázar [4] otras técnicas encontradas para medir la accesibilidad en juegos serios están más cercanas a pruebas de software como el contraste de errores: donde se realiza un contraste entre las técnicas utilizadas con otras metodologías mejor establecidas. Los desarrollos ágiles también han servido de inspiración para hacer pruebas de los elementos desarrollados y elaborar los cambios necesarios que incluyen accesibilidad. Adicionalmente para evaluar los trabajos centrados en elaborar metodologías para desarrollo, son realizadas evaluaciones con expertos a los cuales se aplicó un cuestionario no estandarizado posterior a la revisión de los elementos que conforman la metodología [3].

# **5 Discusión**

Los resultados de esta investigación muestran el tratamiento que recibe la accesibilidad para formar parte de los juegos serios. Las propuestas encontradas tienen perspectivas diferentes y abarcan desde el diseño visual como en la propuesta de Rosique et al. [9] y la verificación en el caso del trabajo elaborado por Álcazar(4) hasta la conceptualización metodológica de Peñeñory [3]; de la misma forma se obtuvo información sobre el proceso de evaluación para la accesibilidad de juegos serios, donde ahora se sabe que la principal forma de hacerlo es realizando pruebas con usuarios finales y aplicando cuestionarios de usabilidad [9], sin dejar de lado a aquellos trabajos conceptuales que se valen de realizar evaluaciones con expertos [3] aplicadas a sus propuestas. Con estos resultados es posible observar el creciente interés de los diseñadores y desarrolladores en generar soluciones accesibles para públicos específicos, especialmente como apoyo en los procesos de rehabilitación que viven personas con discapacidad.

## **5.1 Oportunidades**

Uno de los hallazgos más notables de la investigación es que incluso con propuestas para accesibilidad existentes, estas carecen de actividades bien definidas a seguir para obtener productos que puedan ser considerados accesibles. En segundo puesto está el componente pedagógico, principal elemento de los juegos serios y que se encuentra excluido en los elementos encontrados. Y por último, aunque sí se realizan evaluaciones a los juegos serios para comprobar que sean accesibles, es imprescindible que esta

no sea realizada hasta tener un producto final sino que se pueda supervisar en cualquier etapa de diseño de un juego serio que aspire a considerarse accesible. La evaluación no debe ser considerada como el último paso dentro de una propuesta y sí una actividad realizada de manera constante que se registre en un artefacto para su posterior consulta.

#### **5.2 Amenazas a la validez**

El trabajo presentado puede tener diversas amenazas a su validez, en primer lugar, los artículos consultados fueron encontrados en las bases de datos e indexadoras de las que se posee disponibilidad, sin embargo, solo fueron considerados aquellos a los que se tenía acceso total, por tal motivo la posibilidad de que artículos con respuestas más precisas a las preguntas de investigación no hayan sido considerados es muy elevada. En segundo lugar, la consulta de artículos incluye a aquellos publicados hasta el mes de julio de 2022 por lo que artículos disponibles posterior a esta fecha, tampoco será posible encontrarlos como parte de esta revisión.

# **6 Trabajo Futuro**

La elaboración de juegos serios con accesibilidad se encuentra en un buen momento donde está atrayendo la atención de más interesados en desarrollar y diseñar productos abiertos a mayor número de usuarios. Sin embargo, las propuestas de accesibilidad encontradas con esta revisión nos muestran que aunque existe una diversidad de acercamientos, todavía hay aspectos que se quedan fuera de consideración: la evaluación de la accesibilidad durante su desarrollo, etapas más definidas, actividades agrupadas con artefactos bien señalados. Es por este motivo que como trabajo futuro se pretende realizar una contribución que pueda tomar en cuenta a los elementos del diseño y desarrollo de juegos serios que muestran una ausencia notable y que esta resulte de ayuda para quienes buscan desarrollar juegos serios accesibles con un entendimiento más claro de los pasos a seguir para lograrlo.

# **Referencias**

- 1. D. Michael, *Serious games: Games that educate, train and inform*. Boston, Mass: Thomson Course Technology, 2006.
- 2. B. Yuan, E. Folmer y F. C. Harris, "Game accessibility: a survey", *Universal Access in the Information Society*, vol. 10, n.º 1, pp. 81–100, 2010.
- 3. V. M. Peñeñory, C. A. Collazos, Á. F. Bacca, C. Manresa-Yee, S. P. Cano y H. M. Fadoun, "APRehab: a methodology for serious games design oriented to psychomotor rehabilitation in children with hearing impairments", *Universal Access in the Information Society*, 2020.
- 4. Jaramillo-Alcázar, A., Luján-Mora, S. (2018). An Approach to Mobile Serious Games Accessibility Assessment for People with Hearing Impairments. *In Proceedings of the International Conference on Information Technology & Systems (ICITS 2018).* ICITS 2018. Advances in Intelligent Systems and Computing, vol 721. 2018.
- 5. P. Pesántez-Cabrera, M. I. Acosta, V. Jimbo, P. Sinchi and P. Cedillo, "Towards an evaluation method of how accessible serious games are to older adults," *2020 IEEE 8th International Conference on Serious Games and Applications for Health (SeGAH)*, pp. 1-8, 2020.
- 6. A. Antunes y R. N. Madeira, "PLAY model-based platform to support therapeutic serious games design", *Procedia Computer Science*, vol. 198, pp. 211–218, 2022.
- 7. B. Kitchenham y S. Charters, "Guidelines for performing systematic literatura". Keele and Durham University Joint Report, pp. 1-65, 2007.
- 8. Compañ-Rosique, P., Molina-Carmona, R., Gallego-Durán, F. *et al.* "A guide for making video games accessible to users with cerebral palsy". *Univ Access Inf Soc* 18, 565–581, 2019.
- 9. Mathieu Muratet, Délia Garbarini. "Accessibility and serious games: What about Entity- ComponentSystem software architecture?". *GALA 2020*. 2020.
- 10. J. Aguado-Delgado, J.-M. Gutiérrez-Martínez, J. R. Hilera, L. de-Marcos y S. Otón, "Accessibility in video games: A systematic review", *Universal Access in the Information Society*, vol. 19, n.º 1, pp. 169–193, 2018.

**Accesibilidad de la educación virtual**
# **Ambientes de Aprendizagem Digitais e Personalizados potenciados por Recursos Educacionais Abertos, acessíveis e inclusivos: uma experiência no 1.º CEB**

Cecília Tomás

Agrupamento de Escolas Dr. António Augusto Louro. Laboratório de Educação a Distância. Universidade Aberta (Portugal) cecilia.tomas@uab.pt

**Resumo.** Este artigo procura mostrar como o desenvolvimento do projeto piloto "Fazer e Aprender no Digital"*,* implementado no ano letivo de 2021-2022, nas cinco escolas do 1.º CEB do AE Dr. António Augusto Louro, promoveu, numa abordagem multinível, a criação de ambientes de aprendizagem digitais personalizados acessíveis e inclusivos otimizados por recursos educacionais abertos (REAs), ao mesmo tempo que potenciou a utilização, adaptação e criação de REAs concorrendo-se, para o efeito, à criação um Clube de Ciência Viva na Escola (CCVnE). Numa sociedade em rede e num mundo hiperconectado, dotar os alunos, desde tenra idade, de competências cognitivas, pessoais e sociais na utilização e cocriação de REAs digitais através de ambientes de aprendizagem personalizados acessíveis e inclusivos, é compreender que à escola se exigem novas abordagens na preparação dos jovens para uma cidadania ativa. "Fazer e Aprender no Digital" foi o repto lançado que, conjuntamente com o CCVnE permitirá a cocriação de uma plataforma de REAs acessíveis e inclusivos disponíveis para toda a comunidade (escolar e local).

**Palavras-chave:** Ambientes de Aprendizagem Digitais; Personalização; Recursos Educacionais Abertos; Acessibilidade; Inclusão.

# **1. Contextualização**

A pandemia Covid-19 e os dois anos com períodos efetivos de ensino remoto de emergência deixaram sementes capazes de proporcionar mudanças nas escolas portuguesas. Esse facto tem origem na disponibilidade, numa fase pós-Covid, para flexibilizar a abordagem à aprendizagem, bem como às estratégias de ensino, deixando que a tecnologia digital entre no quotidiano da escola, como qualquer outro recurso de ensino ou de aprendizagem analógico.

Podendo as escolas regressar à normalidade do período pré-Covid-19, "Fazer e Aprender no Digital" foi o projeto piloto que no ano letivo de 2021-2022, juntou cerca de 20 professores (entre coordenadores de 1.º ciclo e de estabelecimento, professores titulares, professores de inglês, professores do projeto fénix<sup>1</sup> e professores de educação

<sup>1</sup> Nas escolas de 1.º CEB do AEAAL entende-se "(...) a Tipologia Fénix, como uma metodologia pedagógica que visa contribuir para o aumento do sucesso educativo dos

especial) e 300 alunos (entre o 2.º e 4.º anos) das cinco escolas do 1.º CEB do AE Dr. António Augusto Louro (AEAAL), no Seixal, numa causa comum: a promoção da aprendizagem dos alunos numa abordagem multinível com recurso a Ambientes de Aprendizagem Digitais e Personalizados potenciados por Recursos Educacionais Abertos, acessíveis e inclusivos, fazendo recurso das aprendizagens adquiridas em período pandémico.

# **2. Identificação dos objetivos**

De acordo com o definido em documentos estruturantes do AEAAL - Plano 21|23 Escola+ [1] e do Plano de Ação de Desenvolvimento Digital da Escola [2] -, a proposta do Projeto Piloto "Fazer e Aprender no Digital" nas escolas de 1.º CEB do AEAAL teve como objetivos:

- contribuir para a melhoria dos processos de ensino e de aprendizagem, otimizando o processo de colaboração entre os professores e potenciando conhecimentos, competências e capacidades nos alunos;
- personalizar a experiência da aprendizagem;
- enriquecer os conhecimentos de professores e alunos ao nível das literacias digitais (técnica, pedagógica e ética);
- utilizar recursos digitais (software e hardware);
- envolver a escola e os pais numa relação de corresponsabilidade;
- criar uma comunidade de aprendizagem e prática.

para atingir esses objetivos:

- fez-se recurso às competências digitais adquiridas por professores e alunos no âmbito da pandemia e dos sucessivos confinamentos;
- para os alunos criou-se planos de aprendizagem que pudessem ultrapassar as barreiras da escola física, perspetivando a dimensão *onlife* [3] da educação;
- fez-se recurso à abordagem multinível preconizada na legislação relativa à educação inclusiva [4] e ao Desenho Universal da Aprendizagem (DUA) [5] tanto em ambiente digital (através da *Google Classroom* (GC)) como físico (em sala de aula).
- utilizou-se recursos educacionais abertos disponíveis na *Web* e, ao mesmo tempo, encorajou-se a cocriação de recursos educacionais abertos por docentes e alunos com a finalidade da disponibilização, futura, numa plataforma de acesso livre à comunidade educativa e local;
- utilizou-se os kits digitais (computador, router com internet e auscultadores) atribuídos aos alunos pelo Ministério da Educação (ME), no âmbito do Projeto Escola Digital, que ao longo do ano letivo foram chegando, depois de um

alunos e que permite alcançar uma melhoria na aquisição de conhecimentos e competências socioeducativas, preconizados no Perfil do Aluno à Saída de Escolaridade Obrigatória." Disponível em URL: https://sites.google.com/ebaal.com/eb-quinta-dos-franceses/a-escola/estruturas-deapoio/educa%C3%A7%C3%A3o-inclusiva/f%C3%A9nix

primeiro momento de utilização de recursos digitais pessoais (de pais e alunos) assente no princípio do *Bring Your Own Device* (BYOD) [6];

envolveu-se os professores num processo de autoaprendizagem e formação colaborativa.

# **3. Desenvolvimento do projeto**

Inicialmente foram identificados, pelo perfil de abertura ao digital, pela coordenação do 1.º CEB, docentes das cinco escolas do agrupamento para integrarem este projeto piloto. O mesmo foi coordenado por uma docente de educação especial do agrupamento (a exercer funções numa das cinco escolas do 1.º CEB) com mestrado e doutoramento em Educação a Distância e E-learning pela Universidade Aberta portuguesa. No início do segundo período entraram, por opção, outros docentes.

Recorde-se que, do tempo da pandemia, cada aluno e cada professor já tinha uma conta *Google* institucional e acesso às diferentes ferramentas da *Google Apps*.

Durante o processo, para os professores:

- procedeu-se à criação de uma GC com o objetivo de fornecer um conjunto de recursos para autoaprendizagem (recursos escritos ou de vídeo para exposição / explicação de conteúdos (técnico/tecnológico, pedagógico, legal e ético) ou de recursos que poderiam servir de base para a criação de outros para trabalho com os alunos);
- à GC esteve sempre associada a ferramenta síncrona de comunicação, *Google MEET*, para sessões ocasionais ou reuniões síncronas mensais com o objetivo de dar informações, fornecer sugestões, tirar dúvidas, explicar o uso de ferramentas, refletir sobre abordagens e para a partilha de práticas nas escolas;
- criou-se um canal de *Youtube* com tutoriais para auxiliar os professores na criação dos planos de trabalho personalizados para os alunos;
- criou-se um grupo informal de *WhatsApp* para comunicações mais diretas e com o objetivo de dar *feedback* e motivar os envolvidos.

Com a parceria do Centro de Formação da Área do Seixal (CFAES), foi criada uma formação acreditada pelo CCPFC com 50 horas (2 créditos) com o objetivo de reconhecer o trabalho dos professores com os alunos ao longo do ano letivo. Na plataforma do CFAES replicou-se, de forma estruturada, o que estava na GC institucional.

Com os alunos, o projeto iniciou-se com a criação ou recuperação da *Google Classroom* da turma e a inclusão de todos os alunos na mesma. Foi ainda sugerida a inclusão de todos os docentes que trabalhavam com os alunos nessa mesma turma, com os seguintes objetivos:

- haver uma única sala em ambiente digital em que professores e alunos estivessem reunidos;
- criação colaborativa de um plano de aprendizagem (semanal, quinzenal, mensal ou de projeto - isso foi deixado ao critério dos docentes atendendo às especificidades da turma / alunos e da própria escola em que se estavam inseridos), disponibilizando-o através da GC;

● criar planos diferenciados de aprendizagem atendendo às necessidades dos alunos, mas com um design semelhante ao da turma.

A utilização de um perfil único institucional que em si agrega uma plataforma de apoio à aprendizagem e outras ferramentas associadas, através da *Google Apps*, permite que num único local, professores e alunos possam criar recursos de aprendizagem, meios de exposição ou apresentação ou ainda disseminar o que foi feito, de modo colaborativo e / ou individual.

O *Google Slides* foi a ferramenta escolhida para a apresentação do plano de aprendizagem digital (personalizado) cujas especificidades era invisível a alunos e famílias, porque a atribuição era feita ao indivíduo e com grande semelhança ao da turma. As atividades atribuídas eram, porém, diferentes nos conteúdos e na dificuldade de execução, sempre que necessário. Em alguns casos, e de acordo com as neurodiversidades, disponibilizavam-se atividades específicas. Numa abordagem multinível, exemplificam-se as diferenças constituintes dos referidos planos:

- 1. Alunos que não usufruíam de medidas educativas tinham um plano de aprendizagem com conteúdos e atividades sem adaptações. Após conclusão das atividades obrigatórias, poderiam explorar outras ou investigar sobre outros temas (podendo haver, até, um plano de "Saber+").
- 2. Alunos com medidas universais tinham o mesmo plano, mas com adaptações nas atividades ou com a possibilidade de realização das atividades noutro ritmo (dependendo das especificidades do aluno).
- 3. Alunos com medidas universais e seletivas tinham adaptações semelhantes às dos alunos que apenas eram abrangidos por medidas universais, mas dependendo das suas especificidades, essas adaptações poderiam ser mais complexas, além de serem introduzidas as necessárias adaptações ao nível dos conteúdos e de atividades que pudessem estimular capacidades e/ou competências em défice recorrendo às preferências dos alunos.
- 4. Alunos com medidas universais e / ou seletivas e adicionais (alunos que utilizam o Centro de Apoio à Aprendizagem na sua vertente de Unidade Especializada) tinham um plano com conteúdos, recursos e atividades adaptados ao seu perfil de aprendizagem e à sua neurodiversidade.

Dependendo das necessidades de cada criança identificada com Necessidades Específicas (NE), o uso de áudio para explicação das atividades ou de imagens simbólicas para substituição de palavras ou frases, era recorrente.

Através da GC, como plataforma de entrega de planos de aprendizagem digitais cocriados colaborativamente e de recursos educacionais abertos (integrados nesses planos), com base numa abordagem multinível e no DUA, criaram-se ambientes digitais de aprendizagem personalizados numa perspetiva integrada que tanto visou potenciar conhecimentos, competências e capacidades nos alunos, como procurou responder à necessidade de reconhecimento da integração do digital no processo de ensino e de aprendizagem, como preconizado no Perfil do Aluno à Saída da escolaridade Obrigatória [7].

De acordo com a definição da Unesco "*Recursos Educacionais Abertos (REA) são materiais de aprendizagem, ensino e pesquisa em qualquer formato e meio que residem em domínio público ou estão sob direitos autorais que foram lançados sob uma licença aberta, que permitem acesso sem custo, reutilização, reaproveitamento, adaptação e redistribuição por outros. Licença aberta refere-se a uma licença que respeita os*  *direitos de propriedade intelectual do proprietário dos direitos autorais e fornece permissões que concedem ao público os direitos de acesso, reutilização, redefinição, adaptação e redistribuição de materiais educacionais.*"[8]

No 1.º CEB, a utilização de uma multiplicidade de recursos (analógicos e digitais) é fundamental para o desenvolvimento de competências cognitivas, sociais e emocionais. Como tal, tanto foi incentivada a utilização de Recursos Educacionais Abertos (REAs) já criados e disponíveis na *Web*, como a criação de novos REAs para serem futuramente disponibilizados e servirem tanto a comunidade educativa como a comunidade mais geral.

Para a criação de recursos educacionais abertos digitais, fez-se o apelo ao uso das ferramentas *General Public License* e às disponíveis na *Google Apps* (caso do *Google Slides*, do *Google Docs*, do *Google Sites*, do *Google Forms*, do *Jamboard*, do *MindMup2forGoogle*, *Cloud Audio Recorder*, entre outras), neste caso pela sua índole colaborativa e construtiva. Apesar disso, o uso de outras ferramentas e aplicações disponíveis na Web, nomeadamente as que tinham uma aparência mais lúdica ou gamificada, foram sobejamente utilizadas. Isso trouxe ao AEAAL a necessidade de uma reflexão mais profunda sobre questões de segurança e privacidade relativa aos dados dos alunos (nomeadamente dados institucionais, como a conta de e-mail, dados biométricos como nome, turma, imagem e voz).

A integração na rede dos Clubes de Ciência Viva na Escola (CCVnE) iria permitir colmatar a necessidade de aquisição de ferramentas digitais e analógicas, possibilitando, ainda, criar um makerspace implementando uma abordagem de colaboração e de coconstrução (entre alunos e com o apoio ou orientação de professores) de recursos educacionais abertos. Permitiria, ainda, o desenvolvimento de uma cultura de literacia digital técnica, pedagógica e também ética (uma vez que os princípios da criação e da partilha assentam numa dimensão de "comuns" que apela ao uso de boas práticas e de uma responsabilidade partilhada entre todos, na comunidade). Visaria o objetivo mais amplo de desenvolver uma consciência de cidadania ativa e propor intervenções essencialmente de caráter coletivo que visassem, ainda, a melhoria do ambiente e sustentabilidade do planeta pela diminuição do uso de recursos físicos, assentando numa perspetiva específica de transição para uma dimensão híbrida dos processos de ensino e de aprendizagem capaz de colocar o aluno no centro do mesmo. Deste modo, o AEAAL, no 1.º ciclo, integrou a rede de CCVnE, na prossecução dos objetivos já propostos pelo projeto piloto "Fazer e Aprender no Digital", mais especificamente o da cocriação de recursos educacionais abertos.

### **4. Impacto do projeto**

A pandemia mostrou o quanto os meios e instrumentos digitais representam para a existência e na coexistência do ser humano, que numa realidade hiperconectada [9] e numa sociedade em rede faz uso do trabalho e da aprendizagem colaborativos, bem como da partilha de bens comuns que permitem o desenvolvimento do potencial humano.

Com o projeto "Fazer e Aprender no Digital", já no pós-pandemia, após um início atribulado tanto pela escassa existência de recursos tecnológicos atribuídos pelo ME,

como pelas questões relacionadas com a infraestrutura da internet nas escolas de 1.º CEB, a tecnologia orientada por uma forte intencionalidade pedagógica mostrou-se, para os alunos como sendo um forte aliado:

- em termos motivacionais, pela novidade;
- pela dimensão da gamificação, tanto para treinar conhecimentos, capacidade e competências em défice como antecipar e/ou reforçar conteúdos a aprender ou já aprendidos;
- no que respeita à autonomia no trabalho e da flexibilidade no percurso da realização das atividades pela promoção de um feedback automático;
- na construção colaborativa de recursos digitais;
- na disponibilização de recursos diferenciados na sua exigência de execução, na sua quantidade ou mesmo na sua especificidade, numa abordagem multinível;
- e um potencial a explorar no caso de alunos com medidas adicionais que, além de aumentarem a sua autonomia, fizeram progressos significativos em termos cognitivos;
- em casos de doença ou de necessidade de o aluno estar fora do espaço físico da escola (não ficando, assim, sem a possibilidade de acompanhar o que lá se passa);
- no acompanhamento efetivo por parte dos professores aos alunos que mais necessitavam dele.

Para os professores foi um aliado:

- relativamente ao trabalho colaborativo entre docentes, permitindo a criação de planos de aprendizagem digitais personalizados de acordo com as potencialidades e as dificuldades de cada aluno;
- no que respeita à automatização de uma boa parte dos procedimentos, permitindo uma maior flexibilidade ao próprio professor e, assim, uma maior disponibilidade para pensar as questões da pedagogia para os alunos com neurodiversidade, além de um acompanhamento mais personalizado em presença física (sala de aula).

Refere-se, ainda, o facto de que com o digital em sala de aula o professor tornou-se num orientador das aprendizagens dos alunos e num interlocutor qualificado [10] capaz de auxiliar nas dificuldades efetivamente sentidas pelos que mais precisavam de apoio

Para as famílias, a tecnologia teve um impacto significativo no que concerne ao facto de possibilitar o acompanhamento da criança a partir de casa ou de qualquer outro lugar, pela disponibilização dos planos de aprendizagem na GC.

# **5. Conclusões e limitações**

Apesar de se ter iniciado o processo de cocriação de recursos educacionais abertos, ao longo dos próximos três anos o AEAAL estará na rede de CCVnE com esse objetivo, esperando disponibilizar-se em breve a referida plataforma com recursos cocriados por professores e alunos.

Questões relacionadas com uma literacia digital de caráter ético e legal estão, ainda, pouco desenvolvidas. Procura-se, no entanto, implementar boas práticas e regulamentar o que diz respeito à política de privacidade de dados do AEAAL.

No que concerne à formação de professores, há ainda um longo trabalho a fazer no que respeita à autoaprendizagem. Por isso, neste ano letivo (2022-2023) as sessões de acompanhamento a esta comunidade terão integradas um momento específico para a formação relacionada com o uso de ferramentas tecnológicas digitais.

Apesar de ainda se colocar uma grande importância em questões técnicas e tecnológicas, abriu-se espaço para a compreensão da necessidade de haver uma forte intencionalidade pedagógica ligada às tecnologias utilizadas.

Para concluir, refere-se, ainda, que o projeto continua, neste ano letivo, no 1.º CEB, nos mesmos moldes, mas com obrigatoriedade para o 2.º ano e continuidade com as turmas que já estavam integradas. Abriu-se a possibilidade de integração a outros professores interessados. Estendeu-se, também, ao 2.º CEB (turmas de 5.º ano) com contornos diferentes, mas comungando da mesma intencionalidade pedagógica.

# **6. Referências**

[1] Presidência do Conselho de Ministros. (2021). *Resolução do Conselho de Ministros n.º 90/2021, de 7 de julho*. Diário da República n.º 130/2021, Série I de 2021- 07-07, páginas 45 - 68. Disponível em: https://dre.pt/dre/detalhe/resolucao-conselhoministros/90-2021-166569087

[2] Presidência do Conselho de Ministros. (2020). *Resolução do Conselho de Ministros n.º 30/2020, de 21 de abril.* Diário da República n.º 78/2020, Série I de 2020- 04-21, páginas 6 - 32. Disponível em: https://dre.pt/dre/detalhe/resolucao-conselhoministros/30-2020-132133788

[3] Moreira, J. Schlemmer, E. (2020). Por um novo conceito e paradigma de educação digital onlife. Revista UFG, V.20, 63438. ISSN: 2179-2925. Disponível em: https://revistas.ufg.br/revistaufg/article/view/63438

[4] Presidência do Conselho de Ministros.(2018). *Decreto-Lei n.º 54/2018, de 6 de julho.* Diário da República n.º 129/2018, Série I de 2018-07-06, páginas 2918 - 2928. Disponível em: https://dre.pt/dre/detalhe/decreto-lei/54-2018-115652961

 [5] Center for Applied Special Technology [CAST]. (2011). Universal Design for learning guidelines version 2.0. Wakefield, MA: Author. Disponível em: https://wvde.state.wv.us/osp/UDL/4.%20Guidelines%202.0.pdf

 [6] Wikipedia contributors. (2022, October 24). Bring your own device. In Wikipedia, The Free Encyclopedia. Disponível em: https://en.wikipedia.org/w/index.php?title=Bring\_your\_own\_device&oldid=1117982 895

 [7] Martins, G. et al. (2017). *Perfil dos alunos à saída da escolaridade obrigatória*. Ministério da Educação, ISBN 978-972-742-416-0. Disponível em: https://comum.rcaap.pt/bitstream/10400.26/22377/1/perfil\_dos\_alunos.pdf

 [8] Unesco. (s/data). Home IN *Open Educational Resources*. Disponível em: https://www.unesco.org/en/communication-information/open-solutions/openeducational-resources

 [9] Floridi, L. (2015). The Onlife Manifesto: Being Human in a Hyperconnected Era. Springer Cham Heidelberg New York Dordrecht London.. Disponível em:https://link.springer.com/content/pdf/10.1007%2F978-3-319-04093-6.pdf>

 [10] Cosme, A. (2008). O professor como um interlocutor qualificado . Revista Aprendizagem: a revista da prática pedagógica. 2 (4), 58-58.

# **Matemática accesible: Una propuesta desde las TIC's y la inteligencia artificial**

Angel Perez-Muñoz<sup>1</sup>, Paola Ingavelez-Guerra<sup>1</sup>

<sup>1</sup>GI-IATa, Cátedra UNESCO Tecnología de apoyo para la Inclusión Educativa, Universidad

Politécnica Salesiana, Cuenca, Ecuador

aperezm@ups.edu.ec; pcingavelez@ups.edu.ec

**Resumen.** Las matemáticas son fundamentales en la formación de los estudiantes, aun mas en estudiantes universitarios donde emplean estos conocimientos para resolver problemas de la vida profesional. Esto llega a ser un reto danto para docentes como para estudiantes que cuenten con discapacidad, siendo aún más complejo para estudiantes con discapacidad visual, quieres se han visto obligados a no seguir carreras técnicas o de retirarse de una al no contar con herramientas de las cuales apoyarse en su aprendizaje. Este artículo presenta una investigación con respecto a la accesibilidad en las matemáticas, específicamente en ecuaciones y formulas, que a través de herramientas tic disponibles en la red, investigaciones en inteligencia artificial y una propuesta de desarrollo se plantea apoyar en el aprendizaje de los estudiantes universitarios con discapacidad visual.

**Palabras clave:** Matemáticas, accesibilidad, ecuaciones, TIC´s, Inteligencia artificial, apoyo, discapacidad visual.

# **1. Introducción**

Según la Organización mundial de la salud, sostienen que a nivel mundial hay al menos 2200 millones de personas con deterioro de la vista cercana o distante [1]. En América latina la organización Panamericana de la Salud y el caribe sostiene que por cada millón de habitantes hay 5000 ciegos y 20000 con deterioro de la vista. Al menos 2/3 es debido a causas tratables [2]. Entendemos a la discapacidad visual como la consideración a partir de la disminución total o parcial de la vista [3], siendo que el 80% de información necesaria para nuestra vida cotidiana implica la visión [3], las habilidades y los conocimientos que se adquieren en el desarrollo o formación se ven altamente afectadas. En la formación universitaria la discapacidad predominante es la física con el 55,9% de estudiantes y la menos numerosa es la discapacidad visual y auditiva con el 17,6%[4], reflejando las dificultades que tiene los estudiantes con discapacidad visual.

De acuerdo a la fundación ONCE [4], la participación de universitarios con discapacidad va en aumento, según su estudio del 2016 al 2017 a habido un aumento

del 200%, reflejando uno de los Objetivos de Desarrollo Sostenible de las Naciones Unidas ODS 4, siendo este el "garantizar una educación inclusiva, equitativa y de calidad para todas las personas". Sin embargo, en su estudio señala que la permanencia de los estudiantes universitarios disminuye según avanza de nivel, según [5] una de las principales causas de deserción universitaria son las dificultades económicas y la alta exigencia académica, principalmente en ingenierías y carreras de ciencias. Esto siendo demostrado en [4], donde según su estudio el perfil de los universitarios con discapacidad que predomina cursan estudios de Ciencias Sociales y Jurídicas (54%). Dejando de lado las ingenierías principalmente por la Matemáticas y materias que las conllevan, dado que los currículos no están diseñados para solventar sus necesidades, los docentes no están capacitados o los docentes y estudiantes no conocen herramientas en las que se pueden apoyar.

En el presente trabajo se presentan diferentes herramientas web y una propuesta de desarrollo para el apoyo en el proceso de Enseñanza/aprendizaje de estudiantes con discapacidad visual.

# **2. TIC´s como soporte en el aprendizaje/enseñanza de matemáticas**

En la actualidad existen muchas herramientas que sirven de apoyo para el estudio de matemáticas, pero para el aprendizaje de personas con discapacidad visual las principales herramientas están basadas en la web y los navegadores, pues se integran fácilmente con los lectores de pantalla.

En la Web existen varios métodos para incorporar matemáticas, una de más conocidas y empleadas es MathML "Mathematical Markup Language" el cual es un lenguaje de marcado basado en XML, que permite indroducir una notacion matematica de forma que los navegadores y otros softwares puedan comprender [6]. MathML es de desarrollado bajo la W3C "World Wide Web Consortium".

Para el día de esta investigación (10/2022), MathML se encuentra en su versión 3.0 que fue lanzada en el año 2014 [7], la cual actualmente no tiene soporte en todos los navegadores por lo que dificulta su uso e implementación. Sin embargo, se tiene conocimiento que MathML en su versión 4.0 [8] se encuentra publicado su primero borrador.

Una de las principales ventajas de incluir MathML en las páginas web es que puede ser leído e interpretado por los diferentes lectores de pantalla, describiendo en lenguaje natural las notaciones matemáticas remplazando el método tradicional de incluir imágenes de estas, que mayormente no suelen contar con una descripción detallada o muchos de los lectores de pantalla no informan de estas. En la figura 1, se puede observar el ejemplo de notación matemática y su resultado.

```
<math xmlns="http://www.w3.org/1998/Math/MathML">
 <mrow>
    <sub>m</sub> <sub>11</sub></sub>
       <mfenced>
          \epsilonm rows
             <mi>a</mi>
             <sub>m0</sub> + <sub>m0</sub></sub></sub>
             <sub>m</sub> i>b </mi></sub>
          \leq/mrow>
                                                                                 (a + b)^2</mfenced>
       <sub>mn</sub>>2</mn></sub>
    </msup>
 \epsilon/mrows
\le/math>
```
**Fig. 1.** Ejemplo de escritura de notación matemática en MathML-HTML y su resultado

MathML facilita la interpretación y lectura de notaciones matemáticas en navegadores web, pero su escritura es compleja para muchas personas por lo que optan por no emplearlo, sin embargo para apoyar y facilitar la implementación de las notaciones matemáticas, que puedan ser interpretadas por los navegadores y lectores de pantalla y que a su vez cuente con soporte para la mayoría de navegadores de la actualizad se tiene MathJax la cual es una biblioteca de javascript que permite integrar y visualizar en los navegadores web las fórmulas matemáticas, para ello emplea los lenguajes de marcado LaTeX, MathML y ASCIIMathML.2. El emplear más tipos de lenguajes de marcado facilita la escritura de las notaciones matemáticas, principalmente siendo el caso de escritura en LaTeX [\[9\],](https://www.mathjax.org/#about) la cual es una de las más conocidas y usadas por docentes universitarios. En la Figura 2, se puede ver un ejemplo de implementación de MathJax con LaTeX y su resultado en un navegador.

```
<p> Ejemplo de ecuacion:</p>
<script src="https://polyfill.io/v3/polyfill.min.js?features=es6"></script>
<script id="MathJax-script" async
src="https://cdn.jsdelivr.net/npm/mathjax@3/es5/tex-mml-chtml.js"></script>
< p\(\frac{x^{2}}{2}\}(2x+6)\)</p>
```
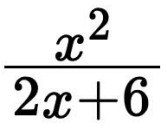

**Fig. 2.** Ejemplo de escritura de notación matemática en MathJax-HTML y su resultado.

MathJax es de código abierto bajo la licencia Apache y dispone de una completa documentación a la que se puede acceder desde: [https://docs.mathjax.org/en/latest/.](https://docs.mathjax.org/en/latest/) A su vez presenta múltiples ejemplos de implementación que están disponibles a través del siguiente enlace: [https://mathjax.github.io/MathJax-demos-web/.](https://mathjax.github.io/MathJax-demos-web/) De los ejemplos principalmente podemos destacar a "MathJax Speech Converter" la cual permite convertir expresiones matemáticas de entrada escritas en LaTeX, MathML o AsciiMath a salida de texto en lenguaje natural.

|                    | $\frac{x^{2}}{2x+6}$                                                                    |
|--------------------|-----------------------------------------------------------------------------------------|
|                    | <b>CLaTeX CAsciiMath CMathML Locale Spanish V Markup None</b><br>Convert<br>$\check{~}$ |
| <b>Expression:</b> | $x^2$<br>$\overline{2x+6}$                                                              |
| Style Verbose v    | <b>Mathspeak Output:</b>                                                                |
|                    | empezar fracción x al cuadrado entre 2 x más 6 finalizar fracción                       |

**Fig. 3.** Ejemplo MathJax para la conversión de notación matemática en LaTeX a lenguaje natural.

El ejemplo se encuentra disponible en: [https://mathjax.github.io/MathJax](https://mathjax.github.io/MathJax-demos-web/speech-generator/convert-with-speech.html)[demosweb/speech-generator/convert-with-speech.html](https://mathjax.github.io/MathJax-demos-web/speech-generator/convert-with-speech.html) [y](https://mathjax.github.io/MathJax-demos-web/speech-generator/convert-with-speech.html) puede ser útil donde se tenga que ingresar forzadamente una expresión matemática en imagen y poder tener su descripción "alt" en formato de MatJax y contar con el metadato "describedMath" o. "longDescription". Para el apoyo de escritura de notaciones matemáticas en LaTeX recomendamos la página web: <https://www.latex4technics.com/> [d](https://www.latex4technics.com/)onde podremos escribir cualquier tipo de expresión, para luego implementar en el HTML con MathJax.

Al implementar MatJax en las diferentes páginas web garantizamos que los lectores de pantalla usados por los estudiantes con discapacidad van a poder acceder a la información completa que este en ella. Pero el acceder a la información matemática no incluye el poder crear o generarla, por ello en esta investigación en el apartado 4 se realiza la propuesta de una herramienta web accesible donde los estudiantes con discapacidad puedan escribir notaciones matemáticas de manera más fácil.

# **3. Inteligencia artificial como soporte en el aprendizaje de matemáticas**

A través de la inteligencia artificial podemos destacar principalmente la aplicación de visión por computador para el reconocimiento de expresiones matemáticas ya sea de imágenes o escritura a mano alzada. En el área de reconocimiento de expresiones matemáticas en imágenes podemos destacar el trabajo de [10], donde presentan un modelo de descripción de ecuaciones matemáticas (MED), el cual se basa de una red neuronal convolucional como codificador que extrae características de las imágenes de ecuaciones matemáticas de entrada y una red neuronal recurrente como mecanismo que genera la descripción textual de la ecuación. En la figura 4, podemos ver el resultado de la aplicación del modelo.

| $-3x+1>8$                                                                                                    | $10y + \frac{1}{4} = 0$ | $\int \frac{1}{\sqrt{z^2-1}} dz$                                                                                                    |
|----------------------------------------------------------------------------------------------------|-------------------------|----------------------------------------------------------------------------------------------------|
| three time $x$ plus one                                                                                                    | ten time y all plus one | integration one over square root of                                                                                                 |
| greater than eight                                                                                                    | over four equal to zero | all z square minus 1 with respect to z                                                                                              |
| $\lim_{y\to 1^+}\frac{\sqrt{y}}{\sqrt{y}-1}$<br>right hand limit of square root of y all over square<br>root of y minus one as y approaches to one |                         | $\int_{0}^{\overline{4}} \cos y \,dy$<br>integration of cos y with respect to y from<br>lower limit zero to upper limit pie by four |

**Fig. 4.** Resultado del modelo MED para la descripción textual de ecuaciones matemáticas [10].

En modelo planteado es investigativo y no cuenta con una ampliación que la use, sin embargo, en el apartado 4 se plantea la implementación del modelo en una herramienta de adaptación accesible de objetos de aprendizaje.

Por otro lado, el reconocimiento de expresiones matemáticas a través de escritura a mano alzada es usada en varias herramientas o complementos para navegadores, tal es el caso de "Equatio - Math made digital", la cual es un complemento para los navegadores basados en Chromium que facilita la escritura de ecuaciones en documentos de Google Drive. Estas ecuaciones pueden ser escritas a mano alzadas y reconocidas para su ingreso en el documento, como se muestra en la figura 5.

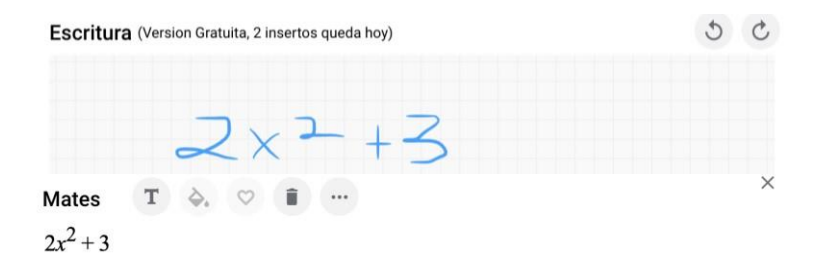

**Fig. 4.** Captura de pantalla de escritura a mano alzada de ecuaciones y su resultado en el complemento Equatio.

Estas herramientas no están pensadas para docentes o estudiantes con discapacidad, por lo que en el apartado 4 se plantea su uso en herramientas de apoyo.

# **4. Propuesta de herramienta como apoyo al aprendizaje de matemáticas.**

Haciendo uso de lo expuesto en el apartado 2 y 3 se proponen las siguientes herramientas de apoyo al proceso de enseñanza/aprendizaje de estudiantes con discapacidad visual, se plantan herramientas que a través de necesidades vividas en la Universidad Politécnica Salesiana se puedo plantear las siguiente:

### **4.1. Módulo de matemáticas para la herramienta de adaptación de Objetos de aprendizaje OerAdap**

La herramienta OerAdap disponible a través del enlace: [https://oeradap.edutechproject.org/.](https://oeradap.edutech-project.org/) Tiene como objetivo realizar una adaptación de accesibilidad de objetos de aprendizaje en videos, audios, párrafos e imágenes, de manera automática y manual. El módulo de matemáticas planteado tiene como objetivo presentar en la parte manual la opción de escribir de manera simplificada una ecuación que se encuentre en imagen a MathJax para que esta pueda ser leída por los lectores de pantalla. Y la parte automática se plantea emplear el método descrito en [10], para la descripción y conversión automática de expresiones matemáticas en imágenes a etiquetas de MathJax.

### **4.2. Herramienta web accesible para la escritura de ecuaciones basada en MathJax**

La herramienta propuesta se basa en una página web que contemple accesibilidad para el apoyo en la escritura de expresiones matemáticas, la cual contara de manera organizada con todos los elementos, caracteres, signos y ejemplos de expresiones, que serán correctamente descritas para los lectores de pantalla. El estudiante puede escribir las expresiones con los elementos, y copiarlos hacia el portapapeles o generar un documento pdf con la recopilación de todas las expresiones escritas.

#### **4.1. Ecosistema de enseñanza y aprendizaje de matemáticas ecuaciones en MathJax, visión por computador y pizarrón digital.**

El ecosistema propuesto cuenta principal mente con 2 elementos, una pizarra digital donde el docente escribe a mano alzada las ecuaciones como normalmente lo aria en un aula de clase, una aplicación web que realiza el reconocimiento de los caracteres y su posterior procesamiento para trascribirlo a MathJax. Con el objetivo de que estas ecuaciones sean accedidas por el estudiante en una página web en tiempo real. Así el estudiante con discapacidad puede acceder a la información que los docentes escriben en el pizarrón.

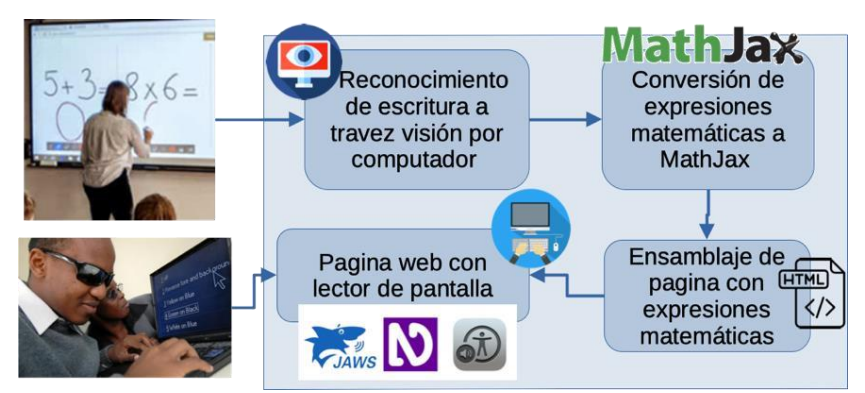

**Fig. 5.** Propuesta de ecosistema de enseñanza/aprendizaje de matemáticas.

# **5. Conclusiones**

La inclusión de las TICs en la formación universitaria es indispensable para lograr una educación inclusiva, también es requerido una formación hacia los docentes y estudiantes de las herramientas disponibles para el proceso de enseñanza/aprendizaje. Las herramientas expuestas disponibles en la red pueden apoyar a una educación accesible en las matemáticas. Sin embargo, con las herramientas planteadas que son un análisis del requerimiento observados por docentes y estudiantes. Se las espera desarrollar en el marco del proyecto EduTech.

# **6. Agradecimientos**

Esta investigación ha sido cofinanciada por el programa Erasmus+ de la Unión Europea EduTech (609785-EPP-1-2019-1-ES-EPPKA2-CBHE-JP. El apoyo de la Comisión Europea para la producción de esta publicación no constituye una aprobación del contenido, el cual refleja únicamente las opiniones de los autores, y la Comisión no se hace responsable del uso que pueda hacerse de la información contenida en la misma.

# **7. Referencias**

[1] Ceguera y discapacidad visual. (2021, 14 octubre). Recuperado 10 de octubre de 2022, de https://www.who.int/es/news-room/factsheets/detail/blindnessand-visual-impairment.

- [2] Salud visual. (s. f.). OPS/OMS | Organización Panamericana de la Salud. Recuperado 10 de octubre de 2022, de https://www.paho.org/es/temas/saludvisual.
- [3] Características de la discapacidad visual y ceguera Web. (s. f.). ONCE. Recuperado 10 de octubre de 2022, de https://www.once.es/dejanosayudarte/la-discapacidad-visual.
- [4] La cifra de estudiantes con discapacidad que permanecen en la universidad, disminuye a medida que avanzan sus estudios. (s. f.). Fundación ONCE. Recuperado 01 de octubre de 2022, de https://www.fundaciononce.es/es/noticia/la-cifra-de-estudiantescondiscapacidad-que-permanecen-en-la-universidad-disminuye-medida.
- [5] Bravo, F., Illescas, L., Larriva, S., & Peña, M. (2017). Causas de Deserción en el Ingreso a la Universidad; un Estudio de Caso. Revista de la Facultad de Ciencias Químicas, (18), 48-59.
- [6] W3C Math. (s. f.). Recuperado 01 de octubre de 2022, de https://www.w3.org/Math/.
- [7] Mathematical Markup Language (MathML) Version 3.0 2nd Edition. (2014, abril). W3C. https://www.w3.org/TR/MathML3/
- [8] Mathematical Markup Language (MathML) Version 3.0 2nd Edition. (s. f.). Recuperado 10 de octubre de 2022, de https://www.w3.org/TR/MathML3/.
- [9] MathJax Beautiful and accessible math in all browsers. (2022, enero). MathJax. https://www.mathjax.org/#about .
- [10] Mondal, A., & Jawahar, C. V. (2019, September). Textual description for mathematical equations. In *2019 International Conference on Document Analysis and Recognition (ICDAR)* (pp. 1300-1307). IEEE.

# **Frontend accesible: Una propuesta de componentes de Angular basados en la W3C**

Edwin Marquez-Lozado<sup>1</sup>, Claudio Maldonado-Molina<sup>1</sup>, Paola Ingavelez-Guerra<sup>1</sup>, Ángel Perez-Muñoz<sup>1</sup>

<sup>1</sup>GI-IATa, Cátedra UNESCO Tecnología de apoyo para la Inclusión Educativa, Universidad Politécnica Salesiana, Cuenca, Ecuador

#### emarquezl@est.ups.edu.ec, cmaldonadom3@est.ups.edu.ec, pcingavelez@ups.edu.ec, aperezm@ups.edu.ec

**Resumen.** La creación de aplicaciones web accesibles supone un gran reto para los desarrolladores, la integración de pautas de accesibilidad en el desarrollo web están ausentes en muchas de las aplicaciones web dinámica, el uso de frameworks de desarrollo para aplicaciones web se ah echo muy popular en la actualidad estos frameworks proporcionan un estructura y librerías de desarrollo listos para usar, esto facilita el trabajo con datos de forma dinámica para que sea mucho más fácil de gestionar y manipular de forma visual, la modularidad de estos componentes los hace reusables en cualquier parte del proyecto, Angular es uno de los framework muy usado en la actualidad soportado por Google, el desarrollo en Angular se basa en componentes pero esto supone un gran reto al momento de hacer que estos componentes sean accesibles al momento de trabajar con contenido dinámico y controles avanzados, los estándares WAI - ARIA de la W3C establece una serie de widgets desarrollados en JavaScript, HTML y CSS esta guía práctica de autor (APG) proporciona estándares y ejemplos de desarrollo de contendió web accesibles, para el desarrollo de aplicaciones web. Se propone crear una librería de desarrollo que integre todos los widgets de la W3C, integrando en componentes de Angular para agilizar el desarrollo de aplicaciones web accesibles con este framework.

**Palabras clave:** Angular, Front-End, Frameworks, Componentes, Accesibilidad, Componentes Accesibles

### **1. Introducción**

En la actualidad según el banco mundial el 15% de la población mundial, o 1000 millones de habitantes, cuentan con algún tipo de discapacidad [1]. En el Ecuador según en consejo de discapacidades [2] actualmente existen 471205 personas con discapacidad, en muchos de los casos el acceso a la información en la web se ve reducida o es nula por la falta de accesibilidad. La accesibilidad web aumenta la posibilidad de estar en igualdad y equidad de condiciones, permite el acceso de todas las personas al conocimiento y a la información.

En la actualidad la accesibilidad web está tomando mucha importancia, con ello la unión europea cumple con la directiva de accesibilidad web [3], cual implica que desde el septiembre de 2020 todos los sitios web públicos de la UE deben ser accesibles para las personas con discapacidad. A su vez, para garantizar una participación plena e igualitaria en la sociedad, la Comisión europea adopta la ley europea de accesibilidad (EAA) [4]. Con el objetivo de armonizar y estandarizar las reglas de accesibilidad en organizaciones privadas que operan productos y servicios dentro de la UE, de modo que los productos y servicios utilicen un enfoque de "diseño para todos". En resumen, esta ley establece que las aplicaciones y los sitios web deben ser accesibles teniendo en cuenta los principios de accesibilidad: perceptible, operable, comprensible y robusto. Esos principios son en lo que se basa WCAG, que es el estándar universal para la accesibilidad web.

Las páginas web que cumplen con los principios de accesibilidad son adecuadamente leídos por software de lectura de pantalla, los cuales son herramientas que permiten leer el contenido textual de una web y son altamente usados por las personas con discapacidad visual. En el estudio realizado por [1] a 1555 personas, el 92.3% de encuestados utilizan estos lectores de pantalla debido a su discapacidad. Aquellas personas que usan lectores de pantalla indican que llegan a ser más competentes. Por ello la accesibilidad Web es un componente fundamental para los lectores de pantalla, al no tener una Web accesible los lectores de pantalla no pueden realizar una lectura correcta o normalmente saltan información que puede ser valiosa para las personas con ciertos tipos de discapacidad utilizan esta tecnología de asistencia (AT) para interactuar con la web y su contenido.

El presente articulo presenta una propuesta para ayudar a los desarrolladores web a crear aplicaciones web accesibles, con módulos de widgets accesibles que pueden ser usados en el desarrollo Front-End de las aplicaciones, estos elementos fueron basados en la W3C y fueron testeados con diferentes lectores de pantalla asegundando su funcionamiento.

### **2. Antecedentes**

#### **2.1. Accesibilidad web**

La Iniciativa de Accesibilidad Web de la w3c (WAI) tiene como objetivo fundamental proporcionar especificaciones, directrices, técnicas y recursos para el apoyo que describen soluciones de accesibilidad para la creación de contenido web accesible [2]. En la actualidad muchos sitios web y contenidos educativos online se desarrollan sin seguir un estándar de accesibilidad esto dificulta su uso para algunas personas, los estándares de accesibilidad de la w3c están definidos para servir de base a desarrolladores y que una persona con capacidades diferentes pueda percibir, comprender, navegar e interactuar con la interfaz web.

Las Pautas de Accesibilidad al Contenido Web (WCAG) 2.0 determinan una amplia gama de directrices y recomendaciones para el desarrollo de contenido web accesible, estas pautas abarcan todas las discapacidades que dificulta el acceso a la web como discapacidad: aditiva, cognitiva, neurológica, física, lectora y visual. El desarrollo de recursos web siguiendo estos estándares también beneficia a las personas sin discapacidad en diferentes aspectos [2] como:

- El acceso a la web hoy se da por diferentes medios como: teléfonos celulares, relojes inteligentes, televisores inteligentes y otros dispositivos con pantallas pequeñas y acceso a internet.
- Personas mayores que no suelen acostumbrarse rápido a las nuevas tecnologías.
- Personas que pueden sufrir discapacidades temporales que se pueden beneficiar del contendido como perdida de anteojos temporal, inmovilidad temporal de algún brazo.

#### **2.2. Herramientas para la verificación de accesibilidad web**

Las herramientas de verificación de accesibilidad comprueban si se cumplen los criterios de accesibilidad de la WCAG (Web Content Accessibility Guidelines) 1.0 o 2.0, W3C y Section 508 [4], realizándolo de manera automática. Estas herramientas de evaluación no podrían sustituir la revisión que realizaría un experto en accesibilidad web, por lo que se podría emplear como complemento, ya que algunas de estas herramientas comprueban los modelos y puntos de verificación de los criterios [5].

Algunas de las herramientas están disponibles de manera gratuita para la revisión automática de la accesibilidad web.

#### **2.2.1. AccessMonitor**

Herramienta online que nos permite revisar una página publicada en Internet, subir o pegar el código HTML. Verifica WCAG 1.0 y WCAG 2.0. Revisa todos los módulos y puntos de verificación, además dando así una puntuación del 1 al 10 referente a la accesibilidad. Brinda datos estadísticos sobre la accesibilidad web y la retroalimentación de los puntos claves en los que se tiene problemas de accesibilidad.

#### **2.2.2. AChecker**

Herramienta online que permite revisar BITV, Section 508, WCAG 1.0 y WCAG 2.0 al mismo tiempo. Además, tiene funcionalidades como verificación de código html y css. Permite revisar una página que ya se publicó en internet, subir o pegar directamente el HTML que se desee.

#### **2.2.3. Examinator**

Es un servicio que nos ayuda a evaluar de modo automático la accesibilidad de una página web, usando como referencia algunas técnicas recomendadas por las pautas de accesibilidad (WCAG 2.0). Califica pautas de accesibilidad en los contenidos como HTML y CSS. Al final de la evaluación da una retroalimentación de una puntuación del 1 al 10 como indicador rápido del cumplimiento de la accesibilidad web. Ya que proporciona un informe detallado de las pruebas realizadas.

#### **2.2.4. Web Accessibility Checker**

Es una herramienta online que permite verificar las pautas de accesibilidad como BITV, Section 508, WCAG 1.0 y WCAG 2.0. De la misma forma como las otras herramientas permiten subir bloques de código o paginas ya publicadas en internet. Una manera de retroalimentar los resultados, se organizan en 3 tipos: problemas potenciales, problemas conocidos y problemas probables. Es un conjunto de herramientas de evaluación que ayuda mucho a los autores a hacer que su contenido web sea más accesible para las personas con discapacidad. Ya que WAVE puede identificar muchos errores de las directrices (WCAG). Unas de sus filosofías es centrarse en los problemas que afectan a los usuarios finales, facilitar la evaluación humana y educar sobre la accesibilidad web [6].

#### **2.3. Frontend con Angular y componentes**

El diseño y desarrollo de interfaz de usuario actualmente son realizados a través de frameworks, los cuales apoyan en el desarrollo de sitios web dinámicos, aligerando y menorando la carga de actividades normalmente empleadas. Uno de los frameworks populares para la creación de aplicaciones web complejas es angular, un framework creado y mantenido por Google, el entorno de desarrollo de angular se basa en componentes [7], [8], cada componente en angular están compuestos principalmente de un código Typescript, HTML y CSS donde se define y se escribe el código del componente para luego reutilizarlo en diferentes partes del proyecto esto hace que los frameworks sean muy usados para el desarrollo web en la actualidad por que permite reusar código y manejar eventos entre diferentes componentes para crear una página dinámica [9].

Y a través de platillas o librerías, las cuales proporcionan elementos prediseñados que pueden usar en cualquier proyecto, siendo los más conocidos en el framework Angular: Angular Material, Bootstrap o Prime Ng ya que proporcionan una serie de componentes listos para usar en el proyecto, estos componentes pueden ser botones, formularios o componentes de diseño como galería de imágenes, muchos de estos componentes están diseñados con botones e iconos para una mejor presentación.

### **2.4. Accesibilidad en componentes de plantillas o librerías**

Al usar estos componentes con lectores de pantallas algunos de estos componentes no se interpretan de una manera correcta, muchas de estas librerías proporcionan guías de accesibilidad y la configuración de etiquetado de los componentes se tiene que hacer en el código de desarrollo para que las herramientas de asistencia interpreten estos componentes de forma correcta, pero en ocasiones estos códigos de etiquetados que se les agrega a los componentes pude no tener efecto para las herramientas de asistencia de accesibilidad como lectores de pantalla.

La Guía de Practicas de Creación de ARIA (APG) de la W3C proporciona varios patrones de diseños de widgets accesibles que funciona con cualquier herramienta de asistencia de accesibilidad y se acopla a cualquier resolución de pantalla, estos widgets se encuentran de forma abierta en su repositorio de GitHub desarrollados en HTML, JavaScript y CSS, siguiendo estándares de accesibilidad de la W3C. Pero no se cuenta con una librería o componentes disponibles para facilitar su uso en Frameworks como Angular.

# **3. Propuesta de componentes Angular accesibles basados en la W3C**

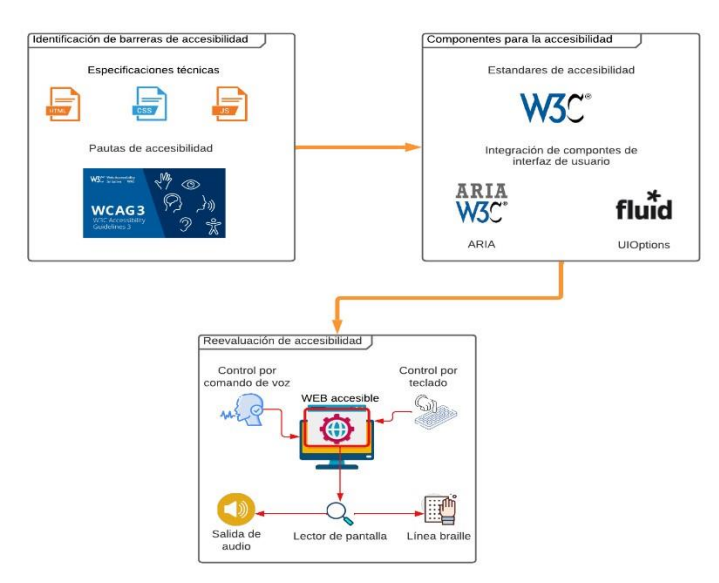

*Fig. 1. Diagrama de propuesta*

LA propuesta se basa en crear una librería de componentes basados en los widgets de la w3c, debido a que estos componentes pude ser complejo al integrar a un proyecto con algún framework como Angular, ReactJs, VueJs entre otros, esta integración retrasa el desarrollo del proyecto y muchos desarrolladores optan por usar una librería con los componentes ya prediseñados para agilizar el proceso de desarrollo [2].

Mediante el desarrollo de esta investigación se implementaron componentes en el framework de angular, tomando como base el código fuente de algunos widgets de la W3C, el desarrollo de estos componentes tiene como propósito integrar diferentes elementos y atributos que ayudan a las herramientas de asistencia de accesibilidad a interpretar mejor el contenido web, para la integración de estos elementos se transcribe el código JavaScript para integrar en el bloque de código de un componente de Angular para que este elemento sea reutilizable en diferentes lugares del proyecto, este proceso requiere de un conocimiento y dominio en el lenguaje JavaScript, agilizar este proceso de integración pude ser una tarea ardua ya que se propone crear una biblioteca que integren todos los elementos de la guía de la W3C ARIA, con el propósito de agilizar la creación de sitios web que cumplan los estándares de accesibilidad usando un framework de desarrollo.

Angular provee un esquema de librerías para el desarrollo y publicación de bibliotecas para extender la funcionalidad, esto con la finalidad de resolver un problema en varios proyectos y crear un esquema de plantilla la cual use múltiples componentes cada uno con un widget de la W3C para extender la funcionalidad y la integración rápida de estos widgets en un proyecto, el propósito de esta integración es agilizar el desarrollo con la integración de estos widgets de la W3C en un proyecto nuevo que se pretenda crear y usar un esqueleto de la plantilla donde se tengan los componentes principales como header, footer, contets, paleta de colores, botones y formularios, esto creara un estándar de plantilla y extenderá las funcionalidades especificadas por la WAI – ARIA de la W3C con la finalidad de hacer que el contenido y las aplicaciones creadas con Angular sean más accesibles para las personas con discapacidad, ayudando específicamente en el contenido dinámico y la modularidad de controles avanzados en la interfaz de usuario.

# **4. Resultados**

Comprendemos que la accesibilidad dentro del entorno Web, se debe tomar en cuenta la estructura de cada componente o elemento HTML tiene que cumplir una estructura para que cada elemento cumpla con los entandares de accesibilidad. Como en este caso se describirá algunos componentes y su estructura, tales como: botón, lista desplegable, acordeón, calendario, casillas de verificación, botón de radio. Se ha creado una Web donde se describe el uso de esto recursos, especificando la estructura de cada componente para que cumpla con los entandares de accesibilidad. Pudiendo acceder desde el enlace:

[https://edutech-erasmus-project.github.io/accessible\\_frontend\\_database/#/](https://edutech-erasmus-project.github.io/accessible_frontend_database/#/)

Los recursos están divididos por secciones las cuales se explica su uso y su forma de adaptar estos recursos accesibles, como es el caso tenemos 3 categorías para presentar estos recursos, la primera se describen los componentes usando HTML, la segunda se

describe los componentes usando ARIA y la tercera se describen los componentes usando PrimeNg.

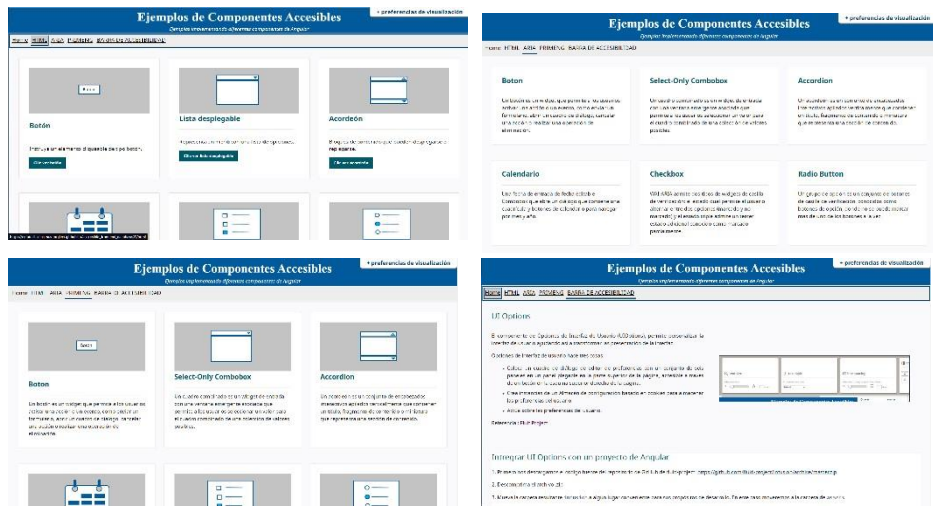

*Fig3. Páginas de componentes PrimeNg, HTM,L ARIA, y de la barra de accesibilidad*

En la sección de componentes **HTML** Fig. 3, presenta los componentes o elementos de lenguaje de marcado de hipertexto. Cumplen con una estructura básica de programación HTML que representa cada elemento. Sección de componentes de **ARIA** Fig. 3, definimos los componentes propuestos por ARIA que usan una semántica de accesibilidad definida por la especificación de ARIA, estos componentes requieren de código de hojas de estilo, código HTML y código JavaScript que se encuentran descritos dentro de cada componente.

Sección de componentes de **PrimeNg** Fig. 3, se describen los componentes de PrimeNg que son de código abierto, esta colección de componentes de PrimeNg nos facilitan al momento del diseño de nuestra pagina web. Sección de la **barra de accesibilidad** Fig. 5, esta sección describe el componente UI Options (Opciones de Interfaz de Usuario), permite personalizar la interfaz de usuario como por ejemplo cambiar el tamaño de texto, cambiar el formato de texto, cambiar el color del texto, entre otras funcionalidades.

Al seleccionar un componente o un elemento en cualquiera de las secciones se puede apreciar la descripción de cada etiqueta, el código HTML, código Css y código JavaScript si es qué lo requiera así cada componente. Cada componente es interpretado de diferentes formas dentro de cada sección. Son diferentes maneras de crear o desarrollar un componente para la Web que cumplen la misma finalidad.

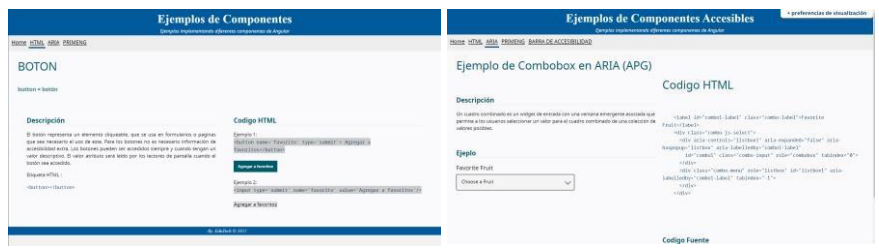

*Fig4. Página componente botón y de componente combobox*

### **5. Conclusiones**

La accesibilidad web cumple un factor primordial dentro de la usabilidad y accesibilidad necesarias para garantizar la participación en la sociedad digital a todas las personas. Una Web accesible proporciona un acceso equitativo para todas las personas ya que todos participan activamente en la sociedad.

El contar con componentes accesibles de fácil integración en los diferentes framework de desarrollo web simplifica y agilita la creación de interfaces accesibles siguiendo estándares propuestos por expertos en accesibilidad.

Una de las propuestas como trabajo futuro es el desarrollo de una librería de componentes accesibles para el uso no solo en el framework de angular sino en los frameworks más usados para el desarrollo de aplicaciones web, con el objetivo de agilizar el desarrollo de contenido web accesible, siguiendo estándares de accesibilidad.

#### **6. Referencias**

- [1] "Screen reader user survey #9 results," *Webaim.org*.
- [2] "Web content accessibility guidelines (WCAG) 2.0," *Www.w3.org*.
- [3] "Ecuador registra 476.360 personas con discapacidad," *Edicionmedica.ec*.
- [4] S. L. Mora, "Accesibilidad Web," *Dlsi.ua.es*.
- [5] P. Panchekha, M. D. Ernst, Z. Tatlock, and S. Kamil, "Modular verification of web page layout," *Proceedings of the ACM on Programming Languages*, vol. 3, no. OOPSLA, pp. 1–26, 2019.
- [6] "WAVE web accessibility evaluation tool," *Webaim.org*.
- [7] P. V. del Cerro, "Frameworks y lenguajes de desarrollo para Frontend," *MoleQla: revista de Ciencias de la Universidad Pablo de Olavide*, no. 36, p. 6, 2020.
- [8] C. Lindley, "Frontend developer handbook 2017," *Frontend masters*, 2017.
- [9] A. Moiseev and Y. Fain, *Angular Development with TypeScript*. Simon and Schuster, 2018.

# **Construcción de espacio de accesibilidad tecnológica al docente a través de secuencias didácticas**

Beatriz Elena Giraldo Tobón<sup>1</sup>, Félix Andrés Restrepo Bustamante<sup>1</sup>, Ana María Aparicio<sup>1</sup>, Ángela María Álvarez Zabala<sup>2</sup>

 $1$  Centro de educación virtual CVUDES – Miembros grupo de investigación GRAVATE. Universidad de Santander (Colombia) [beatriz.giraldo@mail.udes.edu.co;](mailto:beatriz.giraldo@mail.udes.edu.co) [felix.restrepo@mail.udes.edu.co;](mailto:felix.restrepo@mail.udes.edu.co) [ana.aparicio@mail.udes.edu.co](mailto:ana.aparicio@mail.udes.edu.co)

<sup>2</sup> Psicóloga docente orientadora. Institución Educativa de María (Colombia) [azerablue@gmail.com](mailto:azerablue@gmail.com)

**Resumen.** La investigación describe la implementación de una secuencia didáctica que buscó la formación en competencias pedagógicas de profesores para el uso de las tecnologías, en una institución educativa. La investigación tuvo un enfoque mixto, con diseño secuencial con predominancia cualitativa e intencionalidad descriptiva. En primera instancia se aplicó un diagnóstico la formación docente digital mediante un formulario electrónico a 150 docentes y de manera simultánea, una entrevista en grupo focal, en reunión general. Posteriormente se implementó la secuencia didáctica, apoyada en los resultados obtenidos mediante diarios de campo y observaciones participantes. Finalmente, se realizó un análisis cualitativo de los avances en el desarrollo de competencias y su implementación en las actividades de clase en situación de aislamiento por COVID 19. Se realizó un análisis estadístico descriptivo e inferencial del diagnóstico y un análisis inductivo sobre los diarios de campo y las observaciones. Los resultados obtenidos muestran el aporte al fortalecimiento del maestro, al proporcionar mecanismos y estrategias didácticas que revelan sus potencialidades para crear, repensar, reinventar y transformar a través de esta estrategia integradora su práctica pedagógica, aportando características de innovación y transformación digital con ambientes de aprendizaje que abordaron la diversidad de contextos de los estudiantes y generaron mayor motivación.

**Palabras clave:** Plan, habilidades de información, tecnología educacional, medios de enseñanza, educación

# **1. Introducción**

La relación entre las tecnologías de la información y la integración en el escenario educativo, a través de la formación con una secuencia didáctica, es un tema de gran trascendencia en el sector educativo [1] y después de indagar no se encuentran estudios referidos con estos elementos unidos, pero las experiencias encontradas y pertinentes a dicha fusión, expresan mayor seguridad en el manejo de las herramientas tecnológicas y se resalta la competencia digital de los futuros docentes. [2]. Igualmente, los planteamientos son similares a los esbozados por Pineau [3], quien enfatiza en la importancia de replantear creencias, estilos pedagógicos, estrategias didácticas y todo el entramado académico pedagógico, de tal manera que, como lo ha promovido Blanco y Wiesner [4], se forma a los docentes en los ejes metodológicos y teóricos para potenciar su desempeño con herramientas innovadoras propias en su desempeño en entornos digitales, logrando articular la malla curricular [5].

Así, la pretensión de resaltar la importancia de las TIC como los ejes fortalecedores del capital científico y de disminuir la brecha digital, para articularlas al currículo, mediado por Competencias TIC [6], se toma al estudiante como el centro del proceso y luego ubicado en círculos de trabajo, se fortaleció el proceso pedagógico donde se enmarcaron las dimensiones tecnológicas, pedagógicas y organizativas [7], el aprendizaje ubicuo y el empleo en forma didáctica para interoperar en todo sitio y con toda persona posible. De otra forma, señala Zapata [1] que se emplean los Entornos Virtuales de Aprendizaje (PLE) configurado por estrategias, procesos y experiencias que enriquecen el aprendizaje ubicuo o Aprendizaje móvil [8] a través de los dispositivos móviles, que se pueden portar en cada escenario. Se une a la pretensión del cognitivismo que posibilita almacenar y transformar la información que recibe a través de los sentidos, asumiendo el conocimiento funcional, que ha sido ejercitado por personas que guían su proceso, donde su reto es demostrar lo que él es capaz de aprender y construir conocimiento solo y con acompañamiento. Lo cual se materializa solo con la motivación en el ejercicio de un aprendizaje autónomo, autorregulado y significativo, que se adiciona a la pretensión del Conectivismo [7], donde el conocimiento depende de nodos de información y de su asimilación, intercambio y procesamiento

El estudio enfatiza en la importancia de que la educación sea motor de desarrollo social, y para ello es indispensable potenciar las habilidades pedagógicas y tecnológicas de los docentes en aras de impactar con las TIC en el proceso enseñanza aprendizaje [1]; Transformando el perfil del profesor, donde se implica a aprender con sus alumnos, a crear entornos de aprendizaje, para que sus estudiantes sean autónomos y puedan así despojarse del apoyo continuo a ellos [9].

Los estudiantes deben desarrollar pensamiento crítico para saber elegir y construir la información pertinente que se produce cada día, aprender a pensar fomenta el autocontrol del estudiante y fortalece el lugar del profesor como guía-par experto [10]; [11], es importante fortalecer al docente con el proceso de planeación curricular mediado por las TIC, ampliar la interacción con las herramientas tecnológicas y con los Recursos Educativos Digitales, y propiciar espacios que dinamicen la independencia cognoscitiva del estudiante [1]. De igual manera, el estudio de [7], sobre el uso pedagógico de las tecnologías, permite asumir su tarea con estándares altos en la aplicación de las políticas educativas, en aras de potenciar un desarrollo humano, social y económico más equitativo e inclusivo [6]. Los conceptos son similares con los planteados por Prendes [12], quien puntualiza que es necesario capacitar al docente para integrar las TIC en medio de ambientes llamativos y transformadores en nuevas experiencias de conocimientos e intercambios interactivos. Así lo señala Cabero [2] al expresar que el docente debe buscar dar a sus clases un toque innovador, creativo, investigativo y transformador con las TIC y los RED. Asimismo, [1], señala que es importante abordar las herramientas 4.0 como apoyo en la mediación de herramientas tecnológicas al interior de las aulas educativas.

Este estudio promueve la formación de competencias digitales docentes, que combinan pedagogía y tecnología para desarrollar ambientes interactivos y brindar un mejor acompañamiento a los estudiantes. El objetivo es que los maestros pierdan el miedo a asumir estos aprendizajes y puedan enfrentar los cambios con entusiasmo, para mejorar su función docente [1].

### **2. Secuencia didáctica en el universo de las TIC y su impacto en el escenario educativo.**

La ruta didáctica que se creó para la formación profesoral partió de una fase exploratoria, fase estructural, fase práctica, fase de transferencia del conocimiento y fase de valoración. Lo anterior, le genera mayor seguridad al planear, dosificar, aplicar y transferir los recursos digitales al proceso educativo [2].

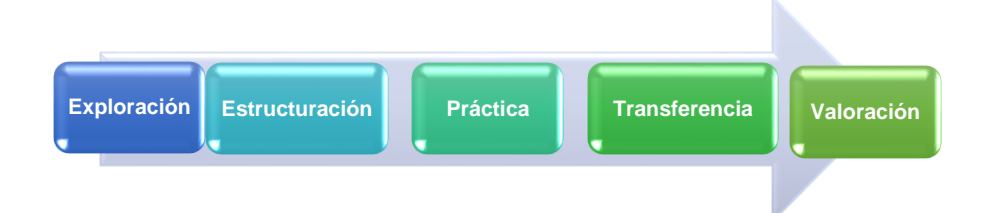

**Fig. 1.** Secuencia Didáctica, basada en la investigación.

La línea pedagógica que busca aclarar conceptos que permiten que la intervención en el aula sea efectiva y fomente la calidad, recoge los conceptos de educación, didáctica, aprendizaje, estándares, competencia, indicadores, lectura y escritura [7]. Además, se evidencia, la metodología pedagógica empleada. Se inicia con el concepto de Pedagogía como uno de los más importantes en este proyecto, porque es la mediadora para que las prácticas de aula lleguen a feliz término y se alcance los objetivos propuestos, porque se expone que la pedagogía es la base de la educación, ya que por su carácter da solución al problema de la educación y su buena práctica debe conducir a la excelencia [7].

En este orden de ideas, se trabaja, con uno de los resultados de mayor fortaleza, que es la secuencia didáctica en una clase, con integración de las TIC y su uso pedagógico, iniciar con los tiempos que son utilizados, especificando las actividades a desarrollar por el estudiante y las que gestiona el maestro y seguidamente desarrolla 5 fases, así: exploración, donde se motiva y se establece un buen clima para proceder a indagar los saberes previos; se continúa con la segunda fase: estructuración, donde se conceptualiza la herramienta o el recurso tecnológico. Como tercera fase: práctica, en la cual se realizan las acciones requeridas para conocer, saber, saber hacer y construir el uso pedagógico de la herramienta o RED, elegidos por los docentes para trabajar. Así se pasa a la cuarta fase: Transferencia, donde socializan la utilidad del recurso tecnológico con las bondades pedagógicas para comprobar la competencia en el saber hacer y el hacer [7] Se desarrolla la quinta fase: Valoración, se realiza la evaluación formativa, en la cual se brindan las apreciaciones respectivas al uso pedagógico de cada una de las herramientas de la tecnología de la información y la comunicación, como también de los Recursos Educativos Digitales, para establecer acuerdos en la sistematización y réplica de la secuencia y del impacto a tener en un ambiente innovador de aprendizaje.

Se destaca la importancia de trabajar con herramientas tecnológicas como mediadoras de los procesos educativos y articularlas a la renovación didáctica, dinamización de la infraestructura tecnológica y fomento de la investigación aplicada a las TIC para desarrollar competencias críticas y creativas [6]. Se enfatiza en la necesidad de educar en el marco de la innovación, la pertinencia y la reflexión para afrontar el reto de ser mejores seres humanos [6].

La formación eficiente y eficaz en tecnología es crucial para integrar las TIC en el currículo y prácticas educativas, generando procesos innovadores de enseñanza y contribuyendo al rendimiento académico [7]. Es importante construir colaborativamente planes de formación permanente en TIC para enfrentar los retos de una generación impactada por el uso de la tecnología [6].

### **3. Cambio metodológico hacia escenarios educativos interactivos**

Una buena preparación del docente en el uso pedagógico de las TIC genera impacto en su disciplina del saber, motivando e interesando a sus estudiantes y fortaleciendo su rendimiento académico [7],[13]. Los gobiernos de todo el mundo han destinado recursos y políticas para formar a los docentes en el uso de las TIC, construcción de secuencias didácticas pertinentes y en la búsqueda, diseño e implementación de plataformas educativas y herramientas multimediales [8]. El maestro innova con un enfoque metodológico y pedagógico, respondiendo a las especificidades de cada contexto, y guiando el proceso enseñanza aprendizaje con estrategias innovadoras, procesos cognitivos y actitudes que consolidan espacios tranquilos, *donde se conjuga la imagen, el sonido y el movimiento* [6],[7].

La propuesta potencia al docente para interactuar en los escenarios digitales, desde una pedagogía innovadora que incluya la tecnología como recurso motivador y de gran importancia al maestro y a los adultos que brindan apoyo en el núcleo familiar, ya que este proyecto propone, además, vincular a los padres en los procesos digitales [7], La manera como se enseña es fundamental para que el educando logre los aprendizajes esperados. Por lo tanto, escoger los recursos y herramientas apropiadas para enseñar y orientar asertivamente, es tarea de la didáctica, que el docente aprende a través de la formación aplicando criterios en la selección de herramientas y recursos educativos digitales como instrumentos de motivación [2].

### **4. Competencias TIC desde la dimensión pedagógica**

En los retos, plasmados en la figura 2, que Colombia se ha planteado con respecto a la articulación de las tecnologías de la información y la comunicación, tiene como prioridad impactar a través de las secuencias didácticas, donde prevalece la intencionalidad de la búsqueda y aplicación de los recursos tecnológicos en el quehacer del docente y en los diferentes escenarios educativos posibles. Se integran las TIC al currículo institucional consolidando estrategias pedagógicas que dinamicen el quehacer educativo. [13].

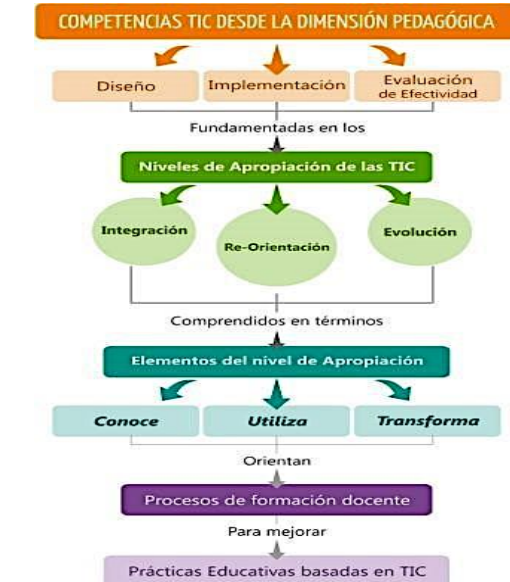

**Fig. 2.** El docente diseña escenarios TIC para el aprendizaje y la formación integral. Tomado de: Modelo de Competencias TIC desde la dimensión pedagógica. Competencias y estándares TIC en la práctica educativa docente UNESCO.

Por otro lado, y en palabras de Prendes [12], el aprendizaje es la meta que el docente busca en su educando, en cuanto éste no se da porque se crece biológicamente y requiere de apoyos externos, contextos y capacidades para que se dé con calidad y efectividad. Desarrollar el amor por estas competencias y hacerles el camino de enseñanza -aprendizaje ameno es la garantía de un éxito escolar en los años venideros.

### **5. La formación docente tecnológica**

El docente necesita desarrollar competencias tecnológicas que le permitan integrar efectivamente las tecnologías en su práctica educativa. Esto implica combinar su formación educativa con destrezas en el entorno digital, utilizando herramientas tecnológicas innovadoras y plataformas educativas para crear un ambiente educativo atractivo. La competencia tecnológica también incluye la habilidad para planear y ejecutar actividades exitosas en contexto, y para actualizar continuamente sus conocimientos y habilidades. En definitiva, la competencia tecnológica es un saber, saber hacer y ser del docente que se extiende a todo lo pertinente a la gestión tecnológica en el ámbito educativo [6],[7],[13].

Es preciso puntualizar, que se cumplió, tal como se evidenció en la implementación de estrategias didácticas en la formación docente, con el uso pedagógico de herramientas digitales. Asimismo, se dinamizó una metodología de formación estructurada para docentes en contenidos digitales accesibles en las prácticas de aula a través de herramientas tecnológicas. Lo anterior, efectivamente contribuyó a fortalecer las competencias digitales en los docentes que participaron en la investigación, con lo cual se facilitó la integración de TIC en los procesos educativos, visibilizadas en el análisis de las categorías aquí relacionadas [6].

### **6. Conclusiones**

Los docentes han integrado estrategias pedagógicas mediadas por herramientas tecnológicas para brindar una intervención efectiva en el aula y fomentar la calidad educativa [7]. Al planear la secuencia didáctica con rutas pedagógicas y la utilización de las TIC, pueden perfilarse como Maestros TIC y exaltar la calidad educativa [12]. Los docentes desean consolidar sus competencias tecnológicas y mejorar sus prácticas pedagógicas para motivar a sus estudiantes y consolidar procesos de enseñanza que ayuden a fortalecer el desempeño académico [13].

Los docentes han potenciado el empleo pedagógico de las TIC en sus clases, enriqueciendo los contenidos, utilizando métodos evaluativos en red, mejorando los espacios de comunicación y utilizando plataformas educativas. Han integrado las TIC al currículo a partir de saberes previos y la construcción de significados, retomando elementos del constructivismo[8]. Además, han precisado fundamentaciones didácticas desde el cognitivismo y el conectivismo [14], dado que la información está mediando a través de sistemas holísticos y nodos que permiten un quehacer educativo más vinculante al proceso de transformación educativa.

Los participantes eligen las competencias que debe tener un docente en la sociedad del conocimiento, en las que sobresale, ser guía en el proceso educativo, facilitador del aprendizaje, planificador del currículo con integración TIC. De otro modo, manifestaron que el docente actual, se prepara para asumir el fortalecimiento de procesos cognitivos esenciales para el aprendizaje significativo, para despertar, en gran medida el interés en el estudio y revisión de conceptos pedagógicos y didácticos, que repliquen en los escenarios educativos; le lleve a realizar una mejor planeación académica de las asignaturas que orienta, criterios señalados por [15].

De esta manera, entre los hallazgos encontrados, se tiene la escogencia y aplicación de estrategias de enseñanza y aprendizaje, en sintonía con los procesos cognitivos a desarrollar con los estudiantes, de tal manera que alcance un pensamiento (y acción) reflexivo, crítico y creativo, como los pilares sobre los que aplique la práctica de los conceptos requeridos para construir y de-construir el currículo, en contexto y con pertinencia.

El estudio indica que los docentes consideran importante que se fortalezca la capacidad de invención y transformación en el aula al integrar competencias tecnológicas en el escenario educativo. Este enfoque se alinea con la Agenda 2030 y busca desarrollar habilidades interculturales y ciudadanía armónica desde una perspectiva holística. Se destaca que los talleres de formación en TIC permitieron a los docentes utilizar aplicaciones móviles para el desarrollo de actividades digitales con los estudiantes. Además, los docentes utilizan internet portátil en las clases para buscar tutoriales y realizar consultas, lo que contribuirá a mejorar los procesos cognitivos de los estudiantes a largo plazo.

En un proyecto de formación, los participantes destacaron la importancia de fortalecer la competencia tecnológica y la percepción de la utilidad de la enseñanza con el uso de TIC. Según Prendes [12], la competencia tecnológica se refiere a un conjunto de habilidades, conocimientos y actitudes adquiridos a través de la formación. La formación de los docentes con la secuencia didáctica fue efectiva para resolver situaciones relacionadas con la competencia digital. Además, Villegas [15] enfatiza que las TIC son un elemento integral en la transformación y el fortalecimiento de los ambientes de aprendizaje.

Es importante la inclusión de herramientas tecnológicas, como las planteadas a través de la formación en el conocimiento, uso pedagógico e integración en las prácticas de aula, como lo expresa la UNESCO, cuando refiere que el uso de dispositivos tecnológicos ofrece grandes posibilidades para la educación. Al presentar los resultados en los cuales el maestro con mecanismos y estrategias didácticas, en sus potencialidades para crear, repensar, reinventar y dinamizar ambientes de aprendizaje más cautivadores y una vez analizados, se comparan con criterios expresados por autores, que compaginan en la utilización de las tecnologías de información y comunicación (TIC) lo cual lleva a estar a la vanguardia del uso de las TIC y con diferentes formatos de aprendizaje, en aras de permear la gestión curricular al interior del escenario educativo, para convertirse en una herramienta aliada del proceso enseñanza aprendizaje [15]. Igualmente, en la secuencia didáctica, para consolidar la formación docente, se incluyen metodologías con aprendizaje ubicuo, aplicaciones móviles y elementos del conectivismo, para actualizar el currículo y de dicha forma transversalizar las diferentes disciplinas del saber.

# **7. Referencias**

- [1] Zapata, M. (2019). Calidad y entornos ubicuos de aprendizaje. RED, Revista de Educación a Distancia, 31. http://www.um.es/ead/red/31 /zapata\_ros.pdf el 10/12/2019
- [2] Cabero, J. y Barroso, J. (2016). Formación del profesorado en TIC. Una visión del modelo TPACK. Cultura y Educación, 28(3), 647-663. https://dialnet.unirioja.es/servlet/articulo?codigo=5663653
- [3] Pineau, P. (2015). Docente "se hace": notas sobre la historia de la formación en ejercicio, en Birgin. Buenos Aires: Paidós.
- [4] Blanco, C. y Wiesner, S. (2015) Informe final. Proyecto de Investigación Estudio de casos de experiencias de incorporación de las TIC en la

educación básica y media de la ciudad de Bogotá. Consultoría nº 493. Secretaría de Educación de Bogotá. Dirección de servicios informáticos.

- [5] Zamora, D. (2021)"El M-Learning, las ventajas de la utilización de dispositivos móviles en el proceso autónomo de aprendizaje", Rehuso, vol. 4, no. 3, pp. 29–38, Sep.
- [6] Durán, B., López, J., Martínez, J., y Flores, T. (2017). Formación en TIC y competencia digital en la docencia en instituciones de educación superior públicas. https://n9.cl/xrdr4
- [7] Bournissen, J. (2017). Modelo pedagógico para la inclusión de las TIC. (Tesis Doctoral) Universidad Adventista del Plata. Argentina
- [8] Escorcia L. y Jaimes, C. (2016). Tendencias de uso de las TIC en el contexto escolar a partir de las experiencias de los docentes. Educ. Vol. 18, No. 1, 137-152. DOI: 10.5294/edu.2015.18.1.8
- [9] Romero, A. & Hurtado, S. (2017). ¿Hacia dónde va el rol del docente en el siglo XXI? Estudio comparativo de casos reales basados en las teorías constructivista y conectivista. Revista educativa Hekademos. (22), pp. 84-92. https://dialnet.unirioja.es/servlet/articulo?codigo=6280736
- [10] Viñals, A. & Cuenca, J. (2016). El rol del docente en la era digital. Revista interuniversitaria de Formación del Profesorado. (2), pp 103-114. https://www.redalyc.org/pdf/274/27447325008.pdf
- [11] Hernández, M. & Lizama, A. (2015). Constructivismo y conectivismo: factor clave para la enseñanza en entornos virtuales. Signos universitarios. (2), pp 27-39. http://dspace.uib.es/xmlui/bitstream/handle/11201/149641/548108.pdf?s equence=1&isAllowed=y
- [12] Prendes, M. (2017). La competencia digital: nuevos actores en los nuevos espacios de formación. Una mirada desde la Tecnología Educativa. Proyecto de Cátedra (inédito). Universidad de Murcia
- [13] Ministerio de Educación, MEN. (2016). Estándares y competencias TIC para la profesión docente/Jefes de unidad técnico-pedagógica. https://www.enlaces.cl/libros/docentes/files/docente.pdf
- [14] Franco, Y. (2018). Rol del tutor en el contexto del aprendizaje virtual. Scientific. (2), pp 270-285. www.indteca.com/ojs/index.php/Revista\_Scientific/article/download/149 /142/
- [15] Villegas, A. (2017). Redes Cepalca. Formación competencias docentes. https://n9.cl/rgim

# **Ejercitarios de casos laborales para estudiantes con discapacidad en las competencias de toma de decisiones y compromiso con la calidad en el sector industrial y comercial.**

Valeria Martínez<sup>1</sup>, Ana Camila Torres<sup>1</sup>, Claudio Rolando Maldonado<sup>2</sup>, Edwin Fernando Marquez<sup>2</sup>, Monica Rodas-Tobar<sup>1</sup>, Adriana León-Pezantez<sup>1</sup>, Angel PerezMuñoz<sup>2</sup>

<sup>1</sup> Universidad del Azuay, Cuenca, Ecuador

<sup>2</sup> GI-IATa, Cátedra UNESCO Tecnología de apoyo para la Inclusión Educativa, Universidad Politécnica Salesiana, Cuenca, Ecuador

valeriamartinez@es.uazuay.edu.ec, anacami16@es.uazuay.edu.ec, cmaldonadom3@est.ups.edu.ec, emarquezl@est.ups.edu.ec, mrodast@uazuay.edu.ec, aleon@uazuay.edu.ec, aperezm@ups.edu.ec

**Resumen.** Los graduados con discapacidad necesitan de oportunidades para potencializar sus habilidades y conocimientos, de tal forma que esto les sirva como ventaja al momento de ingresar al contexto laboral. Este trabajo de investigación consistió en desarrollar ejercitarios sobre casos laborales para estudiantes con discapacidades en las competencias de toma de decisiones y compromiso con la calidad en el sector industrial y comercial, los cuales se basaron en un análisis previo de datos que se obtuvieron a través de entrevistas aplicadas a colaboradores de dichas industrias. El estado del arte abarca temas como: el desarrollo de competencias laborales, la aplicación de las nuevas tecnologías y la inserción laboral de personas con discapacidad en Europa y América Latina. La metodología que se utilizó fue mediante un enfoque cualitativo y un alcance descriptivo-empírico. Para el levantamiento de la información se realizaron entrevistas, las cuales se desarrollaron a través de una muestra por conveniencia de informantes. Los resultados de este proceso fueron el desarrollo de siete ejercitarios laborales basados en casos reales.

**Palabras clave:** graduados con discapacidad, accesibilidad, competencias, ejercitarios laborales, tecnología de asistencia, Unity

### **1. Introducción**

Los graduados con discapacidad no requieren únicamente de una atención especial, sino también oportunidades que les permitan ampliar sus habilidades, destrezas y conocimientos, sin embargo, estas oportunidades son muy escasas, pues según [1] la marginación y la exclusión de estos jóvenes en los entornos laborales se da por una falta de competencias básicas.

Según [2] es necesario establecer ejercicios de casos laborales para que los estudiantes graduados con discapacidad puedan a través del assessment center, desarrollar de manera óptima sus competencias para la toma de decisiones y de compromiso con la calidad, creando así la posibilidad de que los graduados pongan en práctica estas competencias mediante la aplicación de ejercitarios adecuados para ellos, los cuales lo desarrollarán mediante simuladores inteligentes.

Además, estos ejercitarios les permitirán avanzar en la igualdad de oportunidades, lo cual representaría un proceso de habilitación óptimo para la inserción laboral a futuro.

### **2. Contenido**

### **2.1. Competencias laborales en países de Latinoamérica: Chile y Cuba**

### **2.1.1 Chile**

Según [3] en la sociedad chilena no se ha evidenciado aún que las personas que tienen necesidades especiales o con condición de discapacidad cuenten con competencias y habilidades que las conviertan en aptas para un trabajo. Además, las competencias deben ser desarrolladas de acuerdo con los requerimientos nuevos que el mercado laboral solicita.

Para [4] los talleres, conocimientos y habilidades que se ofrecen en los centros de educación no van acorde a las condiciones que buscan los potenciales empleadores, por otro lado, las personas que se encuentran sin empleo y que además son personas con discapacidad se inclinan por la opción de buscar trabajos que impliquen hacer tareas menores, otros optan por dedicarse a la mendicidad o eligen ser dependientes de sus familiares.

#### **2.1.2 Cuba**

 [5] Afirma que los jóvenes terminan de estudiar y no encuentran espacios de inserción para seguir mejorando sus habilidades y competencias, el desarrollo de sus competencias se estanca, lo cual es lamentable porque las mismas están en una edad que es económicamente activa.

### **2.2. Aplicación de herramientas tecnológicas en empresas de Latinoamérica a personas con discapacidad**

[6] Señala la inadecuada utilización de herramientas y estrategias de evaluación laboral para medir conocimientos, destrezas, actitudes y valores a esta población en particular, tomando en cuenta su tipo y grado de discapacidad

Por su parte, [7] menciona que en el ámbito educativo y laboral es vital que exista un apoyo constante mediante la utilización de herramientas y técnicas clave para trabajar en el desarrollo de las habilidades y competencias necesarias para su formación. [8] Plantea que la tecnología adaptativa minimiza el impacto de la discapacidad y la beneficia, de tal forma que mejora el estilo de vida de las personas en situaciones de discapacidad, asimismo, prevalece la importancia que tienen las Tics, no únicamente como herramientas de apoyo, sino como un nuevo espacio más amplio para trabajar en temas de capacitación y desarrollo laboral.

### **2.3. Inserción laboral para personas con discapacidad en países de Latinoamérica: Ecuador y Chile**

#### **2.3.1 Ecuador**

En Ecuador un estudio realizado por [9] demostró que la accesibilidad física, la buena señalización y el uso de una comunicación eficaz en ciertas empresas privadas ha sido beneficioso para involucrar abiertamente a personas con discapacidad en las organizaciones. Es importante que se desarrollen las competencias y capacidades de esta población de manera constante, pues en nuestro país el 85% de las personas con discapacidad no ha accedido a la educación y solo el 15% ha terminado el colegio o tienen una profesión.

### **2.3.2 Chile**

[10] Sostienen que: Los métodos y estrategias para la inclusión laboral de personas con condiciones especiales no toman con mayor relevancia las ideas, corrientes y prácticas más actuales sobre el tema, dejando esto como una situación que todavía necesita mayores investigaciones para su aplicación. (p.55)

#### **2.4. Competencias laborales en países de Europa: España y Alemania**

Por otro lado, [11] señalan que los titulados que tienen discapacidad en España no cuentan con el apoyo para desarrollar sus competencias laborales, a pesar de que tienen espacios para realizar prácticas profesionales no son suficientes. [12] destaca que en España y específicamente en Cataluña la mayor parte de la población con discapacidad se encuentra sin empleo.

Sin embargo, [13] "menciona que en Alemania el panorama es alentador, existen dos programas, el primero dirigido a la inclusión laboral para personas con discapacidad y el segundo orientado a la formación laboral y al desarrollo de habilidades para este grupo de personas" (p. 49)

[14] Señalan que hay talleres que están orientados a la formación profesional de las personas con discapacidad.

En el 2008 se logró crear el empleo asistido, el mismo se encarga de instruir a las personas con discapacidad hasta que se encuentren preparadas para conseguir un contrato laboral.

[15] recalca también que las competencias en Alemania van de la mano con las definiciones profesionales y los programas públicos y privados son los encargados de permitir que las personas con discapacidad logren una inserción aboral adecuada.

### **2.5 Europa y la inserción laboral para egresados con discapacidades**

[16] Reconoce que los indicadores que se disponen son insuficientes para establecer un verdadero impacto en la trayectoria de los cambios fundamentados y de su incidencia en la entrada de los profesionales en el mercado laboral o en la mejora de la práctica pedagógica. Existe un número representativo de los mismos que insisten en la necesidad de acción por desarrollar las potencialidades en relación con la formación universitaria y el mercado laboral.

#### **2.5.1 España**

En España según manifiesta [17] la conceptualización y el tratamiento de discapacidad se ha ido desarrollando notablemente en los últimos años. Pues su intención es el lograr que las personas con discapacidad lleguen a obtener un puesto de trabajo digno no concluyente por su grado de discapacidad

Por tal motivo y en correspondencia con los objetivos propuestos por "La Convención sobre los Derechos de las Personas con Discapacidad", [18] explica la necesidad de que los múltiples agentes sociales originen la autonomía de aquellas personas que padecen de cierta discapacidad, excluyendo varios de los obstáculos que frenan a este grupo de personas el poder participar en las comunidades. Y para lograr todo aquello una educación superior de calidad es la clave.

### **3. Proceso de elaboración para los ejercitarios laborales**

Se realizó una profunda investigación bibliográfica sobre competencias, simuladores e inserción laboral de los estudiantes con discapacidad graduados de instituciones superiores en países de Latinoamérica y Europa, se investigó alrededor de 100 artículos, pero no todos tenían fechas muy actuales o autores, es por ello que se seleccionó 29 de ellos que sí cumplían con estos dos criterios, pues son artículos científicos de calidad y además contienen toda la información necesaria para estructurar el estado del arte.

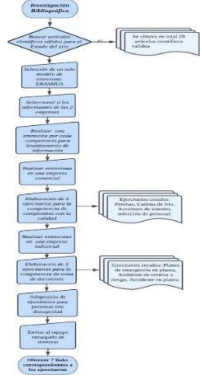

*Fig. 1.Diagrama de flujo para la elaboración de los ejercitarios laborales en el sector de la industrial y comercial*
## **4. Competencias laborales**

#### **4.1. Capacidad para la toma de decisiones.**

**Descripción:** Analizar diferentes opciones, considerando las circunstancias existentes, los recursos disponibles y su impacto, para luego seleccionar la alternativa más adecuada.

#### **4.2. Compromiso con la calidad**

**Descripción:** Proporcionar de manera eficiente productos y servicios que cumplan o superen las expectativas del cliente.

## **5. Resultados**

Se elaboró una entrevista por cada competencia para el levantamiento de información y se seleccionó un solo modelo de entrevista de Erasmus. Luego se seleccionaron informantes colaboradores de ambas empresas que tengan experiencias vinculadas a las competencias de toma de decisiones y compromiso con la calidad, se obtuvieron 7 ejercitarios con niveles de dificultad alta, media y baja. Así mismo realizó una entrevista con expertos en discapacidad visual, auditiva, física e intelectual para la adaptación de los ejercicios mencionados anteriormente.

Finalmente, con los requerimientos de cada simulador se procede con la planificación y diseño de los escenarios en Unity, con el uso de las herramientas de modelado se procede a realizar la creación de los ejercitarios laborales.

Mediante el uso de la herramienta SketchUp creamos el diseño de los escenarios para ser implementados en el proyecto de Unity y agregar recursos 3D tales como mesas, sillas, etc, y proceder con la edición del escenario agregando los recursos necesarios en cada ambientación que requiere el simulador y tratar de asemejar a un entorno real de trabajo. Uno de los grandes retos de este desarrollo es la integración de las animaciones y el cambio de escenario ya que algunos simuladores cuentan con diferentes escenarios y ambientaciones, pero con la misma temática de trabajo.

Para crear las animaciones, se hizo uso de la herramienta Mixamo, tiene una gran cantidad de animaciones y personajes que se usan al momento de integrar o desarrollar las animacione. Una vez creados los escenarios y la ambientación podemos hacer uso del entorno 2D que nos ayuda a crear las evaluaciones para nuestros ejercitarios se genera un banco de preguntas y se brinda una calificación final y la retro alimentación en cada simulador.

La accesibilidad a este entorno grafico está limitado por lo que se buscó la facilidad de crear o generar un script que permite manipular diferentes parámetros de la interfaz gráfica en la que se interactúa, de esta manera los recursos tienen un valor significante al momento de generar una barra de accesibilidad, que permite al usuario cambiar el

contraste de fondo, el tipo de letra, el tamaño de letra y controlar el sistema de audio descripción.

| Ejercitario                            | Consigna                                                                                                    | Competencia                  | <b>Tiempo</b>             |
|----------------------------------------|----------------------------------------------------------------------------------------------------|------------------------------|---------------------------|
| <b>Perchas</b>                         | El participante deberá enumerar las actividades<br>relacionadas con el proceso de armar una percha de<br>higiene y limpieza.                                                                                                    | Compromiso<br>con la calidad | $\overline{5}$<br>minutos |
| Cadena de<br>frío                      | El participante deberá ordenar adecuadamente los<br>pasos a seguir para evitar que se rompa la cadena<br>de frío.                                                                                                    | Compromiso<br>con la calidad | $\overline{5}$<br>minutos |
| Accidente<br>de tránsito               | El participante deberá analizar detenidamente las<br>opciones presentadas que detallan los pasos a<br>seguir para resolver el problema considerado un<br>Accidente "in itinere"                                                     | Compromiso<br>con la calidad | 5<br>minutos              |
| Selección<br>de<br>personal            | El participante encontrará pasos desordenados del<br>proceso indicado, deberá leer cada uno de los pasos<br>y priorizar según sea su criterio.                                                                                      | Compromiso<br>con la calidad | 5<br>minutos              |
| Planes de<br>emergencia<br>en planta   | El participante deberá emparejar los diferentes<br>procedimientos de seguridad que se deberían<br>implementar frente a sus respectivos objetivos.                                                                                   | Toma de<br>decisiones        | 8<br>minutos              |
| <b>Ambiente</b><br>certeza -<br>riesgo | deberá decidirse<br>participante<br><i>las</i><br>El<br>entre<br>alternativas presentadas, la más adecuadas para<br>poder resolver cuatro problemas organizacionales.                                                               | Toma de<br>decisiones        | $\overline{5}$<br>minutos |
| Accidente<br>en planta                 | El participante deberá seleccionar de una lista las 3<br>acciones a tomar en consideración para tratar<br>accidentes en planta, así como también 3 medidas<br>a implementarse para evitar que estos accidentes<br>ocurran de nuevo. | Toma de<br>decisiones        | $\overline{5}$<br>minutos |

**Tabla 1:** Descripción de los 7 Ejercitarios laborales en el caso sector industrial y comercial.

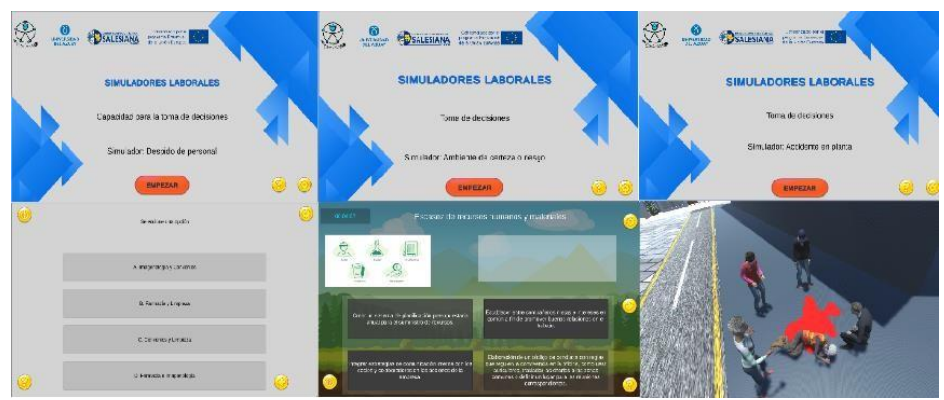

*Fig. 2. Figura sobre los simuladores laborales y sus escenarios* 

# **6. Conclusiones y Recomendaciones**

Se pudo recopilar y desarrollar la información científica necesaria para el estado de arte, se diseñó un formato de entrevista que sirvió como herramienta principal para el levantamiento de información en las empresas del sector comercial e industrial, es importante recalcar que la información obtenida gracias a los colaboradores informantes de las 2 empresas fue sumamente valiosa y 100% real.

La creación de situaciones laborales permite a los usuarios enfrentarse a contextos reales del entorno laboral, en donde se ponen a prueba sus habilidades y competencias, las mismas que a través de la práctica permitirá potencializarlas. Por otra parte, es recomendable que las universidades de otros países puedan contar con el acceso de los enlaces de los simuladores laborales como herramienta de apoyo para sus estudiantes. Finalmente, sería muy oportuno solicitar a las diferentes unidades de apoyo de las universidades para que estas incrementen sus bolsas de trabajo y así se pueda fomentar la inclusión laboral.

## **7. Referencias**

- [1] Olmos, P. (junio de 2011). Orientación y formacion para la integracion laboral del colectivo jovenes vulnerables. Obtenido de https://www.tdx.cat/bitstream/handle/10803/51432/por1de1.pdf?sequence=1
- [2] Bravo, N. (Julio de 2007). Obtenido de http:www.cca.org.mx/profesores/cursos/hmfbcp\_ut/pdfs/m1/competencias\_pr oyectotuning.pdf
- [3] Salazar, M. (2018). DESAFÍOS PARA LA INCLUSIÓN EDUCATIVA Y LABORAL EN CHILE. Obtenid de https://web.sofofa.cl/wpcontent/uploads/2018/09/2018-Desaf%C3%ADos-para-laInclusi%C3%B3n-Educativa-y-Laboral-en-Chile\_-versi%C3%B3n-digital.pdf
- [4] G. Chávez, K., Osses, E., & Suazo, D. (2016). Competencias académicas y acceso al mundo laboral de jóvenes y adultos con discapacidad intelectual leve y moderada. Obtenido de http://repositorio.udec.cl/bitstream/11594/2299/3/Ch%C3%A1vez%20- %20Osses%20-%20Suazo.pdf
- [5] Diaz, D, Hidalgo, V., & Deroy, D. (05 de 09 de 2016). Construyendo espacios de inclusión para personas con discapacidad intelectual en Cuba. Obtenido de file:///C:/Users/envi/Downloads/158-159-1-PB.pdf
- [6] González, N. (2018). DISEÑO DE UN MODELO DE SELECTION POR COMPETENCIAS PARA LA INCLUSIÓN LABORAL DE PERSONAS CON DISCAPACIDAD AUDITIVA EN EL CENTRO DE OPORTUNIDADES DE BARRANQUILLA. Obtenido de http://repositorio.uac,edu.co/bitstream/handle/11619/3867/TPMGO%201006 C.pdf?sequence=1 &isAllowed=y
- [7] D. Casasola, A. A. (2019). 115INNOVACIONES EDUCATIVAS · Año XXI · Número 31 · Diciembre 2019TIC dirigidas a la superación de barreras

educativas de las personas con discapacidad. Obtenido de https://revistas.uned.ac.cr/index.php/innovaciones/article/view/2698/3352

- [8] Adell. (08 de marzo de 2013). El entorno digital. Obtenido de http://multimedia.uoc.edu/blogs/fem/es/el- entorno-digital-el-tercer-entorno/
- [9] Maldonado, & Ilich Silva Peña. (2020). Inserción laboral de personas en situación de discapacidad en América Latina. Obtenido de https://www.scielo.br/j/sausoc/a/TqjdMQRZgwrmN6pRxCKfqjD/?lang=es
- [10] Ortiz, H, & Vidal, R. (Diciembre de 2010). Obtenido de EMPLEO CON APOYO: UN CAMINO PARA LA INSERCIÓN LABORAL DE PERSONAS CON DISCAPACIDAD INTELECTUAL EN CHILE:.
- [11] Dalmau, M., Llinares, M., & Sala, I. (04 de 11 de 2013). Formación universitaria e inserción laboral. Titulados españoles con discapacidad y competencias profesionalizadoras. Obtenido de https://www.cedd.net/redis/index.php/redis/article/view/67/59
- [12] Andersen, T., Feiler, L., & Schulz, G. (2016). EL PAPEL DE LOS PROVEEDORES DE SERVICIOS DE EMPLEO. Obtenido de https://www.oitcinterfor.org/sites/default/files/file\_publicacion/guia4\_web1.p df
- [13] Díaz, C. (2017). Estudio comparado sobre el trabajo y la seguridad social de las personas con discapacidad. Obtenido de https://repository.ucatolica.edu.co/bitstream/10983/17874/1/Discapacidadtratamiento-

laboral- proteccion-social-Cap03\_43-62.pdf

- [14] García, M., & Varela, M. J. (05 de noviembre de 2020). La discapacidad en la normativa de España y Alemania:comparativa terminológico-conceptual para traductores. Obtenido de file:///C:/Users/envi/Downloads/11439- Texto%20del%20art%C3%ADculo-20898-110- 20201222.pdf
- [15] Madrigal, F., Quesada, M., & Villalobos, F. (Marzo de 2016). Obtenido de http://18.188.26.221:8082/reposito-

rio/bitstream/handle/123456789/529/APOYOS%20JOVENES%20DE%20ALE MANIA

%20CON%20DISCAP%20INTELECTUAL.pdf?sequence=1&isAllo w ed=y

- [16] Watson, R. (26 de Septiembre de 2011). Obtenido de file:///Users/user/Downloads/13596748.2011.602248.pdf
- [17] Oliver, A., Sancho, P., & Galiana, L. (Marzo de 2012). Obtenido de CALIDAD DE LA EMPLEABILIDAD EN UNIVERSITARIOS CON DISCAPACIDAD : https://www.redalyc.org/pdf/2451/245124456002.pdf
- [18] Anula, A. (noviembre de 2013). Obtenido de Convención Internacional de las Naciones Unidas sobre los derechos de las personas con discapacidad: https://www.plenainclusion.org/sites/default/files/convencion\_onu\_ lf.pdf

# **Accesibilidad a la educación virtual en estudiantes de la licenciatura en psicología de la Universidad Nacional de Córdoba, Argentina**

Facundo Ruffinatto 1 , Sabrina Sanchez 1 2, , Antonella Di Paola Naranjo 1, Marcelo Vaiman<sup>1</sup>, Germán Pereno<sup>12</sup>

<sup>1</sup>Facultad de Psicología, Universidad Nacional de Córdoba <sup>2</sup>Facultad de Filosofía y Humanidades, Universidad Católica de Córdoba

#### **Resumen.**

La permanencia en la educación superior es un indicador de calidad relacionado con el cumplimiento de la accesibilidad educativa. Con la globalización, la tecnología y los cambios paradigmáticos en la concepción de la educación, las instituciones universitarias han encontrado en la educación virtual un elemento clave para generar nuevos espacios de aprendizaje, constituyéndose como una estrategia para garantizar la accesibilidad. Sin embargo, las implementaciones de estrategias de formación en línea no son incluyentes por defecto. Los sujetos educativos, no se encuentran en igualdad de condiciones para acceder a la educación virtual, existiendo diversos aspectos sociodemográficos influyentes en sus posibilidades: ubicación geográfica, recursos económicos, etc. El presente estudio pretende indagar exploratoriamente, sobre algunos factores sociodemográficos que pueden estar relacionados a la accesibilidad a la educación virtual y en consecuencia a la continuidad en los estudios superiores en el ingreso a la carrera de Licenciatura en Psicología de la UNC, Argentina. Para ello, utilizando una metodología cuantitativa, en una muestra de 3992 ingresantes a la carrera, se llegó a la conclusión que las variables: edad, trabajo, hijos, lugar de residencia y nivel educativo de la madre, están relacionadas a la accesibilidad a la educación y permanencia en los estudios superiores. Se abren nuevos interrogantes en relación a como identificar los efectos de las variables sociodemográficas sobre accesibilidad y permanencia de manera diferenciada.

**Palabras clave:** Accesibilidad a la educación superior - Educación virtual - Factores Sociodemográficos

## **1. Introducción**

La permanencia en educación superior es un indicador de calidad relacionado con el cumplimiento de la accesibilidad educativa, las metas de las políticas de calidad, pertinencia y eficiencia educativa del sistema de aseguramiento de la calidad de la educación superior. No obstante, a pesar de las acciones desarrolladas para fomentar la permanencia y disminuir la deserción, se han presentado dificultades en este logro a nivel mundial [9]. La educación es un derecho humano declarado en varios acuerdos y políticas nacionales e internacionales. Así, la Declaración Universal de los Derechos Humanos manifiesta "el acceso a los estudios superiores será igual para todos, en función de los méritos respectivos"; esto no se efectiviza o se efectiviza limitadamente,

debido a que un limitado porcentaje de la población accede y concluye una carrera de formación profesional [8].

Con la globalización, la tecnología y los cambios paradigmáticos en la concepción de la educación, las instituciones universitarias han encontrado en la educación virtual un elemento clave para generar nuevos espacios de aprendizaje constituyéndose como una estrategia para garantizar la accesibilidad. La Educación Virtual Inclusiva es un desafío que promueve un incremento de investigaciones y socialización de buenas prácticas que toman en consideración componentes tecnológicos y pedagógicos [3]

La educación virtual se convierte así en una estrategia de alto impacto en la mejora de la cobertura, pertinencia y calidad educativa en todos los niveles y tipos de formación, debido a sus características multimediales, hipertextuales e interactivas. A su vez permite romper las barreras de espacio y tiempo facilitando la accesibilidad al sistema educativo. Sin embargo, las implementaciones de estrategias de formación en línea no son incluyentes por defecto. La educación virtual accesible exige nuevos retos en el diseño y producción de ambientes virtuales de aprendizaje [7].

Los sujetos educativos, no se encuentran en igualdad de condiciones para acceder a la educación virtual, existiendo diversos aspectos sociodemográficos influyentes en sus posibilidades, ubicación geográfica, recursos económicos y tecnológicos, capacitación y experiencia en el uso de tecnología de información y comunicación, entre otras [1]. Es por ello que pensar en la igualdad de accesibilidad a la virtualidad, constituye un nuevo modo de segregación.

Según Mora (2007), las condiciones sociodemográficas responden al conjunto de rasgos particulares que pertenecen al contexto familiar y económico que caracteriza al grupo social al que pertenecen los estudiantes [6]. El autor elabora el siguiente perfil sociodemográfico y educacional de estudiante en relación a la deserción:

• Ser adolescentes con hijos,

● El bajo nivel de escolaridad de ambos progenitores lo que conlleva, por un lado, a la falta de apoyo y motivación para que sus hijos continúen los estudios en el colegio,

- Tener un bajo ingreso familiar,
- Situaciones laborales. Muchos estudiantes suelen realizar un trabajo remunerado para ayudar a la manutención de la familia, debido a los bajos ingresos familiares,

● Pocas horas de estudio por semana, quizás por la cantidad de asignaturas, la distancia y horario de cursado.

Dentro de las agendas de las instituciones educativas, el asegurar la permanencia y el desarrollo óptimo de las actividades propuestas en sus programas, resulta un aspecto crucial. Por ello debe indagarse sobre la adecuación de sus diversos medios en relación a los distintos contextos socioculturales.

La Universidad Nacional de Córdoba (UNC), Argentina, fundada en el año 161, es una institución de educación superior pública y gratuita, que alberga en su interior 93 carreras de grado y 19 de pregrado pertenecientes a 15 facultades y 2 colegios universitarios. Una de sus Facultades es la de Psicología, en la cual se imparte, entre otras, la carrera de Licenciatura en Psicología [4].

Dicha carrera, registró para el ciclo lectivo 2022 un total de 5254 inscripciones a nuevos aspirantes. El ingreso a la carrera de grado se dicta en su modalidad intensiva (luego para el resto del año se repite dos veces más el cursado, pero dichas instancias no son objeto de este artículo) durante febrero y marzo, en modalidad presencial. Las condiciones sanitarias provocadas por un rebrote de covid-19 obligaron a la institución a comenzar el cursado y la mayor parte de las evaluaciones en formato virtual, mediante dictado de clases sincrónicas vía plataforma meet y vía plataforma moodle.

El 25% de las personas aspirantes a ingresar no permanecieron en los estudios durante esos dos meses y esta cifra, que será desglosada más adelante, es una preocupación para la institución.

En la cátedra de "Introducción a los Estudios Universitarios", primera asignatura que cada aspirante debe aprobar para ingresar a la carrera, está radicado el equipo de investigación sobre deserción y permanencia en los estudios universitarios, financiado por la SeCyT de la UNC (Secretaría de Ciencia y Técnica). Este equipo, que comenzó explorando las condiciones sociodemográficas que favorecen u obstaculizan la deserción y permanencia, se vio, ante la emergencia de la virtualidad, obligado a incluir esta variable en sus relevamientos. Tal como establecen Morales & co. (2016), la accesibilidad a la educación virtual exige nuevos retos en el diseño y producción de ambientes virtuales de aprendizaje y es imprescindible conocer previamente aquellos factores que inciden en que dicha accesibilidad sea real [7].

Como primer paso, este equipo se propone indagar sobre algunos factores sociodemográficos que pueden estar relacionados a la accesibilidad a la educación virtual y en consecuencia a la continuidad en los estudios superiores en el ingreso a la carrera de Licenciatura en Psicología de la UNC.

# **2. Metodología**

Por medio de una metodología cuantitativa, transversal y de alcance exploratorio, se intenta determinar si existe relación entre diferentes factores sociodemográficos y la accesibilidad a la educación virtual. Para ello se analizaron datos relevados al momento de la inscripción a la carrera, en el cual cada aspirante debía completar una encuesta en la que se incluyeron variables sociodemográficas.

La población sobre la cual se realizó la investigación está compuesta por 5254 aspirantes a cursar la carrera en el ciclo lectivo 2022, y la muestra está compuesta por 3992 personas que voluntariamente completaron la encuesta sociodemográfica, lo cual representa el 76% de la población.

#### **1. 2.1 Procedimiento**

La encuesta se aplicó de manera virtual en el momento de la inscripción administrativa a la carrera. No obstante, la respuesta a la misma fue voluntaria. Al finalizar el cursado de la primera asignatura (mes de abril de 2022) se revisaron los reportes de ingreso de cada aspirante al aula virtual (plataforma Moodle) para determinar el nivel de acceso de cada uno a la educación virtual. Es importante mencionar que las evaluaciones prácticas (4 en total) debían ser cumplimentadas en esta plataforma de manera obligatoria. Además, en la plataforma, cada docente interactuaba con estudiantes a través de diferentes recursos, para llevar a cabo las clases prácticas. Respecto a las clases teóricas, las mismas eran dictadas de manera virtual sincrónica, grabadas y subidas a la plataforma moodle.

Se construyeron tres grupos de estudiantes: 1- quienes accedieron al aula virtual y cumplimentaron con las evaluaciones, ya sea exitosamente o no (estrategia de accesibilidad y continuidad), 2- quienes sí accedieron al aula virtual pero no cumplimentaron las evaluaciones (uso de la estrategia de accesibilidad y deserción) y 3- quienes no accedieron al aula virtual y no cumplimentaron con las evaluaciones (sin uso de estrategia de accesibilidad y deserción).

Una vez construidos los tres grupos, se analizaron aspectos sociodemográficos en cada uno de ellos para lograr relacionar dichos aspectos a las diferentes modalidades de accesibilidad a la educación virtual en esta muestra.

#### **2.2 Análisis de datos**

Se obtuvieron estadísticos descriptivos para caracterizar a los estudiantes y su accesibilidad y uso del sistema aula virtual de la Facultad de Psicología. Con el fin de evaluar posibles asociaciones entre variables sociodemográficas y accesibilidad a la educación virtual, se utilizó el coeficiente Chi Cuadrado de Pearson. Se utilizó el programa SPSS (Paquete Estadístico para las Ciencias Sociales).

## **3. Los resultados**

permanencia **Edad** Media N Desv. Estándar 1: Accedió y participó de evaluaciones 21,55 3140 7,4223 2: Accedió y no participó de evaluaciones 24,5483 445 8,78218

Tabla 1. Distribución de la edad en relación al acceso al sistema de aula virtual y

La tabla 1 objetiva las medias de edad y desviaciones estándares distribuidas en relación al acceso al aula virtual del curso de ingreso universitario. Las medias de los grupos oscilan entre 21,55 y 24,57 años, vislumbrando que se trata principalmente de estudiantes jóvenes. Sus edades van desde los 17 a los 68 años.

3: No accedió 24,57 407 9,55896 Total 22,1921 3992 7,91995

Es interesante resaltar que, la media de edad de quienes no accedieron al aula virtual (24-25 años) es levemente mayor a la edad de quienes accedieron al aula, pero no cumplimentaron las evaluaciones (24 años) y considerablemente mayor que la edad de quienes accedieron al aula virtual y cumplimentaron con las evaluaciones (21 años).

| Trabaja Actualmente |                           |                              |               |
|---------------------|---------------------------|------------------------------|---------------|
|                     | 1: Accedió y participó de | 2: Accedió y no participó de |               |
|                     | evaluaciones              | evaluaciones                 | 3: No accedió |
| Si                  | 943 (70,40%)              | 208 (15,50%)                 | 188 (14,00%)  |
| N <sub>0</sub>      | 2197 (82,80%)             | 237 (8,90%)                  | 219 (8,30%)   |
| Total               |                           | 3992                         |               |

Tabla 2. Trabajo en relación al acceso al aula virtual y permanencia en los estudios.

Se encontró una asociación estadísticamente significativa entre la variable "Trabaja" y la accesibilidad a la virtualidad ( $\chi^2=81,35$ ; gd:2; *p*:0,000) con una intensidad débil (V:0,14). Los estudiantes que trabajan acceden en menor medida al sistema de aula virtual y tienden a desertar más que aquellos estudiantes no trabajadores.

Tabla 3. Tipo de trabajo en relación al acceso al aula virtual y la permanencia en los estudios superiores.

| Trabaja con personas a cargo, posee un puesto de jerarquía |                           |                           |               |
|------------------------------------------------------------|---------------------------|---------------------------|---------------|
|                                                            | 1: Accedió y participó de | 2: Accedió y no participó |               |
|                                                            | evaluaciones              | de evaluaciones           | 3: No accedió |
| Si                                                         | 120 (69,80%)              | 34                        | 18            |
|                                                            |                           | (19,80)                   | $(10,50\%)$   |
| N <sub>0</sub>                                             | 813 (70,70%)              | 171                       | 166           |
|                                                            |                           | $(14,90\%)$               | $(14, 40\%)$  |
| N <sub>0</sub>                                             | 2207 (82,70)              | 240                       | 223           |
| corresponde                                                |                           | $(9,00\%)$                | $(8,40\%)$    |
| Total                                                      |                           | 3992                      |               |

Se encontró una asociación estadísticamente significativa entre la variable "Tiene un puesto laboral de jerarquía (con personas a cargo)" y la accesibilidad a la virtualidad (χ²=82,53; gd:4; *p:0,000)* con una intensidad débil (V:0,10). El grupo de ingresantes que trabajan en un puesto de jerarquía (con personas a cargo) tienden mayor tendencia a ubicarse en el grupo 2, compuesto por personas que accedieron al aula virtual pero no cumplimentaron con las evaluaciones y por lo tanto no continuaron sus estudios superiores.

Tabla 4. Tenencia de hijos en relación al acceso al aula virtual y permanencia en los estudios superiores.

| <b>Tiene hijos</b> |               |                                                        |               |
|--------------------|---------------|--------------------------------------------------------|---------------|
|                    |               | 1: Accedió y participó de 2: Accedió y no participó de |               |
|                    | evaluaciones  | evaluaciones                                           | 3: No accedió |
| Si                 | 325 (65,50%)  | 89 (17,90%)                                            | 82 (16,50%)   |
|                    |               |                                                        |               |
| No                 | 2815 (80,50%) | 356 (10,20%)                                           | 325 (9,30%)   |
| Total              |               | 3992                                                   |               |
|                    |               |                                                        |               |

Se encontró una asociación estadísticamente significativa entre la variable "Tenencia de hijos" y la accesibilidad a la virtualidad ( χ²=58,19; gd:2; *p:0,000)* con una intensidad débil (V:0,12). Quienes tienen hijos evidencian menor acceso al aula virtual en relación a quienes no tienen hijos. Es curioso observar que para el grupo 2, se observa un leve incremento de quienes tienen hijos, accedieron al aula virtual y no lograron participar de las evaluaciones para cumplimentar con las condiciones de curso.

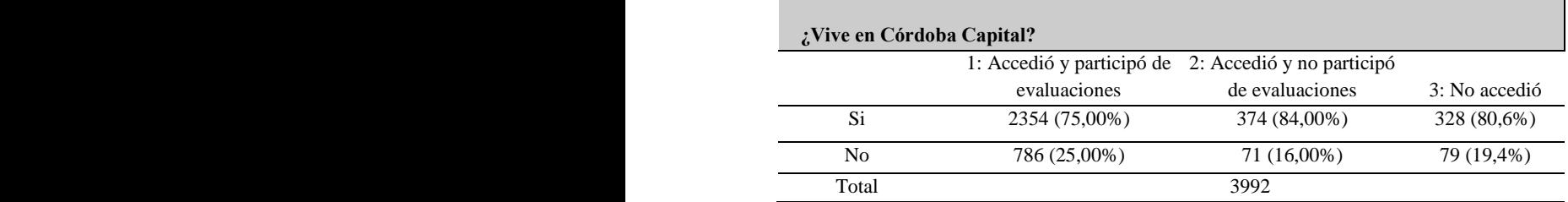

Tabla 5. Lugar geográfico de residencia en relación al acceso al aula virtual y permanencia en los estudios superiores.

Se encontró una asociación estadísticamente significativa entre la variable "Vivir en Córdoba Capital", lugar geográfico en donde se ubica la universidad, y la accesibilidad a la virtualidad ( χ²=22; gd:2; *p:0,000)* con una intensidad débil (V:0,07). Quienes viven en Córdoba Capital, tuvieron más acceso al aula virtual y permanencia en los estudios superiores.

Tabla 6. Escolaridad materna en relación al acceso al aula virtual y la permanencia en los estudios superiores.

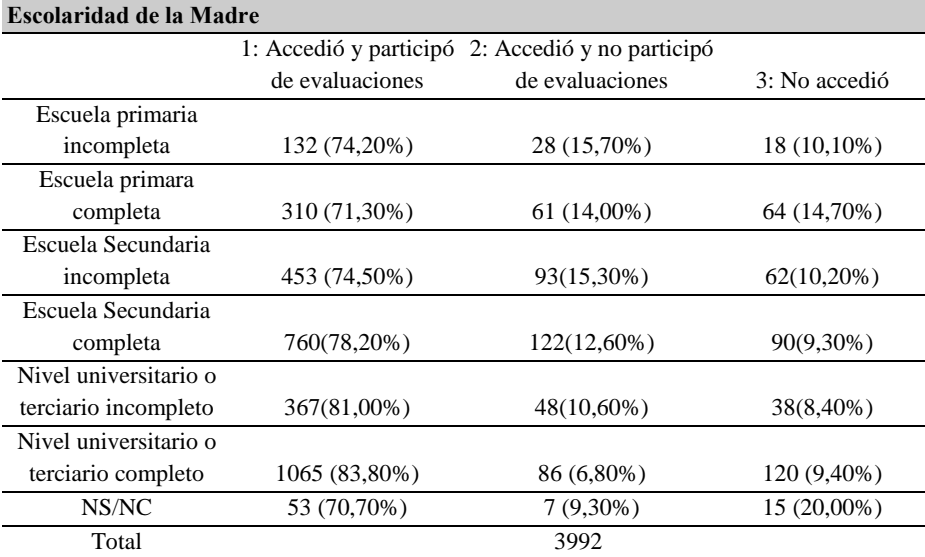

Se encontró una asociación estadísticamente significativa entre la variable "Escolaridad de la madre" y la accesibilidad a la virtualidad ( χ²=68,72; gd:12; *p:0,000)* con una intensidad débil (V:0,09). Los estudiantes que poseen madres con mayor nivel educativo (universitario) vislumbran mayor acceso al aula virtual y permanencia en los estudios superiores.

# **4. Discusión**

Los datos han evidenciado que a mayor edad, menor es la accesibilidad a la virtualidad en el ingreso universitario y por lo tanto menor es la permanencia en los estudios. Si bien este dato coincide con otros resultados locales reportados, respecto a la continuidad, no coinciden con los datos analizados y presentados por este equipo en la edición Atica 2019, según los cuales, estudiantes de mayor edad (de 25 a 40 años) tienden a mayor participación en actividades de aula virtual que sus compañeros de menor edad, es decir evidencian mayor accesibilidad a la virtualidad [5]. Esto nos lleva a pensar que la mayor edad no sería un obstáculo en la accesibilidad a la educación virtual, lo cual nos remite a pensar en la disponibilidad de habilidades tecnológicas de las personas de ese rango etario siendo "migrantes digitales", en la necesidad de indagar variables motivacionales. Sin duda, la mayor edad resulta en un factor de riesgo para la deserción en los estudios superiores.

Por su parte, quienes trabajan han tenido menores posibilidades de acceso al sistema virtual, y han desertado más en los estudios que quienes no trabajan. Resulta curioso observar que quienes trabajan y tienen personas a cargo (puestos de jerarquía), tienen buena accesibilidad a la virtualidad ya que han ingresado al aula virtual pero no han logrado completar las evaluaciones obligatorias (las cuales debían ser completadas en días y horarios pautados e inamovibles).

Una situación similar se evidencia para quienes tienen hijos a cargo. Nuevamente el grupo 2, compuesto por quienes acceden al aula virtual pero no cumplimentan con las evaluaciones, se incrementa en relación al resto de los grupos. Además, en general, quienes tienen hijos evidenciaron mayores tasas de deserción.

Los datos obtenidos mantienen consistencia con lo propuesto por Mora (2007) quien postula que tener hijos resulta un factor de riesgo para el óptimo desempeño en las actividades, y desarrollo académico por parte de los estudiantes [6]. Para los estudiantes en modalidad virtual, la falta de tiempo puede ser crítica debido a una inadecuada organización personal, el exceso de trabajo en el puesto laboral o la inconsistencia del tiempo que se dedica a la formación con las obligaciones laborales y familiares [2] lo cual, no es ajeno a la situación que viven los estudiantes universitarios en los actuales momentos, téngase en cuenta que el desempleo, los altos costos de vida y otras situaciones, han obligado a la gran mayoría a buscar alternativas laborales a fin de contribuir en el sostenimiento de la familia, lo cual, poco o nada se ha considerado.

El estudiantado, más allá de asistir a las clases sincrónicas virtuales, debe brindar el tiempo y dedicación suficientes para revisar la abundante información, participar en foros, chats y demás actividades propuestas por el personal académico, y ello, en la pandemia se ha limitado [10]. A su vez Rico (2017) informa que la existencia de una situación laboral durante el transcurso de los estudios superiores, disminuye la probabilidad de graduarse [9].

Esta situación pone en jaque los fundamentos de la educación virtual respecto a sus intenciones de inclusividad a partir del manejo flexible de los tiempos de cada estudiante. Por lo que se observa, la dificultad en el acceso a la educación virtual no estaría en la disponibilidad de medios materiales/tecnológicos o habilidades, sino en la disponibilidad de tiempos para dedicarle al estudio de la carrera. Nos surge la pregunta sobre si la educación virtual puede acortar estas brechas mediante la propuesta de actividades asincrónicas, o si en cambio es necesario una modificación de las condiciones sociales y económicas de las personas con clara intención de estudiar una carrera de grado, generando las posibilidades para que dichas personas puedan destinar el tiempo necesario al proceso de aprendizaje que la profesión exige.

La ubicación geográfica también ha sido un elemento desorientador respecto a las intenciones y fundamentos de la educación virtual. Se espera que quienes no viven en el lugar geográfico en donde se ubica la universidad, tengan mejor aprovechamiento de la virtualidad. En cambio, los datos evidencian que quienes tuvieron mayor acceso al aula virtual fueron las personas residentes de Córdoba Capital, mismo sitio en donde se ubica la universidad. Es posible que los resultados estén afectados por la situación de pandemia, dado que la virtualidad fue una solución de contingencia ante un rebrote de covid-19, mientras que la carrera de grado está planteada de manera presencial. No obstante, hay que mencionar que esta situación ya se había observado en un artículo publicado por este equipo para la edición de Atica 2019, en el cual se observó una mayoría de participación de estudiantes de la ciudad de Córdoba en actividades virtuales que en su momento eran optativas [5]. Es posible pensar el rol favorecedor que cumple el pertenecer a una ciudad de infraestructura desarrollada, en los hábitos de educación virtual.

Por otro lado, se evidenció que tener madre con nivel educativo universitario asegura mayor acceso a la educación virtual. Esto puede relacionarse a un fenómeno ya estudiado por otros autores como Villamizar Acevedo (2011), quien estudió la deserción universitaria, destacando que la escolaridad materna resulta ser un factor protector para la continuidad en los estudios [11].

Hasta aquí podemos ver como cada variable sociodemográfica abordada tiene gran implicación con variables ya estudiadas como la deserción y continuidad en los estudios superiores. Es un desafío lograr separar y conocer en mayor profundidad como estas variables influyen y a la vez se diferencian de la accesibilidad a la educación virtual. Este primer estudio exploratorio arroja nuevos interrogantes que deberán ser abordados con metodologías cuantitativas y cualitativas, para esclarecer y profundizar en la comprensión de este fenómeno.

# **5. Referencias**

- [1] Bolívar, C. R., & Dávila, A. A. (2016). Propuesta de buenas prácticas de educación virtual en el contexto universitario. Revista de Educación a Distancia (RED), (49).
- [2] Borges, F (2005). La frustración del estudiante en línea. Causas y acciones preventivas. Digithum, n.º 7, pp, 7.
- [3] Crisol Moya, E., Herrera Nieves, L. B., & Montes Soldado, R. (2020). Educación virtual para todos: una revisión sistemática. Education in the knowledge society: EKS.
- [4] Facultad de Psicología UNC. (2011). Informe de Auto Evaluación Carrera de Psicología UNC. Córdoba, Argentina.
- [5] Finochietto, J; Gutiérrez de Mesa, J; Rodríguez, C & Bengochea, L (2019). ATICA2019: Aplicación de Tecnologías de la Información y Comunicaciones Avanzadas. "Utilización del Aula Virtual como dispositivo de apoyo a la enseñanza de la historia de la profesión en el Curso de Ingreso. Aprendiendo desde la virtualidad. Universidad de Alcalá. Servicio de Publicaciones, pp 382
- [6] Mora, T. E. M. (2007). Perfil sociodemográfico y académico de estudiantes en deserción del sistema educativo. Actualidades en psicología, 21(108), 145-165.
- [7] Morales, J., Fernández, K., & Pulido, J. (2016). Evaluación de técnicas de producción accesible en cursos masivos, abiertos y en línea-MOOC. Revista CINTEX, 21(1), 89-112.
- [8] Moreno, A. G. Y. (2021). La educación virtual implementada por las instituciones de educación superior ecuatorianas en la pandemia de la COVID-19. Revista Jurídica Crítica y Derecho, 2(3), 57-66.
- [9] Rico, D. A. P., Suárez, L. Y. C., & González, Y. F. C. (2017). Factores relacionados con la permanencia estudiantil en programas de pregrado de una universidad pública. Investigación en Enfermería: Imagen y Desarrollo, 19(1), 155-170.
- [10] Sánchez, L. A. C., & Catagña, S. M. C. (2021). La educación virtual implementada por la pandemia de la COVID-19 y el derecho a la educación superior. Revista Jurídica Crítica y Derecho, 2(3), 44-56.
- [11] Villamizar Acevedo, G., & Pérez Bayona, L. (2011). Identificación de factores motivacionales y sociodemográficos de desertores de la facultad de psicología de la Universidad Pontificia Bolivariana Bucaramanga. Psicogente, 14, 132-150.

**Ciencias de la Computación e Inteligencia Artificial**

# **Evaluación de portal web con base en principios y heurísticas de usabilidad**

José Antonio Vergara Camacho<sup>1</sup>, Patricia Martínez Moreno<sup>1</sup>, Javier Pino Herrera<sup>1</sup>, Gerardo Contreras Vega<sup>2</sup>

<sup>1</sup> Facultad de Contaduría y Administración, Universidad Veracruzana (México) [jvergara@uv.mx](mailto:jvergara@uv.mx) [pmartinez@uv.mx](mailto:pmartinez@uv.mx) [jpino@uv.mx](mailto:jpino@uv.mx)

<sup>2</sup> Facultad de Estadística e Informática, Universidad Veracruzana (México) [gcontreras@uv.mx](mailto:gcontreras@uv.mx)

**Resumen.** Este artículo demuestra el proceso de evaluación heurística aplicada en el portal web de estudiantes de una Institución de Educación Superior. La evaluación heurística creada por Jakob Nielsen es una de las evaluaciones de usabilidad más conocidas y destaca por su fácil implementación y bajo costo. Los resultados muestran que el sitio web evaluado tiene áreas de mejora que deben atenderse para una mejor satisfacción y experiencia de los usuarios, específicamente: la Heurística 3. Control y libertad del usuario, la Heurística 7. Flexibilidad y eficiencia de uso y la Heurística 9. Ayudar a los usuarios a reconocer, diagnosticar y recuperarse de errores.

**Palabras clave:** Usabilidad. Heurística. Métrica. Portal web.

## **1. Introducción**

El presente trabajo muestra los resultados obtenidos en la evaluación de la usabilidad del portal web de estudiantes de una Institución de Educación Superior (IES); con el objetivo de plantear propuestas de mejora al sitio web de acuerdo con los resultados de aplicar métricas (principios o heurísticas) de usabilidad web. El nivel de usabilidad como cualidad de la interfaz determina qué tan fácil y agradable es usar un sistema [2].

La evaluación de la usabilidad se considera un paso esencial en el diseño de un sistema. Con una selección adecuada de métodos, es posible enfocar la evaluación de la usabilidad en los ámbitos específicos de interés e investigar varios componentes de la usabilidad. La metodología de la investigación consistió en recopilar los datos mediante una prueba de tipo laboratorio y un cuestionario de satisfacción de usabilidad.

## **2. Bases de la usabilidad para el diseño de interfaces**

La interfaz gráfica de usuario (GUI por sus siglas en inglés) ayuda a los usuarios a hacer cosas en los dispositivos, plataformas, software o aplicación sin tener que escribir comandos o conocer el código detrás de la interfaz [1] y generalmente consta de las siguientes cinco partes: una ventana, una barra de menú, un comando, una ubicación de diseño específica para control e interacción [3].

La usabilidad describe la calidad de un producto de software desde el punto de vista de los seres humanos que lo utilizan y mide qué tanto puede ser utilizado. De acuerdo con Nielsen, la usabilidad es definida por cinco componentes clave de calidad o características: Capacidad de aprendizaje, eficiencia, memorabilidad, errores y satisfacción [2]. Por otra parte, la ISO 25000 considera seis características para la usabilidad: Capacidad para reconocer su adecuación, de aprendizaje, para ser usada, protección contra errores la estética y la accesibilidad [4].

La usabilidad se mide en relación con el rendimiento de los usuarios en un conjunto determinado de tareas de prueba; las medidas más básicas se basan en la definición de usabilidad como métrica de calidad: la tasa de éxito, el tiempo que requiere una tarea, la tasa de error y la satisfacción subjetiva de los usuarios [5].

Cuando se recopilan métricas de usabilidad, se debe probar con más de cinco usuarios; para obtener un intervalo de confianza razonablemente ajustado en los resultados, generalmente se recomienda probar con 20 usuarios para cada diseño. Por lo tanto, realizar estudios cuantitativos de usabilidad es aproximadamente cuatro veces más costoso que realizar estudios cualitativos.

La usabilidad en ingeniería de software se refiere a los niveles a los que un diseño puede ser utilizado por un cierto número de usuarios para alcanzar los objetivos establecidos con eficiencia, eficacia y satisfacción de alto nivel en un contexto particular. Es importante llevar a cabo la usabilidad del software para que pueda determinar si el producto software cumple con sus objetivos finales y ofrece un alto nivel de satisfacción a los usuarios [6].

## **3. Resultados de la evaluación de usabilidad**

Con respecto al contexto del objeto de estudio de esta investigación, portal educativo en la sección de estudiantes de una IES, es un medio digital que facilita el acceso a información y servicios en línea desde cualquier navegador de Internet. El sitio web de una universidad es un canal crítico y poderoso, tanto para que los estudiantes obtengan acceso rápido a información académica como para que las universidades obtengan estudiantes más satisfechos, por lo que es importante que al usar un portal educativo sea de lo más simple y claro para cualquier estudiante, y es aquí donde entra la usabilidad web [7]. Para que un sitio web sea efectivo para usuarios reales, y no solo para usuarios experimentados en computación, es necesario pasar por un proceso de diseño centrado en el usuario común. Según los estudios de Jakob Nielsen, los sitios web tienen diferentes grados de problemas de usabilidad en general. Si el usuario no está satisfecho con el sitio web en la primera visita, el 40% de los usuarios no volverán a visitar el sitio [7].

#### **3.1. Metodología e instrumento**

Consistió en una investigación pura o teórica orientada a evaluar un portal educativo con base en métricas de usabilidad, de tipo no experimental y con una profundidad de la investigación descriptiva. Los datos analizados fueron de tipo cualitativos y cuantitativos debido a que se evaluó la usabilidad con datos cuantificables, es decir con métricas de usabilidad, y para los datos cualitativos se aplicó un instrumento de tipo cuestionario para indagar la percepción y experiencia del usuario. El instrumento diseñado para llevar a cabo el muestreo consistió en una encuesta en línea conformada por diecisiete reactivos diseñados con base en las diez heurísticas de usabilidad de Jakob Nielsen, las cuales se respondieron con una escala tipo Likert del 1 al 5, la medida para cada valor se puede observar en la Tabla 1; con el propósito de conocer la percepción, satisfacción, y nivel de acuerdo o desacuerdo del usuario estudiante del portal web.

| Valor        | Medida           | Interpretación                                                                                                    |
|--------------|------------------|----------------------------------------------------------------------------------------------------|
|              | Muy insatisfecho | Hay mucha insatisfacción en el sitio web con respecto<br>a la heurística de usabilidad evaluada, se debe prestar<br>mucha atención.                                           |
| $\mathbf{p}$ | Insatisfecho     | Hay insatisfacción moderada en el sitio web con<br>respecto a la heurística de usabilidad evaluada, se<br>debe prestar atención.                                              |
| 3            | Neutral          | Hay satisfacción e insatisfacción en ciertos aspectos<br>del sitio web con respecto a la heurística de<br>usabilidad evaluada, aun en este punto se debe<br>prestar atención. |
| 4            | Satisfecho       | La satisfacción es aceptable en el sitio web con<br>respecto a la heurística de usabilidad evaluada.                                                                          |
| 5            | Muy satisfecho   | La satisfacción es más que aceptable en el sitio web<br>con respecto a la heurística de usabilidad evaluada.                                                                  |

Tabla 1. Escala tipo Likert del instrumento de evaluación

En el segundo instrumento de recopilación de tipo prueba de usabilidad para evaluar la eficacia y eficiencia del portal de estudiantes, se eligieron únicamente las funciones y/o opciones principales del sitio; el instrumento consistió en ocho tareas a realizar para evaluar la eficiencia, y posteriormente un cuestionario de ocho preguntas que se relacionan con la primera parte de la prueba, para evaluar la eficacia.

## **3.1. Resultados**

Una vez recopilada la opinión de los usuarios estudiantes, se procedió a analizar los datos en una tabla de doble entrada y calcular los promedios de frecuencias en cada pregunta con el propósito de conocer el grado de satisfacción, el cual resultó de satisfecho a muy satisfecho el nivel de aceptación que los usuarios expresaron a través del instrumento, destacando las heurísticas con mayor nivel de satisfacción: Coincidencia entre el sistema y el mundo real, prevención de errores y el diseño estético y minimalista; por el contrario, a continuación se describen la recomendaciones de las heurísticas que resultaron con el nivel más bajo de aceptación:

- Heurística 3. **Control y libertad del usuario**: Se recomienda integrar opciones de Deshacer y Rehacer, así como asegurarse que la salida de alguna parte del sitio web esté claramente etiquetada y sea reconocible para el usuario.
- Heurística 7. **Flexibilidad y eficiencia de uso**: Se recomienda permitir que los usuarios puedan configurar ciertos aspectos del portal, y poder realizar ciertas acciones en más de una forma.

 Heurística 9. **Ayudar a los usuarios a reconocer, diagnosticar y recuperarse de errores**: Se recomienda presentar los mensajes de error con apoyos visuales e indicar con precisión el problema y sugerir una solución de manera constructiva.

#### **4. Conclusiones**

La usabilidad es algo esencial para cualquier sitio web si se espera que sea fácil y atractivo de usar, ésta se relacionada con tres dimensiones: eficacia, eficiencia y la satisfacción del usuario con un producto software. Cuando se realizan las evaluaciones heurísticas, el evaluador puede terminar influyendo en los resultados, debido a varios aspectos que son difíciles de analizar al momento de la evaluación, tales como: cambios de humor, cansancio, conocimientos técnicos sobre el tema, experiencia en evaluación de aplicaciones, entre muchas otras razones.

La evaluación de la usabilidad es un aspecto que no se puede ignorar en el diseño de sitios web. Como posible trabajo futuro, se pueden considerar las correcciones de la interfaz del sitio web sección de estudiantes siguiendo las recomendaciones planteadas en este trabajo.

## **5. Referencias**

- [1] Babich, N. (20 de Octubre de 2020). What is Graphical User Interface Design? Obtenido de XD Adobe: https://cutt.ly/xNRynFH
- [2] Nielsen, J. (03 de Enero de 2012). Usability 101: Introduction to Usability. Obtenido de Nielsen Norman Group: https://www.nngroup.com/articles/usability-101-introduction-to-usability/
- [3] Huy Bien, N., & Dan Thu, T. (03 de Diciembre de 2015). Graphical User Interface Variability Architecture Pattern. 304–311. Obtenido de https://doi.org/10.1145/2833258.2833284
- [4] ISO 25000. (2021). ISO 25010 Usabilidad. Obtenido de ISO 25000: https://iso25000.com/index.php/normas-iso-25000/iso-25010/23-usabilidad
- [5] Nielsen, J. (20 de Enero de 2021). Usability Metrics. Obtenido de Nielsen Norman Group: https://www.nngroup.com/articles/usability-metrics/
- [6] Martinez, P. (25 de 09 de 2020). Mockitt. Obtenido de Wondershare: https://mockitt.wondershare.com/ui-ux-design/software-usability.html
- [7] Xu, A., & Gao, S. (2012). Discussion on Usability and Optimization Issues in Overseas University Websites: A British University as an Example. 2012 11th International Symposium on Distributed Computing and Applications to Business, Engineering & Science, 482-485

# **Natural Language Processing and its Applications**

Michael Sutton<sup>1</sup>, Antonio Garcia-Cabot<sup>2</sup>, Eva Garcia-Lopez<sup>2</sup>, David de-Fitero Domínguez<sup>2</sup>

<sup>1</sup> Department of Computer Science. Massachusetts Institute of Technology (United States) [micosu@mit.edu](mailto:micosu@mit.edu)

<sup>2</sup>Departamento de Ciencias de la Computación, Universidad de Alcalá (Spain) [a.garciac](mailto:a.garciac@uah.es)@uah.es[, eva.garcial](mailto:eva.garcial@uah.es)@uah.es, [david.fitero@edu.uah.es](mailto:david.fitero@edu.uah.es)

**Summary.** This article intends to serve as an introduction to Natural Language Processing and its applications today in the field of Artificial Intelligence. It is a summary of the book "Practical Natural Language Processing" by Sowmya Vajjala et al, a book written to provide real-world knowledge and examples to bridge the gap between NLP used in industry and the NLP typically taught in other resources. The article starts by examining some of the foundational concepts necessary to understand Natural Language Processing, then goes on to look at some of the primary and essential applications of these concepts, and finally examines how these applications have evolved and are used together to carry out complex tasks in Artificial Intelligence. The article also looks at the different strategies used to implement Natural Language Processing tasks and their varying complexities, benefits and drawbacks, and when to utilize one strategy over another.

**Keywords:** Natural Language Processing. Machine Learning. Deep Learning.

## **1. Introduction**

Natural Language Processing (NLP) is the field of Artificial Intelligence that combines computer science and linguistics.

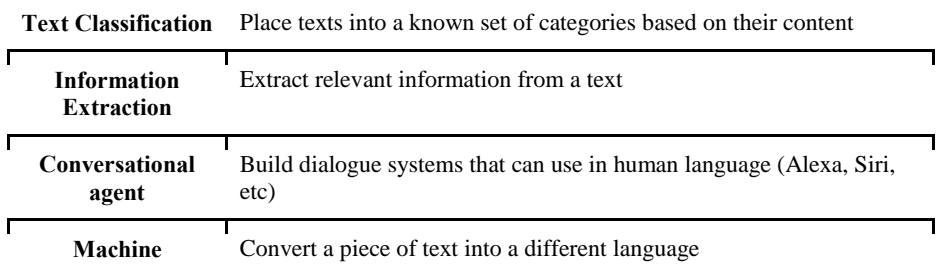

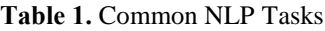

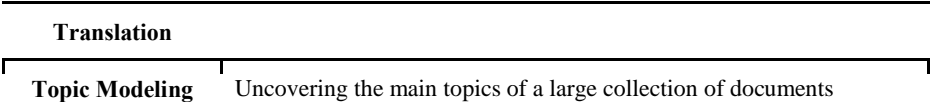

To understand how computers are programmed to execute these tasks (Table 1), it is important to first understand some of the basic properties of languages and how they are structured. Linguistics define language as a structured communication system composed of complex combinations of its components, such as characters, words, etc. In general, human languages are composed of the following four building blocks (from the most simple to the most complex): phonemes, morphemes/lexemes, syntax, and context.

Phonemes are the shortest units of sounds in a language. Phonemes do not necessarily hold meaning on their own but can gain meaning when combined with other phonemes. This building block is especially important in NLP tasks that involve speech recognition, such as conversational agents. Morphemes are the shortest units of a language that holds meaning. For example, both "multi" and "media" are the morphemes that compose the word "multimedia" (note that a morpheme is not necessarily a word). Lexemes on the other hand are structural variations of a morpheme (for example "drink" and "drinking" are part of the same lexeme form). Syntax is the set of rules that must be followed to form grammatically correct sentences out of words. Given that languages can vary widely in their syntactic structures, the languageprocessing approaches needed at this building block also vary accordingly. Finally, context is how different parts of a language join to convey a particular meaning.

A common challenge in NLP comes from ambiguity in meaning, even in simple sentences. For example, in the sentence, "The chicken is ready to eat", it is unclear even to humans whether it is time for people to eat the chicken or if a live chicken is ready to be fed. Most human languages inherently contain some degree of ambiguity, and programming computers that navigate this is especially challenging. Another common challenge is the set of "common knowledge" that most humans share. For example, given the sentences "man bit dog" and "dog bit man", most people know that the former is less likely to happen, but to a computer, it would be hard to differentiate. This raises the challenge of how to encode this "common knowledge" into an NLP model. Other challenges arise in the creative forms in which people express themselves (e.g. poems) and the diversity between languages, making it difficult for a solution in one language to also be functional in another.

These challenges make NLP a difficult domain to work in, but in these next sections, the strategies used to overcome some of these challenges will be examined in detail.

## **2. Foundational Concepts**

The field of Natural Language Processing has grown in recent years. There are many different approaches to solving different NLP problems [3], but regardless of the specific approach, the path taken to arrive at the solution tends to follow the same pattern. First, this article will look at this path, and then discuss the different approaches taken to arrive at a solution.

#### **2.1. Natural Language Processing Pipeline**

The process of transforming an objective or idea into a functioning NLP system can be hard to visualize, but by following a generic pipeline the steps to achieving a goal become more clear.

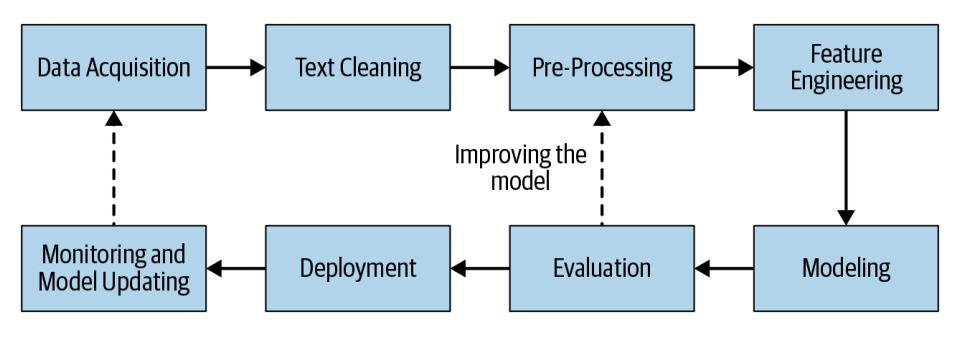

**Fig. 1.** General NLP Pipeline [1]

The first step in developing an NLP system is to gather data relevant to the task. Even in the most basic systems, relevant data is necessary to be able to design and test the system. Public datasets are a great resource for obtaining large quantities of suitable, structured data points. Depending on the condition of the data and where it is being retrieved from, there are different steps needed to clean the data. For example, data taken directly from websites will need to undergo a process of parsing the HTML to extract the relevant information, while data taken from social media platforms will likely need some spelling correction and a normalization process for representing emojis.

After the data has been acquired and cleaned, there are still further processing steps that need to be performed before the data can be used by a model. For example, often a text is split up into its individual sentences and words in a process of sentence segmentation and word tokenization. Sentence components such as punctuation or digits may be removed if they won't be useful for the model. Depending on the task, more advanced steps may be taken as well, such as language detection of the text and tagging parts of speech of words.

Once the text has been sufficiently pre-processed, the next step is to transform this text into something that a model can understand. This step of *feature engineering* or *feature extraction* is where the characteristics of the text are captured into a numeric vector that can be given to an ML model. Finding a suitable mathematical representation is a common step in any ML project, and depending on the approach being used, the process for finding a text representation will also vary.

With this text representation, work can begin with creating a model that will solve the task at hand. In the beginning, it can be difficult to decide which model will provide the best solution, so it is important to take an iterative solution in the modeling step. Start with a simple model based on heuristics. After gaining a better understanding of the data, add more complex features and modeling strategies that better suit the data. There is also a large collection of models that have been pre-trained on huge datasets

for many different tasks that can be used directly in a project, or that can be further trained for a more specific domain.

In order to be aware of how the model is performing at completing a task, there needs to be a means of evaluation. There are two main types of evaluation: intrinsic and extrinsic. Intrinsic evaluation examines performance on intermediary objectives, while extrinsic evaluation focuses on how the model performs at actually solving the problem it was designed for. From this step, depending on how well the model achieves the objectives set forth, one may need to return to earlier steps of the pipeline and improve the model and the data it is fed.

Finally, once satisfied with how the model performs in different evaluation metrics, the client will need to decide how they wish to incorporate the model into the system at large. This is usually done as a web service, where the model performs its task and returns the result for the system to act accordingly. For example, in an email classification system, the model can classify an email as spam and return this label to the system which then decides what to do with the email. Once deployed into the system, it's important that the performance of the model continues to be monitored and that the model is behaving as expected.

This pipeline represents the general process of generating a model that solves an NLP task, but depending on the task and the resources available the steps may change or certain steps may be trivial. There are also a lot of resources and libraries that can help make different steps easier or perform the step entirely.

#### **2.2. Natural Language Processing Approaches**

When it comes to solving NLP problems, solutions typically fall into the following categories: heuristics, machine learning, and deep learning.

Early attempts in NLP were heuristic-based, building rules relevant to the task at hand. This approach requires that the people developing the model have expertise in the domain so that they can codify rules that can be integrated into a program. These systems also required other resources, such as dictionaries and thesauruses to help models understand the relationships between words. Another important tool often used in this approach is regular expressions. Regular expressions can be used to build rules that use patterns to extract information from a text.

Although the field of NLP has evolved to more advanced approaches, rules and heuristics continue to play an important role in solving a task. First, as mentioned in section 2.1, in the modeling step of the pipeline, a heuristic-based approach is a good starting point for developing an effective model. These types of approaches allow developers to quickly build early versions of the system and gain a better understanding of the problem. Even in final versions of the models built using different approaches, rules and heuristics can be used to plug gaps where the model must not make mistakes, as developers can rely on well-formed rules to always respond correctly to a subset of scenarios.

Machine learning approaches are more heavily used in solving NLP tasks. Supervised machine learning techniques like classification and regression are popular for tasks such as classifying news articles or estimating stock prices, respectively. Unsupervised techniques such as clustering algorithms can be used to group together text documents.

In recent years, there has been a surge of deep learning approaches to NLP tasks. Specifically, neural networks are being used with increasing frequency to handle complex, unstructured data in NLP. Languages are inherently sequential. *Recurrent Neural Networks* (RNNs) are specifically designed for sequential processing and learning. The neural units of RNNs can remember information that it has processed so far, but typical RNNs cannot remember longer contexts, and consequently perform more poorly on long input texts. *Long Short-Term Memory* networks (LSTMs), a type of RNN, are able to avoid this problem by "forgetting" irrelevant context while remembering parts of the context relevant to the task at hand. *Convolutional Neural Networks* (CNNs), more commonly used in tasks related to images, have also been successfully employed in NLP contexts. *Transformers* are the latest addition to deep learning approaches [2]. Transformers also work by modeling the textual context, but not sequentially. Instead, it represents a word based on its context, focusing on the other words that surround it. Popular with transformers is the concept of transfer learning, where a very large transformer is trained on more than 40 GB of data, and later the model can be finetuned for specific tasks, such as text classification.

Although deep learning approaches have seen enormous success in NLP, it is not always a suitable solution for every industrial application. For example, in cases where there is less access to training data, deep learning models tend to overfit and consequently be less generalizable, causing poor performance when deployed. In addition, deep learning solutions generally work like a black box, making it harder to interpret and explain its results. Additionally, deep learning approaches tend to be more expensive than other, less complex ones. The cost of obtaining and labeling a dataset large enough for a deep learning model to be trained effectively can be very high. Furthermore, these models tend to be quite large, and in cases where the model needs to work on an edge device, without connection to the cloud, these more computationally expensive models are not a suitable solution.

# **3. Essentials**

In this section we'll look at some examples of the general NLP pipeline (figure 1) adapted for some specific NLP tasks.

#### **3.1. Text Classification**

Text classification is a very popular task in NLP. The goal of this task is to label texts into a given set of categories based on the properties of its content. This basic goal has applications in a wide range of fields, such as law, healthcare, social media, and more. While the domain in which text classification is used may vary, the core task remains the same, and together with its wide use cases, this makes text classification the most widely used and researched NLP task.

The main types of text classification approaches are binary, multiclass, and multilabel. Binary classification refers to situations where the number of classes is two, such as classifying emails as spam or not spam. Multiclass classification is similar to binary classification except that there can be more than two classes, such as labeling customer reviews as negative, neutral, or positive. Finally, in multi-label classification, a text can have more than one label attached to it, such as an article on a popular athlete may belong to categories like "sports" or "celebrities".

There are many different approaches to building an NLP-based text classifier. A classic example is the Naive Bayes Classifier. This probabilistic classifier uses Bayes theorem to classify text based on what it's seen in training data. Another classic approach is through logistic regression, in which the weights for individual features of a text are learned based on how important they are in making a classification decision. In Logistic Regression, a linear separator between classes in the training data is learned that maximizes the probability of the data.

More recent developments have been made in the use of Deep Learning approaches in text classification. The two major Deep Learning strategies being used in these fields are CNNs and RNNs. In CNN approaches to text classification, CNNs, through a series of convolution and pooling layers, learn the most "useful" n-grams as features rather than using an entire collection of words. The process for using RNNs is very similar, where in place of using convolution and pooling layers, LSTMs are instead used. Since RNNs are specialized in working with sequential data, the structure of languages wherein the current word in a sentence is heavily dependent on its context, LSTMs and other variants have recently become the go-to method for neural language modeling.

#### **3.2. Information Extraction**

Information Extraction (IE) is another popular task in NLP. The goal of this task is to extract relevant information from documents, but what exactly is "relevant" information varies depending on the context. Different examples of "relevant" information that may be extracted are key events, people, and relationships between entities.

In Information Extraction, there are many subtasks that are utilized in different contexts. *Key-Phrase Extraction* is the IE task of extracting significant words and phrases that capture a summary of a text. *Named Entity Recognition* is the IE task of identifying the entities named in a document, where an entity is typically a person, location, organization, product, etc. *Named Entity Disambiguation and Linking* is the IE task of first recognizing entities, and then assigning them unique identities in the context of the document. For example, given the sentence "Tesla drives a Tesla", this task performs the work of identifying that the first reference of "Tesla" is likely a person while the other is likely a car, and will assign them different identities to be used in later tasks.

Utilizing the aforementioned IE tasks, more advanced tasks can be used to extract complex information. *Relationship Extraction* takes things a step further, by identifying relationships between different entities mentioned in a text. For example, in a text about Facebook, linking Mark Zuckerberg with Facebook through the relationship of "CEO". Relationship Extraction is an important step in constructing a knowledge base of a topic. *Event Extraction* is the IE task extracting important events from a text, where an event can be an election, a drop in stock prices, life events such as marriage, and so on.

Information Extraction has a range of applications in the real world. The extraction of important entities within articles is very helpful for search engines in locating

appropriate articles and documents. In the context of chatbots, IE is a powerful tool in helping the bot understand the user's question to offer an appropriate response. In addition, together with Optical Character Recognition software, IE techniques are utilized by platforms such as banking apps, where users scan checks, bills, receipts, and other documents for the quick upload of information.

## **4. Conclusions**

There are many approaches to solving NLP tasks, but regardless of the approach, there are some steps that are typical in developing a system that uses NLP. Before implementing an Artificial Intelligence project, the clients and project designers must have a clear understanding of the desired task and realistic expectations of the final system. As of today, any AI system, no matter how modern or complex, will produce the wrong output for some subset of inputs. As such, AI projects should be looked at as mechanisms to support human efforts, helping workers to complete tasks more efficiently and effectively, not as a mechanism for completely replacing human efforts.

In addition, it is important not to look at the final system as something static, but as something that will continue to evolve as it receives new data and as the language with which it was trained itself evolves. As the field of NLP rapidly advances, it is important to recognize that there is not a one-size-fits-all solution to any task, and even the most state-of-the-art solution is not always the best one to use when solving a problem.

## **5. References**

[1] S. Vajjala, B. Majumder, A. Gupta, and H. Surana, « Practical natural language processing: A comprehensive guide to building real-world NLP systems », O'Reilly Media, Inc., 2020

[2] L. Werra, L. Tunstall, and T. Wolf, «Natural Language Processing with Transformers, Revisited Edition», O'Reilly Media, Inc., 2022

[3] D. Bahdanau, K. Cho, and Y. Bengio, «Neural Machine Translation by Jointly Learning to Align and Translate», ArXiv e-prints, September 2014. arXiv: 1409.0473

# **Propuesta de Modelo de Aceptación de la Herramienta de Autocompletado de Código Tabnine**

Raúl Tirado Onieva<sup>1</sup>, José Amelio Medina Merodio<sup>1</sup>

<sup>1</sup> Departamento de Ciencias de la Computación Escuela Politécnica Superior. Universidad de Alcalá raul.tirado@edu.uah.es; josea.medina@uah.es

**Abstract.** Actualmente los programadores usan parte de su tiempo productivo buscando soluciones a sus tareas en internet. Además, otra parte del tiempo se pierde en trozos de código repetitivos, realizados anteriormente por otro miembro del equipo en algún momento de la etapa de desarrollo. Es en este momento donde las herramientas de autocompletado de código basadas en machine learning como Tabnine entran en juego, aumentando la productividad aportando predicciones de código, recomendaciones basadas en otras líneas de código provenientes de repositorios online o del equipo de trabajo, y predicciones basadas en los desarrollos del propio programador. En este trabajo se propone un modelo de aceptación para programadores de la herramienta Tabnine, en el que se analizan los factores que influyen en la decisión final de los usuarios para adoptar esta tecnología. De esta manera se podrán llegar a entender los puntos fuertes y débiles, y usando esta información poder entender la proyección y alcance de esta novedad.

**Keywords:** Aceptación, IA, Tabnine, Programación, Adopción de tecnología.

# **1. Introducción**

La forma de programar tradicional siempre ha estado ligada en primer lugar a la búsqueda de información para resolver dudas o encontrar soluciones, y en segundo lugar a la escritura repetitiva de funciones, métodos o algunos tipos de valores. Esto ha quedado demostrado con la encuesta realizada por el proveedor de herramientas software Electric Cloud [1], que entrevistó a 443 desarrolladores, demostró que estos dedican 19,1 horas de media de 41,5 horas trabajadas en total, a tareas que son puramente desarrollo o diseño de código, es decir, menos de la mitad del total de horas semanales son dedicadas a escribir o diseñar código.

Por otro lado, Modern Stack [2], indicó que, de estas horas, al día un programador en el rango de 1 a 10 años de experiencia puede producir al día una media de 90 líneas de código (LOC), algo escaso.

Además, según Coralogix [3], calculó que de media un desarrollador produce 70 bugs por cada 100 líneas de código, de los cuales llegan 15 al cliente o usuario final. El desarrollo de estos bugs implica 30 veces más tiempo en su solución que una línea de código, y por lo que se está observando, esta media de bugs está aumentando cada año.

Minelli et al. [4] en su estudio sobre como usan el tiempo los programadores encontraron que gastaban alrededor de un 70% del tiempo entendiendo el código, mientras que pasaban alrededor de un 5% editando o escribiendo código y otro 4% buscando soluciones en internet. Por ello tener herramientas de autocompletado y generación de código de calidad puede reducir el tiempo en esas tareas.

Por otra parte, Meyer et al. [5] comprobaron que un programador dedicaba un 21% de su tiempo diario a tareas de programación relacionadas con leer y editar código, es decir, alrededor de una hora y media al día. También el estudio revela que los programadores perdían un 11.4% del tiempo buscando información en internet relacionada con el código o la tarea que tenían que realizar, es decir de media gastaban media hora de su jornada laboral.

Todo ello hace que los programadores escriban muchas menos líneas de código eficientes por hora de las que podrían realizar si de alguna forma se quitase tiempo en escribir funciones o líneas repetitivas (menos LOC al día) y se aconsejara continuamente código implementado y comprobado que no produjese bugs (funciones, llamadas, instancias de otros proyectos, o miembros del equipo). Todo esto podría marcar la diferencia, para solucionar en menor o mayor medida los problemas de eficiencia y efectividad actuales a los que se enfrentan todos los desarrolladores y por consiguiente sus empresas o clientes finales.

Para ello, se propone un estudio basado en el modelo de aceptación para programadores de una herramienta de autocompletado de código impulsada por IA, llamada Tabnine.

Tabnine, está basada en el modelo GPT-2 de Open AI, un sistema que hace uso de la inteligencia artificial para generar textos. La herramienta es capaz de autocompletar código basándose en el análisis de más de dos millones de archivos en GitHub, así como de manera local analizando los hábitos del programador. También es capaz de generar trozos de código analizando comentarios en lenguaje natural, en los que el programador argumenta en inglés lo que quiere conseguir por código.

Además, se puede realizar una red de grupo de trabajo en Tabnine, para que también obtenga datos, y por lo tanto ofrezca recomendaciones de los compañeros del equipo de desarrollo.

Todas estas funciones hacen que los desarrolladores que implementen la herramienta en su flujo de trabajo diario puedan incrementar la productividad y conseguir más fácilmente sus objetivos profesionales

Por otro lado, Tabnine establece como prioridad la privacidad y seguridad de nuestro código, pues este nunca va a ser almacenado en los servidores, ya que cualquier operación que comparta el código con los servidores durante un tiempo prolongado solo se da al establecer una red de trabajo en equipo, y para esto es necesario una suscripción explicita. Aun así, en este caso, nunca se compartirá esta información con usuarios externos al equipo de trabajo. En los demás casos de suscripciones Tabnine solo retiene el código el tiempo necesario para los modelos de entrenamiento. Este modelo descrito, es el usado por la herramienta Tabnine, la cual usaremos para desarrollar un modelo de aceptación.

## **2. Estado del arte**

La IA (Inteligencia Artificial) se está convirtiendo no solo en algo usual y común en la vida de todo tipo de usuarios, sino que actualmente los profesionales de todos los sectores están expuestos a este tipo de herramientas directa como indirectamente.

Como se ha podido observar en numerosas ocasiones, como puede ser en el juego del Ajedrez, los algoritmos propulsados con tecnologías de machine y deep learning han logrado sobrepasar estrepitosamente la capacidad de cómputo, análisis, aprendizaje, respuesta y rapidez de un ser humano.

Al tratarse de una tecnología que empezó hace pocos años, los modelos en los que se basa han sido investigados y desarrollados recientemente. Los principales programas que vamos a analizar (Tabnine y Copilot) están basados en los sucesores del modelo GPT (Generative Pre-Training Transformer) presentado por Radford et al. [6] en el año 2018 y perteneciente a la empresa OpenAI.

Este modelo está basado en el modelo Transformer investigado por Vaswani et al. [7] y desarrollado por Google en el año 2017, el cual presentó una arquitectura innovadora por implementar las llamadas capas de atención en las redes neuronales. Estas capas presentaban la posibilidad de codificar cada palabra teniendo en consideración el contexto del resto de la secuencia, es decir, este contexto era ahora introducido en la representación matemática del texto, algo que al no existir antes frenaba las redes neuronales recurrentes para el procesado de lenguaje.

Más tarde, el 14 de febrero de 2019 Radford et al. [8] desarrollaron el sucesor del modelo GPT, el cual se llamaba GPT-2, que presentaba un número de parámetros diez veces mayor que su predecesor, y fue entrenado para predecir la siguiente palabra que un usuario desea escribir. Este entrenamiento se llevó a cabo con 40GB de texto en Internet, lo que equivale a unos ocho millones de páginas web.

El modelo demostró aprender automáticamente tareas como traducir o resumir texto y responder preguntas sin datos de entrenamiento, a esto se le conoce con el nombre de zero-shot.

No obstante, el más avanzado hasta la fecha es el modelo GPT-3, presentado por Brown et al. [9] (empresa OpenAI) en 2020, el cual está disponible a través de una API, ya que de esta manera la empresa controla quien hace uso del modelo, para evitar fines maliciosos.

GitHub Copilot está impulsado por este modelo, la diferencia con su predecesor GPT-2 es que GPT-3 ha sido entrenado con 700GB de datos usando 175.000 millones de parámetros. Este modelo tiene unas capacidades extraordinarias, pudiendo generar código describiendo que función se quiere realizar, generar expresiones con lenguaje natural, generar texto prácticamente humano, a través de definición de palabras (incluso inventadas) este motor puede usarlas en una frase o texto, también puede corregir gramáticamente frases en múltiples idiomas, etc.

A parte de las herramientas mencionadas, las existentes en el mercado se basan en este tipo de arquitecturas y modelos que van avanzando año a año, por lo que cada vez serán más útiles en el ámbito del autocompletado de código.

## **3. Herramientas existentes**

Al iniciar el trabajo las herramientas más contrastadas y conocidas en el mercado eran GitHub Copilot con una versión technical preview y Tabnine, sin embargo, en junio de 2022 Amazon lanzó CodeWhisperer y Google como es usual, siguiendo la tendencia de las otras empresas en invertir en este ámbito, se incorporó al mercado desarrollando ML-Enhanced Code Completion en julio de 2022. Además, recientemente Microsoft ha anunciado la disponibilidad general de Copilot para todos los usuarios por 10 dólares al mes o 100 dólares al año, por lo que cada vez el mercado va contando con más clientes finales.

Por otro lado, parece que más empresas se acabarán uniendo a este mercado pues el gigante de software CRM Salesforce ha anunciado CodeGen, cuya funcionalidad incluye resolver problemas de código generando líneas con lenguaje natural.

En el caso de ML-Enhanced Code Completion, se trata de una herramienta que combina ML (Machine Learning) con SE (Semantic Engines), el código es representado con tokens y los investigadores usaron modelos transformer ejecutados en circuitos integrados como aceleradores de IA conocidos como TPUs (Tensor Processing Unit) para realizar las predicciones de código.

La investigación sobre el uso de la herramienta en 10.000 desarrolladores resultó ser excepcional, ya que se pudo comprobar una reducción del 6% en el tiempo de codificación y se produjo una aceptación entre el 25% y 34%.

Por otro lado, Amazon CodeWhisperer es otra herramienta impulsada por IA para generar código con lenguaje natural a través de comentarios y predecir funcionalidad. Esta tecnología se encuentra accesible a través del AWS IDE Toolkit, por lo que los desarrolladores pueden usarla en los entornos de programación como Visual Studio Code, IntelliJ IDEA, PyCharm, etc. En este momento la herramienta está en preview por lo que hay que solicitar acceso para poder usarla.

Además, la herramienta toma en consideración el estilo de programación del propio usuario en local, examinando el código y tomando en cuenta aspectos como los nombres de las variables. Sin embargo, su valor diferencial es en gran parte la consideración de derechos de autor por parte del algoritmo, es decir, si el fragmento de código recomendado o generado se encuentra existente en sus datos de entrenamiento, el algoritmo resaltará la licencia de dicha función original, trasladando al desarrollador la decisión de uso final. Esto alivia a gran parte de usuarios algunas preocupaciones relacionadas con los derechos de autor.

En el caso de GitHub Copilot, su funcionamiento está basado en Codex, un sistema de inteligencia artificial desarrollado por OpenAI que traduce lenguaje natural a código. Este sistema está disponible mediante una API, ya que desciende del modelo GPT-3, que contiene billones de líneas de código provenientes de repositorios online públicos. También, esta tecnología es capaz de recomendar y autocompletar líneas de código al igual que sus competidores.

Luego, en una investigación llevada a cabo por GitHub en la versión technical preview, la cual contó con más de un millón de desarrolladores en 12 meses, las personas que lo empezaron a usar, rápidamente adoptaron la herramienta como algo necesario en sus tareas diarias. Esto fue contrastado, pues en los archivos en los que Copilot estaba habilitado, un 40% del código era escrito por la herramienta, unos resultados excelentes.

Por último, encontramos Tabnine, herramienta basada en el modelo GPT-2 el cual usa una arquitectura Transformer y está entrenado con unos 1.5 billones de parámetros y 8 millones de páginas web.

Presenta funciones muy variadas, ya que al igual que Copilot, la versión Pro de Tabnine tiene la opción de completar líneas de código enteras, funciones completas, y es capaz de convertir lenguaje natural a través de comentarios en código funcional.

Además, Tabnine consolida más tiempo en el mercado, y por lo tanto soporta la mayoría de los lenguajes populares como Python, Scala, Java, Go, JavaScript, PHP, Ruby, C y C++ entre muchos otros. También está disponible en todos los IDEs populares como puede ser Visual Studio Code, Visual Studio, IntelliJ, Sublime, PyCharm, Android Studio y Eclipse entre otros.

Por ello, consideramos que Tabnine era la mejor opción para estudiar hoy en día, ya que, aunque Copilot esté basada en un modelo mejor, Tabnine lleva mucho más tiempo en el mercado, por lo que el nivel de soporte y avance que ha podido tener es mucho mayor, al contrario que Copilot, el cual tiene de recorrido la technical preview lanzada.

De esta manera cualquier usuario podía conseguir probar y usar Tabnine y esta adoptaba un mayor número de entornos y lenguajes de programación.

#### **4. Metolodogía**

La metodología consta de una serie de pasos u objetivos. El objetivo principal es realizar un análisis de los factores que intervienen en la aceptación tecnológica por parte de desarrolladores y programadores de la herramienta de autocompletado de código Tabnine.

Para alcanzar este objetivo principal se han propuesto los siguientes subobjetivos:

En primer lugar, se analizarán los posibles factores que puedan llegar a influir en la actitud y satisfacción de los usuarios sobre la herramienta de autocompletado de código, para ello se consideran numerosos artículos relacionados con la temática del trabajo.

En segundo lugar, comprobaremos las posibles relaciones entre factores o hipótesis que puedan adaptarse a nuestra investigación, para ello se tomará como punto de partida los artículos previamente analizados y se recogerán las hipótesis más contrastadas que además consideremos que puedan añadir valor a nuestro trabajo, a partir de estos resultados se propondrá el modelo.

Por último, propondremos un cuestionario que nos permita validad o rechazar las hipótesis planteadas según la respuesta de los desarrolladores a los que se les pasaría estas preguntas en un futuro.

## **5 Resultados**

En esta etapa se logran definir y contrastar las hipótesis. Estas constituyen la relación entre dos factores y cada una de ellas son tentativas, es decir, las definimos en la fase inicial considerando múltiples artículos, y lógicamente antes de la obtención y análisis de cualquier dato.

Además, los factores que conforman las hipótesis han sido obtenidos a través de la experiencia de uso profesional con la herramienta, por lo que lo único que hemos tenido que hacer es contrastarlo con investigaciones relacionadas con nuestro trabajo.

El modelo consta de 12 factores, los cuales son; calidad, influencia social, aprendizaje, facilidad de uso, utilidad percibida, confianza, adaptación al cambio, rendimiento, experiencia, seguridad, actitud y satisfacción. Estos factores significan las precepciones o características que obtiene un usuario sobre a la tecnología, en este caso Tabnine. Los factores a su vez pueden presentar una relación positiva entre ellos, es decir el cumplimiento de uno favorece o predice que se cumpla el otro en lo que se refiere al comportamiento del usuario, y esto a su vez conforma 23 hipótesis, las cuales constituyen el modelo final.

Seguidamente definiremos varias cuestiones para cada factor con el objetivo de construir un cuestionario orientado hacia desarrolladores, en el cual se cubren todos los factores descritos, para así poder comprobar el peso e importancia de cada uno de ellos de cara a un futuro

## **5. Discusión**

Los modelos de aceptación tecnológica han sido aplicados en numerosos ámbitos incluida la IA, sin embargo, la investigación es limitada en estas herramientas de autocompletado de código.

Este estudio, ha propuesto diversas relaciones entre los factores que pueden afectar a la adopción y aceptación de Tabnine basándose en hipótesis ya formuladas y demostradas en trabajos con temáticas similares y adaptables a nuestro trabajo. No obstante, el modelo descrito y desarrollado es más amplio que la mayoría de los modelos presentados en las investigaciones analizadas.

De igual manera, el formulario propuesto está compuesto de cuestiones también desarrolladas anteriormente por diferentes autores en investigaciones del ámbito tecnológico. Estas investigaciones lograron demostrar el peso e importancia de cada uno de los factores descritos gracias a estas preguntas

## **6. Conclusiones y futuras líneas**

Las herramientas de autocompletado de código impulsadas con IA están empezando a tomar protagonismo, y queda claro que su potencial es algo innegable. Su amplio número de ventajas hace que grandes empresas inviertan en estos generadores de código.

Además, los estudios sobre nuevos avances en cuestiones relacionadas con la Inteligencia Artificial han demostrado ser imprescindibles por la cuestión moral y ética que este ámbito implica. De esta manera se traslada a los usuarios, profesionales y entidades cierto nivel de conocimiento sobre cómo funcionan estas tecnologías para que de esta manera se adopte una actitud de adopción, y no de rechazo.

En el trabajo que hemos desarrollado se ha propuesto un modelo de aceptación enfocado en la herramienta Tabnine, pudiendo establecer los factores que podrían llegar a influir en la decisión de adopción de esta tecnología. Este estudio es hoy en día único en cuanto al enfoque de las tecnologías de autocompletado de código, pues al ser tan recientes, no existen investigaciones que estudien su validación por parte de los usuarios.

Estas herramientas destacan por el aumento productividad que han demostrado otorgar a los desarrolladores profesionales que las usan. La pérdida de rendimiento, y el gasto de horas de trabajo es un problema generalizado en el entorno de la programación, ya que hemos podido corroborar con muchos estudios que los profesionales pueden aumentar sus líneas de código efectivas a través de estas tecnologías, pues ayudan a suprimir tareas repetitivas, ahorran tiempo de búsqueda con las sugerencias, y codifican problemas o funciones completas a través del lenguaje natural.

Es por ello por lo que este estudio es también importante para numerosas empresas con profesionales del software, pues un aumento de la productividad en su plantilla de programadores a través de los autocompletadores de código puede influir directamente en sus beneficios.

Por lo tanto, este modelo junto con el cuestionario realizado con preguntas enfocadas a programadores y desarrolladoras en el ambiente laboral hace posible que se pudiese medir y comprobar el nivel de peso o influencia que tiene cada uno de los factores en la adopción y satisfacción final hacia la herramienta. Este conocimiento podría ser usado para múltiples objetivos, como mejorar estas herramientas o implantarlas en un entorno empresarial fácilmente.

Por otra parte, esta investigación tiene un amplio margen de mejora, pues se ha definido el modelo de aceptación y cuestionario sobre la herramienta a estudiar, lo que hace posible trabajar sobre lo desarrollado en este caso, ya que fruto del trabajo realizado se han observado distintas líneas de investigación que pasamos a exponer seguidamente.

En primer lugar, podemos difundir el cuestionario y analizar los resultados en otras comunidades de desarrolladores que disponen Copilot u otras herramientas para de esta manera, poder analizar las respuestas de los usuarios e identificar la importancia entre las relaciones de los factores.

En segundo lugar, podemos analizar el comportamiento de programadores frente a la diferencia de género y analizar si existe alguna disparidad en este ámbito relacionado con las herramientas de autocompletado de código. De esta manera podíamos conocer si la aceptación difiere dependiendo del género del desarrollador.

Por último, podemos evaluar si las herramientas de autocompletado de código pueden usarse como herramienta de código en entornos educativos pues como se ha podido observar, estas herramientas influyen en el aprendizaje del usuario haciendo sugerencias no contempladas por este, y también proporcionan facilidad y restan pesadez a la escritura de código, ya que desarrollar muchas veces es visto como algo poco atractivo por motivos como la dificultad o la poca interactividad

# **Referencias**

- [1] P. Krill, Software engineers spend lots of time not building software, 2013. [En línea]. Available: https://www.infoworld.com/article/2078758/software-engineers-spend-lots-oftime-not-building-software.html [Último acceso: 21 09 2022]
- [2] S. McEnery, S. How much computer code has been written?. 2020. [En línea] Available, [https://medium.com/modern-stack/how-much-computer-code-has-been-written](https://medium.com/modern-stack/how-much-computer-code-has-been-written-c8c03100f459)[c8c03100f459#](https://medium.com/modern-stack/how-much-computer-code-has-been-written-c8c03100f459) [Último acceso: 21 09 2022]
- [3] A, Assaraf, This is what your developers are doing 75% of the time, and this is the cost you pay, 2015. [En línea]. Available: [https://coralogix.com/blog/this-is-what-your-developers](https://coralogix.com/blog/this-is-what-your-developers-are-doing-75-of-the-time-and-this-is-the-cost-you-pay/)[are-doing-75-of-the-time-and-this-is-the-cost-you-pay/](https://coralogix.com/blog/this-is-what-your-developers-are-doing-75-of-the-time-and-this-is-the-cost-you-pay/) [Último acceso: 23 09 2022]
- [4] R. Minelli, A. Mocci, M. Lanza, I Know What You Did Last Summer An Investigation of How Developers Spend Their Time, ICPC, pp. 25-35.
- [5] A.N. Meyer, L.E. Barton, G.C. Murphy, T. Zimmermann, T. Fritz, The Work Life of Developers: Activities, Switches and Perceived Productivity, IEEE Trans. Software Eng., vol. 43, no. 12, 0, pp. 1178.
- [6] A. Radford, K. Narasimhan, T. Salimans, I. Sutskever, Improving Language Understanding by Generative Pre-Training. 2018. [En línea]. Available: <https://openai.com/research/language-unsupervised> [Último acceso: 23 09 2022]
- [7] A. Vaswani, G. Brain, N. Shazeer, G. Brain, N. Parmar, J. Uszkoreit, L. Jones, A.N. Gomez, L. Kaiser, G. Brain, I. Polosukhin, 2017. Attention Is All You Need. Foster [En línea]. Available: https://proceedings.neurips.cc/paper files/paper/2017/file/ 3f5ee243547dee91fbd053c1c4a845aa-Paper.pdf [Último acceso: 22 09 2022]
- [8] A. Radford, J. Wu, R. Child, D. Luan, D. Amodei, I. Sutskever, Language Models are Unsupervised Multitask Learners. 2018. [En línea]. Available: [https://d4mucfpksywv.cloudfront.net/better-language-models/language\\_models\\_are](https://d4mucfpksywv.cloudfront.net/better-language-models/language_models_are%20_unsupervised_multitask_learners.pdf)  [\\_unsupervised\\_multitask\\_learners.pdf](https://d4mucfpksywv.cloudfront.net/better-language-models/language_models_are%20_unsupervised_multitask_learners.pdf) [Último acceso: 22 09 2022]
- [9] A. Brown, Pronunciation and good language learners, 2009. [En línea]. Available: <https://www.cambridge.org/core/books/abs/lessons-from-good-language-learners/> pronunciation-and-good-language-learners/E263E22728163D3CBA94602B365C7BB8, [Último acceso: 23 09 2022]

# **Introduction to Transformers: A Breakthrough in NLP**

Sabrina Queipo<sup>1</sup>, Antonio Garcia-Cabot<sup>2</sup>, Eva Garcia-Lopez<sup>2</sup>, David de-Fitero Domínguez<sup>2</sup>

<sup>1</sup> Department of Electrical Engineering and Computer Science. Massachusetts Institute of Technology (MIT) [squeipo@mit.edu](mailto:squeipo@mit.edu)

<sup>2</sup>Departamento de Ciencias de la Computación, Universidad de Alcalá (Spain) [a.garciac](mailto:a.garciac@uah.es)@uah.es[, eva.garcial](mailto:eva.garcial@uah.es)@uah.es, [david.fitero@edu.uah.es](mailto:david.fitero@edu.uah.es)

**Summary:** Transformers are amongst the most powerful classes of NLP models invented to date. From machine translation to speech recognition systems, models such as BERT and GPT-2 are achieving state-of-the-art performance both in terms of evaluation score (BLEU score) and training time. What's novel about transformers? Like many other scientific breakthroughs, transformers are the synthesis of several ideas, including transfer learning, attention, and scaling up neural networks. This paper describes the key mechanisms behind their success. In addition, variants of the transformer architecture are described, as well as an overview to the Hugging Face ecosystem. This paper aims to introduce the theory of transformers, essential for students to start deploying and training their own models for practical applications.

**Keywords:** Attention. Natural Language Processing. Transfer Learning. Transformers

## **1. Introduction**

The transformer is a neural network architecture proposed in 2017 in a ground-breaking paper called "Attention Is All You Need", published by a team of Google researchers. The focus of the original research was on translation tasks. But in just a few years transformers swept across the field, followed by the introduction of several influential models including GPT, BERT, and T5. These models outperformed previous recurrent architectures (LSTMs) and achieved state-of-the-art performance in several NLP tasks.

 This paper has three sections which describe the transformer architecture, the types of transformers, and the Hugging Face platform. The first section discusses the encoderdecoder framework, the transfer learning technique, and the attention mechanism. These concepts emcompass the transformer model and its architecture. The second section introduces some well-known variants of the transformer (encoder-only, decoder-only, and encoder-decoder). And the final section introduces the Hugging Face ecosystem, and some of its functionalities.

In response to the overwhelming amount of online resources, this paper synthesises only the core ideas underlying transformers. It introduces the theory, and it can be used by the novice student as a starting point to delve into the field and eventually become a skillful practitioner.

## **2. The Transformer Architecture**

Three core concepts underlie the pervasiveness of transformers: the encoder-decoder framework, attention mechanisms, and transfer learning.

#### **2.1. Encoder-Decoder Framework**

Like earlier sequence-to-sequence models (e.g. RNNs, LSTMs), the standard transformer uses an encoder-decoder architecture. In a nutshell, the encoder encodes the information from the input sequence into a rich numerical representation, a sequence of embedding vectors, often called the hidden state. This state is then used by the encoder to iteratively generate an output sequence, one word at a time. In general, the encoder and decoder components can be any kind of neural network architecture that can model sequences.

 The RNN encoder-decoder faced a major weakness: an information bottleneck. When compressing the input into a single fixed hidden state, information at the start of the sequence can be lost in the process, especially when dealing with long sequences of text. Transformers deal with this bottleneck by using the attention mechanism, a key component in many modern neural architectures [1].

#### **2.2. Self-Attention**

The attention mechanism was first proposed in 2014 as a solution to overcome the limitations of early encoder-decoder architectures [2]. The main idea behind attention is that instead of producing a single hidden state, the encoder produces hidden states of each element in the input sequence. In order to generate an output, the decoder utilizes a weighted combination of all of the hidden states, with the most relevant vectors being attributed the highest weights. By assigning a different amount of weight to each of the encoder states, the attention mechanism allows the model to place more "attention" on the elements in the sentence most critical to the interpretation of a given word [1]. Figure 1 illustrates the attention mechanism for an english-german translation of the sentence "Transformers are great!".

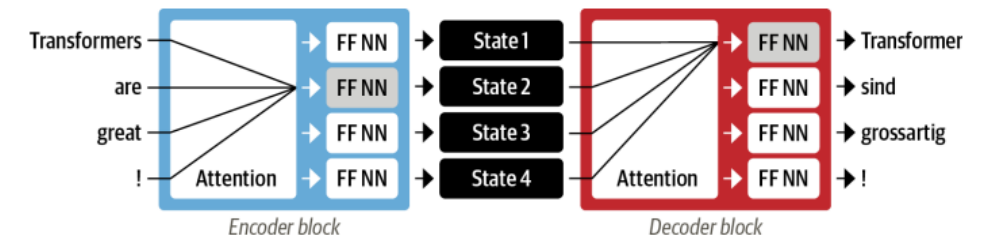

**Fig.1.** An encoder-decoder architecture for a translation task [1]

 While attention was initially used in addition to other algorithms, like RNNs or CNNs, it was found to perform very well on its own. In 2017, a new modeling paradigm was introduced: dispense with recurrence altogether, and instead rely entirely on a special form of attention called self-attention. According to the "Attention is All you Need paper", the self-attention mechanism "relates different positions of a single sequence in order to compute a representation of the sequence" [3]. In other words, it enables models to understand a word in the context of other words around it. For example, a transformer can learn to interpret "bark" differently when used alongside "tree", versus "dog". Natural Language is full of ambiguities, and the attention mechanism is able to resolve them quickly and efficiently.

 Based solely on attention mechanisms, transformers allow for significantly more parallelization and thus require less time to train. Given that RNN computations are inherently sequential,  $O(n)$  operations are needed to connect all positions of a given word. But with the attention mechanism, only a constant number of sequentially executed operations is used [3].

 Although the original transformer (2017) achieved state-of-the-art improvements in several NLP tasks, a final piece was missing to get the transformer revolution started: transfer learning.

#### **2.3. Transfer Learning**

Transfer learning, where a model is first pre-trained on a data-rich task before being fine-tuned on a downstream task, has emerged as a powerful technique in natural language processing (NLP). With this technique, machines can use the knowledge learned from a prior assignment to increase the prediction about a new task [1]. For example, if you have trained a simple classifier to detect whether images contain a bag, you can use a similar model to predict other objects like a wallet.

 In 2017 and 2018, several research groups introduced a viable framework that made transfer learning work for NLP [4]. Two important processes define transfer learning in the context of NLP: pretraining and fine-tuning. Pretraining refers to the act of training a model from scratch: the weights are randomly initialized and the training starts without any prior knowledge. Because training requires a large corpus of data, this process can take up to several weeks and is usually done in a self-supervised fashion. Pretrained models develop general-purpose abilities and knowledge that can be transferred to other tasks. Once pretrained, transformers can be quickly fine-tuned, trained in a dataset specific to your task, for numerous downstream tasks with a relatively small number of labeled examples [1].

 Architecturally, transfer learning involves splitting the transformer model into a body and a head. While the body includes token embeddings and task-agnostic layers, the head is a task-specific network. During training, the weights of the body learn broad features of the source domain, and these weights are used to initialize a new model for the new tasks [1].

 There are significant benefits to using a pretrained model. Training large natural language models can be costly in terms of time and computer resources. In fact, GPT-2, a 1.5B-parameter language model released in 2019 by Open AI, is [estimated to have](https://arxiv.org/pdf/2004.08900.pdf)  [cost around \\$1.6m to train](https://arxiv.org/pdf/2004.08900.pdf) [\[5\].](https://arxiv.org/pdf/2004.08900.pdf) This is why sharing language models is paramount:
sharing the trained weights and building on top of already trained weights reduces the overall compute cost and carbon footprint of the community. Fine-tuning a model has lower time, data, financial, and environmental costs. It is also quicker and easier to iterate over different fine-tuning schemes, as the training is less constraining than a full pretraining [6]. This process will also achieve better results than training from scratch (unless you have lots of data), which is why you should always try to leverage a pretrained model - one as close as possible to the task you have at hand - and fine-tune it [1].

 In 2018, two transformers were released that combined self-attention with transfer learning: GPT and BERT. GPT was pretrained on BookCorpus (~7,000 unpublished books) using a language modeling approach. BERT, on the other hand, was pretrained both on BookCorpus and English Wikipedia using a masked language modeling objective. GPT and BERT set a new state of the art across a variety of NLP benchmarks and ushered the age of transformers. However, with different research labs releasing their models in incompatible frameworks (PyTorch or TensorFlow), it wasn't always easy for NLP practitioners to port these models to their own applications. With the release of HuggingFace transformers (section 4), a unified API across more than 50 architectures was progressively built [1].

# **3. Types of transformers**

Transformers typically belong to one of three variants: encoder-only, decoder-only, and encoder-decoder. As mentioned in the previous section, the transformer architecture (2017) was originally designed for sequence-to-sequence tasks like machine translation, but both the encoder and decoder blocks were soon adapted as standalone models.

 The architecture of the model often constraints the type of tasks it can execute. For example, encoder-only models (without any task-specific head) only output hidden states, vectors, which makes them well-suited for tasks such as text classification or named entity recognition. On the other hand, decoder-only and encoder-decoder models are better suited for text generation tasks [1]. Table 1 compares the different types of transformer models according to three different criteria

| Model                        | <b>Objective</b>                                                     | <b>NLP</b> Task                                   | <b>Attention layer</b> |
|------------------------------|----------------------------------------------------------------------|---------------------------------------------------|------------------------|
| BERT-like (encoder-<br>only) | Convert input<br>sequence into a<br>rich numerical<br>representation | Text classification,<br><b>NER</b>                | <b>Bidirectional</b>   |
| GPT-like (decoder-<br>only)  | Autocomplete by<br>iteratively<br>predicting the<br>most probable    | Language<br>modeling, masked<br>language modeling | Autoregressive         |

**Table 1.** Comparison of transformer models according to their architecture

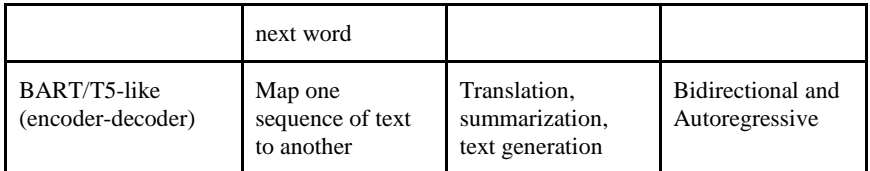

 If you know what NLP task you want to conduct, you will need to determine which Transformer-based model would be best suited for this purpose. GPT-2, for example, was pre-trained and designed for language generation with its unidirectional architecture, making it most useful for language generation tasks. However, it is also possible to fine-tune it for [sequence classification,](https://huggingface.co/transformers/model_doc/gpt2.html#gpt2forsequenceclassification) for example.

 You can consult the original academic papers of these models to get an idea of what tasks they were fine-tuned for and where they performed particularly well. You can also check the [Hugging Face transformers docs](https://huggingface.co/transformers/index.html) that elaborate on the various models and their application areas.

# **4. Hugging Face**

Hugging Face transformers is a community and data science platform that provides tools to build, train, and deploy ML models based on open source (OS) code and technologies.

 This library provides state-of-the-art general-purpose architectures (BERT, GPT-2, RoBERTa, XLM, DistilBert, XLNet, CTRL…) for Natural Language Understanding (NLU) and Natural Language Generation (NLG) with over 32+ pretrained models in 100+ languages and deep interoperability between TensorFlow 2.0 and PyTorch [6]. As NLP becomes a key aspect of AI, the democratization of the Transformers in the form of a library will open more doors to the up and coming researchers. As the stateof-the-art pre-trained models like BERT and GPT-2 can be accessed without having to build it from scratch, entry-level practitioners can now focus on their target idea rather than reinventing the wheel. With HuggingFace, you can basically load up these pretrained models with just a couple lines of code and start experimenting with the possibilities

 Hugging Face is used by organizations such as Google, Microsoft, and Facebook. However, its transformers library is great for beginners as well. It has extensive documentation and various Google Colab notebooks providing [example](https://colab.research.google.com/github/huggingface/notebooks/blob/master/examples/text_classification.ipynb#scrollTo=n9qywopnIrJH)  [implementations](https://colab.research.google.com/github/huggingface/notebooks/blob/master/examples/text_classification.ipynb#scrollTo=n9qywopnIrJH) of text classification using [DistilBERT,](https://huggingface.co/transformers/model_doc/distilbert.html) for example. They also walk you through [more general examples](https://huggingface.co/transformers/training.html) of how to train and fine-tune a model.

 Hugging Face transformers has a layered API that allows you to interact with the library at various levels of abstraction [6]. With the [pipeline](https://huggingface.co/transformers/main_classes/pipelines.html) objects, you only need to write a few lines of code to do inference for a variety of different tasks. These pipelines leverage already fine-tuned models, and the [documentation](https://huggingface.co/transformers/main_classes/pipelines.html) explains which models work with which task-specific pipeline. Hugging Face even created a [zero-shot](https://huggingface.co/transformers/main_classes/pipelines.html#zeroshotclassificationpipeline)  [classification pipeline.](https://huggingface.co/transformers/main_classes/pipelines.html#zeroshotclassificationpipeline) It takes any text input and number of labels and returns the probability for each of those labels. It is not necessary that any of those labels were seen during fine-tuning (hence the zero-shot name).

## **5. Conclusions**

The breakthroughs and developments in Natural Language Processing (NLP) are occurring at an unprecedented pace; at the heart of this revolution is the transformer. The transformer is an encoder-decoder architecture that relies entirely on the attention mechanism to encode each position and relate two distant words of both the inputs and outputs with respect to itself. If you can ascertain exactly what NLP task you need to conduct, the next step is to determine which transformer-based approach is best suited for this purpose. From there, all you need to do is download a model that was pretrained on a generic dataset, and fine-tune it on your own (much smaller) dataset. This and several other benefits make transformer models perfectly suited for implementing NLP.

 Hugging Face has pioneered how we use transformers in product and research. It has become the central depot for datasets and ready-to-use machine learning models, the starting point from which more than 100,000 organizations have created AI-powered tools for their businesses. Easy and accessible for all, HuggingFace is a great platform to build, train, and deploy your own machine learning models.

 This paper provides a short conceptual overview of the HuggingFace ecosystem, and of the transformer model and its architecture. This reading targets those students interested in learning about transformers, but who don't know where to get started. The original academic papers are a great resource to further delve into the topic; the "Attention is All You Need" paper [3] and Google AI blogs just to name a few. However, passive reading alone should not be pursued. It is key for the reader to practice, and to gain experience by building their own machine learning models.

## **6. References**

[1] L.Werra, L.Tunstall, and T.Wolf, «Natural Language Processing with Transformers, Revisited Edition», O'Reilly Media, Inc., 2022

[2] D. Bahdanau, K. Cho, and Y. Bengio, «Neural Machine Translation by Jointly Learning to Align and Translate», ArXiv e-prints, September 2014. arXiv: 1409.0473

[3] A. Vaswani, N. Shazeer, N. Parmar, J. Uszkoreit, L. Jones, A.N. Gomez, Ł. Kaiser, and I. Polosukhin, «Attention is All you Need», Advances in Neural Information Processing Systems 30, 2017, Long Beach, CA, USA

[4] J. Howard, S. Ruder, «Universal Language Model Fine-tuning for Text Classification», ArXiv e-prints, January 2018. arXiv: 1801.06146

[5] O. Sharir, B. Peleg, and Y. Shoham, «The Cost of Training NLP models: A Concise Overview», ArXiv e-prints, April 2020. arXiv: 2004.08900

[6] Hugging Face, «Transformers,» 2022 [Online]. Available:

http:/[/huggingface.co/course/chapter1/1.](https://huggingface.co/course/chapter1/1) [Last Accessed: 08 08 2022]

# **Análisis de los factores que afectan en el uso de glitches en videojuegos**

Eparco Blanco Bailón<sup>1</sup>, Daniel Nieto Rodríguez<sup>1</sup> José Amelio Medina Merodio<sup>1</sup>

<sup>1</sup> Departamento de Ciencias de la Computación Escuela Politécnica Superior Universidad de Alcalá 28871 Alcalá de Henares (Madrid) [eparco.blanco@edu.uah.es;](mailto:eparco.blanco@edu.uah.es) d.nietor@edu.uah.es; josea.medina@uah.es

**Resumen.** Los videojuegos son una de las fuentes más importantes de entretenimiento en la actualidad, por este motivo es importante que haya un control de calidad exhaustivo. Aunque existen controles, los videojuegos suelen presentar errores denominados "glitches" de los que el jugador puede aprovecharse para su beneficio. Existen glitches de muchos tipos en función de qué fallo es el que los provoca, tanto software como hardware. En este trabajo analizamos los factores que afectan en el uso de glitches en videojuegos, a partir de este estudio hemos propuesto un modelo y un cuestionario que nos permite aceptar o rechazar las hipótesis propuestas. Los resultados obtenidos en el análisis indican que factores como la influencia social o la jugabilidad afectan positivamente en el uso de glitches, y que otros como la motivación y la rejugabilidad de un juego no influyen tanto. Las conclusiones obtenidas en este trabajo indican que no es necesario que los glitches sean útiles, sino que lo importante es que sean lo más divertidos de hacer, lo que está generando una influencia importante dentro de la comunidad gamer en general, y sobre todo en determinados grupos de jugadores concretos como los speedrunners

**Palabras clave:** Glitch, Videojuegos, Modelo, Factor, Influencia Social, Rejugabilidad, Aprendizaje, Disfrutable, Calidad, Motivación, Jugabilidad, Cambio de comportamiento, Desafiante, Búsqueda

# **1. Introducción**

Como en todos los programas de software, no hay uno que sea perfecto así que siempre están en evolución constante y recibiendo mejoras. En los videojuegos ocurre lo mismo. Hay fragmentos de código que se quedan sin borrar o no se supervisan de la forma correcta, no se tienen en cuenta alguna de las posibles combinaciones de objetos, o incluso partes del mapa no se prueban en su totalidad.

Estos errores no hacen que el juego deje de funcionar, sino que en la mayoría de los casos dan lugar a fallos leves de los que el jugador puede aprovecharse en algunas ocasiones.

Según un estudio que realizó la empresa IBM, los costes de arreglar defectos no superan el 15% hasta que no se está en la última fase de finalización del proyecto y en el mantenimiento, el cual se basa al 100% en arreglar defectos [1]. En el caso de los videojuegos esto ocurre durante el testing y tras la producción.

Juegos que de una primera impresión pueda parecer que no hay fallos siempre hay alguno que se ha pasado por alto. De estos fallos pueden usarlos los jugadores para superar algunos objetivos o simplemente para divertirse son los denominados "glitches". El mejor ejemplo de uso de glitches se da en las llamadas "Speedruns", que consiste en completar un juego lo más rápido posible. [2]

Esta forma de jugar une a muchas personas, que trabajan en buscar la mejor ruta posible y estrategias para lograr los objetivos que se planteen. Para hacernos una idea de la cantidad de gente que mueven las speedruns, cada año se realizan dos eventos benéficos llamados Games Done Quick que consisten en unir a los mejores speedrunners del momento para que enseñen los conocimientos que tienen sobre todo tipo de juegos, desde los más actuales a los más clásicos. [3]

Por ello, el objetivo de este proyecto es estudiar los factores que afectan en el uso de los glitches al jugar un videojuego, para ello, mostraremos una visión general de qué son los glitches, para qué sirven y cómo afectan tanto a jugadores como a desarrolladores, y realizaremos un modelo analizando todos los factores e hipótesis planteadas.

## **2. Estado del arte**

Un glitch es un error de un videojuego que el jugador puede utilizar a su favor. Estos fallos pueden ocurrir por muchos motivos, desde problemas de software y de programación hasta problemas con el hardware. [4]

Cuando jugamos un videojuego lo más usual es que podamos controlar los movimientos de un personaje mediante un mando o teclado. El personaje tiene programadas una serie de acciones que se efectúan cuando pulsamos determinados botones o combinaciones de estos. También tienen una serie de estados, como pueden ser "grande", "pequeño" y "power-up" en el clásico juego Super Mario Bros. Cuanto más complejo es el juego, mayor cantidad de estados diferentes suele tener el personaje.

Muchos de los glitches pueden ocurrir debido a fallos en los estados, confundiendo al propio juego haciendo que el personaje se encuentre en un estado cuando realmente está en otro diferente.

Hay que destacar que un glitch y un bug no son lo mismo. Un bug es un fallo en un programa o videojuego del cual no nos podemos aprovechar y que por lo general es dañino. Sin embargo, los glitches los podemos usar a nuestro favor. El primer glitch documentado en la historia fue el llamado "Minus World" del Super Mario Bros de la Nintendo Entertainment System (NES) en la revista "Nintendo Power #3" en otoño de 1988. Este glitch permitía al jugador acceder a mundos negativos a los cuales no estaba programado que se pudieran acceder.

Debemos recalcar que un glitch no es un truco [5], ya que estos consisten en manipular el juego desde el exterior cambiando determinados parámetros y valores.

La utilidad de un glitch depende mucho de cuál sea nuestro objetivo al jugar. [6] Si sólo queremos divertirnos y explorar, los glitches son una buena forma de entretener al jugador. [7] Por otro lado, hay jugadores que se autoimponen objetivos extra para darle

una mayor dificultad a los retos que el juego plantea y hacen uso de glitches para completar estos retos. [8]

Las dos mayores categorías en las que podemos diferenciar dentro de estos son las "Speedruns" y los "No-hit". Una "speedrun" consiste en completar un videojuego de la forma más rápida posible. Y el objetivo de un "No-hit" es superar un videojuego sin recibir ningún golpe por parte de los enemigos.

Alguno de los factores principales en el uso de glitches durante las partidas podrían ser la influencia social [9], la jugabilidad [10], la rejugabilidad [11] y el disfrute del jugador [12].

#### **3. Metodología**

Este trabajo se centra en estudiar y analizar los factores que afectan al uso de los glitches en videojuegos, cómo afectan en la rejugabilidad de una entrega y sus posibles aplicaciones.

Para ello, en un primer momento nos hemos centrado en analizar el concepto de glitches, qué son, los motivos por los que suceden, formas de evitarlos, posibles usos, beneficios y perjuicios al jugador. Hemos estudiado los glitches que están apareciendo en entregas tanto recientes como antiguas y hemos visto cómo se han descubierto y solucionado varios ejemplos de ellos.

Posteriormente se ha realizado un estado del arte de los factores que afectan al uso de glitches al jugar un videojuego, se han analizado los factores que se ven afectados en el uso de los glitches en videojuegos y la relación y dependencia entre los distintos factores obtenidos, y por último se ha propuesto un modelo.

Con el fin de evaluar el modelo propuesto se ha desarrollado un cuestionario que nos permita aceptar o rechazar las hipótesis propuestas en el modelo, esta encuesta se distribuirá a personas de varios ámbitos y edades que alguna vez hayan jugado videojuegos, y seguidamente analizaremos los resultados.

El cuestionario fue distribuido de forma online mediante Google Forms. El grupo encuestado fueron un grupo de estudiantes universitarios de la Universidad de Alcalá, principalmente de la Escuela Politécnica. La gran mayoría de los encuestados eran jugadores casuales de videojuegos.

Por último, hemos realizado un análisis de los resultados obtenidos y validación del modelo planteado y se ha propuestos nuevas líneas de investigación.

#### **4 Desarrollo y propuesta del modelo**

En este apartado plantearemos los factores y las hipótesis que relacionan factores entre sí. Estos factores son las características que consideramos que más afectan en el uso de los glitches y han sido desarrollados uno a uno a lo largo de este trabajo mediante una revisión de la literatura. Todas estas hipótesis unidas conforman un modelo con inicio y fin. En nuestro caso el inicio es la influencia social, factor muy importante que incluye todo lo relacionado con relaciones personales; y el final es la satisfacción del objetivo, que en nuestro caso es el uso de glitches cuando jugamos videojuegos.

El modelo propuesto está compuesto por 9 factores y 11 hipótesis a partir de los cuales tratamos de desarrollar el modelo que permite observar la satisfacción de los gamers que utilizan los glitches.

Las hipótesis que hemos definido son las siguientes:

H1: La influencia social afecta positivamente a la calidad de un videojuego o un programa.

H2: La influencia social afecta positivamente en la jugabilidad de un videojuego

H3. La calidad de un glitch afecta positivamente en el aprendizaje y la experiencia.

H4. La calidad de un glitch afecta positivamente a la jugabilidad de un videojuego.

H5. La calidad de un glitch afecta positivamente en el cambio de comportamiento del jugador.

H6. La calidad de un glitch afecta positivamente en la rejugabilidad de un videojuego.

H7. El aprendizaje y la experiencia afectan en la satisfacción del objetivo final.

H8. La jugabilidad de un videojuego afecta positivamente en el cambio de comportamiento del jugador.

H9. La jugabilidad de un videojuego afecta a la satisfacción del objetivo final.

H10. La jugabilidad de un videojuego afecta a la motivación del jugador.

H11. La motivación a la hora de usar glitches afecta positivamente en que los disfrutemos.

H12. La rejugabilidad de un videojuego afecta positivamente en el cambio de comportamiento del jugador.

H13. Un cambio de comportamiento satisface positivamente el objetivo principal.

H14. Disfrute influye positivamente la satisfacción cuando jugamos videojuegos y se usa glitches.

A partir de los hallazgos encontrados en la literatura y una vez definidas las hipótesis en la figura 1 se muestra el modelo obtenido.

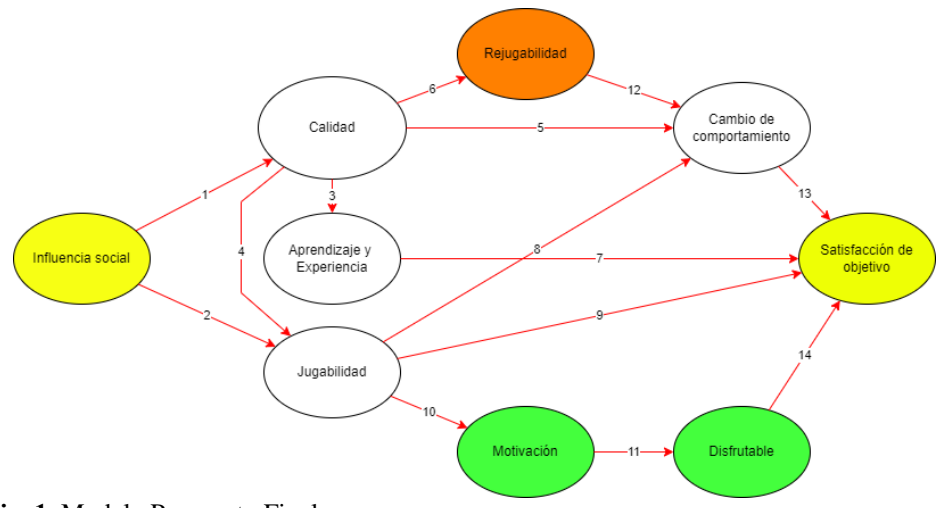

**Fig. 1.** Modelo Propuesto Final.

## **5. Resultados**

Tras analizar el cuestionario hemos observado que las hipótesis más relevantes son las relacionadas con la jugabilidad, la motivación, la calidad y la influencia social. La relación entre la motivación y el disfrute, así como la motivación con la satisfacción del objetivo han sido aceptadas, ya que tienen una correlación positiva significativa, tras analizar las respuestas obtenidas en la encuesta.

También fueron aceptadas todas las relacionadas con la calidad y la jugabilidad, es decir, las uniones entre jugabilidad con la motivación y la satisfacción del objetivo; y de la calidad con el cambio de comportamiento, el aprendizaje, la jugabilidad la rejugabilidad de un videojuego. La correlación de todas ellas ha sido positiva significativa también.

Al realizar el modelo, este quedó ajustado para obtener unos resultados más fiables. En este proceso perdimos algunos factores en el ajuste, pasando de once factores a nueve.

En los resultados podemos ver que la jugabilidad de un juego afecta positivamente de forma muy significativa en el comportamiento de los jugadores. Queda también demostrado que la influencia social es el factor que más influye en la jugabilidad y en la calidad de un glitch, porque hemos conseguido también una correlación positiva muy significativa en estas hipótesis.

Por último, es remarcable la importancia de la hipótesis que relaciona el aprendizaje con la satisfacción, la cual ha obtenido el mejor resultado de todo el cuestionario, teniendo también una correlación muy positiva.

Por otro lado, el resto de las hipótesis que planteamos no fueron aceptadas, entre ellas están la que relaciona la rejugabilidad con el cambio de comportamiento del jugador. Tampoco fueron válidas las relaciones del cambio de comportamiento y la satisfacción del objetivo, ni el disfrute con la satisfacción del objetivo.

## **6. Discusión**

Es destacable la importancia y relevancia que tienen los glitches en la comunidad gamer en general, y sobre todo en determinados grupos de jugadores concretos como los speedrunners. Esto lo podemos ver en las convenciones benéficas, que reúnen a muchas personas y generan grandes cantidades de beneficios.

También hemos conseguido un modelo que nos indica qué factores son buenos o malos en el uso glitches, y hemos demostrado la validez de sus factores mediante un cuestionario con el que hemos encuestado a un grupo de personas.

Además, hemos podido ver que no tienen por qué ser útiles ni prácticos, ya que están en un videojuego cuya finalidad es entretener y divertir. Si un glitch es divertido de hacer o de ver y no empeora el juego de ninguna forma, la gran mayoría de jugadores sentirá curiosidad hacia ellos, y es posible que gracias a la cultura popular y la influencia social descubramos nuevas entregas.

Gracias a los resultados podemos ver cuáles son los factores más influyentes y que por lo tanto hay que tener más en cuenta en ampliaciones futuras.

## **7. Conclusiones y futuras líneas de investigación**

Los videojuegos son una de las fuentes más importantes de entretenimiento en la actualidad, por este motivo es importante que haya un control de calidad exhaustivo. Sin embargo, siempre hay aspectos que no se supervisan lo suficiente y es el deber de los diseñadores mantener su programa con calidad.

El modelo desarrollado es influyente en el campo de los videojuegos, dado que no hay muchos artículos que traten sobre los errores en videojuegos, y menos desde este enfoque. Sobre videojuegos contamos con más artículos, pero en pocos se tienen en cuenta las puntualizaciones que en este trabajo desarrollamos.

También es importante por lo novedoso, ya que no hay otro que haya tenido en cuenta los fallos de software en general como algo que aporte beneficios a un programa.

Gracias a los resultados podemos ver cuáles son los factores más influyentes y que por lo tanto hay que tener más en cuenta en ampliaciones futuras. Los factores que más nos han sorprendido por los resultados obtenidos son la influencia social y la calidad, los cuales han sido muy bien aceptados en su mayoría por la población encuestada. Algunas futuras líneas de investigación son las siguientes: Diferenciar entre los grupos de personas que se han especializado en videojuegos con el grupo de personas que no se han especializado.

El uso de glitches y juegos con errores para fomentar el aprendizaje de lenguajes de programación, mediante una comparativa entre estudiantes que usen el sistema con otros que no. Por último, otra rama posible sería el estudio de este modelo aplicado al género, viendo así temas relacionados con la mujer en el mundo del videojuego.

Este trabajo no está exento de limitaciones ya que los resultados han sido obtenidos sobre una muestra pequeña y pueden estar condicionados ya que se ha realizado sobre personas que juegan habitualmente pero no están especializados en videojuegos. A pesar de no ser significativos en el resultado, todas estas hipótesis que no han sido aceptadas aportan información útil al modelo.

Como futuras líneas de investigación se centrará en el uso de glitches y juegos con errores para fomentar el aprendizaje de lenguajes de programación, mediante una comparativa entre estudiantes que usen el sistema con otros que no. Los temas de los que se puede aprender con esta metodología van desde programación básica y el funcionamiento de la memoria, hasta lanzadores, testing o patrones de software.

## **Referencias**

- [1] M. Dawson, D.N. Burrell y S. Brewster, '"Integrating Software Assurance into the Software Development Life Cycle (SDLC) Assistance to the Office of Vocational Agriculture Education for the Establishment of a Functional Website View project Assessment Learning Style Considerations for Online Professional Science Graduate Programs Select a project or enter the title of a new one View project,".
- [2] J. Švelch, '"Negotiating a Glitch: Identifying and Using Glitches in Video Games with Microtransactions,".
- [3] W.A. Bainbridge and W.S. Bainbridge, '"Creative Uses of Software Errors: Glitches and Cheats," Social science computer review, vol. 25, no. 1, Feb, pp. 61-77.
- [4] A. Ferguson, '"Mirror World, Minus World: Glitching Nabokov's Pale Fire," Textual cultures : text, contexts, interpretation, vol. 8, no. 1, Mar 05, pp. 101-116.
- [5] P. Cardoso y M. Carvalhais, '"Breaking the Game: The traversal of the emergent narrative in video games," Journal of Science and Technology of the Arts, vol. 5, no. 1, Dec 20, pp. 25.
- [6] X. Chen, L. Niu, A. Veeraraghavan y A. Sabharwal, '"FaceEngage: Robust Estimation of Gameplay Engagement from User-contributed (YouTube) Videos," T-AFFC, Oct 03, pp. 1.
- [7] C. Garcia Ling, K. Tollmar y L. Gisslén, '"Using deep convolutional neural networks to detect rendered glitches in video games," Proceedings of the 16th AAAI Conference on Artificial Intelligence and Interactive Digital Entertainment, AIIDE 2020, pp. 66.
- [8] J.V. Vught y J.V. Vught, '"What is Videogame Formalism? Exploring the Pillars of Russian Formalism for the Study of Videogames," Games and Culture, vol. 17, no. 2, pp. 284.
- [9] X.S. Chen, L. Niu, A. Veeraraghavan y A. Sabharwal, '"FaceEngage: Robust Estimation of Gameplay Engagement from User-Contributed (YouTube) Videos," *IEEE Trans. Affective Comput.*, vol. 13, no. 2, -04-01, pp. 651.
- [10] P. Cardoso y M. Carvalhais, '"Breaking the Game: The traversal of the emergent narrative in video games," *Journal of Science and Technology of the Arts*, vol. 5, no. 1, Dec 20, pp. 25.
- [11] I. Simons y J. Newman, '"Women can never "belong" in combat," *Orbis*, vol. 44, no. 3, -06, pp. 451.
- [12] W.A. Bainbridge y W.S. Bainbridge, '"Creative Uses of Software Errors: Glitches and Cheats," *Social science computer review*, vol. 25, no. 1, Feb, pp. 61-77.

# **Estrategias no convencionales para el desarrollo propio de nuevas funcionalidades en sistemas de información sanitarios**

Javier Macías del Campo<sup>1,2</sup>, Fernando Ruza Rodríguez<sup>1</sup>, José Amelio Medina Merodio $3$ 

<sup>1</sup>Servicio de Informática. Hospital Universitario de Guadalajara (España) [jamade@sescam.jccm.es;](mailto:jamade@sescam.jccm.es) [fernandor@sescam.jccm.es](mailto:fernandor@sescam.jccm.es)

<sup>2</sup>Departamento de Automática. Universidad de Alcalá (España) [javier.macias@uah.es](mailto:javier.macias@uah.es)

<sup>3</sup>Departamento de Ciencias de la Computación. Universidad de Alcalá (España) [josea.medina@uah.es](mailto:josea.medina@uah.es)

**Resumen.** Los sistemas de información sanitarios son extensos y complejos. En ocasiones requieren pequeñas pero importantes funcionalidades, o pequeños mantenimientos correctivos, que son difíciles de conseguir mediante desarrollos tradicionales, sea por su coste, tiempo de desarrollo u otras razones. Este trabajo expone distintas estrategias no convencionales para el desarrollo propio de nuevas funcionalidades en sistemas de información sanitarios con el fin de satisfacer las necesidades de los usuarios de pequeñas pero importantes funcionalidades, relacionadas con aplicaciones existentes, que no son posibles de satisfacer por mecanismos tradicionales.

**Palabras clave:** Sistemas de información sanitarios. Mantenimiento aumentativo. Automatización. AutoIt. System V printing system. CUPS.

# **1. Introducción**

Los sistemas de información sanitarios deben dar servicio, teóricamente, a la totalidad de la población y en todos los ámbitos (atención primaria, urgencias, consulta externa, hospitalización…), gestionando toda la información clínica y administrativa asociada, incluyendo la relativa a las pruebas que se precisen (análisis clínicos, pruebas radiodiagnósticas, electrocardiogramas, endoscopias…). Se requiere procesar grandes cantidades de datos de muy diverso origen y tipo: desde un byte que codifique el sexo de una persona en el maestro de pacientes a los cientos de millones que codifican las miles de imágenes de un TAC tóraco-abdómino-pélvico. Y todo ello de forma eficaz y eficiente, segura y manteniendo la confidencialidad.

Para cubrir un entorno tan amplio se precisan múltiples aplicaciones, aunque el núcleo de la historia clínica lo suele proporcionar una única aplicación base. Esta aplicación base suele tener una estructura modular dada su extensión debido a que los clientes podrían estar interesados solo en parte de los módulos, ya sea porque no dan servicio en todos los ámbitos (por ejemplo, clínicas privadas especializadas en una o más consultas externas) o porque prefieren o disponen ya de otras aplicaciones que cubren uno o más ámbitos. La aplicación base va a estar integrada, en diverso grado y de forma más o menos directa y estandarizada, con todas o gran parte de las aplicaciones satélite, principalmente aplicaciones departamentales y aplicaciones específicas de pruebas o aparatos. Para la interconexión de las aplicaciones es deseable utilizar alguno de los estándares sanitarios (HL7, HFIR, OpenEHR, etc.).

Por ello, nos encontramos en un entorno heterogéneo, con aplicaciones en muchos casos muy específicas, con funcionalidades más o menos potentes, con capacidad de parametrización e interconexión diversa, y proporcionadas por múltiples proveedores con diferentes tipos de contrato y mantenimientos. Es además un entorno cambiante: nuevas versiones de las aplicaciones, nuevos aparatajes o pruebas, nuevas demandas (como la M-Health), etc.

Con tal variabilidad y las múltiples combinaciones posibles, los usuarios detectan carencias de funcionalidades (o incluso errores) cuya resolución puede ser compleja apelando al/a los proveedor/es implicado/s. Puede ocurrir que el proveedor ya no exista, que la versión carezca de soporte, que el cliente no tenga contratado el mantenimiento aumentativo o la actualización de versiones (en el caso de que la versión superior lo solucione), que la versión superior ya contemple el cambio pero el cliente no pueda actualizar (o le sea muy complicado) por incompatibilidad con su infraestructura, que el proveedor presupueste un precio excesivo por el cambio, por diferencias de puntos de vista con el proveedor, por tratarse de aplicaciones "cerradas", porque el proveedor acepte la petición pero posponga su desarrollo un tiempo excesivo, etc. En ciertos casos, las funcionalidades requeridas son conceptualmente sencillas (por ejemplo, la automatización de entradas) y/o serían fácilmente desarrollables si se dispusiera del código fuente.

El objetivo de este trabajo se centra en presentar y exponer las distintas estrategias no convencionales para el desarrollo propio de nuevas funcionalidades en sistemas de información sanitarios con el fin de satisfacer las necesidades de los usuarios de pequeñas pero importantes funcionalidades, relacionadas con aplicaciones existentes, que no son posibles de satisfacer por mecanismos tradicionales.

#### **1.1. Estado de la cuestión**

En la actualidad es relativamente común que las aplicaciones dispongan de formas de parametrizar la salida (configuración de informes o listados) e incluso la entrada (editores de formularios, campos definidos por el usuario, etc.). En el entorno sanitario además la mayoría suelen disponer de posibilidades de comunicación implementando algún estándar sanitario. Aunque menos común, también hay aplicaciones que disponen de *"appLaunchers"*, mecanismos para lanzar una aplicación externa pasándola generalmente algún parámetro (por ejemplo, el número de historia clínica y/o el número de episodio del paciente que se encuentra seleccionado en ese momento).

Aun siendo estos mecanismos una importante ayuda (ya sea para los usuarios avanzados y/o para el personal del servicio de Informática), no siempre se pueden cubrir con ellos todas las necesidades. En su defecto se pueden utilizar mecanismos de nivel medio o bajo, como los *triggers* de las bases de datos o activaciones por eventos en el sistema operativo, algunos de los cuales se podrían considerar técnicas de *hacking* y su uso puede ser complejo. La interacción con la interfaz de usuario se facilitó cuando aparecieron lenguajes como Expect (1990), Visual Basic (1991) y AutoIt (1999), que se han utilizado para todo tipo de automatizaciones, en especial para la administración de sistemas.

Hasta donde sabemos, no hay artículos académicos que traten sobre el tipo de técnicas enunciadas aplicadas de forma genérica a los sistemas de información sanitarios, aunque sí existen sobre usos específicos como la utilización de AutoIt en la automatización del Laboratorio[1].

Este trabajo pretende dar, sobre sistemas de información sanitarios, una visión global de las posibilidades de implementación de pequeñas funcionalidades sobre aplicaciones de terceros, sin modificar el código objeto de las mismas, que no pueden desarrollarse por los proveedores de dichas aplicaciones en tiempo, coste o alcance. Se denominará a la aplicación que implementa la nueva funcionalidad *aplicación acoplada* y a la aplicación sobre la que se implementa *aplicación anfitriona*.

# **2. Materiales y métodos**

#### **2.1. Materiales**

Se dispone de lenguajes de programación con instrucciones capaces de interaccionar con la interfaz de usuario de otras aplicaciones (AutoIt[2] para Windows y Expect[3] para Linux), así como lenguajes de script para Windows (intérprete de comandos, Kixtart[4] o PowerShell) y Linux (bash, awk, etc.). Se dispone de acceso como administrador a los sistemas operativos, el sistema de impresión (CUPS[5] en nuestro caso) y las bases de datos. Para algunas aplicaciones se dispone de la documentación de las bases de datos y/o soporte del proveedor para resolver dudas sobre la estructura y funcionamiento interno.

#### **2.2. Métodos**

En primer lugar, una vez descartado que el proveedor pueda dar solución al requerimiento del usuario, se valora si por la extensión, características e importancia de la funcionalidad solicitada, se ajusta a ser implementada como una aplicación acoplada. La valoración de si la extensión y características se ajustan al desarrollo de un aplicación acoplada es empírica, basada en la experiencia previa. También empíricamente se evalúa si la importancia de la funcionalidad (por ahorrar tiempo, mejorar la seguridad del paciente, etc.) es acorde con los recursos estimados para su desarrollo, teniendo en cuenta que este tipo de aplicaciones, por nuestra experiencia, suelen llevar a un desarrollador experto en el área entre 5 a 35 horas hasta tener una primera versión en producción.

Una vez decidido su desarrollo, se estudia la mejor forma de acoplar la aplicación (en la siguiente subsección se detallarán diversos tipos de acoplamiento junto con un ejemplo de aplicación acoplada).

Muy relacionado con la forma de acoplamiento está la manera en que se lanzará la aplicación acoplada. Puede variar desde un "método básico" (doble clic en un icono

de la misma en el escritorio, lanzarla desde el menú de inicio o similar), usar un atajo de teclado (*shortcut key*), gestionarla con un planificador de tareas (por ejemplo, cron en Linux), lanzarla mediante disparadores (*triggers*) sobre tablas de la base de datos de la aplicación anfitriona, por la "captura" de una impresión de la aplicación anfitriona o por un evento (por ejemplo, del sistema de ficheros de Linux mediante incron[6]). Siempre que sea posible, se utiliza la forma que sea más cómoda y transparente para el usuario. Por ejemplo, se tiene en Windows una aplicación acoplada para facilitar la carga de códigos CIE[7] a partir de la información que figura en la historia clínica del paciente. El usuario codificador busca el código, a partir de la descripción manualmente introducida por el facultativo en la historia, utilizando una herramienta web[8]. Una vez encontrado, hace triple clic sobre la línea de la pantalla donde aparece. La aplicación acoplada está residente (se carga en el inicio), detecta el evento (el triple clic, que además en Windows selecciona toda la línea) y activa el proceso. Éste consiste en la copia de la línea seleccionada, su interpretación y detección del código CIE, paso a primer plano de la ventana de codificación de la historia clínica (aplicación anfitriona) y copia en el campo apropiado de la misma simulando una entrada por teclado del usuario.

Generalmente, al desarrollar la aplicación acoplada se la dota de algún mecanismo de log/aviso de errores, ya sea en fichero o mensaje de correo al soporte de Informática, para facilitar la detección y corrección de los mismos.

#### **2.2.1. Detalle de las formas de acoplamiento**

Las formas de acoplamiento sobre las que tenemos experiencia, habiéndose realizado al menos una aplicación acoplada exitosa, se pueden clasificar como sigue:

- 1. Acoplamiento en la interfaz de entrada. La aplicación acoplada "interacciona" con la aplicación anfitriona como si fuera una persona la que está usando el teclado y ratón. Para ello se simulan las pulsaciones que correspondan en el teclado o ratón, generalmente de forma coordinada con la lectura/interpretación de ciertos elementos de la/s ventana/s de la aplicación anfitriona (título, textos, píxeles, etc.) y/o retardos entre las entradas. Funcionalidades que se han implementado usando este acoplamiento son:
	- 1.1. Automatización de entradas.

1.1.1. Introducción de datos procedentes de otra fuente en forma de fichero, texto en pantalla, etc. Por ejemplo, en los centros de extracciones la asignación de números de Laboratorio se hace mediante una aplicación capaz de generar un fichero con las asociaciones de dichos números a peticiones de extracción. Sin embargo, la aplicación anfitriona carece de la opción de importarlo. Gracias a la aplicación acoplada, este fichero es traducido a pulsaciones de teclas sobre los controles de entrada apropiados de la interfaz de la aplicación anfitriona, ahorrando trabajo y evitando errores de tecleo.

1.1.2. Realización de una tarea repetitiva (no se precisan datos o pueden generarse automáticamente). Por ejemplo, cuando se realizan cursos de triaje se precisa borrar todos los pacientes en urgencias de la versión de pruebas (no se precisan datos; se eliminan hasta que el control que muestra los pacientes en urgencias quede vacío) y además se precisan crear distintos juegos (uno por alumno) de pacientes ficticios de distintas edades (generación automática).

1.2. Mejora de la interfaz. Por ejemplo, en el pasado se utilizaba para citaciones una aplicación con interfaz exclusivamente textual que, aunque muy eficiente, era poco amigable y la mayoría de los facultativos no sabían utilizarla, siendo los administrativos de Admisión sobre quienes recaía todo el trabajo. Se creó una interfaz alternativa moderna para ellos y los datos proporcionados por el facultativo se pasaban a la aplicación textual.

2. Acoplamiento en la interfaz de salida. En estos casos toda o gran parte de la información requerida está en listados imprimibles (y sea más sencillo para el desarrollador y/o para el usuario utilizar una aplicación acoplada mediante un posproceso asociado a la cola de impresión/cups que una aplicación "independiente" que acceda a la base de datos de la aplicación anfitriona) o en pantalla. Funcionalidades que se han implementado usando este acoplamiento son:

2.1. Desviar el dispositivo al que se envía la impresión. Por ejemplo, la salida de pedidos de la aplicación de suministros se analiza y, dependiendo si en los datos de la misma aparece un correo electrónico, un número de fax o solo la dirección, se desvía al correo electrónico, a una aplicación de envío de fax o impresión física (para su envío por correo postal).

2.2. Modificar el formato de la salida de impresión. Por ejemplo, el listado de preparación de pedidos no se puede ordenar por centro, cosa que facilitaría su gestión. La aplicación acoplada agrupa y ordena por centro, eliminando además alguna información superflua y formateando adecuadamente.

2.3. Adición de información a la impresión. Por ejemplo, los informes de anatomía patológica son configurables por la aplicación, pero carecen de un campo muy importante, el de tipo, que es donde se indica si el resultado del informe debe ser consultado por el especialista solicitante con celeridad (normalmente porque se ha detectado un carcinoma). Esta ausencia ocasiona que un error del patólogo (o el transcriptor) al rellenar dicho campo no pueda ser detectado en la lectura previa a la firma del informe y acabe retrasando el tratamiento de un paciente con carcinoma, que seguiría el circuito normal en vez del circuito preferente, pudiendo tener un impacto importante en el pronóstico. Nótese que en este caso es necesario acceder a la base de datos de la aplicación anfitriona para obtener la información faltante.

2.4. Captura de información de la impresión de la aplicación anfitriona. Por ejemplo, hay varias aplicaciones asociadas a pruebas (como las espirometrías) que no pueden devolver resultados a la historia clínica electrónica del paciente. Muchas de estas aplicaciones pueden imprimir en PDF, detectándose el evento y lanzando la aplicación acoplada, que reconoce el número de historia clínica del paciente (ya sea porque viene en el nombre del fichero, ya sea extrayéndolo del propio contenido del PDF) y carga y registra el documento en la historia clínica.

2.5. Captura de información de la ventana de la aplicación anfitriona. Por ejemplo, la aplicación de Laboratorio carece de la posibilidad de imprimir un justificante al paciente que acude a una extracción. La aplicación acoplada lee el nombre del paciente que se tiene en pantalla e imprime un justificante con el formato apropiado.

2.6. "Realimentación". Por ejemplo, cuando un paciente pide cita presencialmente es un buen momento para comprobar si falta algún dato administrativo importante, como el número del DNI/NIE. Sin embargo esto requiere un tiempo del que carece el servicio de Citaciones, que tiene que soportar una alta demanda durante casi toda la jornada laboral. En este caso, la aplicación acoplada, cuando se realiza la impresión de una cita, comprueba si el paciente carece de uno de estos datos y, en caso afirmativo, envía un mensaje instantáneo al PC del citador para que pregunte al paciente e introduzca manualmente la información faltante en la aplicación anfitriona.

3. Acoplamiento interno. Este tipo de acoplamiento se hace sobre estructuras y procesos internos de la aplicación anfitriona, generalmente de la base de datos.

3.1. Monitorizaciones. Por ejemplo, por diferentes motivos hay veces que solo se reciben unas pocas imágenes radiológicas de una prueba de TAC o RM. Cuando el radiólogo las tiene que visualizar para realizar el informe, detecta el error y le supone perder tiempo y alterar su trabajo al tener que ir a la sala de TAC o RM para solicitar que se envíe de nuevo el estudio desde la consola. Además, si ha pasado más de una semana, el estudio podría haberse ya borrado. En esta monitorización cada madrugada se comprueba el número de imágenes de los estudios de TAC y RM enviados y, cuando hay uno sospechoso (menos de 20 imágenes) se envía un correo de aviso para que sea revisado.

3.2. Eventos. Por ejemplo, se debería pedir un cultivo microbiológico antes de prescribir un antibiótico a un paciente en atención especializada (si el cultivo se realiza después de la toma de antibióticos, los resultados normalmente se verán afectados y dificultarán el correcto diagnóstico del paciente). Se utiliza un *trigger* sobre una tabla de la aplicación anfitriona que se dispara al prescribir un antibiótico. La aplicación acoplada comprueba la existencia de una petición de cultivo y, en caso de no existir, envía un mensaje de aviso al ordenador del usuario para que lo solvente en el momento.

# **3. Resultados**

Las aplicaciones desarrolladas suelen satisfacer al usuario en alto grado. Por un lado, dada la cercanía del usuario y el desarrollador, el resultado final suele ajustarse (o incluso mejorar) los requisitos originales del usuario al haber una comunicación fluida entre ellos. Por otro, el usuario suele entender la dificultad que en general suponen este tipo de soluciones y agradecer el esfuerzo.

Suelen además ser una fuente de satisfacción para el desarrollador, ya que estos desarrollos repercuten al menos en cuatro de los diez factores que más les importan[9]: productividad percibida (estas aplicaciones requieren en general muy poco tiempo de desarrollo), uso apropiado de sus habilidades (se hace uso de su conocimiento del sistema sanitario y de sus capacidades), trabajo que "impacta" (funcionalidades que mejora el trabajo de los compañeros y/o repercuten sobre la salud del paciente) y capacidad para alcanzar objetivos (satisfacer al usuario a pesar de no ser un problema resoluble mediante estrategias estándar).

Las aplicaciones acopladas suelen ser muy sensibles a cambios en las aplicaciones anfitrionas. Dependiendo del tipo de acoplamiento, pequeños cambios en la interfaz de usuario (la posición de un mensaje, la adición de otro campo de entrada, cambio de la resolución o del zoom, etc.), formato de impresión, estructura de la base de datos en la aplicación anfitriona o, incluso, infraestructura del sistema de información, pueden hacer que la aplicación acoplada falle.

Aunque el desarrollo de la aplicación acoplada suele ser rápido, es frecuente que necesite ajustes porque no se hayan contemplado todos los casos (por ejemplo, entradas especiales que generen respuestas desconocidas por los usuarios de la aplicación anfitriona).

Estas aplicaciones dependen mucho de los conocimientos y experiencia del desarrollador. En caso de necesitar corregirse fallos o realizarse cambios, no es sencillo encontrar un perfil similar que pueda llevarlo a cabo.

Por otro lado, cuando por algún cambio la aplicación acoplada deja de funcionar, el usuario, que ya se ha acostumbrado a su uso, "exige" que se restablezca la funcionalidad cuanto antes. En casos de cambios importantes esto no es posible y puede ser difícil explicar al usuario el por qué.

La experiencia en acoplamientos similares facilita el desarrollo de nuevas funcionalidades. Además refuerza la convicción del desarrollador en que se logrará un resultado exitoso.

Como en todo desarrollo, el fracaso es también una posibilidad. Este puede ser total (la aplicación no llega a producción o se acaba retirando al poco tiempo por su poca fiabilidad) o parcial (no contempla todos los casos y/o necesita la intervención humana en ciertas ocasiones). Ejemplo de caso de fracaso total fue el intento de automatizar el relleno en la historia clínica de los resultados de una prueba (automatización de entrada). Se infravaloró la complejidad de la interfaz de entrada de la aplicación anfitriona y se sobrevaloró las capacidades de AutoIt para interaccionar con la misma. Tras varios días de desarrollo y no conseguir en las pruebas con datos reales unos resultados estables, esta se abandonó.

## **4. Conclusiones**

En un entorno complejo como el sanitario, el uso de estrategias no convencionales, tipo aplicaciones acopladas, puede dar soluciones rápidas y efectivas a problemas no abordables mediante estrategias convencionales.

Se precisan desarrolladores maduros que conozcan la aplicación anfitriona, la infraestructura del sistema y los lenguajes y mecanismos apropiados. Dados los conocimientos internos necesarios y que se trata de aplicaciones muy pequeñas, suele ser más eficiente su desarrollo por personal de la propia empresa que externalizarse.

No deben considerarse como soluciones finales. Aunque a plazo corto los proveedores no den una solución, debe quedar constancia escrita de la necesidad de que la aplicación anfitriona en un futuro disponga de la funcionalidad o, en su defecto, desarrollen Web Services (WS) que permitan un acceso "estándar" y robusto a una aplicación "tradicional" que implemente dicha funcionalidad.

A la hora de adquirir nuevas aplicaciones, deben valorarse tanto las funcionalidades básicas que proporciona como aquellas que sean configurables, las posibilidades de realizar adaptaciones por parte del proveedor, y la existencia de WS y otros mecanismos de interacción.

Cuando haya cambios en la aplicación anfitriona que pudieran afectar al desarrollo efectuado deben realizarse pruebas regresivas sobre la aplicación acoplada.

El usuario debe saber de la relativa fragilidad de las aplicaciones acopladas. Debe ser informado de que pequeños cambios en la aplicación anfitriona o situaciones excepcionales pueden hacer que la aplicación acoplada falle y que la solución puede no ser fácil por lo que podría no ser "tratada" o la aplicación completa "abandonada". En cualquier caso, el usuario debe avisar de los problemas o defectos que encuentre por si pueden ser solucionados.

Aunque en general el código fuente de una aplicación acoplada es muy pequeño, es muy especializado. El desarrollo debe estar muy bien documentado dado lo complicados que pueden ser los cambios y la alta posibilidad de que los haya.

Cuanta más experiencia en aplicaciones acopladas se tiene, más funcionalidades o problemas se pueden abordar que parecían imposibles de tratar localmente. Sin embargo, no debe olvidarse que esto es una solución parcial y temporal a la que solo se debe recurrir en casos extremos.

Fruto del trabajo realizado se abre como nueva línea la elaboración de una guía de buenas prácticas para el desarrollo de nuevas funcionalidades aplicando técnicas no convencionales.

# **5. Referencias**

[1] M. C. Carvalho, Practical Laboratory Automation: Made easy with AutoIt. John Wiley & Sons, 2017.

[2] AutoIt. 20122 [En línea]. Available: https://www.autoitscript.com/site/ [Último acceso: 14 09 2022].

[3] Expect. 2022 [En línea]. Available: https://core.tcl-lang.org/expect/index [Último acceso: 16 09 2022].

[4] KiXtart. 2022 [En línea]. Available: http://www.kixtart.org/ [Último acceso: 25 09 2022].

[5] CUPS. 2022 [En línea]. Available: https://www.cups.org/ [Último acceso: 16 09 2022].

[6] Inotify - get your file system supervised. 2022 [En línea]. Available: https://inotify.aiken.cz/?section=incron&page=doc&lang=en [Último acceso: 25 09 2022].

[7] CIE. Clasificación Internacional de Enfermedades, 11.a revisión, 2022 [En línea]. Available: https://icd.who.int/es [Último acceso: 25 09 2022].

[8] eCIE-Maps - CIE-10-ES Diagnósticos. 2022 [En línea]. Available: https://eciemaps.mscbs.gob.es/ecieMaps/browser/metabuscador.html [Último acceso: 16 09 2022].

[9] M.-A. Storey, T. Zimmermann, C. Bird, J. Czerwonka, B. Murphy, y E. Kalliamvakou, Towards a Theory of Software Developer Job Satisfaction and Perceived Productivity, IEEE Transactions on Software Engineering, vol. 47, nº 10, 2021, doi: 10.1109/TSE.2019.2944354.

# **Estudio del framework Micronaut para el desarrollo de microservicios reactivos**

#### Justin Hernández Jover, Salvador Otón Tortosa

Departamento de Ciencias de la Computación. Universidad de Alcalá (España) E-mail[: justin.hernandez@edu.uah.es;](mailto:justin.hernandez@edu.uah.es) salvador.oton@uah.es

**Resumen.** En este artículo se estudian las capacidades del framework Micronaut para el desarrollo de microservicios reactivos. Micronaut es un framework diseñado para ejecutarse en la Máquina Virtual Java, desarrollado desde sus cimientos para el desarrollo de microservicios y aplicaciones sin servidor, centrado en minimizar los tiempos de arranque y el consumo de memoria de las aplicaciones. Proporciona herramientas y compatibilidad nativa con drivers y bibliotecas (Project Reactor, RxJava, R2DBC) para el desarrollo de microservicios reactivos que cumplan con los requisitos y las demandas crecientes de las aplicaciones y sistemas actuales. Este articulo pretende servir como guía a la hora de valorar Micronaut como herramienta de desarrollo para futuros proyectos que hagan uso de una arquitectura orientada a microservicios basados en la Máquina Virtual Java.

**Palabras clave:** Micronaut, Microservicios reactivos, Project Reactor, RxJava, R2DBC, Flujos reactivos.

## **1. Introducción**

La arquitectura orientada a microservicios se basa en la descomposición de un sistema en subsistemas más pequeños, aislados e independientes que se comunican mediante protocolos bien definidos. Son el contraste directo a la arquitectura tradicional de monolitos; aplicaciones cuyos módulos se encuentran estrechamente integrados y que debido a dicho acoplamiento son difíciles de modificar, escalar y mantener [1].

Para maximizar la eficiencia en una arquitectura orientada a microservicios, la comunicación entre ellos y el acceso a recursos externos como bases de datos debe basarse en la asincronía y mecanismos no bloqueantes. De esta forma se hace un uso mucho más eficiente de los recursos proporcionados a la aplicación, lo cual es especialmente importante en el ámbito de los microservicios, donde la escalabilidad, consumo energético y coste operativo son factores a tener en cuenta [2].

Los sistemas reactivos surgen para satisfacer los requisitos de las aplicaciones actuales, de las que se esperan mejores tiempos de respuesta, mayor disponibilidad y un incremento en el volumen de datos con los que interactúan. Se denominan microservicios reactivos a aquellos que cumplen las características de los sistemas reactivos, tal y como se definen en el manifiesto reactivo [3]:

- **Sensibles**: Los sistemas reactivos deben gestionar peticiones lo antes posible, en ventanas de tiempo razonables. La rapidez con la que responde el sistema influye en gran medida a su usabilidad y utilidad general, además de facilitar la detección y gestión de errores.
- **Resistentes**: Los sistemas reactivos se mantienen sensibles en caso de fallos, entendiendo fallo como un evento que no puede ser controlado por el desarrollador y es, por tanto, inesperado (fallo de hardware, sistema operativo). La resistencia de un sistema se consigue mediante mecanismos de replicación, delegación y aislamiento.
- **Elásticos**: Los sistemas reactivos se mantienen sensibles bajo cargas de trabajo variables, aumentando o disminuyendo dinámicamente la cantidad de recursos que consumen para satisfacer la demanda.
- **Basados en el intercambio de mensajes**: La comunicación entre los sistemas reactivos se basa en el intercambio de mensajes de manera asíncrona, de esta forma los destinatarios se encuentran en espera hasta la llegada de los mensajes y según su disponibilidad, reaccionan a ellos.

El framework Micronaut surge como alternativa a otras herramientas disponibles en el ecosistema de la Máquina Virtual Java para la creación de microservicios. A diferencia de otros frameworks más longevos como Spring, Micronaut ha sido desarrollado desde los cimientos con grandes mejoras orientadas a la creación de microservicios y aplicaciones sin servidor, ofreciendo por defecto una serie de herramientas que soportan y facilitan la creación de microservicios reactivos.

Micronaut consigue minimizar los tiempos de arranque y el consumo de memoria de las aplicaciones generando en tiempo de compilación los componentes necesarios para su funcionamiento, que tradicionalmente son implementadas en tiempo de ejecución aplicando mecanismos como reflexión. Los resultados de aplicar estas estrategias se traducen en despliegues casi un 50% más rápidos y un consumo de memoria 40% menor comparado con la misma aplicación desarrollada en Spring Boot [4].

En el siguiente apartado se analizan las herramientas y bibliotecas que Micronaut soporta de forma nativa para la creación de microservicios reactivos que hagan un uso eficiente de los recursos disponibles.

# **2. Contenido**

Las siguientes secciones analizan como se puede conseguir reactividad en cada una de las capas de desarrollo de los microservicios con Micronaut, comenzando por la capa de transporte, seguido por el acceso a base de datos, hasta la implementación de la lógica de negocio.

#### **2.1. Cliente y servidor HTTP basado en Netty**

La arquitectura orientada a microservicios basa su funcionamiento en la comunicación entre cada uno de los componentes del sistema. Por este motivo es importante la gestión eficiente de recursos en la implementación de los protocolos de comunicación entre microservicios, siendo el más común el protocolo HTTP, basado en el intercambio de datos en formato JSON. Esto implica que el modelo tradicional basado en gestionar cada petición entrante con un hilo (del término anglosajón *thread*) distinto, común en los servidores web tradicionales, es inadecuado.

En la Figura [1](#page-164-0) se puede observar el comportamiento de un hilo al procesar tareas de tipo Entrada/Salida. Mientras espera que el kernel del sistema operativo gestione la operación a bajo nivel, el hilo se mantiene bloqueado, lo que significa que no puede ejecutar tareas mientras se encuentre en este estado. Si por cada petición recibida se crea un nuevo hilo que se bloquea al, por ejemplo, realizar consultas una base de datos con JDBC, es fácil determinar que la aplicación no hace un uso eficiente de los recursos del sistema.

<span id="page-164-0"></span>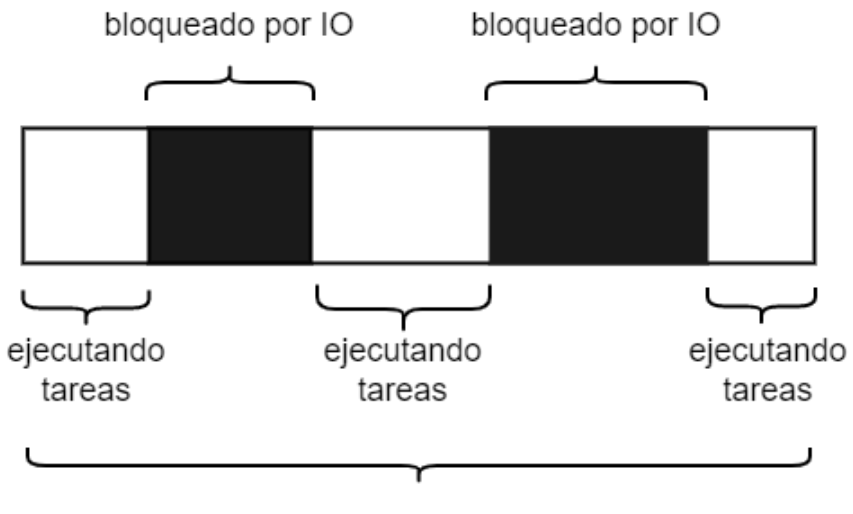

# tiempo de ejecución total

**Fig. 1.** Comportamiento de un hilo al realizar tareas bloqueantes de tipo Entrada/Salida.

Micronaut implementa un cliente y servidor HTTP basado en Netty, optimizado para el intercambio de mensajes entre microservicios en formato JSON. Para conseguir procesar un mayor número de peticiones con un menor número de hilos, el servidor HTTP Netty hace uso de un modelo denominado bucle de eventos (del término anglosajón *Event-Loop*), donde un solo hilo se encarga de procesar las peticiones entrantes. Si el procesamiento de la tarea requiere realizar una subtarea de tipo Entrada/Salida bloqueante o computacionalmente compleja, esta se delega a hilos de trabajo, de forma que el bucle de eventos nunca se bloquea y es lo más eficiente posible (véase la Figura [2\)](#page-165-0).

<span id="page-165-0"></span>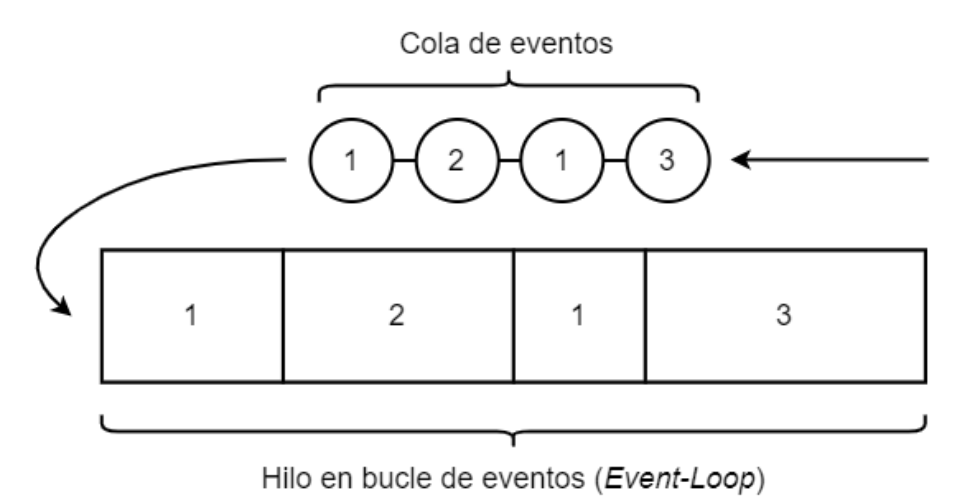

**Fig. 2.** Hilo en bucle de eventos procesando tareas.

Una vez los hilos de trabajo finalizan la ejecución, se devuelve la continuación de la tarea al bucle de eventos para seguir su procesamiento. Comparado con el modelo tradicional de un hilo por petición, si las piscinas de hilos se configuran correctamente se consigue mayor eficiencia y se pueden procesar más peticiones simultáneamente.

#### **2.2. Acceso asíncrono a base de datos**

La forma tradicional de interactuar con bases de datos en Java es mediante el uso del driver JDBC, el cual es síncrono por defecto y bloquea el hilo encargado de ejecutar la operación de lectura o escritura. Micronaut ofrece integración nativa con drivers reactivos que permiten interactuar con bases de datos tanto SQL como NoSQL asíncronamente y de forma mucho más eficiente, como se describe a continuación.

#### **2.2.1. Hibernate Reactive**

El módulo Micronaut Data ofrece compatibilidad con Hibernate Reactive, una evolución del framework Hibernate tradicional que ofrece una API reactiva para gestionar el acceso a base de datos. Hibernate Reactive abandona el uso de JDBC y hace uso de los drivers reactivos creados por el proyecto Vert.x, de forma que se debe elegir el adecuado según la base de datos a utilizar. Actualmente se soportan drivers para MySQL, PostgreSQL, SQL Server y Oracle.

#### **2.2.2. R2DBC**

R2DBC (del término anglosajón *Reactive Relational Database Connectivity*) es una especificación a seguir a la hora de implementar drivers reactivos para cualquier base de datos de tipo SQL en Java [5]. Los drivers que implementan esta especificación proporcionan acceso a base de datos sobre una capa de Entrada/Salida asíncrona y nobloqueante. Micronaut Data soporta el uso de cualquier implementación de driver reactivo que siga la especificación R2DBC [6]. Actualmente están disponibles implementaciones para MySQL, PostgreSQL, H2, MariaDB, SQL Server y Oracle.

#### **2.2.3. Driver reactivo para MongoDB**

Micronaut Data también ofrece compatibilidad con el driver reactivo para MongoDB, el cual proporciona acceso asíncrono y no-bloqueante.

#### **2.3. Bibliotecas reactivas**

Micronaut proporciona compatibilidad nativa con bibliotecas reactivas disponibles para la Máquina Virtual Java. Estas bibliotecas surgen como implementaciones de la especificación de flujos reactivos en Java [7], una iniciativa que proporciona un estándar para el procesamiento de flujos asíncronos con *back-pressure* (mecanismo que permite regular el flujo de carga de las aplicaciones según su carga). Estas bibliotecas ofrecen APIs y entidades reactivas que facilitan la creación de programas asíncronos que hagan uso óptimo de los recursos mediante concurrencia, sin preocuparse por problemas como la sincronización de hilos ni la gestión de puntos muertos.

#### **2.3.1. Project Reactor**

La base de Project Reactor son sus dos implementaciones de la entidad Publisher de la especificación de flujos reactivos en Java. La primera de ellas se denomina Mono, la cual emite como mucho un elemento y puede estar vacío o no (también llamado flujo de 0 o 1). La última se asemeja más a la idea de Publisher tradicional; se denomina Flux y representa una secuencia de 0 a N elementos. Una vez se instancia uno de estos tipos

reactivos, solo se comienzan a transmitir los datos en el momento en el que se invoque a la operación *subscribe()*.

Project Reactor proporciona una gran cantidad de operaciones que se pueden encadenar entre ellas para transformar los datos antes de ser entregados al suscriptor. Además, permite controlar y modificar el contexto de ejecución donde se llevan a cabo cada una de las operaciones de una cadena reactiva de forma sencilla y transparente al desarrollador mediante los métodos estáticos de la clase Schedulers y las funciones *publishOn()* y *subscribeOn()*.

```
1
Scheduler scheduler = Schedulers.single();
 \mathfrak{D}3
Flux<String> mensajes = Flux.just("Ejemplo", "Flux")
 4
 5
 6
 7 mensajes.subscribe(valor -> {
 8
 9
10
});
11
12 System.out.println(Thread.currentThread().getName());
13
Thread.sleep(250);
14
15
// consola:
16
// main
17
// single-1: EJEMPLO
18
// single-1: FLUX
        .map(elemento -> elemento.toUpperCase())
        .subscribeOn(scheduler);
        System.out.print(Thread.currentThread().getName() + ": ");
        System.out.println(valor);
```
#### **2.3.2. RxJava**

En la Tabla [1](#page-167-0) se muestran los distintos tipos reactivos disponibles en RxJava. Al igual que Project Reactor, en RxJava se define un Observable y solo al realizar la suscripción se comienzan a enviar los elementos hacia el Suscriptor.

<span id="page-167-0"></span>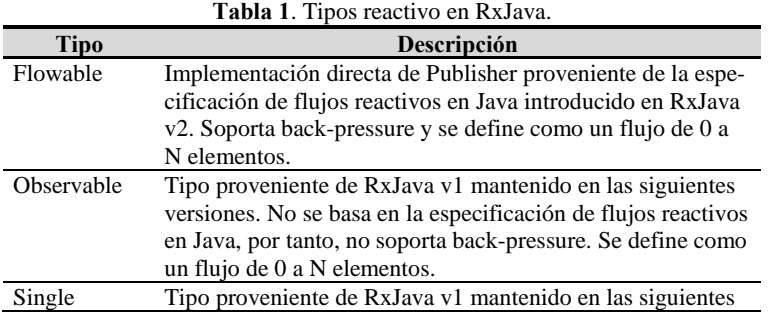

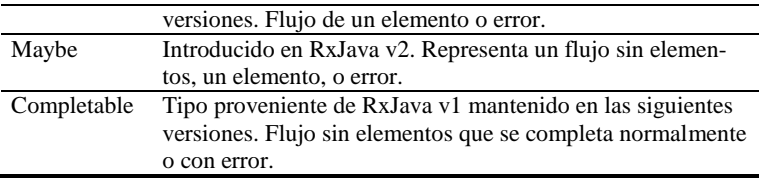

RxJava también proporciona una serie de operadores para realizar transformaciones e incluye su propia implementación de la clase Schedulers, que junto con los métodos *observeOn()* y *subscribeOn()* permiten cambiar el contexto de ejecución en cualquier punto de la cadena reactiva.

## **3. Conclusiones**

Los sistemas reactivos surgen como respuesta a los requisitos y demandas crecientes de los usuarios para proporcionar menores tiempos de respuesta, mayor disponibilidad e incremento del volumen de datos. Los microservicios reactivos presentan todas las ventajas de la arquitectura orientada a microservicios y los sistemas reactivos, proporcionando así una alternativa más escalable, mantenible y resistente a los monolitos tradicionales que cumplen con las demandas crecientes de los usuarios. Micronaut es relevante en este aspecto ya que fue concebido para el desarrollo de microservicios de forma nativa con una serie de mejoras para reducir al máximo el consumo de memoria y el tiempo de arranque de las aplicaciones, además de proporcionar una serie de mecanismos y herramientas para el desarrollo de microservicios reactivos que abarcan todas las capas del desarrollo.

Implementa un cliente y servidor HTTP basado en Netty, el cual hace uso de un bucle de eventos para optimizar la gestión de peticiones con el menor número de hilos posibles y soporta tipos reactivos por defecto en la respuesta de los métodos de los controladores. Proporciona integración con drivers reactivos para el acceso a bases de datos tanto SQL como NoSQL, además de otras iniciativas como Hibernate Reactive y drivers R2DBC para la interacción a más bajo nivel. De esta forma se interactúa con la base de datos de forma asíncrona y no bloqueante, a diferencia de los mecanismos y drivers tradicionales. Finalmente, soporta las bibliotecas reactivas más importantes, como Project Reactor y RxJava para desarrollo de aplicaciones reactivas que hagan uso eficiente de los recursos disponibles.

Las mejoras que presenta Micronaut con respecto a otros frameworks dentro del ecosistema de la Máquina Virtual Java y las herramientas reactivas que proporciona y soporta lo convierten en la opción más adecuada a la hora de implementar aplicaciones que aprovechen al máximo los recursos disponibles, el cual es un factor determinante en el mundo de los microservicios.

# **4. Referencias**

- [1] M. Fowler, «Microservices,» 2014. [En línea]. Available: https://martinfowler.com/articles/microservices.html. [Último acceso: 18 09 2022].
- [2] J. Bonér, Reactive Microservices Architecture, O'Reilly Media, 2016.
- [3] D. F. R. K. a. M. T. Jonas Bonér, «Reactive Manifesto,» 2014. [En línea]. Available: https://www.reactivemanifesto.org/. [Último acceso: 01 09 2022].
- [4] G. Rocher, «Micronaut vs Quarkus vs Spring Boot performance on JDK 14,» 2020. [En línea]. Available: https://micronaut.io/2020/04/07/micronaut-vsquarkus-vs-spring-boot-performance-on-jdk-14/. [Último acceso: 10 09 2022].
- [5] R. Contributors, «R2DBC,» [En línea]. Available: https://r2dbc.io/. [Último acceso: 17 09 2022].
- [6] MIcronaut, «Micronaut Docs, R2DBC Drivers,» [En línea]. Available: https://micronaut-projects.github.io/micronautdata/latest/guide/#r2dbcConfiguration. [Último acceso: 17 09 2022].
- [7] R. S. S. I. Group, «Reactive Streams,» 2015. [En línea]. Available: https://www.reactive-streams.org/. [Ultimo acceso: 01 09 2022].

# **Un sistema de reservas y gestión de puestos en una biblioteca universitaria utilizando geolocalización**

Antonio Sarasa Cabezuelo<sup>1</sup>

<sup>1</sup> Departamento de Sistemas Informáticos y Computación. Universidad Complutense de Madrid (España) asarasa@ucm.es

**Resumen.** Un problema habitual que surge en las bibliotecas que son usadas por los estudiantes, es la limitación de lugares. Normalmente la demanda es superior a la oferta, especialmente en fechas de exámenes. Así para conseguir un lugar, los estudiantes deben estar antes de que abran por las mañanas para encontrar un sitio. Normalmente, una vez que disponen del puesto, este no se queda libre en todo el día. Sin embargo, este sistema produce a veces anomalías tales como puestos ocupados que no son utilizados durante un largo tiempo que podría ser utilizado por otra persona, tiempos de espera que no aseguran obtener un puesto, reserva de más de un puesto por una persona que son utilizados en el instante en que se reservan, y otras situaciones similares. En este trabajo se describe una aplicación móvil que implementa un sistema de reservas y gestión de puestos para una biblioteca basado en el uso de la información de geolocalización que se obtiene a partir de los móviles de los usuarios. Este sistema soluciona la mayoría de las anomalías que se producen cuando no existe un sistema de reservas, optimiza el uso de los puestos de una biblioteca y permite al usuario ahorrar tiempo y planificar su visita a la biblioteca.

**Palabras clave:** geolocalización, aplicación móvil, Android, bibliotecas, sistema de reservas

## **1. Introducción**

Las bibliotecas de las facultades son uno de los lugares más utilizados por los estudiantes para estudiar debido a que reúne condiciones muy óptimas para ello (son lugares silenciosos, se tiene acceso a diferentes fuentes de información, y al encontrarse en el contexto de la facultad donde se estudia se tiene acceso rápido a los profesores en caso de tener dudas). Sin embargo, un problema que se produce en las bibliotecas es la limitación del número de puestos de estudio [1], de manera que normalmente hay más demanda que la oferta de puestos existentes (muy especialmente en fechas cercanas a los exámenes o en el propio periodo de evaluación). Ante este problema, los estudiantes suelen acudir a las bibliotecas antes de su apertura y de esta forma tener más oportunidades de conseguir un puesto [2]. Este sistema rudimentario presenta muchas desventajas[3]. En primer lugar, no garantiza la obtención de un puesto, de forma que puede que el esfuerzo de madrugar y de trasladarse a la facultad no sirva para nada. Por

otra parte, no garantiza un uso óptimo de los puestos de estudio, pues normalmente quien consigue un puesto no lo libera en todo el día, aun existiendo momentos en los que no lo va a ocupar como por ejemplo si el estudiante se va a descansar o a comer. Así mismo, no es eficiente ni justo en cuanto a la reserva de los puestos dado que en muchas ocasiones un único estudiante reserva puestos para él y para un conjunto de compañeros aunque estos no estén presentes, y podría ocurrir que hubiera estudiantes que por diversas circunstancias nunca llegaran a disfrutar de un puesto de estudio.

Una solución a este problema sería disponer de un sistema de reservas de puestos de estudio similar al propio sistema de reservas de libros que disponen las bibliotecas. Mediante un sistema de estas características se resolverían la mayoría de los problemas planteados. El uso de sistemas de reservas de recursos de diferente tipo se utiliza en muchos dominios tales como la hostelería, la restauración, los automóviles, y otros [4]. Un sistema de reservas permite organizar de una forma lógica el acceso a los recursos, imponiendo un orden y unas reglas de acceso. Los sistemas de reserva digitales se inspiran y simulan a los analógicos. Así, esencialmente ofertan a los usuarios los recursos que están disponibles en un momento dado, y se van reservando en el orden en que un usuario solicita el acceso al mismo. En la reserva se estipula el periodo que dura esta y las condiciones de la misma. Una vez reservado el recurso, este deja de estar disponible para el resto de usuarios. Normalmente estos sistemas permiten realizar modificaciones de la reserva o incluso anular la misma. Sin embargo, el caso de reservas de puestos de estudio presenta características específicas que le diferencian de la reserva de otro tipo de recursos tales como el recurso reservado no tiene un coste económico para el usuario, las reservas deben garantizar un acceso justo a los puestos al ser limitados debiendo permitir si es posible que todos los usuarios pueden alguna vez acceder a un puesto de estudio y evitar que se haga un uso inadecuado de las reservas, y por último una diferencia muy específica es que en general las bibliotecas no suelen disponer de este tipo de sistemas de reservas de manera que no es una responsabilidad del personal de la biblioteca gestionar los puestos de estudio que tiene la biblioteca.

No existe un software específico [5] que pudiera ser adaptado a este problema, por lo que requiere un desarrollo particular. En este sentido, para implementar run sistema de reservas en este ámbito será necesario tener en cuenta algunos aspectos. En primer lugar, el sistema debería facilitar al usuario un mapa en tiempo real donde se muestren los puestos libres y los puestos ocupados, de forma que pueda llevar a cabo la reserva de un puesto (además deberá garantizar y solventar los problemas de concurrencia múltiple cuando dos usuarios intentan reservar al mismo tiempo el mismo puesto). En segundo lugar, el sistema debería implementar algún mecanismo para tener geolocalizado a un usuario que se encuentra en la biblioteca y ha hecho la reserva de un puesto con el objetivo de garantizar que efectivamente está haciendo uso del puesto y en caso contrario liberar el puesto para que otros puedan reservarlo. En relación a lo anterior, el sistema debería disponer de la funcionalidad necesaria para controlar los periodos de descanso de un estudiante, en los que abandona el puesto de estudio, de forma que no tengan una duración excesiva y hagan que un puesto se encuentre sin utilizar demasiado tiempo. Por otro lado, el sistema debería ofrecer funciones de consulta y visualización de la ocupación de los puestos a los responsables de la biblioteca para conocer el uso real o resolver problemas que pudiera producirse en las reservas realizadas. Por último, el sistema debería permitir aprovechar toda la información generada en las reservas tanto a los responsables de la biblioteca como a los propios estudiantes. Así a los responsables les podría venir bien disponer de estadísticas acerca del uso de los puestos o la resolución de conflictos que pudieran producirse en las reservas realizadas por los estudiantes o por el propio uso incorrecto de las reservas. Y en el caso de los estudiantes, estos podrían explotar la información para poder conocer el aprovechamiento en cuanto a tiempos de estudio o trabajo en la biblioteca, y tiempos de descanso que realizan , de forma que pueden valorar si están aprovechando bien el tiempo.

En este artículo se presenta un sistema que implementa un sistema de reservas de puestos de estudio en una biblioteca ofreciendo diferentes funciones para la gestión de las reservas tanto a los responsables de la biblioteca como a los estudiantes que realizan la reserva. Un factor que ha sido crítico para poder implementar este sistema ha sido el uso de la información de geolocalización que proporciona los móviles. En el sistema implementado, la aplicación a través de la que se realizan las reservas es una app Android. Así, el sistema utiliza la información de geolocalización para controlar donde se encuentran los estudiantes que han hecho una reserva y están en la biblioteca disfrutando de la misma asegurando así el correcto uso de la reserva, y por otro lado se utiliza esta información para poder gestionar la ocupación de los puestos, cuáles están libres y cuáles ocupados.

La estructura del artículo es la siguiente. En la sección 2 se presentan los objetivos de la aplicación y los tipos de actores y funciones que se ha asociado a cada uno de ellos. En la sección 3 se describe la arquitectura del sistema y los componentes del mismo. A continuación en la sección 4 se muestra la implementación realizada diferenciando entre aplicación web y app Android. Por último, en la sección 3 discuten las conclusiones del trabajo presentado y se proponen un conjunto de líneas de trabajo futuro.

# **2. Funcionalidad**

El objetivo principal de esta aplicación es ofrecer un sistema informático que ayude a bibliotecarios y estudiantes a gestionar la ocupación de los puestos de estudio que hay en una biblioteca. En este sentido se han establecido los siguientes objetivos más específicos:

- Diseñar y desarrollar una aplicación web sencilla e intuitiva orientada a los responsables de una biblioteca que les ayude a gestionar la reserva de puestos de estudio en la misma ofreciendo servicios tales como un sistema de mensajería para interactuar con los estudiantes, consulta de estadísticas de ocupación y uso de los puestos de estudio, configuración de los horarios de apertura y cierre de la biblioteca.
- Desarrollar una app sencilla e intuitiva orientada hacia los usuarios que les permita gestionar el uso de los puestos de estudio de las bibliotecas, disponer de un tiempo de descanso sin excederse ni correr el riesgo de que al realizar su descanso el puesto sea ocupado por otra persona, consultar las estadísticas de uso de los puestos de la bibliotecas y de los tiempos dedicados a descansar, o acceder a información acerca de la biblioteca como los horarios de apertura y cierre.
- Desarrollar la funcionalidad necesaria para almacenar la información de la actividad de los usuarios de las bibliotecas con el fin de facilitar la gestión de los puestos de estudio.
- Desarrollar la funcionalidad necesaria para conocer si un estudiante se encuentra en la biblioteca o no para así ofrecerle unas funcionalidades acorde a su posición.

En la aplicación se han definido 2 tipos de usuario: el estudiante y el responsable de la biblioteca.

El responsable de la biblioteca tiene asociadas funciones de consulta y gestión del sistema de reservas. En este sentido, interactuará con el sistema a través de la aplicación web, donde se han definido las siguientes funciones:

- Gestión de cuenta y acceso a la aplicación.
- Leer y contestar los correos que envían los estudiantes a un buzón de sugerencias.
- Modificar los horarios de apertura y cierre de la biblioteca.
- Consultar diferentes tipos de estadísticas acerca de la ocupación de los puestos de estudios con datos obtenidos en tiempo real.

Con respecto al estudiante es el usuario que hará uso explícito del sistema de gestión de reservas. En este caso, interactuará con el sistema a través de la app Android, donde se han definido las siguientes funciones:

- Gestión de cuenta (email, cambiar contraseña ,etc.) y acceso a la app
- Ocupar/desocupar un sitio dentro de la biblioteca
- Visualizar el mapa de sitios libres y ocupados
- Gestionar descansos en el uso del puesto de la biblioteca
- Ver información de la biblioteca acerca del horario de apertura y cierre
- Enviar mensajes a los bibliotecarios a través de un buzón de sugerencias
- Ver sus estadísticas personales y globales acerca del tiempo de estudio y ocupación.

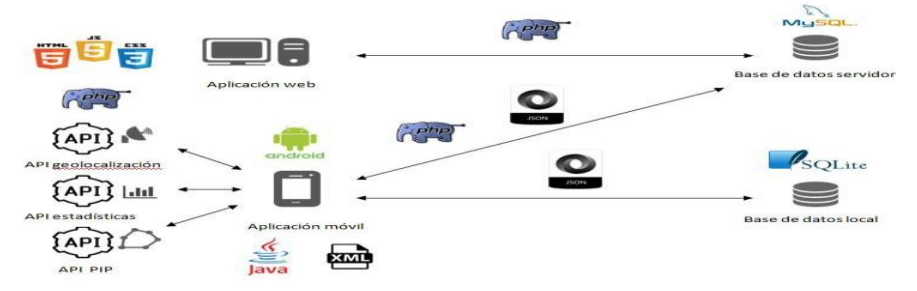

**Fig. 1.** Arquitectura de la aplicación

# **3. Arquitectura de la aplicación**

En el sistema se han implementado dos tipos de aplicaciones, una aplicación web y una aplicación móvil, que se coordinan y comunican a través de una base de datos común (ver figura 1).

La aplicación web es utilizada por el personal de la Biblioteca para realizar la gestión de los puestos de estudio, consultar estadísticas de uso de los puestos, establecer los horarios de apertura y cierre de la biblioteca y otras tareas relacionadas con la gestión. Por otro lado, la aplicación móvil es utilizada por los estudiantes para realizar la reserve de los puestos en la biblioteca. Así mismo, proporciona información en tiempo real acerca de los puestos que están libres y cuales se encuentran ocupados, permite controlar los tiempos de descanso en los que un estudiante abandona el puesto reservado (se puede realizar un descanso de una duración determinada en función del tiempo que se haya estado estudiando sin necesidad de dejar ningún elemento en la mesa, y en caso de superar el tiempo, entonces el puesto queda libre para su reserva), permite consultar las estadísticas personales y globales de tiempo de estudio y descanso (pudiendo evaluar el tiempo de estudio realizado por el estudiante), permite enviar y recibir mensajes a los bibliotecarios para realizar sugerencias o plantear dudas, o consultar los horarios de la biblioteca.

Para realizar la persistencia de la información, se utilizan dos bases de datos. En primer lugar, una base de datos relacional de tipo MySQL que es utilizada para almacenar toda la información que es necesario para gestionar las reservas de puestos en la biblioteca (en particular almacena datos de todos los usuarios, mensajes, horarios, puestos y plantas de las bibliotecas dadas de alta en la base de datos, coordenadas de cada una de ellas, y un histórico con todas las conexiones de todos los usuarios). El acceso y gestión de esta base de datos es compartido por la aplicación móvil y la aplicación web, de forma que actúa como intermediaria y facilita la coordinación y sincronización de ambas aplicaciones. Y en segundo lugar, se utiliza una base de datos relacional de tipo SQLite local a cada teléfono móvil para almacenar información particular de cada usuario concreto tal como el puesto ocupado actualmente, las coordenadas actuales del usuario, estado, tiempo que tiene para descansar...Ambas bases de datos se encuentran conectadas e intercambian datos para mantener la consistencia y actualizar el sistema. En este sentido, se establece una relación de tipo Maestro-Esclavo, donde la base de datos MySQL actúa como maestro y la base de datos SQLite actúa como esclavo, de forma que en caso de conflicto prevalece la información que se encuentra en la base de datos MySQL.

Por último, otro elemento esencial del sistema son las APIs de servicio externas que son utilizadas para implementar algunas de las funcionalidades del sistema. En particular, se utiliza una API de geolocalización necesaria para conseguir en tiempo real las coordenadas geoespaciales del usuario móvil una vez que inicia sesión, una API para visualizar y consultar diferentes estadísticas de uso, y la API PIP (Punto en polígono) que dado el polígono que representa la biblioteca permite determinar si las coordenadas geográficas del usuario están dentro o no de la biblioteca

## **4. Implementación de la aplicación**

#### **4.1. Aplicación web**

La aplicación web es de uso exclusivo para los responsables de la biblioteca, de manera que para acceder a la funcionalidad de la aplicación es necesario disponer de usuario y contraseña (el registro en la aplicación es realizado directamente por los administradores de la aplicación) En este sentido, la página principal de la aplicación se trata de un formulario para autenticarse. A continuación, se accede a una página con

toda la funcionalidad disponible en forma de enlaces buzón de sugerencias, estadísticas y configurar horarios de biblioteca.

Por defecto se muestra la página asociada al buzón de sugerencias (Figura 2.a), en la cual aparecen los correos recibidos de los usuarios de la aplicación ordenados por fecha en orden descendente paginados con un máximo de 10 mensajes por página. En cada mensaje existe un icono con un tick si ha sido contestado o un cuadrado vacío en caso contrario, la fecha, el asunto y un botón para mostrar el contenido del mensaje. En caso de que el mensaje no este respondido, se muestra el mensaje del usuario y un cuadro de para poder responder (campo 2), un botón para borrar el texto escrito (campo 4) o enviarlo al usuario (campo 3), o también podrá cerrar la ventana (campo 1). Si se ha respondido el mensaje, entonces se mostrará el mensaje recibido y la respuesta que se envió.

Si se pulsa en el enlace de estadísticas se accede a una página con estadísticas (Figura 2.b) de ocupación y de descanso de los alumnos, en los diferentes meses y años, y si se deja el cursor encima de una gráfica, se mostrará los datos de ese día en concreto (campo 2). Se puede establecer el intervalo de meses que se quieren observar fijándolos en los cuadros "from" y "to" que aparece arriba a la derecha o acortando o alargando la gráfica para ver los meses de interés (campo 3). Así mismo, en el lado izquierdo existen diferentes tipos de zoom para la gráfica (campo 1), y un icono de tres líneas horizontales desde donde se puede descargar la gráfica en diferentes formatos.

Por último, si se pulsa sobre el enlace establecer horario, se accede a una página (Figura 2.c) donde se pueden crear plantas (campo 3) para una biblioteca las cuales aparecen en las pestañas superiores, se pueden renombrar (campo 4) y configurar los horarios de apertura y cierre mediante un desplegable (campo 5). Para guardar los cambios, se pulsa en el botón de enviar (campo 6). Así mismo, en la parte inferior de la página, se muestra un mapa donde aparece la localización de la biblioteca.

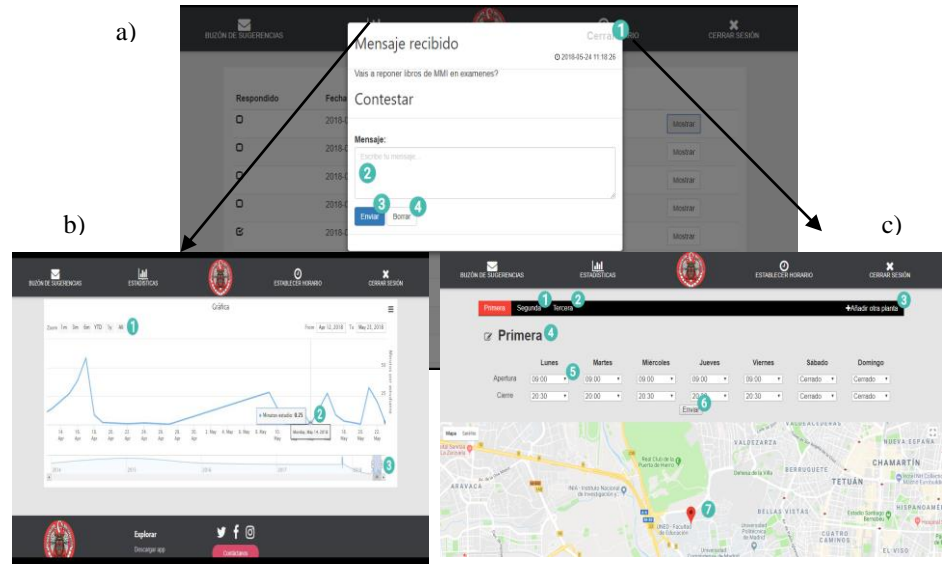

**Fig. 2.** a) Buzón de mensajes, b) Estadísticas, c) Configuración horario biblioteca

#### **4.2. App Android**

La app está orientada hacia los estudiantes que desean gestionar reservas en la biblioteca. Para usarla deben registrarse y autenticarse en la página principal de la app mediante usuario y contraseña. Una vez autenticado se accede a una página donde aparece un listado de las bibliotecas donde se pueden hacer reservas, seleccionando una de ellas. Seleccionada una, se puede ver el estado en tiempo real de los puestos de estudio en las plantas de la biblioteca representados por colores (verde para libre, rojo para ocupado, azul para el puesto reservado, naranja para puesto en estado descansando), y se puede cambiar de planta (campo 3 figura 3.a). Para poder ocupar un puesto, se selecciona la mesa donde se quiera sentar (por ejemplo la mesa del campo 2 figura 3.a) y a continuación en la siguiente pantalla se selecciona el puesto correspondiente (campo 10 figura 3.b). Para desocuparlo se puede pulsar en el mismo sitio donde se ha ocupado (campo 10) o en el menú la opción de liberar puesto al pulsar en el campo 1. Para poder ocupar un puesto se debe estar dentro de la biblioteca, en otro caso no se podrá ocupar disponiendo de 3 minutos para volver a la misma (en caso de no volver se desocupará el puesto automáticamente).

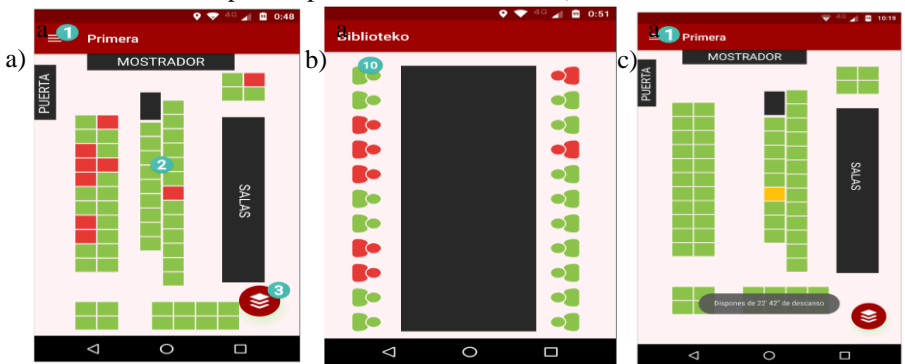

**Fig. 3.** a) Seleccionar mesa, b) Seleccionar puesto, c) Puesto en descanso

En la app hay un menú (campo 1 figura 3.a) desde el que se puede acceder a otras funciones. Cuando se ocupa un puesto, se dispone de la opción de hacer descanso. Si se pulsa, el puesto se pone de color naranja (figura 3.c) y se activa un temporizador que concede un tiempo de descanso igual al que se haya estudiado, hasta un máximo de 30 minutos. En caso de que se agote el tiempo y el usuario no ha vuelto, entonces se desocupará el puesto automáticamente y se avisará al usuario que le quedan 3 minutos para concluir el descanso. Si el usuario regresa a la biblioteca y no finaliza su descanso, se le notifica para que no se olvide de pulsar la opción de finalizar descanso. En caso de que regrese a la biblioteca y pulse la opción de finalizar descanso, cambiará su estado a estudiando, el puesto en azul, y el tiempo sobrante del descanso, se guardará para que pueda acumularlo en el siguiente descanso. Otra opción relacionada es liberar un puesto de estudio ocupado. Cuando se pulsa, el puesto pasa a color verde estando disponible para ser reservado. Mediante la opción "Estadísticas" (figura 4.a) se pueden visualizar estadísticas gráficas de ocupación de las plantas de la biblioteca (campos 1 y 2) o bien estadísticas personales de tiempos de estudio y descanso realizados por el usuario. Por otra parte, la opción "Contacto" (figura 4.b) permite leer los correos intercambiados

con los bibliotecarios, o escribir uno nuevo. Por último la opción "Horario" (figura 4.c) muestra los horarios de apertura y cierre de cada planta de la biblioteca.

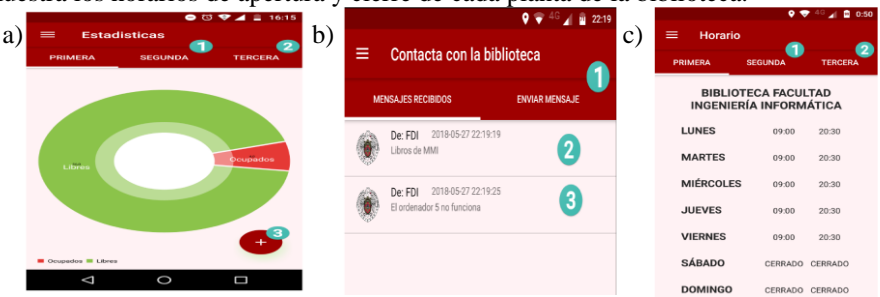

**Fig. 4.** a) Estadísticas, b) Contacto, c) Horarios

# **5. Conclusiones y líneas de trabajo futuro**

En este artículo se ha presentado una aplicación que permite la gestión digital de reservas de puestos de estudios en una biblioteca y que permite a los usuarios registrados tener información acerca del estado de ocupación, le permite realizar reservas, controlar sus tiempos de estudio y descanso y acceder a estadísticas sobre estos aspectos. El sistema es mejorable en varios sentidos tal como crear un módulo para que un bibliotecario pueda añadir de forma visual una biblioteca o el uso de etiquetas NFC para realizar la reserva del puesto usando su móvil.

## **Agradecimientos**

Me gustaría agradecer a los estudiantes Carlos Gavidia Ortiz, David Gorricho San Juan e Iván Monterrubio Cerezo por su participación en la implementación de la aplicación

## **Referencias**

[1] Alonso Molina, C., & Navarro Arteaga, C. (2016). Sistema de reservas de puestos de lectura en momentos de máxima ocupación. Jornadas de Bibliotecas G9 (1ª. 2016. Jarandilla de la Vera).

[2] Atkinson, S., & Lee, K. (2018). Design and implementation of a study room reservation system: Lessons from a pilot program using google calendar. College & Research Libraries, 79(7), 916.

[3]Herrera Morillas, J. L. (2019). Los espacios ofertados como servicio bibliotecario. Los casos de las bibliotecas universitarias de Madrid y Cataluña. Información, cultura y sociedad, (41), 13-24.

[4]Suárez, V. N. P. (2011). Los servicios en las salas de lecturas ya distancia de la Biblioteca Nacional de Francia. Ciencias de la Información, 42(2), 74-76.

[5] Berasategui Ruiz, Á., Lloves Guntín, B., Pérez Miguélez, S., & Salinas Liberal, M. J. (2022). Asegurando espacios de aprendizaje en la BUPNA. IV Jornadas de Buenas Prácticas en Atención a Espacios y Usuarios. Bibliotecas G9, bibliotecas en transformación: respuestas a nuevas realidades.

# **Aproximación a un modelo de framework para aprendizaje digital basado en juego**

Rubén Betancur<sup>1</sup>, Eva Garcia-Lopez<sup>1</sup>, Antonio Garcia-Cabot<sup>1</sup>

<sup>1</sup> Departamento de Ciencias de la Computación. Universidad de Alcalá (España) [ruben.betancur@edu.uah.es;](mailto:ruben.betancur@edu.uah.es) [eva.garcial@uah.es;](mailto:eva.garcial@uah.es) [a.garciac@uah.es](mailto:a.garciac@uah.es)

**Resumen.** Frente a la diversidad de enfoques y aproximaciones al entendimiento de la conexión entre juego y aprendizaje, se hace prioritario un framework que permita servir de marco teórico y práctico para desarrollar experiencias de aprendizaje digital basado en juego y también para medir sus resultados. En este artículo se busca partir de la teoría sobre el tema para ir identificando componentes claves que se van ubicando en el framework propuesto, buscando partir de una perspectiva integradora. Uno de los pilares esenciales es la necesidad de una conexión más profunda entre aprendizaje y juego, conectando las principales teorías e investigaciones que se han desarrollado sobre ambos temas para tener un diseño de experiencia que genere mayor valor y realmente podamos hablar de un "aprendizaje digital basado en el juego". El framework propuesto es una primera aproximación y busca ofrecer un marco teórico para el análisis y una base para desarrollar guías y modelos prácticos en el desarrollo de experiencias de aprendizaje basado en juego. A futuro hay retos tanto desde la perspectiva de validar la propuesta, como de enriquecer algunos de los bloques o plasmar el modelo en nuevas investigaciones y desarrollos prácticos.

**Palabras clave:** Aprendizaje digital basado en juego. Gamificación. Juegos serios.

# **1. Introducción**

El juego siempre ha jugado un papel esencial en la sociedad, como menciona Johan Huizinga: "a través del juego la sociedad expresa su interpretación de la vida y del mundo" [1]. Cuando los juegos digitales aparecieron en los 70, muchos educadores e investigadores identificaron el potencial que tienen dentro del aprendizaje y analizaron la conexión entre aprendizaje y juegos desde diversos enfoques. Al principio, como la calidad y cantidad de juegos no era tanta, había más énfasis en teorías educativas, pero al mejorar la calidad de los juegos en la década de los 80, hubo mayor atención en la motivación que en la eficacia y por lo tanto no se enfatizó tanto la parte educativa. Al madurar la tecnología, después del 2000, se volvió a dar énfasis en utilizar fundamentos de teoría del aprendizaje.

Muchas definiciones y aproximaciones han aparecido en este contexto de unir juego y aprendizaje: gamificación como "uso de elementos de diseño de juego en contextos de no-juego", aprendizajes basados en juego, juegos serios. Frente a estas aproximaciones, los autores plantean elementos comunes y diferencias entre ellos, por ejemplo, en mantener explícitos o no los objetivos educacionales o la cantidad de elementos de juego que se utilizan. Landers, por ejemplo, plantea que la gamificación usa solo algunos elementos de juego en forma limitada para impactar comportamientos o actitudes, mientras que un juego serio piensa el juego desde las dinámicas de juego completas y se enfoca en las salidas de aprendizaje [2].

Independiente del término o enfoque a utilizar, nos interesa unir los conceptos de juego, aprendizaje y digital, como afirman de- Marcos: En el concepto de "aprendizaje basado en juego" se debe hablar de un contenido gamificado, e-learning y objetivos instruccionales [3]. Por eso en este artículo lo denominaremos aprendizaje digital basado en juego (en inglés se habla de Digital game-based learning o DGBL, sigla que seguiremos usando a lo largo del artículo).

Al analizar la literatura sobre DGBL se identifica como los investigadores están más centrados en ver los resultados de la gamificación a nivel conductual, motivacional o cognitivo en los alumnos, pero hace falta un marco teórico más robusto [4],[5]. No disponer de un framework o marco teórico sólido podría afectar la identificación del potencial de aplicar los DGBL en la educación. Se ha planteado que los estudios que implementaron un marco teórico en el análisis de los DGBL, aunque pequeños en número, obtuvieron resultados positivos a nivel cognitivo y/o motivacional [5].

Es importante partir de un modelo teórico que vincule los enfoques específicos adoptados por los expertos instruccionales o diseñadores de la experiencia de aprendizaje incorporando gamificación o creando juegos para el aprendizaje con los resultados obtenidos. Además, se debe analizar el potencial de los videojuegos como herramienta educacional y esto implica un entendimiento interdisciplinario de teorías de diseño de juego y unas bases en teorías relevantes de aprendizaje, combinadas con el conocimiento de los temas que se brindan, como afirman Wu et al [6]. Los autores plantean que muchos juegos educacionales son diseños simples que se enfocan más en el contenido académico y que los DGBL que promueven aprendizaje significativo con retos adaptativos, curiosidad, descubrimiento, feedback inmediato, inmersión, colaboración, y otros, tienen unos buenos elementos de diseño de juego y se conectan con teorías de aprendizaje como constructivismo social y teoría del flujo. Por todo lo anterior, consideramos importante tener un framework que permita integrar y conectar los diferentes aspectos y servir de base para el diseño de DGBL que tengan un impacto positivo en el aprendizaje.

#### **2. Diseñando la propuesta de framework desde la revisión teórica**

Para llegar a una propuesta de framework integral es importante ir paso a paso entendiendo los bloques teóricos que lo conforman a partir de la investigación realizada y que debe ser ampliada a futuro para su validación, replanteamiento o modificación.

Proponemos, basado en la propuesta de Landers, un modelo que integre las dos aproximaciones (la de "juegos serios" y la de gamificación) y que conecte desde un inicio el contenido instruccional y las características de juego como se muestra en la fig. 1. Aunque Landers planteó un esquema diferente para gamificación y juegos serios, nosotros pensamos que esto se debe ver desde una perspectiva unificada, donde
obviamente la experiencia podrá ser luego entendida como de gamificación o de juego serio.

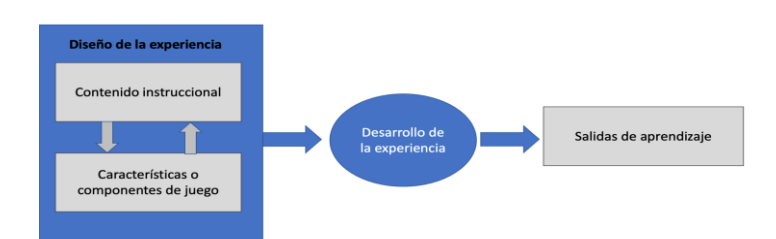

**Fig. 1.** Punto de partida para el framework partiendo de la propuesta de Landers.

## **2.1. Conexión entre teorías de aprendizaje y juegos digitales para el aprendizaje**

En esta conexión entre juego digital y aprendizaje, se debe realizar un análisis inicial de las bases pedagógicas y teorías de aprendizaje que se conectan con los juegos digitales en el aprendizaje.

Lo primero, es partir de la relación del DGBL con las grandes teorías de aprendizaje. En el 2012 tenemos un metaanálisis de 658 estudios realizado por Wu et al [7] donde categorizaron los DGBL en cuatro tipos de teorías del aprendizaje: conductismo, cognitivismo, humanismo y constructivismo. Los autores de este estudio mencionan que la mayoría de los artículos revisados se podrían agrupar en constructivismo (48), seguidos de humanismo (25), cognitivismo (17) y conductismo (12).

En el año 2014 Biró [8] plantea una síntesis muy interesante sobre cómo se relacionan las teorías de aprendizaje con los componentes de aprendizaje y la gamificación. Basados en estos análisis consideramos que uno de los pilares esenciales en el framework es tener un pilar conceptual clave que denominaremos "Enfoque de aprendizaje", que debe ser usado para que la experiencia desarrollada cumpla con las características de un DGBL y que parta de la conexión con las teorías de aprendizaje como se muestra en la tabla 1.

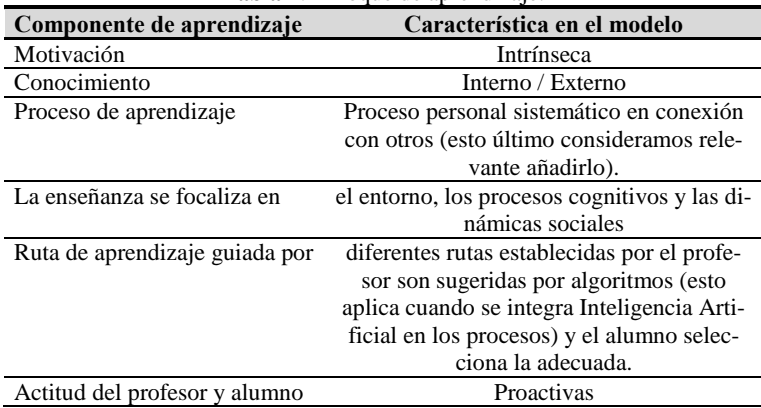

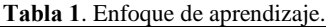

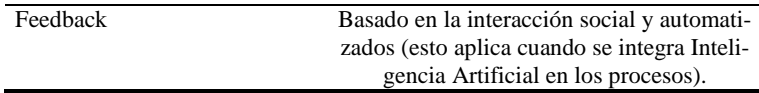

Krat et al [9] realizan una meta-revisión de artículos de DGBL, encontrando en ellos el uso de 118 diferentes teorías de aprendizaje. Las analizan por su popularidad (cuantas veces son mencionadas) y realizan una categorización desde la perspectiva de los resultados de los DGBL.

Lo siguiente a analizar será realizar la conexión de estas teorías con el framework a través de una serie de lineamientos que permitan identificar cuales características debe tener un DGBL. Esto se indica en la tabla 2.

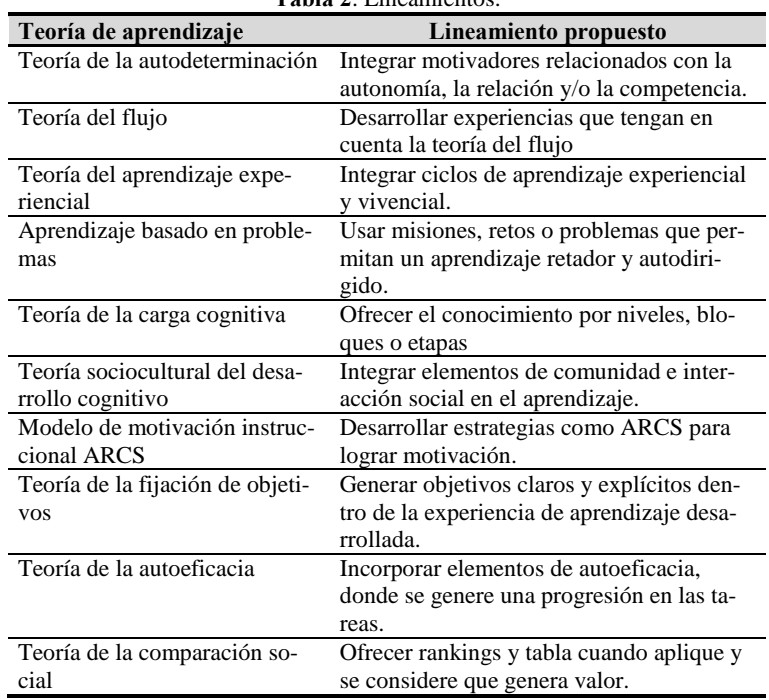

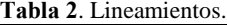

## **2.2. Las salidas de aprendizaje a partir de la revisión teórica**

Según la misma investigación de Krat mencionada antes, los autores plantean que los DGBL pueden tener resultados afectivos y motivacionales o resultados a nivel de comportamiento (que incluyen compromiso y participación, colaboración social, realización de tareas, cambios de comportamiento) o también resultados a nivel de aprendizaje (cognitivos) como pensamiento crítico, pensamiento creativo, adquisición de conocimiento y entendimiento del contenido.

Desde el foco en estos posibles resultados de los DGBL agrupan las teorías de aprendizaje y clasifican las teorías prevalentes. Este enfoque, nos permite enriquecer el componente de salidas de aprendizaje desde esta misma perspectiva: Afecto y motivación / Comportamiento / Aprendizaje.

#### **2.3. El juego como un aspecto clave en el aprendizaje**

Es importante comprender qué aspectos del juego pueden estar presentes en esta conexión de juego y aprendizaje, ya que estos elementos de juego pueden asociarse directamente a los potenciales de aprendizaje. Para ello es importante comprender que elementos de juego se pueden presentar y cuáles pueden tener un mayor impacto en lo educativo según el análisis del estado del arte. Los elementos de juego son los bloques de construcción que añaden características como las mecánicas, las dinámicas, la historia, a los juegos.

En el 2015 Arnab et al [10] propusieron un modelo denominado LM-GM que conecta mecánicas de juego con mecánicas de aprendizaje. Ellos proponen unos bloques de funcionalidades que pueden ser abstractos o concretos y a la izquierda ubican las mecánicas de aprendizaje y a la derecha las mecánicas de juego, conectadas en el medio por las mecánicas de juegos serios. Consideramos que es importante establecer esa conexión, pero además es importante encontrar la forma de agrupar estos componentes y tratar de conectarlos entre sí.

Zainuddin et al [11] relacionan los elementos de juego con las necesidades psicológicas propuestas en esta teoría (Competencia, Relación y Autonomía). Huang & Hew [12] han sugerido un Modelo de Diseño de Gamificación basado en la teoría de las cinco necesidades de motivación. El modelo pone cinco factores de motivación clave en el diseño de la gamificación: objetivo, adquisición, retroalimentación, desafío y colaboración. Otra agrupación interesante de este aspecto es la propuesta por Plass [6] de un modelo con 8 bloques: Conocimiento/Competencias, Score musical, sistema de incentivos, mecánicas de juego, mecánicas de aprendizaje, diseño estético, mecánicas de evaluación y narrativa.

Basados en lo anterior, el modelo de framework propuesto integra un nuevo componente que denominamos LGM (Learning and Game Mechanics). Cada experiencia DGBL debe identificar los bloques de mecánicas de aprendizaje o de juego a utilizar, según las características y necesidades del aprendizaje. En un estudio futuro se podría hacer un cruce estratégico entre las dos dinámicas para lograr una conexión teórica y práctica mayor, pero en este nivel de propuesta del modelo es importante indicar que estas hacen parte del framework y se deben ver en conjunto, entendiendo como se conectan y potencian entre sí.

## **2.4. La persona es el centro de la experiencia**

Otro aspecto importante en el entendimiento de DGBL es el tipo de "jugadores" o personas que interactúan con la experiencia. No podemos esperar que para todas las personas el impacto o relevancia de los elementos de juego y de aprendizaje sea el mismo.

La personalización en la gamificación ha sido fuente de investigación, identificando aspectos como que es imposible un único estilo de "diversión" y cómo cada persona interpreta, usa y evalúa los elementos de juego de maneras muy diferentes, como propone [Kasurinen & Knutas](https://www.zotero.org/google-docs/?wP7BKI) [13]. Los mismos autores señalan como una insignia o medalla puede ser percibida de forma muy diferente según la personalidad y características de alguien.

Los investigadores han encontrado como es esencial comprender las características de personalidad, tipo de "jugador" o de aprendiz para lograr experiencias más personalizadas y efectivas. Uno de los primeros tipos de modelo de jugador fue presentado por Bartle [14]. Nacke et al. [15] proponen el modelo BrainHex que describe unos arquetipos de jugadores. Knutas et al [16] proponen que cada persona interpreta, usa y evalúa los elementos de juego de maneras muy diferentes. Autores como Santos et al. [17] estudian la relación entre los tipos de usuarios y el diseño de gamificación.

## **3. El framework propuesto y los retos futuros**

A partir de la investigación desarrollada y en un proceso que busca integrar los componentes identificados en un framework que sirva de base para el desarrollo de DGBL se llegó a la propuesta de framework de la fig. 2.

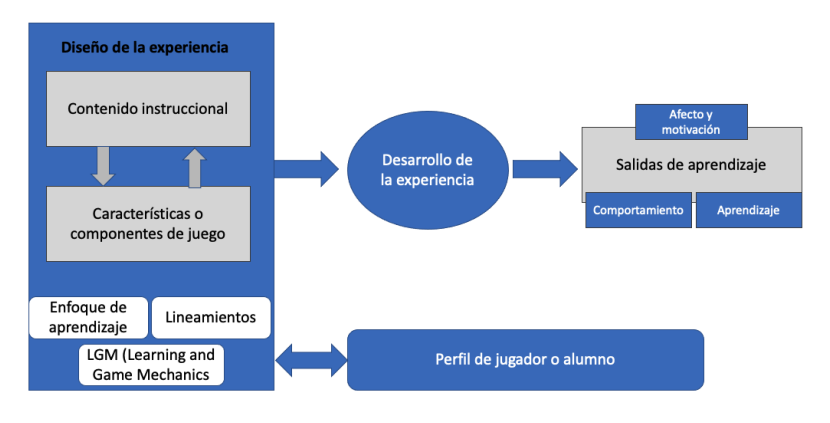

**Fig. 2.** Framework propuesto.

Este framework partió del esquema de teoría de aprendizaje gamificado propuesto por Landers. El autor diseñó dos procesos según fuera juego serio o gamificación, pero nosotros consideramos usarlo de una forma integrada y que sirviera de base para el framework. Luego a partir de la teoría revisada se fueron incorporando otros bloques teóricos al framework. Uno de los aspectos esenciales que se propone con el framework es la necesidad de una conexión más profunda entre aprendizaje y juego, desde la perspectiva de integrar el contenido instruccional con las características o componentes de juego, y unir las mecánicas de juego y de aprendizaje. Busca también entender las salidas de aprendizaje desde las teorías que se han desarrollado y propone la centralidad de la persona, desde el entendimiento de los perfiles de jugadores o alumnos, como base de un buen diseño de experiencia.

Este framework es una primera aproximación y punto de partida que busca integrar la teoría desde una visión unificada y práctica, pero es importante profundizar más en los bloques que la componen. Falta profundizar más en el enfoque de aprendizaje y lineamientos, ofreciendo un bloque teórico y práctico más completo. Desde la perspectiva de los LGM, sería interesante hacer una conexión de las mecánicas de aprendizaje y de juego en una propuesta más integradora con un sustento teórico y práctico.

## **4. Conclusiones y trabajos futuros**

Este trabajo parte de la necesidad de integrar conceptos, teorías e investigaciones sobre aprendizaje y juego. Al revisar la teoría, lo primero que se identifica es que hay una gran diversidad de aproximaciones, lo cual en sí mismo no es malo, pero dificulta trazar rutas de desarrollo e investigación claras.

Como fruto de esta investigación se ha desarrollado un framework que busca integrar y conectar la teoría sobre juego y aprendizaje encontrada. Esto permite el tener un referente teórico y práctico. Desde lo teórico, permite ubicar las diferentes teorías, enriqueciendo o complementando cada uno de los bloques del framework, o de ser necesario replanteando aspectos de este. Desde lo práctico, permite tener una guía de desarrollo y a futuro tener un documento de desarrollo de DGBL que permita desde validar el proceso de diseño, como también evaluar los resultados de la experiencia propuesta. La conexión de educación y framework se plantea desde la perspectiva de proponer un enfoque transversal que debe tener un DGBL integrando teorías de aprendizaje y proponiendo una serie de lineamientos estratégicos o metodológicos basados en estas mismas teorías. La conexión con el juego se plantea a través del componente LGM donde integra las mecánicas de aprendizaje y de juego. Un buen DGBL debe tener una solidez desde el aprendizaje, el juego y la educación.

A futuro se busca hacer una revisión teórica de artículos y su conexión con cada uno de los componentes, para tener una validación teórica del modelo desde la perspectiva de su validez en contener las investigaciones teóricas más relevantes en el enfoque de juego y aprendizaje. Otra de las oportunidades de investigación futura que se pueden desarrollar a partir del framework es la elaboración de una guía de diseño y validación de DGBL.

## **5. Referencias**

- [1] [Huizinga, J. \(1956\). Homo ludens: Vom Ursprung der Kultur im Spiel.](https://www.zotero.org/google-docs/?hF1tcf)
- [2] [Landers, R. N. \(2014\). Developing a Theory of Gamified Learning:](https://www.zotero.org/google-docs/?hF1tcf) Linking [Serious Games and Gamification of Learning. Simulation & Gaming, 45\(6\), 752-](https://www.zotero.org/google-docs/?hF1tcf) [768. https://doi.org/10.1177/1046878114563660](https://www.zotero.org/google-docs/?hF1tcf)
- [3] [de-Marcos, L., Garcia-Lopez, E., & Garcia-Cabot, A. \(2016\). On the](https://www.zotero.org/google-docs/?hF1tcf)  [effectiveness of game-like and social approaches in learning: Comparing](https://www.zotero.org/google-docs/?hF1tcf)  [educational gaming, gamification & social networking. Computers & Education,](https://www.zotero.org/google-docs/?hF1tcf)  [95, 99-113. https://doi.org/10.1016/j.compedu.2015.12.008](https://www.zotero.org/google-docs/?hF1tcf)
- [4] [Seaborn, K., & Fels, D. I. \(2015\). Gamification in theory and action: A survey.](https://www.zotero.org/google-docs/?hF1tcf)  [International Journal of human-computer studies, 74, 14-31.](https://www.zotero.org/google-docs/?hF1tcf)
- [5] [Nieto-Escamez, F. A., & Roldán-Tapia, M. D. \(2021\). Gamification as online](https://www.zotero.org/google-docs/?hF1tcf)  [teaching strategy during COVID-19: A mini-review. Frontiers in psychology,](https://www.zotero.org/google-docs/?hF1tcf)  [1644.](https://www.zotero.org/google-docs/?hF1tcf)
- [6] [Plass, J. L., Mayer, R. E., & Homer, B. D. \(2020\). Handbook of Game-Based](https://www.zotero.org/google-docs/?hF1tcf)  [Learning. MIT Press.](https://www.zotero.org/google-docs/?hF1tcf)
- [7] [Wu, W.-H., Hsiao, H.-C., Wu, P.-L., Lin, C.-H., & Huang, S.-H. \(2012\).](https://www.zotero.org/google-docs/?hF1tcf)  [Investigating the learning-theory foundations of game-based learning: A meta](https://www.zotero.org/google-docs/?hF1tcf)[analysis: Exploring the learning-theory bases of GBL. Journal of Computer](https://www.zotero.org/google-docs/?hF1tcf)  [Assisted Learning, 28\(3\), 265-279.](https://www.zotero.org/google-docs/?hF1tcf)
- [8] [Bíró, G. I. \(2014\). Didactics 2.0: A Pedagogical Analysis of Gamification](https://www.zotero.org/google-docs/?hF1tcf)  [Theory from a Comparative Perspective with a Special View to the Components](https://www.zotero.org/google-docs/?hF1tcf)  of Learning. Procedia - [Social and Behavioral Sciences, 141, 148-151.](https://www.zotero.org/google-docs/?hF1tcf)  [https://doi.org/10.1016/j.sbspro.2014.05.027](https://www.zotero.org/google-docs/?hF1tcf)
- [9] [Krath, J., Schürmann, L., & von Korflesch, H. F. O. \(2021\). Revealing the](https://www.zotero.org/google-docs/?hF1tcf)  [theoretical basis of gamification: A systematic review and analysis of theory in](https://www.zotero.org/google-docs/?hF1tcf)  [research on gamification, serious games and game-based learning. Computers in](https://www.zotero.org/google-docs/?hF1tcf)  [Human Behavior, 125, 106963.](https://www.zotero.org/google-docs/?hF1tcf)
- [10] [Arnab, S., Lim, T., Carvalho, M. B., Bellotti, F., de Freitas, S., Louchart, S.,](https://www.zotero.org/google-docs/?hF1tcf)  [Suttie, N., Berta, R., & De Gloria, A. \(2015\). Mapping learning and game](https://www.zotero.org/google-docs/?hF1tcf)  [mechanics for serious games analysis: Mapping learning and game mechanics.](https://www.zotero.org/google-docs/?hF1tcf)  [British Journal of Educational Technology, 46\(2\), 391-411.](https://www.zotero.org/google-docs/?hF1tcf)  [https://doi.org/10.1111/bjet.12113](https://www.zotero.org/google-docs/?hF1tcf)
- [11] [Zainuddin, Z., Chu, S. K. W., Shujahat, M., & Perera, C. J. \(2020\). The impact](https://www.zotero.org/google-docs/?hF1tcf)  [of gamification on learning and instruction: A systematic review of empirical](https://www.zotero.org/google-docs/?hF1tcf)  [evidence. Educational Research Review, 30, 100326.](https://www.zotero.org/google-docs/?hF1tcf)
- [12] [Huang, B., & Hew, K. F. \(2018\). Implementing a theory-driven gamification](https://www.zotero.org/google-docs/?hF1tcf)  [model in higher education flipped courses: Effects on out-of-class activity](https://www.zotero.org/google-docs/?hF1tcf)  [completion and quality of artifacts. Computers & Education, 125, 254-272.](https://www.zotero.org/google-docs/?hF1tcf)
- [13] [Kasurinen, J., & Knutas, A. \(2018\). Publication trends in gamification: A](https://www.zotero.org/google-docs/?hF1tcf)  [systematic mapping study. Computer Science Review, 27, 33-44.](https://www.zotero.org/google-docs/?hF1tcf)
- [14] [Bartle, R. \(1996\). Hearts, clubs, diamonds, spades: Players who suit MUDs.](https://www.zotero.org/google-docs/?hF1tcf)  [Journal of MUD research, 1\(1\), 19.](https://www.zotero.org/google-docs/?hF1tcf)
- [15] [Nacke, L. E., Bateman, C., & Mandryk, R. L. \(2014\). BrainHex: A](https://www.zotero.org/google-docs/?unFgHU)  [neurobiological gamer typology survey. Entertainment computing, 5\(1\), 55-62.](https://www.zotero.org/google-docs/?unFgHU)
- [16] [Bartle, R. \(1996\). Hearts, clubs, diamonds, spades: Players who suit MUDs.](https://www.zotero.org/google-docs/?hF1tcf)  [Journal of MUD research, 1\(1\), 19.](https://www.zotero.org/google-docs/?hF1tcf)
- [17] [Santos, A. C. G., Oliveira, W., Hamari, J., Rodrigues, L., Toda, A. M.,](https://www.zotero.org/google-docs/?unFgHU)  [Palomino, P. T., & Isotani, S. \(2021\). The relationship between user types and](https://www.zotero.org/google-docs/?unFgHU)  [gamification designs. User modeling and user-adapted interaction, 31\(5\), 907-](https://www.zotero.org/google-docs/?unFgHU) [940.](https://www.zotero.org/google-docs/?unFgHU)

# **Previsão de penas de multa para crimes cibernéticos com o uso de aprendizado de máquina e dados heterogêneos**

Cibele Andréa de Godoy Fonseca<sup>1</sup>, Ismar Frango Silveira<sup>1</sup>

<sup>1</sup>Universidade Presbiteriana Mackenzie (Brasil) [cibele.fonseca@mackenzista.com.br](mailto:cibele.fonseca@mackenzista.com.br)

<sup>2</sup>Universidade Presbiteriana Mackenzie (Brasil) [ismarfrango@gmail.com](mailto:ismarfrango@gmail.com)

**Resumo.** Este artigo, apresenta um estudo de caso que envolve a previsão de penas de multa aplicadas e as regras de associação das áreas do direito utilizadas pelos tribunais brasileiros referentes aos crimes cibernéticos com o uso das fases da metodologia de descoberta de conhecimento em banco de dados (em inglês *knowledge discovery in database* – KDD), do aprendizado de máquina e dos dados coletados dos processos de coisa julgada. Os resultados tendem a ajudar especialistas a descobrir padrões de aplicação de penas de multa diante de um conjunto de leis usadas pelos tribunais e, investigar o uso das áreas do direito por meio das regras de associação para fins de visualizar padrões de associação e, em seguida, descrever seus relacionamentos para entender as preferências dos criminosos ao longo do tempo.

**Palavras-chave**: Aprendizado de máquina. Crimes cibernéticos. Decisões dos tribunais. Processos de coisa julgada.

## **1. Introdução**

A incidência de crimes cibernéticos no Brasil vem aumentando, o que foi verificado sobretudo nos anos de 2020 e 2021, devido ao isolamento das pessoas causado pela pandemia de Covid-19. Este novo contexto abriu várias portas para criminosos usarem os meios digitais e cometerem crimes e delitos. O Brasil teve ao todo, 289 bilhões de ataques, 600% a mais em comparação ao ano anterior (41 bilhões) [1]. A motivação para a elaboração desse artigo se deve aos percentuais de crimes cibernéticos ocorridos recentemente no Brasil.

## **2. Declaração do Problema**

Este artigo discute como principais problemas a produção de resultados para ajudar especialistas a descobrirem padrões de aplicação de multas em face de um conjunto de leis aplicadas pelos tribunais, e a investigação do uso das áreas do direito por meio das regras de associação para fins de visualizar padrões de associação e, em seguida,

descrever seus relacionamentos para entender as preferencias dos criminosos ao longo do tempo.

Foram elaborados dois modelos preditivos baseados em classificação, na tentativa de prever quando uma entrada se refere a uma pena de multa e um modelo de associação para descobrir padrões para associar as áreas do direito dos casos julgados envolvendo crimes cibernéticos. Esses modelos foram conduzidos com a tecnología Python e com as suas bibliotecas subsidiárias.

## **3. Estudo de caso e resultados**

O estudo de caso foi conduzido baseado nas fases e atividades da metodología KDD. **Seleção de dados:** foi recebido por e-mail no día 29/06/2022 da plataforma Juit.rimor Juit[2], um arquivo intitulado resjudicata no formato CSV (do inglês *comma-separated values*), contendo 7.274 registros, referentes aos processos de coisa julgada dos crimes cibernéticos ocorridos entre janeiro de 2006 a junho 2022. A tabela 1 apresenta os atributos do *dataset* Resjudicata.

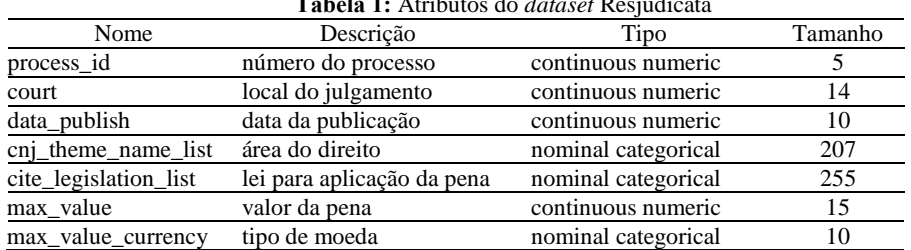

**Tabela 1:** Atributos do *dataset* Resjudicata

**Pré-processamento e limpeza de dados:** foram conhecidos os atributos e, com o uso da linguagem Python, executadas as atividades de limpeza e padronização de *strings*, a limpeza de espaços vazios, a correção de caracteres e a desambiguação de informações.

**Transformação dos dados:** foram conduzidas as seguintes atividades:<br>1) Transformação dos conteúdos dos atributos en theme 1)Transformação dos conteúdos dos atributos cnj\_theme\_name\_list e cite\_legislation\_list em colunas;

2)Após a condução da atividade 1, foi identificado que algumas áreas do direito brasileiro não estavam escritas conforme publicadas pelo CNJ[3], o que levou à execução de um *script* em Python para normalizar a situação. O resultado foi um *dataset* intitulado Resjudicata1, com 139.991 registros. Esse número se deve ao fato de que por process\_id os atributos cite\_legislation\_list e cnj\_theme\_name\_list foram lidos e cada área do direito encontrada no atributo cnj\_theme\_name\_list foi transformada em um registro; posteriormente, as leis encontradas no atributo cite\_legislation\_list também foram transformadas em registros.

**3) Classificação de penalidades:** foram manualmente verificadas as leis utilizadas pelos tribunais e foram incluídas as penas que, por sua vez, são classificadas em restritiva de liberdade, restritiva de direito e multa em um *dataset* intitulado de LawArticle cujos atributos estão apresentados no dicionário de dados trazidos na tabela 2.

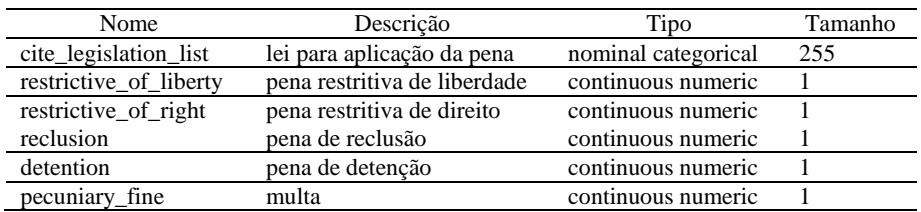

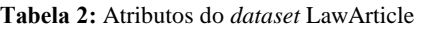

4) após classificar as penalidades, os *datasets* resjudicata1 e LawArticle foram unidos com a execução do comando *join* do Python por meio do atributo process\_id. O resultado foi o *dataset* resjudicata1 composto de 19.172 registros, cujos atributos constam da tabela 3.

| Nome                   | Descrição                    | Tipo                | Tamanho |
|------------------------|------------------------------|---------------------|---------|
| process_id             | número do processo           | continuous numeric  | 5       |
| court                  | local do julgamento          | continuous numeric  | 14      |
| data_publish           | data da publicação           | continuous numeric  | 10      |
| cnj_theme_name_list    | área do direito              | nominal categorical | 207     |
| cite_legislation_list  | lei para aplicação da pena   | nominal categorical | 255     |
| max_value              | valor da pena                | continuous numeric  | 15      |
| max_value_currency     | tipo de moeda                | nominal categorical | 10      |
| restrictive_of_liberty | pena restritiva de liberdade | continuous numeric  |         |
| restrictive_of_right   | pena restritiva de direito   | continuous numeric  |         |
| reclusion              | pena de reclusão             | continuous numeric  |         |
| detention              | pena de detenção             | continuous numeric  |         |
| pecuniary fine         | multa                        | continuous numeric  |         |

**Tabela 3**. Atributos do *dataset* Resjudicata1

**Mineração dos dados**: os algoritmos foram executados. Todavia, antes disso, foi criado um novo *dataset* intitulado resjudicata2 baseado no dataset resjudicata1. E em seguida ocorreram as seguintes atividades em sequência:

Quanto ao XGBosst: 1) Do dataset resjudicata2 foi removido o atributo cnj\_theme\_name\_list, pois o atributo cite\_legislation\_list foi escolhido para fazer parte do modelo. Após a remoção deste atributo, o dataset resjudicata2, com 19.172 registros, ficou composto pelos seguintes atributos: process\_id, date\_publish, court, cite legislation list, max value, max value currency, restrictive of liberty, reclusion, detention, restrictive of right, e pecuniary fine e 2) Foram eliminadas por process\_id a repetição de leis e áreas de direito e os registros cujos pecuniary\_fine estavam vazios foram removidos do conjunto de dados e ao final o dataset resjudicata2 ficou com os atributos court, cite\_legislation\_list, max\_value, restrictive\_of\_right, e pecuniary\_fine, totalizando 19.171 registros.

Quanto ao Apriori: foi utilizado o dataset resjudicata2 selecionando-se somente os atributos process\_id e cnj\_theme\_name\_list e em seguida foi aplicado um filtro de duplicidade para eliminar as redundancias tais como: por process\_id poderiam existir áreas do direito e leis duplicadas. Ao final foi gerado o dataset resjudicata2 com esses dois atributos e com 12.076 registros.

#### **3.1 Avaliação dos resultados do Algoritmo XGBoost**

A equação do algoritmo XGBoost, é:  $P(x = multa) = p$ ecunaryfine~ court +  $cite\_legislation_list + max_value + restrictive_of-right$  e com ele classifica-se a probabilidade (*odd*) de uma determinada linha ser penalizada com uma multa em razão das entradas (*features* do modelo). Na metodologia de estimação do modelo, a etapa de validação cruzada separou a base de dados dividindo-a em 66% para a base de treinamento e 33% para a base de testes e de validação. Não foi necessário ajustar nenhum hiperparâmetro, mas apenas, estabelecer um critério de randomicidade do gerador de números aleatórios com a *seed* de valor 42.

Antes da execução do algoritimo as seguintes atividades foram conduzidas: 1) o atributo pecuniary\_fine foi transformado em boolean (*true* ou *false*) e todos os atributos do conjunto de dados foram transformados em números (categorizados); 2) Foram separados os registros que continham o que é pecuniary\_fine e o que não é pecuniary\_fine, ou seja; o que é pena de multa e o que não é pena de multa.

Foram conduzidas duas classificações: uma utilizando um modelo (Mod1) que classifica a partir das entradas dos atributos court, cite\_legislation\_list, max\_value, e restrictive\_of\_right e a outra um modelo (Mod2) que classifica a partir das entradas dos atributos court, cite\_legislation\_list, restrictive\_of\_liberty, reclusion e detention.

As avaliações dos resultados dos modelos foram feitas com base nas métricas de acuracidade, *precision* e *recall*, da matriz de confusão e da curva ROC que estão disponíveis nas tabelas 6 e 7 bem como na fig. 1.

|           | Mod1  |           | Mod2               |     |  |
|-----------|-------|-----------|--------------------|-----|--|
|           | Multa | Não multa | Não multa<br>Multa |     |  |
| Multa     | 4.304 | 19        | 4.303              | 20  |  |
| Não multa | 168   | 1.836     | 130.               | 874 |  |

**Tabela 6**. Matrizes de confusão

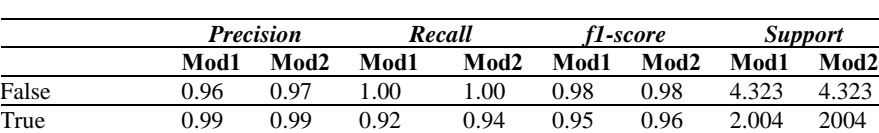

Accuracy 0.97 0.98 6.327 6.327 Macro avg 0.98 0.98 0.96 0.97 0.97 0.97 6.327 6.327 Weighted avg 0.97 0.98 0.96 0.98 0.97 0.98 6.327 6.327

**Tabela 7**. *Precision*(%), *recall*(%), *f1-score*(%) e *support* (quantidade)

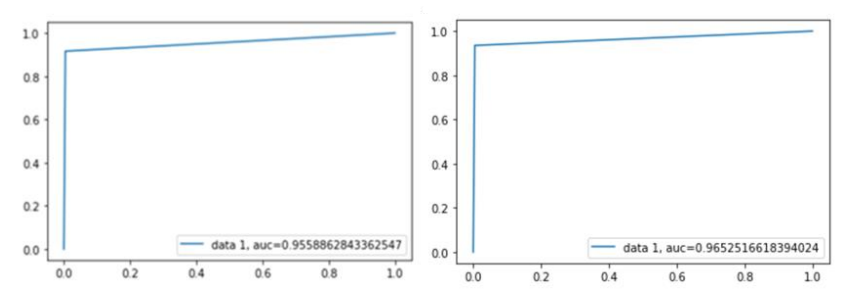

**Fig. 1**. Curvas ROC dos Mod1 e Mod2

É possível dizer que as estatísticas coletadas consistem em indicadores de acuracidade globais de 97,04% e 97,63%, indicando que os modelos atingiram um bom valor sem a necessidade de se alterar parâmetros.

As médias ponderadas do Mod1 e Mod2 revelam 97% e 98% de *precision* e 96% e 98% de *recall*, indicando um modelo bastante confiável em relação ao balanceamento entre os verdadeiros positivos e os verdadeiros negativos, mitigando as probabilidades de se cometer os erros tipo 1: aceitar a hipótese nula quando ela é falsa e tipo 2: rejeitála quando é verdadeira.

Quanto à *f1-score*, 97% e 98% são percentuais altos como média harmônica entre *precision* e *recall*; quanto ao *support*, foram encontradas nos dois modelos 4.323 multas não pecuniárias e 2.004 multas pecuniárias. Todas as métricas estão acima de 90%, o que leva à conclusão de que o modelo traz uma boa resposta com base nos dados usados para testes e treino.

Observando a matriz de confusão é possível ver que tanto os verdadeiros positivos quanto verdadeiros falsos estão aderentes; observam-se poucas situações de falsos positivos e falsos negativos, o que demonstra que o modelo está generalizando bem. Por fim, é possível validar as curvas ROC apresentadas na fig. 2, cujas estatísticas estão em 95% e 96%, aderentes com o encontrado até aqui. Ela mostra que os pontos de interseção entre o FPR e o TPR é 0,9, próximo de 1, revelando, assim, alta taxa de precisão.

#### **3.2 Avaliação de resultados do algoritmo XGBoost com SHAP**

L. Shapley [4] explica ser possível obter mais visibilidade e melhor compreensão das explicações das decisões que levaram aos resultados dos modelos integrando uma camada de explicação nos modelos de aprendizado de máquina. Essa camada usa explicações aditivas moldadas (SHAP). Neste trabalho, foi utilizado *shap* de forma a explicar como cada atributo do *dataset* impactou nos resultados do modelo. A fig. 2, mostra que o atributo cite\_legislation\_list é o que causa o maior impacto médio na magnitude do resultado do modelo, ou seja, é o atributo que mais agrega ao seu valor.

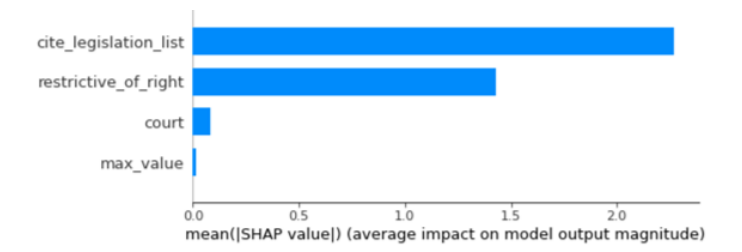

**Fig. 2**. Atributos que mais influenciam o modelo

Segundo C. O'neil, Cathy [5], os modelos matemáticos podem ser customizados e controlados pelos seus criadores. Com base nas assertivas de C. O'neil, Cathy [5], além do uso dos algoritmos, utilizar dados de crimes cibernéticos não oriundos de processos res judicata pode apresentar vieses. Também é importante entender os impactos dos atributos nos modelos e nesse contexto os resultados do SHAP nesse trabalho explicam esses impactos.

## **3.3 Avaliação de resultados do Apriori**

R. Izbicki, R. e T.M. Santos [6] definem que é possível obter as regras de associação de um *dataset* com quantidade de registros considerável e este estudo de caso tem como premissa que o resjudicata2 a possui. R. Agrawal e R. Srikant[7] explicam que uma regra é considerada forte quando ela possui valores das métricas de *support*, *coverage*, *confidence* e *lift* acima dos seus valores mínimos previamente definidos. Foram os valores previamente definidos para essas métricas: *support* (0.1003), *confidence* (0.8011), *coverage* (0.1003), *lift* (0.9947) e *count* (203). Após a execução do algoritmo, os resultados mostrados na tabela 8 apontam que duas regras foram criadas para 1 item da cesta, 38 regras foram criadas para 2 itens da cesta, 174 regras foram criadas para 3 itens da cesta, 350 regras foram criadas para 4 itens da cesta, 404 regras foram criadas para 5 itens da cesta, 266 regras foram criadas para 6 itens da cesta, 94 regras foram criadas para 7 itens da cesta e 14 regras foram criadas para 8 itens da cesta, num total de 1.342 regras.

**Tabela 8:** quantidade de regras por item (lhs+rhs)

|               |       | - 3 |         | $\sim$ |         |  |
|---------------|-------|-----|---------|--------|---------|--|
| $\mathcal{D}$ | $-38$ |     | 174 350 |        | 404 266 |  |

A primeira regra cujas métricas são mais fortes são apresentadas na tabela 9.

| <b>lhs</b>           | <b>Rhs</b>           | support   | confidence | coverage | lift  | count |  |
|----------------------|----------------------|-----------|------------|----------|-------|-------|--|
| Métrica <i>count</i> |                      |           |            |          |       |       |  |
|                      | Direito<br>procesual | 0.9328063 | 0.9328063  | 1.000    | 1.000 | 1.888 |  |

**Tabela 9** regras mais utilizadas de cada métrica

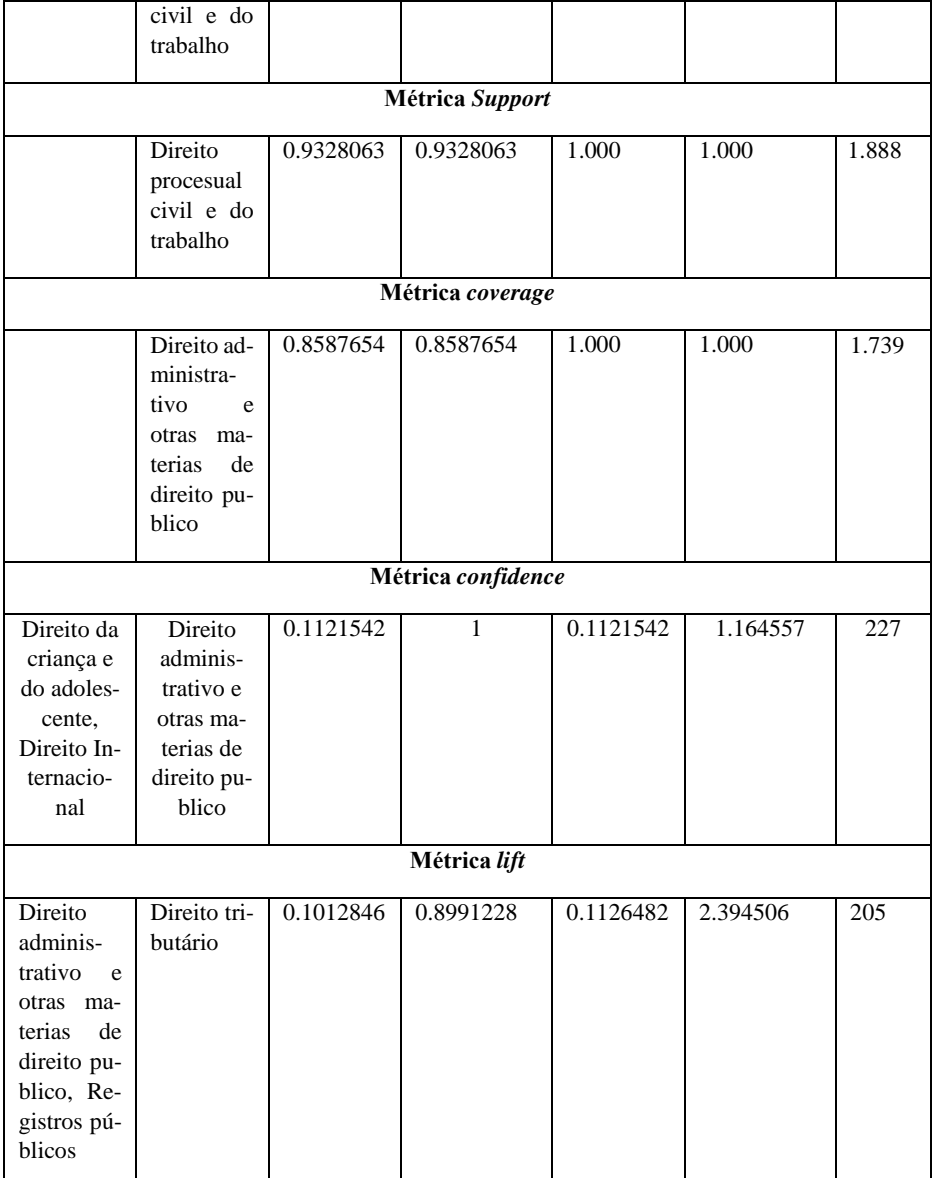

De acordo com a métrica *count* a área do direito que integra o maior número de associações é Direito procesual civil e do trabalho o que leva à conclusão de que os crimes cibernéticos ocorrem em mais situações envolvendo esses dois seguimentos (direito procesual civil e direito do trabalho. A métrica *Support* mostra que as áreas do direito que apresentaram o maior número de combinações e, ao mesmo tempo, o menor custo computacional sao Direito procesual civil e do trabalho. Quanto à métrica c*onfidence*: a métrica com valor de 1 aponta que Direito da criança e do adolescente e Direito Internacional ocorrem mais frequentemente com Direito administrativo e otras materias de direito público. A métrica *coverage* mostra que a área com maior probabilidade (1%) de cobertura envolve as disciplinas Direito administrativo e otras materias de direito público, e ao final, a métrica *lift* apresenta que o valor de 2.394506 mostra maior probabilidade de ocorrencia da associação Direito administrativo e otras materias de direito público e Registros públicos com Direito tributário.

## **4. Conclusões**

Devido à indisponibilidade de ocorrências policiais relacionadas a crimes cibernéticos no Brasil, e visando minimizar o preconceito de acordo com os vieses, este trabalho procurou demonstrar o uso de dados do processo de coisa julgada e os algoritmos de regressão e classificação XGBoost e o de associação Apriori.

Os resultados deste experimento se mostram promissores para a análise de dados jurídicos, em especial em relação às *features* escolhidas como *proxies* das disciplinas (as grandes áreas do direito, e estas estão relacionadas às leis, que são pedaços menores das disciplinas) que, por sua vez, determinam de acordo com o tipo de crime cometido o que acontece com o réu após o juiz proferir a sentença.

Em uma futura ampliação do trabalho, outros dados podem ser escolhidos, por exemplo, os carcenários e os do recenseamento demográfico.

## **5. Referências**

- [1] SECURITY REPORT. Disponível em: [https://www.securityreport.com.br/overview/brasil-sofreu-mais-de-885-bilhoes](https://www.securityreport.com.br/overview/brasil-sofreu-mais-de-885-bilhoes-de-tentativas-de-ataques-ciberneticos-em-2021/)[de-tentativas-de-ataques-ciberneticos-em-2021/.](https://www.securityreport.com.br/overview/brasil-sofreu-mais-de-885-bilhoes-de-tentativas-de-ataques-ciberneticos-em-2021/) Acesso em: 28 set. 2022.
- [2] Juit.rimor. Disponível em: [https://juit.io/.](https://juit.io/) Acesso em: 27 out. 2022.
- [3] CNJ. Disponível em: [https://www.cnj.jus.br/poder-judiciario/tribunais/.](https://www.cnj.jus.br/poder-judiciario/tribunais/)Acesso em: 27 out. 2022.
- [4] L. Shapley. A Value for n-Person Games. **Contributions to the Theory of Games**  (AM-28). - Princeton: Princeton University Press. II, 307-318 (2016).
- [5] C. O'neil, Cathy, **Algoritmos de destruição em massa**: como o *big data* aumenta a desigualdade e ameaça a democracia. Trad. Rafael Abraham. Santo André, São Paulo: Editora Rua do Sabão, 2021.
- [6] R. Izbicki, R., T.M. Santos. Aprendizado de máquina: uma abordagem estatística. Câmara Brasileira do Livro, SP, Brasil (2020).
- [7] R. Agrawal, R. Srikant. Fast algorithms for mining association rules, in: Proc. of 20th Intl. Conf. on VLDB, pp. 487–499 (1994).

**Tecnologías emergentes en Internet**

# **Guía de migración a Google Cloud Platform: Ejemplo de uso**

Borja Marazuela Ramos

Universidad de Alcalá de Henares, Madrid, España francisco.marazuela@edu.uah.es, borja.marazuela@gmail.com

**Resumen.** La computación en la nube brinda la oportunidad de acercar arquitecturas y soluciones punteras y modernas a las organizaciones que por falta de recursos no podrían acceder a ellas. Esto fomenta la innovación, permitiendo desarrollar nuevas soluciones y arquitecturas con una barrera de entrada menor que con un desarrollo interno. Este artículo detalla una guía con los pasos a dar para planificar una migración a Google Cloud Platform. Para ello se detallan los requisitos previos necesarios para poder realizar una migración ajustada en coste y necesidades. Se muestran también los cumplimientos con el ENS y la ISO 27001. También se detallan todas las ofertas de GCP. Por último, se realiza un ejemplo de uso de la guía, analizando los pasos intermedios para llegar a una solución final.

**Palabras clave:** Computación en la nube, Google Cloud Platform, migración, arquitectura de sistemas, sistemas distribuidos.

## **1. Introducción**

La computación en la nube brinda la oportunidad de acercar arquitecturas y soluciones punteras y modernas a empresas e instituciones que por falta de recursos económicos o falta de personal cualificado no podrían acceder a ellas. Esto ayuda a hacer crecer la innovación, permitiendo a estas empresas e instituciones desarrollar nuevas soluciones sobre la nube con una barrera de entrada económica y de conocimientos menor que un desarrollo interno.

Este trabajo detalla los pasos a realizar para usando la guía desarrollada analizar los requisitos necesarios y planificar después una migración a la nube de Google.

Para ello realizaremos los pasos detallados en la guía, adaptándolos al caso de uso planteado. Analizaremos también los cumplimientos con algunos de los estándares actualmente más en uso en España, como son el ENS y la ISO 27001.

Dado que se plantea el uso de la guía para usuarios inexpertos, se definirán algunos conceptos necesarios para detallar las distintas fases de la migración (nube privada o pública, IaaS, PaaS, etc.).

No entraremos a analizar todas las soluciones ofrecidas ya desarrolladas en la guía. Por el contrario, nos centraremos en explicar en qué necesidades fijarse para descartar las otras opciones.

En último lugar realizaremos un breve resumen económico para ver el impacto a 3 años de la migración.

#### **1.1 Definiciones previas**

Nube privada: Los servicios de infraestructura son solamente usados por la compañía que contrata. La infraestructura puede ser propiedad, gestionada y operada por la propia organización, otra o alguna combinación de ambas y puede estar en sitio o no [1].

Nube pública: Los servicios de infraestructura son provisionados para varias organizaciones (también conocido como multi-tenant). La infraestructura puede ser propiedad, gestionada y operada por alguna empresa, institución académica u organización de gobierno o alguna combinación de las anteriores. Existe en el sitio del proveedor en la nube [1].

Nube híbrida: Una compañía puede elegir aprovechar nubes públicas y privadas para aplicaciones o directamente a nivel de arquitectura. Los dos modelos de la nube se mantienen como entidades, pero están unidos mediante tecnología estándar o propietaria que permite la migración de datos y aplicaciones [1].

Infraestructura como servicio (IaaS): "la capacidad ofrecida al cliente de provisionar procesamiento, almacenamiento, redes y otros recursos computacionales fundamentales, siendo el cliente capaz de desplegar y ejecutar software arbitrario, que puede incluir sistemas operativos y aplicaciones. El cliente no controla o gestiona la infraestructura en la nube subyacente, pero tiene el control sobre el sistema operativo, almacenamiento y aplicaciones desplegadas sobre el mismo y el posiblemente control limitado sobre determinados componentes de redes (por ejemplo, firewalls)" [2].

Contenedores como servicio (CaaS): un servicio basado en la nube que permite a los desarrolladores de software y departamentos de IT subir, organizar, ejecutar, escalar y gestionar contenedores usando virtualización basada en contenedores [3].

Plataforma como servicio (PaaS): "la habilidad proporcionada al cliente de desplegar en la infraestructura en la nube aplicaciones, ya sean desarrolladas por el cliente o comparadas, usando lenguajes de programación, librerías, servicios y herramientas soportadas por el proveedor. El cliente no gestiona o controla la infraestructura en la nube subyacente, incluyendo redes, servidores, sistemas operativos o almacenamiento, pero tiene el control de las aplicaciones desplegadas y posiblemente también sobre los ajustes de configuración del entorno de despliegue de la aplicación" [1].

Software como servicio (SaaS): "la habilidad que proporciona el proveedor al cliente de usar las aplicaciones del proveedor que se ejecutan en una infraestructura en la nube. Las aplicaciones son accesibles desde múltiples dispositivos del cliente ya sea a través de un cliente ligero o a través de un interfaz de programa. El cliente no gestiona o controla la infraestructura en la nube subyacente, incluyendo redes, servidores, sistemas operativos, almacenamiento o incluso las capacidades de la aplicación individual, con la posible excepción de especificar los ajustes de configuración a nivel de usuario" [1].

#### **1.2 Modelos de migración**

De cara a poder explicar las posibles direcciones a tomar a la hora de realizar la migración, necesitamos definir las distintas posibilidades. Basándonos en [2] podemos definir las siguientes:

**Cloudificación**: La aplicación se sigue ejecutando en un entorno local (on-premise) pero usa componentes externos en nubes públicas para añadir capacidades extra en vez de componentes locales.

**Reubicación**: la aplicación es desplegada sobre una infraestructura en la nube y es "cloudificada" pero sin cambiar la arquitectura de la aplicación.

**Refactorización a la nube**: se realiza un cambio en la aplicación de la arquitectura para optimizar el despliegue sobre varias infraestructuras en la nube para aumentar la calidad del servicio.

**Religado**: en este caso, la aplicación sufre un cambio de arquitectura, no para mejorar necesariamente el rendimiento, pero sí para proveer de una mejor calidad de servicio a la hora de aprovechar un entorno multinube en caso de fallo de la plataforma principal.

**Reemplazo**: los componentes individuales de la aplicación son reemplazados en vez de sufrir un cambio de arquitectura.

**Modernización multiaplicación**: varias aplicaciones A1, A2 y C1 son sometidas a un cambio de arquitectura como parte del nuevo porfolio y son desplegadas en entornos en la nube.

#### **1.3 Necesidades de la aplicación**

De cara a poder usar de forma correcta y eficiente la guía, necesitamos saber previamente los requisitos con los que ha de cumplir. En cuanto a las necesidades definidas, se destacan las siguientes:

**Necesidades de recurso:** según el tipo del uso de recursos que realice la aplicación, se pueden seleccionar unos tipos de migración y otros para optimizarlos. Plantemos una clasificación entre intensivo de entrada/salida, intensivo de red e intensivo de CPU (caso de uso general).

**Necesidad de disponibilidad**: ya que en el caso de la migración a la nube realizamos un contrato de servicio con el proveedor con un nivel de disponibilidad garantizado (según que servicios entre el 90% y el 99.5% del tiempo). En base a esos intervalos establecemos 3 niveles de necesidad: crítica (>99.5%), alta (95%-99.5%) y media  $(<,95\%)$ .

**Necesidad de seguridad**: en esta categoría incluimos todas las necesidades de seguridad y privacidad de los datos de nuestra aplicación. Nos centraremos sobre todo en los estándares de cumplimiento más extendidos en España: ENS, ISO 27001, ISO 27017 y GDPR.

## **2. Ejemplo de uso de la guía**

Vamos a utilizar una aplicación usando la guía para definir las subsiguientes migraciones. La aplicación está desarrollada en Java, recibe solicitudes de datos, y los usuarios interaccionan con ella a través de un cliente web. La aplicación además cuenta con 2 sistemas de bases de datos incluidos, ambos relacionales, el primero de ellos que gestiona las solicitudes, modelos lógicos internos de la aplicación, usuarios, etc. El segundo sistema de bases de datos contiene los datos con los que se responden las solicitudes. Todas las comunicaciones se realizan a través de http a través de una VPN entre el servidor que ejecuta la aplicación, los ordenadores de los usuarios y los sistemas de solicitudes de los clientes.

Internamente, además, la aplicación está dividida en 3 secciones lógicas: gestión y recepción de datos, gestión de usuarios y solicitudes y gestión y envío de respuestas.

Toda esta aplicación se ejecuta actualmente en un único servidor hardware, ubicado en un CPD, que actualmente cuenta con 2 CPU Intel® Xeon® E5-2630V3 con 32GB de RAM DDR4 y con dos discos duros de 750GB en RAID1. Debido a los requisitos y compromisos del cliente, este sistema actualmente cuenta con las siguientes certificaciones: ENS alta, ISO 27001 e ISO 27701.

En esta situación inicial, ya tenemos un equipo en local. Sin contar todos los gastos de suministros (electricidad, control de temperatura, coste de la ubicación, etc.), estimamos el coste del equipo inicial en 1300€.

#### **2.1 Fase 1**

En este primer escenario, no se puede hacer refactorización y la aplicación principal ha de quedarse en local.

Las opciones que se nos presentan son solamente pues servicios SaaS que podemos integrar de forma sencilla en la aplicación. Dados los requisitos de estandarización que tenemos, consultando las tablas, solamente tenemos los siguientes servicios para integrar que puedan ser relevantes en nuestro caso de uso: Cloud Functions y Cloud Logging.

Elegimos Cloud Functions, para enviar una notificación por email a los clientes que han enviado una solicitud de que la misma está siendo tratada.

En este escenario añadimos Cloud Functions para gestionar los envíos, pero esto no va a redundar en unos costes inferiores. El añadir este servicio en términos de costes sería de 0 euros al mes puesto que no se llegaría a superar la franja de gratuidad del servicio.

#### **2.2 Fase 2**

Tras aplicar el escenario definido en la Fase 1, reubicamos la aplicación sin realizar refactorización a la nube. Las opciones que se nos presentan son: App Engine y Compute Engine.

Elegimos: Compute Engine, ya que las aplicaciones se ejecutan en un servicio Tomcat dentro del propio servidor y en otro servicio JBOSS. Al tener ambos entornos,

además con distinto versionado de Java, hace que la migración al App Engine sea complicada al tener que definir más de una aplicación.

En este escenario, movemos toda la infraestructura del sistema directamente a la nube, sin realizar ningún cambio en la infraestructura, quedando con un coste de 121.59€/mes. El coste mensual es bastante bajo, aunque en el tiempo, es similar al año con el coste del servidor físico. Esta comparación sale mejor hacia el servicio en la nube, siendo por lo general más barato, cuando se tienen en cuenta el resto de costes asociados, como luz (500€/año), mantenimiento y repuestos (400€/año), etc.

#### **2.3 Fase 3**

De nuevo, tras haber aplicado el escenario descrito en la Fase 1, decidimos maximizar el uso de la nube y reemplazamos algunos de los componentes.

Las opciones que se nos presentan son múltiples, pero un candidato siempre sencillo de migrar, ya que va a un servicio PaaS/SaaS son las bases de datos. En este caso tenemos las siguientes opciones: Cloud Bigtable, Cloud Spanner, Cloud SQL y BigQuery. De las cuales solo no es compatible Bigtable (al ser no relacional).

Elegimos en este caso Cloud SQL para la base de datos de usuarios y solicitudes, ya que no requiere localización múltiple, no tiene demasiado uso en cuanto a consultas. Para la de datos elegimos BigQuery, por las posibilidades que brinda en un futuro de realizar análisis sobre estos.

En este escenario, al igual que en la Fase 1, no vamos a ver una reducción de costes, puesto que solamente vamos a mejorar la calidad y resiliencia del servicio, que no se verá traducido en menor coste operacional y seguimos manteniendo todos los riesgos de un servidor físico, aunque ligeramente mitigados. Los costes en la nube de este escenario serían los siguientes: 76.30€/mes. En este caso, estaríamos añadiendo un pequeño coste mes a mes, pero a cambio de ganar en resiliencia y calidad de servicio.

#### **2.4 Fase 4**

Tras aplicar el escenario de la Fase 3, decidimos aplicar refactorización al código, de cara a obtener una mejor resiliencia y aumentar la calidad del servicio. Aplicamos un modelo de religado.

De cara a realizar la refactorización del código, vamos a seleccionar la gestión y envío de respuestas, ya que es la que consume mayor cantidad de recursos al tener que gestionar todos los datos. Además, es la que más operaciones de I/O, recursos de red y espacio en memoria ocupa al tener que gestionar y transportar todos los datos obtenidos. La vamos a desplegar sobre el App Engine, puesto que con la refactorización propuesta podemos modificarla y adaptarla a este nuevo escenario.

En este caso, vamos a elegir el servicio de Cloud Load Balancing, para realizar la carga entre los componentes que siguen en local y el servicio que hemos migrado a la nube.

En esta fase, al igual que en la anterior, solamente añadimos calidad de servicio, sin retirar el servidor físico, por lo que no veremos una reducción de costes, sino más bien al contrario, un aumento. Al escenario anterior habría que por lo tanto añadir lo

siguiente: primero por la parte del balanceo de carga (16.18€/mes) y después por el App Engine (52.52 $\varepsilon$ /mes).

En estos casos, hemos añadido un pequeño coste mensual, pero que permitiría el escalado de las instancias de tal forma que podría rápidamente aumentar la capacidad del sistema (en caso de añadir nuevos usuarios o mayor número de solicitudes)

#### **2.5 Fase 5**

Después de la Fase 4, ahora aplicaremos una refactorización directamente a la nube, siendo este el último paso en este ejemplo ya que estarían todos los servicios migrados.

 Los siguientes pasos serían optimizaciones a realizar sobre el modelo final propuesto, ya sea por criterios económicos, de rendimiento o de resiliencia.

En este caso, realizaremos la refactorización para mover los dos últimos componentes a la nube. En este caso migraremos ambas a sendas aplicaciones de App Engine, de forma que podamos escalarlas de forma independiente posteriormente.

En este escenario es dónde finalmente veríamos la mayor mejora de calidad del sistema, aprovechando todas las ventajas ofrecidas por la nube y además dejaríamos de incurrir en el gasto de tener el equipamiento físico. En este caso sólo quedaría añadir el último componente migrado al App Engine: 26.94€/mes.

De este modo, quedaría un coste total para toda la infraestructura de:

$$
26.94 + 52.52 + 16.18 + 76.30 = 171.94\epsilon.
$$
 (1)

Si bien este coste es superior a tener las máquinas virtuales, tenemos un servicio más robusto, además de más eficiente puesto que no tendremos las bases de datos en el mismo servidor.

## **3. Conclusiones**

Nuestra una guía ofrece al usuario un ejemplo y un mapa a la hora de iniciar una la migración a la nube de una aplicación local. Si bien permite realizar recomendaciones basadas en datos bastante subjetivos y necesita de un usuario con conocimientos tanto de arquitectura como del funcionamiento y rendimiento interno, ofrece un nivel mayor de abstracción y se muestra útil a la hora de realizar una primera aproximación a realizar una migración a la nube.

Además, al tener recopilados en un único lugar los cumplimientos de estándares para cada uno de los servicios de Google Cloud Platform, permite de una forma sencilla filtrar cuales pueden ser útiles en caso de que tengamos que cumplir con alguno de ellos.

# **4. Referencias**

- [1] P. P. C. C. S. &. L. X. Jamshidi, «Cloud Migration Patterns: A Multi-Cloud Architectural Perspective. s.l.,» de *10th International Workshop on Engineering Service-Oriented Applications*, 2014.
- [2] Peter Mell T G, «National Institute of Standards and Technology,» [En línea]. Available: https://csrc.nist.gov/publications/detail/sp/800-145/final.
- [3] COMPTIA, «COMPTIA,» [En línea]. Available: https://www.comptia.org/content/articles/what-is-iaas.
- [4] s. f. Buchanan I, «Atlassian.com,» [En línea]. Available: https://www.atlassian.com/continuous-delivery/microservices/containers-as-aservice.

# **Tecnología para deporte paraolímpico mediante sistema de sensores neurológicos**

Katherine Criollo, Victoria Peñafiel, Ing. Pablo Salamea

Carrera de Biomedicina -Universidad Politécnica Salesiana (Ecuador)- Grupo de investigación en Inteligencia Artificial y Tecnología de Asistencia GIATTA [kcriolloa2@est.ups.edu.ec;](mailto:kcriolloa2@est.ups.edu.ec) [vpenafielq@est.ups.edu.ec;](mailto:vpenafielq@est.ups.edu.ec) [psalamea@ups.edu.ec;](mailto:psalamea@ups.edu.ec)

**Resumen.** Este artículo pretende servir de guía para investigaciones futuras sobre las prótesis y dispositivos para deportistas paralímpicos mediante el sistema de sensor neuronal enfocándose principalmente en las necesidades de este grupo y en dar posibles soluciones, a los campos de dificultad que a través del tiempo los deportistas han enfrentado, como son: costos, calidad y ayuda externa. Además, este artículo pretende mostrar la relevancia de los resultados y el avance de la tecnología para el deporte mediante el sistema de sensor neurológico, se estudiará la comparación de un sistema sensorial humano y como se aplica a un sistema sensorial de robot, el principal objetivo es verificar las características de un sensor neuronal, su funcionamiento e incorporación en el deporte paralímpico, sin dejar de lado como estos descubrimientos aportarán al país y su reconocimiento.

**Palabras clave:** Sistema de sensor neuronal. Deporte paraolímpico. Tecnología. Sistema sensorial. DCA.

## **1. Introducción**

El sistema de sensor Neuronal es una tecnología que ha sido investigada a finales del siglo XIX en el cual el funcionamiento del sistema nervioso y sus afecciones ha sido fundamentales en el desarrollo de nuevos dispositivos que aporten en la resolución de problemas que han afectado a la civilización durante mucho tiempo, los primeros instrumentos neuronales para investigación tenían características invasivas y robustas además que causaban incomodidad por la gran cantidad de cables que se utilizaban con el avance de las épocas, este tipo de sensor se ha ido perfeccionando hasta tener equipos con propiedades microscópicas y unidos a sistemas inalámbricos con el objetivo de otorgar al usuario un estado de comodidad en su diario vivir [1].

#### **1.1. Antecedentes**

Los Juegos Paralímpicos se remontan al año 1948, donde el doctor Ludwig Guttman organizó una competición de tiro con arco para veteranos de la Segunda Guerra Mundial que sufrieron daños y problemas en la medula espinal, se utilizó este evento como parte de su proceso de rehabilitación. Al observar los beneficios que ofrecía este tipo de actividades se comenzó a organizar campeonatos parecidos a nivel internacional hasta llegar al año 1960, en Roma se organizaron los primeros Juegos Paralímpicos con aval y apoyo de Inglaterra. Desde este año se abrieron muchas oportunidades para las personas con algún tipo de discapacidad como por ejemplo ceguera, parálisis cerebral, amputaciones, entre otras. Con el avance del tiempo no solo ha crecido el número de participantes y de países que obtienen un cupo para este certamen, sino también el número de auspiciantes y tecnologías para mejorar el rendimiento de estos deportistas, abriendo las puertas para que los distintos dispositivos, aplicaciones y prótesis para este campo deportivo tengan que forzosamente se perfeccionados con el objetivo que los deportistas que representan a una delegación consigan el mayor número de victorias y medallas [2].

Ecuador compite por primera vez en los Juegos de 1976 que se realizaron en Toronto, llevando una delegación de tres deportistas, de los cuales solo uno de los representantes en la disciplina de natación se ubicó en la 11ava posición, dejando una marca muy alta para futuras participaciones. Con el pasar de las ediciones el país ha seguido clasificando a esta competición, llevando como un número máximo de representantes de 3 todos ellos con discapacidades de tipo físicos, esto sucedía porque el país no entregaba los recursos necesarios para el ministerio del deporte y sobre todo el dinero no era entregado al comité del deporte paralímpico. Desde el año 2004 con la creación de departamentos reguladores el número de clasificados aumentó, dando lugar a mejores resultados en este certamen internacional, en el 2007. Con el ingreso del administrador Lenin Moreno como vicepresidente del país, las oportunidades para los deportistas con discapacidad aumentó por los planes económicos y de trabajo que beneficiarían a este sector dando la apertura a deportistas con discapacidades intelectuales y visuales de participar en competencias clasificatorias y llegando a representar en Juegos Paralímpicos. La última edición celebrada en el año 2021 el país llevó al certamen un número de 10 deportistas de los cuales 7 fueron hombres y tres mujeres, logrando un total de tres medallas una de oro y dos de plata, además de 6 diplomas paralímpicos, siendo esta edición la mejor para el país dejando una marca para mejorar en los siguientes eventos [2].

Las personas con discapacidad durante décadas han sido excluidas de competencias y grupos deportivos, existían muy pocas personas que les ofrecían una oportunidad, ellos se enfocaban en dar soluciones y buscar financiamientos, aunque ha sido un camino complicado, con el avance de la tecnología estas barreras y obstáculos han comenzado a ser eliminadas y el constante apoyo ha provocado que las personas con cualquier tipo de discapacidad puedan acceder al deporte que les apasiona. En Ecuador este tipo de tecnologías y prótesis tienen un desarrollo bajo, provocando que los deportistas tengan que buscar soluciones realizando compras en el extranjero a precios que en muchos casos no son accesibles. En la actualidad los deportistas paralímpicos que representan al país han demostrado que pueden llegar a ser medallistas olímpicos a pesar de las dificultades que atraviesan [3].

## **2. Contenido**

Los brazos protésicos tienen hasta tres grados de libertad: el gancho puede abrirse y cerrarse, los codos pueden extenderse y retraerse y los diseños más complejos pueden girar la muñeca. Las prótesis con sensores tienen la capacidad de la prótesis se parezca o contraste con la mano humana, que tiene más de 25 grados de libertad y, por lo tanto, mayor flexibilidad y la capacidad de saber si algo está caliente o frío [4].

Una de las actividades que resultan más complejas donde se integran acciones motoras y sensitivas es al momento de tomar algo con la mano, para realizar una fuerza con la prótesis se necesita medida de presión aplicada por una zona del dispositivo de agarre. Puede ser medida con algún dispositivo externo a la prótesis. Se puede usar sensores biológicos con terminaciones nerviosas, Merkel, Ruffini, Paccini o también sensores artificiales Galgas, Piezoeléctricos, Celdas de Carga de igual manera para el Tacto: Medida continúa de las fuerzas ejercidas en un array. Proporciona información muy difusa sobre el contacto. Terminaciones nerviosas, Merkel, Ruffini Resistivos, Capacitivos [5].

Estos sensores pueden medir señales de electromiografía (EMG) es una señal eléctrica ocurre cuando un músculo se contrae, aunque sea frágil, esta puede medir con el equipo adecuado. Mediante la red neuronal se puede conectar el sistema de sensores el cual obtendrá señales de electromiografía [6].

Por primera vez en el mundo, la transmisión inalámbrica de "bioseñales" ya no es un fenómeno protésico moderno, gracias a un equipo de investigadores dirigido por Oskar Aszmann del Departamento de Cirugía de la Universidad de Medicina de Viena. MedUni Vienna), implantaron con éxito un IME (sensor de electromiografía implantable) combinado con cirugía TMR (regeneración nerviosa muscular específica) en tres pacientes masculinos después de la recuperación neurológica para transmitir señales biológicas y controlar de forma inalámbrica su prótesis robótica, como podemos ver en la figura 1 se presenta el sistema de censado combinado con una red neuronal, estas permitirán observar el medio ambiente y como el deportista se desenvuelve en el mismo [7].

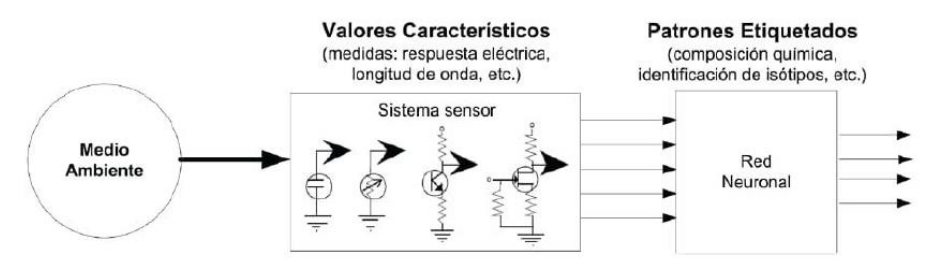

#### **Fig. 1.** Sistema de censado combinado con una red neuronal [7] [8].

Las tecnologías que utilizan sistemas de sensores neuronales, han evolucionado, perfeccionando y optimizando los distintos circuitos internos eliminado las conexiones que eran demasiado invasivas para las personas y se ha comenzado a utilizar conexiones inalámbricas que no afecten o dañen al usuario, en la figura 1 podemos observar un prototipo de un sistema de sensor neuronal, en el cual al ser implementado será utilizado para censar las distintas respuestas que tiene el usuario en el medio ambiente en el que vive o realiza alguna acción. El arreglo de los sensores debe tener el mismo número o ser mayor a los factores que se piensan estudiar y analizar.

Este tipo de dispositivos serán utilizados en el deporte para mejorar el rendimiento de los deportistas en sus entrenamientos, reconocimiento del lugar y en la competencia. Este tipo de tecnología no es tan conocida en el país, los pocos dispositivos que existen no son utilizados sobre todo en el deporte y el acceso a ellos es limitado porque no todos saben cómo utilizarlos, en distintas partes del mundo este tipo de sensores ayuda a mejorar las capacidades y por eso los resultados obtenidos en competencias son mayores [7].

## **3. Los resultados**

Los resultados obtenidos por las prótesis con sensores neuronales son de gran ayuda ya que han mejorado la vida de muchos pacientes para controlar la prótesis, el paciente debe pensar como si estuviera controlando una mano fantasma y visualizar operaciones simples. El sensor de la tecnología interpreta las señales eléctricas enviadas por las neuronas motoras (células nerviosas en la médula espinal que controlan los músculos del cuerpo) y las procesa como comandos, después del tratamiento de fisioterapia, los voluntarios pudieron realizar un rango de movimiento mucho más amplio que con las prótesis convencionales [9].

La mano artificial controlada por la mente se siente como una mano biológica usando algoritmos de inteligencia artificial, específicamente inteligencia artificial que controla sus movimientos y no requiere asistencia adicional. Estas prótesis están Fijadas al hueso y controladas por electrodos implantados en nervios y músculos, estas prótesis funcionan con una precisión mucho mayor que las prótesis convencionales. La sensación táctil mejora al estimular los nervios que estaban conectados al brazo biológico antes de la amputación. Otros sensores de fuerza ubicados en el pulgar de la prótesis miden la fuerza de contacto y la presión aplicada a un objeto cuando se sujeta. Los datos se envían a los nervios que los transmiten al cerebro, proporcionando a la persona la información de la mano protésica [10].

Un potencial campo de aplicación consiste en el desarrollo de microchips que capturan el comportamiento de las neuronas de una región específica del cerebro en 3D. Mediante el desarrollo de estos modelos matemáticos de múltiples entradas es posible prevenir la dinámica de las uniones sinápticas. Por ejemplo, para el hipocampo se han integrado las aproximaciones del modelo con arreglos de electrodos, de tal manera que al implementar el chip con el modelo matemático predictivo ha sido posible replicar algunas funciones que sustituyen la región CA3 [11].

En el país este tipo de tecnologías no son muy conocidas y su desarrollo es casi inexistente, además que por los altos costos de importación e implementación en centros deportivos no es rentable para las autoridades. El uso de estos dispositivos e implantes en otros países del mundo ha aportado a que tengan un mayor desarrollo y tengan un gran número de deportistas clasificados a campeonatos mundiales, clasificatorios y Juegos Paralímpicos, que es uno de los mayores objetivos que busca alcanzar un país, un gran ejemplo del uso de sensores neuronales es el que realiza

España, la Federación Española de Daño Cerebral (FEDACE), se enfoca principalmente en dar cursos, talleres y ofrecer tecnologías tanto para el acondicionamiento y entrenamiento deportivo como en la rehabilitación de personas con daño cerebral adquirido DCA. Su principal objetivo es ofrecer accesibilidad a persona con DCA en distintas actividades de la vida cotidiana como son trabajo, hogar, deporte entre otros; ellos reconocen que en España no existe una Federación deportiva para personas con DCA, ellos manejan un conteo de cuantas ciudades y en que deportes se cuenta con la participación de deportistas con DCA tanto en competencias nacionales como en internacionales, ellos brindan accesoriamente en modelos y avances en el campo de sensores neuronales a autoridades, entrenadores y los mismos deportistas, aquí se ofrece planificaciones de entrenamientos y uso y funcionalidad de equipos con redes neuronales, un ejemplo de un dispositivo es un casco neuronal que se utiliza cuando un deportista corre encima de una caminadora, realiza un entrenamiento en una pista o cuando realiza una práctica de tiro con arco, con este dispositivo se intenta medir el desenvolvimiento de los deportistas y como estos actúan frente a cambios climáticos, cansancio y nervios, direccionalidad y equilibrio o posibles problemas en la duración de la prueba. Con este tipo de avances dentro de España, se ha conseguido que un gran número de deportistas con DCA, clasifiquen a Juegos olímpicos en disciplinas como atletismo, tiro con arco, natación, triatlón, hockey, ciclismo, fútbol y boccia. Además de que muchos de estos deportistas aportan con medallas o diplomas al país, las empresas que ayudan con financiamiento comienzan a confiar en estas tecnologías y aportan para beneficiar a este grupo y darles la oportunidad de que sigan triunfando y lleguen a posicionarse como los mejores a nivel mundial [12].

## **4. Conclusiones**

En Ecuador el desarrollo de tecnologías con sistemas de sensores neuronales aportaría para el desarrollo y mejoramiento de las capacidades para desenvolverse y tener mayor probabilidad para enfrentar las distintas competencias y ubicarse en planes de alto rendimiento para estar a la par con los deportistas de élite de otros países, ofreciendo al país mayor renombre y obteniendo más resultados tanto de medallas como de diplomas paralímpicos, además de mejorar la vida de estos deportistas que tienen grandes objetivos y sueños que ellos a pesar de los obstáculos y dificultades ponen su mayor esfuerzo, disciplina y dedicación en cada uno de los entrenamientos y competencias, abrir más puertas y oportunidades a las personas con cualquier tipo de discapacidad efectuará un cambio en la sociedad y en los objetivos que tenga para un futuro todo un país a nivel mundial.

Al entender cómo funcionan las conexiones neuronales frente a distintos factores como son ambientales o de un deportista en una situación en concreto, aportará a que los entrenadores y el cuerpo técnico armen planes especializados para cada uno dándole un enfoque positivo a sus fortalezas, pero pensando en las mejores herramientas para potencializar sus debilidades. Aunque las prótesis con este tipo de sistemas en el extranjero resultan ser costosas, al desarrollar estas tecnologías dentro del país apoyaría a que se adquisición sea más fácil y con un menor valor, dando paso a que todos los deportistas puedan acceder a ellas y que los procesos que se realizan ya sean invasivos o no sean más rápido y no afecten a la preparación de los deportistas de cualquier disciplina.

## **5. Referencias**

- [1] Brett, I. (2018, mayo 16). Sensores neuronales inalámbricos diminutos. https://www.thenewnow.es/tecnologia/sensores-neuronales-inalambricos/. [Último acceso: 11 10 2022].
- [2] Ministerio del Deporte. (2021). Síntesis de Participación ecuatoriana (Expositivo N.o 01; p. 8). Ministerio del Deporte Ecuatoriano. https://servicios.deporte.gob.ec/juegosOlimpicos/wpcontent/uploads/2021/08/2021.08.24-.JJOO-BOLETIN-01-SINTESIS.pdf. [Último acceso: 11 10 2022].
- [3] Fieiras, C. (2021, octubre 26). Deporte adaptado: La dificultad de llegar al cielo sin alas. El Salto. https://www.elsaltodiario.com/deportes/deporteadaptado-dificultad-llegar-cielo-sin-alas. [Último acceso: 11 10 2022].
- [4] Puglisi, L., & Moreno, H. (2006). Prótesis Robóticas. Universidad Politécnica de Madrid, 10. https://es.scribd.com/document/173033525/Protesis-roboticas. [Último acceso: 11 10 2022].
- [5] Morales, D. (2016, mayo). DISEÑO E IMPLEMENTACIÓN DEL SISTEMA DE CONTROL DE UNA PRÓTESIS BIÓNICA DE 7 GRADOS DE LIBERTAD UTILIZANDO MATERIALES INTELIGENTES Y CONTROL MIOELÉCTRICO ADAPTADA PARA VARIOS PATRONES DE SUJECIÓN. PROYECTO DE TITULACIÓN, Latacunga. http://repositorio.espe.edu.ec/bitstream/21000/12449/2/ESPEL-MEC-0076- P.pdf. [Último acceso: 11 10 2022].
- [6] Terrazas, B. (2019). Por primera vez, se implantan sensores para el control inalámbrico de brazos robóticos. Universidad Médica de Viena. https://unamglobal.unam.mx/por-primera-vez-se-implantan-sensores-paraelcontrol-inalambrico-de-brazos-roboticos/. [Último acceso: 11 10 2022].
- [7] Rubio, J., Hernández-Aguilar, J., Ávila, F., Stein, J., & Meléndez, A. (2022). Sistema sensor para el monitoreo ambiental basado en redes Neuronales.  $17(2)$ . https://www.scielo.org.mx/scielo.php?script=sci\_arttext&pid=S1405- 77432016000200211. [Último acceso: 11 10 2022].
- [8] P. E. Keller, R. T. Kouzes and L. J. Kangas, "Three neural network based, sensor systems for environmental monitoring," Proceedings of ELECTRO '94, Boston, MA, USA, 1994, pp. 377-382, doi: 10.1109/ELECTR.1994.472686.
- [9] teleSUR. (2017, febrero 6). Científicos desarrollan prótesis que detecta señales neuronales. https://www.telesurtv.net/noticias/Cientificos-

desarrollan-protesis-que-detecta-senales-neuronales-20170206-0033.html. [Último acceso: 11 10 2022].

- [10] Barricada. (2022, mayo 13). Prótesis controladas por el cerebro siente como una mano biológica. https://barrixe.com/es/tendencias/protesiscontroladaspor-el-cerebro. [Último acceso: 11 10 2022].
- [11] García, F., Villa, A., & Castaño, P. (2006). INTERFACES NEURONALES Y SISTEMAS MÁQUINA-CEREBRO: FUNDAMENTOS Y APLICACIONES. REVISIÓN. 1(1). http://www.scielo.org.co/scielo.php?script=sci\_arttext&pid=S1909- 97622007000100004. [Último acceso: 11 10 2022].
- [12] Federación Española de Daño Cerebral FEDACE. (2011). CUADERNOS FEDACE SOBRE DAÑO CEREBRAL ADQUIRIDO: ACTIVIDADES FÍSICO - DEPORTIVAS Y DAÑO CEREBRAL ADQUIRIDO. https://fedace.org/files/MSCFEDACE/2016-10/17-19-27- 1.admin.12\_Fisico\_deport\_y\_dca.pdf. [Último acceso: 11 10 2022].

# **Diseño de ejercitarios y simuladores laborales para las competencias: Trabajo en equipo y Conducir a metas comunes**

Jaime Andrés Sari<sup>1</sup>, Claudio Rolando Maldonado<sup>2</sup>, Edwin Fernando Marquez<sup>2</sup>, Mónica Rodas-Tobar<sup>1</sup>, Adriana León-Pezantez<sup>1</sup>, Angel Perez-Muñoz<sup>2</sup>

<sup>1</sup> Universidad del Azuay, Cuenca, Ecuador

<sup>2</sup> GI-IATa, Cátedra UNESCO Tecnología de apoyo para la Inclusión Educativa, Universidad Politécnica Salesiana, Cuenca, Ecuador

jaimesari2012@gmail.com, cmaldonadom3@est.ups.edu.ec, emarquezl@est.ups.edu.ec, mrodast@uazuay.edu.ec, aleon@uazuay.edu.ec, aperezm@ups.edu.ec

**Resumen.** Este artículo sirve como guía para tratar uno de los principales problemas de los estudiantes universitarios con discapacidad, el cual es la falta de un soporte en el subsistema "provisión" del talento humano en Ecuador. Esto vinculado a metodologías aplicadas en evaluación de competencias laborales, que impiden el desarrollo en el ámbito laboral, puesto que no existen otros proyectos que fundamenten un diagnóstico sobre las necesidades de progreso para el personal afectado en este campo. El objetivo de esta investigación es describir ejercitarios laborales y simulaciones 3D para el desarrollo de competencias genéricas en personas con discapacidad.

Palabras clave: simuladores laborales, discapacidad, herramientas tecnológicas, inserción laboral, inclusión educativa, accesibilidad, Unity

## **1. Introducción**

Para las personas con discapacidad, la carencia, el inadecuado acceso físico y la falta de oportunidades en los lugares de trabajo y centros educativos superiores [1], podrían representar una barrera en el desarrollo profesional, por lo cual la discapacidad en el último tiempo ha sido un motivo de inquietud por parte de la sociedad latina , no obstante existe un cuestionamiento por parte de dichas personas, que este problema no solo puede medirse en términos cuantitativos, si no es necesario evaluar los recursos al servicio de las necesidades para brindar una formación adecuada a las personas con discapacidad con la ayuda de herramientas tecnológicas y políticas que favorezcan el bienestar de este grupo de personas [2].

La idea del presente trabajo es aportar a las personas con discapacidad a través del diseño de simuladores laborales de competencias genéricas que sean útiles en

cualquier puesto de trabajo, esto ayudará a generar más oportunidades de trabajo y una mejor calidad de vida en dichas personas

# **2. Metodología**

## **2.1. Objetivo general**

Para diseñar los ejercitarios laborales de competencias, tales como: trabajo en equipo, motivar y conducir a metas comunes para estudiantes con discapacidad, el instrumento de evaluación empleado fue una entrevista semiestructurada dirigido al personal profesional de Kascla consultoría estratégica empresarial Cía. Ltda., cuyo objetivo fue determinar las competencias laborales para el levantamiento de los ejercitarios. La entrevista semiestructurada es una conversación que tiene un proceso interactivo flexible que involucra varios aspectos de la comunicación con preguntas ya planteadas [3].

Las entrevistas fueron realizadas pensadas en la población empresarial cuencana, con la idea de enfocarse en competencias laborales genéricas tales como: trabajo en equipo, motivar y conducir a metas comunes de estudiantes con discapacidad que se encuentran en ciclos superiores.

Una vez que se culminó las entrevistas, la información se revisó minuciosamente con el equipo de trabajo para ver que la información se ajuste con los diseños de simuladores.

## **2.2. Procedimiento**

## • **Investigación y análisis bibliográfico**

Se realizó una investigación y análisis bibliográfico de 45 artículos científicos de países latinoamericanos, de los cuales se filtró la información de 15 artículos, y se utilizó para construir el estado del arte de países como: México, Ecuador, Chile, Argentina, Bolivia sobre simuladores laborales de competencias genéricas para estudiantes con discapacidad, dentro de dicha investigación tenemos apartados como: la educación e inserción laboral inclusiva, tecnología de apoyo en la educación superior para personas con discapacidad.

## • **Aplicación de entrevista**

Para este proyecto se aplicó la entrevista por competencias del diccionario del programa ERASMUS EduTech 2022, este se ajustó a las necesidades de la organización en estudio, lo cual se procedió a realizar un primer contacto con el Gerente de Kascla Consultoría Estratégica Empresarial a través de una reunión presencial en donde se explicó el tema de la propuesta y los fines que persigue; luego se dio un segundo contacto de manera personal para la aplicación de la entrevista ya mencionada, que duró aproximadamente 1 hora y 30 minutos el instrumento aplicado estuvo conformado por

varias preguntas abiertas relacionadas a las competencias genéricas y las experiencias que han tenido, con el fin de obtener datos reales.

#### • **Levantamiento y análisis de información**

Se redactaron los audios en un computador de toda la información obtenida en la entrevista realizada al gerente, además se analizó minuciosamente dicha información con la finalidad de discernir y obtener datos importantes y relevantes que esté listos para utilizar en los ejercicios laborales de forma correcta.

#### • **Estructura de los ejercicios laborales**

Se estructuraron 6 ejercicios laborales, 3 de trabajo en equipo y 3 de conducir a metas comunes, dichos ejercitarios se construyeron con la información clave de la entrevista, ajustando los datos obtenidos a las competencias genéricas y sobre todo teniendo en consideración el público objetivo.

#### • **Adaptación de los ejercitarios laborales**

Se realizó una reunión con los expertos en discapacidad y desarrolladores de software para que conozcan y evalúen el contenido de los 6 ejercicios laborales para las personas con discapacidad que necesitan dichas herramientas para desarrollar las competencias laborales necesarias en el mundo laboral.

# • **Diseño y desarrollo de los simuladores laborales 3D**

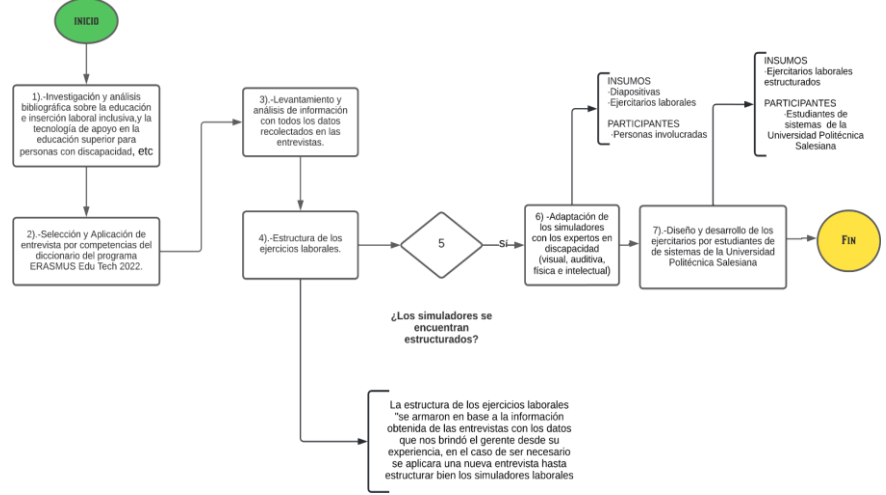

*Fig. 1 Diagrama de flujo con los pasos aplicados sistemáticamente para la elaboración del proyecto. [4]* 

Una vez aprobado la estructura y el contenido de los ejercitarios laborales, los desarrolladores de software emplearon el motor de desarrollo Unity 3D, este entorno de desarrollo para videojuegos proporciona todas las herramientas necesarias para la creación de videojuegos, y el uso de la Biblioteca de Gráficos Web (WebGL) permite la ejecución de los proyectos en un navegador web, haciendo uso de tecnologías HTML 5 y JavaScript [5]. A su vez se emplearon los softwares:

- SketchUp se realizó el maquetado en tercera dimensión (3D) basado en caras [6].
- Mixamo, empleado para la animación y movimientos de avatares o personajes 3D.
- 3DWarehouse es un repositorio de modelos 3D creados en SketchUp de diferentes temáticas, este repositorio permite compartir y descargar diferentes modelos 3D como edificios, autos, personas, etc.

Haciendo uso de las herramientas y en base a la información recopilada de cada competencia se planifica y diseña el escenario 3D, para posteriormente haciendo uso de del motor de videojuegos se procede a diseñar y modela la ambientación de cada uno de los escenarios en Unity, para la ambientación de cada escenario se buscan los recursos 3D para integrar con el entorno de desarrollo de Unity.

Para el desarrollo de las animaciones y la integración de personajes en algunos simuladores se hace uso de la página de Adobe Mixamo, para manejar estas animaciones en la herramienta de Unity se usa las opciones de animación (animator) para gestionar el tiempo y el cambio de animación en los personajes en las diferentes líneas de tiempo.

Se usa las herramientas de interfases graficas de Unity para la creación de diferentes preguntas en base a la función que desempeña en cada competencia para al finar sacar una evaluación de las preguntas respondidas de forma correcta o mal para brindar una calificación y una retroalimentación de las actividades realizadas en el simular, para manejar la accesibilidad se crea un script que permite manipular diferentes parámetros de la interfaz gráfica en la que se interactúa, ayuda a mejorar la accesibilidad a este recurso, la manipulación de los parámetros de sonido, tamaño de fuente de letra, fuente de letra, y contraste de fondo permite ajustar este contenido a las necesidades de cada persona.

## **3. Resultados**

## **3.1. Ejercitarios laborales**

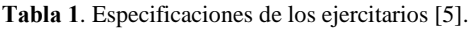

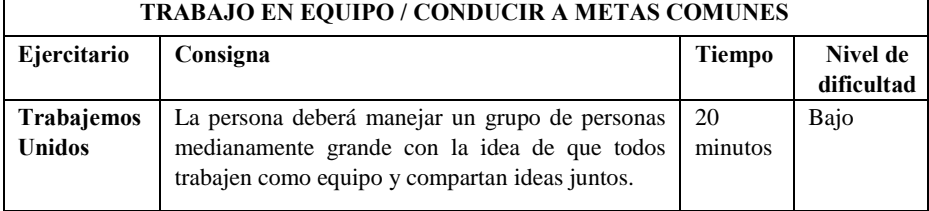

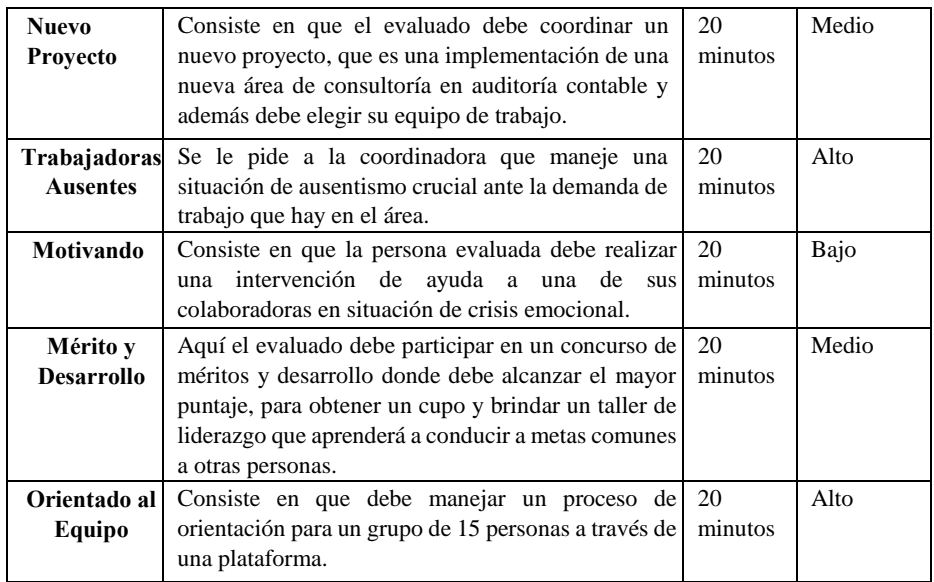

Los ejercitarios planteados fueron 6 con competencias genéricas para personas con discapacidad, 3 correspondiente a trabajo en equipo, y los otros 3 conducir a metas comunes, A partir de la información obtenida y revisada por expertos en discapacidad se logró diseñar y estructurar los 6 ejercitarios con las 2 competencias en aproximadamente 9 meses:

Los 3 primeros son trabajo en equipo, lo cual consiste en colaborar y trabajar coordinadamente con los demás

Se observa mediante indicadores de conducta como:

- **A.** En equipos de trabajo realiza aportes considerables.
- **B.** Coordina sus tareas y ofrece ayuda a los demás miembros de su equipo.
- **C.** Reconoce los éxitos y aportes de otras personas.

El primer ejercitario se titula "Trabajemos Unidos" La persona deberá manejar un grupo de personas medianamente grande con la idea de que todos trabajen como equipo y compartan ideas juntos.

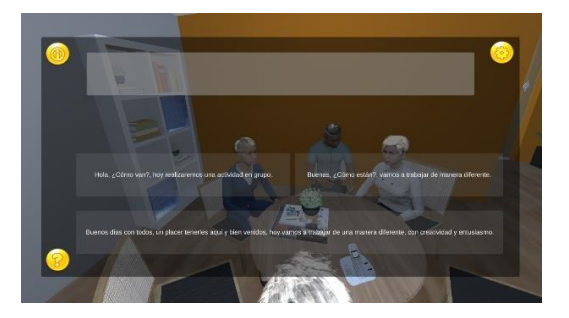

#### *Fig. 2 Simulador Trabajemos Unidos*

El segundo ejercitario se titula "Nuevo Proyecto" consiste en que el evaluado debe coordinar un nuevo proyecto, que es una implementación de una nueva área de consultoría en auditoría contable y además debe elegir su equipo de trabajo.

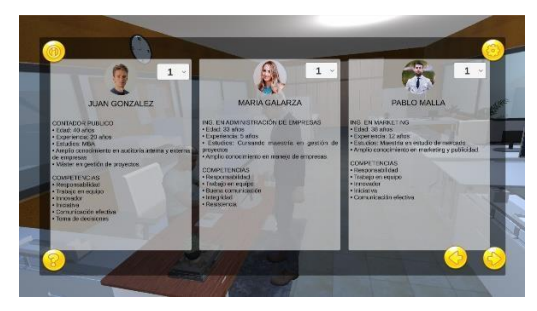

*Fig. 3 Simulador Nuevo Proyecto* 

El Tercer ejercitario se titula "Trabajadoras Ausentes" Se le pide a la coordinadora que maneje una situación de ausentismo crucial ante la demanda de trabajo que hay en el área.

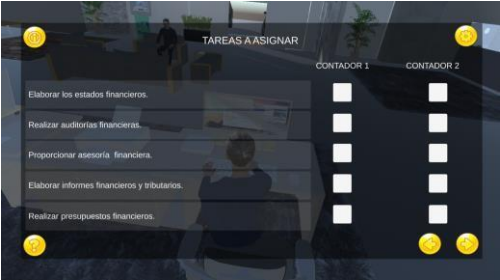

*Fig. 4 Simulador Trabajadoras Ausentes* 

Por otro lado, se desarrollaron 3 ejercitarios con respecto a conducir a metas comunes el cual busca integrar, desarrollar, consolidar y conducir con éxito un equipo de trabajo alentando a sus integrantes a actuar con autonomía y responsabilidad. Se puede evidenciar mediante comportamientos:

- **A.** Proponer nuevas y mejores maneras de hacer el trabajo y solucionar problemas. Dirige la implementación de procesos para mejorar los procesos orientados al servicio al usuario interno y/o externo.
- **B.** Aprende de su experiencia para mejorar los problemas a su cargo y/o solucionar problemas. Aporta con ideas/ propuestas útiles para mejorar el trabajo. **C.** Participa activamente en la implementación de mejoras, investiga sobre las mejoras prácticas que se pueden aplicar para optimizar los procesos a su cargo.

El primer ejercitario "Motivando" consiste en que la persona evaluada debe realizar una intervención de ayuda a una de sus colaboradoras en situación de crisis emocional.

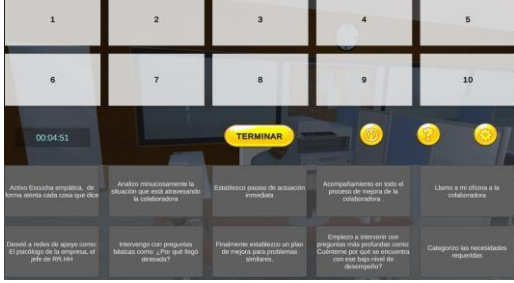

*Fig. 5 Simulador Motivando* 

El segundo ejercitario "Merito y Desarrollo" aquí el evaluado debe participar en un concurso de méritos y desarrollo donde debe alcanzar el mayor puntaje, para obtener un cupo y brindar un taller de liderazgo que aprenderá a conducir a metas comunes a otras personas.

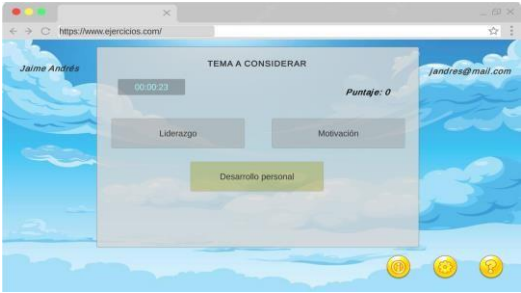

*Fig. 6 Simulador Merito y Desarrollo* 

El tercer ejercitario "Orientado Equipo" consiste en que debe manejar un proceso de orientación para un grupo de 15 personas a través de una plataforma.

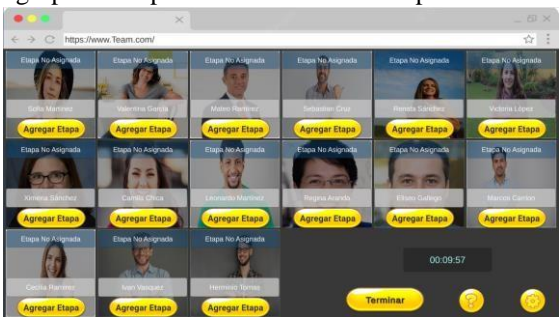

*Fig. 7 Simulador Orientado Equipo*
## **4. Conclusiones**

Se pudo evidenciar de cierta manera que existe problemas para las personas con discapacidad en la educación superior por la falta de recursos materiales, económicos y de aprendizaje, ya que las diferentes universidades y centros tecnológicos de Latinoamérica no cuentan con los recursos necesarios ya mencionados, sin embargo estos centros de educación tienen políticas diseñadas para las personas con discapacidad que son ejecutadas y que de cierta manera si ayudan pero no en su totalidad como por ejemplo una infraestructura adecuada, no discriminación, pero sin embargo eso no cumple con las expectativas sociales de una buena metodología de enseñanza.

La falta de oportunidades laborales que carecen las personas con discapacidad es por consecuencia del uso de metodologías inadecuadas que brindan los centros de educación superior, haciendo que dichas personas tengan un nivel de desempeño bajo, también se pudo evidenciar el compromiso que tienen las organizaciones de ciertos países latinos como es en algunas empresas de Bolivia donde se implementa el uso de la tecnología para asistir a las personas con discapacidad donde ellos pueden desempeñar cualquier tipo de destrezas.

El uso de herramientas 3D para el desarrollo de los ejercitarios, da una perspectiva más visual de lo que se da en un entorno laboral, para entender la situación a la que se puede enfrentar día a día, esto acompañado de la evaluación interactiva da una mejor visión de la competencia y al reto que se tiene que enfrentar y resolver, para lograr un objetivo.

### **5. Referencias**

- [1] N. d. P. González González, Diseño de un modelo de selección por competencias para la inclusión laboral de personas con discapacidad auditiva en el centro de oportunidades de Barranquilla, Universidad Autónoma del Caribe, 2018.
- [2] Maldonado, «Inclusion Educativa de Estudiantes Universitarios en situacion de discapacidad en America Latina,» *SCIELO ,* p. 55, 2020.
- [3] CASTRO, «Estrategias de Autodeterminacion, Autodefensoria y Autogestion en la trayectoria universitaria de las personas con discapacidad,» *Congreso Nacional de Investigacion Educativa ,* p. 10, 2017.
- [4] M. Gómez y F. Vicuña, EJERCITARIO DE COMPETENCIAS LABORALES COMO COMPORTAMIENTO ÉTICO Y CAPACIDAD CRÍTICA Y AUTOCRÍTICA PARA EL FORTALECIMIENTO DE LAS DESTREZAS DE LOS ESTUDIANTES CON DISCAPACIDAD, Cuenca: Universidad del Azuay, 2022.
- [5] T. Björling, VIABILITY OF UNITY WEBGL TO DEVELOP SOFTWARE FOR THE WEB, 2020.
- [6] A. Chopra, Introduction to google sketchup, John Wiley & Sons, 2012.

# **Desarrollo de un Laboratorio Remoto para el estudio de la Ley de Snell**

Gabriel Leonardo Medina<sup>1</sup>, Eric Montero-Miranda<sup>2</sup>, Carlos Arguedas-Matarrita<sup>2</sup>, Fabiana Cespedes<sup>3</sup>, Pablo Sonzini<sup>3</sup>, Ignacio J. Idoyaga<sup>1</sup>

<sup>1</sup> Universidad de Buenos Aires, Facultad de Farmacia y Bioquímica, Centro de Investigación y apoyo a la educación científica (Argentina) [gabo.leo.medina@gmail.com](mailto:gabo.leo.medina@gmail.com)

<sup>2</sup>Universidad Estatal a Distancia, Escuela de Ciencias Exactas y Naturales, Laboratorio de Experimentación Remota (Costa Rica) emontero[m@u](mailto:segundo.autor@correo.com)ned.ac.cr

<sup>3</sup>Universidad Tecnológica Nacional Facultad Regional La Rioja (Argentina) [f.cespedes.12@gmail.com](mailto:f.cespedes.12@gmail.com)

**Resumen.** Este trabajo presenta una descripción del desarrollo de un Laboratorio Remoto para el estudio de la Ley de Snell. Superadas las primeras instancias de la crisis por la pandemia de COVID-19, muchas nuevas formas de producir y vincularse persisten y obligan a la redefinición de las lógicas académicas, educativas y profesionales. Dentro de las alternativas existentes, se vislumbran los Laboratorios Remotos como una estrategia potente para recuperar el carácter experimental de la enseñanza de las ciencias naturales en entornos digitales o híbridos. El LR fue desarrollado por el grupo interdisciplinario e interinstitucional de Argentina y Costa Rica. El desarrollo se realizó en tres fases: Diseño, Registro y Montaje. Finalmente, se estimó que este recurso posee un potencial de aplicación en asignaturas de física de enseñanza media y superior.

**Palabras clave:** Laboratorios Remotos. Ley de Snell. Actividad Experimental.

## **1. Introducción**

El trabajo presenta la descripción del desarrollo de un Laboratorio Remoto (LR) de óptica para el estudio de la Ley de Snell en cursos que aborden la óptica geométrica como capítulo disciplinar en física. El documento se divide en tres secciones. En la primera, se desarrolla un contenido teórico que permite visualizar el modelo didáctico que apoya el desarrollo del recurso propuesto y la importancia de los Laboratorios Remotos (LR), en especial el Laboratorio Remoto Diferido (LD), en los procesos educativos. En la segunda, se establece un apartado que permite explicar la forma en la que se desarrolló el recurso. Finalmente, se discuten los aspectos que mediarán en el diseño de la interfaz y la interacción con el usuario, así como las conclusiones más relevantes de este trabajo.

Luego de la crisis de la pandemia de COVID-19 y el consiguiente aislamiento social, nuevas formas de producir y vincularse persisten e impulsan la redefinición de las lógicas académicas, educativas y profesionales. Las instituciones universitarias de todo el mundo, se vieron obligadas a desplegar dispositivos de enseñanza destinados a garantizar la continuidad pedagógica en entornos digitales. En este sentido, puede pensarse que, superada la Enseñanza Remota de Emergencia [1], la experiencia acumulada por la comunidad de profesores, estudiantes y gestores de la educación superior permitió promover la definición de nuevos escenarios educativos híbridos que den respuesta a las múltiples necesidades actuales [2]. Mayor aún es el desafío en asignaturas que incorporan un carácter fuertemente experimental, el cual constituye un contenido medular y un modo de conocer privilegiado en las disciplinas naturales.

Las estrategias que se pueden desplegar para incorporar actividades experimentales, en propuestas de enseñanza en entornos digitales, incluye los aportes teóricos del modelo del Laboratorio Extendido (LE) [3]. El modelo propone el uso didáctico y sistémico de distintas tecnologías, más o menos emergentes, en el diseño de actividades experimentales digitales. Democratiza el acceso a las prácticas de laboratorio y permite atender aulas heterogéneas tendiendo a la inclusión educativa.

En esta línea, los Laboratorios Remotos, son un conjunto de tecnologías *hardware* y *software* que permite a profesores y estudiantes llevar a cabo una actividad experimental real a distancia [4]. La manipulación del equipamiento se realiza en cualquier momento y desde cualquier parte del mundo a través de una interfaz gráfica [5], por lo que los LR permiten mediar experiencias reales de alta sofisticación que posibiliten el trabajo riguroso con la complejidad e incertidumbre del dato empírico.

Los LR pueden clasificarse en dos tipos: Laboratorios Remotos en Tiempo Real (LTR), donde el uso ocurre en forma sincrónica, y los Laboratorios Remoto Diferidos (LD), que están basados en un conjunto de experiencias reales pre-grabadas. El uso de LD se presenta como una oportunidad en la enseñanza de las ciencias naturales en macro universidades atendiendo a la masividad de estudiantes, la administración de tiempos y recursos y la disponibilidad de espacios e insumos. La arquitectura de los LD que hace posible este proceso incluye:

- El usuario: Ingresa e interactúa por medio de una interfaz gráfica..
- Servidor web: encargado de mostrar el audio/video del laboratorio, las acciones que puede realizar sobre el laboratorio y los resultados de esas acciones.
- Sistema de Gestión de Laboratorio Remoto: Permite el compartir los diferentes laboratorios, brinda analíticas de uso y aporta los diferentes apoyos educativos, en este caso se gestiona por medio de LabsLand.
- Laboratorio: equipo que se controla o manipula a distancia.
- Desarrollador: Institución u organización que diseña y ejecuta la experiencia que luego será procesada por el gestor de LR.

En la Fig. 1, se muestra el esquema general de la arquitectura de un LD.

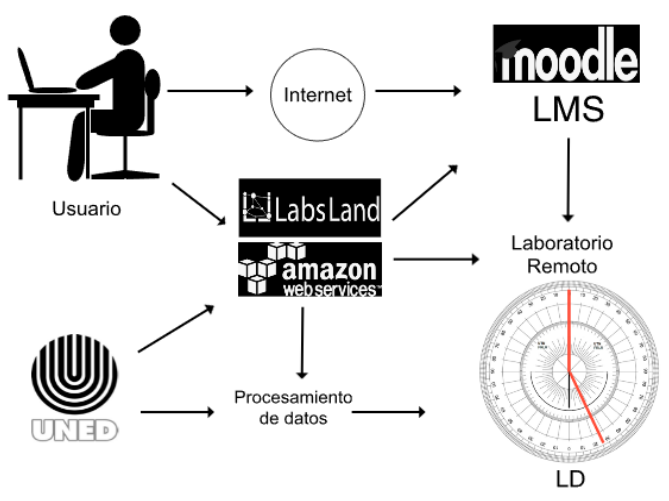

**Fig. 1**. Arquitectura general de un LD [5].

Investigaciones recientes dan cuenta de que los LR son una innovación prometedora para mejorar la enseñanza [7] y el aprendizaje de competencias científicas en todos los niveles de la educación [8], debido a que la utilización de estos recursos permite accionar conocimientos prácticos en contextos reales. Más aún, son realmente potentes para el fortalecimiento de la educación en ciencias e ingenierías en las modalidades a distancia e híbridas. Por otro lado, los LR son oportunos para el abordaje de los contenidos conceptuales y procedimentales de asignaturas como la física, en donde los estudiantes tienden a tener cierta dificultad en su aprendizaje dada la complejidad que representa la propia ciencia a nivel conceptual. En este sentido, la enseñanza de la óptica geométrica no es la excepción [9]. Algunos artículos dan cuenta de trabajos similares para el desarrollo de esta temática donde se empleó el diseño de experimentos a través de simulaciones [10].

Todo lo comentado evidencia la importancia de llevar adelante esfuerzos que tienden al diseño de recursos que permitan el acceso a través de entornos digitales y a la incorporación de estos en la educación. El estudio sobre el uso de los LR en la educación superior es una línea de reciente incorporación al área de investigación en didáctica de las ciencias naturales. De modo que, es preciso llevar adelante investigaciones tendientes al desarrollo y diseño de estos dispositivos, especialmente

en un escenario post pandémico, donde las prácticas educativas se ven inexorablemente modificadas.

### **2. Materiales y métodos**

En este apartado se describe el desarrollo de un LD de Optica: Ley de Snell en el marco de una propuesta de enseñanza de nivel superior.

### **2.1. Desarrollo de LD de Optica (Ley de Snell)**

El laboratorio fue desarrollado por el grupo interdisciplinario e interinstitucional constituido por la UTN - Facultad Regional La Rioja, el CIAEC (Centro de Investigación y Apoyo a la Educación Científica) de la Universidad de Buenos Aires y el Laboratorio de Experimentación Remota de la Universidad Estatal a Distancia de Costa Rica (UNED) para realizar la práctica experimental de óptica geométrica.

Este LD fue pensado para incluirse en secuencias didácticas (SD) tendientes a analizar la trayectoria seguida por la luz al atravesar una placa semicircular, para diferentes ángulos de incidencia, medir el ángulo de refracción para determinar el índice de refracción de la placa semicircular, analizar la trayectoria seguida por la luz al atravesar un prisma, para distintos ángulos de incidencia, observando la desviación total de la luz producida al pasar por las dos caras del prisma, y observar la reflexión total interna que ocurre en el interior del prisma. Su elaboración implicó tres fases: Diseño, Registro y Montaje.

#### **2.1.1. Diseño**

El diseño consistió en el desarrollo de un equipo de óptica que permite automatizar diferentes experiencias relacionadas con la Ley de Snell. Sus elementos componentes son: 1. Fuente de Luz colimada. 2. Placa semicircular transparente (5 cm de diámetro). 3. Placa de forma semicircular contenedora de líquidos (7 cm de diámetro). 4. Placa con caras plano paralelas. 5. Disco graduado. 6. Servomotor. 7. Microcontrolador marca ATMEL. 8. Caja del controlador.

Para poder observar la refracción de la luz y medir los ángulos de incidencia y de refracción del haz, se utilizó una fuente de luz colimada, haciendo incidir el haz sobre una placa transparente semicircular. La placa se coloca sobre un disco graduado, que tiene marcados los ejes ortogonales y los ángulos de 0 a 360°, con su centro geométrico coincidente con el origen del sistema de ejes cartesianos. El haz incide rasante a la superficie del disco para poder observar su trayectoria, de tal forma que se pueda medir el ángulo de incidencia. A su vez, también se buscó poder medir directamente el ángulo de refracción en la placa, ya que, si bien hay una doble refracción en la cara plana y en la cara semicircular, al incidir desde el centro geométrico, sigue la dirección normal a la cara semicircular, dejando la placa sin desviarse de su trayectoria (fig 2).

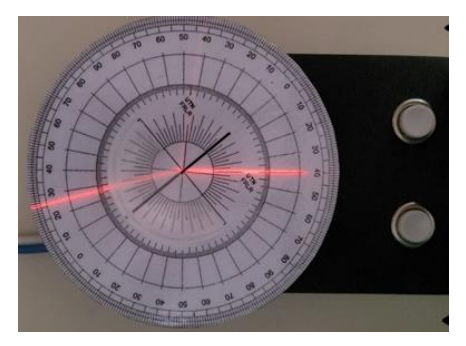

**Fig. 2.** Refracción del láser a través de un lente al modificar el ángulo del disco

Para variar el ángulo de incidencia de la luz sobre la placa, se utilizó un servomotor para lograr el movimiento del disco. El motor es controlado por un microcontrolador de la marca ATMEL instalado en una placa electrónica fabricada por Arduino (figura 2). Para dicho LR, se diseñaron los soportes para el servo motor y la caja del controlador en la aplicación Tinkercad, y luego fueron imprimidos en una impresora 3D. El microcontrolador ejecuta un programa que permite el movimiento del disco graduado en pasos de 10° con el accionamiento de un pulsador. Este programa fue diseñado en la aplicación de Arduino IDE.

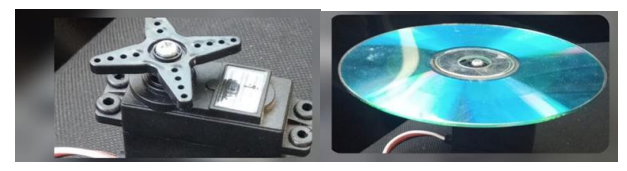

**Fig. 3.** Microcontrolador que controla el giro del disco de la Ley de Snell

Posteriormente se cambió la placa semicircular, por un recipiente con la misma forma, al que se le puede colocar diferentes líquidos, como agua o aceite, y midiendo los ángulos de refracción para distintos ángulos de incidencia, se pudo determinar los respectivos índices de refracción utilizando la misma ley. También se utilizó una placa con caras plano paralelas, para observar que el haz sale de la placa en la misma dirección en la que incide, solamente desplazando el punto de salida respecto del punto de incidencia. Además, se pudo observar la desviación de la luz en un prisma, e incluso, se observó la reflexión total interna en su interior, al superar el ángulo de incidencia el valor del ángulo límite.

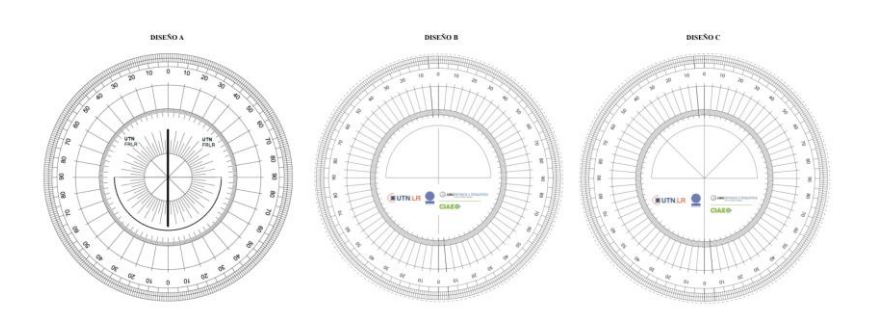

**Fig. 4.** Evolución del diseño del disco para el LR de Ley de Snell.

La Fig. 4, muestra cómo fue la evolución e iteración del disco graduado diseñado para el LR. El primer diseño A presenta los ejes ortogonales y los ángulos de 0 a 360° obteniendo una excesiva cantidad de información visual, en su centro geométrico, lo cual dificulta la correcta observación de la experiencia por parte del estudiante. En el proceso de iteración, se eliminaron los ángulos centrales de 0 a 360° y se agregaron marcaciones sobre el cual se apoya la placa semicircular transparente o hueca, de esta manera se obtuvo un diseño B con el que se hicieron pruebas utilizando el dispositivo completo. Las pruebas realizadas arrojaron que era necesario volver a colocar los ángulos marcando los 45° grados para realizar la actividad de reflexión total. De esta manera, se obtuvo un diseño C que fue utilizado para realizar los videos correspondientes.

#### **2.1.2. Registro**

El registro se realizó por triplicado y se filmaron desde dos planos diferentes (cenital y picada). Las grabaciones se realizaron en dos jornadas. Durante la primera jornada se realizaron las siguientes tareas: armado del espacio de grabación (objetos, luces y cámaras), grabación de un total de 30 videos correspondientes a las 3 actividades. La cantidad de grabaciones, 3 versiones, fueron calculadas teniendo en cuenta el tratamiento de datos empíricos con la incertidumbre asociada al proceso de medición. Durante la segunda jornada de grabación se hicieron dos nuevos experimentos siguiendo las mismas indicaciones del primer día. La última parte de la jornada estuvo dedicada a colocar la nomenclatura específica y se editaron los videos para hacer coincidir el comienzo de todos ellos. Estas dos tareas son necesarias para agilizar el correspondiente montaje.

#### **2.1.3. Montaje e interfaz de interacción (en proceso)**

El montaje fue desarrollado en conjunto con la empresa LabsLand y el Laboratorio de Experimentación Remota de la UNED, quienes se encargaron del procesamiento de videos, desarrollo del *Software* y la interfaz gráfica de usuario necesaria para el uso de LR de Óptica incluyendo el diseño visual para el usuario (Fig. 5), la selección del tipo de elemento óptico a emplear (A), el tiempo para el desarrollo de la experiencia (B) y los dispositivos para el control de los parámetros del experimento (C). De esta manera el usuario podrá acceder a modificar el ángulo (D) de incidencia del haz luminoso sobre el elemento óptico elegido, y al leer sobre el círculo graduado el ángulo de refracción (E), podrá determinar el índice de refracción de la placa o muestra utilizada como medio optico de transmision.

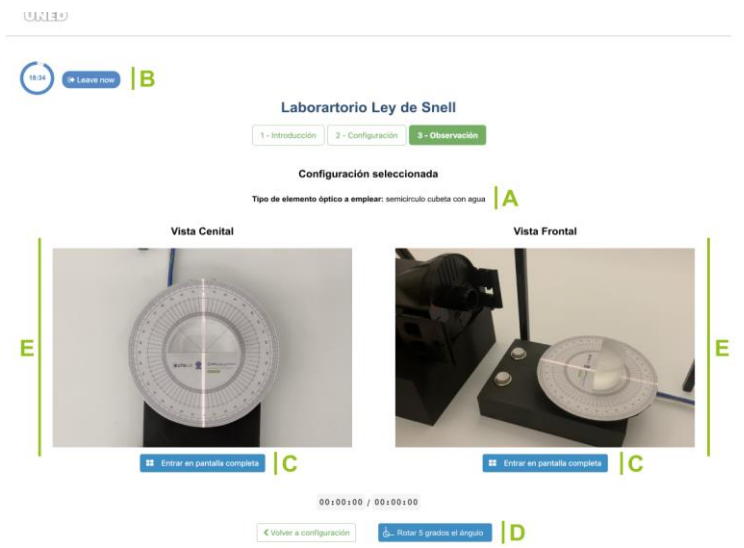

**Fig. 5.** Interfaz gráfica de usuario laboratorio remoto.

## **3. Conclusiones y Perspectivas**

La utilización de los LR, y en especial del LD propuesto, presenta un potencial en instituciones de educación media y superior donde el acceso a la experimentación sea limitado, ya que las posibilidades que brindan estos laboratorios de repetir y modificar las prácticas experimentales, de realizarlas en cualquier momento y lugar, y el hecho de que los soportan distintas pantallas (celular, Tablet, computadora, entre otros) democratiza el acceso. Es más, permite llevar adelante instancias de trabajo personalizadas, aumentar el número de prácticas y diseñar propuestas educativas tendientes a que los estudiantes aumenten su autonomía.

Los LR pueden ser incluidas en SD construidas estratégicamente para preponderar el carácter experimental de la enseñanza de las ciencias naturales en propuestas educativas en escenarios híbridos o digitales. Incluir LR en SD aborda y propone una solución a la complejidad que supone el entendimiento, por ejemplo, de los fenómenos ópticos geométricos, y por ende la comprobación de la Ley de Snell.

La oportunidad de sostener acciones tendientes al uso de LR reviste de interés estratégico. La instalación de laboratorios remotos, el diseño de secuencias didácticas que los incluye e, incluso, la capacitación de recursos humanos al respecto, podrá aportar soluciones a problemáticas preexistentes, como el trabajo experimental en instituciones masivas y heterogéneas, la administración de tiempos y recursos y la disponibilidad de espacios e insumos.

El LD de óptica se implementará, durante el periodo 2022-2023, como parte de la propuesta de enseñanza de la asignatura Física (Óptica) de la Facultad de Farmacia y

Bioquímica (FFyB) de la UBA. Los contenidos de Óptica Geométrica, son parte de la asignatura Física I de las carreras de Ingenieria Civil, Electronica y Electromecanica, impartidas en la UTN Facultad Regional La Rioja. Al tratarse de una asignatura experimental, este LR se utilizará para complementar el dictado de los conceptos teóricos. En la UNED, este recurso potenciará los cursos relacionados a físicas nivelatorias y asignaturas de física en varias carreras de ciencias naturales e ingeniería.

## **4. Referencias**

- [1] C. Hodges, S. Moore, B. Lockee, T. Trust, A. Bond. (2020, March, 27). «The Difference Between Emergency Remote Teaching and Online Learning». [Online]. Available: https://bit.ly/3MNW56E
- [2] R. C. Elisondo y R. Chesta, «Innovar en tiempos de pandemia: rupturas necesarias y urgentes», *ADIV*, n.º 5, Marzo 2022.
- [3] I. Idoyaga, «El Laboratorio Extendido: rediseño de la actividad experimental para la enseñanza de las ciencias naturales.», *rediunp*, vol. 4, n.º 1, pp. 20-49, Julio 2022.
- [4] M. Hernández-de-Menéndez, A. Vallejo Guevara y R. Morales-Menendez. «Virtual reality laboratories: a review of experiences.» *Int J Interact Des Manuf*, vol. 13, pp. 947–966, Febraury 2019.
- [5] P. Orduña, L. Rodríguez-Gil, I. Ángulo, G. Martínez, U. Hernández, A. Villar y J. García-Zubia. «WebLabLib: New approach for creating remote laboratories» In International Conference on Remote Engineering and Virtual Instrumentation, Bangalore, REV, July 2019.
- [6] I. J. Idoyaga y C. Arguedas-Matarrita. «Análisis representacional de cuatro laboratorios remotos para la enseñanza de la física» *Rev. Ens. Física*. vol. 33, n.º 2, pp. 285-292, Junio 2021.
- [7] C. Arguedas-Matarrita, P. Orduña, S. Concari, F. U. Elizondo, L. Rodríguez Gil, U. Hernández,; L. M Carlos, M. Conejo-Villalobos, J. B da Silva, J. García Zubia, et al. «Remote experimentation in the teaching of physics in Costa Rica: First steps.» In 2019 5th Experimental International Conference, [exp.at'19,](https://ieeexplore.ieee.org/xpl/conhome/8856150/proceeding) Funchal, pp. 208-209, June 2019.
- [8] K. Kärkkäinen y S. Vincent-Lancrin. «Sparking Innovation in STEM Education with Technology and Collaboration: A Case Study of the HP Catalyst Initiative» Organization for Economic Co-operation and Development, Paris, France, Educ. Working Papers, n.º 91, 2013.
- [9] M. Sandoval Martínez y C. Mora. «Secuencia didáctica para la enseñanza de la ley de Snell utilizando simuladores» *Lat. Am. J. Phys. Educ.,* vol. 15, n.º 4, pp. 1-6, Diciembre 2021.
- [10] S. Chirino, N. Palma, G. Rodríguez. «Aprendizaje de contenido de óptica geométrica utilizando software didáctico», *Rev. Ens. Física,* vol. 27, n.º 2, pp. 37-44, Noviembre 2015.

# **Ejercitario de casos laborales para el desarrollo de competencias para estudiantes con discapacidad. Caso sector salud.**

Erika Vera<sup>1</sup>, Edwin Fernando Marquez<sup>2</sup>, Claudio Rolando Maldonado<sup>2</sup>, Mónica Rodas-Tobar<sup>1</sup>, Adriana León-Pezantez<sup>2</sup>, Angel Perez-Muñoz<sup>1</sup>

<sup>1</sup> Universidad del Azuay, Cuenca, Ecuador

erikavera84201@es.uazuay.edu.ec, mrodast@uazuay.edu.ec, aleon@uazuay.edu.ec

<sup>2</sup> GI-IATa, Cátedra UNESCO Tecnología de apoyo para la Inclusión Educativa, Universidad Politécnica Salesiana, Cuenca, Ecuador

[emarquezl@est.ups.edu.ec,](mailto:emarquezl@est.ups.edu.ec) cmaldonadom3@est.ups.edu.ec, aperezm@ups.edu.ec

**Resumen.** Las personas con discapacidad se enfrentan a una plétora de inconvenientes que les impiden participar en las actividades de las instituciones de educación superior y laborales. Por ello, el presente proyecto tuvo como objetivo el levantamiento de un ejercitario de casos laborales que sirvió como base para la creación de simuladores laborales, los cuales desarrollen competencias genéricas en personas con discapacidad. La metodología tuvo un enfoque cualitativo con un alcance descriptivo-empírico. Se aplicó una muestra a conveniencia a cinco colaboradores del Hospital San Juan de Dios. El instrumento de evaluación propuesto fue la entrevista semiestructurada, adaptada a las competencias seleccionadas. El punto de partida fue la revisión del estado del arte sobre la inclusión educativa en institutos de educación superior de países latinoamericanos y europeos. Como resultado de la investigación se diseñaron 6 ejercitarios laborales para la capacidad de toma de decisiones y capacidad para actuar en nuevas situaciones.

**Palabras clave:** Personas con discapacidad. Competencias. Simuladores laborales. Educación superior.

### **1. Introducción**

En el informe de educación superior en Iberoamérica del 2016 se analizaron las políticas de equidad inclusivas de discapacidad, encontrando que estas poseen normativa legal y reglamentada en donde la mayor parte del tiempo no se toman en cuenta las necesidades de las personas con discapacidad o no se llevan a cabo debido a la falta de recursos tanto económicos como materiales, es por eso que aún no se han logrado objetivos que garanticen la igualdad de condiciones en el mercado laboral y académico; ya que presentan barreras antes las personas con discapacidad que pueden dificultar sus condiciones dentro de la sociedad [1].

El nivel académico es uno de los factores claves para el acceso al mercado laboral, socialmente involucra un proceso de formación para las personas con discapacidad en donde mediante la adquisición de conocimientos y competencias prácticas, mismas que aseguren su crecimiento laboral, pero debido a la falta de apoyo económico concedido a las instituciones de educación superior estas acciones no se han podido llevar a cabo [2].

En este artículo se considera que la igualdad de oportunidades mediante el desarrollo de competencias laborales puede llegar a tener un alcance dentro del ámbito académico y profesional. Logrando ajustar las competencias para que brinden un enfoque inclusivo, y así dar más relevancia en la transformación del sistema educativo logrando maximizar la importancia de la inclusión laboral, siendo vista como una oportunidad de enriquecimiento para los estudiantes con discapacidad.

## **2. Contenido**

### **2.1. Desarrollo de competencias en estudiantes con discapacidad en Centros de Educación Superior**

Según [3] la educación inclusiva implica un proceso de transformación para las diferentes barreras de aprendizaje y participación, su propósito es diseñar procesos de formación inclusivos en el ámbito académico, para así organizar procesos investigativos en la educación de calidad e inclusiva. [4] creen que la adaptación de herramientas educativas para evaluar competencias a personas con discapacidad abre nuevos caminos para que sean evaluados por lo que saben hacer.Las tecnologías inteligentes generan posibilidades en donde se apoyan con herramientas educativas para que las personas con discapacidad en los centros de educación superior forjen el aprendizaje, las habilidades y competencias para generar más autonomía y evitar generar barreras para la accesibilidad de estos [5].

### **2.2. Europa: España y Alemania**

La reforma de educación europea acentúa que la aplicación de la atención tutorial, misma que sea trabajada mediante competencias y que a su vez evalúa las metodologías empleadas por los docentes, se proyecte a dar respuestas pedagógicas para los estudiantes con discapacidad, empleando planes inclusivos que los hagan participes dentro de la comunidad universitaria [6].

Para [8] la Universidad Autónoma de Madrid ofrece a sus estudiantes con discapacidad intelectual títulos propios en dos años, siendo capacitados con competencias socio-laborales actualizadas para su inserción en el mercado laboral. Considerándose que la acreditación de competencias en la educación superior español genera una transferencia de conocimientos del sector académico al laboral, fomentando su continuidad en el ámbito profesional.

En Berlín los métodos de enseñanza y aprendizaje están fundamentados en planes de estudio de manera estructurada, mismos que están enfocados a la mejora de rendimiento

de los estudiantes con discapacidad [9]. El sistema educativo Alemán potencia la integración de los estudiantes con discapacidad, en la Universidad de Esslingen imparten metodologías y recursos didácticos ajustados para los estudiantes con discapacidad, enfatizando en el desarrollo de competencias y habilidades en igualdad de condiciones, apoyándose también en la infraestructura que las institución brinda a los mismos para una mayor accesibilidad en la misma [10].

### **2.3. Latinoamérica: Ecuador y Chile**

En Ecuador la inclusión educativa debería implementar ayudas técnicas o pedagógicas, logrando concentrar sus esfuerzos para ser un apoyo para las personas con discapacidad en los centros de educación superior. La Universidad Católica de Santiago de Guayaquil emplea programas inclusivos como la digitalización, acondicionamiento de programas de texto a voz y maquetas tridimensionales para apoyo pedagógico para estudiantes con discapacidad visual [11]. A su vez [12] considera que en Ecuador en algunos centros de educación superior la falta de conocimiento sobre los programas de educación inclusiva tanto pedagógicos como tecnológicos, mismos que son una herramienta educativa de apoyo para los estudiantes con discapacidad ha obstaculizado la implementación de estas.

En el ámbito educativo chileno consideran que las practicas inclusivas den apertura al diálogo en donde se propongan líneas de acción orientadas a la inclusión educativa de personas con discapacidad en la educación superior [13]. Para [14] la inclusión educativa implica la generación de recursos y herramientas que favorezcan el ingreso y desarrollo de competencias, siendo esta solo una base, proponiendo que para el cumplimiento de este debería emplearse procesos de control y seguimiento, para así garantizar una educación de calidad y continúa para los estudiantes con discapacidad.

### **2.4. Simuladores laborales**

[15] en España el uso de simuladores en entornos tecnológicos permite a los estudiantes que tengan acceso a fuentes de información desde sitios remotos, en donde podían trabajar con las variables y entornos presentados, logrando así aplicar sus habilidades y conocimientos en estos, para así desarrollar competencias y expandir sus conocimientos.

Desde el punto de vista de [16] en la educación médica mexicana los simuladores motivan a los estudiantes a no solo generar conocimientos, a su vez trabajan habilidades psicomotoras y competencias genéricas brindándoles la oportunidad de aprender mediante pruebas y errores en ambientes positivos de aprendizaje.

### **2.5. Tecnologías inteligentes y su contribución a las personas con discapacidad**

De acuerdo con [18] los avances tecnológicos han favorecido a diferentes grupos y en especial para las personas con discapacidad, pues han hecho posible un mejor desenvolvimiento en los diferentes ámbitos tanto personas, académico y profesional. Permitiendo que estos muestren sus habilidades y potencialidades, mediante canales de comunicación e interacción con los diferentes entornos, logrando que compartan, creen y adquieran conocimientos siendo estas tomadas en cuenta como herramientas educativas y laborales.

Las tecnologías inteligentes representan una herramienta didáctica y pedagógica en los diferentes ámbitos académicos para los estudiantes, y para los estudiantes con discapacidad han proporcionado el desarrollo de herramientas que apoyan a su desenvolvimiento dentro de la sociedad. Mismo que son un apoyo para su desenvolvimiento en su vida cotidiana y brindarles autonomía en sus labores.

### **3. Proceso de elaboración para los ejercitarios laborales**

Se realizó una investigación bibliográfica entre 85 artículos de los cuales se extrajo información de 28 artículos mismo que abordaron temáticas sobre cómo es la inclusión y el desarrollo de competencias en estudiantes con discapacidad en centros de educación europeos como España y Alemania; a su vez, se consideró a otros países de Latinoamérica como Ecuador y Chile. Se eligieron 2 competencias del diccionario de competencias del proyecto Erasmus, mismas que fueron trabajadas y se elaboraron 6 ejercitarios que brindan algunos casos tanto operativos como administrativos del sector de la salud.

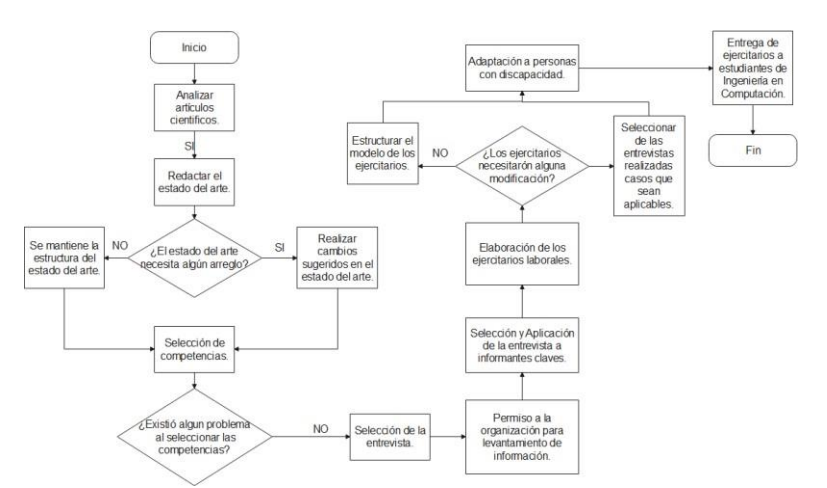

*Fig. 1. Diagrama de flujo para la elaboración de los ejercitarios laborales en el caso del sector de la salud* 

Para el levantamiento de la información el instrumento utilizado fue la entrevista semi-estructurada, en donde se consideraron factores como la profundidad en la temática y el entendimiento de las respuestas proporcionadas por los colaboradores de la organización. Como punto de partida se realizó una entrevista con el presidente ejecutivo en donde se plantearon los objetivos al cual se orientaba el proyecto, mismo

que se mostró interesado y dio acceso a la aplicación del instrumento para el levantamiento de la información.

A partir de la aplicación del instrumento se obtuvieron casos para las competencias de capacidad para la toma de decisiones y capacidad para actuar ante nuevas situaciones, mismos que constan con diferentes niveles de dificultad, mismos que fueron detallados y acoplados a un formato para la presentación de estos. Una vez acoplados al formato, estos fueron analizados por personal experto en discapacidad, en donde se consideraron ciertos factores como el nivel de complejidad y el uso de tecnicismos para la aplicación de estos.

## **4. Competencias laborales**

### **4.1. Capacidad para la toma de decisiones.**

**Descripción:** Analizar diferentes opciones, considerando las circunstancias existentes, los recursos disponibles y su impacto, para luego seleccionar la alternativa más adecuada.

#### **4.2. Capacidad para actuar en nuevas situaciones**

**Descripción:** Es la capacidad para adaptarse y amoldarse a los cambios. Hace referencia a la capacidad de modificar la propia conducta para alcanzar determinados objetivos cuando surgen dificultades, nuevos datos o cambios en el medio.

### **5. Resultados**

Finalmente se procedió a la entrega y presentación de los ejercitarios laborales a los estudiantes de Ingeniería en Computación de la Universidad Politécnica Salesiana. Mismos que se encargaron de realizar la adaptación de los 6 ejercitarios laborales de las competencias anteriormente mencionadas. Trabajando de manera conjunta para que los ejercitarios representen la esencia de los ejercitarios laborales a la simulación virtual de los mismos.

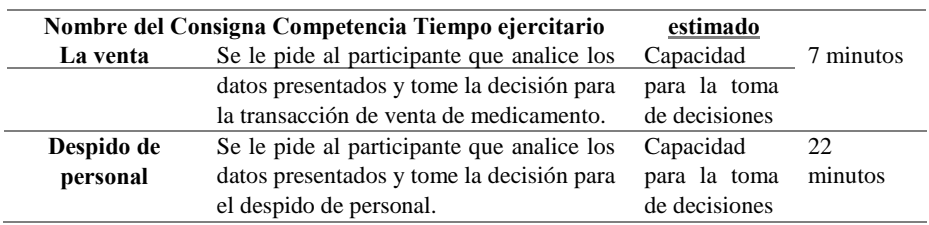

**Tabla 1:** Descripción de los 6 Ejercitarios laborales en el caso sector salud.

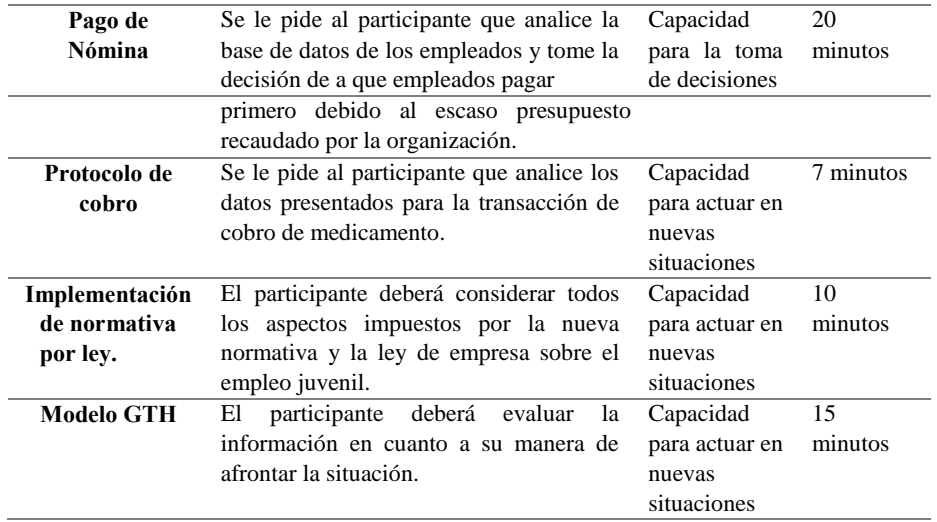

El proceso inicia con el bosquejo o elección de un plano, el cual sea ilustrado y se pueda hacer referencia al escenario en donde se plantea elaborar la simulación. Con el apoyo de la herramienta de ScketchUp se procede a realizar el diseño del escenario tomando en cuenta cada uno de los detalles que se eligieron. Para realizar el escenario del ejercitario laboral. Haciendo uso de las diferentes herramientas que ofrece SketchUp procedemos a realizar el bosquejo en 3D.

Luego de la creación del escenario, se realiza la integración con la herramienta de Unity en la cual se agregan más diseños a los escenarios, personajes, luces entre otros componentes necesarios para animar dicho escenario. La finalidad es que el escenario se asemeje o sea lo más realista posible a el entorno en el que se plantean los ejercitarios laborales. Unity al ser un motor de video juegos ayuda significativamente en la construcción de los ejercitarios, animaciones, integración de preguntas o encuestas. Para diseñar las animaciones podemos apoyarnos con la herramienta de mixamo, para descargar un personaje en 3D y animarlo. Esto ayudara que la creación de las animaciones dentro del escenario sean lo más rápidas posibles. Puesto que cada escenario requiere una animación diferente.

Creamos un lienzo en 2D, que nos ayuda a generar las preguntas y evaluaciones. De cada uno de los ejercitarios. Las preguntas y evaluaciones tienen un entorno muy específico ya que, para cada componente, trata de cumplir con los estándares de accesibilidad. Puedes navegar dentro del simulador mediante teclado, cuenta con control de voz, con la ayuda de la librería de Python Gtts se convierte el texto a audio, para que se pueda describir cada vez que se enfoca un elemento y se nombre dicha descripción.

Se incorporo una barra de accesibilidad para cada ejercitario, la misma compone de diferentes funcionalidades como el cambio de color de fondo, el color del texto, tamaño

de la letra, activar o desactivar el sonido. Lo que se pretende es que cada ejercitario pueda ser accesible para cada persona que interactúe con los simuladores laborales. Una vez concluido esto se hace uso de la biblioteca de Unity llamada WebGL que nos ayuda a exportar nuestro recurso para que pueda ser subido a la Web.

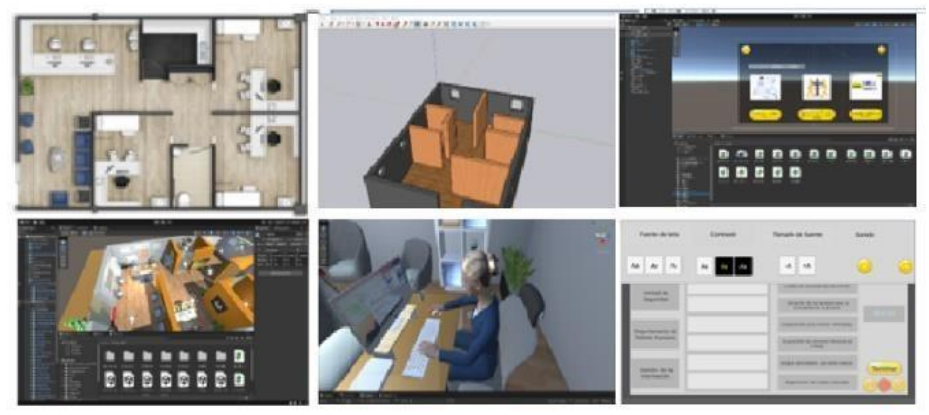

*Fig. 2. Proceso de creación de los simuladores laborales* 

## **6. Conclusiones y Recomendaciones**

En conclusión, los ejercitarios laborales dieron paso a la elaboración de los simuladores laborales, mismos que abarcaron las situaciones planteadas de manera realistas, en donde el participante podrá interactuar con las diferentes variables que la situación ofrece tanto operativas como administrativas en el sector de la salud.

Estos ejercitarios fueron pensados con el objetivo de promover la inclusión de personas con discapacidad, logrando desarrollar destrezas profesionales e interactuar en ambientes laborales reales para su mejor inserción en el mercado laboral.

Se recomienda que los simuladores laborales sean aplicados para el desarrollo de destrezas laborales en estudiantes con discapacidad, logrando así ser un apoyo pedagógico para este grupo. Además, que se permita tener acceso con los links a todos los centros de educación a nivel mundial, sean los mismos públicos o privados porque en todas las universidades existen grupos con discapacidad. De igual manera que los profesores construyan ejercitarios permanentes sobre situaciones reales en sus cátedras para mantener a los estudiantes con y sin discapacidad actualizados en situaciones laborales reales. Como punto final solicitar a las unidades de apoyo de la universidad que construyan bolsas de trabajo para personas con discapacidad, logrando en este caso que los alumnos que salgan certificados con estas destrezas puedan postular directamente en esa bolsa de trabajo y conseguir inclusión e inserción laboral.

## **7. Referencias**

- [1] Brunner y Miranda (S/f). Cinda.cl. Recuperado el 22 de septiembre de 2022, de https://cinda.cl/wp-content/uploads/2019/01/educacion-superior-en-iberoamericainforme-2016-los-desafios-de-la-educacion-superior-en-el-espacio-iberoamericano.pdf
- [2] D. d. P. Gallegos Barzola y M. A. Espinoza Mina, «Inserción laboral de las personas con discapacidad en Ecuador,» *Espacios,* vol. 39, nº 51, p. 3, 2018.
- [3] S. L. Arizabaleta Domínguez y A. F. Ochoa Cubillos, «scielo,» 2016. [En línea]. Available: http://www.scielo.org.co/scielo.php?script=sci\_arttext&pid=S0121249420160002000
- 05. [Último acceso: 22 septiembre 2022]. [4] G. Docampo Núñez y M. C. Morán de Castro, «Evaluación de la competencia profesional en personas con discapacidad intelectual. Una propuesta de adaptación de la metodología e instrumentos INCUAL para la igualdad de oportunidades.,» *Revista Española de Discapacidad (REDIS),* vol. 2, nº 1, pp. 71-96, 2014.
- [5] A. Arrieta Casasola, «TIC dirigidas a la superación de barreras educativas de las personas con discapacidad,» *Innovaciones educativas,* vol. 21, nº 31, pp. 115-130, 2019.
- [6] M. Hervás Torres, S. Tallón Rosales, M. T. Polo Sánchez, C. Fernández Jiménez, y M. Aparicio Puerta, «La atención a las necesidades educativas especiales en el ámbito universitario desde una perspectiva práctica innovadora», *Revista INFAD de Psicología*, vol. 3, n.º 1, pp. 455–464, ago. 2019.
- [7] D. Izuzquiza Gasset, «El valor de la inclusión educativa de jóvenes con discapacidad intelectual en las instituciones de educación superior,» *Bordón: Revista de pedagogía,*  vol. 64, nº 1, pp. 109-126, 2012.
- [8] M. Riusech Farrero, "Inclusión en Alemania: una visión comparada de los Estados Federales <>", en *XVI Congreso Nacional Educación Comparada Tenerife*. Universidad de La Laguna. Servicio de Publicaciones, 2018. Accedido el 22 de septiembre de 2022. [En línea]. Disponible: https://doi.org/10.25145/c.educomp.2018.16.014
- [9] A. M. Mendoza Marín, «Universidad de Jaen,» diciembre 2020. [En línea]. Available: https://hdl.handle.net/10953.1/13260. [Último acceso: 22 septiembre 2022].
- [10] J. C. Ocampo, «Discapacidad, Inclusión y Educación Superior en Ecuador,» *Revista latinoamericana de educación inclusiva,* vol. 12, nº 2, pp. 97-114, 2018.
- [11] M. C. Cueva, J. Gallardo Gallardo, A. Romero Palacio, A. Falconi Tapia y S. J. Castro Bungacho, «CONSIDERACIONES DE PERSONAS DISCAPACITADAS SOBRE EL ACCESO A LA EDUCACIÓN SUPERIOR EN LA CIUDAD DE LATACUNGA, ECUADOR,» *Revista Órbita Pedagógica,* vol. 4, nº 2, pp. 49-62, 2017.
- [12] M. Mora Curriao y D. Núñez Rosas, «Inclusión de estudiantes en situación de discapacidad en la Universidad de Chile,» *Revista De Educación Inclusiva,* vol. 1, nº 2, pp. 120-140, 2017.
- [13] M.-A. Isaacs Bornand y L. Mansilla Chiguay, «Representaciones Sociales Sobre Inclusión de Personas con Discapacidad en Educación Superior,» *Revista de Estudios y Experiencias en Educación,* vol. 13, nº 26, pp. 117-130, 2014.
- [14] L. Marqués Molías, E. Gallardo Echenique, V. Esteve González y M. Gisbert Cervera, «Simul@: una experiencia para el desarrollo de competencias transversales en la formación de docentes en Educación Física en mundos 3D,» *Apunts Educación Física y Deportes,* nº 111, pp. 29-37, 2012.
- [15] J. L. Valencia Castro, S. Tapia Vallejo y S. L. Olivares Olivares, «La simulación clínica como estrategia para el desarrollo del pensamiento crítico en estudiantes de medicina,» *Investigación en Educación Médica,* 2016.
- [16] C. I. Forcada Rojkín, «LA INSERCIÓN DE PERSONAS CON DISCAPACIDAD EN EL MERCADO LABORAL,» *EL MERCADO LABORAL. PRIVADO. Invenio,* vol. 18, nº 35, pp. 85-104, 2015.

# **Composición de un portafolio de inversión de criptomonedas por medio de un algoritmo genético**

Franklin Argueta<sup>1</sup>, James Humberstone<sup>1</sup>

<sup>1</sup> Centro de Modelaje Matemático "Carlos Castillo-Chávez" Universidad Francisco Gavidia (El Salvador) [fargueta@ufg.edu.sv,](mailto:fargueta@ufg.edu.sv) [jhumberstone@ufg.edu.sv](mailto:jhumberstone@ufg.edu.sv)

**Resumen.** El Blockchain Hype Cycle 2022 de Gartner muestra la madurez y adopción de las tecnologías blockchain emergentes, se espera que las criptomonedas se conviertan en una tecnología de uso común en los próximos años. El cambio frecuente del precio de las criptomonedas provoca un riesgo para el inversionista; sin embargo, es el factor que permite realizar operaciones de holding y de trading. Hacer estas operaciones requiere conocimiento de varias técnicas para analizar el mercado bursátil y crear una estrategia para las operaciones oportunas de compra y venta. Por tanto, se propone una estrategia para la composición y optimización de un portafolio de inversión en criptomonedas utilizando la minimización de la variación del rendimiento mensual a través de una aplicación de Algoritmo Genético.

**Palabras clave:** Criptomonedas; Holding; Algoritmo Genético.

### **1. Introducción**

El 7 de septiembre de 2021 entró en vigencia la Ley Bitcoin en El Salvador, convirtiéndolo en el primer país del mundo en adoptar esta criptomoneda como moneda de curso legal. El anteproyecto de esta ley señala que el "Bitcoin es un instrumento financiero de inversión que sirve de apalancamiento o negociación para diferentes inversionistas y que se adecua a los diferentes perfiles del inversionista" [1].

 La alta volatilidad que tiene el valor de las criptomonedas abre las puertas para realizar holding y trading, sin embargo, hacerlo requiere conocimiento de múltiples técnicas para el análisis del mercado bursátil y de la ejecución de una estrategia para las operaciones de compra y venta en el momento oportuno con la finalidad de maximizar los beneficios. Según la encuesta "Los salvadoreños opinan sobre la Ley Bitcoin: ¿Aceptan y Reciben?" [2] el 55.7% de la población entiende poco o no entiende el riesgo de invertir en BTC. Mientras que la encuesta "La población salvadoreña opina sobre el Bitcoin y la situación económica del país" [3] revela que 9 de cada 10 salvadoreños no tiene claro en que consiste el Bitcoin.

En términos generales la población de El Salvador desconoce sobre el Bitcoin y por consiguiente del resto de las criptomonedas y de cómo invertir en ellas. Diferentes autores han señalado la importancia de incluir criptomonedas en un portafolio de inversión para generar ganancias significativas [4], [5], [6], [7].

Algunos autores proponen utilizar un modelo Markowitz modificado para optimizar la composición de una cartera de criptomonedas [8], Sin embargo, en nuestro estudio proponemos realizar la composición por medio de una aplicación de algoritmos genéticos para determinar el porcentaje a invertir en las criptomonedas seleccionadas con la finalidad de conseguir la mayor estabilidad del rendimiento en el tiempo.

A pesar que el valor del Bitcoin y el resto de las criptomonedas han disminuido considerablemente su valor durante el presente año (2022) consideramos relevante este estudio ya que la tecnología de criptomonedas está cerca de ser adoptada por los mercados y los consumidores según el Gartner Blockchain Hype Cycle 2022 [9]. El cual muestra la madurez y adopción de las tecnologías blockchain emergentes.

Para la selección de las criptomonedas se utilizó las variables de capitalización y volumen asociadas a cada una de ellas. Se seleccionaron once criptomonedas y a cada una de ellas se le calculó el rendimiento mensual y se definió la función objetivo. Luego se aplicó el algoritmo genético para la composición del portafolio óptimo dando como resultado el porcentaje de capital que se debe invertir en cada criptomoneda. Finalmente, se calculó la ganancia acumulada a través del tiempo para demostrar el rendimiento del portafolio de inversión optimizado.

# **2. Contenido**

### **2.1. Objetivo**

Construir un portafolio de inversión en criptomonedas que proporcione la mayor estabilidad del rendimiento a lo largo del tiempo, por medio del desarrollo de una aplicación de algoritmo genético para sugerir una alternativa de inversión en criptomonedas.

## **2.2. Metodología**

Los algoritmos genéticos son algoritmos de búsqueda y permiten encontrar la solución óptima a un problema entre un conjunto de posibles soluciones. Para esta investigación se utilizó la librería GA escrita en el lenguaje de programación R y la base de datos de Yahoo! Finanzas que tiene la información del precio mensual de las criptomonedas utilizadas.

**Selección de las criptomodenas**. Para seleccionar las criptomonedas más atractivas para invertir en ellas y construir el portafolio se utilizó las variables de capitalización y volumen asociada a ellas. El sitio web CoinMarketCap.com recopila la mayor cantidad de información de todas las criptomonedas existentes.

La capitalización indica la cantidad de dinero que hay detrás de cada criptomoneda; entre más dinero hay, mayor seguridad habrá en la inversión. La tabla 1 muestra el top 10 de las criptomonedas con mayor capitalización al 7 de junio de 2022 según el sitio web CoinMarketCap.com.

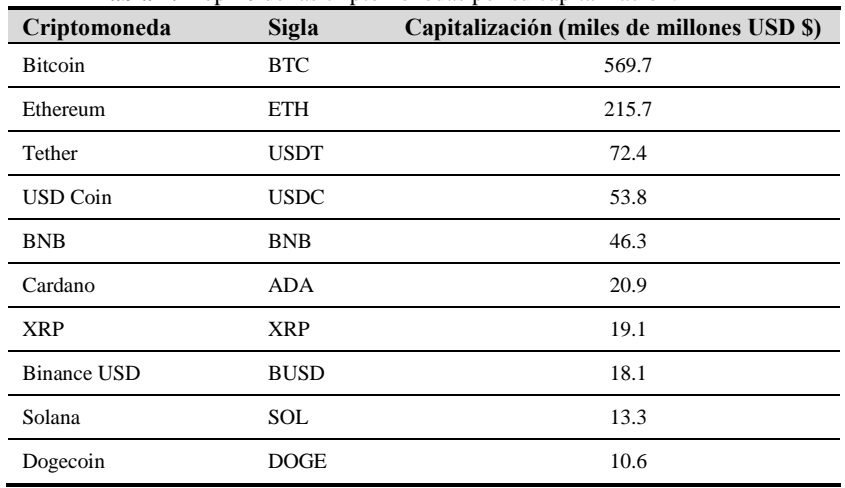

**Tabla 1.** Top 10 de las criptomonedas por su capitalización.

El volumen indica la cantidad de transacciones que están siendo realizadas en cada criptomoneda; entre más alto sea el valor, mayor cantidad de usuarios están operando con la criptomoneda. La tabla 2 muestra el top 10 de las criptomonedas con mayor volumen al 7 de junio de 2022 según el sitio web CoinMarketCap.com.

| Criptomoneda        | <b>Sigla</b> | Volumen (miles de millones USD \$) |
|---------------------|--------------|------------------------------------|
| Tether              | <b>USDT</b>  | 52.0                               |
| <b>Bitcoin</b>      | <b>BTC</b>   | 31.0                               |
| Ethereum            | <b>ETH</b>   | 19.1                               |
| Binance USD         | <b>BUSD</b>  | 5.1                                |
| <b>USD</b> Coin     | <b>USDC</b>  | 4.9                                |
| <b>Bitcoin Cash</b> | <b>BCH</b>   | 2.2                                |
| Solana              | SOL          | 1.8                                |
| <b>BNB</b>          | <b>BNB</b>   | 1.7                                |
| <b>XRP</b>          | <b>XRP</b>   | 1.3                                |
| Cardano             | ADA          | 1.3                                |

**Tabla 2.** Top 10 de las criptomonedas por su volumen.

En las tablas anteriores se puede identificar que nueve criptomonedas aparecen tanto el ranking por capitalización como por volumen, la moneda Doge Coin aparece en el ranking por capitalización y Bitcoin Cash en el ranking por volumen. Para la construcción del portafolio evaluaremos estas 11 criptomonedas.

**Marco de trabajo**. Para el desarrollo de esta investigación se utilizó la base de datos de Yahoo! Finanzas debido a que cuenta con la información del precio mensual de las once criptomonedas seleccionadas, desde octubre de 2019 hasta mayo de 2022.

Luego de descargar el historial de precio mensual de cada criptomoneda, se procedió a consolidarlo en un solo archivo y se calculó el rendimiento mensual para cada uno de los registros. El rendimiento de la criptomoneda i en el tiempo t es denotado por  $R_i(t)$ , y se calculó utilizando la ecuación 1 para cada una de las criptomonedas.

$$
R_i(t) = \frac{\text{Precision Actual-Precision} \times \text{Interior}}{\text{Precision} \times \text{Interior}}
$$
 (1)

Para construir la cartera de inversión se le asignó un porcentaje del capital disponible a cada una de las criptomonedas, por lo tanto, se definió el portafolio denotado por P(t) como la multiplicación del rendimiento de cada criptomoneda por peso xi determinado, tal como se muestra en ecuación 2.

$$
P(t) = \sum_{i=1}^{11} x_i R_i(t)
$$
 (2)

El conjunto de peso asignados a las criptomonedas que conforma nuestro portafolio debe cumplir con las siguientes restricciones: 1) la sumatoria del conjunto de los pesos debe de ser igual a 1, es decir, el cien por ciento del capital disponible debe ser asignado; y 2) los pesos no pueden ser valores negativos. Estas restricciones, denotada por  $C({x_i})$ , se expresan de la ecuación 3:

$$
C({x_i}) = \sum_{i=1}^{11} x_i = 1, \qquad 0 \le x_i \le 1
$$
 (3)

Debido a que estamos buscando crear el portafolio con mayor estabilidad del rendimiento, nuestra función fitness será la que nos permitirá evaluar la relación entre el rendimiento esperado y su variabilidad; esta relación supone el índice del rendimiento del portafolio, la cual denotamos por  $I({x_i})$ . Una forma de calcular este índice es utilizar la ecuación de la ratio de Sharpe [10], sin embargo, debido a que nuestra aplicación es un portafolio en criptomonedas se omite la rentabilidad libre de riesgo ya que las criptomonedas por su naturaleza son volátiles y no presentan una rentabilidad fija. La ecuación 4 muestra la forma de calcular el índice del rendimiento del portafolio.

$$
I({x_i}) = \frac{E[P]}{\sqrt{V[P]}}
$$
\n(4)

Donde E[P] es la rentabilidad esperada del portafolio y V[P] la variabilidad del portafolio.

Finalmente, nuestra función objetivo, denotado por O({xi}), recibe el conjunto de pesos asignados a cada criptomoneda, el índice del rendimiento del portafolio y las restricciones necesarias para maximizarla. La ecuación 5 expresa nuestra función objetivo.

$$
O(\{x_i\})=I(\{x_i\})+C(\{x_i\})
$$
\n(5)

**Operaciones de cruce y mutación.** De la generación anterior se selecciona las soluciones que tienen la mejor aptitud para maximizar la función objetivo, simulando así el operador artificial de selección natural. Se toma en cuenta la probabilidad de cruce (0.8) y la probabilidad de mutación (0.2), y de forma simultánea se realizan estas operaciones. Luego se examina cada individuo para crear uno nuevo a partir de sus padres, para ello se escogen aleatoriamente a dos miembros de la población.

Para evaluar si se produce la operación de cruce y mutación se debe generar un número aleatorio para cada operación a través de una distribución uniforme, si el número esta por de bajo de la probabilidad de cruce, los padres seleccionados aportan el número de genes en el punto seleccionado. En cuanto, si el segundo número aleatorio generado está por encima de la probabilidad de mutación se realiza un pequeño cambio en una posición del individuo.

**Condiciones iniciales.** Para la codificación del programa se utilizó la librería GA escrita en lenguaje de programación R. La tabla 3 presenta los parámetros establecidos para la ejecución del programa. La finalización del programa se llevará a cabo cuando se alcancé el máximo de generaciones o se cumpla el criterio de convergencia, que implica que las n últimas generaciones mantienen el valor de la función fitness.

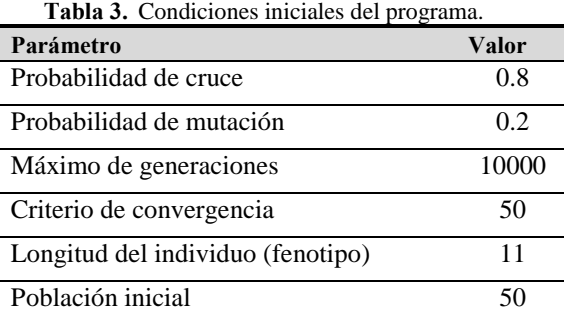

### **3. Resultados**

El programa finalizó después de calcular 272 generaciones, el índice del rendimiento del portafolio fue 0.4098325 y la composición del portafolio optimizado se muestra en la tabla 4. La fig. 1 muestra una composición de 12 gráficas, las once primeras gráficas corresponden a la variabilidad mensual del rendimiento de las criptomonedas evaluadas y la última gráfica corresponde a la variabilidad mensual del rendimiento del portafolio que se ha conformado. La fig. 2 muestra el rendimiento acumulado del portafolio bajo el supuesto que el capital de inversión es \$100.00 USD.

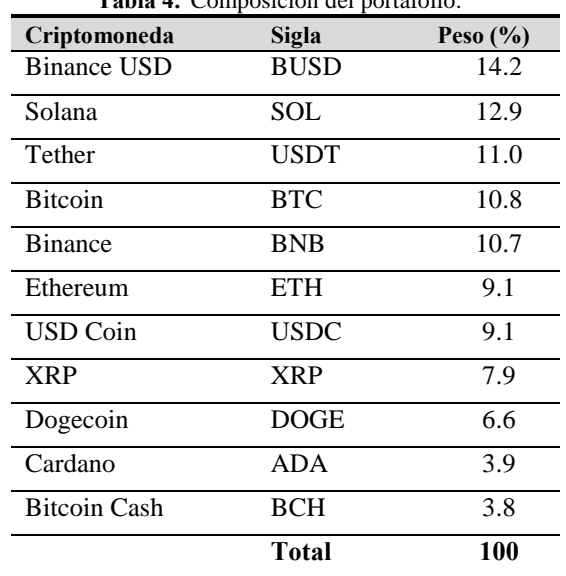

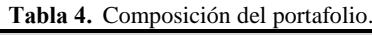

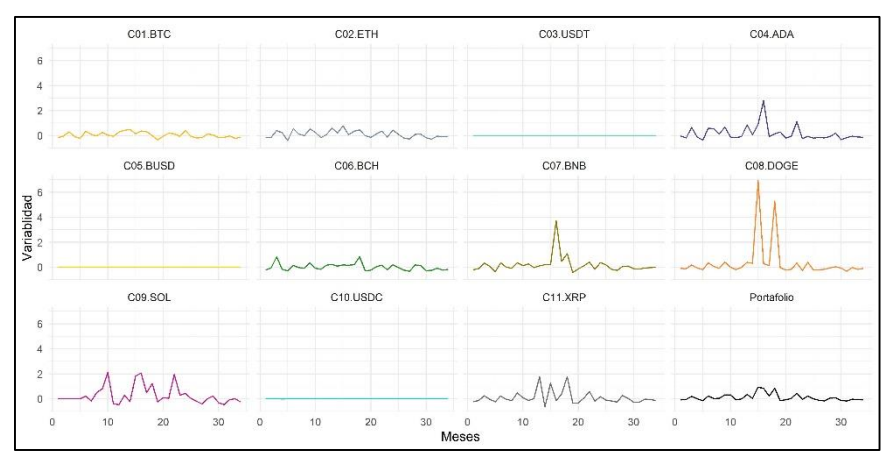

**Fig. 1**. Variabilidad mensual del rendimiento de cada criptomoneda y del portafolio conformado.

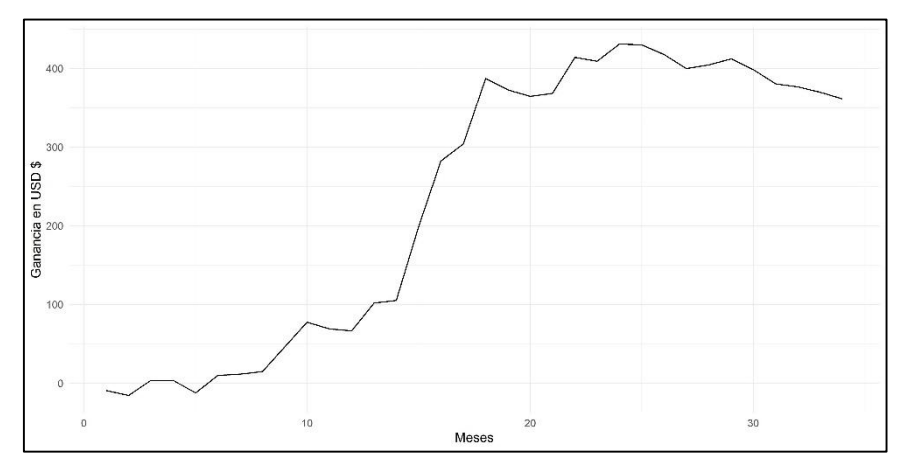

**Fig. 2**. Rendimiento acumulado del portafolio para un capital de inversión de \$100.00 USD

### **4. Conclusiones**

El programa finalizó por que cumplió el criterio de convergencia luego de 272 generaciones y la composición final del portafolio utilizó las once criptomonedas. La tabla 4 indica que se debe invertir el 38.1% del capital en las stablecoin (Tether, Binance USD, USD Coin y Bitcoin Cash) y 61.9% debe invertirse en las siete criptomonedas restantes; esto tiene sentido porque el objetivo del portafolio es tener rentabilidad con la menor variabilidad posible.

La fig. 2 muestra que en un año la ganancia acumulada, en caso de vender las criptomonedas, sería aproximadamente al capital invertido (\$100.00 USD) y al cabo de dos años la ganancia acumulada sería de 400% de la inversión inicial, sin embargo, si se hace efectiva la venta de las criptomonedas a los tres años la ganancia acumulada sería aproximadamente de \$360.00 USD.

El portafolio de inversión que ha sugerido el algoritmo genético está diseñado para generar ganancia haciendo holding y vendiendo en el momento oportuno según la fig. 2. Para poder hacer trading es necesario ajustar el modelo para incluir las comisiones de compra y venta según las tasas en las plataformas que se desee operar.

**Trabajos futuros**. Ajustar el modelo para incluir las comisiones de compra y venta de criptomonedas en las plataformas Exchange para realizar trading de forma mensual.

## **5. Referencias**

- [1] Comisión Financiera de la Asamblea Legislativa de El Salvador, «www.asamblea.gob.sv,» 8 Junio 2021. [En línea]. Available: https://www.asamblea.gob.sv/sites/default/files/documents/dictamenes/27F0BD6F-3CEC-4F52-8287-432FB35AC475.pdf.
- [2] Universidad Francisco Gavidia, «Los salvadoreños opinan sobre la Ley de Bitcoin: ¿Aceptan y reciben?,» julio 2021. [En línea]. Available: https://www.disruptiva.media/los-salvadorenos-opinan-sobre-la-ley-de-bitcoinaceptan-y-reciben/.
- [3] Universidad Centroamericana José Simeón Cañas, «La población salvadoreña opina sobre el Bitcoin y la situación socioeconómica del país,» Septiembre 2021. [En línea]. Available: https://uca.edu.sv/iudop/wp-content/uploads/PPT-Coyunturasociopolitica-FINAL-1.pdf.
- [4] S. Trimborn, M. Li y W. Härdle, «Investing with cryptocurrencies A liquidity constrained investment approach,» *Journal of Financial Econometrics,* 2019.
- [5] A. Petukhina, S. Trimborn, W. Härdle y H. Elendner, «Investing with cryptocurrencies – Evaluating the potential of portfolio allocation strategies,» *Quantitative Finance,* pp. 1-29, 2021.
- [6] N. Borri, «Conditional tail-risk in cryptocurrency markets,» *Journal of Empirical Finance,* vol. 50, pp. 1-19, 2019.
- [7] W. Liu, «Portfolio diversification across cryptocurrencies,» *Finance Research Letters,* vol. 29, pp. 200-205, 2019.
- [8] V. Boiko, Y. Tymoshenko, A. Kononenko, Y. Rusina y D. Goncharov, «The optimization of the cryptocurrency portfolio in view of the risks,» *Journal of Management Information and Decision Sciences,* vol. 24, nº 4, pp. 1-9, 2021.
- [9] Gartnet , «Gartner Hype Cycle for Blockchain and Web3, 2022,» 22 Julio 2022. [En línea]. Available: https://blogs.gartner.com/avivah-litan/2022/07/22/gartnerhype-cycle-for-blockchain-and-web3-2022/.
- [10] W. F. Sharpe, «The Sharpe Ratio,» *The Journal of Portfolio Management,* vol. 21, nº 1, pp. 49-58, 1994.

# **Propuesta del uso de nanotecnología para la detección de cáncer**

Nayeli Ramón<sup>1</sup>, Ing. Paola Ingavélez<sup>2</sup>

<sup>1</sup> Estudiante de Biomedicina, Universidad Politécnica Salesiana (Cuenca - Ecuador) [dramonm2@est.ups.edu.ec](mailto:dramonm2@est.ups.edu.ec)

<sup>2</sup>Directora de Biomedicina, Universidad Politécnica Salesiana (Cuenca - Ecuador) [pcingavelez@ups.edu.ec](mailto:pcingavelez@ups.edu.ec)

**Resumen.** Este artículo se orienta analizar el papel de la nanotecnología dentro de la biomedicina y como está se relaciona a la nanomedicina con el fin de mejorar las técnicas de diagnóstico y tratamiento para los pacientes, desde una perspectiva de ingeniería biomédica centrándonos en los dispositivos ya existentes dentro de este campo. Se pretende despertar el interés acerca de este avance científico que en poco tiempo revolucionará el concepto de tecnología aplicada a la medicina, en especial dentro de la detección de cáncer con ayuda de la nanotecnología.

**Palabras clave:** Nanotecnología, nanomedicina, biomedicina, diagnóstico, dispositivos, cáncer.

## **1. Introducción**

En la actualidad los avances científicos y tecnológicos que se han dado permitieron que la perspectiva acerca de la medicina cambie por completo, uno de los avances más significativos que se han visto es la nanotecnología la cual puede cambiar desde la manera de diagnosticar hasta la manera de tratar una enfermedad.

Este avance al ser aplicado en la medicina se desarrolló lo que se conoce como nanomedicina la cual es uno de los campos más prometedores en la actualidad ya que permite buscar maneras más eficientes a la hora de diagnosticar enfermedades buscando la forma menos invasiva posible.

Con esta base podemos plantear nuevas herramientas para el campo de la salud con una perspectiva biomédica, impulsando el desarrollo de instrumentos a escala nanométrica con los principios de dispositivos médicos ya existentes.

Este artículo tiene como objetivo revisar los avances de la nanomedicina y sus aplicaciones, así como también el planteamiento de un instrumento para el tratamiento más eficaz y con menos consecuencias para ciertas enfermedades que hoy en día se consideran incurables.

## **2. Antecedentes**

#### **2.1. Nanotecnología**

La nanotecnología es uno de los avances científicos que han abierto nuevos horizontes para la sociedad, esta rama de la ciencia se orienta a la manipulación, diseño, creación, caracterización y aplicación de materiales, sistemas funcionales, aparatos o dispositivos a una escala nanométrica, es decir atómica. Esto nos permite trabajar de forma individual las moléculas y átomos de manera que se pueda modificar a nuestro beneficio. [1]

Sus aplicaciones a los distintos campos de la ciencia y tecnología son prometedores desde descubrir nuevos fenómenos y propiedades de la materia hasta el desarrollo de nuevos equipamientos clínicos que ayuden a un diagnóstico más preciso y rápido, todo esto con el fin de mejorar la calidad de vida de las personas. [2] Esto siempre desde una perspectiva anatómica y molecular, es decir nanométrica, como en la figura 1 se puede observar algunos objetos de medidas nanométricas en la vida real.

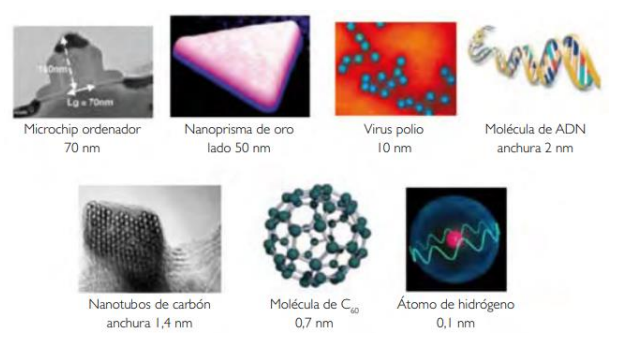

**Fig. 1.** Las medidas de la nanotecnología. [4]

### **2.2. Nanomedicina**

La aplicación de la nanotecnología dentro de la medicina se conoce como nanomedicina la cual tiene como objetivo el desarrollo y mejoramiento de los dispositivos médicos para prevenir y tratar enfermedades. Esto se lo realiza desde el estudio de las interacciones en una escala nanométrica con la ayuda de herramientas y tecnologías que cuente con la capacidad de interactuar en la misma escala.

Sin embargo, la nanomedicina tiene 3 áreas principales: La liberación dirigida de fármacos (nano-terapia) la cual se refiere a nanosistemas que actúan como un transporte del fármaco dentro del cuerpo. El nano-diagnóstico que significaría un diagnóstico a nivel molecular con una mayor precisión. Y por último la medicina regenerativa la cual busca la reconstrucción o reemplazo de tejido dañado con ayuda de métodos relacionados a terapia génica. [3]

El desarrollo de cualquiera de estas áreas significaría un avance enorme en el mundo de la medicina y biomedicina por lo cual es necesario entender y comprender que significa la nanotecnología en la biomedicina.

#### **2.3. Nanodiagnóstico**

Es el método de diagnóstico que utiliza la nanotecnología para la identificación de enfermedades en sus estados iniciales en el nivel celular o molecular, aplicando sistemas de contraste y nanodispositivos. [4]

 Con este método de diagnóstico se plantea que la respuesta médica sea más rápida y eficaz, con el fin de prevenir el avance de enfermedades agresivas como el cáncer.

 Este tipo de método se lo realizará con sistemas de diagnóstico reemplazando aquellos métodos invasivos que pueden causar algún riesgo para el paciente debido a que el material causa algún tipo de efecto adverso como alergia.

 Dentro del Nanodiagnóstico se conocen dos principales áreas de acción: los nanosistemas de imagen y los nanobiosensores. [4]

### **3. Propuesta del uso de nanotecnología en la detección de cáncer.**

En la biomedicina se conocen distintos tipos de dispositivos médicos para el diagnóstico tales como los rayos X, la resonancia magnética o tomografía, sin embargo, actualmente existen nuevas tecnologías que reemplazan este tipos de instrumentos con ayuda de la nanotecnología, estos son los nanosistemas de imagen, en este tipo de sistemas se utiliza nanopartículas las cuales son estructuras con dimensiones similares en tamaño a moléculas biológicas [5] estas por lo general suelen ser semiconductoras metálicas o magnéticas [4].

Con este tipo de métodos se podría lograr ubicar de manera más exacta los tumores o daños de órganos internamente ya que al tener un tamaño reducido en la nanopartícula semiconductora sus características cambian de forma que obtienen un tipo de respuesta óptica (fluorescencia).

La propuesta del uso de nanotecnología para la detección de cáncer se puede considerar uno de los avances que ha estado tomando fuerza en los últimos años y esto se debe a su gran ventaja en cuanto a tiempo de respuesta, con lo cual se plantea que al usar esta tecnología podamos detectar el cáncer en sus primeras etapas.

Actualmente ya existen varios estudios en los cuales se hace uso de las nanopartículas para comprobar la efectividad del tratamiento de cáncer con ayuda de una partícula especial fluorescente [6]. Así como también el uso de nanopartículas para el reconocimiento de células tumorales circundantes (CTC) gracias a su alta sensibilidad, la detección de este tipo de células puede ayudarnos a entender la organización molecular de un tumor, para esto el uso de ciertas nanopartículas como nanopartículas de oro, nanopartículas magnéticas, puntos cuánticos, entre otros, ayudaría en el aislamiento de este tipo de células y el reconocimiento de CTC. [7]

En conjunto con estos avances el uso de nanodispositivos para la detección de cáncer puede ser mejorada, para esto se plantea utilizar las nanobiosensores junto con nanopartículas que nos permitan aislar CTC con el fin de detectar los biomarcadores que nos indique si existen células cancerosas en el cuerpo, esto sería posible a la gran sensibilidad que presentan los biosensores al ser unidos con nanopartículas que proporcionan una mayor relación superficie-volumen.

Posteriormente a esto la obtención de imagen se podría plantear de varias formas, con ayuda de la resonancia magnética potenciada con nanopartículas magnéticas que permitan obtener una focalización del tumor y/o células tumorales en cantidades menores de las que se pueden detectar normalmente, así como también el uso de nanopartículas fluorescentes que nos permitan detectar este tipo de células. [8]

## **4. Conclusiones**

Este es el principio para la investigación más profunda por parte de futuros ingenieros y profesionales de esta área, para el desarrollo de un dispositivo a partir de la nanotecnología que permita reducir las tasas de mortalidad a causa de este tipo de enfermedades. Todo esto en conjunto con la biomedicina permitirá mejorar y diseñar dispositivos en beneficio de la salud en todo el mundo.

## **5. Referencias**

- [1] Cuadros, M., Llanos, A., Villegas, R., "Nanotecnología en Medicina", Aetsa.org. https://www.aetsa.org/download/publicaciones/antiguas/AETSA\_2007- 02\_F2\_Nanomedicina.pdf.
- [2] Coppo, J.A., "Nanotecnología, medicina veterinaria y producción agropecuaria", Facultad de Ciencias Veterinarias, UNNE, Argentina. [En línea]. Disponible en: https://revistas.unne.edu.ar/index.php/vet/article/view/1886/1637
- [3] Annunziato, Maria. (2010), "Nanotechnology applied to medicine", Genven Ciencia y Salud. https://www.researchgate.net/profile/Maria-Antonieta-Annunziato/publication/328289872\_Nanotechnology\_applied\_to\_medicine/link s/5bc4b21e458515a7a9e7ff45/Nanotechnology-applied-to-medicine.pdf
- [4] L. M. Lechuga., "Nano medicina: aplicación de la nanotecnología en la salud", *Csic.es*. Grupo de Nanobiosensores y Aplicaciones Bioanalíticas, Centro de Investigación en Nanociencia y Nanotecnología (CIN2) Consejo Superior de Investigaciones Científicas. [En línea]. Disponible en: https://digital.csic.es/bitstream/10261/44635/1/7\_Nanomedicina.pdf
- [5] "Vista de Usos terapéuticos de nanomateriales y nanopartículas", *Edu.co*.: https://revistas.fucsalud.edu.co/index.php/repertorio/article/view/871/970.
- [6] I. Biomedica, "Nanopartícula fluorescente indica si tratamiento de cáncer es efectivo", *Ingeniería Biomédica*, 04-abr-2016. [En línea]. Disponible en: https://www.ingbiomedica.com/blog/nanoparticula-fluorescente-indica-sitratamiento-de-cancer-es-efectivo/.
- [7] Zhang, Y., Li, M., Gao, X. et al. Nanotechnology in cancer diagnosis: progress, challenges and opportunities. J Hematol Oncol 12, 137 (2019). https://doi.org/10.1186/s13045-019-0833-3
- [8] Goel, A. (2020, Sept 10). Nanotechnology in Cancer. Nanodigest. Amity Institute of Microbial Biotechnology, Amity University, Noida. Disponible en: https://nanodigest.in/nanotechnology-in-cancer/

**Gobierno TIC y Aspectos sociales y de Género**

# **Factores que afectan al desarrollo de Proyectos TIC**

Daniel Nieto Rodríguez<sup>1</sup>, Eparco Blanco Bailón<sup>1</sup> José Amelio Medina Merodio<sup>1</sup>

<sup>1</sup> Departamento de Ciencias de la Computación Escuela Politécnica Superior Universidad de Alcalá 28871 Alcalá de Henares (Madrid) d.nietor@edu.uah.es[; eparco.blanco@edu.uah.es;](mailto:eparco.blanco@edu.uah.es) josea.medina@uah.es

**Resumen.** El rápido crecimiento de la digitalización en las últimas décadas ha traído consigo la creación de numerosos proyectos en el sector de las Tecnologías de la Información y Comunicación, lo cual ha llevado a que directa o indirectamente, todos los proyectos y empresas tengan relación o dependan de ellos, cobrando así una importancia vital en la economía de los países. La gran mayoría de estos proyectos fracasa antes de que el proyecto llegue a ver la luz, es por ello esencial detectar y reducir las principales causas que llevan a que un proyecto fracase e intentar exterminarlas. En este trabajo se va a realizar un análisis de los principales factores que afectan al éxito de los proyectos a través de un modelo que ha resultado aceptado tomando como principales factores que afectan al éxito de proyecto la eficiencia, eficacia, calidad, digitalización, liderazgo y el trabajo en equipo. Este modelo podrán usarlo de referencia los gestores de proyectos para mejorar la proyección de sus proyectos.

**Palabras clave:** Tecnologías de la Información y Comunicación (TIC), Satisfacción, Factores, Éxito de proyectos

### **1. Introducción**

En pleno siglo XXI resulta difícil concebir una empresa que no tenga al menos sus procesos de negocio operando con soporte en herramientas informáticas. Hoy en día, casi todo está informatizado y sistematizado. Podría decirse que la automatización de tareas, procesos y actividades se está adoptando progresivamente en aquellas actividades que permiten optimizar recursos y tiempo.

De ahí, parte la importancia de los proyectos del sector de las Tecnologías de la Información y las Comunicaciones, que bien podemos definirlos como la planificación y la ejecución de una serie de acciones que, siendo su fin el conseguir un objetivo determinado, se llevan a cabo con unos determinados recursos y fundamentados principalmente en resultados intangibles subyacentes en medios tangibles [1].

En la actualidad, todas las organizaciones dependen en mayor o menor medida del software y este es cada vez más importante en la vida pública y privada de todos [2], sobre todo a partir de la pandemia COVID-19 en el año 2020, la cual supuso un aumento del 74% de la digitalización de las empresas en el mundo [3], es por ello, por lo que surge la importancia de analizar el estado de los proyectos TIC y el porqué de sus fracasos, para maximizar así la proyección y el porcentaje de éxito de los mismos.

Numerosos autores como Ramón, García y Lamarca [2] enumeran ciertos indicadores que nos llevan a identificar cuando un proyecto ha fracasado, como puede ser que no haya alcanzado los objetivos, o no haya alcanzado los estándares de calidad previstos, haya sobrepasado los tiempos asignados o los recursos o costos previstos. Aunque el fracaso también puede ser algo subjetivo y los altos cargos de una empresa pueden identificar el fracaso a través de otros ámbitos.

Siguiendo estos indicadores llegamos a que la creación y adopción de proyectos de las Tecnologías de la Información y la Comunicación no es un camino de rosas, de acuerdo con la investigación de Standish Group International [4] aplicada a proyectos TIC, únicamente el 16% de los proyectos son entregados en el tiempo y en el costo inicialmente planeado, un 31,3% son cancelados antes que se completen y un 52,7% de los proyectos terminan sus costos en 189% de sus estimaciones originales.

Cabe mencionar que la caída de parte del sector de las tecnologías de la información es preocupante, no solo para los ingenieros de software o de sistemas, sino para la dirección de las empresas en general. Ya que esto puede llevar a una generalización del fracaso del sector realizando un efecto dominó en la destrucción de la actividad económica, pues estos proyectos afectan de forma directa o indirecta sobre todo el mercado de los países desarrollados [5].

Por todo ello, el objetivo principal de este trabajo es desarrollar un modelo que nos permita analizar los diferentes factores que afectan al desarrollo de proyectos TIC, estudiando como interactúan entre sí hasta el punto de estudiar cómo afectan al éxito de mismo.

### **2. Estado del arte**

Se puede decir que un proyecto TIC es un esfuerzo temporal que se emprende con la finalidad de diseñar, crear, implementar, mejorar o actualizar un sistema de información, un producto informático, una infraestructura de tecnologías de la información, una infraestructura de redes de ordenadores o una infraestructura de telecomunicaciones [6].

La principal diferencia entre los proyectos convencionales y los del sector de las tecnologías de la información y la comunicación es que estos últimos se centran en el desarrollo y la utilización de los principales conjuntos de tecnologías que permiten el acceso, producción, tratamiento y comunicación de información presentada en diferentes códigos (texto, imagen, sonido, etc).

Las tecnologías de la información y la comunicación suponen cada día un mayor porcentaje de las empresas y de la economía de los países. Según un estudio realizado en 2018 por Comisiones Obreras, una confederación sindical española que estudia y defiende a los trabajadores, Estados Unidos es el país con más porcentaje de empresas TIC en el mundo [7].

El grupo CompTIA corrobora estos datos argumentando que más del 40% del mercado mundial de las tecnologías de la información, con un valor que asciende a más de 5 billones de dólares, se encuentra en Norteamérica; principalmente en Estados Unidos; contando con más de medio millón de empresas del sector de las tecnologías

de la información y la comunicación, y aproximadamente 12 millones de puestos de trabajo [8], proporcionando más de 11.000 empleos mensualmente [9].

Esto principalmente ha sido debido a la digitalización global exponencial que ha ocurrido en los últimos años, en concreto en los últimos 20 años, un claro ejemplo es el crecimiento del sector en España, que pasó de tener 16.600 empresas de esta índole registradas en el año 2000 a más de 61.000 en el último registro realizado de 2021 [10].

Una investigación realizada por la famosa aplicación de ciberseguridad Kaspersky en Savanta estableció un fracaso del 14% en la evaluación preliminar; un 23% en la fase de diseño; del 36% durante el desarrollo propiamente dicho; un 23% en la etapa de pruebas y finalmente un 5% una vez publicados. Esto nos hace analizar cuáles son las principales causas del fracaso en proyectos TIC [11].

Por lo que, tal y como argumenta Keider [2] "el fracaso de un proyecto puede aparecer en cualquiera de sus etapas, inclusive antes de iniciarse y después de haberlo desarrollado", ejemplificando que puede fracasar tanto antes de comenzar si no existe una buena planificación y una estimación realista de costos y objetivos, o si no se identifican correctamente las actividades críticas del proyecto; como después de haber terminado el desarrollo, si por ejemplo no se realizan pruebas para probar en detalle el sistema o si no cubre las expectativas de los usuarios finales.

Estos fracasos son debidos a distintos factores como la existencia de la ambigüedad en los objetivos a partir de la fase intermedia de desarrollo, planificación escasa o ausente, no tener un control adecuado de los diferentes procesos de la empresa al no contar con técnicas y herramientas adecuadas, equipos de trabajo poco motivados, una mala comunicación, la inexistencia de un procedimiento robusto para la gestión de cambios, plazos de entrega excesivamente ajustados, falta de autoridad por parte del líder a negarse a ciertas propuestas y falta de colaboración de cara a las diferentes partes interesadas, etc.

Con estas premisas es lógico plantear que la gestión de proyectos tiene un papel crucial a la hora de definir y dirigir el proyecto hacia el éxito, reduciendo al máximo los posibles factores de fracaso que puedan aparecer a lo largo de la trayectoria de la creación del proyecto y del mantenimiento del mismo.

La principal ventaja de la gestión de proyectos es que ayuda a gestionar los proyectos de manera efectiva debido a que realizan un estudio y seguimiento de los diferentes procesos de la empresa, lo que le permite resolver los problemas mencionados más rápidamente. Se necesita tiempo y dinero para administrar un proyecto, sin embargo, seguir las buenas prácticas pueden ayudar a que su gestión se haga más fácil.

Actualmente existen numerosos modelos para evaluar el fracaso, como por ejemplo la utilización de indicadores de resultados y de gestión para analizar el rendimiento y proyección de los procesos o la utilización de fórmulas matemáticas estudiar el rendimiento, las variaciones de la empresa y demás utilizando factores como el valor planificado, obtenido, real, costos y un largo etcétera que permiten estudiar el desarrollo del proyecto y previsiones económicas y de rentabilidad,

## **3. Metodología**

Como hemos indicado el objetivo principal de este trabajo es desarrollar un modelo que nos permita analizar los diferentes factores que afectan al desarrollo de proyectos TIC, para ello se va a realizar las siguientes fases:

En primer lugar, se ha realizado una revisión de la literatura que nos permitirá introducir el contexto y la importancia del proyecto, y lo que es más importante, identificar los factores principales que afectan al éxito de los proyectos.

En segundo lugar, se van a determinar las hipótesis de punto de partida con los factores identificados en la anterior fase, es decir, se van a determinar cómo interactúan los diferentes factores entre sí, el grado de significación con el que cuentan, además de poder determinar si son positivas o negativas.

En tercer lugar, se va a desarrollar un cuestionario apoyándonos en el estudio realizado en la revisión de la literatura y en los trabajos propuestos por otros autores con el fin de determinar si las hipótesis son aceptadas o no,

Por último, se realizará un análisis de las encuestas recogidas con el fin de validad el modelo y obtener las conclusiones.

### **4. Desarrollo y propuesta del modelo**

Tras la revisión de la literatura actual se ha propuesto un modelo compuesto por los factores de seguridad, digitalización, gestión del conocimiento, calidad, cultura organizativa, planificación y metodología, eficiencia, liderazgo, motivación, trabajo en equipo, eficacia, compromiso, confianza, innovación y como factor final éxito de proyecto.

El modelo propuesto está compuesto por 15 factores y 33 hipótesis y 67 ítems a partir de los cuales tratamos de desarrollar el modelo que permita analizar cómo afectan cada factor al desarrollo de proyectos TIC con éxito.

Las hipótesis que hemos definido son las siguientes:

H1. La digitalización en el ámbito de la gestión de proyectos afecta positivamente a la gestión del conocimiento.

H2. La digitalización en el ámbito de la gestión de proyectos afecta positivamente a la eficiencia.

H3. El liderazgo en el ámbito de la gestión de proyectos afecta positivamente sobre la cultura organizativa.

H4. El liderazgo en el ámbito de la gestión de proyectos afecta positivamente al compromiso.

H5. El liderazgo en el ámbito de la gestión de proyectos afecta positivamente a la motivación.

H6. El liderazgo en el ámbito de la gestión de proyectos afecta positivamente al éxito, rendimiento y satisfacción del mismo.

H7. La confianza en el ámbito de la gestión de proyectos afecta positivamente al compromiso.

H8. La gestión del conocimiento en el ámbito de la gestión de proyectos afecta positivamente a la calidad.

H9. La motivación en el ámbito de la gestión de proyectos afecta positivamente al trabajo en equipo.

H10. La eficacia en el ámbito de la gestión de proyectos afecta positivamente al éxito del mismo.

H11. La motivación en el ámbito de la gestión de proyectos afecta positivamente al compromiso.

H12. El compromiso en el ámbito de la gestión de proyectos afecta positivamente al éxito del mismo.

H13. La planificación y la elección de la metodología apropiada en el ámbito de la gestión de proyectos afecta positivamente a la calidad.

H14. La planificación y la elección de la metodología apropiada en el ámbito de la gestión de proyectos afecta positivamente a la eficacia.

H15. La calidad en el ámbito de la gestión de proyectos afecta positivamente al éxito del mismo.

H16. La cultura organizativa en el ámbito de la gestión de proyectos afecta positivamente a la elección de la metodología y a la correcta planificación del mismo.

H17. El trabajo en equipo afecta positivamente a la planificación y la elección de la metodología apropiada en el ámbito de la gestión de proyectos.

H18. La eficacia en el ámbito de la gestión de proyectos afecta positivamente al éxito del mismo.

A partir de los hallazgos encontrados en la literatura y una vez definidas las hipótesis en la figura 1 se muestra el modelo obtenido.

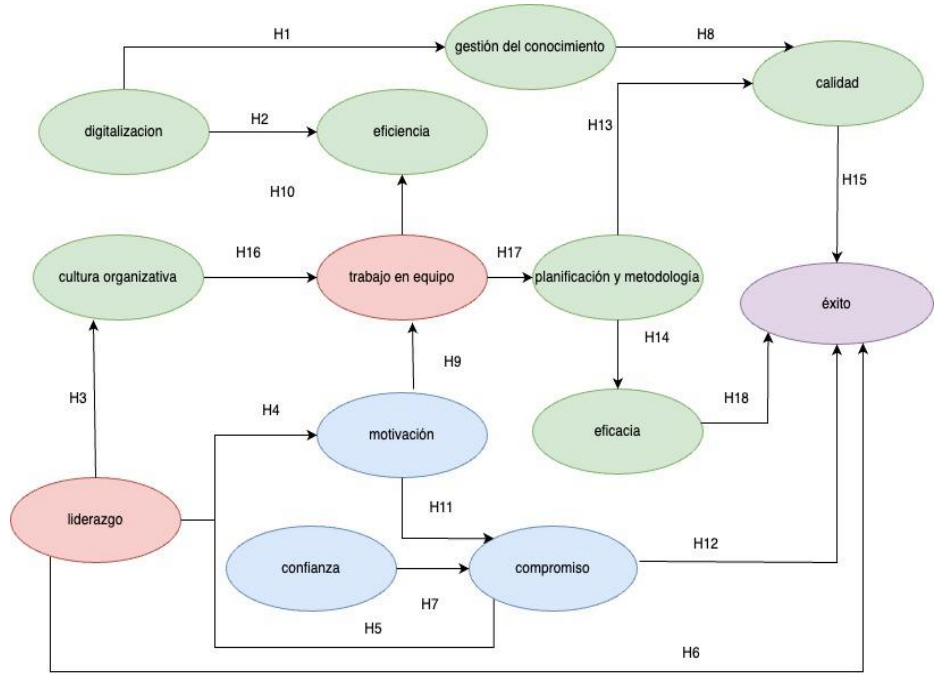

**Fig. 1.** Modelo Propuesto Final.

## **5. Resultados**

Tras analizar los resultados del cuestionario sobre las hipótesis han sido los siguientes:

Se han obtenido numerosas relaciones aceptadas, entre ellas podemos identificar las que tienen una correlación positiva muy significativa: como puede ser la relación entre la digitalización y la gestión del conocimiento, confirmando así que las nuevas tecnologías agiliza los procesos de compartición de experiencias y conocimientos entre los empleados; o la relación entre la eficiencia y el éxito, que confirma que la utilización de recursos óptima es crucial para el éxito del proyecto; o la relación entre el liderazgo y la motivación, determinando así que es crucial la existencia de un líder inclusivo y asertivo para la satisfacción laboral de los empleados; también encontramos la relación entre el liderazgo y la cultura organizativa, que determina qué la figura de líder es determinante para tener unas normas y valores apropiadas por las que se rige la empresa; también la relación entre la motivación y el compromiso, que confirma que un equipo motivado va a ser más propicio a crear un vínculo de compromiso con la empresa y sus compañeros; y finalmente encontramos la relación entre la planificación y metodología y la calidad, que asegura que la determinación de un plan competente garantiza la existencia de un producto de calidad.

Por otro lado, se han obtenido resultados con una correlación positiva significativa, que son las siguientes: relación entre el compromiso y el trabajo en equipo, confirmando que empleados comprometidos con el proyecto y el equipo van a mejorar el rendimiento del mismo; la relación entre eficacia y el éxito, que confirma que la existencia de procesos eficaces son cruciales para el éxito del proyecto; también encontramos entre estas la relación entre liderazgo y compromiso, que confirma que la existencia de un líder inclusivo y asertivo es crucial para crear vínculos de compromiso en los empleados tanto con el líder como con la empresa y sus compañeros; por otro lado; a su vez tenemos la relación entre el liderazgo y el trabajo en equipo, que confirma que la existencia de un líder competente también es crucial para que sus equipos funcionen al máximo rendimiento; por otro lado nos encontramos con la relación entre motivación y trabajo en equipo, que confirma que un equipo motivado trabaja a mayor rendimiento; también la relación entre planificación y metodología y eficiencia, que confirma que un plan competente va a mejorar la eficiencia de los procesos de la empresa; también entre estas se encuentra la relación entre planificación y metodología y trabajo en equipo, corroborando que un plan competente y bien organizado y la elección de una metodología correcta va a definir el rendimiento del equipo; la relación entre calidad y éxito, asegurando que la calidad de los procesos y del producto es indispensable para el éxito de proyecto.

Por último, nos encontramos con una correlación negativa significativa, la relación entre el trabajo en equipo y la eficacia, que garantiza que la eficacia de los procesos es crucial para el rendimiento del trabajo en equipo.
## **6. Discusión**

A la vista de los resultados obtenidos este proyecto propone un modelo en el que va a poder fijarse los gestores de proyectos para poder realizar modificaciones en sus procesos, garantizando una mejora en el porcentaje de éxito de sus proyectos.

A diferencia del resto de modelos, este realiza un estudio simultáneo de un gran volumen de factores que según la literatura existente son los más decisivos a la hora de sacar un proyecto adelante. Cabe mencionar que la mayoría de los autores analizan la cohesión entre varios factores, pero muy pocas veces a esta magnitud. Además, se han obtenido resultados muy prometedores, confirmándose prácticamente la mitad de las hipótesis planteadas y todas con una relevancia significativa o muy significative.

Los resultados encontrados se alinean con las evidencias encontradas por los distintos autores analizados en la revisión de la literatura.

### **7. Conclusiones y futuras líneas de investigación**

Los proyectos del sector de las tecnologías de la información y la comunicación son cruciales en plena era de la información, todas las empresas directa o indirectamente tienen relación con algún proyecto de este tipo, ya sea porque la propia empresa se dedica a hacer proyectos de esta índole o bien porque en sus instalaciones cuentan con recursos o procesos digitalizados.

Es por ello, por lo que evitar o reducir esta tasa de fracaso de estos mismos, suponen un porcentaje elevado de la economía en los países y un fracaso en cadena podría constituir una crisis devastadora en los diferentes países. Cabe mencionar que hoy en día la mayoría de estos proyectos fracasan antes de salir a la luz, y en su gran mayoría por factores que se pueden evitar o mejorar por parte de los gestores de proyectos.

También este modelo es importante por lo novedoso, ya que no hay otro que haya tenido en cuenta diversos factores como la cultura organizativa, la innovación o la seguridad como factores que aporten beneficios al éxito de un proyecto.

Este modelo servirá de referencia para que los diferentes gestores de proyectos mejoren el porcentaje de éxito de sus proyectos a través de seguir las pautas establecidas por el mismo.

Gracias a los resultados que se van a mencionar a continuación podemos ver cuáles son los factores más influyentes y que por lo tanto hay que tener más en cuenta en ampliaciones futuras.

Este trabajo a su vez asienta las bases para poder realizar futuras líneas de investigación, como pueden ser el estudio de cómo afecta el género de los individuos al éxito de los proyectos, sobre todo porque es un tema que afecta mucho a la actualidad.

Por último, otra posible línea de investigación se centraría en analizar cómo afecta las diferentes metodologías de gestión de proyectos al éxito de del mismo y establecer en que contextos y circunstancias se deberían aplicar unas u otras para maximizar el rendimiento y éxito del proyecto.

# **Referencias**

- [1] F. Coll Morales, "Proyecto," 2022, [En línea]. Available: https://economipedia.com/definiciones/proyecto.html. [Último acceso: 28 05 2022].
- [2] C. Gibrán García, "Por qué fracasan los proyectos de T.I," 2015, [En línea]. Available: https://naps.com.mx/blog/por-que-fracasan-los-proyectos-de-t-i/. [Último acceso: 28 05 2022].
- [3] ITUser.es, "Siete de cada diez empresas están más digitalizadas que antes de la pandemia," 2022, [En línea]. Available: https://www.ituser.es/estrategias-digitales/2022/05/siete-decada-diez-empresas-estan-mas-digitalizadas-que-antes-de-la-pandemia. [Último acceso: 28 05 2022].<br>C. Ble,
- [4] C. Ble, "Diseño ágil con TDD," 2013, [En línea]. Available: https://uniwebsidad.com/libros/tdd/capitulo-1/hablemos-de-cifras. [Último acceso: 28 05 2022].
- [5] Á. Merino, "La digitalización en el mundo," 2021, [En línea]. Available: https://elordenmundial.com/mapas-y-graficos/indice-digitalizacion-mundo/. [Último acceso: 28 05 2022].
- [6] European Knowledge Center for Information Technology, "Los proyectos TIC en la época de la gestión del conocimiento," 2017, [En línea]. Available: https://www.ticportal.es/noticias/expert-insights/proyectos-tic-epoca-gestionconocimiento. [Último acceso: 28 05 2022].
- [7] Comisiones Obreras, "Informe Sectorial de las TIC," 2021, [En línea]. Available: https://www.ccoo-servicios.es/archivos/tic/20210301\_RESUMEN\_TIC.pdf. [Último acceso: 28 05 2022].
- [8] Dan Irascu, "ICT in the United States: General Profile and Insights," 2020, [En línea]. Available: https://techbehemoths.com/blog/ict-in-the-united-states-general-profile-andinsights[Último acceso: 28 05 2022].
- [9] G.G. Lucas Mearian, "¿Cuántos puestos de trabajo hay en el sector tecnológico en Estados Unidos?" 2022, [En línea]. Available: [https://www.ciospain.es/capital-humano/cuantos](https://www.ciospain.es/capital-humano/cuantos-puestos-de-trabajo-hay-en-el-sector-tecnologico-en-estados-unidos)[puestos-de-trabajo-hay-en-el-sector-tecnologico-en-estados-unidos.](https://www.ciospain.es/capital-humano/cuantos-puestos-de-trabajo-hay-en-el-sector-tecnologico-en-estados-unidos) [Último acceso: 28 05 2022].
- [10] Korporate Technologies, "Por qué fracasa un proyecto TI (Cómo reconocer las señales y evitar problemas)" 2019, [En línea]. Available: https://grupokorporate.com/por-quefracasa-un-proyecto-ti/, [Último acceso: 28 05 2022].
- [11] Kaspersky, "Stuck in development: 95% of enterprises admit their technology innovations fail before launch," (2020), [En línea]. Available: https://www.kaspersky.com/about/pressreleases/2020\_stuck-in-development. [Último acceso: 28 05 2022].

# **Analysis of commercial health apps focused on pregnancy control**

Maykol José Cuéllar-Sánchez<sup>1</sup>, Viviana Yarel Rosales-Morales<sup>2</sup>, Edgard Iván Benítez-Guerrero<sup>3</sup>

<sup>1</sup> Facultad de Estadística e Informática, Universidad Veracruzana (México) [zS20000355@estudiantes.uv.mx](mailto:zS20000355@estudiantes.uv.mx)

<sup>2</sup> Cátedras CONACyT Facultad de Estadística e Informática, Universidad Veracruzana (México) [vivrosales@uv.mx](mailto:vivrosales@uv.mx)

<sup>3</sup> Facultad de Estadística e Informática, Universidad Veracruzana (México) [edbenitez@uv.mx](mailto:edbenitez@uv.mx)

**Abstract.** The software development process is made up of several stages, these require a considerable investment of time and effort on the part of the development team, however, the aim is to increase the quality of the software product. A high quality product is something that users are always looking for, there are certain properties that the software must have to be a quality product. This article presents an analysis of eHealth apps focused on the control of the pregnancy process, from the achievement of conception to the moment of postpartum recovery, covering one or more stages. These apps were evaluated through four schemes (ISO 25010 standard and 3 checklists of functional, technological, and ambient intelligence characteristics), additionally, the most relevant characteristics of this type of apps were collected according to the information published by each author. With this analysis, it is proposed to define the desirable characteristics of eHealth apps, within a specific case study, pregnancy control.

**Keywords:** ISO 25010, eHealth, ucd.

#### **1. Introduction**

In this project, the analysis of 48 apps aimed at monitoring pregnancy and its different stages was implement, to explore the field of these applications and propose a list of desirable requirements for their development.

Complications in pregnancy or childbirth kill 830 women every day due to severe bleeding, infection, pre-eclampsia, eclampsia, childbirth complications and unsafe abortions [1]. Conditions in the perinatal period are the tenth cause of death in Mexican women [2]. Neonatal conditions such as asphyxia, birth trauma, sepsis and birth complications are the cause of death for 2 million newborns and is the fourth leading cause of death in the world [3]. Taking into account the risks that surround pregnancy, it is prudent to think of a mechanism to control it, to try to anticipate this type of adversity that puts thousands of lives at risk. There is evidence of the good performance of mobile applications in the monitoring and control of chronic diseases [4], some characteristics of this type of application could work as a feasible alternative to maintain pregnancy in optimal conditions.

The term quality is one of the fundamental characteristics that every product must preserve, within what refers to software development, every day developers make more efforts so that their apps have this property.

The objective of this evaluation is to evaluate the apps to know the areas of opportunity in the quality of commercial apps and to validate the list of requirements proposed as a set of characteristics that an app with a user-centered design approach must contemplate.

### **2. Research methodology**

In this section establishes the steps of the research method, the search for apps, the acceptance and exclusion criteria, the metrics and standards considered for the evaluation process.

At first, we took a first look at how many apps were available in the Google Play Store for the "pregnancy" theme, and we found 250 apps. Due to their high number, a set of filters was used using different inclusion and exclusion criteria, rating greater than or equal to 4.0 stars, games, photography apps, recreational apps and those that were not directly linked to pregnancy process, as well as apps that were not free, required the purchase of an accessory to work or only offered a free trial period, this to have a total 48 apps to analyze in depth.

The next point was the development of the quantitative analysis based on the ISO 25010[5] standard proposes a general model of software product quality (internal and external quality) and the lists of functional, technological, and ambient intelligence characteristics. And a qualitative analysis with the most representative characteristics of apps.

Our evaluation will be based on the characteristics of external quality as we do not know the development process of the apps evaluated.

Below are the set of desirable characteristics for an eHealth app according to the literature and the authors of this work, which were classified into three categories:

The list of functional characteristics considers the following aspects: CF1: Clinical history, CF2: Voice and video communication, CF3: Access to the information of the health center, CF4: Appointment control, CF5: Configurable alerts and reminders, CF6: Emergency detection algorithms, CF7: Telepresence, CF8: Tele-surveillance, CF9: Telemonitoring, CF10: Medication administration, CF11: Security and privacy.

The list of technological characteristics considers the following aspects: CT1: Mobile or web-enabled apps, CT2: Remote access, CT3: Transparency, CT4: Interoperability, CT5: Asynchrony and simultaneity, CT6: Reliability in communication, CT7: Heterogeneity of access systems.

The list of ambient intelligence characteristics considers the following aspects: CIA1: Context aware, CIA2: Personalized, CIA3: Anticipated, CIA4: Adaptive, CIA5: Ubiquitous.

# **3. Evaluation**

In this section includes the quantitative and qualitative analysis, how these evaluations were executed, and the qualifications obtained apps.

For the evaluation of the external quality of the apps, the following scheme of aspects and factors was implemented, based on the ISO 25010 table 1.

To evaluate the apps based on table 1, an assignment of scores was used through a Likert-type scale of 3 points [6], where 3 points were assigned to the factors addressed, 2 points were assigned to factors partially addressed. and 1 point was assigned when the factors were not addressed.

| <b>Aspects</b>               | <b>Factors</b>                                                                                                    |
|------------------------------|----------------------------------------------------------------------------------------------------|
| A1. Functional suitability   | F1. Functional accuracy                                                                                                    |
| A <sub>2</sub> . Ease of use | F1. Ability to recognize their suitability, F2. Obvious func-<br>tions, F3. Documentation effectiveness, F4. System help, F5.<br>Operational consistency, F6. User error protection, F7. UI<br>Aesthetics |
| A3. Security                 | F1. Authenticity                                                                                                    |
| A4. Compatibility            | F1. Interoperability                                                                                                    |
| A5. Maintainability          | F1. Modularity                                                                                                    |

**Table 1**. Quality evaluation according to the ISO 25010 standard.

### **3.1. Quantitative analysis**

The concentrate of qualifications obtained by the apps analyzed in the quality evaluation is presented in Fig. 1, show by each app the score obtained in each aspect(A) with the sum of the points obtained in each factor(F), the bar is the representation of the accumulated factors.

The average rating of the apps is 23.9 points, taking into account that the minimum rating is 11 points, and the maximum is 33 points, having partially considered all the factors would give a rating of 22 points, the average obtained is above 66% of the proposed metric. App39 "Pregnancy Due Date Calculator, Calendar"[45] was the worst evaluated with 16 points. App10 "Paula: Ciclo y Período"[16] and App46 "WomanLog Calendario Menstrual"[52] are the best evaluated with 29 points each. The apps are referenced from App01[7] to App48[54] in ascending numerical order.

Fig. 2 is composed of the graphs that allow the counting of apps by factors or characteristics, in section a) it shows the number of apps by aspect(A) and factor(F) contemplated, this allows us to observe that the factor A4F1. Interoperability is only contemplated by 3 apps. b) It shows the number of apps by functional characteristics, we observe that the least contemplated functionalities are CF7. telepresence, CF8. telemonitoring and CF9. telemonitoring. c) Contains the number of apps by technological characteristics, the least contemplated characteristics are CT2. remote access, CT4. interoperability and CT7. heterogeneity. Finally in d) the least addressed feature of ambient intelligence is CIA1. context.

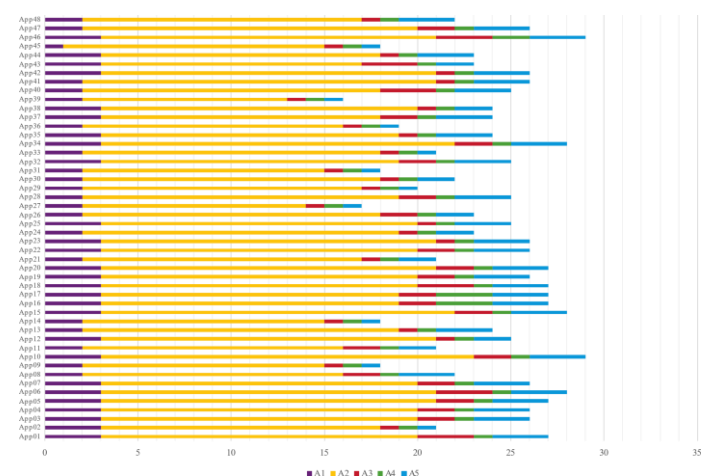

**Fig. 1.** Application qualifications according to the evaluation quality assessment based on the ISO 25010 standard.

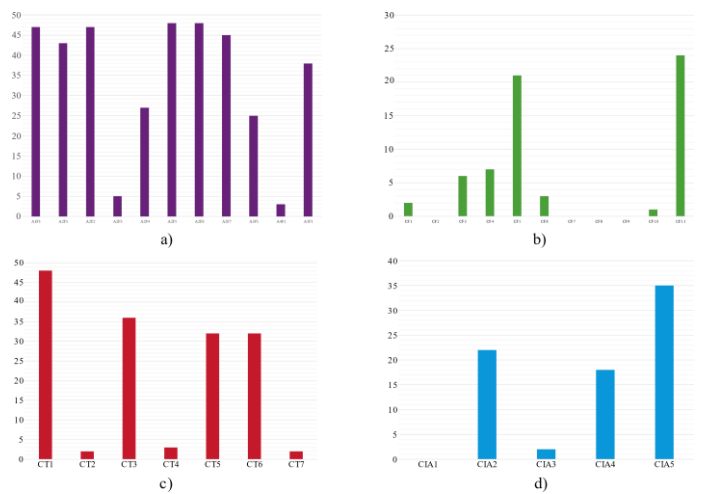

**Fig. 2.** a) Num. of apps per factor, b) Num. of apps per functional feature, c) Num. of apps per technology feature, and d) Num. of apps per ambient intelligence feature.

#### **3.2. Qualitative analysis**

In this analysis, a compilation of the additional information available in the play store provided by the authors of each of the 48 apps, with this compilation a list was generated with the main functions described by the authors.

Here is the list of functions composed by the opinion of the authors:1) Literacy on the stages of pregnancy, multimedia content to enrich the section, including frequently asked questions. 2) Yoga and Kegel exercises video tutorials. 3) Melodies to stimulate the baby. 4) Pregnancy countdown by day. 5) Ovulation calendar and fertile days counter. 6) Fertility Awareness Symptothermal Method (STM) in combination with basal temperature recording. 7) Gestational calculator. 8) Gestogram. 9) Counter kicks and contractions. 10) Nutritional plan and weight record, which also considers

contraindicated foods. 11) Delivery plan that includes a suitcase for mother and baby. 12) Recommendations and reminders through notifications. 13) Monthly reports on the state of health, considering graphs. 14) Export of clinical data in PDF. 15) Diary of symptoms, discomforts, cravings, and thoughts. 16) Sleep quality monitoring. 17) Offline mode and data synchronization. 18) Automatic interpretation or analysis of clinical information. 19) Personalization of the app. 20) Simple and pleasant design. 21) Collaborative development of professionals in the health area. 22) Recognition patterns for health status control based on the patient's symptoms. 23) Maternal memory, a space to write down doubts to ask the gynecologist. 24) Agenda of emergency contacts. 25) Share progress on social networks, blogs and forums. 26) Reward or redeem points for free baby gifts. 27) Apps without cost or advertising.

#### **3.3. Results**

This section shows the results obtained, with respect to the ISO 25010 standard, the results are: The factors A1F1, A2F1, A2F2, A2F5, A2F6, A2F7 were the most addressed with more than 40 apps, A2F4, A3F1 and A5F1 from 25 to 38 apps contemplated these factors and only 6 apps contemplated the A2F3 and A4F1 factors (Fig. 2a).

The functional characteristics were addressed as follows CF5 with 21 apps and CF11 with 24 apps, CF1, CF3, CF4, CF6 and CF10 with less than 8 apps and the characteristics CF2, CF7, CF8 and CF9 were not considered (Fig. 2b). Regarding the technological characteristics, CT1 has 48 mobile apps, CT3, CT5 and CT6 have 32 to 36 apps and finally CT2, CT4 and CT7 are implemented by less than 4 apps (Fig. 2c). Finally, regarding the characteristics of ambient intelligence, CIA5 was contemplated by 35 apps, CIA2 implemented in 22 apps, CIA4 integrated in 18 apps, CIA3 with 1 app and CIA1 without contemplating (Fig. 2d).

This gives us a list of features that commercial eHealth apps should consider in the domain of this work to improve quality, functionality, technology and user centered design, features such as proper documentation, interoperability, voice and video communication, telepresence, telesurveillance, telemonitoring, heterogeneity, aware of the context and anticipated would be the main areas of work. Other features that can be contemplated and generalized from the qualitative analysis are reminders through notifications, graphics to facilitate the interpretation of the information, symptom diary, offline mode and emergency contacts.

### **4. Conclusion**

Pregnancy control apps have a growing presence, however, the results of this study show that most developers neglect some aspects, such as remote access, interoperability, heterogeneity, and general app documentation. Likewise, no developer considered implementing important functions to safeguard the quality of health services, such as telemedicine functions (Telepresence, telesurveillance and telemonitoring), drug administration, communication services through audio and video.

It is also clear that these functionalities are not easy to implement, since by represents an increase in the cost, time of the professionals and the development of the apps. These

functionalities are a fundamental part to maintain the quality of the product, and due to the lack of them, it causes the user to leave the app.

During the review and evaluation of the apps, unimplemented features were identified and the quality of each one of them was determined considering the ISO 25010 software quality standard, all the apps were evaluated under the same parameters.

As for future work, the scope of this work could be expanded by including other app repositories, such as the Apple App Store or the Microsoft Store. Another possibility the development of an app most of the features mentioned, app to monitor pregnancy or a different medical condition that requires monitoring, or in new area of research.

### **5. References**

- [1] WHO, «Mortalidad materna,» [Online]. Available: http://tiny.cc/418zuz. [Last accessed 13 Jun 2022].
- [2] INEGI, «Estadística de defunciones registradas 2019,» [Online]. Available: http://tiny.cc/518zuz. [Last accessed 13 Jun 2022].
- [3] WHO, «Las 10 principales causas de defunción,» [Online]. Available: http://tiny.cc/718zuz. [Last accessed 13 Jun 2022].
- [4] J. Wang, Y. Wang, C. Wei,NA. Yao, A. Yuan, Y. Shan and C. Yuan, «Smartphone interventions for long-term health management of chronic diseases: an integrative review,» *Telemed J E Health.* Jun;20(6):570-83, 2014.
- [5] E. A. Balseca-Chisaguano, «Evaluación de calidad de productos de software en empresas de desarrollo de software aplicando la norma ISO/IEC 25000,» *Escuela politécnica nacional* 2014.
- [6] T. Rinker, «Likert,» [Online]. Available: http://tiny.cc/b18zuz [Last accessed 13 Sep 2022]
- [7] GOOGLE «BabyClub: Mi embarazo día a día,» [Online]. Available: http://tiny.cc/zx7zuz [Last accessed 13 Sep 2022]
- [8] GOOGLE «Dextograma Gestograma y calculadora gestacional,» [Online]. Available: http://tiny.cc/2y7zuz [Last accessed 13 Sep 2022]
- [9] GOOGLE «Pregnancy Tracker app,» [Online]. Available: http://tiny.cc/4y7zuz [Last accessed 13 Sep 2022]
- [10] GOOGLE «Mi Embarazo Semana a Semana,» [Online]. Available: http://tiny.cc/cy7zuz [Last accessed 13 Sep 2022]
- [11] GOOGLE «Mi embarazo y bebé día a día,» [Online]. Available: http://tiny.cc/dy7zuz [Last accessed 13 Sep 2022]
- [12] GOOGLE «Obtener Bebé, Embarazo,» [Online]. Available: http://tiny.cc/fy7zuz [Last accessed 13 Sep 2022]
- [13] GOOGLE «Pregnancy Tracker,» [Online]. Available: http://tiny.cc/hy7zuz [Last accessed 13 Sep 2022]
- [14] GOOGLE «Pregnancy Tracker & Baby App,» [Online]. Available: http://tiny.cc/ly7zuz [Last accessed 13 Sep 2022]
- [15] GOOGLE «Calculadora de Embarazo Calculadora Gestacional,» [Online]. Available: http://tiny.cc/ny7zuz [Last accessed 13 Sep 2022]
- [16] GOOGLE «Calendario Menstrual Paula: Ciclo y Período,» [Online]. Available: http://tiny.cc/ry7zuz [Last accessed 13 Sep 2022]
- [17] GOOGLE «Ladytimer Calendario ovulación,» [Online]. Available: http://tiny.cc/vy7zuz [Last accessed 13 Sep 2022]
- [18] GOOGLE «Contador de contracciones 9m,» [Online]. Available: http://tiny.cc/yy7zuz [Last accessed 13 Sep 2022]
- [19] GOOGLE «Femometer Embarazo Calendario,» [Online]. Available: http://tiny.cc/zy7zuz [Last accessed 13 Sep 2022]
- [20] GOOGLE «Guia Embarazadas Primerizas,» [Online]. Available: http://tiny.cc/8z7zuz [Last accessed 13 Sep 2022]
- [21] GOOGLE «Flo Ovulation & Period Tracker,» [Online]. Available: http://tiny.cc/az7zuz [Last accessed 13 Sep 2022]
- [22] GOOGLE «Ovia Fertility & Cycle Tracker,» [Online]. Available: http://tiny.cc/dz7zuz [Last accessed 13 Sep 2022]
- [23] GOOGLE «Ovia Pregnancy Tracker: Baby Due Date Countdown,» [Online]. Available: http://tiny.cc/hz7zuz [Last accessed 13 Sep 2022]
- [24] GOOGLE «Registro del periodo ovulación,» [Online]. Available: http://tiny.cc/lz7zuz [Last accessed 13 Sep 2022]
- [25] GOOGLE «amma: Embarazo semana a semana,» [Online]. Available: http://tiny.cc/nz7zuz [Last accessed 13 Sep 2022]
- [26] GOOGLE «Calculadora de embarazo,» [Online]. Available: http://tiny.cc/pz7zuz [Last accessed 13 Sep 2022]
- [27] GOOGLE «Calculadora de embarazo y Semanas,» [Online]. Available: http://tiny.cc/uz7zuz [Last accessed 13 Sep 2022]
- [28] GOOGLE «Embarazo día a día. Español,» [Online]. Available: http://tiny.cc/xz7zuz [Last accessed 13 Sep 2022]
- [29] GOOGLE «Embarazo Semana a Semana,» [Online]. Available: http://tiny.cc/zz7zuz [Last accessed 13 Sep 2022]
- [30] GOOGLE «Embarazo Semana a Semana,» [Online]. Available: http://tiny.cc/008zuz [Last accessed 13 Sep 2022]
- [31] GOOGLE «Mi embarazo semana a semana,» [Online]. Available: http://tiny.cc/108zuz [Last accessed 13 Sep 2022]
- [32] GOOGLE «perseguidor del embarazo,» [Online]. Available: http://tiny.cc/208zuz [Last accessed 13 Sep 2022]
- [33] GOOGLE «Seguidor de embarazo,» [Online]. Available: http://tiny.cc/308zuz [Last accessed 13 Sep 2022]
- [34] GOOGLE «Embarazo Preglife,» [Online]. Available: http://tiny.cc/408zuz [Last accessed 13 Sep 2022]
- [35] GOOGLE «Calculadora de embarazo,» [Online]. Available: http://tiny.cc/708zuz [Last accessed 13 Sep 2022]
- [36] GOOGLE «Contador de Contracciones,» [Online]. Available: http://tiny.cc/808zuz [Last accessed 13 Sep 2022]
- [37] GOOGLE «Embarazo Mes a Mes,» [Online]. Available: http://tiny.cc/908zuz [Last accessed 13 Sep 2022]
- [38] GOOGLE «Mi embarazo por semanas,» [Online]. Available: http://tiny.cc/e08zuz [Last accessed 13 Sep 2022]
- [39] GOOGLE «Obstetric Helper,» [Online]. Available: http://tiny.cc/f08zuz [Last accessed 13 Sep 2022]
- [40] GOOGLE «Pregnancy Tracker,» [Online]. Available: http://tiny.cc/g08zuz [Last accessed 13 Sep 2022]
- [41] GOOGLE «Tu Embarazo,» [Online]. Available: http://tiny.cc/h08zuz [Last accessed 13 Sep 2022]
- [42] GOOGLE «Antiguo Gestograma de Embarazo,» [Online]. Available: http://tiny.cc/k08zuz [Last accessed 13 Sep 2022]
- [43] GOOGLE «iNatal App de embarazo,» [Online]. Available: http://tiny.cc/m08zuz [Last accessed 13 Sep 2022]
- [44] GOOGLE «OB Wheel: Pregnancy calculator,» [Online]. Available: http://tiny.cc/n08zuz [Last accessed 13 Sep 2022]
- [45] GOOGLE «Pregnancy Due Date Calculator,» [Online]. Available: http://tiny.cc/q08zuz [Last accessed 13 Sep 2022]
- [46] GOOGLE «Stork App de Embarazo,» [Online]. Available: http://tiny.cc/r08zuz [Last accessed 13 Sep 2022]
- [47] GOOGLE «280days: Diario de embarazo,» [Online]. Available: http://tiny.cc/t08zuz [Last accessed 13 Sep 2022]
- [48] GOOGLE «Calculadora Embarazo Semanal,» [Online]. Available: http://tiny.cc/u08zuz [Last accessed 13 Sep 2022]
- [49] GOOGLE «Calendario WomanLog Pregnancy,» [Online]. Available: http://tiny.cc/v08zuz [Last accessed 13 Sep 2022]
- [50] GOOGLE «Gestograma y Calculadora de embarazo Facemamá,» [Online]. Available: http://tiny.cc/y08zuz [Last accessed 13 Sep 2022]
- [51] GOOGLE «Mi Embarazo Como Prepararse Día a Día,» [Online]. Available: http://tiny.cc/z08zuz [Last accessed 13 Sep 2022]
- [52] GOOGLE «WomanLog Calendario Menstrual,» [Online]. Available: http://tiny.cc/018zuz [Last accessed 13 Sep 2022]
- [53] GOOGLE «Enfamil Family Beginnings,» [Online]. Available: http://tiny.cc/118zuz [Last accessed 13 Sep 2022]
- [54] GOOGLE «Pregnancy Tracker,» [Online]. Available: http://tiny.cc/218zuz [Last accessed 13 Sep 2022]

**TIC y Educación**

# **Modelado e impresión tridimensional de pilas de puentes en escala reducida para ensayos de laboratorio**

Fernández, Sandra N.<sup>1</sup>, Ercolani, Germán D.<sup>1</sup>, Gutiérrez, Silvana E.<sup>1</sup>

<sup>1</sup> Departamento de Ingeniería. Universidad Nacional del Sur (Argentina) sfernand@uns.edu.ar[; german.ercolani@uns.edu.ar;](mailto:german.ercolani@uns.edu.ar) sgutie@criba.edu.ar

**Resumen**. Este artículo describe la implementación de la tecnología de impresión tridimensional en la elaboración de pilas de puentes en escala reducida para ser utilizados con fines didácticos en ensayos de laboratorio. Las pilas se modelan con un programa de Dibujo Asistido por Computadora y se imprimen utilizando una impresora de tecnología de modelado por deposición fundida. El empleo de estas dos tecnologías otorga una flexibilidad adecuada para la construcción de variadas formas y dimensiones de pilas. Se disponen en un canal de lecho móvil de sección rectangular marca Armfield que se encuentra en el Laboratorio de Hidráulica "Ing. Manuel Muradás" del Departamento de Ingeniería de la Universidad Nacional del Sur (UNS) en Bahía Blanca, Argentina. En este ámbito, se emplean en las prácticas de laboratorio de la asignatura optativa Hidráulica Fluvial del plan de la carrera de Ingeniería Civil, en referencia a la temática denominada "Inicio del movimiento de los sedimentos. Erosión local alrededor de pilas de puentes". El diseño y la elaboración de las pilas personalizadas se hace posible con la utilización de las tecnologías de modelado y de impresión tridimensional, que contribuyen en la posibilidad de emplear diferentes formas y dimensiones de los modelos, en un tema que resulta de relevancia en la hidráulica fluvial. Asimismo, se considera que la elaboración de estos modelos resulta de interés para enriquecer las prácticas de laboratorio y lograr en ellas un aprendizaje más significativo.

**Palabras clave:** Impresión tridimensional. Modelos a escala. Erosión. Hidráulica fluvial.

### **1. Introducción**

El estudio de la erosión en lechos fluviales, ocasionada por la presencia de estribos o pilas de puentes es un tema de relevancia en hidráulica fluvial. La erosión localizada que provocan dichos obstáculos en los cauces, genera transporte de sedimentos y cambios en el flujo del agua.

En la materia optativa Hidráulica Fluvial de la carrera de Ingeniería Civil, perteneciente al Departamento de Ingeniería de la Universidad Nacional del Sur (UNS), una de las actividades prácticas que se desarrollan en el laboratorio de hidráulica, incluye el análisis del fenómeno de erosión, en un canal de lecho móvil. Dicha experiencia está comprendida dentro del tema "Inicio del movimiento de los sedimentos. Erosión local alrededor de pilas de puentes".

La adquisición de competencias y habilidades de los alumnos asociada a las enseñanzas técnicas requiere no sólo de clases magistrales impartidas en aula sino que resulta indudable que la visualización real de los fenómenos naturales estudiados, tanto a escala real como reducida, es un hecho diferenciador de gran calidad en el proceso educativo. El proceso de diseño y elaboración de los montajes experimentales necesarios para la reproducción de estos fenómenos es complejo y requiere de un profundo estudio para establecer mecanismos y dispositivos ingeniosos [1].

En tal sentido, resulta de especial interés la posibilidad que brinda la impresión tridimensional (3D), ya que se trata de un recurso capaz de facilitar notablemente la construcción de los modelos necesarios, para su utilización en la experimentación de laboratorio mencionada.

El uso de programas de Diseño Asistido por Computadora (CAD), combinado con la impresión tridimensional, brindan la posibilidad de disponer de una variedad de modelos diseñados de acuerdo a las necesidades de la cátedra.

La conversión de modelos digitales en elementos tangibles para su manipulación, gracias a la impresión tridimensional, hacen de ésta una herramienta valiosa en determinados entornos educativos [2], como el propuesto en el presente trabajo.

La tecnología de impresión tridimensional permite la producción de piezas personalizadas, basada en la superposición de capas sucesivas. Esta técnica recibe el nombre de fabricación aditiva, ya que se lleva a cabo mediante la adición de materia y el objeto cobra forma a medida que las capas se solidifican [3, 4].

El presente trabajo consiste en el desarrollo de prototipos con los cuales reproducir procesos naturales en las clases de laboratorio de la asignatura Hidráulica Fluvial, específicamente en el campo de la erosión local alrededor de pilas de puentes. Se realiza el diseño, modelado e impresión tridimensional de una pila de puente en escala reducida, para ser instalada en el canal del laboratorio, con fines didácticos. Se opta por la fabricación de un modelo de pila de sección transversal cuadrada, la cual puede servir de referencia en el futuro, ya que se prevé realizar el diseño e impresión de pilas de puentes con secciones transversales de distintas formas geométricas y distintos tamaños.

### **2. Desarrollo**

El trabajo se realiza en el marco del proyecto general de investigación "Investigaciones sobre programas CAD y TIC. Implementación en la enseñanza de la expresión gráfica en la Ingeniería" del Departamento de Ingeniería de la Universidad Nacional del Sur, en el cual se han realizado diversas experiencias didácticas de implementación de diferentes tecnologías, que involucran el diseño y la elaboración de materiales didácticos innovadores [5, 6].

Las actividades experimentales para la observación del fenómeno de erosión, se llevan a cabo en el Laboratorio de Hidráulica "Ing. Manuel Muradás" del Departamento de Ingeniería de la UNS, en un canal de lecho móvil, de sección rectangular, marca *Armfield,* el cual puede verse en la figura 1.

Las tareas relacionadas al presente trabajo comprenden el diseño, modelado e impresión 3D de un modelo de pila de puente a escala reducida, para ser instalado en el canal. Las distintas etapas son detalladas a continuación.

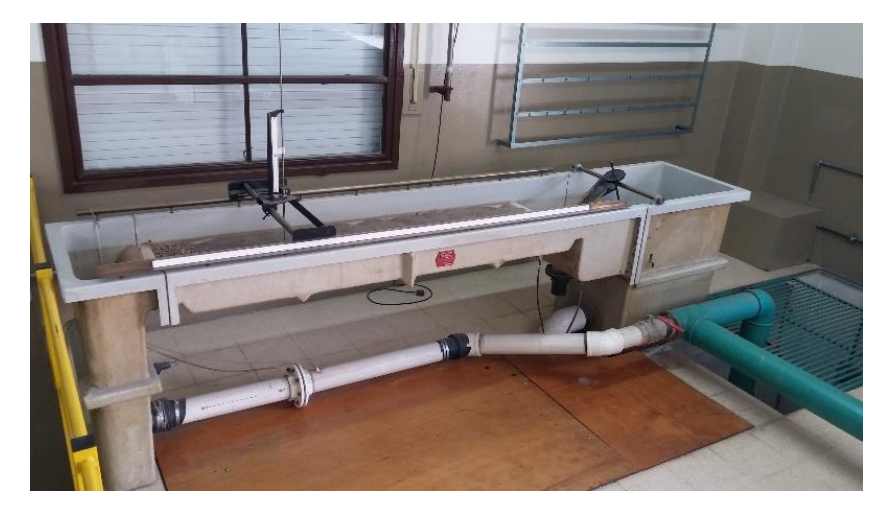

**Fig. 1.** Vista del canal utilizado en los ensayos de laboratorio.

#### **2.1. Diseño y modelado de la pila de puente**

El modelo de pila de puente es diseñado con una sección transversal cuadrada, de 30 mm de lado. La altura total de la pila coincide con la profundidad del canal, de 20 cm. Se incorpora, en el modelo, una escala graduada en altura, la cual permite una lectura rápida durante los ensayos, del nivel del lecho de arena alrededor de la pila, así como del nivel del agua en el canal. Dicha escala varía desde 0 a 18 cm, medidos desde el fondo del canal y presenta divisiones cada 0,25 cm. La graduación se realiza en todo el perímetro del modelo. Por otro lado, se incluye el modelado de los números correspondientes a la escala graduada, los cuales se ubican en dos de las caras de la pila modelada. Tanto las líneas de la escala graduada, así como los números, se realizan en el modelo en bajorrelieve.

Al tratarse de ensayos sobre una pila de puente aislada, se requiere que el modelo de la misma, cuando es implantado en el lugar correspondiente dentro del canal, permanezca estable, sin verse afectado por la corriente de agua. Para ello se diseña una sujeción del modelo en su parte superior, vinculándolo a una varilla metálica fijada al canal. Por otro lado, la pila es modelada con una cavidad interior, que permite su relleno con un material de peso, a fin de otorgarle mayor estabilidad. Esto último implica la necesidad de descomponer el modelado de la pila en dos piezas, por un lado la pila propiamente dicha y por otro lado una segunda pieza que sirve de tapa y a la vez permite la vinculación con la varilla de sujeción. Cabe mencionar también que se prevé que al momento de iniciar el ensayo, el lecho de arena del canal presente un espesor de 6 cm, en la cual el modelo queda inicialmente contenido.

Con respecto al modelado digital de la pila en 3D, el mismo es realizado mediante el programa AutoCAD [7], principalmente mediante el uso de comandos de creación y edición de sólidos. En la figura 2 se muestran imágenes del modelo concluido.

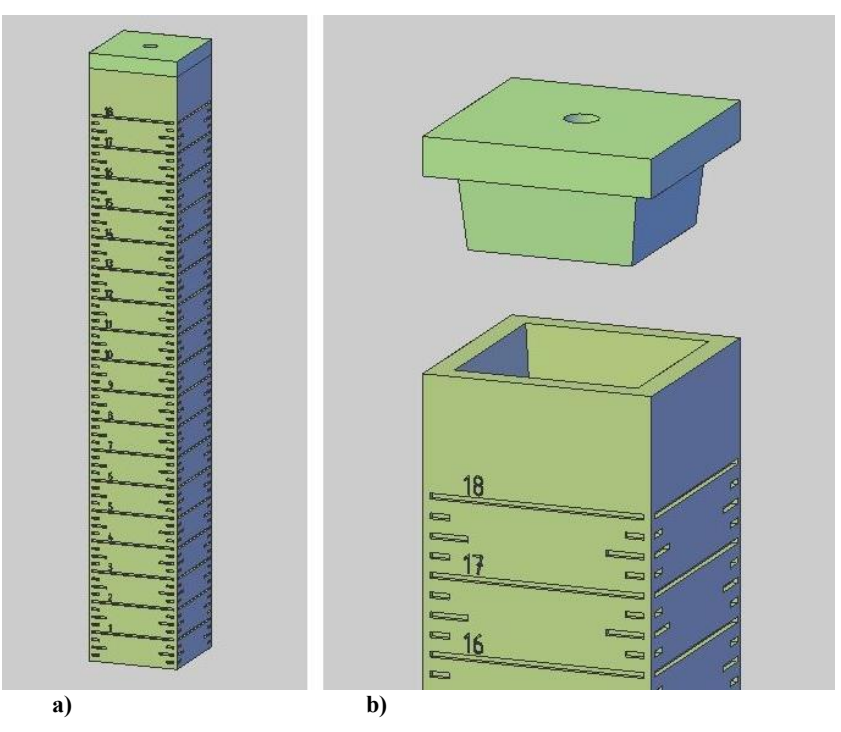

**Fig. 2.** Vista del modelo CAD de la pila de puente. a) Modelo completo. b) Zona superior de la pila y por separado la pieza que funciona como tapa.

### **2.2. Impresión tridimensional del modelo**

Una vez que el modelo realizado en CAD ha sido concluido, se procede a exportar cada pieza en un archivo formato *STL* (siglas provenientes del inglés *STereoLithography*), a fin de proceder con la impresión tridimensional. Dicho formato es uno de los más utilizados por los programas de control de impresoras en 3D. El archivo *STL* genera una geometría triangulada de la pieza y le permite a la impresora discretizar el modelo en capas y construirlo capa por capa.

Para la impresión tridimensional, se emplea una impresora de tecnología de modelado por deposición fundida FMD *(Fused Deposited Modeling)* que trabaja fundiendo un filamento plástico y por medio de una boquilla caliente lo va depositando en forma de hilo a través de sucesivas capas. El tipo de filamento empleado para la impresión es ácido poliláctico (PLA), el cual se trata de un polímero biodegradable derivado de productos naturales. En la figura 3, puede verse una imagen del modelo impreso en 3D.

ATICA2022 - Aplicación de Tecnologías de la Información y Comunicaciones Avanzadas y Accesibilidad

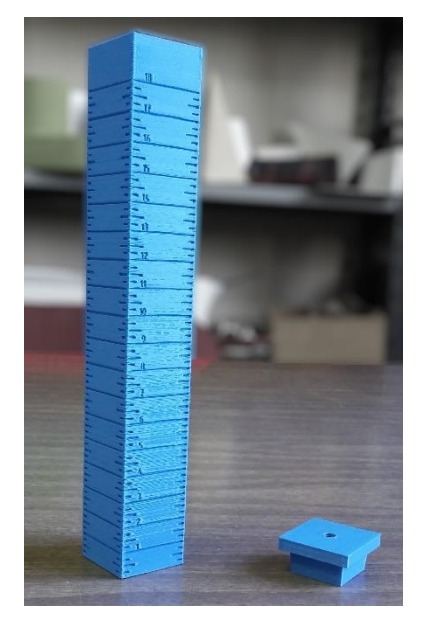

**Fig. 3.** Vista del modelo impreso tridimensionalmente.

## **3. Resultados**

El modelo impreso es instalado en el canal de acuerdo a lo previsto y se procede a realizar un ensayo de prueba. En la figura 4 se presenta una imagen del modelo ya colocado en la cama de sedimento y con la sujeción diseñada, antes de dar comienzo al ensayo.

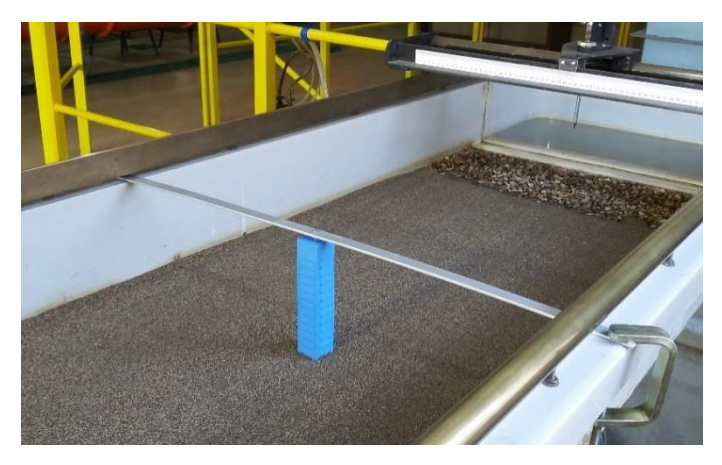

**Fig. 4.** Imagen del modelo impreso instalado en el canal.

Previo al inicio del ensayo pudo registrarse en la escala graduada del modelo, una cota de 5,9 cm del nivel del lecho de arena respecto al fondo del canal; mientras que una vez iniciado el ensayo se observó una cota del nivel de agua de 11,75 cm. Esto indica que la experiencia transcurre con una profundidad del agua sobre el lecho de 5,85 cm.

Durante el ensayo se verifica la estabilidad del modelo dentro del canal, así como también se verifica la buena legibilidad de la escala graduada mientras escurre un determinado caudal y la erosión del lecho alrededor de la pila avanza.

Se confirma el fenómeno de socavación alrededor de la pila acompañado de un sistema de vórtices frontales, laterales y de estela detrás de la pila. Se experimenta con fluoresceína y polvo de tiza para facilitar la visualización de los vórtices generados en la corriente de agua al interponerse un obstáculo (Figura 5).

Por otro lado, en la figura 6 se muestra una imagen capturada al finalizar el ensayo, luego del drenaje del agua. En esta etapa se puede observar y medir el pozo de erosión -que en la foto permanece cubierto de agua- y la zona en la cual se han depositado sedimentos. Además, se realiza lectura de los puntos de máxima erosión.

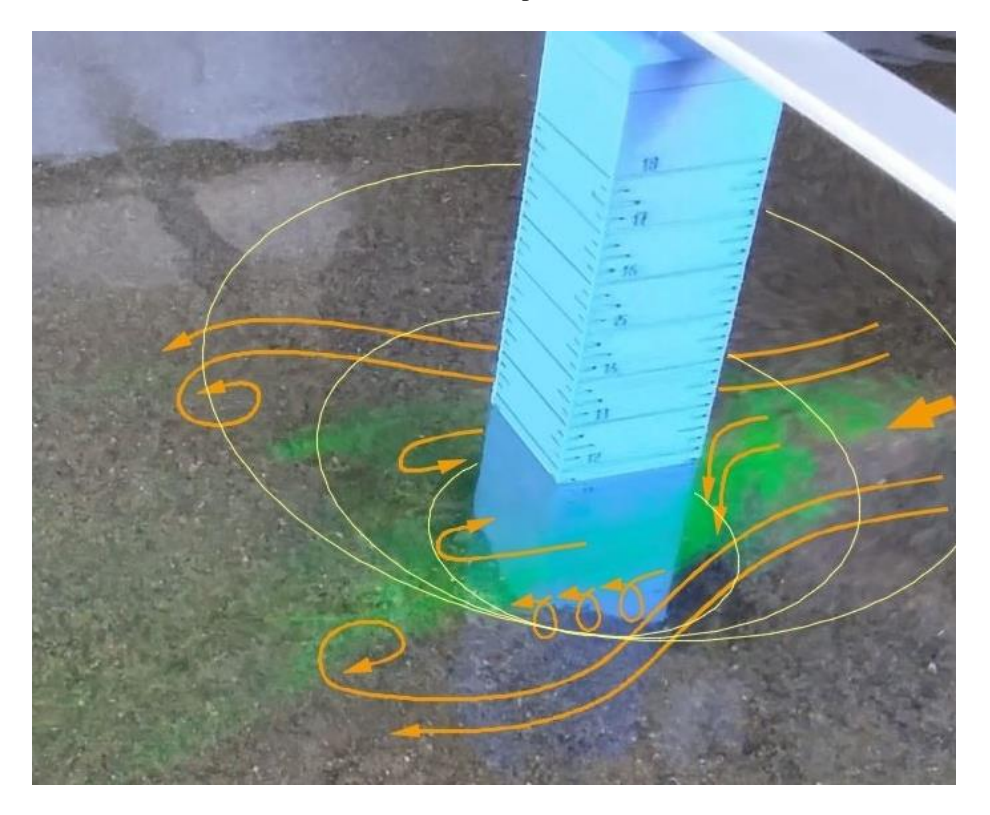

**Fig. 5.** Esquema de sistema de vórtices alrededor de la pila y visualización con fluoresceína.

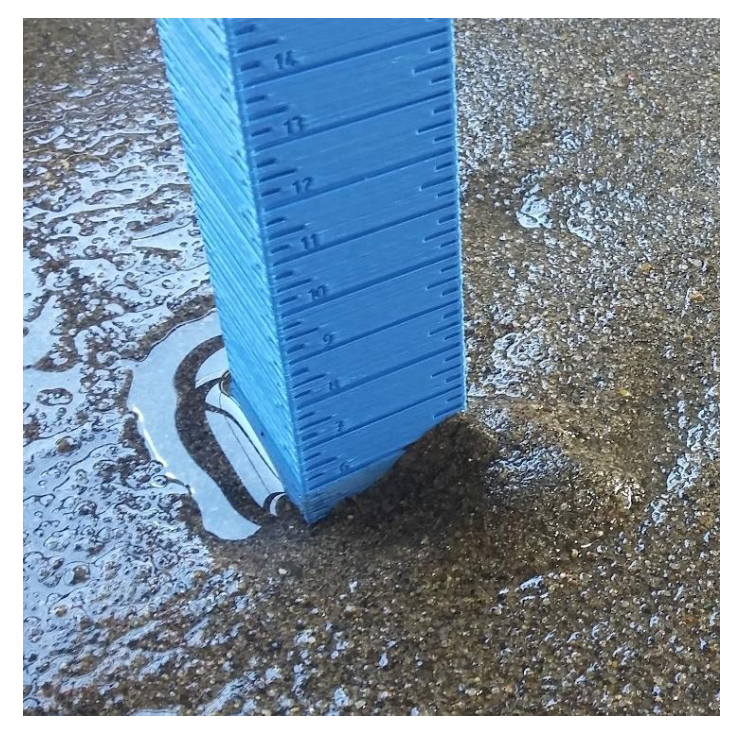

**Fig. 6.** Imagen tomada al finalizar el ensayo.

## **4. Conclusiones**

Durante la investigación realizada en el Laboratorio de Hidráulica perteneciente al Departamento de Ingeniería de la UNS se realizaron estudios que han originado un material docente para la asignatura Hidráulica Fluvial que permitirá a los alumnos comprender un fenómeno que condiciona el funcionamiento de algunas estructuras hidráulicas estratégicas.

Las tecnologías de CAD y de impresión 3D resultaron recursos apropiados para poder disponer de pilas totalmente adaptadas a las necesidades del ensayo.

La escala graduada en relieve permitió una fácil lectura desde ambos lados del canal. Asimismo, la visualización resultó óptima tanto de las líneas de graduación como de los números que fueron quedando sumergidos bajo el agua.

El diseño hueco de la pila permitió el agregado de material para lograr un peso adecuado evitando movimientos indeseados durante el ensayo.

Se concluye que las tecnologías CAD y de impresión 3D empleadas en el diseño y en la fabricación, y la correspondiente colocación y sujeción del modelo con un anclaje al canal, resultan convenientes para el ensayo, propiciándose a futuro la generación de otras formas de modelos con las tecnologías empleadas.

## **5. Agradecimientos**

Los autores agradecen a la Secretaría General de Ciencia y Tecnología de la Universidad Nacional del Sur (UNS) por la financiación del Proyecto (PGI) "Investigaciones sobre programas CAD y TIC. Implementación en la enseñanza de la Expresión Gráfica en la Ingeniería".

## **6. Referencias**

- [1] Pardo, M.A., Chiva, L. y Valdés-Abellán, J. (2016). "Elaboración de material docente para la mejora del aprendizaje y adquisición de habilidades en Hidráulica e Hidrología". Investigación e Innovación Educativa en Docencia Universitaria. Retos, Propuestas y Acciones. Edición de: Rosabel Roig-Vila; Josefa Eugenia Blasco Mira; Asunción Lledó Carreres; Neus Pellín Buades. Universidad de Alicante.
- [2] Canessa, E.; Fonda, C.; Zennaro, M. (2013). Low-cost 3D Printing for Science, Education & Sustainable Development. ICTP. Trieste, Italy.
- [3] Berchon, M.; Luyt B. (2016). La impresión 3D: guía definitiva para makers, diseñadores, estudiantes, profesionales, artistas y manitas en general. Gustavo Gili. Barcelona.
- [4] Praveena, B.A.; Lokesh, N.; Abdulrajak, B.; Santhosh, N.; Praveena, B. L.; Vignesh, R. (2022). A comprehensive review of emerging additive manufacturing (3D printing technology): Methods, materials, applications, challenges, trends and future potential. *Materials Today: Proceedings* 52 (3): 1309-1313.
- [5] Fernández, S. N.; Gutiérrez, S. E.; Sagula A. R.; Inchauste, M. C. (2019) Implementación de una videoconferencia en la enseñanza de la hidráulica de ríos. *RADI - Revista Argentina de Ingeniería* 13: 63-70.
- [6] Gutiérrez, S. E.; Fernández, S. N.; Arias, G. M.; Inchauste, M. C. (2021) Enseñanza del dibujo en ingeniería. Realidad Aumentada e impresión tridimensional. *Encuentro Argentino y Latinoamericano de Ingeniería CADI/CLADI/CAEDI*; Buenos Aires, 2021.
- [7] Autodesk (2012). *AutoCAD 2013 User's Guide*. Autodesk, Inc.

# **Propuesta de una guía de apoyo para soporte en el desarrollo del pensamiento lógico matemático en estudiantes con discapacidad intelectual moderada o auditiva de 6 a 12 años empleando el asistente robótico «Martha» de la Cátedra UNESCO de la UPS**

Diana Galán-Torres, Mónica Padilla-Padilla, Verónica Velásquez-Angamarca, Efrén Lema-Condo, Sofía Bravo-Buri, Vladimir Robles-Bykbaev

GI-IATa, Cátedra UNESCO Tecnologías de apoyo para la Inclusión Educativa Universidad Politécnica Salesiana, Cuenca, Ecuador {dgalan, mpadilla, vvelasqueza}@est.ups.edu.ec, {elema, sbravob,vrobles}@ups.edu.ec

**Resumen.** Según la Organización Mundial de la Salud más de mil millones de personas en el mundo tienen algún tipo de discapacidad y según el Consejo Nacional para la Igualdad de Discapacidades en el Ecuador existen 471.205 personas con discapacidad. El presente trabajo aborda sobre la utilización de un asistente robótico a través de una aplicación móvil interactiva como instrumento que favorece el desarrollo de habilidades y competencias relacionadas con el aprendizaje y el pensamiento lógico matemático en niños y niñas con Discapacidad Intelectual Moderada y Discapacidad Auditiva. El instrumento fue validado y aceptado, razón por la cual se ha aplicado para esta investigación a 12 niños en edades comprendidas entre 6 a 12 años, 5 mujeres y 7 hombres; 6 estudiantes poseen discapacidad intelectual moderada y 6 discapacidad auditiva. Así mismo, se aplicó la ficha de observación "Guía de evaluación guiada por el niño" de Van Dijk que permite conocer la percepción y reacción de los niños al interactuar con el asistente robótico con la cual se obtuvo resultados positivos en 8 indicadores analizados. También se realizó un análisis exploratorio de criterio de expertos en relación a la pertinencia del asistente robótico «Martha» como herramienta para el trabajo con niños con discapacidad intelectual moderada y auditiva.

**Palabras clave:** Niños. Discapacidad Intelectual Moderada. Discapacidad auditiva. Asistente Robótico.

### **1. Introducción**

Este artículo enfatiza la necesidad de implementar recursos tecnológicos en el ámbito educativo; como en este caso el asistente robótico "Martha"; el mismo que posee características particulares, siendo las más relevantes: los sonidos, colores, formas y figuras, cuya finalidad es despertar la curiosidad, el asombro, cautivar la atención y estimular el aprendizaje en los niños con discapacidad a través de la diversión y entretenimiento que provoca este asistente, desarrollando así las habilidades lógico matemático como también las sociales y de comunicación, de manera que los resultados se vean reflejados en el avance significativo del proceso enseñanzaaprendizaje.

Los niños con discapacidad intelectual moderada (seis) y discapacidad auditiva (seis) quienes han participado de esta investigación han demostrado que el asistente robótico resulta de gran utilidad en la ejecución de actividades propuestas (identificación de colores primarios y secundarios, reconocimiento de figuras geométricas y comparación de colecciones de objetos, mediante el uso de cuantificadores: "muchos" o "pocos"), fortaleciendo así destrezas vinculadas a las competencias del pensamiento lógico matemático. Cabe mencionar que para el desarrollo de estas actividades se utilizó una lona que ha sido previamente adaptada y por la cual se desplaza el asistente robótico.

Según, el [1] Consejo Nacional para la Igualdad de Discapacidades CONADIS, en la provincia del Azuay hay 29.522 personas con discapacidad; 6.303 con discapacidad intelectual y 3.891 con discapacidad auditiva. En la ciudad de Cuenca existen 20.234 personas con discapacidad; de las cuales 4.083 tienen discapacidad intelectual y 2.776 discapacidad auditiva. De esta población 816 son niños y niñas en edades entre 7 y 12 años; 339 tienen discapacidad intelectual y 70 discapacidad auditiva. Los datos mencionados corresponden a la provincia y ciudad en donde se realizó la investigación.

La real academia de la lengua (RAE) define como discapacidad la situación de la persona que por sus condiciones físicas o mentales duraderas se enfrenta con notables barreras de acceso a su participación social. En este caso nos enfocaremos en la discapacidad intelectual y auditiva. En cuanto a la Discapacidad Intelectual, ésta generalmente comienza durante el desarrollo del niño o adolescente y causa limitaciones significativas en el funcionamiento cognitivo y el comportamiento adaptativo [2]. Referente a la discapacidad auditiva, [3] la Organización Mundial de la Salud la define como la falta de funciones sensoriales con la percepción de los sonidos y la discriminación de ubicación, tono y calidad.

En relación a lo que antecede, se propone el diseño de una Guía de apoyo escolar basada en el uso del asistente robótico «Martha», dirigida a los docentes de educación especial, la misma que se pueda emplear como soporte para llevar a cabo actividades lúdicas que ofrezcan progresos en el desarrollo del pensamiento lógico matemático de niños con discapacidad intelectual moderada o auditiva.

## **2. Trabajo Relacionado**

La robótica ha sido identificada como una de las tecnologías emergentes con mayor potencial para su aplicación como herramienta de aprendizaje y enseñanza. Ahora es común encontrar aplicaciones técnicas como robots que interactúan con los niños en el aula En [4] consideran que las tecnologías de la información y la comunicación (TIC`s) son el catalizador de nuevas reformas educativas. También la robótica educativa se utiliza para enlazar la tecnología, la sociedad y la ciencia, y permite el avance de habilidades como el pensamiento crítico y la resolución de problemas de forma interactiva, creando un entorno de aprendizaje constructivo. De igual forma en su

estudio, sistema de realidad aumentada con asistente robótico se realizan pruebas con niños de educación básica en un periodo de dos semanas los resultados obtenidos presentan un incremente en el porcentaje de conocimientos, así como una mejora en el aprendizaje de los estudiantes.

En [5] se menciona que en el ámbito de la educación diversos estudios demuestran que un asistente robótico puede mejorar el aprendizaje de los alumnos, también se puede mejorar sus habilidades en los primeros niveles de educación para obtener mejor éxito en los niveles posteriores. En este estudio se ejecutó un experimento que duró aproximadamente cincuenta minutos a la que dividieron en tres etapas, el cual se realizó para medir la primera interacción entre niños de educación básica y un asistente robótico. En los resultados obtenidos se evidencia que los participantes encontraron placentera y favorable la interacción con un asistente robótico en la enseñanza.

Cabe mencionar que el ámbito de la educación inclusiva y los tics [6] implica que todo los niños y niñas de una determinada comunidad aprendan juntos independientemente de sus circunstancias personales, sociales o culturales, incluidas las personas con discapacidad. En cuanto a la educación de los niños/as con discapacidad la inclusión del alumnado en la diversidad tiene en cuenta su desarrollo en un entorno de aprendizaje, donde se buscan estrategias para enseñar, aprender y convivir con la innovación orientada a la igualdad colaborando con las TIC`s, La presencia de nuevos asistentes robóticos destaca la necesidad de utilizar el potencial de los mismos como herramientas para mejorar el aprendizaje de los estudiantes.

## **3. Descripción del Asistente Robótico**

Martha es un asistente robótico que tiene la forma de una tortuga, se encuentra construida en impresión 3D cuyo material es filamento PLA, su sistema de control es una placa electrónica con un microcontrolador arduino consta de los siguientes elementos electrónicos: dos motores a pasos esto para que el asistente se deslice en los ejes x, y; dispone de doce sensores táctiles conectados a un sensor MPR121 que se encuentran ubicados en su caparazón donde el niño presionará dependiendo de la acción que le indique el docente, una pantalla I2C 0,91" que se encuentra en la cabeza mismo que permite visualizar letras y palabras, un buzzer que produce diferentes melodías como motivación a las actividades correctas que realiza el niño, un ring RGB que visualiza varias gamas de colores, la fuente de alimentación es una batería de litio de 7,4V.

La aplicación móvil de la fig. 1 es desarrollada en unity que se conecta mediante bluetooth a la tortuga para su interacción, los diferentes campos de la aplicación se observan en la figura 2, donde a) sirve para el direccionamiento (adelante, atrás, izquierda, derecha) del asistente robótico, b) para controlar la velocidad de los motores, c) se muestra en el caparazón de la tortuga los colores de la bandera de Francia y Ecuador mediante el ring RGB; emite sonidos; nivel de batería; secuencia de pasos pre programados que realiza el robot; d) indica las diferentes mezclas de los colores que se refleja en el caparazón; e) al ingresar al botón se puede indicar al niño las letras y palabras mismos que se puede observar en la pantalla; f) para encendido de los ojos de la tortuga; g) se visualiza la letra (a) en la pantalla; h) se muestra un juego con diferentes

escenarios donde el niño podrá elegir el sitio de partida y la meta así como los obstáculos que debe seguir el robot, donde se mide el razonamiento espacial. La figura 3, muestra el diseño 3D y la construcción del asistente robótico Martha.

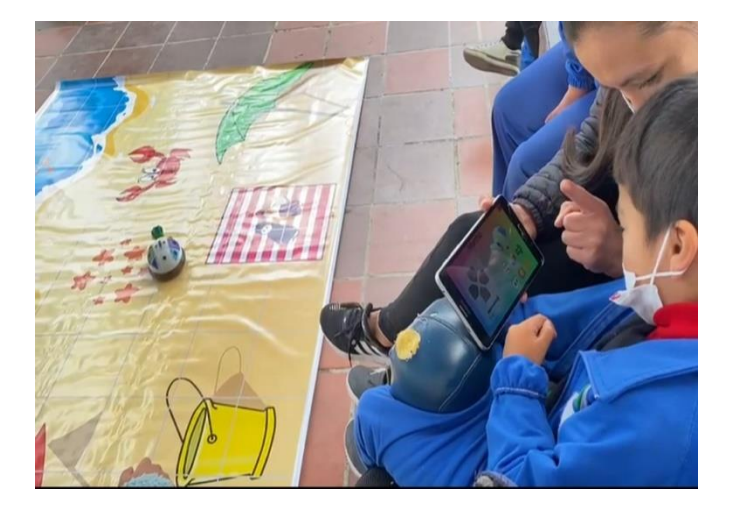

**Fig. 1.** Estudiante utilizando la aplicación móvil.

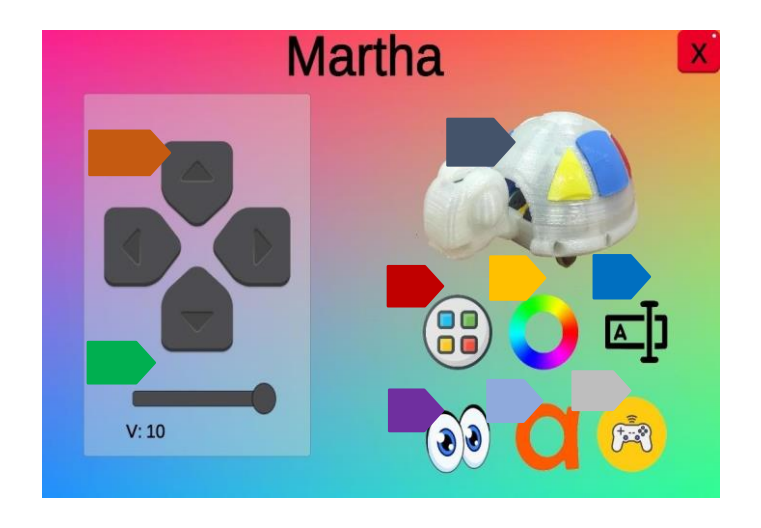

**Fig. 2.** Diferentes campos de aplicación.

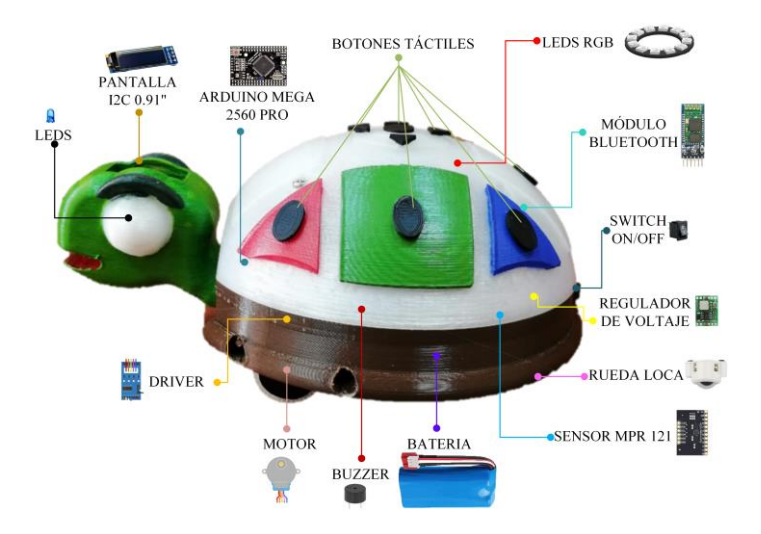

**Fig. 3.** Diseño 3D y la construcción del asistente robótico Martha.

### **3.1. Actividades**

La propuesta que se describe en este artículo se enfoca en estudiantes con discapacidad intelectual moderada y auditiva en edades comprendidas entre 6 a 12 años. Las actividades a realizar tienen como finalidad fortalecer destrezas vinculadas a las habilidades del pensamiento lógico matemático, esto se conseguirá a través del desarrollo de las mismas en interacción con el asistente y la lona de la playa que ha sido previamente adaptada para efecto, la tabla 1muestra las diferentes actividades que realiza el asistente robótico.

|   | <b>Tabla 1.</b> Actividades que se pueden realizar en el asistente fobotico.                           |                                         |  |  |  |  |
|---|----------------------------------------------------------------------------------------------------|-----------------------------------------|--|--|--|--|
| # | Actividad                                                                                              | <b>Objetivo</b>                         |  |  |  |  |
|   | 1 Se le presentará a los estudiantes uno a uno los objetos                                             | Nombrar los objetos y asociar los mis-  |  |  |  |  |
|   | concretos: barco, sombrilla, cangrejo, toalla, boya, ban-                                              | mos con las imágenes que son simila-    |  |  |  |  |
|   | derín, balde, estrellas de mar.                                                                        | res a los de la lona de la playa.       |  |  |  |  |
|   | 2 Mediante la utilización de la Tablet se le pedirá al niño/a                                          | Identificar los colores primarios: ama- |  |  |  |  |
|   | conducir el asistente robótico en la lona, a una de las imá-                                           | rillo, azul, rojo.                      |  |  |  |  |
|   | genes del color primario solicitado.                                                                   |                                         |  |  |  |  |
|   | 3 Mediante la utilización de la Tablet se le pedirá al niño/a Identificar los colores secundarios: mo- |                                         |  |  |  |  |
|   | conducir el asistente robótico en la lona, a una de las imá- rado, verde, naranja.                     |                                         |  |  |  |  |
|   | genes del color secundario solicitado.                                                                 |                                         |  |  |  |  |
|   | 4 Se le solicitará al niño/a conducir el asistente robótico por                                        | Reconocer las imágenes que conten-      |  |  |  |  |
|   | la lona a una de las imágenes que contenga la figura geo-                                              | gan las figuras geométricas: triángulo, |  |  |  |  |
|   | métrica propuesta (banderín, toalla, boya)                                                             | cuadrado y círculo.                     |  |  |  |  |
|   | 5 Se plantea a los estudiantes dos imágenes (estrellas de                                              | Comparar colecciones de objetos me-     |  |  |  |  |
|   | mar) que contienen elementos en diferentes cantidades y                                                | diante el uso de cuantificadores: "mu-  |  |  |  |  |
|   | dependiendo del enunciado se conduce el asistente robó-                                                | chas" o "pocas"                         |  |  |  |  |
|   | tico hacia la imagen que contenga la orden indicada.                                                   |                                         |  |  |  |  |

**Tabla 1**. Actividades que se pueden realizar en el asistente robótico.

### **4. Plan piloto de experimentación**

Con la finalidad de verificar la eficacia del Asistente Robótico Martha, se realizó una prueba piloto a doce estudiantes, cinco mujeres y siete hombres, con edades comprendidas entre los 6 a 12 años. De esta población, seis estudiantes poseen discapacidad intelectual moderada y seis discapacidades auditivas. Para ello se trabajó con la ficha de observación denominada "Guía de evaluación guiada por el niño" de Van Dijk; con los datos, la edad y el diagnóstico de los niños/as evaluados y con varios indicadores que nos permitieron conocer la percepción de cómo reaccionan los estudiantes al interactuar con el asistente robótico, obteniendo resultados positivos en cuanto a ocho indicadores analizados, estos son: estados biocomportamentales, respuestas de orientación, canales de aprendizaje, acercarse-retirarse, memoria, interacciones sociales, comunicación, solución de problemas. También se apreció que el asistente robótico ayudo en los niños y niñas en la concentración, involucramiento, motivación, conducta, aprendizaje de las habilidades lógico matemáticas (figuras geométricas, colores, cuantificadores mucho-poco).

Como plan piloto experimental, se trabajó con un grupo de cuatro voluntarias de los ámbitos de la educación básica, la estimulación temprana y la psicorehabilitación que actualmente trabajan con niños con discapacidad intelectual. Como se puede apreciar en la Tabla 2, las voluntarias tienen experiencia tanto profesional (media 12.5 y DS 12.01 años) como con el trabajo con niños con discapacidad intelectual (media 10.5 y DS 6.36 años). Las edades de las voluntarias están en el rango comprendido entre 23 y 57 años (media 38 y DS 14.89).

| $\mathfrak{c}$ - $\mathfrak{c}$ $\mathfrak{c}$ |        |             |                                                                                |                               |  |  |
|----------------------------------------------------------------------------------------------------|--------|-------------|--------------------------------------------------------------------------------|-------------------------------|--|--|
| <b>Experto</b>                                                                                                    | Género | profesional | Años de experiencia Años de experiencia<br>en el trabajo con ni-<br>ños con DI | Profesión                     |  |  |
|                                                                                                    |        |             |                                                                                | Lic. en Educación Básica      |  |  |
|                                                                                                    |        | 15          |                                                                                | Lic. en Estimulación Temprana |  |  |
|                                                                                                    |        |             |                                                                                | Psicorehabilitadora           |  |  |
|                                                                                                    |        | 28          |                                                                                | Psicorehabilitadora           |  |  |

**Tabla 2**. Perfiles de las voluntarias que participaron del proceso de valoración inicial del asistente robótico "Martha".

Se aplicó una encuesta especializada consistente en 35 preguntas organizadas en 3 bloques. El primero consiste en datos demográficos (nombres, edad, género, lugar de trabajo, profesión, años de experiencia tanto profesional como con el trabajo con niños con discapacidad intelectual, ocupación actual en la docencia), mientras que el segundo y tercer bloques permiten determinar diversos aspectos relacionados con la percepción de los expertos en relación al asistente robótico tanto para el trabajo con niños con discapacidad intelectual como niños con discapacidad auditiva.

En la figura 4 se pueden observar los resultados de las valoraciones de las voluntarias organizadas en 2 filas y 3 bloques de criterios C1 – C6 y C7 – C13 y valores promedio. En la primera fila se ilustran los resultados para el caso de discapacidad intelectual, mientras que en la segunda fila se tiene para discapacidad auditiva. A continuación, se describen los criterios para ambos casos:

- C1 C6: c1) facilidad de uso del robot, c2) factibilidad de que los niños aprendan pensamiento lógico matemático con el robot, c3) posibilidad de que la tortuga despierte el interés de los niños en el aprendizaje de competencias lógico matemáticas, c4) posibilidad de que la tortuga ayude a mejorar la concentración en los niños, c5) factibilidad de que las TICs sean favorables para la enseñanza del pensamiento lógico – matemático en niños, c6) opinión sobre el tamaño de la tortuga.
- $\degree$  C7 C14: c7) opinión sobre el tamaño de los gráficos que se muestran en la aplicación móvil, c8) facilidad de que los niños realicen las tareas relacionadas con figuras geométricas, c9) facilidad de que los niños realicen las tareas relacionadas con los colores, c10) facilidad de que los niños realicen las tareas relacionadas con cuantificadores, c11) pertinencia de incorporar el robot en escuelas regulares (para la encuesta de niños con discapacidad intelectual), c11) pertinencia de la adaptación de lengua de señas en las instrucciones que brinda la tortuga (para la encuesta de niños con discapacidad auditiva), c12) utilidad de las funcionalidades que brinda la tortuga para las actividades, c13) criterio general del asistente robótico.

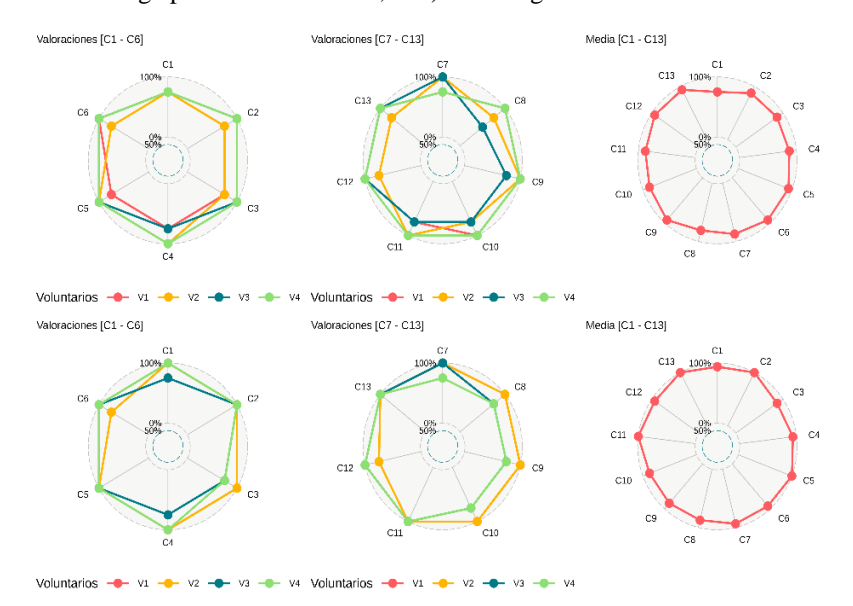

**Fig. 4.** Percepción de los expertos en relación a los criterios de valoración del asistente robótico. En la primera fila se presentan las valoraciones para el caso en que se use la tortuga con niños con discapacidad intelectual, mientras que en la segunda fila corresponde al caso de niños con discapacidad auditiva.

En términos generales se puede apreciar que los voluntarios consideran que el asistente robótico es una herramienta que puede ayudar de forma efectiva en el desarrollo de habilidades lógico matemáticas de niños tanto con discapacidad intelectual como de niños con discapacidad auditiva. Todos los valores superan los 4.25 puntos en promedio para los criterios de los dos casos. Únicamente en el criterio C8 se tiene una valoración de 4.25.

Sin embargo, es importante continuar con el desarrollo de actividades tanto de valoración como de validación del asistente robótico.

## **5. Conclusiones**

Con todo el trabajo realizado se concluye, presuntivamente, que los estudiantes con discapacidad intelectual moderada están en la capacidad de adquirir conocimientos acerca del pensamiento lógico matemático con la utilización del asistente robótico "Martha" y la lona de la playa que fue adaptada previamente para este estudio, los cuales resultaron un recurso innovador para la adquisición del aprendizaje. Por otro lado, para los estudiantes con discapacidad auditiva fue muy llamativo los colores que se encendían en el caparazón del asistente robótico al momento de conducirlo mediante la Tablet.

También mediante la encuesta realizada a expertos se determinó según la percepción de los mismos, que el asistente robótico es de utilidad para el trabajo en el área escolar con niños y niñas con discapacidad.

Como líneas de trabajo futuro se plantean las siguientes:

- Aumentar la velocidad del asistente robótico para los niños y niños con discapacidad auditiva.
- Adaptar lonas de diferentes ambientes para trabajar el pensamiento lógico matemático.
- Crear una guía en lengua de señas para que las personas con discapacidad auditiva (sordas), pueden utilizar con facilidad el asistente robótico.

#### **6. Referencias**

- [1] CONADIS, «Estadísticas de Discapacidad», MInisterios de Salud pública, 2022.
- [2] C. Arias Reyes y M. T. Muñoz-Quezada, «Calidad de vida y sobrecarga en cuidadores de escolares con discapacidad intelectual», *Interdisciplinaria*, vol. 36, n.º 1, pp. 257-272, jun. 2019.
- [3] D. Sánchez, R. Romero, y J. Padrón, «Inclusión de personas con discapacidades auditivas y visuales en la investigación», *Telos*, vol. 21, n.º 1, pp. 221-241, 2019.
- [4] C. D. Chimbo Tamami y V. H. Jiménez Caiza, «Investigación, diseño e implementación de un sistema de realidad aumentada con asistente robótico para el mejoramiento del aprendizaje, creatividad y entretenimiento para niños de educación primaria.», bachelor Thesis, Universidad de las Fuerzas Armadas ESPE Extensión Latacunga. Carrera de Ingeniería Mecatrónica., 2017. Accedido: 6 de octubre de 2022. [En línea]. Disponible en: http://repositorio.espe.edu.ec/jspui/handle/21000/13448
- [5] K.-L. Luna-Gallegos, E.-R. Palacios-Hernández, y A. Marın-Hernandez, «Análisis del Primer Contacto entre un Robot Asistente Didáctico y Niños de Educación Básica», *Congr. Nac. Control Automático*, p. 6.
- [6] M. de J. Olguín-Meza, «Estudio del uso de las tics para la inclusión en niños con discapacidades diferentes», *Con-Cienc. Bol. Científico Esc. Prep. No 3*, vol. 9, n.º 17, ene. 2022.

# **Re armado de código en un primer curso de programación estructurada**

Agustín Russell<sup>1</sup>, Alejandro Miños<sup>2</sup>

<sup>1</sup> Instituto Superior Brazo Oriental. Dirección General de Enseñanza Técnica Profesional (Uruguay) agustin.russell@docente.ceibal.edu.uy

2 Instituto Normal de Enseñanza Técnica. Consejo de Formación en Educación. (Uruguay) alejandromifa@gmail.com

**Resumen.** El primer curso de programación resulta de particular dificultad para los estudiantes, pues es necesario adquirir destrezas de modelado de soluciones y el uso de patrones. El estudiante debe comprender y poner en práctica la sintaxis para una serie de sentencias que son las que permiten construir programas; relacionando las sentencias de tal modo que permiten resolver la semántica de un problema dado. Este trabajo presenta una experiencia en la cual se modifican programas dados por el docente de modo que es necesario que el estudiante re ordene las sentencias o haga pequeñas modificaciones para generar una semántica correcta. Se observa que los estudiantes se ven motivados en la actividad, sobre todo aquellos que tienen menor rendimiento académico. Al mismo tiempo se percibe que los conceptos fuertes asociados a la actividad son comprendidos por el estudiantes, motivado esto tal vez por la reducción de la dificultad en la sintaxis.

**Palabras clave:** Didáctica de la informática. Programación. Estrategia.

## **1. Introducción**

En Uruguay, luego de los tres años de formación post primaria, los adolescentes tienen la opción de realizar los cursos de bachillerato o bien una formación profesionalizante. Los primeros permiten el ingreso a cursos terciarios, pudiendo además formar al estudiante para el mercado laboral. Este tipo de cursos están bajo la órbita de la Dirección General de Educación Técnica Profesional, en los denominados bachilleratos tecnológicos [1]. Los bachilleratos tecnológicos tienen una duración de tres años, con un eje equivalente (común a todas las especialidades de bachilleratos) y un segundo eje específico, propio de la especialidad.

En el caso de los bachilleratos de informática, y dentro del eje específico, destacan los ejes de mantenimiento, videojuegos y desarrollo [2]. El primer eje se asocia a la administración de sistemas operativos y mantenimiento de hardware, el segundo a estudiar las bases del desarrollo de videojuegos, en tanto que el tercero se orienta al estudio de la programación, bases de datos, fundamentos de ingeniería de software.

En el caso de las asignaturas Programación I y II se observa que las primeras tienden a resultar difíciles para los estudiantes, con relativos altos grados de reprobación. Lo anterior no solo está dado por la poca cantidad de horas semanales de estudio, sino que además por la carga cognitiva asociada a la resolución de problemas [3]. La importancia de la programación es tal que la misma es estructurante del currículo, teniendo su incidencia en casi todas las áreas de disciplina [4]. Por tanto, el estudio de la programación y la adquisición de las técnicas adecuadas permite no solo la construcción de algoritmos en un lenguaje dado, sino que además está en relación con una mejor comprensión de la propia disciplina.

### **2. Enseñanza de la informática**

Múltiples desafíos debe enfrentar el docente de un primer curso de programación (objeto de estudio del presente trabajo) a la hora de planificar sus actividades.

El proceso de abstracción y modelado propio de la programación resulta complejo para el estudiante, quien debe dominar una serie de técnicas al tiempo que evaluar la correcta aplicación de cada una de ellas cuando existen muchas disponibles [5]. Si bien en un primer curso de programación la abstracción puede ser reducida a la elección de variables o a la elección de las sentencias adecuadas, no menos cierto es que la actividad no es trivial para un estudiante que se enfrenta por primera vez al hecho de programar.

La fuerte tendencia a la concretización que evidencian los estudiantes dificulta el proceso de abstracción y la resolución de problemas cuando no se tiene la posibilidad de interactuar con el propio objeto de estudio [6]. Esta puede ser subsanada parcialmente con la construcción de actividades en las cuales se opere con entradas que son procesadas y generan salidas que son relevantes y útiles para el estudiante. Sin embargo, antes de generar este tipo de actividad el estudiantes debe tomar distancia de los casos particulares y resultados, es decir, reducir el grado de concretización de la solución.

Al mismo tiempo el docente debe procurar que el estudiante aprenda una serie de patrones de trabajo como aquellos conocidos por el programador experto [7]. En un primer curso de programación, los patrones y el modelado de la solución se asocian principalmente con la identificación de variables, iteraciones o condiciones [8]. Sin embargo, describir una serie de estrategias no es sinónimo de aprendizaje de las técnicas de programación, debiendo ser posible también la puesta en práctica de las mismas en la resolución de problemas concretos [9]. Al mismo tiempo es importante que el estudiante comprenda además de la sintaxis de una sentencia, su semántica y utilidad [10].

Por otro lado debe considerarse que el docente debe planificar una serie de actividades en las cuales se trabajen los conceptos fuertes del curso sin que ellos repercuta en una sobrecarga cognitiva [11], como cuando se hace abuso de ejemplos y conceptos matemáticos en la construcción de algoritmos. En ocasiones el docente puede hacer énfasis en la resolución de programas que si bien permiten aprender conceptos fuertes de programación, pero que sin embargo generan una dificultad extra al estudiante.

Vistas las dificultades en el aprendizaje de la programación, es que el docente se encuentra frente a la necesidad de generar actividades que resulten motivantes para el alumno, que sean relevantes para el mismo y logren captar su atención. Al mismo tiempo es necesario que en la planificación de las actividades el estudiante reciba la adecuada retroalimentación de sus logros y resultados, transformando así a cada actividad en parte de un verdadero proceso de evaluación formativo [12].

## **3. Re armando código**

En el presente trabajo se analiza una estrategia áulica en la cual el docente provee una serie de sentencias, desordenadas o incompletas, que resuelven un problema pequeño. Mientras algunas sentencias están completas, en el sentido que no requieren modificación alguna para su correcto funcionamiento, otras necesitan ser complementadas con la inclusión de un operador lógico. Evidenciado el hecho que los nóveles programadores presentan dificultad en la relación semántica entre las distintas sentencias [13], se entiende que este tipo de actividad busca que el estudiante no analice solamente unidades independientes, sino que las organice en programa semánticamente adecuado. Esta actividad parte del supuesto que ya se han trabajado en clase todos los contenidos incluidos en ella, teniendo por tanto la intención de fortalecer los saberes obtenidos.

Entendiendo importante realizar actividades en las cuales se fomente el aprendizaje colaborativo, es que se organizan los estudiantes en equipos, donde cada integrante del grupo aporta y comparte sus experiencias y conocimientos con el resto de los compañeros. Presentada la consigna los estudiantes conforman grupos y realizan la actividad; algunos alumnos con altos rendimientos académicos pueden trabajar solos. Durante el trabajo en equipo y una vez finalizada la actividad el docente revisa la solución y analiza los resultados obtenidos. En todos los casos se hace una puesta en común en donde se ordenan bloques, se completan las incógnitas y / o se descubren los errores existentes. Se genera un espacio de debate, preguntas, y análisis respecto a la solución planteada por el docente y las que surgieron en trabajos previos.

El docente actúa como facilitador y guía, realizando preguntas orientativas ayudando a que los alumnos identifiquen y reconozcan la importancia de sentencias, analicen el uso de una iteración o cuántas veces se realiza una acción, entre otras. De este modo se busca que el estudiante no solo resuelva el problema, sino que además reflexione sobre la propia construcción de la solución y analizando los motivos de sus errores.

#### **3.1 Primera actividad: re armado de código con incógnitas.**

La consigna es la siguiente: "ordena los bloques de código para solicitar edades por teclado hasta que se ingrese una edad negativa. En ese momento, la solución deberá indicar la edad mayor ingresada."

**Algoritmo 1.** Cada numeración indica un grupo de sentencias en desorden dadas a los estudiantes.

- 1) System.*out*.println("La edad mayor es " + maximo);
- 2) Scanner dato = new Scanner(System.*in*); int maximo  $= 0$ : int edad  $= 0$ :
- 3) System.*out*.println("Ingrese edad: ");
- 4) if (edad  $maximo)$  { }
- 5) maximo = edad;
- 
- 6) do {<br>7) Syste System.*out*.println("La edad mayor es " + maximo);
- 8) edad = dato.nextInt();
- 9)  $\}$  while (edad 0);

Algunas de las preguntas formuladas a los alumnos fueron: ¿por qué se utiliza dowhile en lugar de while?; ¿qué pasa cuando la edad ingresada es mayor al máximo? ¿cuál pasa a ser el máximo?; ¿qué pasa cuando ingresas un número negativo? ¿Se cierra el programa?; ¿El ingreso de la edad lo hacen una sola vez o tienen que iterar?. Algunos errores o respuestas típicas de los estudiantes es que ignoran la iteración de la solicitud de la edad, desconocen el uso correcto de do-while, el programa entra en bucle infinito o la edad máxima no se guarda realmente en tiempo de ejecución.

Construida la solución se pide a los alumnos que realicen la corrida a mano del programa, analizando cómo las variables cambian durante el tiempo de ejecución. Si bien es cierto que la computadora es un elemento clave desde la didáctica de la informática [8] y su no uso es una debilidad, la ausencia de errores sintácticos en esta actividad reduce la dificultad asociada a su ausencia, permitiendo que el alumno centre su esfuerzo en la semántica del problema. Posteriormente se solicita a los estudiantes a probar el programa en la computadora.

#### **3.2 Segunda actividad: re armado de código con descubrimiento de errores.**

Está vez, la experiencia surge a partir de hacer una devolución de un programa ya realizado como tarea domiciliaria.

Esta actividad solicita realizar un menú donde se ingresarán notas y se mostrará un informe de calificaciones de suficiencia, insuficiencia y promedio. Es un problema conocido para los estudiantes. Al menú se puede acceder con las credenciales correctas, es decir se solicita una validación de usuario y contraseña predeterminada. La solución correcta implica el uso de operadores lógicos y aritméticos, condicional con alternativa, estructura repetitiva do-while, estructura de control switch, variables acumulativas y contadoras.

Este programa tiene una extensión de unas 50 líneas, siendo relativamente complejo para el momento en el cual se desarrolla el curso. Se intenta mantener el nivel de abstracción adecuado y que las porciones del código funcionen como entidades que solucionan subproblemas del ejercicio a resolver. Es por esto, que las porciones de código a ordenar se vuelven más grandes. Re armar el código con mayor cantidad de líneas puede llevar a una sobrecarga cognitiva [11] y complejizar de tal modo el ejercicio que dificulta innecesariamente la actividad. Por el mismo motivo, el código se brinda indentado reforzando la necesidad de legibilidad adecuada de un algoritmo.

**Algoritmo 2.** Ejemplo de una de las porciones de código que resuelve un subproblema.

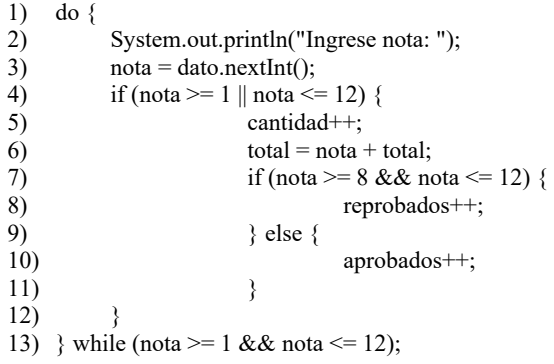

Se pueden observar algunos errores, los cuales sean identificados por parte del equipo de trabajo. En primer lugar en la línea 4, es necesario usar el operador lógico AND (&&) en vez del operador OR (||) ya que la calificación válida es del 1 al 12. Otra opción válida posible es que estos operadores sean planteados como incógnita y se pregunte a los estudiantes cuál es el correcto, aunque en ese momento del curso la primera opción se considera más adecuada. Por otro lado las variables que cuentan la cantidad de estudiantes aprobados y reprobados están invertidas de modo que se logre identificar el uso y funcionalidad de cada una. Finalmente, si bien no se considera un error, la condición del do-while se plantea de forma diferente a la condición del if a propósito. En particular, nota  $\geq 1$  && nota < 13 es lo mismo que nota  $\geq 1$  && nota  $\leq$  12 debido a que nota es una variable entera. Sin embargo, su incidencia en el algoritmo es diferente.

Podemos observar que los errores mencionados tiene relación con la semántica del problema a resolver (como ser en la línea 4). Este tipo de error busca que los estudiantes no se centren exclusivamente en la sintaxis, sino que además procuren entender el problema. La reflexión de lo mencionado permite que el estudiante analice cómo crear las condiciones, y justifique el uso de estas dentro de las estructuras, siendo esto una de las mayores dificultades a las cuales se enfrentan los futuros programadores.

Hemos observado que en principio los estudiantes centran su análisis en la sintaxis, en identificar el correcto uso del el punto y coma, las llaves o los paréntesis. Es necesario analizar con los estudiantes la unidad del problema, la intención del programa y de quien lo programó para que este tipo de error se identifique. Al mismo tiempo, como forma de guía se indica a los estudiantes la cantidad de errores existentes, para que sea tomado como referencia del grado de avance de la tarea. En otras porciones de código, se agregan más errores para trabajar con las características adecuadas de un menú como el uso de break o default. Se realiza una puesta en común del orden adecuado del algoritmo y los errores existentes. Así se da espacio a la autoevaluación, intercambio, y análisis de los contenidos ya presentados con anterioridad.

#### **4. Conclusiones**

La técnica de re armado de código parece fomentar la abstracción ya que el estudiante debe olvidarse de los problemas asociados al entorno de desarrollo. Al mismo tiempo la sintaxis no resulta un problema, pues la misma no presenta errores. De este modo se logra que el estudiante se concentre en cómo resolver el problema planteado. Si bien es cierto que en ocasiones las sentencias están incompletas (y serían inadecuadas para ser usadas en el IDE), la guía que se da el indicar su uso resulta en una fortaleza y no genera dificultades mayores a no ser por la identificación de la sentencia. Al ser un curso de introducción a la programación este es un detalle muy significativo ya que muchas frustraciones generadas en los alumnos viene dada por la dificultad de manejar el IDE, su sintaxis y su idioma no nativo.

Es así que la actividad permite la solución de problemas concretos, o coadyuva a ello. A su vez, el estudiante más experimentado dialoga, debate y construye a la par con el estudiante con mayores dificultades. Estos últimos se notan motivados y activos en el ordenamiento de los bloques de código, pareciendo lograrse la motivación por el logro. En efecto, este grupo de estudiantes perciben que son parte de la construcción de una solución que efectivamente funciona, y que si bien el docente ha participado en ella, son ellos quienes han logrado que dicha solución resuelva el problema planteado. Los estudiantes declaran que la dificultad que tienen al usar un entorno de desarrollo no la tienen al re armar los bloques de código. Se muestran competentes al descubrir y entender los motivos de los errores presentados.

Esta estrategia no garantiza la aplicación de código en el entorno de programación, ni se genera un espacio de análisis y diseño de como resolver problema ya que la solución es limitada a una sola respuesta correcta. Sin embargo, es cierto que genera un esfuerzo cognitivo extra al ser necesario relacionar o interpretar las sentencias dadas, de modo de mantener la semántica solicitada.

Aunque no se ha sistematizado ni cuantificado los resultados, en la población estudiada, la técnica parece lograr buenos resultados. En efecto, mediante la discusión sobre cómo la ordenación del código, resolución de incógnitas y descubrimiento de errores, podemos ver que el estudiante logra resolver la consigna, construyendo colectivamente una solución.

#### **5. Referencias**

[1] <<Educación Media Tecnológica. ,>>[En línea]. Available: https://www.utu.edu.uy/media-superior/educacion-media-tecnologica. [Último acceso: 12 09 2022].

- [2] <<Educación Media Tecnológica Informática énfasis Desarrollo y Soporte, Desarrollo Web, Videojuegos,>>. [En línea]. Available: https://www.utu.edu.uy/educacion-media-tecnologica-informatica-enfasisdesarrollo-y-soporte-desarrollo-web-videojuegos. [Último acceso: 12 09 2022].
- [3] Y. Liao y G. Bright, <<Effects of computer programming on cognitive outcomes: A meta-analysis. Journal of educational computing research,  $> 1991$ , 7(3), 251-268. doi:10.2190/e53g-hh8k-ajrr-k69m
- [4] P. Denning, D. Comer, D. Gries, M. Mulder, A. Tucker, A. Turner y P. Young,  $<<$ Computing as a discipline. Communications of the ACM, $>> 32(1)$ , 9 – 23.
- [5] A. Aho, J. Hopcroft y J. Ullman, <<Estructuras de datos y algoritmos,>> México: Adisson Wesley Longman, 1998.
- [6] O. Meerbaum-Salant, M. Armoni y M Ben-Ari, <<Learning computer science concepts with scratch. Computer Science Education,>> 23(3), p. 239-264, 2013.
- [7] A. Robins., J. Rountree y N. Rountree, <<Learning and Teaching Programming: A Review and Discussion. Computer Science Education,  $> 13(2)$ , 137–172. doi:10.1076/csed.13.2.137.14200, 2003.
- [8] A. Miños, <<Elementos estructurantes de la Didáctica de la Informática. Virtualidad, Educación y Ciencia,>> vol. 8, n° 14, p. 100 – 110, 2017.
- [9] S. P. Davies, <<Models and theories of programming strategy. International Journal of Man-Machine Studies,>> 39(2), 237–267. doi:10.1006/imms.1993.1061, 1993.
- [10] B. Xie, G. L. Nelson y A. J. Ko, <<An Explicit Strategy to Scaffold Novice Program Tracing,>> En Proceedings of the 49th ACM Technical Symposium on Computer Science Education - SIGCSE '18. doi:10.1145/3159450.3159527, 2018.
- [11] J. Astolfi, << El error, un medio para enseñar, >> Sevilla: Diada Editora, 1999.
- [12] E. Fiore, y J. Leymonié, <<Didáctica práctica para Enseñanza Media y Superior,>> Montevideo: Editorial Grupo Magro, 2007.
- [13] L.E. Winslow, <<Programming pedagogy A psychological overview,>> SIGCSE Bulletin, 28, 17–22, 1996.

# **Robots virtuales. Medio tecnológico para promover la enseñanza de la robótica educativa**

Rosa María Figueredo Rodríguez<sup>1</sup>, Yor Alex Remond Recio<sup>2</sup>, Diego Antonio Guerrero Alonso<sup>3</sup>[, Santiago O](mailto:rosafr@uo.edu.cu)rtíz Durán<sup>3</sup>

<sup>1</sup>Departamento Educación Informática. Universidad de Oriente (Cuba) [rosafr@uo.edu.cu](mailto:reymond@uci.cu)

> <sup>2</sup> Universidad de las Ciencias Informáticas (Cuba) [reymon](mailto:diegoguerrero@educarex.es)[d@uci.cu](mailto:santiagoortiz@educarex.es)

<sup>3</sup>Centro de Profesores. Gobierno de Extremadura (España) diegoguerrero@educarex.es; santiagoortiz@educarex.es

**Resumen.** La Tecnología Educativa como modelo teórico - práctico para el desarrollo sistemático de la instrucción, permite crear técnicas y procedimientos para el mejoramiento del sistema educativo. El uso de robots virtuales es un medio tecnológico de apoyo al proceso de enseñanza aprendizaje de la Robótica Educativa en los niveles educativos Primaria y Secundaria Básica. La preparación técnica y metodológica de docentes de informática en Robótica Educativa aún no es suficiente para su implementación, aspecto que fue constatado en los talleres de capacitación realizados. Esta investigación tiene como objetivo socializar la alternativa utilizada en la superación a los docentes para introducir la Robótica Educativa utilizando robots virtuales con el uso de la aplicación Scratch en el proceso de enseñanza aprendizaje. Los resultados demostraron que esta alternativa aporta ahorro económico al país, potencia diferentes áreas del conocimiento; y permite desarrollar el pensamiento crítico en el estudiante basado en la Metodología Basado en Retos.

**Palabras clave:** Robótica educativa. Proceso de enseñanza aprendizaje. Robots virtuales.

## **1. Introducción**

Muchas instituciones educativas debido a la pandemia de la COVID-19 implementaron alternativas para continuar el proceso educativo en las diferentes enseñanzas, así como, la superación de los docentes. Se potenció el trabajo de la educación a distancia con la utilización de recursos online para la enseñanza de la robótica educativa. [1] Esta investigación contribuye a que los docentes se preparen técnica y metodológicamente apropiándose de nuevas formas de enseñanzas, acorde a las exigencias actuales con la inclusión de la robótica educativa a través de la aplicación Scratch. [2] La praxis permitió constatar insuficiencias en el claustro de profesores de Informática relacionado con este aspecto. Este trabajo tiene como propósito socializar

la alternativa utilizada en la superación a los docentes para su implementación en el proceso de enseñanza aprendizaje

# **2. Contenido**

Es Se aplicaron distintos métodos de investigación que permitieron diagnosticar el conocimiento que poseen los docentes sobre la robótica educativa para propiciar el desarrollo de habilidades digitales, comunicativas y creativas, y convertirse en un motor impulsor para la innovación en el sector educacional. Se propuso como alternativa un curso virtual, con cuatro temas fundamentales.

**Tabla 1**. Solicitudes y matrícula del curso Introducción a la programación visual por bloques aplicada en la robótica educativa

| Solicitudes | abheaga ch ia robotica cuacan va<br>Matrícula inicial | Matrícula Final |
|-------------|-------------------------------------------------------|-----------------|
|             |                                                       |                 |

Se ilustran los resultados del tema cuatro titulado: Robótica Educativa. Transformación de Scratch en interface, mundos y sensores reales para programación robótica virtual. A partir de un sistema de actividades encaminadas a usar prototipos de robots ya creados, y saber construir prototipos de robots y simuladores virtuales con Scratch, distribuidos en tres niveles: de iniciación, medias y avanzadas, contentivos de videos orientadores, sitios web con tutoriales para su estudio, entre otros elementos, con el objetivo de reducir la brecha digital. Se utilizó la metodología Aprendizaje Basado en Retos y Aprendizaje Servicio, a la vez que se trabaja el pensamiento crítico en [paralelo con la tecnol](https://sites.google.com/)ogía. [3]

Se ilustran algunas de las actividades, tomadas de https://sites.google.comhttps://sites.google.com/view/robtica-con-disanedu/inicio

#### 1. PRIMERA ACTIVIDAD. PENSANDO PARA MEJORAR:

Juega y observa el [funcionamiento](https://scratch.mit.edu/projects/649748865) de estos cuatro modelos/tipo de robots infantiles de iniciación, medio y avanzado.

Ejemplo iniciación https://scratch.mit.edu/projects/649748865

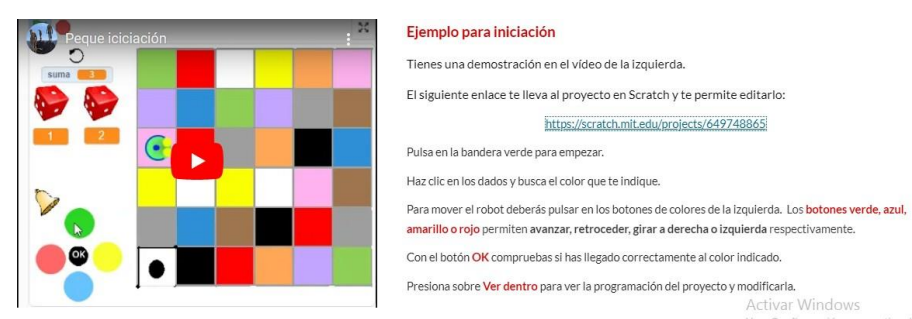

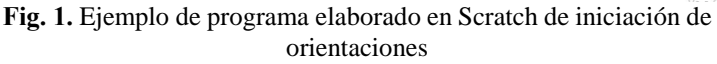
Ejemplo nivel medio https://scratch.mit.edu/projects/649749680 Ejemplos de actividades elaborados por los cursistas de Robots seguidor de línea.

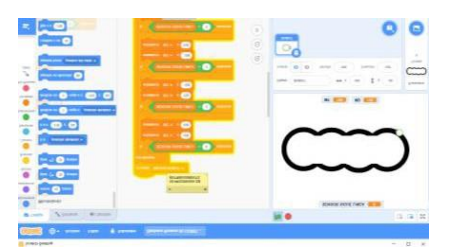

**Fig. 2.** Elaborado por Bárbara Romeu Chelssen.

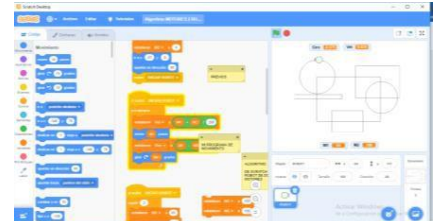

**Fig. 3.** Elaborado por Arbelio Lobaina González

**Tabla 2.** Composición de los egresados del curso Introducción a la programación visual por bloques aplicada en la robótica educativa.

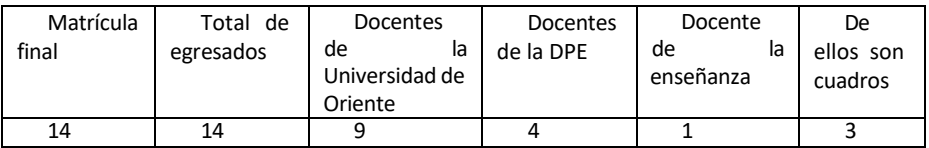

## **3. Los resultados**

Para losresultados alcanzados se realizó una encuesta de satisfacción a los cursistas con los siguientes aspectos e indicadores:

La **Tabla 3** describe los puntos alcanzados en cada uno de los indicadores.

| <b>Tabla</b>           | <b>Tabla</b>                                                                            |            |          |          |                          |              |           |      |
|------------------------|-----------------------------------------------------------------------------------------|------------|----------|----------|--------------------------|--------------|-----------|------|
|                        |                                                                                         | Respuestas |          |          | Promedio                 |              |           |      |
| Indicadores            | <b>Aspectos</b><br>académicos                                                           | 5          | 4        | 3        | $\overline{\phantom{0}}$ | $\mathbf{1}$ | <b>NS</b> |      |
| Aspectos<br>académicos | Cumplimiento<br>de<br>los objetivos                                                     | 13         | 1        | $\Omega$ | $\Omega$                 | $\Omega$     | $\Omega$  | 4.90 |
|                        | Orientación,<br>interacción<br>v<br>retroalimentación<br>brindada por los<br>profesores | 14         | $\Omega$ | $\Omega$ | $\Omega$                 | 0            | $\Omega$  | 5.00 |
|                        | La guía de estudios<br>con las actividades<br>de auto<br>preparación y de<br>evaluación | 14         | 0        | 0        | $\Omega$                 | 0            | 0         | 5.00 |

**TABLA 3.** Resultados de la encuesta, según indicadores

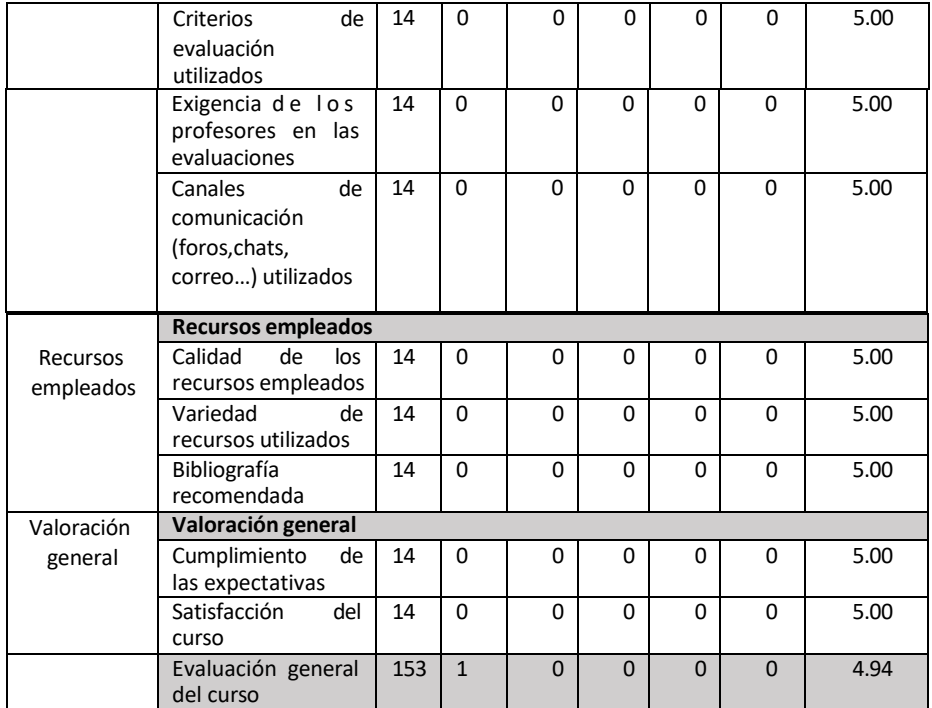

## **4. Conclusiones**

Se obtuvo una alta satisfacción por parte de los cursistas con la forma de impartición, debido a su calidad y especialmente con la preparación y la labor desempañada por sus profesores.

Se desarrolló por primera vez una escuela de posgrado a distancia con otro país, que planteó retos y ventajas de esta modalidad.

La mayor fortaleza estuvo en la participación de un claustro conformado por diferentes insti- tuciones, motivado y comprometido con una educación de posgrado virtual y sostenible.

# **5. Referencias**

- 1. [1] P. M. Graells, "La Tecnología Educativa: conceptualización, líneas de investiga- ción. Departamento de Pedagogía Aplicada, Facultad de Educación. UAB, 2011.
- 2. [2] R. R. Yor y F. R. Rosa María, "Metodología de la enseñanza de la programación con Scratch en la educación cubana," en Congreso Internacional Pedagogía 2021. La Habana. Cuba, 2021.
- [3] D. A. Guerrero y S. Ortíz, (s.f.). Robótica Educativa Curricular con Scratch. España.

# **Desarrollo de una plataforma de gamificación en el entorno universitario**

Sergio de-la-Mata-Moratilla<sup>1</sup>, Ana Castillo-Martinez<sup>1</sup>, Jose-Maria Gutierrez- $M$ artinez<sup>1</sup>

<sup>1</sup>Departamento de Ciencias de la Computación Universidad de Alcalá (España) [sergio.matam@edu.uah.es,](mailto:sergio.matam@edu.uah.es) [ana.castillo@uah.es,](mailto:ana.castillo@uah.es) josem.gutierrez@uah.es

**Resumen.** Este artículo presenta una primera versión de una plataforma web gamificada funcional pensada principalmente para su uso dentro del entorno universitario, teniendo en consideración los distintos tipos de usuario que pueden existir dentro de la misma. En este artículo se presentará tanto la forma en la que se ha desarrollado la misma, como también los elementos que componen a su primera versión.

**Palabras clave:** gamificación, educación, universidad, ingenierías, motivación.

## **1. Introducción**

Con el surgimiento de las nuevas tecnologías a lo largo de los últimos años, se ha podido observar un cambio generacional en casi todos los aspectos de la vida. Esto se debe en una buena medida a los valores, creencias y opiniones que se han ido adoptando por los distintos grupos de individuos con relación al momento al que nacieron.

Uno de los muchos aspectos que se ha podido observar que ha tenido una mayor evolución y que se le ha dado más importancia durante el pasado y el actual siglo, es el concepto de juego. El motivo de esto está relacionado con la incorporación a este concepto del término "videojuego" o juego electrónico dotando a este concepto de una definición mucho más amplia de la que tenía que abarcaba principalmente los juegos de mesa, los juegos por equipos, los deportes, …

Con la aparición de los videojuegos y su presencia en una gran variedad de dispositivos electrónicos, cada vez se ha vuelto más sencillo jugar a cualquier tipo de juego, en cualquier momento y sin depender de otros elementos físicos salvo el dispositivo que cuenta con dicho juego. Esto se puede ver reflejado por ejemplo en los últimos informes recabados por la Asociación Española de Videojuegos (AEVI) [1] tanto a nivel de España (en donde se puede observar que se facturaron 1.479 millones de euros en 2019 [2], y de 1.795 millones de euros en 2021 [3]) [4], como a nivel mundial (siendo los últimos datos recabados de 2019 con un crecimiento del 9,6% y facturando más de 134.900 millones de dólares) [5].

Al mismo tiempo que surgían los videojuegos y empezaron a tener un gran impacto en la sociedad, empezaron a aparecer una serie de técnicas usadas en distintos ámbitos

empleando mecánicas provenientes de los juegos y videojuegos. La idea principal de estas técnicas consiste en beneficiarse de algunas de sus características para poderlas establecer en entornos no lúdicos.

De entre las distintas técnicas o estrategias basadas en ello, una de las más destacadas es la conocida como "gamificación", de la cual se va a centrar el contenido de este artículo. La gamificación, o ludificación, consiste en una estrategia centrada en hacer uso de elementos de juego en entornos planteados de base como no lúdicos, de manera que los usuarios se puedan beneficiar del uso de características de los juegos y al mismo tiempo que puedan mejorar sus habilidades en el entorno para el que se está trabajando.

En este artículo se va a presentar la estructura seguida para el desarrollo de una primera versión de una plataforma web funcional gamificada junto a los elementos que conforman su primera versión.

### **2. Desarrollo de la plataforma gamificada**

#### **2.1. Análisis y estructura de la plataforma**

Para está primera versión de la plataforma se ha trabajado principalmente en la realización de una API capaz de llevar a cabo las funciones principales de la plataforma como aquellas relacionadas con los usuarios y sus roles, las asignaturas y sus actividades y todo lo relacionado a los foros. En la figura 1 se puede visualizar un diagrama de los elementos que conforman al proyecto en dicha versión junto con las comunicaciones principales que existen entre ellos.

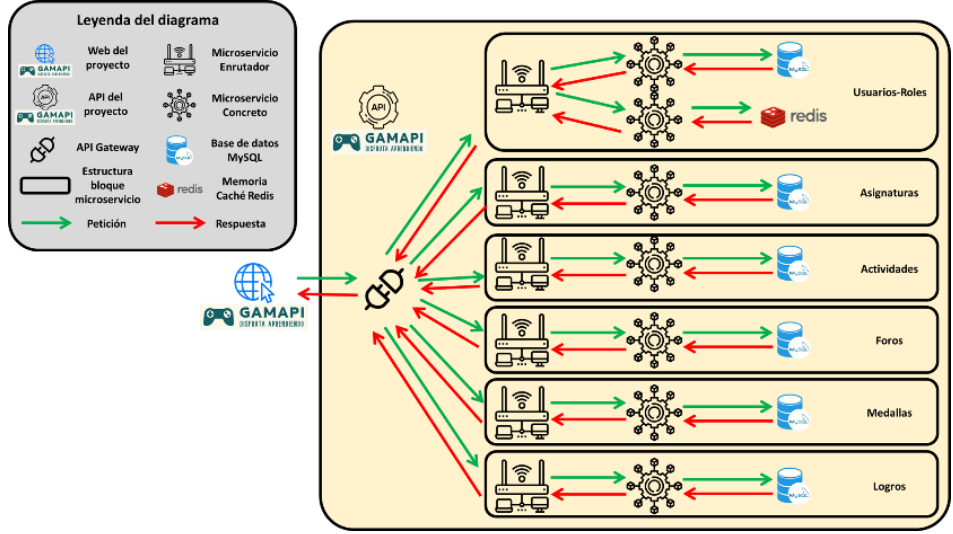

**Fig. 1** Diagrama de los distintos elementos que conforman el proyecto y sus comunicaciones en su primera versión.

Como se puede observar en el diagrama, el proyecto ha sido diseñado por medio de microservicios, de manera que cada microservicio se encarga de proporcionan unos servicios concretos del proyecto, permitiéndole trabajar de manera independiente del resto.

Todo este conjunto de microservicios sigue la estructura del patrón modelo-vistacontrolador (MVC) repartiéndose entre ellos las partes correspondientes al patrón que le corresponden dentro del proyecto.

Como se puede observar en la figura 1, existen varios elementos dentro de proyecto los cuales son representados con un mismo icono y que se encuentran agrupados en distintos bloques. Esto está relacionado con la idea de delimitar las distintas partes que conforman el proyecto.

En primer lugar, se encuentra la separación del elemento que se encuentra más a la izquierda de dichos diagramas con respecto al bloque que se encuentra a su derecha. Esta separación permite representar lo que conforma la parte web del proyecto, representado por un solo microservicio, del resto de elementos del proyecto que representarían a la API del proyecto.

Dentro de todo el bloque relacionado con la API, existe otra separación entre el elemento con el que se comunica el microservicio de la parte web del proyecto y un conjunto de bloques menores que se comunican con este elemento también. El motivo de esta separación se debe a que los bloques menores que conforman la API, corresponden a los distintos módulos que proporcionan los distintos servicios del proyecto (cada uno enfocados a un aspecto concreto del proyecto como los usuarios y sus roles, las asignaturas, …), mientras que el elemento aislado corresponde al API Gateway o el enrutador principal del proyecto. De esta manera, el microservicio de la web solo accede a los servicios del proyecto por un único punto, dejando oculta al usuario la ubicación de la que se están obteniendo los datos.

Dentro de cada módulo, salvo en el que caso del relacionado a los usuarios y a sus roles, todos ellos cuentan con tres elementos distintos. El más a la derecha y el que se comunica con el API Gateway, es el enrutador del módulo; el elemento en medio es el microservicio en sí del módulo; y el último elemento se corresponde a la base de datos del módulo. El motivo de esto está relacionado a que se establece una capa de autenticación entre el microservicio el API Gateway para mirar que el usuario que trata de realizar una operación sobre un módulo del proyecto está registrado, ha iniciado sesión, tiene el rol que dice tener, que dicho rol le da acceso a dicha operación y, en caso de ser una operación relacionada a una asignatura, verifica que se corresponde a una asignatura existente y que el usuario tiene acceso a la misma, y todo esto antes de realizar la operación indicada por el usuario. Por esta situación, en estos enrutadores se establece una serie de conexiones internas para poder realizar la autenticación pertinente en cada caso entre los distintos módulos del proyecto y así de esta forma hacer que el microservicio se encargue de realizar la operación pertinente realizando la operación correspondiente sobre la base de datos asociada a dicho módulo.

A diferencia del resto de módulos, el relacionado a usuarios y roles, cuenta con un microservicio adicional que se encuentra conectado a la memoria caché Redis. El motivo de esto está relacionado con que desde este punto también se realiza el inicio y cierre de sesión además de permitir comprobar si la sesión del usuario se encuentra aún disponible, siendo almacenadas de manera temporal dichas sesiones en la memoria caché de Redis. De esta forma, el enrutador de este módulo puede realizar la autenticación del usuario y comprobarse si el usuario que quiere acceder a los contenidos ha iniciado sesión o no.

### **2.2. Modelo de datos**

Teniendo en consideración la estructura presentada del proyecto, es conveniente conocer cómo es la estructura que conforma toda la red de datos gestionada por el proyecto.

Si se observa la figura 2, se puede ver el diagrama Entidad-Relación elaborado para la primera versión del proyecto.

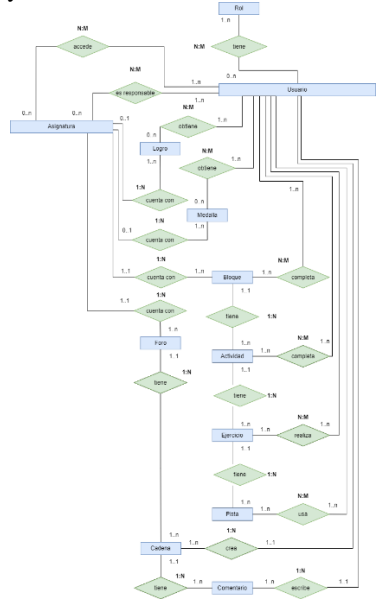

**Fig. 2** Diagrama Entidad-Relación completo de la primera versión del proyecto.

Como se puede observar, cuenta con una gran complejidad el diagrama entre los distintos datos que conforman la estructura completa de los datos del proyecto. Esta situación junto a la estructura en microservicios comentada en el subapartado anterior, llevó a la fragmentación de todo este diagrama que presentaría una base de datos compleja, por una serie de bases de datos más pequeñas y más manejables y ajustadas a los servicios que se pretenden proporcionar por parte de cada módulo del proyecto.

Visto esto, ésta sería la distribución de los distintos fragmentos del diagrama Entidad-Relación entre los distintos módulos del proyecto:

**Módulo Usuarios-Roles**:

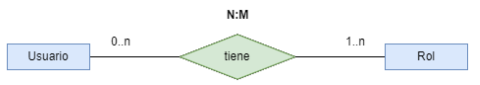

**Fig. 3** Diagrama Entidad-Relación simplificado centrado en el módulo de usuarios y roles.

**Módulo Asignaturas**:

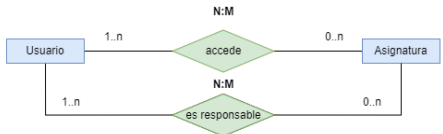

**Fig. 4** Diagrama Entidad-Relación simplificado centrado en el módulo de asignaturas.

**Módulo Actividades**:

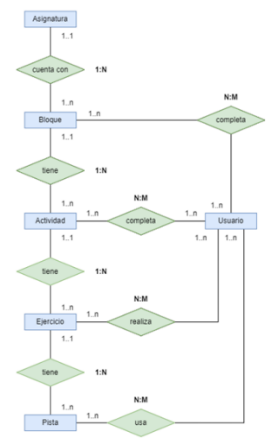

**Fig. 5** Diagrama Entidad-Relación simplificado centrado en el módulo de actividades.

**Módulo Foros**:

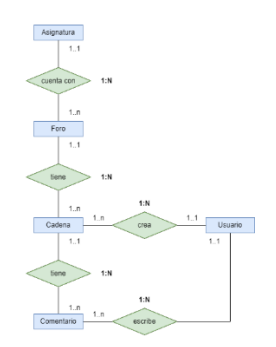

**Fig. 6** Diagrama Entidad-Relación simplificado centrado en el módulo de foros.

**Módulo Medallas**:

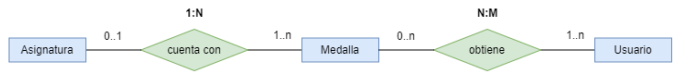

**Fig. 7** Diagrama Entidad-Relación simplificado centrado en el módulo de medallas.

**Módulo Logros**:

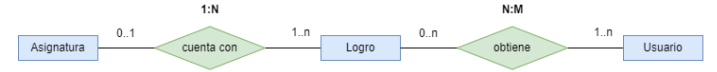

**Fig. 8** Diagrama Entidad-Relación simplificado centrado en el módulo de logros.

### **2.3. Servicios del proyecto**

Como se ha podido observar en la figura 1, el diagrama está formado por una API y una parte web.

En relación con la API del proyecto, ésta contiene con un amplio catálogo de endpoints para proporcionar acceso a distintos servicios de los módulos presentados en el subapartado anterior. Estos servicios están relacionados con la elaboración de distintos tipos de consulta y realizar inserciones, actualizaciones y eliminaciones de distintos tipos de datos de las distintas bases de datos del proyecto. Además de estos servicios, cuenta con una capa de autenticación para evitar que ciertos usuarios puedan acceder a cierta información si no cuentan con acceso a la misma.

En cuanto a la web del proyecto, cuenta con una serie de servicios asociados a una parte de los proporcionados por la API del proyecto además de contar con una capa adicional a la proporcionada por la API, de manera que solo se puedan acceder a ciertas páginas o se muestren ciertos contenidos si el usuario ha iniciado sesión o no en la plataforma y, en caso de haber iniciado sesión, si tiene el rol mínimo pertinente.

En cualquiera de los dos casos, tanto la API como la web, tiene establecidos distintos tipos de acceso según el tipo de usuario que accede a los contenidos: administrador, profesor y alumno.

En cuanto a algunos de los servicios que se pueden observar a partir de las llamadas que se hayan podido realizar a la API del proyecto son los siguientes:

 Elaboración de ejercicios: Dentro de las actividades, cada una cuenta con un conjunto de ejercicios que pueden ser de rellenar huecos, unir dos columnas, establecer un orden, respuestas múltiples con respuesta única correcta y/o respuestas múltiples con varias respuestas correctas. Además se permite validarlas en cualquier momento.

|                    |                   | to about wen dire.<br>(Felicidades) Nos realizada comocionense el elercicio                          | @ Perfi<br>Ассуба                                                                | E losout |
|--------------------|-------------------|----------------------------------------------------------------------------------------------------|----------------------------------------------------------------------------------|----------|
|                    |                   | <b>Android Studio</b>                                                                                |                                                                                  |          |
|                    |                   | Tengo una serie de dudas en cuantos algunas de los conceptos de Android, ¿me ayudas a comprenderlos? |                                                                                  |          |
| ä.<br>$\sqrt{2}$   | Fragmento<br>Hilo |                                                                                                    | Vista que puede contar con más vistas en forma de<br>reilla o cuadricula.        |          |
|                    | Actividad         | $\mathfrak{D}$                                                                                       | Una pantalla de la aplicación desarrollada.                                      |          |
| Grid<br>$\sqrt{4}$ | a                 | Tarea que puede ser ejecutada al mismo tiempo<br>que otra tarea.                                     |                                                                                  |          |
|                    |                   | A                                                                                                    | Comportamiento o una parte de la interfaz de<br>usuario en una FragmentActivity. |          |
|                    | Validat ejercicio |                                                                                                    | Squienta ajeccicia                                                               |          |

**Fig. 9** Ejercicio de unir columnas con corrección del ejercicio.

 Participación en foros de asignaturas: Si se cuenta con acceso o se es responsable de la asignatura, es posible participar en una cadena de comentarios respondiendo a los comentarios de otros usuarios.

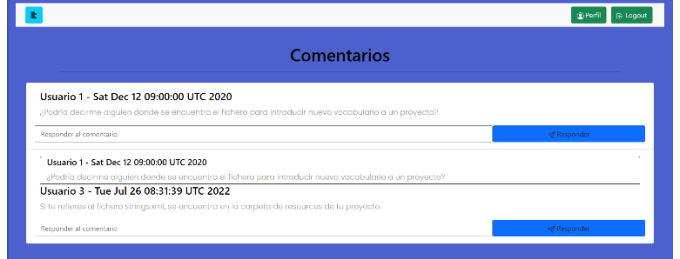

**Fig. 10** Página de comentarios de un foro.

 Gestión de los usuarios en la plataforma: En el caso de ser un administrador, es posible acceder al listado de los usuarios en la plataforma y ver si tienen o no acceso a la misma además de poder asignarles nuevos roles en caso de que tengan acceso.

|                                                                                                    |                 | Different of Logical                               |
|----------------------------------------------------------------------------------------------------|-----------------|----------------------------------------------------|
|                                                                                                    | <b>Usuarios</b> |                                                    |
| Usuarias de acresse                                                                                        |                 | $\mathcal{L}_{\mathcal{N}}$                        |
| Nombre completo: Gergio de la Mota Morctilla<br>Email: segio matam@edu.uah.es<br>Not de usuario: Strigio99 |                 | Dor access a la aplicación                         |
| Usuaries con accesor                                                                                       |                 | $\sim$                                             |
| Nombre completo: Admin Admin Admin<br>Empit administrative du ushes<br>Nick de usuario: Admin              |                 | Vendes.<br>Option America Disabilitation           |
| Nombre completo: Profesor Profesor Profesor<br>Employment professor productions<br>Not de usuario Profesor |                 | We reliev<br>calibration is to approve include     |
| Nambre completo Alumno Alumno Alumno<br>Encitatimizationa@educches<br>Nick de usuario: Alamno              |                 | <b>Samuel Len</b><br>Cultimatorio a la actividade. |

**Fig. 11** Página del listado de usuarios del sistema.

## **3. Conclusiones del proyecto**

Una vez realizado un estudio propio previo sobre la estructura del proyecto, se ha desarrollado una primera versión de una plataforma web gamificada funcional pensada para uso principalmente en ámbito universitario.

Tras haber realizado esta primera versión de la plataforma, se espera realizar una segunda versión más completa que cuenta con nuevas funcionalidades como niveles, avatares y puntos para incentivar a los alumnos y profesores a emplearla en sus clases como material de apoyo.

## **4. Referencias**

- 1. AEVI, «Estudios y análisis», Asociación Española de Videojuegos (blog), 4 de diciembre de 2015, accedido 27 de julio de 2022[, http://www.aevi.org.es/documentacion/estudios-y](http://www.aevi.org.es/documentacion/estudios-y-analisis/)[analisis/.](http://www.aevi.org.es/documentacion/estudios-y-analisis/)
- 2. AEVI, «El videojuego facturó 1.479 millones de euros, con una base superior a los 15 millones de usuarios, en 2019», Asociación Española de Videojuegos (blog), 14 de abril de 2020, accedido 27 de julio de 2022, [http://www.aevi.org.es/anuario-aevi-2019/.](http://www.aevi.org.es/anuario-aevi-2019/)
- 3. Nadia Calviño y AEVI, «La industria del videojuego en España en 2021», 2021, 85, accedido 27 de julio de 2022, [http://www.aevi.org.es/web/wp](http://www.aevi.org.es/web/wp-content/uploads/2022/04/AEVI_Anuario_2021_FINAL.pdf)[content/uploads/2022/04/AEVI\\_Anuario\\_2021\\_FINAL.pdf.](http://www.aevi.org.es/web/wp-content/uploads/2022/04/AEVI_Anuario_2021_FINAL.pdf)
- 4. AEVI, «El videojuego en España», Asociación Española de Videojuegos (blog), 11 de diciembre de 2015, accedido 27 de julio de 2022, [http://www.aevi.org.es/la-industria-del](http://www.aevi.org.es/la-industria-del-videojuego/en-espana/)[videojuego/en-espana/.](http://www.aevi.org.es/la-industria-del-videojuego/en-espana/)
- 5. AEVI, «El videojuego en el Mundo», Asociación Española de Videojuegos (blog), 11 de diciembre de 2015, accedido 27 de julio de 2022, [http://www.aevi.org.es/la-industria-del](http://www.aevi.org.es/la-industria-del-videojuego/en-el-mundo/)[videojuego/en-el-mundo/.](http://www.aevi.org.es/la-industria-del-videojuego/en-el-mundo/)

# **Una experiencia en la enseñanza del Cálculo para Ingeniería con Wolfram|Alpha**

#### Eric Jeltsch Figueroa<sup>1</sup>

<sup>1</sup> Departamento de Matemáticas. Universidad de La Serena (Chile) ejeltsch@userena.cl

**Resumen.** En este artículo se describe una experiencia de casi 2 años que permitió estimar la importancia de incorporar herramientas de productividad digital para la enseñanza de conceptos matemáticos en la resolución de problemas que son propios del cálculo diferencial e integral. La herramienta utilizada para resolver las actividades docentes es el sistema inteligente Wolfram|Alpha (en adelante W|A). Las actividades docentes propuestas están en perfecta concordancia con los contenidos temáticos y teóricos del cálculo en general. Se pudo constatar lo factible y oportuno que resulta el incorporar y continuar con esta modalidad, tanto en el tipo de actividades, como en el uso de esta herramienta en particular, a estudiantes de Ingeniería desde su primer año universitario.

**Palabras clave:** Resolución de problemas. Tecnología. Wolfram|Alpha.

### **1. Introducción**

Hoy en día, con el fin de mantener los logros educativos en el contexto de las matemáticas, los docentes deben adquirir ciertas competencias y habilidades para el diseño de tareas que sean cognitivamente desafiantes dado el poderío de la era digital, la que comúnmente dispone de herramientas de productividad digital para realizar cálculos, construcciones gráficas y visualizaciones. La resolución de problemas no es un desafío menor, y la inclusión de múltiples herramientas de software en apoyo a la tarea docente se hace urgente su incorporación en aula, dada la gran oferta existente.

 En muchos casos, el uso de diferentes herramientas —numéricas, simbólicas, gráficas— no solo brinda apoyo para resolver un problema en particular, sino que también motiva el pensamiento y curiosidad de los estudiantes sobre los resultados obtenidos tras sus experimentos, los que bien pueden dar origen a conjeturas y junto con ello brindar la posibilidad de formular un nuevo problema, o bien afirmar o refutar la veracidad de tal o cual Teorema. Incluso si un experimento comienza con el uso de la tecnología de una manera intuitiva, como se afirma en [1], y donde los resultados experimentales no son intencionados, entonces bien podría permitir, con el apoyo del docente, que lo intuitivo dé paso a lo conceptual, y que sirva como un testimonio del aprendizaje que se centra en el pensamiento creativo y reflexivo con los contenidos temáticos de la teoría, tal como se aprecia en problema que permite luego comprobar el teorema valor intermedio, y al mismo tiempo intuir la existencia de una raíz.

 En general, la computación educativa en matemáticas ha elevado la interacción entre el experimento y la teoría a un nivel cognitivo superior, la que se sustenta, ya sea, por planillas electrónicas, librerías de Python, o bien con W|A, u otras, las que a menudo en su conjunto, se vienen utilizando como herramientas complementarias, tal como se muestra en [2] y [3] respectivamente.

 Ante la resolución de problemas o actividades docentes previamente definidas con el propósito de aplicar fórmulas que deben ser memorizadas y respuestas estandarizadas, se ha notado que, por su naturaleza estructurada no dialógica, hace dificultoso realizar actividades en donde los estudiantes puedan usar diferentes técnicas de resolución de problemas que bien pueden conducir al mismo resultado.

 El objetivo final del autor es poder complementar con este tipo de herramientas que hacen más dinámico y flexible la enseñanza y práctica del cálculo diferencial e integral a la docencia tradicional de tipo magistral. Este trabajo representa 2 años de experiencia en la enseñanza del cálculo para ingenieros con la ayuda de W|A, en donde los estudiantes deben usarlo intensamente en clases, y también, durante las actividades evaluativas, tales como pruebas o exámenes escrito. Otros usos se pueden encontrar leyendo el blog y foro oficial de W|A disponible en [4].

 Desde el lanzamiento de W|A en mayo de 2009, se ha debatido en cuanto al impacto docente, como se expone en [5], sin embargo, el autor de este artículo comparte la opción de usarlo en todas las actividades evaluativas, por medio del uso del móvil (o celular).

 Para instructores no familiarizados con W|A, *The Walpha Wiki* [6], creado por Derek Bruff, es una manera para que vean ejemplos específicos de cómo W|A podría usarse en una variedad de cursos de matemáticas y de cálculo.

#### **2. Resolviendo problemas con la tecnología en un nuevo contexto**

Hoy en día problemas tales como *"Resolver la ecuación x<sup>4</sup> − 13x<sup>2</sup> + 36 = 0"* resulta muy simple saber su resultado, ya que existen al menos cinco aplicaciones móviles para ser ejecutada en teléfonos inteligentes, tabletas y otros dispositivos, así como otras plataformas. Incluso tras la consulta en Google se obtienen los resultados y el paso a paso que ofrecen al menos nueve plataformas con proveedores de matemáticas, las que se procesan de acuerdo con las políticas de privacidad de estas. Si lo anterior fuera poco, el mismo problema puede ser resuelto, entre otros, por el software de pago Mathematica<sup>TM</sup> a través del comando Solve[x^4 - 13 x^2 + 36 = = 0, x] entregando los valores: –3, –2, 2 y 3. Incluso W|A un sistema de computación inteligente, disponible en Internet y gratuito, entrega la solución en un click.

 La propuesta pretende dar una clasificación de la diversidad de problemas y/o actividades docentes que aporten a la didáctica de la enseñanza del cálculo en un amplio marco de opciones. Por ejemplo:

- 1. Problemas solución inmediata, es decir, basta un solo comando de W|A y ya se tiene la solución.
- 2. Problemas en donde no resulta inmediata su solución, es decir, que no basta con darle un comando a W|A para obtener de inmediato su resultado.
- 3. Problemas en donde se desee comprobar la veracidad de los resultados alcanzados por los estudiantes tras los cálculos matemáticos en pro de encontrar una solución.

Es decir, verificar la corrección de las generalizaciones o cálculos algebraicos intermedios.

- 4. Problemas que permitan comprobar o refutar la validez de ciertos teoremas, por ejemplo, Teorema de Rolle, Teorema Valor Intermedio, u otros.
- 5. Problemas que permitan visualizar conceptos clásicos del cálculo, por ejemplo, función, mostrar y verificar la existencia de la inversa, continuidad, discontinuidades, aproximaciones, límites, límites laterales, asíntotas, rectas tangentes a una curva, creciente, decreciente, par e impar, periodicidad, entre otros.
- 6. Problemas de optimización sobre regiones o curvas.

 W|A, desde Julio 2022, permite dos opciones para ingresar comandos, una con lenguaje natural, y la otra según comandos y estructuras predefinidas, como las que se aprecian en Fig. 1.

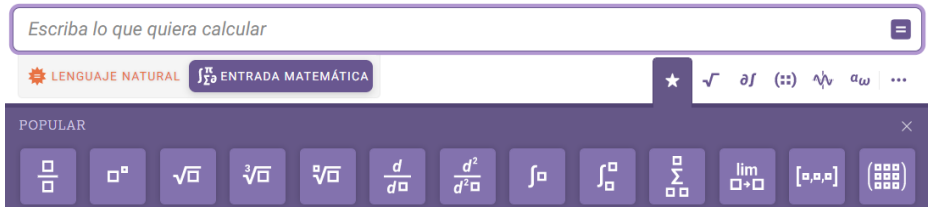

**Fig.1** Alternativa de entrada de comandos por plantilla predefinida en W|A, como alternativa al lenguaje natural

### **2.1. Problemas Diversos**

Los problemas están inspirados en libro [7], y según clasificación dada antes.

**- Problema solución inmediata.** Dada la región R que se describe, se pide:

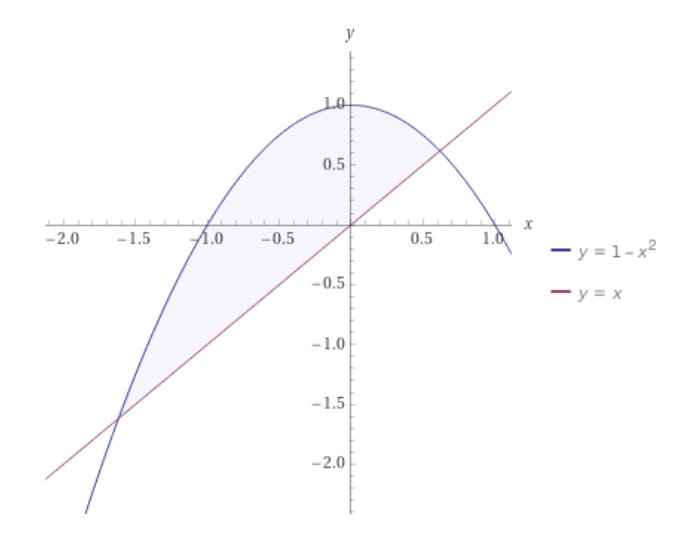

- a) Descubrir los puntos de intersección
- b) Calcular el área.

 Propuesta de solución: Ya conocida la ecuación de la parábola y de la recta, se debe resolver el sistema de ecuaciones, plantear la región como una inecuación, para luego resolver la integral definida con la función respectiva y los límites correspondientes. Con W|A, se muestran los puntos de intersección como límites de la integral y la función respectiva, cuya solución puede ser presentada con más o menos dígitos. a)

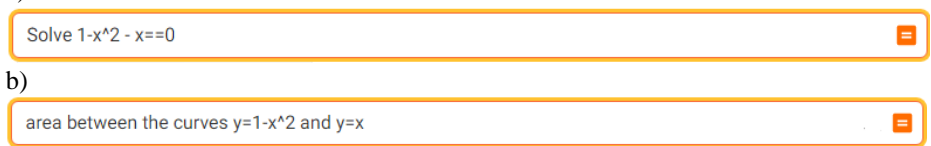

**Observación:** Los comandos W|A en los problemas están pensados para ser leídos electrónicamente, esto es, conectado a Internet junto con un navegador, por ejemplo, Google Chrome, luego pulse sobre él comando para ir al hipervínculo.

#### **- Problema que permita visualizar conceptos clásicos del cálculo.**

Hallar ecuación de la recta tangente a la curva y =  $3x^3 + 2x^2 + 1$  en el punto (-1, 0).

 Propuesta de solución: Por definición, la ecuación de la recta tangente en (a, f(a)) está dada por la ecuación (y − f(a)) = f'(a) (x − a). En este caso, se calcula f'(-1) = 5. Por lo tanto, la ecuación de la recta tangente es  $(y - 0) = 5(x - (-1)) \Rightarrow y = 5x + 5$ . Por lo general, este tipo de problemas, dependiendo de la complejidad de la función, no siempre se puede presentar en aula la ecuación de la recta tangente y su función.

 Usando W|A se obtiene eso y más, ya que nos muestra una plantilla predefinida con el comando *"tangent line calculator"*, sólo se le ingresa la función y el punto en cuestión.

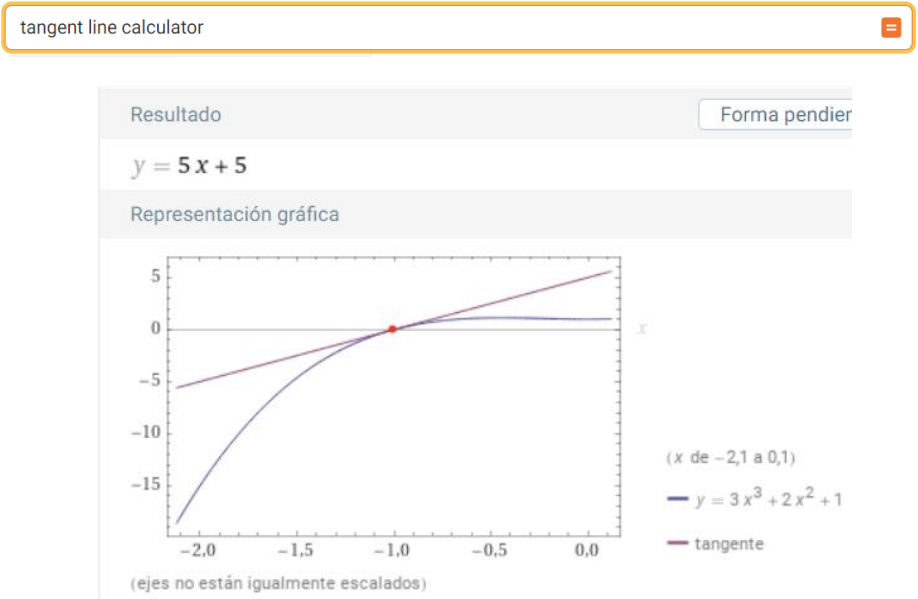

**Fig. 2** La función =  $3x^3 + 2x^2 + 1$  en el punto (-1, 0).

**- Problema que permita comprobar o refutar la validez de Teoremas** Justificar mediante el teorema del valor intermedio, si la función f(x) =  $x^6 + x - 1$  tiene solución en [0, 1].

 Propuesta de solución: Notar que no es necesario memorizar las condiciones para el teorema aludido, pero si saber las condiciones, para ello W|A también ofrece el enunciado, y más, como es la historia y autor. Para ello, basta consultar.

intermediate value theorem

 Entonces, dado que los polinomios son funciones continuas en todos los números reales, en particular lo será en intervalo cerrado [0,1], donde  $f(0) = -1$ , y  $f(1) = 1$ , luego  $f(x)$  tiene una raíz (o corta el eje x) en [0,1].

 Usando W|A, bien podemos visualizar la gráfica y confirmar la veracidad del teorema para esa función y en ese intervalo. Notar que asegura la existencia de una raíz, pero no la encuentra efectivamente.

 $plot x^{6} + x - 1$ 

Sin embargo, nos podemos acercar, para ello, usamos el comando Table  $x^6 + x - 1$ , x=0.70, 0.71, 0.72, 0.73, 0.77, mostrando los resultados en Fig. 3.

Table x^6 + x - 1, x=0.70, 0.71, 0.72, 0.73, 0.77 **Resultado** 0,72  $0,7$ 0,71 0,73 0,77 X  $x^6 + x - 1$  $-0,182351$  $-0,1619$  $-0,140686$  $-0,118666$  $-0,0215776$ 

**Fig. 3** Resultados tras el comando Table x^6 + x - 1, x=0.70, 0.71, 0.72, 0.73, 0.77

 Notar que si ahora reemplaza el valor 0.77, por 0.78, en el comando Table, verá que el signo cambia. Por lo que existe una raíz oculta entre 0.77 y 0.78. Para verificarlo, use el comando Solve  $x^6 + x - 1 = 0$ , que confirma que la raíz aproximada es 0.778090, tal como se presumía.

 Nota: Se observa que el comando Table [] permite determinar o aproximarse al valor del límite para alguna función  $f(x)$ , para cuando se acerca a algún valor  $x_0$ .

**- Problema en donde no resulta inmediata su solución.**

Encuentre la función  $g(x)$  definida en los números reales que cumple con las siguientes condiciones:

i)  $g'(x) = -512 - x^3$ 

ii) Valor máximo para g(x) sea -5.

Para cuando obtenga g(x) se pide:

- a) Graficar la curva solución g(x).
- b) Evaluar la función  $g(x)$  en x=2.5\*10<sup>(-13)</sup>
- c) Calcular la longitud de arco de la curva que describe  $g(x)$  en [-12, -2].

Propuesta de solución: Si  $g'(x) = -x^3 - 512$ , al integrar podemos hallar  $g(x)$ . En efecto, el resultado es:  $-512x - x^4/4 + C$ .

Integrate [-x^3 - 512]

Ya tenemos  $g(x)$ , lo que falta es encontrar la constante de integración C. Para ello, usamos la condición ii) es decir, valor máximo para g(x) sea -5. Se sabe que para calcular los puntos críticos de g(x) se debe resolver g'(x) = 0. Esto lo haremos en dos etapas, una calculando la derivada a través del comando

 $d/dx$ [-512 x - x<sup>^</sup>4/4 + C]

Y luego resolviendo la ecuación  $g'(x) = 0$ ,

```
Solve[-512 - x^3=0]
```
Para determinar los máximos y mínimos, entre otros métodos, aplicamos criterio de la segunda derivada.

 $d^2/dx^2$  [-512 x - x<sup>4</sup>/4 + C]

Otra opción es el comando Derivate[Derivate[-512 x -  $x^{\text{A}}/4 + C$ ], x]. Ya que g''(-8) < 0, resulta que -8 es un máximo para  $g(x)$ . Por lo tanto, para encontrar C, debemos evaluar la función en este punto. En efecto,  $g(-8) = -5$ , o bien,  $-512(-8) - (1/4)(-8)^4 + C$ = -5. Finalmente, usando el comando para evitar errores de cálculo, y así C= -3077.

Solve  $[-512 (-8) - (-8)^4]/4 + C = -5]$ 

Hemos así resuelto la parte a), donde  $g(x) = -512x - x^4/4 - 3077$ , con C=-3077, y que efectivamente cumple con las 2 condiciones, las que se pueden verificar. Ahora, que ya tenemos g(x), obtenemos la gráfica con el comando Plot[]

 $\blacksquare$ 

Ξ

Plot[-512 x - x^4/4 -3077]

Para resolver b) basta evaluar la función  $g(x)$  en  $x=2.5*10^{\circ}(-13)$ , dado lo complejo de los cálculos, conviene que lo haga W|A

 $-512x - x^{4}/4 - 3077$  at x=2.5\*10^(-13)

Para resolver c), la longitud de arco, la podemos obtener con "lenguaje natural". Cuyo resultado se muestra tras pulsar sobre la consulta en W|A

longitud de arco de -512x-x4/4 - 3077, {x,-12,-2}

#### **- Problemas de Optimización sobre regiones compactas.**

Se pide hallar los extremos absolutos de la función  $f(x, y) = xy^2$  sobre el conjunto cerrado y acotado definido por el conjunto  $A = \{(x,y) \in \mathbb{R}^2 \mid x^2 + y^2 \le 4, x \ge -5/3\}.$ 

 Propuesta de solución: En este caso, se sabe que los puntos extremos existen (región compacta), pero pueden estar en la frontera de la región, por ello se debe aplicar el método de Lagrange, con un trabajo largo, para derivar y resolver el sistema, para luego evaluar, dicho en términos generales. En particular, W|A entrega una solución inmediata, y además una visualización de los puntos en el plano y el espacio, como se muestra en Fig. 4.

maximize xy^2 on  $\{x2 + y2 \le 4, x \ge -5/3\}$ 

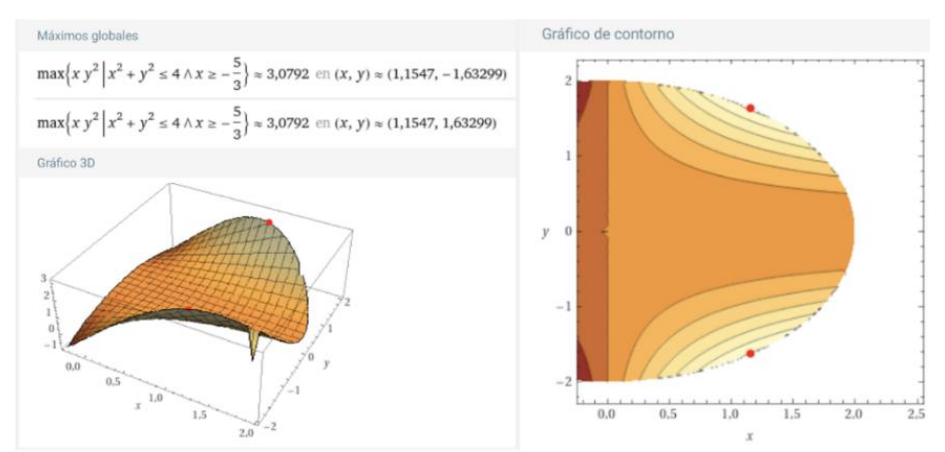

**Fig. 4** Resultados tras el comando "maximize xy^2 on  $\{x2 + y2 \le 4, x \ge -5/3\}$ "

## **3. Resultados**

Es importante hacer notar que en este 2º Semestre 2022 se está concluyendo esta experiencia con el último cálculo de una serie de cuatro, quedando claro que, los estudiantes que ya vienen con esta metodología de trabajo pueden dedicarle más tiempo a reflexionar y analizar los conceptos y condiciones de la problemática para aplicar (o no) tal o cual técnica. Por ejemplo, la existencia (o no), de la transformada de Laplace para una función que satisface (o no) la condición de orden exponencial. Ya que cuando conocen la técnica, la resolución en sí se la endosan a W|A, lo que resulta muy efectivo en problemas de largo trabajo, (en donde, es muy factible de cometer errores) como es la Descomposición Fracciones Parciales (comando Apart[] lo facilita), y el hallazgo de sus coeficientes, mediante el método de los coeficientes indeterminados, muy popular en las técnicas de resolución de integrales, o en los cálculos de la transformada de Laplace o la transformada inversa de Laplace, o el completar cuadrados, que como técnica la pueden haber olvidado, pero no el comando Complete Square[] en W|A. En fin, son estos los resultados que espero compartirlos en futuras versiones.

La modalidad de presentar y resolver los problemas en aula obedece a una alternativa docente complementaria a la clásica, cuyo propósito es usar las tecnologías y en particular W|A en pruebas y actividades evaluativas, realizadas durante 3 Semestres consecutivos en los cursos de cálculo para Ingeniería (con especialidades diversas). Tras esta iniciativa podemos constatar el éxito de esta, basado en que el número de estudiantes aprobados supero el 50% (sobre un total de 30 alumnos(as)) en cada uno de los semestres del año 2021, y del primer semestre del presente año 2022. Se destaca que los estudiantes que ya habían cursado el primer curso de cálculo bajo esta modalidad y usado W|A pudieron sortear con mayor facilidad los cursos siguientes de cálculo, comparado con aquellos estudiantes que no habían tenido la oportunidad de trabajar con W|A (pues, habían cursado el primer curso de cálculo con otros instructores que no usaban W|A, o bien venían de otras universidades que tampoco lo usaban). Desgraciadamente se sigue dando la situación que los estudiantes que llegan por

primera vez a la universidad a la carrera de Ingeniería desconocen el uso y aplicación de W|A. Lo anterior demuestra lo falaz que resulta considerar esta generación de estudiantes como "*Millennials*", ya que, a pesar de ser nativos digitales, hiperconectados, pero carecen del aprovechamiento de estas.

Por otra parte, se constata la existencia de un esfuerzo adicional en la preparación de material docente con W|A, ya que en aula la interacción entre el docente y los estudiantes es inmediata, y como tal se deben dar certezas de estar preparado para brindar la respuesta correcta y oportuna, ante los resultados que muestre el móvil (o celular). De allí que se considere el modelo TPACK como factor subyacente dentro de esta experiencia, la que ha permitido legitimar las competencias y habilidades de los docentes bajo esta modalidad. Las opiniones de los estudiantes se capturaron a través de la aplicación Google Jamboard, en vez de las encuestas tradicionales. Entre las opiniones positivas fue que la experiencia había sido innovadora e interesante, ya que W|A los alentó a usarla en otras asignaturas, sin embargo, también se comentó que hubo reparos y prohibición de usarla en pruebas o ejercicios por parte de algunos instructores. Finalmente, esta experiencia nos deja varios desafíos, y la más importante es el incentivar, promover y fomentar la inclusión de estas herramientas en la docencia universitaria y, más importante aún, promoverlas en las escuelas de pedagogías en ciencias, iniciativa que se concretará el verano 2023, como plan piloto.

### **4. Referencias**

- [1] Bryant, P. (2018). Making Education Better: Implementing Pedagogical Change through Technology in a Modern Institution. In Higher Education in the Digital Age. Moving Academia Online; Zorn, A., Haywood, J., Glachant, J.-M., Eds.; Edward Elgar Pub-lishing: Cheltenham, UK; pp. 1–16.
- [2] Abramovich, S. (2016). Exploring Mathematics with Integrated Spreadsheets in Teacher Education; World Scientific: Singapore.
- [3] Jerez Yañez, O. y Rojas Pino, M. (2022). Innovar y transformar desde las disciplinas: Experiencias claves en la educación superior en América Latina y el Caribe 2021-2022. En *Wolfram Alpha en la práctica del cálculo: una Experiencia* (pp. 992-1000). Disponible en https://doi.org/10.34720/zmdk-a274.
- [4] News, Views & Insights, wolframalphablog Homepage. https://blog.wolfram.com/?source=wolframalphablog. [Último acceso: 01 10 2022].
- [5] Dimiceli, V., Lang, A., Locke, L. (2010): Teaching calculus with Wolfram|Alpha. International Journal of Mathematical Education in Science and Technology. 41.1061- 1071. Disponible en https://doi.org/10.1080/0020739X.2010.493241.
- [6] Walpha Wiki Homepage, Teaching Undergraduate Math with Wolfram|Alpha,Derek Bruff. http://walphawiki.wikidot.com/. [Último acceso: 01 10 2022].
- [7] Stewart James, (2017). Essential Calculus: Early Transcendentals, Loose-leaf Version 2nd Edición. Ed. Cengage Learning. ISBN-13 978-1337692991

# **Desarrollo e implementación de una aplicación web para el alojamiento de recursos académicos para profesores y alumnos de la UPS.**

Edison Ezequiel Huiñaizaca Morales<sup>1</sup>

<sup>1</sup> Universidad Politécnica Salesiana (Ecuador) [ehuinaizaca@est.ups.edu.ec](mailto:ehuinaizaca@correo.com)

**Resumen.** En la presente investigación se describe el desarrollo e implementación de una aplicación web para el alojamiento de recursos académicos, a través de la cual profesores y alumnos de la Universidad Politécnica Salesiana del Ecuador, y posteriormente el público en general, podrán tener acceso. Los temas abordados incluyen el uso de las TIC en la educación y su aplicación, así como la importancia de ofrecer recursos educativos de acceso libre a estudiantes y profesores de la academia. La aplicación se desarrolló utilizando el framework Django, el cual está basado en Python para el desarrollo web, y la base de datos relacional PostgreSQL.

**Palabras clave:** Recursos Educativos Abiertos (REA), TICs (tecnologías de la información y la comunicación), aplicaciones web

# **1. Introducción**

En la actualidad, numerosas universidades en los Estados Unidos ofrecen recursos educativos. Por ejemplo, el MIT brinda acceso a cerca de 2500 cursos, incluyendo información como pruebas, material educativo y videos [1]. Por su parte, el ASA ofrece recursos educativos de estadística ampliada que incluyen resultados de investigaciones y otros materiales disponibles para la comunidad [2]. En Ecuador, también se pueden encontrar recursos similares en algunas universidades, como la Universidad Central del Ecuador, que ofrece contenido de distintas sedes y áreas de estudio [3], o la Universidad Laica de Manabí, cuyo objetivo es preservar y dar visibilidad a los contenidos académicos y científicos de la institución [4].

A nivel mundial, según datos de OpenDOAR de 2019, existen 4259 repositorios en el mundo. Estados Unidos lidera el ranking de países con más repositorios de acceso abierto, con un total de 581, seguido por Reino Unido con 285, Japón con 237, Alemania con 235 y España con 150. Brasil es el país de Latinoamérica con más repositorios, contabilizando con 128 repositorios , mientras que en Asia, Indonesia es el primero con 106 repositorios [5].

# **2. Contenido**

## **2.1. Tecnologías de la educación**

La incorporación de las nuevas tecnologías de la información y la comunicación (TIC) está adquiriendo cada vez mayor relevancia en las actividades cotidianas. Gracias a ellas, podemos intercambiar ideas, adquirir nuevos conocimientos y explorar un entorno que de otro modo sería inaccesible [6].

Es por esto por lo que tanto docentes como estudiantes están cada día más interesados en la utilización de las TIC para mejorar el proceso de enseñanza y aprendizaje. La figura 1 refleja esta tendencia: el 46% de los docentes y el 56% de los estudiantes afirman hacer uso de las TIC de manera habitual para el desarrollo de las diferentes actividades propuestas en las asignaturas, lo que demuestra la creciente utilidad y frecuencia de uso de estas tecnologías [7].

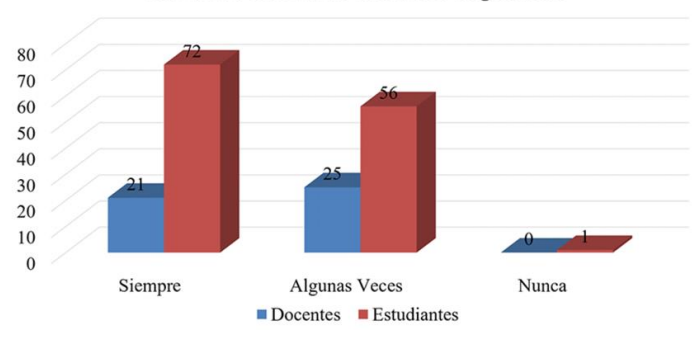

Uso de las TIC en las diferentes asignaturas

**Fig.1.**Uso de las TICs

En la actualidad, la generación de nuevos conocimientos y la aplicación de las TIC han experimentado cambios significativos. El alojamiento de recursos educativos en la web y la integración de entornos virtuales dedicados a la educación son solo algunas de las tecnologías que pueden aplicarse en este campo. Teniendo en cuenta lo expuesto anteriormente, la incorporación de las TICs en la educación puede tener un impacto sustancial en la calidad de la enseñanza actual.

## **2.2. Recursos educativos abiertos**

Según la UNESCO" considera *que el acceso universal a la educación de calidad contribuye a la paz, el desarrollo social y económico sostenible y el diálogo intercultural. Los recursos educativos abiertos ofrecen una oportunidad estratégica de mejorar la calidad de la educación y el diálogo sobre políticas, el intercambio de conocimientos y el aumento de capacidades"* [8]. Esto significa que los Recursos Educativos Abiertos (REA), son materiales de enseñanza e investigación que pueden ser de cualquier tipo tanto digital como también físico [9]. Estas características de la REA permiten el intercambio de conocimiento entre los usuarios(alumnos) y

creadores(docentes) a su vez permite que los recursos educativos puedan mejorar y adaptarse a las diferentes necesidades del usuario. De esta forma, los recursos educativos abiertos formarán un flujo similar al de la Fig. 2.

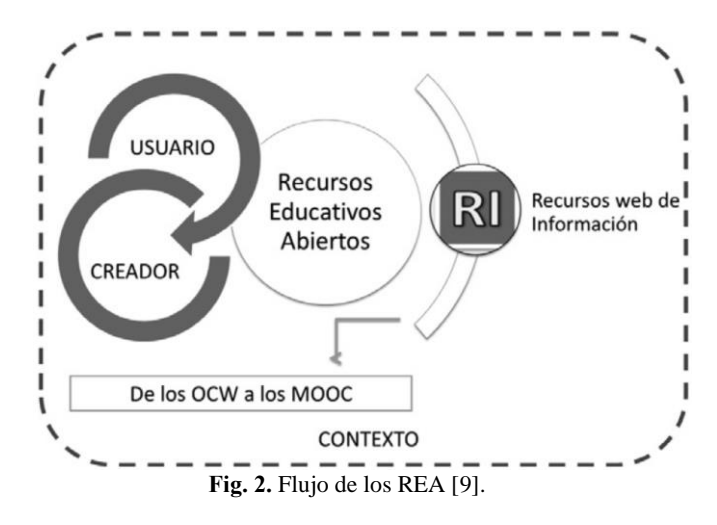

### **2.3. Aplicaciones web que usan el alojamiento de recursos en Ecuador**

El acceso abierto de recursos en el Ecuador en el ámbito jurídico no existe una normativa clara al respecto, a pesar de que el acceso a la información pública consta como un derecho. No obstante, el único artículo habla sobre los recursos académicos es el artículo 144 de la Ley Orgánica de Educación Superior establece que. "*Todas las instituciones de educación superior estarán obligadas a entregar las tesis (…) en formato digital para ser integradas al Sistema Nacional de Información de la Educación Superior del Ecuador*" [10].Esta ley ha incentivado la creación de repositorios en las instituciones de educación superior en especial en las instituciones privadas de las cuales la mayor cantidad de repositorios que tiene las universidades son licencias del tipo CC como se puede ver en la fig.4 que solamente el 11,37% de los repositorios las utilizan, mientras que en un 7,23% de los repositorios no se enuncia el tipo de licencia utilizada esto muestra que la mayoría de los repositorios no son libres o no se explica [10].

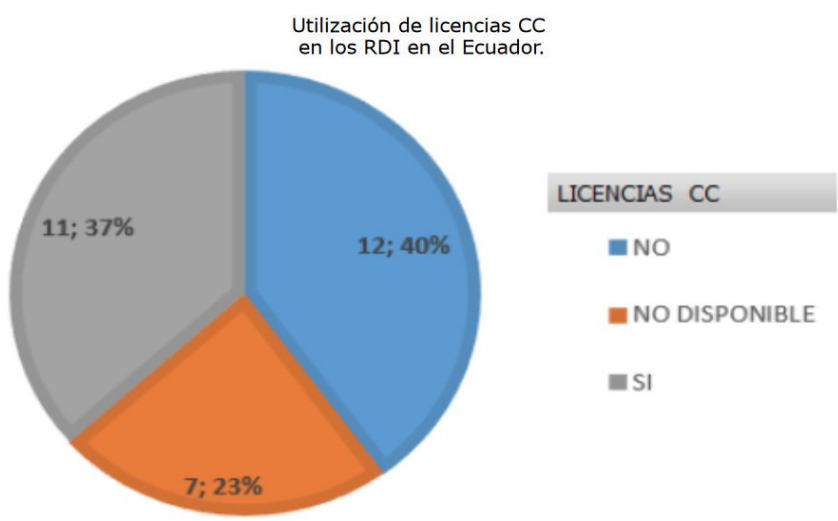

**Fig.3.** Utilización de las licencias CC [10].

### **2.4. Herramientas usadas en la Aplicación**

Las herramientas usadas en el desarrollo de la aplicación son:

- **Framework**: Es una plantilla o esquema conceptual, que simplifica la elaboración de una tarea o proyecto. Esto permite entregar un proyecto en menos tiempo y con un código más limpio, cuya eficacia ya ha sido comprobada. [11]
- **Python:** Es un lenguaje orientado a objetos, de alto nivel, y está enfocado principalmente en la legibilidad, de fácil aprendizaje y de fácil uso. [12].
- **Django:** Funciona con Python y fue diseñado para hacer que las tareas comunes de desarrollo web sean rápidas y sencillas.[13].
- **PostgreSQL:** Es un sistema gestor de bases de datos del tipo objeto-relacional que posee una licencia BSD y con su código de libre acceso. Es uno del sistema de gestión de bases de datos más potente en el área del código abierto.[14]

### **2.5. Diseño del Sistema 2.5.1. Esquema general de funcionamiento**

En la fig.4 se puede apreciar el esquema físico de cómo funciona la aplicación la cual es un modelo de vista controlador y tiene como finalidad ofrecer una página web la cual sea accesible desde cualquier dispositivo, además de que está almacenado en un servidor web y tiene una base de datos donde se guardará la información.

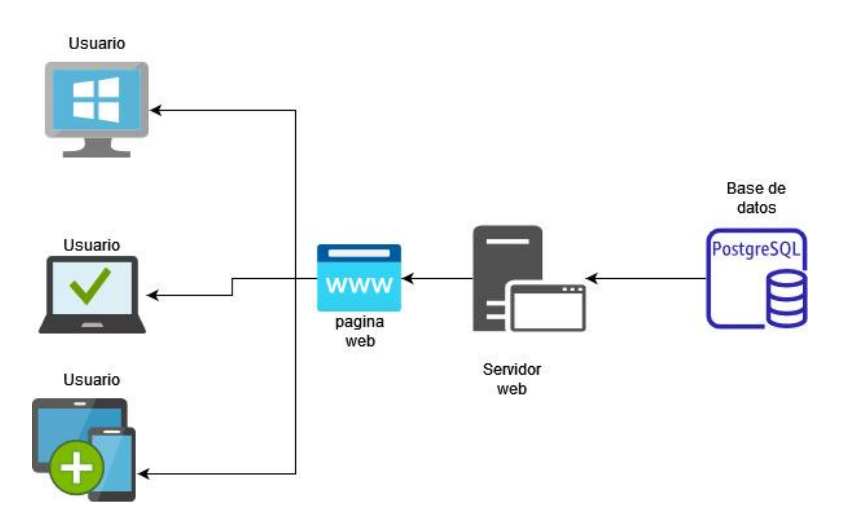

**Fig.4**. Arquitectura Física del Sistema

#### **2.5.2. Funcionalidades y diseño la página web**

Se puede observar en la figura 5 la página principal del repositorio RAep [\(https://edisonezequiel.pythonanywhere.com\)](https://edisonezequiel.pythonanywhere.com/), la cual es el diseño final del proyecto y permite almacenar información de distintas materias. Entre las características y funciones que ofrece se encuentran:

- Fácil acceso a pruebas y trabajos.
- Entorno intuitivo y de fácil uso.
- Información detallada de cada curso disponible.
- Posibilidad de agregar nuevas funcionalidades mediante el uso de Django.
- Entorno adaptable para ser usado en cualquier dispositivo inteligente.

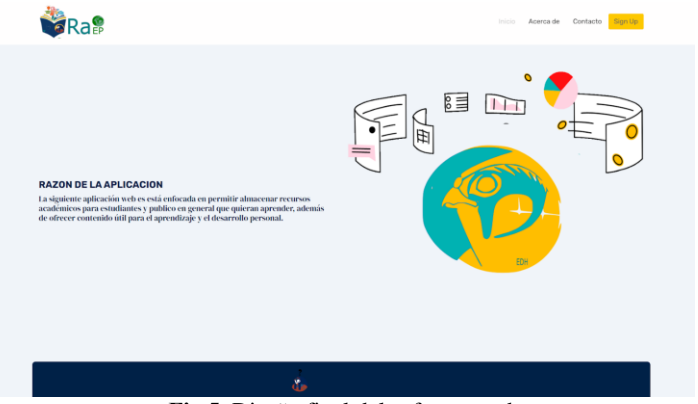

**Fig.5.** Diseño final del software web

## **3. Resultados**

Para demostrar la viabilidad y la opinión general del repositorio, se llevó a cabo una encuesta entre profesores y personas que se encontraban en la Universidad Politécnica. Se crearon 10 preguntas las cuales se analizaron, siendo las más relevantes las siguientes:

Conocías la existencia de otros repositorios en la UPS.

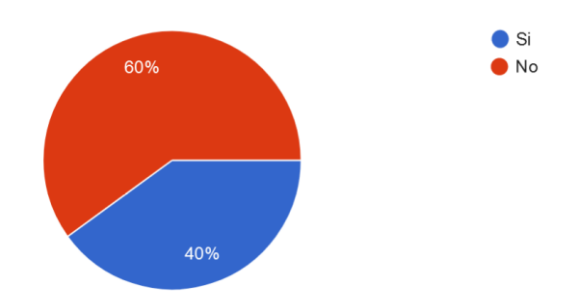

**Fig.6.** Resultados de la pregunta 1

De la siguiente fig.6. se puede apreciar que hay un desconocimiento de la existencia de repositorios dentro de la institución.

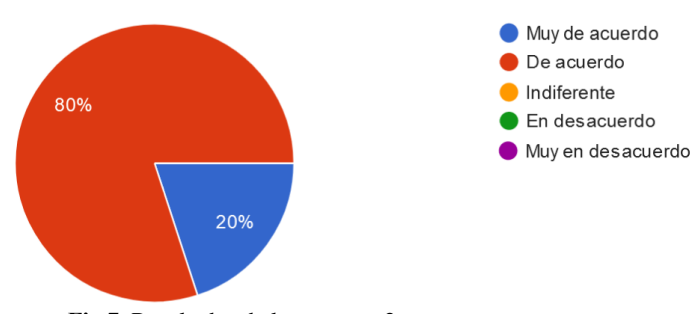

#### ¿Crees que la navegación es intuitiva y de fácil uso?

**Fig.7.** Resultados de la pregunta 2

En la figura 7 se puede concluir que el software es muy intuitivo, lo que permite afirmar que en cuanto a la navegabilidad puede ser utilizado por cualquier persona.

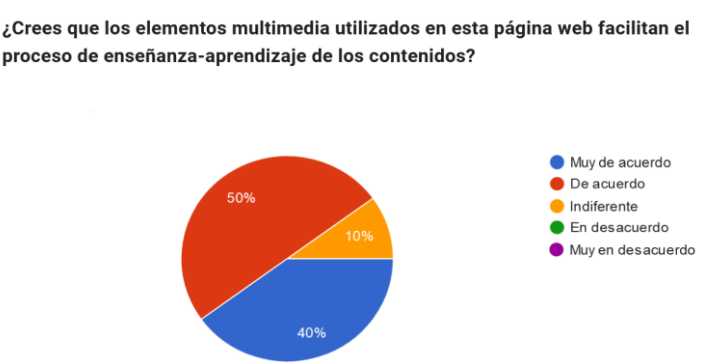

**Fig.8.** Resultados de la pregunta 3

En la figura 8 se puede observar que el sistema de repositorios es altamente beneficioso para la enseñanza de los estudiantes debido a las numerosas ventajas que ofrece.

Según los resultados de la encuesta realizada, se puede concluir que la mayoría de los usuarios encuentra que el repositorio es fácil de usar, aunque se sugieren algunas mejoras. En general, la creación de este repositorio ha sido muy bien recibida por los usuarios y contribuye significativamente a la enseñanza, ya que ofrece acceso a diversos materiales educativos para autoaprendizaje y revisión de temas relacionados con los diferentes cursos.

### **4. Conclusiones**

Como hemos comprobado, el desarrollo de aplicaciones enfocadas en el almacenamiento de material educativo es una gran alternativa para el aprendizaje, además de ser un alojamiento gratuito de recursos educativos. Esta nueva forma de difundir contenido educativo ofrece una plataforma con un diseño único y distinto a los repositorios que comúnmente se encuentran.

Como en cualquier otro proyecto de investigación, existen diversas líneas de trabajo que quedan abiertas y en las que es posible continuar trabajando, entre ellas:

- Realizar una encuesta para conocer la opinión de los usuarios y comprobar la eficiencia de la página del administrador.
- Mejorar el diseño del administrador.
- Cargar más material educativo en la plataforma.

## **5. Referencias**

[1] MIT, «MIT OpenCourseWare | Free Online,» MIT, [En línea]. Disponible en: https://ocw.mit.edu/ . [Último acceso: 2022 marzo 13].

- [2] ASA Community, «"ASA Community". Home amstat,» [En línea]. Disponible en: https://community.amstat.org/statisticaleducationsection/home. [Último acceso: 2022 marzo 13].
- [3] Universidad central del ecuador, «Repositorio Digital: Página de inicio,» Repositorio Digital: Página de inicio, [En línea]. Disponible en: http://www.dspace.uce.edu.ec/. [Último acceso: 2022 marzo 13].
- [4] UNIVERSIDAD LAICA "ELOY ALFARO" DE MANABÍ, «Página de inicio". UNIVERSIDAD LAICA "ELOY ALFARO" DE MANABÍ,» [En línea]. Disponible en: https://repositorio.uleam.edu.ec/. [Último acceso: 2022 Marzo 13].
- [5] Blog de la biblioteca de Traducción y Documentación de la Universidad de Salamanca, «Universo Abierto,» , « «Universo Abierto,»,» 2019 septiembre 4. [En línea].Available: https://universoabierto.org/2019/09/04/estadisticas-opendoarsobre-repositorios-de-acceso-abierto-en-el-mundo/. [Último acceso: 13 09 2022].
- [6] J. M. Arias, «Educación y tecnologías,» de *Educación y tecnologías*, Cádiz, 2017, p. 55.
- [7] F. I. L. Gámez, «Revista cientifica FAREM- Estelí,» 18 enero 2018 . [En línea]. Available: https://www.lamjol.info/index.php/FAREM/article/view/5667/5380. [Último acceso: 2022 09 13].
- [8] UNESCO, «es.unesco.org,» UNESCO, septiembre 2017. [En línea]. Available: https://es.unesco.org/themes/tic-educacion/rea. [Último acceso: 2022 marzo 13].
- [9] J. M. G. L. y. C. S. R. M. L. Cacheiro González, Recursos tecnológicos en contextos educativos, Madrid: UNED - Universidad Nacional de Educación a Distancia, 2016.
- [10] B. Elba M, "Análisis de los repositorios digitales institucionales de Acceso Abierto en el Ecuador", Espacios, vol. 40, n.º 32, p. 15, septiembre de 2019. Accedido el 13 de marzo de 2022. [En línea]. Disponible[:](http://www.revistaespacios.com/a19v40n32/a19v40n32p15.pdf) [http://www.revistaespacios.com/a19v40n32/a19v40n32p15.pdf.](http://www.revistaespacios.com/a19v40n32/a19v40n32p15.pdf)
- [11] G. Muente, «https://rockcontent.com/,» Rockcontent, 8 enero 2020. [En línea]. Available: https://rockcontent.com/es/blog/framework/. [Último acceso: 2022 9 11].
- [12] Á. H. Gutiérrez, Python paso a paso., Madrid: RA-MA Editorial, 2015.
- [13] Django, «https://docs.djangoproject.com/,» Django, 2022 9 11. [En línea]. Available: https://docs.djangoproject.com/en/4.0/intro/overview/. [Último acceso: 2022 9 11].
- [14] Zea Ordóñez, M. P. & Molina Ríos, J. R. (2017). ADMINISTRACIÓN DE BASES DE DATOS CON POSTGRESQL [Web]. En *ADMINISTRACIÓN DE BASES DE*  DATOS CON POSTGRESQL (1.ª ed.). Área de Innovación y Desarrollo, S.L. https://www.3ciencias.com/wp-content/uploads/2017/04/Administraci%C3%B3nbases-de-datos.pdf

# **Experiencia en el uso de la evaluación por pares en un contexto de educación superior**

Roberto Barchino<sup>1</sup>, Salvador Otón<sup>1</sup>, José Amelio Medina<sup>1</sup>, M<sup>a</sup>. Lourdes Jiménez<sup>1</sup>, Rosa Estriégana<sup>2</sup> y António Moreira Teixeira<sup>3</sup>

<sup>1</sup> Departamento de Ciencias de la Computación. Universidad de Alcalá (España) [roberto.barchino@uah.es;](mailto:roberto.barchino@uah.es) [salvador.oton@uah.es](mailto:salvador.oton@uah.es) ; [josea.medina@uah.es](mailto:josea.medina@uah.es) [; lou.jimenez@uah.es](mailto:lou.jimenez@uah.es)

> <sup>2</sup>Departamento de Automática. Universidad de Alcalá (España) [rosa.estriegana@uah.es](mailto:rosa.estriegana@uah.es)

<sup>3</sup> Departamento de Educação e Ensino a Distância. Universidade Aberta (Portugal) [Antonio.Teixeira@uab.pt](mailto:Antonio.Teixeira@uab.pt) 

**Resumen.** En este trabajo se presenta una experiencia en el uso de la evaluación por pares en una asignatura de la titulación de ingeniería informática de la Universidad de Alcalá. Para ello, se presenta una introducción al proceso de evaluación, pieza clave en cualquier entorno de enseñanza y aprendizaje, centrándonos en las ventajas de la evaluación por pares. Se introducen las tres hipótesis que se pretenden validar utilizando para ello, un cuestionario de preguntas tipo test de escala Likert. Además, se ofrece el procedimiento llevado a cabo para implementar el uso de la evaluación por pares, ayudándonos para ello con en el Sistema Gestor del Aprendizaje BlackBoard Learn.

**Palabras clave:** evaluación por pares; evaluación continua; e-learning

## **1. Introducción**

Dentro del marco del Espacio Europeo de Educación Superior (EEES), la enseñanza universitaria se ha orientado hacia el aprendizaje por competencias [1]. Una de las aportaciones más significativas del nuevo EEES es el cambio en el rol del profesor y de los estudiantes. Donde el estudiante se convierte en el centro del proceso de aprendizaje y el profesor en un guía que facilita dicho proceso.

Después de la Declaración de Bolonia [2] han pasado más de 20 años de su implantación en la mayoría de los países europeos, pero en los dos últimos años hemos vivido una disrupción educativa en todos los centros de educación superior, afrontando todas las universidades de carácter presencial un reto enorme que debe ser tema de estudio y de debate por la comunidad científica. Es destacable, el apoyo de instituciones de educación a distancia, tanto públicas como privadas, que han orientado al resto.

Quizás uno de los pilares del proceso de aprendizaje que ha evolucionado de manera más nítida, es la evaluación de los estudiantes. Donde hemos pasado de una evaluación sustentada en exámenes, a un abanico de posibilidades y de herramientas que han

permitido sostener la evaluación continua de los estudiantes. Por otro lado, esta importancia se ha amplificado enormemente, en la situación vivida en los dos últimos años con la pandemia, donde hemos pasado de un contexto de aprendizaje presencial a otro a distancia o semi-presencial. En esta situación, la necesidad de evaluar con criterios claros, medibles y objetivos toma una importancia vital, además de convertir a los Sistemas de Gestión del Aprendizaje (SGA), también conocidos como Learning Management System (LMS), en el eje central del proceso de aprendizaje, ya que todas las actividades de formación han sido desplegadas por este tipo de plataformas. Se puede enumerar algunas de estas actividades, como la publicación de contenidos, la entrega de trabajos, la impartición de las clases de forma on-line, la realización de exámenes, participación en foros de debate, etc.

Podemos definir la evaluación por pares como una herramienta en manos de los equipos docentes que permite evaluar, siendo los propios estudiantes los que califican las entregas del resto de compañeros [3]. Tal y como exponen Monllor-Satoca el al. [4] este tipo de modelos de evaluación proponen una serie de ventajas, como son las siguientes:

- 1. Motivación extra a los estudiantes ya que se implican en el proceso de enseñanza y aprendizaje de manera más activa.
- 2. Al participar en el proceso de evaluación los estudiantes obtienen información útil para reconocer sus errores como sus aciertos.
- 3. Desarrolla las competencias transversales de forma explícita al incentivar su autonomía, responsabilidad, liderazgo, capacidad de trabajo en equipo para alcanzar consensos, así como su sentido crítico.
- 4. Aumenta el interés del alumnado en tareas que supongan un reto (intelectual), promoviendo un comportamiento más social y cooperativo, lo que finalmente puede redundar en una mejora de su rendimiento académico.

En esta misma línea, Stephen Bostock [5] propone afirma que los estudiantes desarrollan las capacidades de evaluar y, sobre todo justificar razonadamente sus decisiones. Además, el hecho de evaluar el trabajo de otros compañeros hace que los estudiantes sean capaces de identificar los puntos fuertes y débiles de su propio trabajo

## **2. Contenido**

El propósito de este estudio se centra en la presentación de una experiencia en el uso de la evaluación por pares dentro de una asignatura de la titulación de ingeniería informática de la Universidad de Alcalá. Con base a este propósito, se presentan tres hipótesis de trabajo que serán evaluadas mediante un cuestionario tipo test de escala Likert realizado por los estudiantes tras completar la asignatura. Se presenta, además, el proceso llevado para implementar actividades de evaluación por pares en un Sistema de Gestión del Aprendizaje denominado BlackBoard. Las hipótesis de trabajo propuestas intentan poner de manifiesto el posible impacto de la evaluación por pares

en la mejora de la motivación, del aprendizaje y de la capacidad de trabajar en grupo. Éstas son las siguientes:

•H1: La participación en el proceso de evaluación por pares de las prácticas mejora la motivación de los estudiantes en la asignatura.

•H2: La participación en el proceso de evaluación por pares de las prácticas mejora el aprendizaje de los estudiantes en la asignatura.

•H3: La participación en el proceso de evaluación por pares de las prácticas mejora la capacidad de trabajar en grupo y por ende, la responsabilidad ante el resto de compañeros.

### **2.1. Participantes**

Los participantes de este trabajo han sido los estudiantes de cuarto curso de la titulación del grado en ingeniería informática, en concreto los estudiantes de la asignatura optativa "Arquitectura y Diseño de Sistemas Web y C/S" con un total de 81 estudiantes matriculados para el curso 2021/2022. Los Resultados de Aprendizaje – RA, de la asignatura que los estudiantes deben alcanzar para superarla, son:

•RA 1: Describir y conocer las distintas arquitecturas Cliente/Servidor

•RA 2: Instalar y configurar servidores de internet.

•RA 3: Explicar los fundamentos de las tecnologías web tanto del lado cliente como del lado servidor.

•RA 4: Describir y conocer el patrón de diseño MVC

•RA 5: Aplicar y utilizar herramientas que permitan el desarrollo de aplicaciones para la web

Además, los profesores de la materia han diseñado e implementado seis actividades de evaluación por pares alineadas con los Resultados de Aprendizaje, que se muestran en la siguiente tabla.

| Resultado de Aprendizaje                                | Actividad de Evaluación por Pares          |
|---------------------------------------------------------|--------------------------------------------|
| Describir y conocer las distintas                       | Práctica 1. Instalación y Configuración    |
| arquitecturas Cliente/Servidor                          | Apache Tomcat                              |
| Instalar y configurar servidores de                     | Práctica 1. Instalación y Configuración de |
| internet.                                               | un Servidor de Aplicaciones                |
|                                                         | Práctica 2. Cabeceras HTTP                 |
|                                                         | Práctica 3. Propuestas de Codificación     |
| Explicar los fundamentos de las                         | Práctica 4. Tecnologías Cliente            |
| tecnologías web tanto del lado                          | Práctica 5. Tecnologías Servidor           |
| cliente como del lado servidor.                         |                                            |
| Describir y conocer el patrón de Práctica 6. Patrón MVC |                                            |
| diseño MVC                                              |                                            |
|                                                         |                                            |

**Tabla 1**. Relación entre Resultados Aprendizaje y Actividades Evaluación por pares

Aplicar y utilizar herramientas que permitan el desarrollo de aplicaciones para la web Práctica 6. Patrón MVC

### **2.2. Instrumentos**

Las herramientas utilizadas para lleva a cabo este trabajo se han centrado en dos tipos. El primero, el uso adecuado del Sistema Gestor del Aprendizaje BlackBoard Learn, dado que esta herramienta permite, entre multitud de funcionalidades disponibles, la creación de actividades de tipo evaluación por pares. En segundo término, se ha implementado un breve cuestionario de tres preguntas tipo test de escala Likert, que permiten conocer la opinión de los estudiantes sobre esta experiencia de uso de la evaluación por pares.

#### *Sistema de Gestión del Aprendizaje*

La plataforma BlackBoard Learn es un Sistema Gestor del Aprendizaje utilizado en la Universidad de Alcalá. Esta plataforma disponer de la capacidad de gestionar actividades con evaluación por pares. A continuación, se presenta el procedimiento llevado a cabo para diseñar este tipo de actividades. En primer lugar, los estudiantes de manera libre se organizaron en grupos de 4-5 estudiantes, capa grupo identificaba a su vez, a un portavoz/líder con capacidades para la entrega de las prácticas del grupo y para evaluar las prácticas del resto de estudiantes. En total, se crearon 19 grupos de estas características. Según la planificación de la asignatura, el equipo docente da acceso a cada una de las prácticas de evaluación por pares. Todas ellas disponen de una rúbrica de evaluación de ayuda a los estudiantes, para que puedan evaluar siguiendo unos criterios claros y previamente establecidos a todos los estudiantes. Como ejemplo, se muestra en la siguiente figura una rúbrica de evaluación para la práctica número 1.

Criterios

| <b>Criterios 1</b> |                                                                                         |
|--------------------|-----------------------------------------------------------------------------------------|
|                    | Calificación de la práctica: Rúbrica.                                                   |
|                    | * La organización del documento es adecuada. (Portada, indice, solución y conclusiones) |
|                    | * El contenido técnico está bien explicado y es correcto.                               |
|                    | * Comprobar que la instalación ha sido realizada en base a las capturas que presenten   |
|                    | * Comprobar que la configuración del puerto y de los hosts virtuales es adecuada        |

**Fig. 1.** Ejemplo de rúbrica de evaluación de la práctica 1.

Una vez terminado el plazo de entrega de la práctica, la plataforma realiza una asignación de cada entrega al portavoz del grupo elegido para su evaluación. Comienza ahora, el trabajo de evaluación de cada grupo de estudiantes con la práctica recibida, para ello el equipo docente ofrece tiempo razonable, aproximadamente de cinco días. Cuando el grupo dispone de la calificación, siguiendo la rúbrica de evaluación de cada práctica, nuevamente el portavoz es el responsable de calificar la práctica asignada en la plataforma. En ese momento, se abre otro periodo de tres días, para iniciar un proceso de revisión de la calificación entre los portavoces de los grupos implicados si alguno de ellos no estuviera de acuerdo. Para este proceso, la colaboración del equipo docente es fundamental, ya que, si no se produce ese acuerdo en la calificación dentro de la revisión, será el profesor quien intervenga e intente mediar para calificar de manera definitiva la práctica.

Por supuesto, han existido desviaciones en este proceso, fundamentalmente relacionadas con el no cumplimiento de la planificación. En concreto, las dos situaciones que se han presentado han sido las entregas tardías de las prácticas y que a determinados grupos no se les ha evaluado una determinada práctica. En estos casos, es el equipo docente, quien se hace cargo de solucionar estas incidencias. En primer lugar, evaluando las entregas tardías que no quedan registradas en la plataforma y son enviadas vía correo electrónico. En segundo lugar, calificando las entregas en plataforma que no fueron evaluadas por el grupo asignado.

#### *Encuesta de opinión sobre el uso de la evaluación por pares*

Una vez concluida la asignatura y con las calificaciones finales disponibles para los estudiantes, se confeccionó un breve cuestionario de tres preguntas alineadas con las hipótesis de trabajo. Las preguntas de la encuesta se presentan en la siguiente tabla:

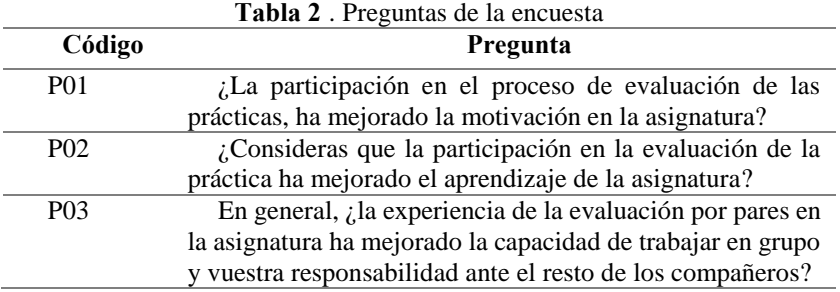

Se utilizó la escala Likert como método de medición de la opinión de los estudiantes y en concreto se identificaron 5 posibles contestaciones a cada pregunta: Totalmente de acuerdo – valor 5, de acuerdo – valor 4, ni de acuerdo ni en desacuerdo – valor 3, en desacuerdo – valor 2 y totalmente en desacuerdo – valor 1. El sondeo de opinión estuvo a disposición de los estudiantes durante una semana, donde el primer día de la publicación y el último día, recibieron un recordatorio para contestarla.

# **3. Resultados**

Los resultados obtenidos se presentan a modo resumen en la siguiente tabla. Fueron un total de 26 estudiantes de los 81 matriculados en la asignatura. Por tanto, alrededor del 32% de los alumnos.

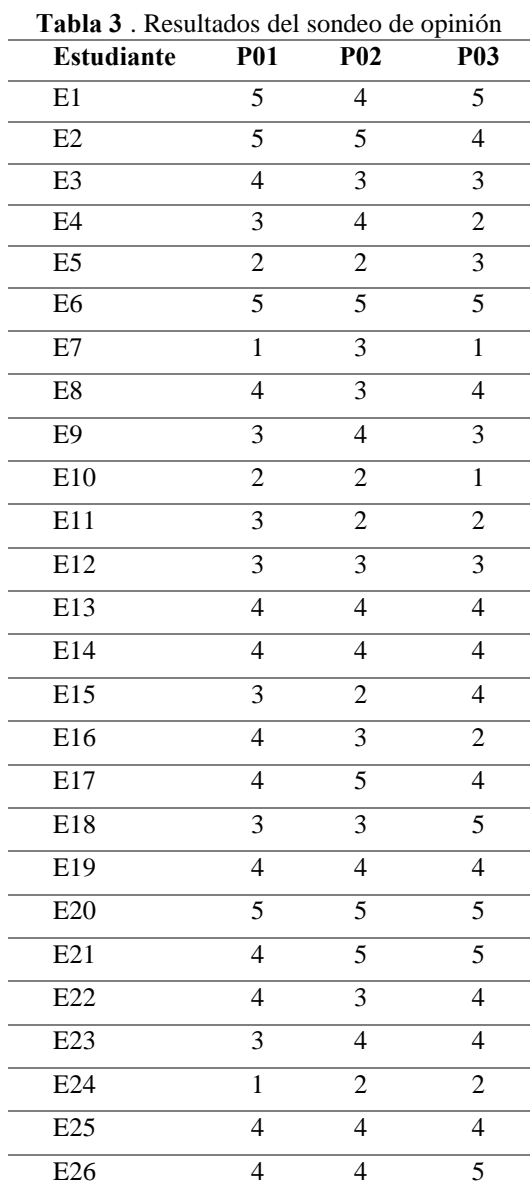

Con los resultados de la encuesta, se estableció un estudio estadístico necesario para determinar la fiabilidad del sondeo de opinión. Para ello, se utilizó el Alfa de Cronbach α, permite cuantificar el nivel de fiabilidad de una escala de medida para la magnitud inobservable construida a partir de las n variables observadas [6]. Se obtiene a partir de la covarianza (inter-correlaciones) entre los ítems de una escala, la varianza total de la escala, y el número de ítems que conforman la escala, como podemos ver en la siguiente figura donde se establece su fórmula de obtención.

$$
\alpha = \frac{K}{K-1}(\frac{\sum_{i=1}^K\sigma^2_{Y_i}}{\sigma^2_X})
$$

**Fig. 2.** Fórmula del cálculo del Alfa de Cronbach

Donde K es igual al número de ítems en la escala que se ha utilizado, *σ²Yi* es la varianza del ítem i, y por último, *σ²X* es igual a la varianza de las puntuaciones observadas de los distintos estudiantes. Según el valor obtenido en el cálculo del Alfa de Cronbach, igual a 0.862, podemos asegurar una excelente confiabilidad en el instrumento, en nuestro caso el sondeo de opinión realizado.

## **4. Conclusiones**

En este apartado queremos poner de manifiesto los resultados de la experiencia realizada, en el uso de la evaluación por pares en una asignatura de educación superior. Una de las tareas como docentes es buscar la motivación de los estudiantes en la materia a estudio, por ello este tipo de herramientas permiten incentivar y ayudar a buscarla. En nuestro caso concreto, queda perfectamente identificada esta relación, es decir, la participación en tareas de evaluación por pares en las prácticas realizadas ha mejorado la motivación de los estudiantes ante la asignatura. En esta misma línea, todos los equipos docentes buscan un impacto en el aprendizaje de los contenidos con las herramientas y/o técnicas que se utilizan en el día a día de la asignatura. Queda perfectamente evidenciado por los estudiantes, que participar y/o colaborar en la evaluación por pares de las prácticas ha incrementado y mejorado el aprendizaje de los conocimientos de la propia asignatura a estudio. Con carácter general, podemos también afirmar que la evaluación por pares realizada en la asignatura impacta en competencias blandas o habilidades suaves, como son el trabajo en grupo, cuyo exponente más identificado es la responsabilidad ante el resto de los compañeros para realizar un trabajo en común.

Por último, queremos dar las gracias a los estudiantes de la asignatura "Arquitectura y Diseño de Sistemas Web y C/S" por su interés y apoyo en esta iniciativa. Tenemos intención de seguir utilizando la evaluación por pares, en esta y en otras asignaturas, dado los resultados tan interesantes que hemos obtenido en esta experiencia.

# **5. Referencias**

- [1] M. Riesgo, «El enfoque por competencias en el EEES y sus Implicaciones en la enseñanza y el aprendizaje» *Tendencias Pedagógicas,* vol. 13, págs. 79–105, 2008.
- [2] Declaración de Bolonia. Declaración conjunta de los Ministros Europeos de Educación en Junio de 1999. Recuperado el 30 de septiembre de 2022 http://www2.ulpgc.es/hege/almacen/download/6/6948/Declaracion\_bolonia.pdf.
- [3] Topping, K. « Peer Assessment Between Students in Colleges and Universities». *Review of Educational Research*, 68(3), 249–276, 1998 https://doi.org/10.3102/00346543068003249.
- [4] D. Monllor-Satoca, E. Guillén, T. Lana, P. Bonete-Ferrández, R. Gómez Torregrosa. «La evaluación por pares ("peer review") como método de enseñanza-aprendizaje de la Química Física». *X Jornades de Xarxes d'Investigació en Docència Universitària: la participació i el compromís de la comunitat universitària*, ISBN 978-84-695-2877-8, págs. 1288-1302, 2012
- [5] S. Bostock. «Student peer assessment» Learning Technology vol 5 (1) págs 245-249, 2000
- [6] Alfa de Cronbach. En Wikipedia. Recuperado el 30 de septiembre de 2022 https://es.wikipedia.org/wiki/Alfa\_de\_Cronbach

# **Propuesta de un Modelo de Analítica Académica con Caliper Analytics de IMS**

Juan Carlos Hernández<sup>1</sup>, Roberto Barchino<sup>2</sup> y Antonio Texeira<sup>3</sup>

<sup>1</sup> Máster en Desarrollo Ágil de Software para la Web. Universidad de Alcalá (España) [jcarlos.hernandez@edu.uah.es;](mailto:jcarlos.hernandez@edu.uah.es)

<sup>2</sup>Departamento de Ciencias de la Computación. Universidad de Alcalá (España) [roberto.barchino@uah.es;](mailto:roberto.barchino@uah.es)

<sup>3</sup>Departamento de Educação e Ensino a Distância. Universidade Aberta (Portugal) [Antonio.Teixeira@uab.pt](mailto:Antonio.Teixeira@uab.pt) ;

**Resumen.** El presente artículo resume el desarrollo de un modelo académico para los datos que se recogen del entorno virtual Blackboard de la Universidad de Alcalá, apoyándose en el estándar que ofrece Caliper Analytics de IMS. El modelo que se propone permitirá un desarrollo de aprendizaje académico para los profesores, ofreciéndole la información de interacción de un estudiante en la plataforma durante un curso determinado. Se obtiene como resultado un software llamado Modelo de Analítica Académica UAH, desarrollado a través de una metodología ágil, apoyándose en tecnologías como Java, HTML y Javascript que proporciona un entorno de análisis de los cursos y las personas que interactúan en él.

**Palabras clave:** Analíticas de Aprendizaje, Caliper Analytics de IMS, Entornos de Aprendizaje, Sistemas de Gestión de Aprendizaje.

## **1. Introducción**

La información es el resultado de un conjunto de datos, que solos no representan objetivo alguno, pero juntos pueden generar un contenido de gran importancia para el conocimiento. Las Analíticas del Aprendizaje (LA, por sus siglas en inglés) utilizan información generada de datos particulares. Esta área de la informática define los procesos y las técnicas que tienen como objetivo recopilar información de individuos relacionados con la educación. Las LA presentan como finalidad trazar metas que contribuyan al desarrollo del aprendizaje, promoviendo así, el control del aprendizaje individual, optimizando evaluaciones y mejorando el desarrollo de los estudiantes y académicos.

Desarrollar un entorno de LA conlleva un proceso de implementación. José A. Ruipérez-Valiente propone uno de cinco etapas [1]:

- 1. Entornos de aprendizaje
- 2. Recolección de datos en crudo
- 3. Manipulación de datos e ingeniería de características
- 4. Análisis y modelos
- 5. Aplicación educacional

Una correcta implementación y utilización de un modelo LA podría ser útil en la mejora de los procesos educativos en una institución, proporcionaría variables para tomar decisiones sobre una persona o grupo de personas de un curso e impulsar su desarrollo académico. Esta implementación no sería tan fácil, José A. Ruipérez-Valiente se refiere al tema en la Revista Iberoamericana de Educación a Distancia como que en *"la realidad es que el impacto que ha tenido en la práctica ha sido bastante bajo, y se está produciendo poca transferencia a las instituciones educativas"* [1]*.* No quiere decir con esto, que sea imposible de implementar, o que se necesite de más recursos de los que actualmente se posee para lograrlo, más bien, solo hace referencia a lo poco que se está explotando en la práctica por cuestiones de conocimiento, ya sea por alcance tecnológico o propio de las instituciones.

Los estudios sobre la analítica del aprendizaje, para predecir el rendimiento académico de un estudiante, basan sus resultados en la cuantificación de sus resultados de un curso [2]. Por ejemplo, en la investigación "Developing early warning systems to predict students' online learning performance" del 2014, los autores Ya-Han-Hu, Chia-Lun-Lo y Sheng-Pao SHih, definieron que, para identificar el rendimiento del aprendizaje de los estudiantes en línea, las variables que dependían del tiempo eran esenciales. En base a 14 variables de entrada relacionadas con los inicios de sesión o estado de una tarea, estudiaron el aprendizaje de un grupo de 300 estudiantes creando un modelo de calificación que alertaba de forma temprana si un estudiante podría aprobar o no el curso, dando como resultado un 95% de precisión. [3]

Otros estudios han obtenido también resultados muy precisos, Usman y Adenubi demostraron con un 97% de precisión que las redes neuronales son capaces de predecir el rendimiento de los estudiantes. [4] Así como en el artículo "Predicción del rendimiento académico de los estudiantes en aprendizaje combinado utilizando redes neuronales artificiales", redactado por el autor Nick Z. Zacharis, el manifiesta con un 98.3% de precisión a través de un modelo basado en redes neuronales, que se puede predecir la calificación de un estudiante. [5]

Estos estudios demuestran que, con un buen desarrollo de un proceso de LA, se pueden llegar a obtener resultados que puedan predecir el desempeño o resultado de los individuos. Por lo que, el presente artículo se propone como objetivo plasmar el desarrollo de un modelo de analítica de aprendizaje utilizando el estándar de Caliper Analytics de IMS, a través de un entrono web para la Universidad de Alcalá que apoye el proceso de aprendizaje en los estudiantes de la institución.

### **2. Proceso y transformación de los datos**

Persiguiendo las pautas del proceso presentado por José A. Ruipérez-Valiente, el primer paso para implementar un Modelo de Analítica es contar con un entorno de aprendizaje, estos son un conjunto de escenarios donde se realiza un proceso de aprendizaje [6]. En la Universidad de Alcalá se cuenta con un entorno virtual llamado

LMS Blackboard, es un entorno de aprendizaje virtual donde los estudiantes y profesores desempeñan un papel sobre un curso. Este entorno genera datos de cada actividad que un usuario realiza en la plataforma como podría ser un inicio de sesión, subida de trabajo, realización de un examen, etcétera.

Los datos que se extraen de la plataforma se encuentran como dice el autor "*en crudo",* esto significa, que no son entendibles para un usuario común. Atendiendo al procesamiento de los datos, estos presentan una estructura en formato json definida por el estándar de Caliper Analytics de IMS.

En la figura 1 ofrecida por IMS Global Learning Consortium Inc [7], se muestra la estructura que ofrece el estándar y el modelo de dominio diseñado como apoyo en la implementación de la aplicación:

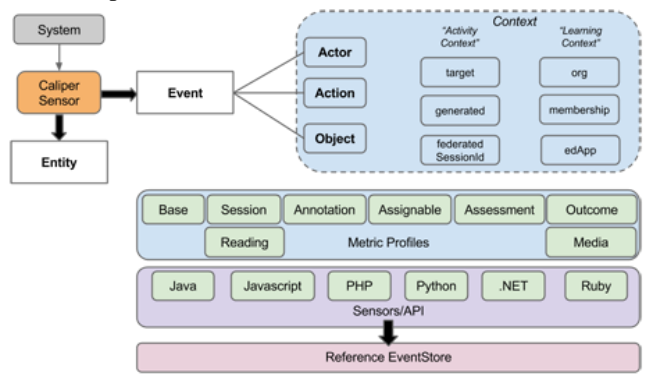

**Figura 1:** Modelo de datos que ofrece Caliper de IMS Global

El **Modelo de Analítica** propuesto, procesa y muestra de manera entendible, datos denominados **Eventos Caliper** que pueden o no existir. Estos eventos poseen la información de forma cruda, por lo que se hace necesario un procesamiento de estos datos. Los eventos describen en ellos, una **Acción,** la misma puede ser una vista, anotación, descarga, subida de archivo o cualquiera que establezca el estándar IMS, que realiza un **Actor** (usuario) sobre un **Objeto** (capítulo, multimedia, examen, etcétera) en un **Contexto** (grupo, curso, etcétera) determinado. La figura 2 muestra el modelo de datos propuesto para la investigación:

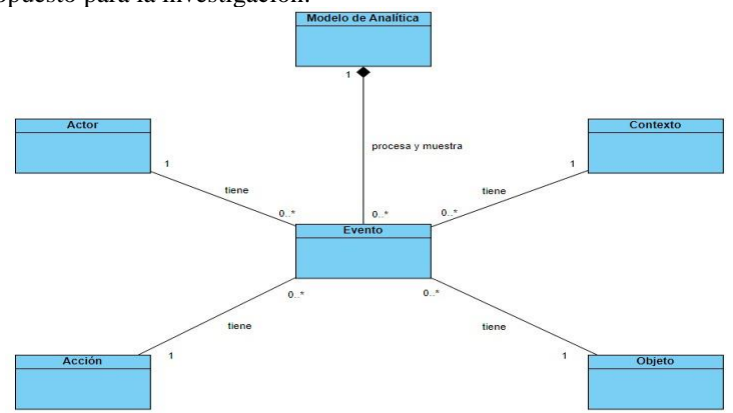

**Figura 2:** Modelo de dominio
Para el desarrollo de la aplicación de análisis se tomó una muestra de todos los datos de las interacciones de estudiantes y profesores obtenidos en el entorno, en la asignatura Desarrollo de Software Avanzado del curso académico 2021-2022 de la Universidad de Alcalá. Para ello se implementó un código de filtro, pues los datos que se obtenían procedían de todos los cursos de la institución, siendo su principal objetivo obtener los datos que se generan y guardar en una ubicación del servidor los que pertenecían sólo al curso de muestra.

Luego de filtrar los datos que eran importantes para el desarrollo, la aplicación propuesta obtendría estos datos, los procesaría y mostraba al usuario información relevante del curso. En la figura 3 queda definida la estructura de todo el proceso de recolección, transformación y muestra de los datos que se obtienen.

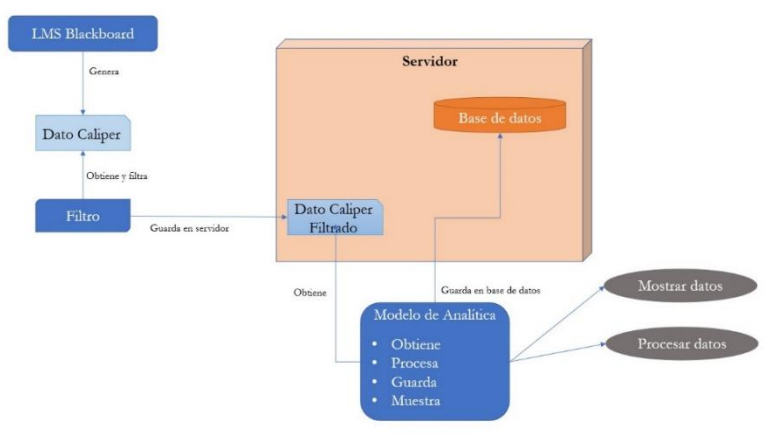

**Figura 3:** Flujo de los datos del modelo propuesto

# **3. Diseño, implementación y pruebas del modelo**

El principal objetivo del Modelo de Analítica de Aprendizaje a desarrollar es establecer un inicio de un conjunto de herramientas que, a partir de los datos obtenidos de los estudiantes de un curso, generare informes estadísticos de probabilidades de éxito o fracaso. Los primeros requisitos para implementar identificados se especifican a continuación:

- 1. Obtener y guardar en formato json los datos del sistema LMS Blackboard.
- 2. Cargar datos de un curso de fichero json.
- 3. Procesar eventos de los datos cargados.
- 4. Mostrar datos de los eventos cargados.
- 5. Mostrar datos de un curso.
- 6. Mostrar datos de las actividades de un curso.
- 7. Mostrar datos de los estudiantes de un curso.
- 8. Mostrar las conexiones de los usuarios al curso por día.
- 9. Mostrar datos de los integrantes de un curso.

Se identificaron, luego de la planificación establecida, que el desarrollo podría abarcar un total de 336 horas de trabajo divididas en 3 iteraciones. El plan de entregas establecido se especifica en la tabla 1:

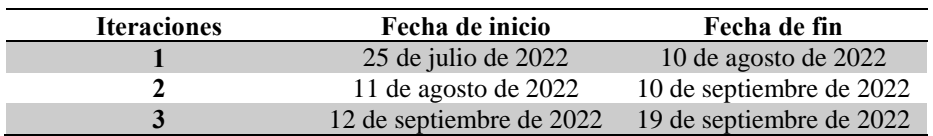

**Tabla 1:** Plan de entregas

#### **3.1. Apoyos al desarrollo**

El modelo académico propuesto presenta una arquitectura de Modelo-Vista-Controlador (MVC). En su primera versión, está conformado por las tres clases principales del patrón, presentando 7 clases controladoras, 6 clases modelos, y 7 clases de vistas, apoyados de clases de repositorios jpa que ofrece el framework *Spring* y clases de servicio para manejar la petición del controlador y las clases modelos.

La metodología XP es adecuada para proyectos pequeños, entornos volátiles flexibles a los cambios y la documentación para el desarrollo. Como parte de un apoyo y una guía para lograr el objetivo propuesto, se utilizaron el diagrama de casos de uso para tener una idea del modelo de negocio que se quería implementar y las tarjetas de Contenido, Responsabilidad y Colaboración, donde se especifican las clases a implementar, sus principales métodos y su colaboración con otras clases para cumplir su propósito. Para la distribución de las tareas y llevar el control del tiempo se emplearon las tareas de ingeniería donde también se describen de forma general, lo que el cliente quiere.

El diagrama de casos de uso que se muestra en la figura 4 representa el modelo de negocio donde un usuario o académico es el encargado de las principales actividades a implementar en la aplicación.

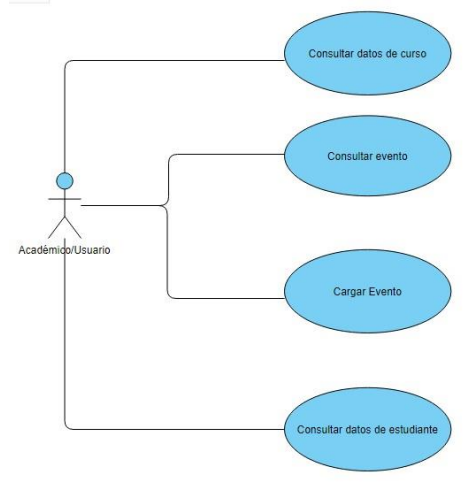

**Figura 4:** Diagrama de casos de uso

#### **3.2. Tecnologías utilizadas**

Un proceso de desarrollo conlleva al uso de múltiples tecnologías y herramientas en todas las fases del mismo. Enfocándose en la fase de implementación, se utilizó el lenguaje Python para el desarrollo de la aplicación filtro, Java versión 18 para la aplicación académica y una base de datos MySQL para el almacenamiento de la información cargada. Acompañando al lenguaje Java, se usó el framework SpringBoot para aprovechar las bibliotecas y dependencias que ofrece y facilitan la implementación del modelo, y atendiendo a la vista de la aplicación, se utilizaron también HTML 5, JavaScript y JQuery, CSS y SCSS, y Bootstrap en sus versiones 4 y 5.

#### **3.3. Validación**

Refiriéndose a las pruebas del software, Pressman define: "las pruebas del software son un elemento crítico para la garantía de la calidad del software y representa una previsión final de las especificaciones, del diseño y de la codificación" [9]. Cumpliendo con la metodología y planificación propuesta, se escaló desde las pruebas unitarias, hasta las pruebas de aceptación.

Las pruebas unitarias, representaron el objetivo de verificar la complejidad del código, y la factibilidad de implementación. En un primer momento se presentó la problemática de que los datos cargaban de forma excesivamente lenta, esto perjudicaba el modelo de negocio establecido, gracias a las pruebas unitarias se detectó que el problema se encontraba en llamadas que se realizaban a la base de datos de forma recurrente. Por ejemplo, para obtener una lista de eventos, y usar la lista en distintas partes del código, se usaba la mala práctica de obtener la lista cada vez que se requería, y no obtenerla solo una vez, y usar la variable correspondiente en todo el método.

Las pruebas de aceptación permitieron identificar las no conformidades del cliente, se realizaron un total de 6 casos de pruebas de aceptación, arrojando cada uno, errores que fueron solucionados en el transcurso del desarrollo.

#### **3.4. Despliegue**

Atendiendo al despliegue en modo de producción de la aplicación Modelo de Analítica propuesta, se presenta el diagrama que se muestra en la figura 5.

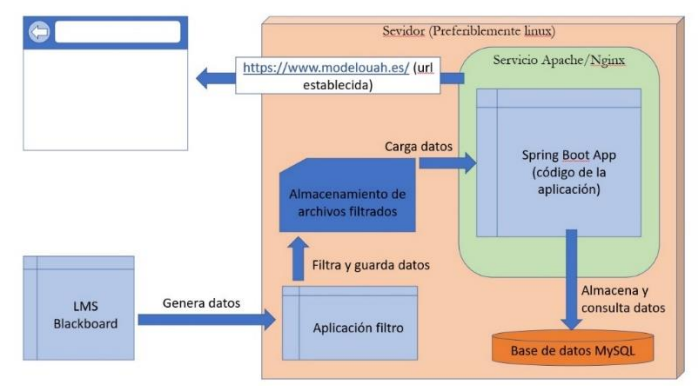

**Figura 5:** Despliegue del Modelo de Analítica

Con el objetivo de desplegarla, se propone tener un servicio Apache o Nginx en un servidor destinado al despliegue de la aplicación, con suficiente espacio para almacenar grandes cantidades de datos. El servidor de SpringBoot escucha las peticiones por un puerto establecido de manera local. Este recibe las peticiones desde el exterior y las redirecciona al servidor embebido que se comunica con la base de datos.

#### **4. Resultados**

Luego del desarrollo de las tareas de ingeniería, se obtiene la aplicación web: "Modelo de Analítica de Aprendizaje" versión 1.0. Es una plataforma de apoyo para los académicos que ofrece información de la actividad de los usuarios de un curso en el entorno virtual LMS Blackboard de la Universidad de Alcalá.

La plataforma es capaz de cargar datos generados y filtrados, procesarlos y mostrar datos estadísticos de un curso determinado. Ofrece información además de los estudiantes como conexiones al curso y tareas realizadas, de las tareas ofrece también información sobre cuantas hay en el curso, así como cuales son que de que tipo son e información de todos los eventos registrados por la plataforma. Está compuesta por una pantalla inicial tipo dashboard y otras secciones independientes de apoyo para establecer un orden intuitivo para el usuario. En la figura 6, se muestra una captura de la pantalla inicial de la aplicación.

| $\begin{picture}(180,10) \put(0,0){\line(1,0){15}} \put(0,0){\line(1,0){15}} \put(0,0){\line(1,0){15}} \put(0,0){\line(1,0){15}} \put(0,0){\line(1,0){15}} \put(0,0){\line(1,0){15}} \put(0,0){\line(1,0){15}} \put(0,0){\line(1,0){15}} \put(0,0){\line(1,0){15}} \put(0,0){\line(1,0){15}} \put(0,0){\line(1,0){15}} \put(0,0){\line(1,0){15}} \put(0$ | Modelo de Analítica de Aprendizaje<br>Académico EL                                                                                                    |
|----------------------------------------------------------------------------------------------------|----------------------------------------------------------------------------------------------------|
| <b>Dashboard</b>                                                                                                    | ÚLTIMA CONTXIÓN<br>curso<br>FECHA DE BODD                                                                                                    |
| <b>OFTMARK</b><br>illi Grupo                                                                                                    | 鍢<br>x<br>Δ<br>26L1H21 - Desarrollo de Software Avanzado<br>2022-05-11<br>2022-06-03                                                                                            |
| <b>Bill</b> Actividades                                                                                                    | TIEMPO TOTAL @IORASI<br><b>ACTIVIDADES</b><br>NOMERO DE SEMANAS<br>CANTIDAD DE ESTUDIANTES<br>亩<br>匽<br>$\circ$<br>a                                                            |
| Il Conexiones por días                                                                                                    | 3<br>8<br>504<br>1                                                                                                    |
| <b>Estudiantes</b>                                                                                                    | Cantidad de usuarios conectados por día                                                                                                    |
| All Integrantes                                                                                                    |                                                                                                    |
| $\equiv$ Eventos                                                                                                    | Conectados<br>11<br>10                                                                                                    |
|                                                                                                    | $\mathbf{r}$<br>$\overline{ }$<br>×<br>2022-05-23<br>2022-05-11<br>2022-05-15<br>2022-05-17<br>2022-05-19<br>2022-05-25<br>2022-05-27<br>2022-05-29<br>2022-05-31<br>2022-06-03 |

**Figura 6:** Pantalla dashboard del modelo de analítica propuesto

### **5. Conclusiones**

El estudio de la bibliografía estableció las bases para el desarrollo de la aplicación, demostró que adquiriendo datos y estableciendo variables de interacción, se puede obtener precisión en los resultados requeridos.

Con la propuesta Modelo de Analítica implementada se propone un avance en el conocimiento del desarrollo del aprendizaje y se establece las bases para apoyar los

procesos educativos en las instituciones. Se concluye que un sistema de análisis de datos puede apoyar en los procesos académicos y servir como herramienta en el aprendizaje. La herramienta en su versión 1.0 está pensada para que pueda ser utilizada por el profesor, pero con el estudio de la bibliografía en el ámbito de la analítica de aprendizaje, se determina que sería indispensable que sea usada también por los mismos estudiantes, con el objetivo de que cada uno conozca el camino por el que va dirigido su desarrollo académico.

En relación a futuros trabajos, se recomienda:

- Estudio de técnicas como las redes neuronales para incorporar, si se desea, una herramienta de probabilidad para determinar resultados académicos en base a probabilidad y estadística.
- La incorporación de varios usuarios además del académico permitiría un desarrollo académico por parte de estudiantes.
- Integración del Modelo propuesto con la base de datos de la universidad, con ello, se obtendría información más detallada de los cursos y estudiantes.

### **6. Referencias**

- [1] J. A. Ruipérez-Valiente, «El Proceso de Implementación de Analíticas de Aprendizaje,» vol. 23, nº 2, 2020.
- [2] Y. Altujjar, W. Altamimi, I. Al-Turaiki y M. Al-Razgan, «Predicting Critical Courses Affecting Students Performance: A Case Study,» Arabia Saudita, 2016.
- [3] Y.-H. Hu, C.-L. Lo y S.-P. Shih, «Developing early warning systems to predict students' online learning performance,» 2014.
- [4] O. L. Usman y A. O. Adenubi, «ARTIFICIAL NEURAL NETWORK (ANN) MODEL FOR PREDICTING STUDENTS' ACADEMIC PERFORMANCE,» vol. 13, nº 2, 2013.
- [5] N. Z. Zacharis, «PREDICTING STUDENT ACADEMIC PERFORMANCE IN BLENDED LEARNING USING ARTIFICIAL NEURAL NETWORKS,» vol. 7, nº 5, 2016.
- [6] N. M. Rubio, «Psicología y Mente,» 29 7 2021. [En línea]. Available: https://psicologiaymente.com/desarrollo/ambientes-aprendizaje.
- [7] IMS Global Learning Consortium Inc., «IMS Global Learning Consortium,» 2022. [En línea]. Available: https://www.imsglobal.org/.
- [8] M. S. Mendoza, Metodologías de desarrollo de Software, Perú, 2004, pp. 18,19.
- [9] R. S. Pressman, Ingeniería del Software: Un enfoque práctico, Septima ed., 2007, pp. 24, 40, 41, 43.

# **Uso de tecnologías en Educación Secundaria durante la excepcionalidad pedagógica. Una mirada desde las ecologías de aprendizaje**

Rebeca Mariel Martinenco<sup>1</sup>, Rocío Belén Martín<sup>2</sup>, Macarena Mariel Mari<sup>3</sup>

<sup>1</sup> Consejo Nacional de Investigaciones Científicas y Técnicas de Argentina (CONICET) -Instituto Académico-Pedagógico de Ciencias Humanas, Universidad Nacional de Villa María (IAPCH, UNVM) (Argentina[\) rebecamartinenco@gmail.com](mailto:rebecamartinenco@gmail.com)

<sup>2</sup>Centro de Conocimiento, Formación e Investigación en Estudios Sociales, Consejo Nacional de Investigaciones Científicas y Técnicas (CConFInES CONICET) – Departamento de Enseñanza de la Ciencia y la Tecnología, Facultad de Ciencias Exactas, Físicas y Naturales, Universidad Nacional de Córdoba (FCEFyN, UNC) (Argentina) [rbmartin@unc.edu.ar](mailto:rbmartin@unc.edu.ar)

<sup>3</sup>Departamento de Enseñanza de la Ciencia y la Tecnología, Facultad de Ciencias Exactas, Físicas y Naturales, Universidad Nacional de Córdoba (FCEFyN, UNC) (Argentina) [macarena.mari@unc.edu.ar](mailto:macarena.mari@unc.edu.ar)

**Resumen.** En este escrito se presentan resultados parciales de una investigación de diseño realizada en Educación Secundaria en el año 2021, en Córdoba (Argentina) durante la excepcionalidad pedagógica por la pandemia de Covid-19. Aquí se mencionan los hallazgos obtenidos con el Cuestionario sobre Tecnologías Digitales con la intención de conocer cuáles son las aplicaciones, sitios web y/o plataformas que los estudiantes de sexto año emplean con mayor frecuencia y qué acciones realizan con ellas. Los resultados se organizan en dos dimensiones: por un lado, se analiza el uso global de las tecnologías que hacen estos estudiantes y por otro, se especifica el empleo de las mismas vinculado al aprendizaje. En las consideraciones finales se destaca la mirada ecológica sobre los resultados y se proponen líneas futuras de investigación.

**Palabras clave:** TIC. Ecologías de aprendizaje. Virtualidad. Pandemia.

### **1. Introducción**

A comienzos de 2020, una situación mundial atravesó la vida de todas las personas en sus más variados ámbitos. La pandemia por Covid-19 conllevó la necesidad de mantener un aislamiento social, de modo que quienes transitaban cotidianamente las instituciones escolares se encontraron frente a una excepcionalidad pedagógica.

En este marco se sitúa el presente trabajo, que pretende caracterizar los usos más frecuentes de las Tecnologías de la Información y la Comunicación (TIC) que tuvo un grupo de estudiantes de Educación Secundaria durante 2021, situándonos en una perspectiva ecológica. Este enfoque permite comprender al aprendizaje no sólo situado

en la institución escolar sino de manera amplia y global, donde las TIC adquieren una importancia central porque permiten ampliar los límites espaciales y temporales en los que se aprende, rompiendo así con las estructuras fijas del entorno educativo formal y dando paso a contextos más flexibles y dinámicos [1].

La relevancia de las tecnologías para el aprendizaje se vio reflejada durante la pandemia, dado que rápidamente fue necesaria para apoyar y gestionar procesos educativos [2]. En ese momento, los estudiantes se valieron de las TIC para llevar adelante sus procesos de aprendizaje, muchos de los cuales tuvieron que ver con tareas colaborativas y de trabajo con otros. Específicamente desde las clases analizadas se propuso el trabajo con un aula virtual, herramientas de escritura colaborativa online, redes sociales, aplicaciones de mensajería instantánea y buscadores especializados. La inclusión con sentido pedagógico de estas tecnologías se realizó para promover una actitud investigativa por parte de los estudiantes aún sin verse todos los días, dando lugar a una comunicación fluida mediante diversas herramientas.

En este sentido, el aporte de este trabajo reside en conocer el modo en que estos estudiantes usaron diversas tecnologías para sostener su aprendizaje en un entorno hibrido, a partir de la realización de un proyecto de investigación grupal. Por ello el escrito se estructura de la siguiente manera: a continuación se referirán los aspectos metodológicos del estudio desarrollado. Luego se presentarán los resultados, organizados en dos dimensiones: usos generales de las TIC y uso de las TIC para los aprendizajes. Finalmente se proponen consideraciones finales.

## **2. Aspectos metodológicos**

### **2.1. Objetivos**

El objetivo del escrito se centra en caracterizar los usos de las Tecnologías de la Información y la Comunicación (TIC) que realizó un grupo avanzado de estudiantes de Educación Secundaria en 2021 durante la realización de un proyecto conjunto entre dos asignaturas: Química y Física. En concreto, se pretende identificar las aplicaciones, sitios web o redes empleados con mayor frecuencia y las tareas que realizan con tecnologías.

### **2.2. Materiales y métodos**

Los datos presentados en este escrito derivan de un estudio de diseño, realizado de mayo a noviembre de 2021 en una institución de Educación Secundaria privada de la ciudad de Córdoba (Argentina).

Durante estos meses, el país aún contaba con altos niveles de contagio, por lo que los estudiantes asistieron a las escuelas de manera intermitente y ello llevó a proponer secuencias didácticas híbridas. En el caso de estudio, se trató de un proyecto conjunto entre Química y Física en que los estudiantes, formando grupos, debían realizar investigaciones acerca de diversos temas y luego escribir un artículo científico con sus resultados. Además, cada grupo empleó cuentas de Instagram para difundir los avances que iban teniendo en sus investigaciones (para mayores especificaciones respecto a las tareas realizadas, ver [3]).

Los participantes del estudio fueron los 28 estudiantes de un año avanzado de Educación Secundaria y sus dos profesoras de Química y Física.

A lo largo del estudio, los datos fueron recolectados a partir de capturas de Google Classroom y de las cuentas de Instagram creadas para el proyecto, producciones de los estudiantes, entrevistas virtuales semiestructuradas y la administración del Cuestionario sobre Tecnologías Digitales, en su versión virtual. A los fines del objetivo del escrito, se hará referencia a los resultados correspondientes a este último instrumento.

El propósito del cuestionario radica en conocer las redes sociales, aplicaciones y plataformas web empleadas por los participantes y para qué las usan. La versión digital administrada consta de cuatro apartados, cada uno de los cuales se responde admitiendo una respuesta por fila. La escala es progresiva, con puntajes que van del 1 al 4 o del 1 al 5, según se trate de uno u otro apartado.

La versión administrada a estos participantes deriva del cuestionario original impreso [4] e incluye modificaciones acordes a las actualizaciones sobre el tema, por ejemplo, incorporando un ítem referido a TikTok.

La invitación a responder fue voluntaria, por lo que se cuenta con 12 respuestas, de las cuales 10 corresponden a estudiantes de género femenino, una a género masculino y una a no binario. Respecto a las edades de quienes respondieron, exactamente la mitad tiene 17 años, mientras que los restantes seis tienen 18.

Con intención de analizar los datos obtenidos se empleó el *Statistical Package for the Social Sciences* a fines de realizar procedimientos estadísticos descriptivos, como cálculos de media, mediana y desviación estándar.

#### **3. Los resultados**

En este apartado se refieren los hallazgos derivados del Cuestionario sobre Tecnologías Digitales (versión virtual). Para ello se organizaron los datos en dos dimensiones: 1) usos generales de las TIC y 2) uso de las TIC para los aprendizajes.

#### **3.1. Usos generales de las TIC**

Esta dimensión involucra datos vinculados con los usos del teléfono móvil, en particular, y de las tecnologías en general.

Por un lado, los estudiantes respondieron que emplean el celular para una gran variedad de acciones, aunque las mencionadas con mayor frecuencia refieren a la comunicación (enviar mails, mandar mensajes, llamar, conversar con amigos) y el entretenimiento (jugar videojuegos, leer, ver videos, escuchar música, ver series o películas). Casi en igual medida se menciona el uso de redes sociales, aunque sin ahondar acerca de lo que hacen en ellas.

Como puede vislumbrarse, los usos más frecuentes de los teléfonos móviles no tienen que ver con actividades escolares. Este tipo de tareas fueron mencionadas sólo por algunos estudiantes, aunque de manera poco precisa, empleando frases vagas como "uso el teléfono en estudios escolares".

Por otro lado, es posible analizar el empleo de las tecnologías en general, específicamente las aplicaciones, sitios web o plataformas más frecuentes entre estos estudiantes. En una escala de 1 a 4, donde 1 significa *No utilizo* y 4, *Utilizo todos los días*, WhatsApp (M=3,67) sería la más utilizada por los participantes dentro del listado de 25 herramientas y aplicaciones que contiene el instrumento. Por su parte, Instagram obtiene puntajes que ubican a esta red social como la segunda aplicación empleada con más frecuencia por parte de los participantes (M=3,08), cuyas respuestas son en su mayoría *utilizo mucho (entre tres y seis días a la semana)*. Al mismo nivel se encuentra YouTube, completando así los únicos tres ítems de este apartado que superan un valor medio de 3 puntos.

Se percibe aquí una estrecha vinculación entre las aplicaciones empleadas más frecuentemente (WhatsApp, Instagram, YouTube) con las acciones que los estudiantes realizan comúnmente con sus teléfonos móviles, de acuerdo a lo expresado al inicio del apartado: comunicación, uso de redes sociales y entretenimiento.

De esta manera, al indagar acerca de los empleos de tecnologías de manera general, la mayoría de los estudiantes no mencionó aspectos académicos. Es en el apartado que sigue donde se precisará el empleo de las tecnologías específicamente para cuestiones de aprendizaje, a partir de los datos brindados por otras preguntas del Cuestionario sobre Tecnologías Digitales.

#### **3.2. Uso de las TIC para los aprendizajes**

Como se anticipó previamente, debido a la situación de excepcionalidad pedagógica por la pandemia por Covid-19, este grupo de estudiantes asistió a la institución escolar de manera intermitente durante los meses en que desarrollaron el proyecto entre las dos materias. Por ese motivo, se emplearon tecnologías para aprender tanto al interior de la escuela como en los hogares.

Por un lado, respecto a los usos en la institución educativa se encuentran significativos los siguientes ítems, que constituyen una selección de las afirmaciones a las que los estudiantes respondieron en una escala de 1 a 5, donde 1 significa *Completamente en desacuerdo* y 5, *Completamente de acuerdo*.

| Actividad                                                    | Media | D.E.  |
|--------------------------------------------------------------|-------|-------|
| Cuando necesito buscar una información, recurro en primer    | 4,33  | 0,985 |
| lugar a las tecnologías                                      |       |       |
| Las tecnologías me permiten realizar mis trabajos de modo    | 4,25  | 0,866 |
| más creativo                                                 |       |       |
| Me interesan más las actividades que incluyen tecnologías    | 3.58  | 1,084 |
| Considero que trabajo mejor en grupo si utilizamos           | 3.17  | 0.937 |
| tecnologías                                                  |       |       |
| En el proyecto de Física y Química aprendí a utilizar nuevas | 2.75  | 1.357 |
| tecnologías o aplicaciones                                   |       |       |
| Me pone nervioso trabajar con tecnologías                    | 1.83  | 1.030 |

**Tabla 1**. Usos de las tecnologías en las clases.

Como puede observarse en la Tabla 1, las tareas desempeñadas con TIC que alcanzaron puntajes más altos en una escala de 1 a 5 fueron *Cuando necesito buscar una información, recurro en primer lugar a las tecnologías* (M=4,33) y *Las tecnologías me permiten realizar mis trabajos de modo más creativo* (M=4,25). Estas afirmaciones con las que los estudiantes estuvieron ampliamente de acuerdo se vinculan a aspectos

cognitivos, es decir, relacionados al modo en que los estudiantes desarrollan tareas para aprender. Pareciera que las TIC resultaron de utilidad para este grupo en las búsquedas de datos para las investigaciones y como fuente de creatividad.

Aunque estos dos ítems obtuvieron los mayores puntajes, se seleccionaron para mostrar aquí otras afirmaciones que ponderan positivamente el rol de las TIC para aprender y que alcanzaron también importantes niveles de acuerdo por parte de los estudiantes. Este es el caso de los ítems *Me interesan más las actividades que incluyen tecnologías* (M=3,58) y *Considero que trabajo mejor en grupo si utilizamos tecnologías* (M=3,17). El primero de ellos refiere a una dimensión afectiva, vinculada a cómo se siente el estudiante en ese entorno de aprendizaje, mientras que el segundo ítem responde a la dimensión social y al vínculo con los demás. En ambos, las TIC tendrían un importante rol, ya sea como fuente de interés y motivación para realizar la actividad académica o como mediadora de relaciones interpersonales positivas frente a la necesidad de trabajar con otros.

Por su parte, sólo un ítem obtuvo importantes niveles de desacuerdo por parte de los estudiantes: *Me pone nervioso trabajar con tecnologías* (M=1,83). Este puntaje bajo en una afirmación relacionada con una dimensión afectiva indicaría escasa incidencia de emociones displacenteras frente al uso de las TIC. Este es un valor que condice con lo expresado hasta el momento.

Por otro lado, los estudiantes también emplearon tecnologías en sus hogares para llevar a cabo el proyecto de Física y Química, sobre todo en aquellos momentos en que no estaba permitida la asistencia a la escuela. Estos son los ítems destacados de la sección del Cuestionario que aborda este aspecto, donde se indagó la frecuencia en que realizaban ciertas actividades y los puntajes iban en una escala de 1 a 4, donde 1 corresponde a *Nunca* y 4, a *Todos los días*:

| <b>Tabla 2.</b> Osos de las tecnologías en los hogares.   |       |       |  |  |
|-----------------------------------------------------------|-------|-------|--|--|
| <b>Actividad</b>                                          | Media | D.E.  |  |  |
| Me comunico por celular con mis compañeros                | 3.33  | 0.651 |  |  |
| Realizo las tareas                                        | 3,17  | 0,577 |  |  |
| Participo en la producción de tareas o trabajos mediante  | 3.08  | 0.669 |  |  |
| documentos compartidos                                    |       |       |  |  |
| Trabajo con herramientas colaborativas online. Ej.: Drive | 2,67  | 1.073 |  |  |
| Uso Excel para resolver cálculos/hacer gráficos           | 1.08  | 0,289 |  |  |
| Participo en blogs o foros                                | 1.08  | 0.289 |  |  |

**Tabla 2**. Usos de las tecnologías en los hogares.

Los hallazgos demuestran que la comunicación con los compañeros (M=3,33) sobre aspectos académicos es la tarea que este grupo de estudiantes realizaría casi todos los días empleando tecnologías en sus hogares, aunque también en gran medida las usan para realizar tareas (M=3,17).

Dentro de actividades académicas concretas, la redacción de trabajos compartidos (M=3,08) y el uso de herramientas colaborativas online (M=2,67) son realizadas algunas veces a la semana. Probablemente estos usos tengan que ver con la escritura de los avances de la investigación que lo estudiantes realizaron en el proyecto.

Por el contrario, 11 de los 12 estudiantes expresaron prácticamente no usar las tecnologías para realizar cálculos/gráficos con Excel y para participar en blogs o foros. Ambos ítems tuvieron un puntaje bajo  $(M=1,08)$ , lo que indica que estas actividades no son realizadas frecuentemente por los estudiantes durante el desarrollo de este estudio y ello tiene sentido para este grupo de estudiantes, dado que no fueron tareas solicitadas expresamente por las docentes del proyecto.

En definitiva, los usos de las TIC para aprender en la escuela o en los hogares tuvieron que ver en gran medida con búsqueda de información, comunicación con los compañeros y desarrollo de tareas colaborativas online, lo que ocasionaría trabajos creativos y de interés para los estudiantes. Frente a la situación excepcional de pandemia, los estudiantes fueron desplegando prácticas diversas con tecnologías que les permitieran continuar con sus aprendizajes. De esta manera, lograron reconocer las potencialidades de las TIC para realizar actividades académicas solicitadas por las docentes (buscar información, redactar un informe de investigación, entre otras) pero también las emplearon para apoyar estas acciones en un entorno que resultara ameno desde el aspecto afectivo, manteniendo la comunicación con los compañeros, viendo los avances de los otros grupos mediante redes sociales, entre otros. Es decir, los estudiantes fueron poniendo en práctica diversas acciones con tecnologías que les permitieran hacer frente a las situaciones concretas que debían resolver durante el momento de la pandemia, sean éstas estrictamente académicas o no.

#### **4. Consideraciones finales**

Los resultados del Cuestionario sobre Tecnologías Digitales permitieron alcanzar el objetivo del trabajo, ya que ayudaron a comprender cuáles son las aplicaciones, sitios web y/o plataformas que estos estudiantes de sexto año emplearon con mayor frecuencia y qué acciones realizaban con ellas. Con los datos obtenidos se vislumbra que en este entorno híbrido en que se desarrolló el estudio las tecnologías apoyaron el aprendizaje de múltiples maneras, en una variedad de ambientes virtuales y presenciales y manteniendo el contacto con compañeros y docentes con diferentes intenciones (académicas o no) a través de variadas herramientas (mensajería instantánea, documentos compartidos, entre otros). Los estudiantes trabajaron colaborativamente en su proyecto de investigación de Química y Física tanto con tecnologías creadas con ese fin (Google Drive, por ejemplo) como con otras que se adaptaron para sostener la colaboración, aunque su finalidad original no se vinculó a ello (cuentas de Instagram creadas para mostrar los avances de investigación) [5]. Es de destacar que se alcanzaron resultados similares en estudios previos a la pandemia en los que se empleó la versión original impresa del Cuestionario sobre Tecnologías Digitales [4], por lo que parecen ser más o menos estables algunos usos de las TIC entre estudiantes de los últimos años de Educación Secundaria.

La combinación de estas redes, tecnologías y aplicaciones permite a los estudiantes el despliegue de sus propias ecologías de aprendizaje, en tanto las TIC llevan a disminuir los límites entre los contextos formales, no formales e informales [6]. Una mirada ecológica sobre los resultados permite entender que los diversos entornos en que los estudiantes pasan mucho tiempo -redes sociales, documentos compartidos, ámbitos de mensajería- se fueron aunando en pos de un mismo objetivo: el aprendizaje. De esta manera, las potencialidades de cada aplicación, red social o sitio web ayudó a que, en combinación con otras y con las interacciones cara a cara, este grupo de estudiantes avanzara en sus aprendizajes.

La variedad de uso de las tecnologías que se encontró en esta investigación permite vislumbrar el despliegue de, principalmente, dos tipos de habilidades con relación a las TIC [7]. Por un lado, habilidades de producción vinculadas a la planificación, redacción y revisión de obras (en este caso, de textos) y el empleo de softwares de escritura. Por otro lado, habilidades de gestión, social y de contenido, al tener que manejar y coordinar con los compañeros diferentes cuestiones para participar en los documentos compartidos, seleccionar contenido durante la búsqueda de información, entre otros.

A partir de los hallazgos se considera interesante como líneas de investigación a futuro estudiar el uso de tecnologías en otros entornos híbridos y comprender cómo las mismas apoyan procesos de escritura grupal en diversas áreas: ciencias naturales, ciencias sociales, humanidades, matemática, literatura, etc. Asimismo, con relación a las competencias propuestas por [7] sería de interés investigar con mayor profundidad las competencias en la prevención de riesgos y las narrativas y estéticas.

Como limitaciones del estudio se reconoce, acordando con lo propuesto por [7], que el modo en que los jóvenes aprenden a través de prácticas con tecnologías realizadas por ellos mismos o por los demás no resultan claramente comprensibles para quien investiga. De cualquier manera, este trabajo se considera un primer aporte exploratorio en ese sentido.

### **5. Referencias**

[1] F. J. Santos Caamaño, M. J. Vázquez Cancelo y E. F. Rodríguez Machado, «Tecnologías digitales y ecologías de aprendizaje: desafíos y oportunidades,» *Educatio Siglo XXI*, vol. 39, nº 2, p. 19-40, 2021.

[2] A. H. Galvis, «Transformación educativa mediada con tecnología digital: oportunidad única de cara a la "nueva normalidad",» *Revista Innovaciones Educativas*, número especial, p. 28-32, 2020.

[3] R. M. Martinenco, R. B. Martín, M. M. Mari y L. Garcia-Romano, «Diseño de un proyecto de investigación en Química y Física en Educación Secundaria. Análisis desde una perspectiva ecológica», *Revista Iberoamericana de Tecnología en Educación y Educación en Tecnología*, 2023 en prensa.

[4] R. M. Martinenco, R. B. Martín y L. García Romano, «Ecologías de aprendizaje en Educación Secundaria: TIC y aprendizaje informal», *Tecnología, Ciencia y Educación*, 18, p. 77-97, 2021.

[5] N. Hernández-Sellés, «Herramientas que facilitan el aprendizaje colaborativo en entornos virtuales: nuevas oportunidades para el desarrollo de las ecologías digitales de aprendizaje», *Educatio Siglo XXI, vol. 39, n*º 2, p. 81-100, 2021.

[6] M. Maina e I. García (2016). Articulating personal pedagogies through learning ecologies. En B. Gros, Kinshuk, y M. Maina (Eds.), *The Future of Ubiquitous Learning: Learning Designs for Emerging Pedagogies* (pp. 73-94). Lecture Notes in Educational Techno.

[7] C. Scolari (Ed.) «Adolescentes, medios de comunicación y culturas colaborativas. Aprovechando las competencias transmedia de los jóvenes en el aula». Barcelona: Universitat Pompeu Fabra, 2018. [En línea]. Available: [http://transmedialiteracy.upf.edu/sites/default/files/files/TL\\_Teens\\_es.pdf](http://transmedialiteracy.upf.edu/sites/default/files/files/TL_Teens_es.pdf) [Ultimo acceso: 31 08 2022].

# **Aplicación de ciencia de datos para la predicción de deserción en asignatura universitaria 'Sistemas y Organizaciones'**

A. Deroche<sup>1</sup>, M.E. Perotti<sup>1</sup>, L. Straccia<sup>1</sup>, María F Pollo-Cattaneo <sup>1</sup>

<sup>1</sup> Grupo de Estudio en Metodologías de Ingeniería en Software (GEMIS) Universidad Tecnológica Nacional. Facultad Regional Buenos Aires. Argentina arielderoche@gmail.com, lstraccia@frba.utn.edu.ar, flo.pollo@gmail.com

- **Resumen.** Realizando una muestra demográfica de la cantidad de estudiantes en el ámbito de las carreras científicas y tecnológicas, la cantidad de graduados es baja respecto a la cantidad de ingresantes. Resulta destacable e importante analizar el motivo de deserción por parte de cada uno de los estudiantes. El objetivo principal del presente trabajo es identificar aquellas aristas o aspectos de la vida cotidiana del alumno que incide en el grado de deserción dentro del marco de una asignatura determinada de la carrera Ingeniería en Sistemas de Información de la Universidad Tecnológica Nacional, Regional Buenos Aires.
- **Palabras clave:** Ciencia de datos. Modelo Predictivo. Curva ROC. Deserción. Educación.

# **1. Introducción**

El término "Ciencia de Datos" es posible encontrarlo con mayor frecuencia aunque sin conocer su verdadero significado. Resulta más difícil aún definir el año o el momento en el cual surge el término. Se debería remontar al año 1962 en donde John W. Tukey hace referencia al mismo por primera vez, aunque no es hasta avanzada la década de los 90 en donde el término se asienta y toma mayor relevancia y conocimiento gracias a distintas publicaciones y conferencias. Se puede mencionar que la ciencia de datos tiene un enfoque multidisciplinario, en donde la matemática, programación, ciencia y estadística toman mayor prevalencia, utilizándose para revelar tendencias y generar información a distintos interlocutores para utilizarse en la toma de mejores decisiones [1].

 En el transcurso de los últimos años, se han realizado diversas investigaciones referidas al grado de deserción de alumnos en carreras científicas y tecnológicas, aplicando distintas técnicas y herramientas, siendo un tema de agenda en el ámbito de la Educación [2].

 Habiendo mencionado lo anterior, ¿qué ocurriría si se pudiera predecir el grado de deserción de un alumno antes de comenzar su cursada en base a una encuesta sobre su estado socioeconómico y de antecedentes laborales y académicos? ¿Podría el docente duplicar el foco de atención sobre este perfil de alumnos para evitar la futura y/o posible deserción?

 Se presentan a continuación los resultados de una encuesta realizada en el comienzo y fin del año 2021 a 1505 alumnos de las 29 comisiones existentes de la asignatura Sistemas y Organizaciones, perteneciente al primer año de la carrera Ingeniería en Sistemas de Información de la Universidad Tecnológica Nacional, Regional Buenos Aires (UTN-FRBA). La encuesta incluye preguntas sobre las características de cada alumno (sexo, edad, estudios previos y situación laboral), sobre la carrera y futuro laboral/profesional.

 El cuestionario se realiza en dos fases: la primera ocurre al inicio de la cursada y la segunda al finalizar la misma confirmando luego los alumnos que abandonaron la cursada. Una vez unificadas las respuestas de todos los alumnos y cursos, se inicia el proceso de normalización de los mismos para luego comenzar con la etapa de aplicación de diferentes procesos y algoritmos.

 Por consiguiente, en este contexto, se propone determinar el grado de deserción de un alumno realizando un modelo predictivo sobre las características relevadas de cada uno por medio de la encuesta realizada.

Para ello, en la sección 2 se describe el análisis y preparación de los datos recolectados cuya aplicación para la creación de un modelo predictivo se indica en la sección 3. Finalmente, en la sección 4, se presentan las conclusiones y futuras líneas de trabajo.

#### **2. Análisis, Preparación y Normalización de datos**

Se ha utilizado como caso de estudio la asignatura 'Sistemas y Organizaciones' (SyO) ya que la misma ocupa una posición estratégica del Plan de Estudios debido a que es de carácter obligatorio para el 100% de la población de ingresantes a la carrera y a su vez, dicha asignatura forma parte del tronco integrado que atraviesa la carrera en sus diferentes niveles [3].

Partiendo entonces desde el ámbito de la asignatura, se consideran diferentes aspectos a tener en cuenta dentro de la encuesta: identificación del alumno (mediante su legajo), género y edad (con la intención de establecer un agrupamiento en el análisis de datos), datos relacionados a la identificación de la cursada (como el código y turno para relacionarlo con el profesor) y las preguntas específicas con el objetivo de responder nuestros interrogantes planteados en la sección anterior. De esta manera, los ítems a tener en cuenta en la encuesta son los siguientes: Legajo, Género, Edad, Código de Curso / Profesor / Turno, Preguntas: (¿Recursa Sistemas y Organizaciones?', 'Año de egreso del colegio secundario', '¿Qué título secundario posee?', '¿Su título secundario tiene relación con informática o sistemas?', '¿Su escuela secundaria era de gestión pública o privada?', '¿Por qué razón decidió inscribirse en la carrera Ingeniería en Sistemas de Información? (si hay varias causas, elija la principal)', '¿Cuál es su situación respecto al trabajo?', '¿Cómo tiene previsto costear sus estudios? (viajes, apuntes, etc.)', '¿Cuánto tiempo le demanda llegar a la Universidad para cursar (Sede Campus)?','¿Cuándo aprobó el ingreso a la Facultad?']). Para la encuesta se desarrolla un formulario HTML/PHP con un diseño estándar para que el alumno pueda completar la misma y obtener los resultados para su posterior análisis. Desde una base MySQL, y

mediante las consultas pertinentes, se obtiene el excel de las encuestas realizadas para poder importarlo como dataset en python, lenguaje seleccionado a utilizar para realizar el análisis de datos [4].

Dentro de los tipos de variables, se puede agruparlos en dos grandes grupos. El primer grupo representa a las variables numéricas. La alta cardinalidad que representan los campos "Legajo UTN" y "Código Curso" obliga a no tenerlos en cuenta para el análisis, considerándolos además de baja incidencia y/o aporte. En cuanto al campo "Edad", si bien cuenta con una alta cardinalidad, es posible realizar un agrupamiento por segmentos ya que en dichos casos sí representan una alta incidencia e importancia [4, 5]. En cuanto a la distribución de la variable numérica más importante, "Edad", se puede mencionar que el 98% de los alumnos tienen hasta 35 años. El 80% de los alumnos tiene entre 18 y 27 años (medido en quantiles).

El segundo grupo representa a las variables categóricas. A continuación, se presenta la figura 1 en donde se visualiza la distribución de las principales variables categóricas: "Recursa SyO", "Costeo de Estudio", "Secundario público o privado" y "Secundario relacionado a Sistemas".

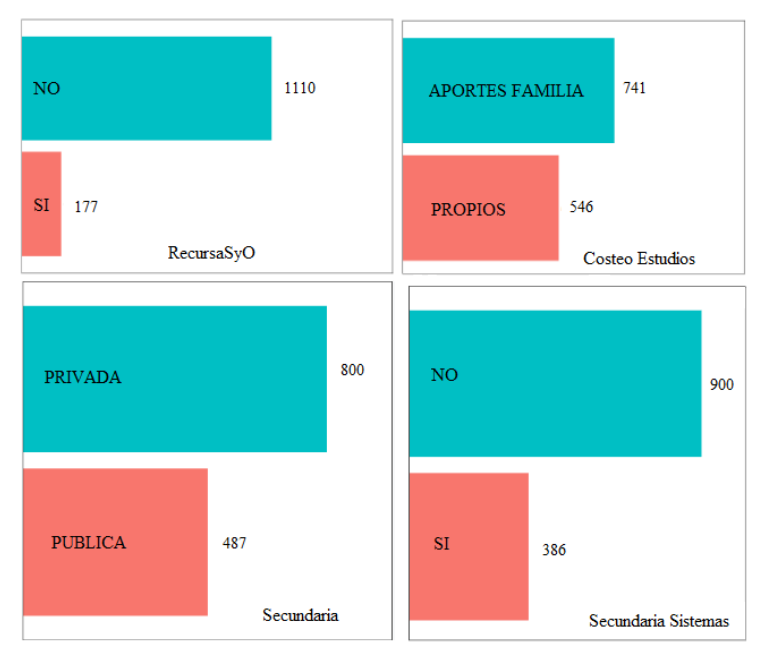

**Fig. 1.** Distribución de las variables categóricas.

#### **2.1. Correlaciones**

Cuando se mide la dependencia de una variable respecto a otra independiente se puede hacer referencia al término de correlación. Es decir, si los cambios de una variable influyen en la otra se dice que están correlacionadas. La correlación es directa cuando al aumentar una de las variables aumenta la otra, mientras que la correlación es inversa cuando al aumentar una de las variables la otra disminuye [5].

Para realizar correlaciones entre variables es necesario considerar variables numéricas. Es por dicha razón que se procede a transformar las variables categóricas en numéricas mediante la técnica "one hot encoding" [4, 5, 6]. Se considera la variable categórica objetivo "Deserción" y se transforma en numérica considerando "Si" y "No" como 1 y 0. En la Figura 2 se puede observar que a medida que aumenta la Edad, el ratio de los que dejan de cursar aumenta, al menos hasta los 20 años, en donde a partir de dicha edad disminuye tomando a colación la primera hipótesis a tener en cuenta: el rango de edad de un alumno que tiende a la deserción resulta estar, en su mayoría, entre los 17 y 20 años.

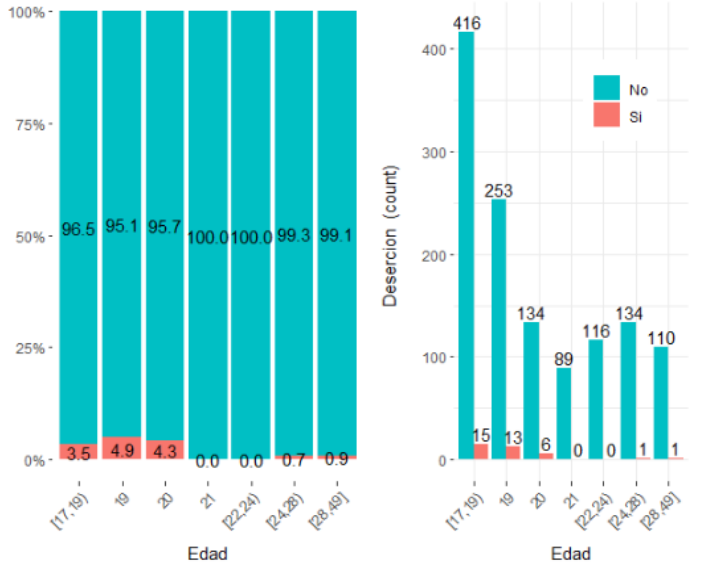

**Fig. 2.** Relación entre la edad y la deserción.

Siguiendo con las comparaciones entre diferentes variables, se toma la variable categórica "SecundariaPublicaPrivada" y la correlación con la variable "Deserción", buscando una relación entre si deja de cursar o no y de dónde provienen sus estudios secundarios: públicos o privados. Existe una mayor incidencia de alumnos provenientes de escuela privada dentro del grupo de los que siguen cursando. Quienes dejan de cursar cuentan con mayor proporción de alumnos provenientes de escuelas privadas que públicas, aunque con escasa diferencia (Figura 4).

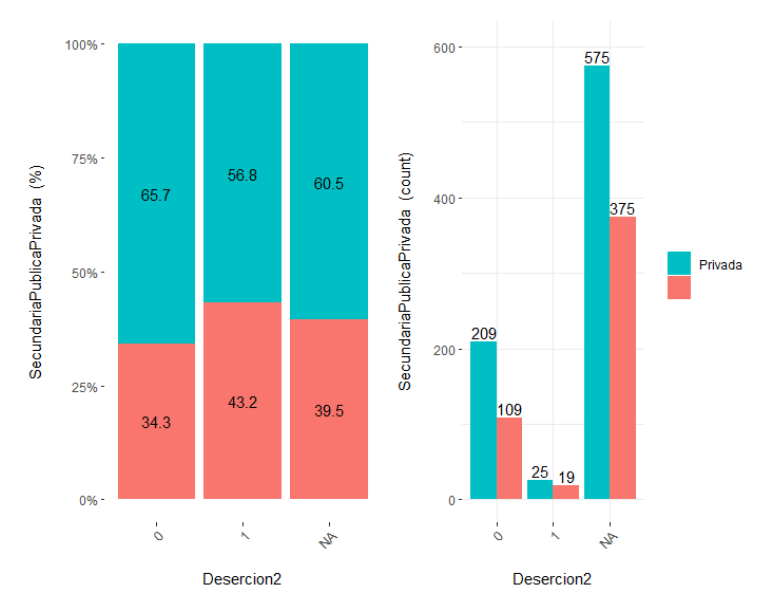

**Fig. 4.** Relación entre la variable deserción y la secundaria realizada en escuela pública y privada.

#### **2.2. Mapa de calor**

Con la intención de evaluar la relación entre las columnas/variables existentes, se realiza la implementación de la técnica "one hot encoding" para así transformar las variables categóricas en numéricas (0, 1). Así, se genera un dataset con más cantidad de columnas que el original, en donde cada columna se transforma en tantas como opciones posea [4, 6]. Por ejemplo, la columna Año que tiene un valor del 2014 al 2019, pasa a tener 6 columnas con su contenido 1 o 0 correspondiente.

A continuación, en la Figura 5, se puede visualizar la imagen representativa de la matriz de correlación en donde en color rojo se puede observar una correlación positiva, y en color azul, una correlación negativa.

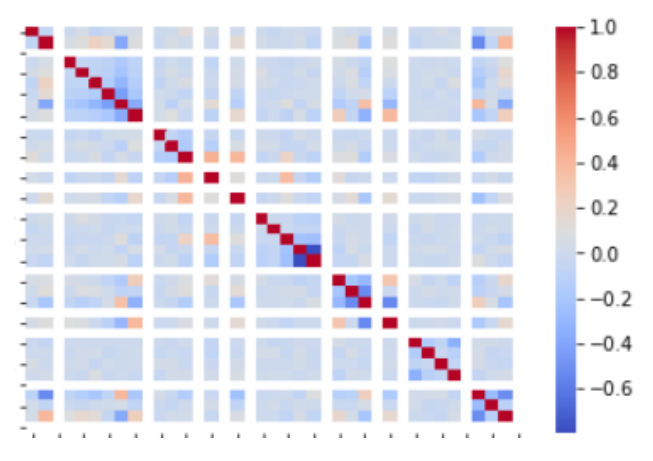

**Fig. 5.** Matriz de correlación.

Si bien no resulta ser de gran utilidad por el resultado brindado, se puede observar que existe una alta relación entre la secundaria pública y el tipo de secundaria técnica. Es decir, la mayoría de los alumnos que realizaron su secundaria en colegio público lo hicieron con una especialidad técnica y/o de sistemas. En concordancia a este punto, la mayoría de los alumnos que se inscriben a la universidad con la intención de continuar la orientación del secundario, provienen de escuela con secundario relacionado a sistemas. Por otro lado, la mayoría de los alumnos cuyo egreso fue en el 2015 o anterior, cuenta con sus propios recursos para costear la carrera.

Las relaciones mencionadas son las más destacables en relación al mapa de calor creado, concluyendo que el resto de las variables no cuentan con una relación profunda entre ellas.

#### **3. Modelo predictivo**

Con el objetivo de determinar si un alumno abandona (deserta) o no la asignatura, se toma a consideración la creación de un modelo predictivo para que ayude justamente a inferir la probabilidad de que ocurra o no dicha situación, y en consecuencia, a determinar los pasos a seguir. De esta manera, se considera agregar una nueva columna dentro del dataset original en donde se indica "Deserción", cuyos valores posibles son "SI" y "NO". A partir de los resultados de la encuesta y la posterior cursada de los alumnos, cada docente, por medio del acceso al sistema de encuestas desarrollado, ha marcado la totalidad de deserciones de cada curso. Así se establece los "SI" que desertan para poder conformar el dataset final y contar con el dataset definitivo y considerarlo para casos de entrenamiento y testing.

A continuación se presentan los resultados mediante la elaboración de la Matriz de confusión y Curva ROC.

#### **3.1. Matriz de confusión**

La matriz de confusión permite la visualización del comportamiento del algoritmo empleado. Con la intención de medir la tasa de acierto de la clase predicha, llegamos al concepto de tasa de acierto [5, 6].

Tanto la realidad (si deserta o no) como la predicción (si deserta o no) pueden ser "SI" o "NO". Si la realidad es "SI" y la predicción es "SI", el modelo acierta ("true positive"). Si la predicción es "SI" y la realidad es "NO" el modelo no acierta ("false positivo"), es decir, el modelo detectó que deserta pero no fue así. Si el modelo no detecta que deserta pero en la realidad deserta, se considera un "false negative", siendo éste un error de tipo II (es más grave decir que "No" cuando en realidad es "Si"). El problema de la tasa de acierto, o accuracy, es cuando se cuenta con clases desbalanceadas. El accuracy representa el porcentaje de predicciones correctas frente al total, es decir, la división entre los casos bien clasificados por el modelo y la suma de todos los casos. El error de tipo II también se conoce como falsos negativos y ocurre cuando un modelo de clasificación predice incorrectamente un resultado falso para una observación originalmente verdadera [4, 6].

La matriz de confusión generada (con un accuracy del 96%) es [342, 0], [ 14, 0]. En conclusión, si lo que se busca es predecir quienes no desertan, el algoritmo presentado clasifica a todos como NO, resultando ser preciso (96%), pero a la vez, poco útil para la predicción de los casos que desertan ("SI").

#### **3.2. Curva ROC**

Para determinar si el modelo es óptimo, se aplica un análisis ROC, teniendo el modelo de clasificación binaria de 2 clases (si deserta o no deserta). Ésta es una de las métricas más importantes utilizadas para medir el rendimiento de un modelo de clasificación [6].

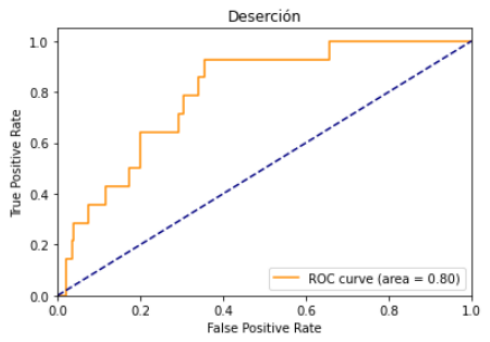

**Fig. 7.** Representación gráfica de la Curva ROC

#### **4. Conclusiones**

A partir de los gráficos se observa que resulta prematuro sacar conclusiones definitivas en esta primera instancia obtenida, en donde la cantidad de alumnos que abandonan o desertan representa menos del 10% del total, resultando desbalanceada la clasificación obtenida, teniendo en cuenta la cantidad total considerada de alumnos encuestados. Sin embargo, esto permite obtener una primera aproximación para garantizar el proceso de toma de datos y realizar una estrategia de análisis de los mismos de cara a futuro.

Aún así, a partir de lo realizado se permite sentar las bases para generar una futura encuesta y así comparar, y analizar, el comportamiento de los nuevos alumnos.

Como futuras líneas de trabajo, será considerada la realización de una nueva encuesta manteniendo las variables de más importancia, agregando nuevas, e incluso, definir futuras intervenciones pedagógicas orientadas a salvar los problemas detectados en cada uno de los alumnos.

### **5. Referencias**

- [1] I. Barahona, «Evolución y uso del vocabulario de la ciencia de datos. ¿Cuánto hemos cambiado en 13 años?» *Laboratorio de Aplicaciones de las Matemáticas. Unidad Cuernavaca del Instituto de Matemáticas. UNAM*, Mar 2022.
- [2] Raus, N. A., Vegega, C., Pytel, P., Pollo-Cattaneo, M. F., «Metodología propuesta para la predicción de deserción universitaria mediante explotación de información» XVI Workshop de Investigadores en Ciencias de la Computación, ISBN 978-950-34-1084-4, p. 1014-1019, Mayo 2014.
- [3] UTN FRBA, «Programa Analítico de la cátedra de "Sistemas y Organizaciones"» 2022. [En línea]. Disponible en: https://www.frba.utn.edu.ar/wpcontent/uploads/2022/02/sistemasyorganizaciones08web.pdf. [Último acceso: 08.10.2022].
- [4] Peter Bruce; Andrew Bruce y Peter Gedeck, «Estadística práctica para ciencia de datos con R y Python». *Editorial Alfaomega - Marcombo*, 2022.
- [5] William Vance, «Ciencia de Datos» 2019. *Editorial Joiningthedotstv Limited*, 2020.
- [6] Jesús García Herrero, «Ciencia de Datos: Técnicas Analíticas y Aprendizaje Estadístico en un Enfoque Práctico» 2018. *Editorial Altaria*, 2018.

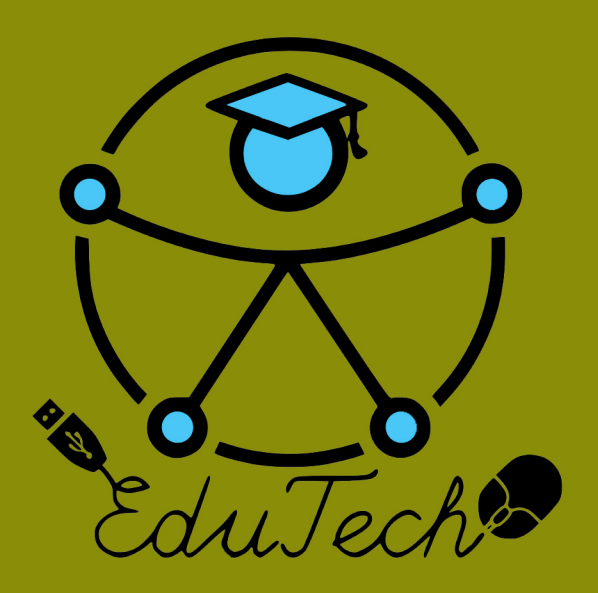

Cofinanciado por el programa Erasmus+ de la Unión Europea

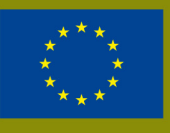

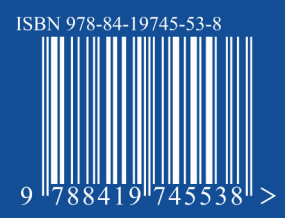

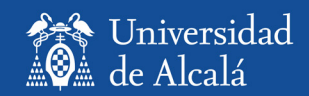

EDITORIAL<br>UNIVERSIDAD DE ALCALÁ